République Algérienne Démocratique et Populaire Ministère de l'Enseignement Supérieur Et de la Recherche Scientifique

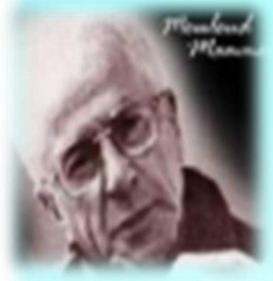

Université Mouloud Mammeri de Tizi-Ouzou Faculté du génie de la construction Département de Génie Civil

## Mémoire de fin d'étude

En vue de l'obtention du Diplôme de Master en Génie Civil Option : Construction Métallique

## Thème

Calcul d'un Hangar Métallique à usage de Stockage

l

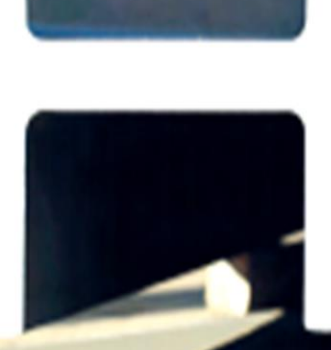

M<sup>lle</sup>.SIDI SAID Zahra

Réalisé par : <br> Encadré Par :

.AKKOUCHE Karim

Promotion : 2019/2020

## *Remerciements*

*Je remercie le bon dieu miséricordieux qui m'a donné la force, le courage et surtout la patience afin de mener ce modeste travail jusqu'au bout, et qui m'a donné la foi pour continuer durant les entraves que j'ai vécu. Je tiens à remercier profondément et avec gratitude mon cher promoteur Mr. AKKOUCHE Karim qui n'a jamais cesser de m'encourager, pour sa disponibilité, et surtout pour le temps qu'il m'a accordé tout au long de ce travail, pour tous les efforts qu'il a fourni pour me former et enrichir mes connaissances encore plus et pour tous ses précieux conseils afin d'accomplir ce mémoire. Mes remerciements vont également à Mr. DAHMANI Lahlou qui a toujours cru en moi, pour son aide pour ses explications durant toute ma formation et pour toutes ses suggestions constructives pour la bonne réalisation de mon projet et surtout pour son soutien moral qui m'a toujours donné. En fin, je remercie le responsable de formation Mr.Boudjmia pour sa présence et sa compréhensive, et je remercie vivement les membres de jury pour l'acceptation d'évaluer ce modeste travail et pour le temps qu'ils ont consacré pour l'examiner et pour toutes les remarques qui vont* 

*développer ce travail.* 

*Dédicaces*

*Faut souffrir pour réussir, faut insister pour y arriver.*

*Là où y'a une volonté, y'a un chemin,*

*Je dédie cet événement marquant de ma vie à la mémoire de mon cher papa disparu trop tôt. J'espère que, de monde qui est sien maintenant, qu'il apprécie ce geste de la part de sa petite fille qui l'adore qui prie chaque jour pour le salut de ton âme et dans l'espoir de le rencontrer un jour au paradis.*

*Que dieux tout puissant, l'avoir en sa sainte miséricorde.*

- *A ma chère maman, à qui je dois toute ma vie, aucune dédicace ne saurait suffisante pour exprimer tous que vous avez enduré pour moi,*
- *A ma grande sœur, qui a toujours fait des sacrifices pour moi et à qui je dois énormément de choses et à ces deux adorables enfants Lina et Jacob,*
- *A mon cher frère Aissa pour ses encouragements, son aide ses conseils et tous qu'il a pu m'offert afin de m'épanouir, et surtout pour sa confiance*
- *A mes petits frères Moussa, Daoud Et Soulaimane à qui je souhaite toute la réussite au Baccalauréat*
- *A ma cousine Angela et toute sa famille,*
- *A ma meilleure amie Thinhinane, ma 2éme sœur que j'ai rencontré au département de Génie Civil et qui a partagé toutes ces années avec moi tout au long de mon cursus universitaire.*
- *A mon amie Yasmine, et mon ami Musta qui a toujours cru en moi et qui m'a pousser pour franchir les murs de la réussite.*
- *A tous mes camarades qui ont croisé mon chemin à la promo CM en particulier Hakim qui m'a orienté et donné de l'aide et aussi Lounis pour sa générosité et son aide, Manel, Rabah, Rabah, Rahma, Mouloud, Mounia, Aziz, Lamine, Yanis… pour tous qu'ils ont pu m'apporter.*
- *A mon formateur du Logiciel ROBOT Mr. Ikenine*
- *A mon promoteur ainsi que toute sa famille,*
- *A la commission de l'école ATS (Aviation Training School) qui ont toujours cru en moi,*

*A la famille SIDI SAID et la famille MOUAZER*

*Et à toutes personnes ayant contribué à finaliser ce travail de près ou de loin.*

## **Liste de symboles**

### **Liste des symboles**

- : Charge permanente.
- : Surcharge climatique de neige.
- : Surcharge climatique de Vent.
- : Surcharge d'entretien.
- $C_t$ : Coefficient de topographie.
- $C_r$ : Coefficient de rugosité.
- $C_p$ : Coefficient de pression.
- $C_{pe}$ : Coefficient de pression extérieure.
- $C_{ni}$ : Coefficient de pression intérieure.

 $C_e$ : Coefficient d'exposition.

- : Module d'élasticité longitudinale de l'acier (E = 210 000 MPa).
- : Module d'élasticité transversale de l'acier (G = 84 000 MPa).
- M: Moment sollicitant, en générale.
- $M_{el}$ : Moment élastique.
- $M_{nl}$ : Moment plastique.
- $M_R$ : Moment résistant.

: Effort normal, en générale.

 $N_{cr}$ : Effort critique d'Euler.

 $N_{pl}$ : Effort normal de plastification.

 $N_u$ : Effort normal ultime.

 $V_{Sd}$ : Effort tranchant sollicitant.

 $V_{nl}$ : Effort tranchant de plastification.

 $N_{Sd}$ : Effort axial.

 $M_{v, Sd}$ : Moment fléchissant.

 $V_{z, Sd}$ : Effort de cisaillement.

 $N_{t, Rd}$ : Résistance ultime plastique en traction.

 $M_{b, Rd}$ : Moment ultime pour le déversement.

 $M_{ely, Rd}$ : Moment ultime élastique.

 $M_{plv,Rd}$ : Moment ultime plastique.

 $V_{ply, Rd}$ : Résistance ultime en cisaillement.

 $L_{fy}$ : Longueur de flambement de la barre.

 $\lambda_{\nu}$ : Élancement de la barre.

 $f_u$ : Contrainte de ruptures d'une pièce.

 $f_{ub}$ : Contrainte de ruptures d'un boulon.

 $f_y$ : Limite d'élasticité d'une pièce.

: Déformation linéaire unitaire.

 $\sigma$ : Contrainte normale.

 $k_y$ et $k_z$ : Coefficient de flambement –flexion.

 $F_n$ : Effort de précontrainte dans les boulons.

 $F_{\nu}$ : Résistance des boulons au cisaillement par plan de cisaillement.

 $F_b$ : Résistance à la pression diamétrale des pièces assemblées.

 $F_T$ : Résistance des boulons en traction.

 $A_s$ : Section résistant de la tige d'un boulon en fond de filet.

 $\beta_{MLT}$ : Facteur de moment uniforme équivalent au déversement.

L: Longueur de l'élément.

 $h$ : Hauteur de la section.

 $b_{eff}$ : Largueur efficace.

b: Largueur de la semelle.

 $t_w$ : Epaisseur de l'âme.

 $t_f$ : Epaisseur de la semelle.

 $I_y$ : Moment d'inertie suivant l'axe y-y.

 $I_z$ : Moment d'inertie suivant l'axe z-z.

 $I_w$ : Facteur de gauchissement d'une section.

 $I_t$ : Moment d'inertie de torsion.

 $A_{\nu}$ : Aire de cisaillement.

 $A_w$ : Section de l'âme.

m: Nombre de plans de cisaillement ou de frottement.

: Nombre de boulons.

: Epaisseur platine.

 $\beta_w$ : Facteur de correlation.

d: Diamètre des boulons.

 $d_0$ :Diamètre de perçage des trous de boulonnage.

 $W_{\text{ply}}$ : Module de résistance plastique de la section suivant l'axe y-y.

 $W_{plz}$ : Module de résistance plastique de la section suivant l'axe z-z.

 $W_{el}$ : Module de résistance élastique.

A<sub>net</sub>: Section nette d'une pièce.

A<sub>brut</sub>: Section brute d'une pièce.

Angle en général.

 $\gamma_{Mb}$  = 1.25 Résistance des boulons au cisaillement.

 $\gamma_{Mb} = 1.5$  Résistance des boulons à la traction.

 $\lambda_{LT}$ : Elancement réduit vis-à-vis du déversement.

 $\chi$ : Facteur de réduction vis-à-vis de flambement.

 $\chi_{LT}$ : Facteur de réduction vis-à-vis du déversement.

## **Liste des figures**

## **Liste des figures**

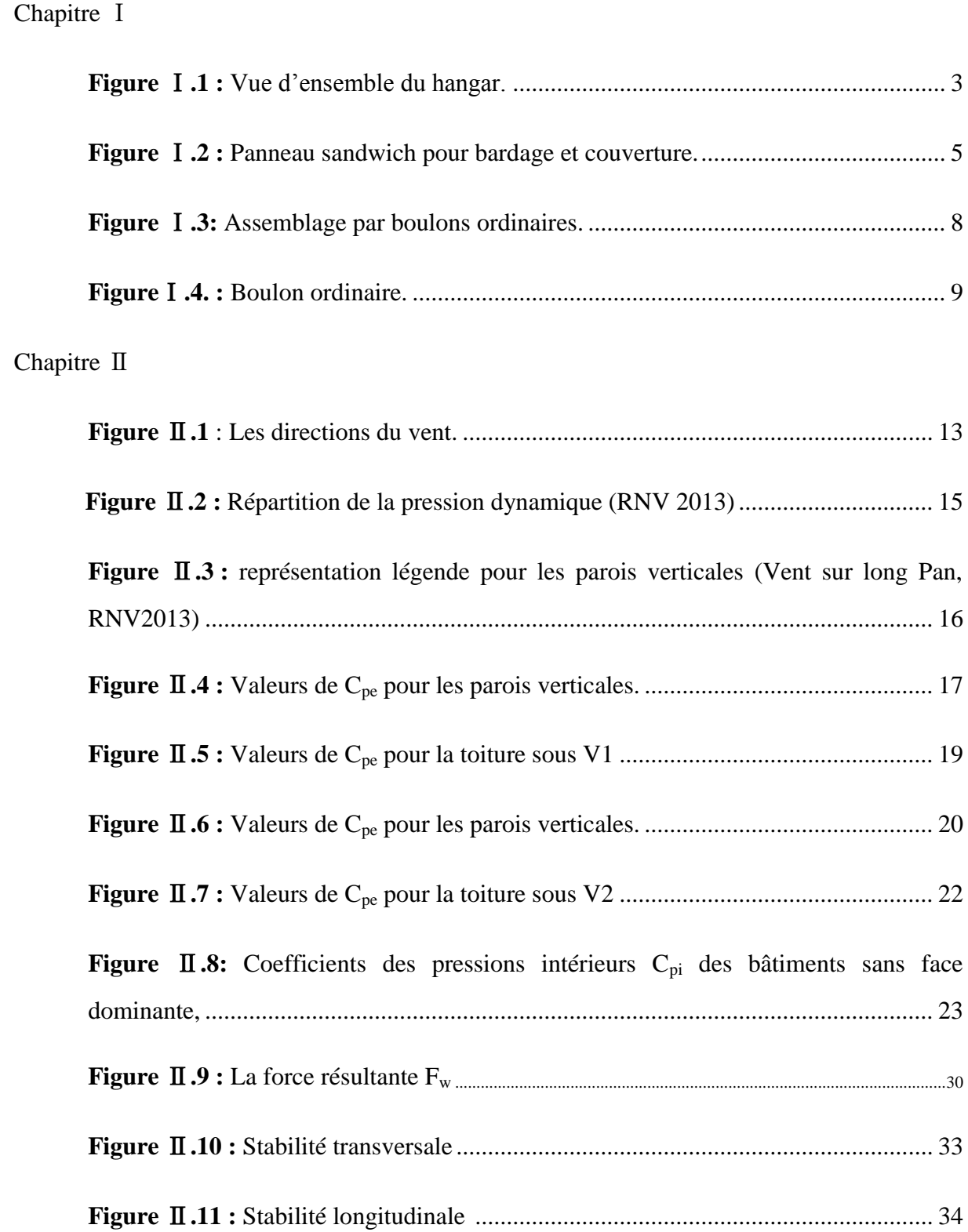

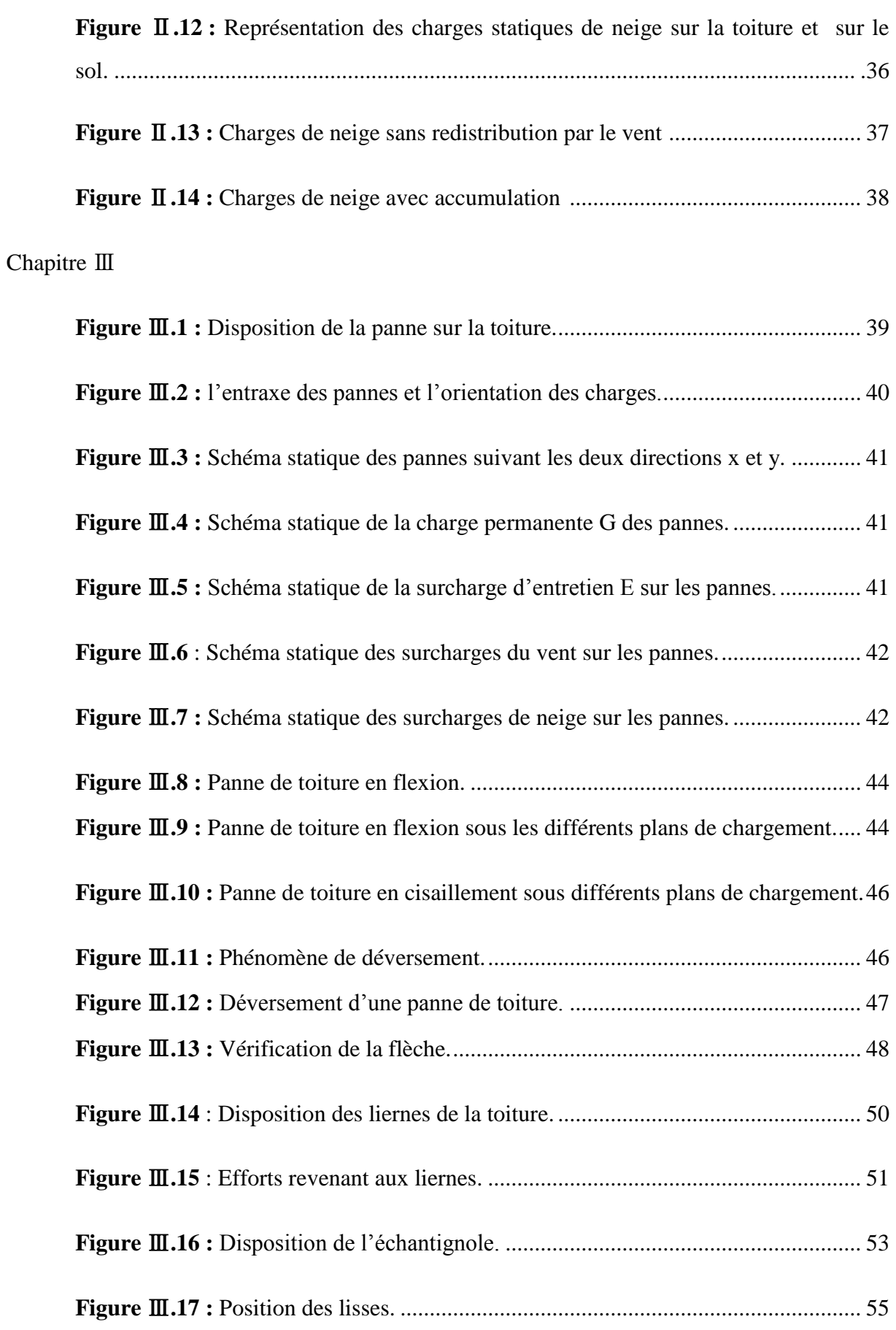

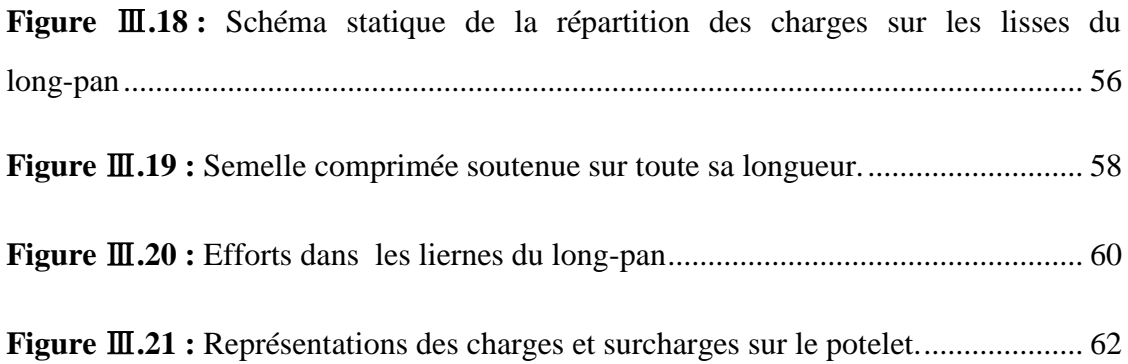

## Chapitre Ⅳ

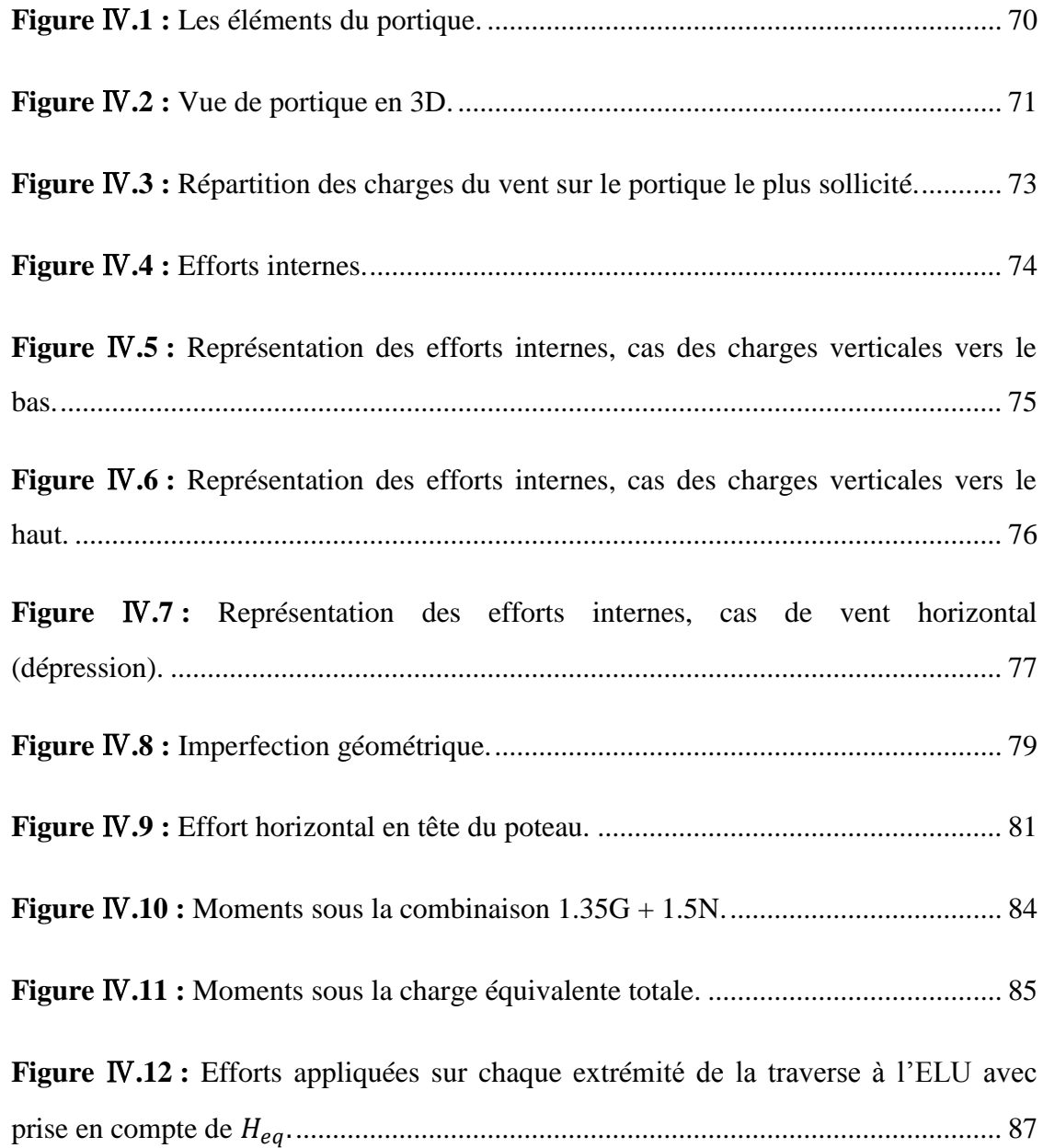

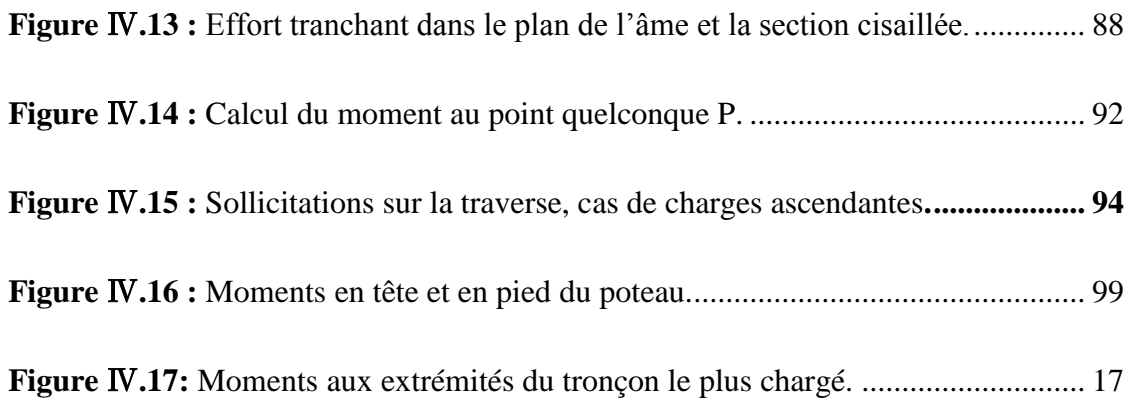

## Chapitre Ⅴ

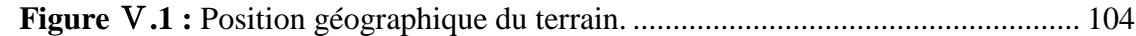

#### Chapitre Ⅵ

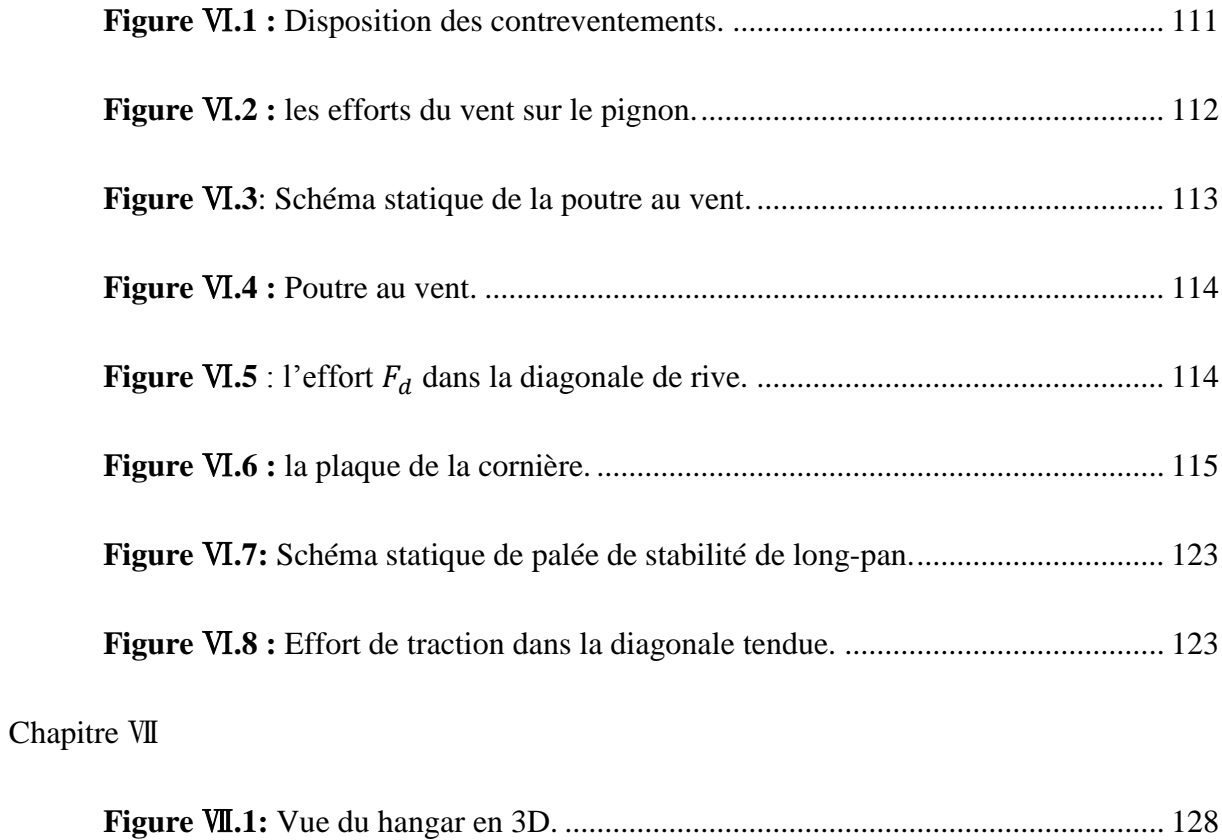

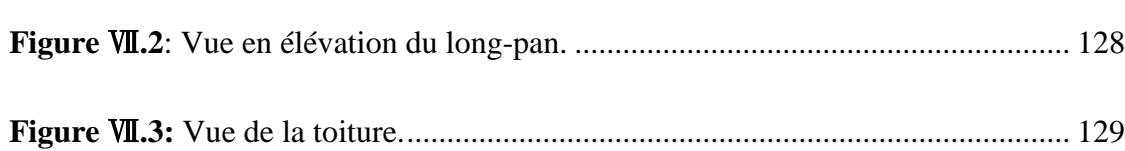

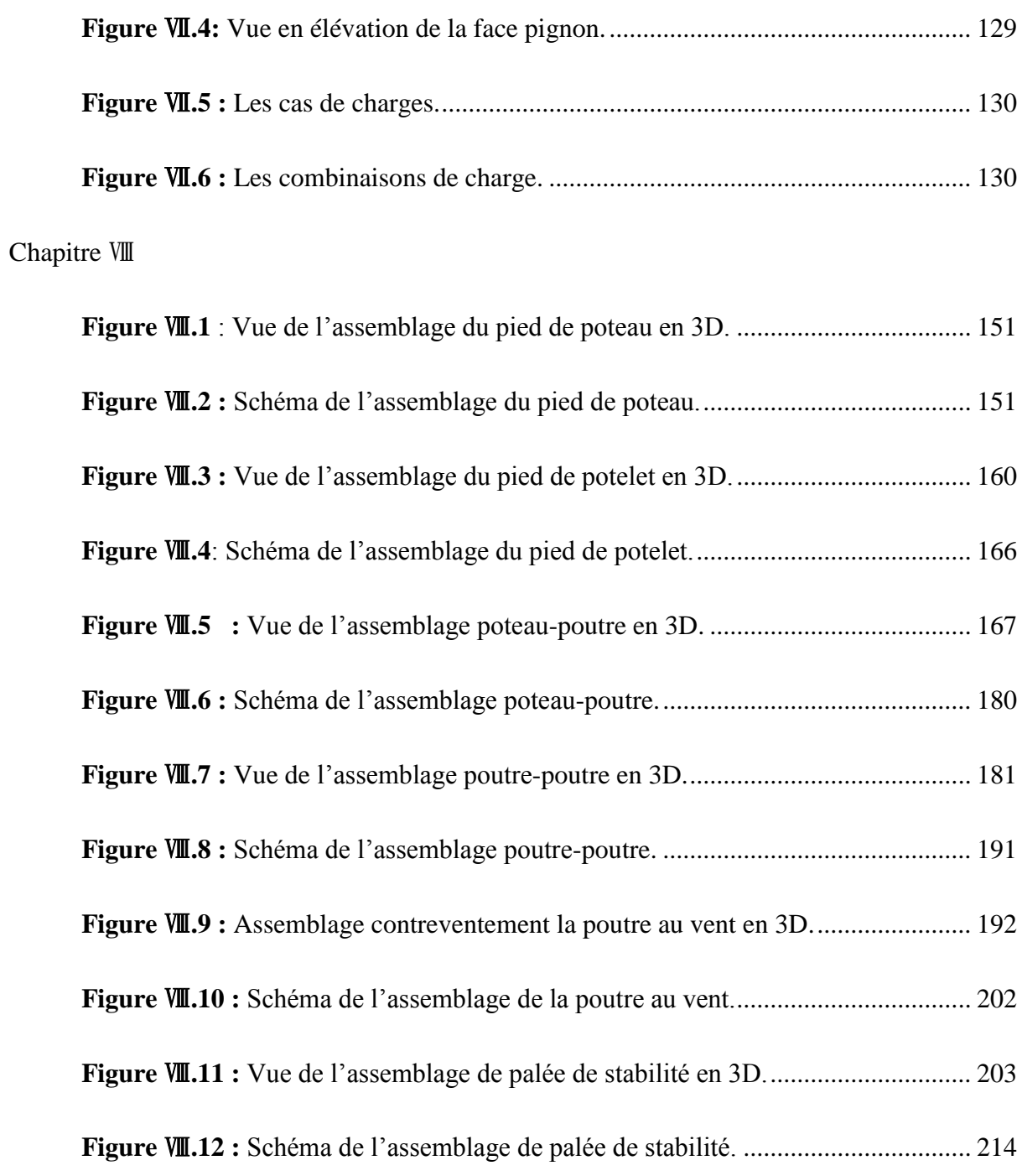

## Chapitre Ⅸ

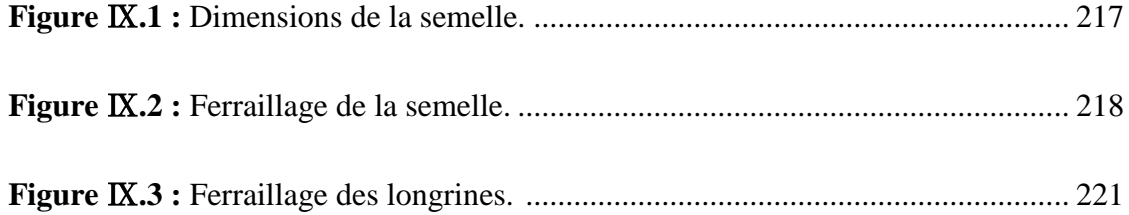

## **Liste des tableaux**

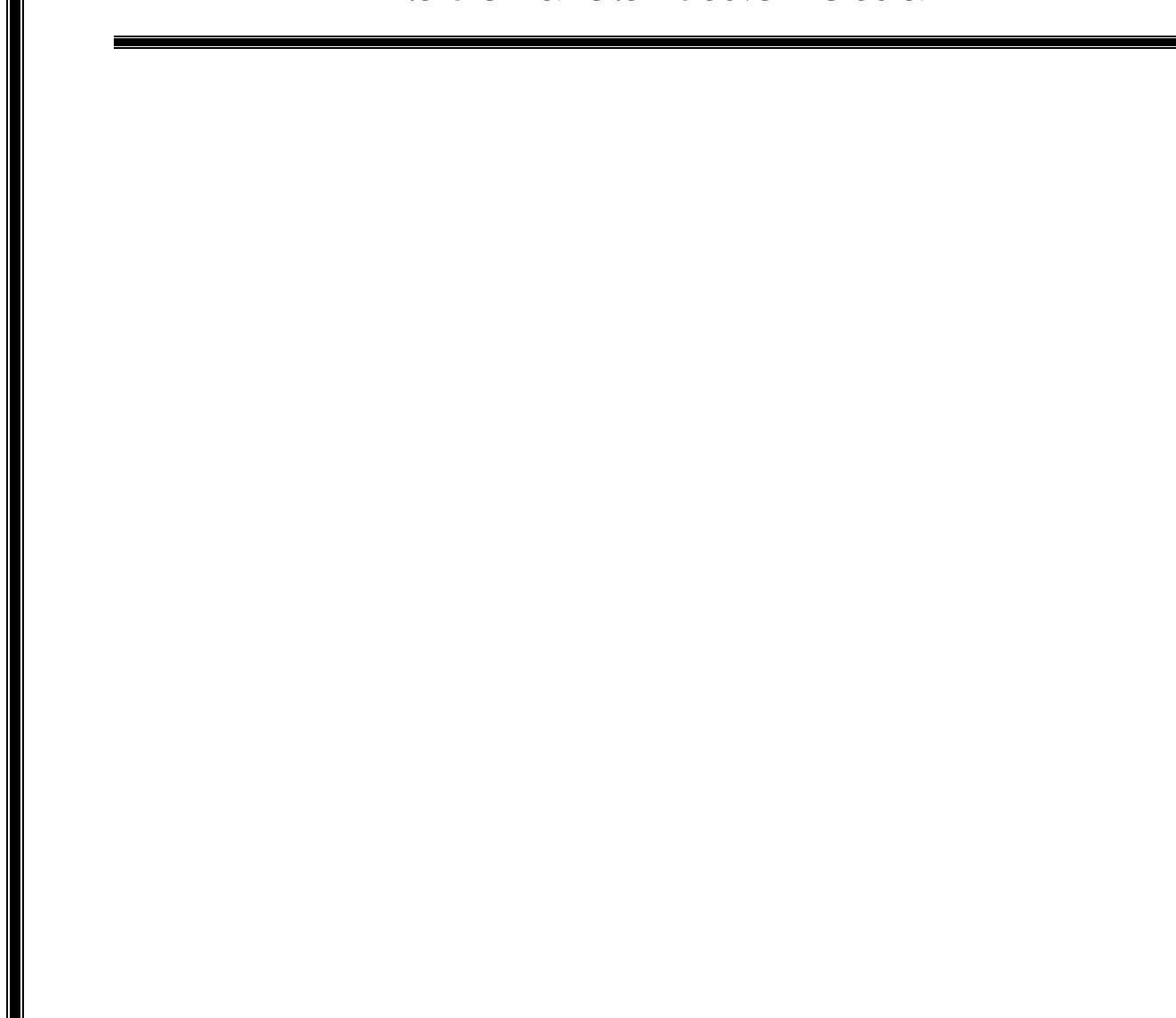

## **Liste des tableaux**

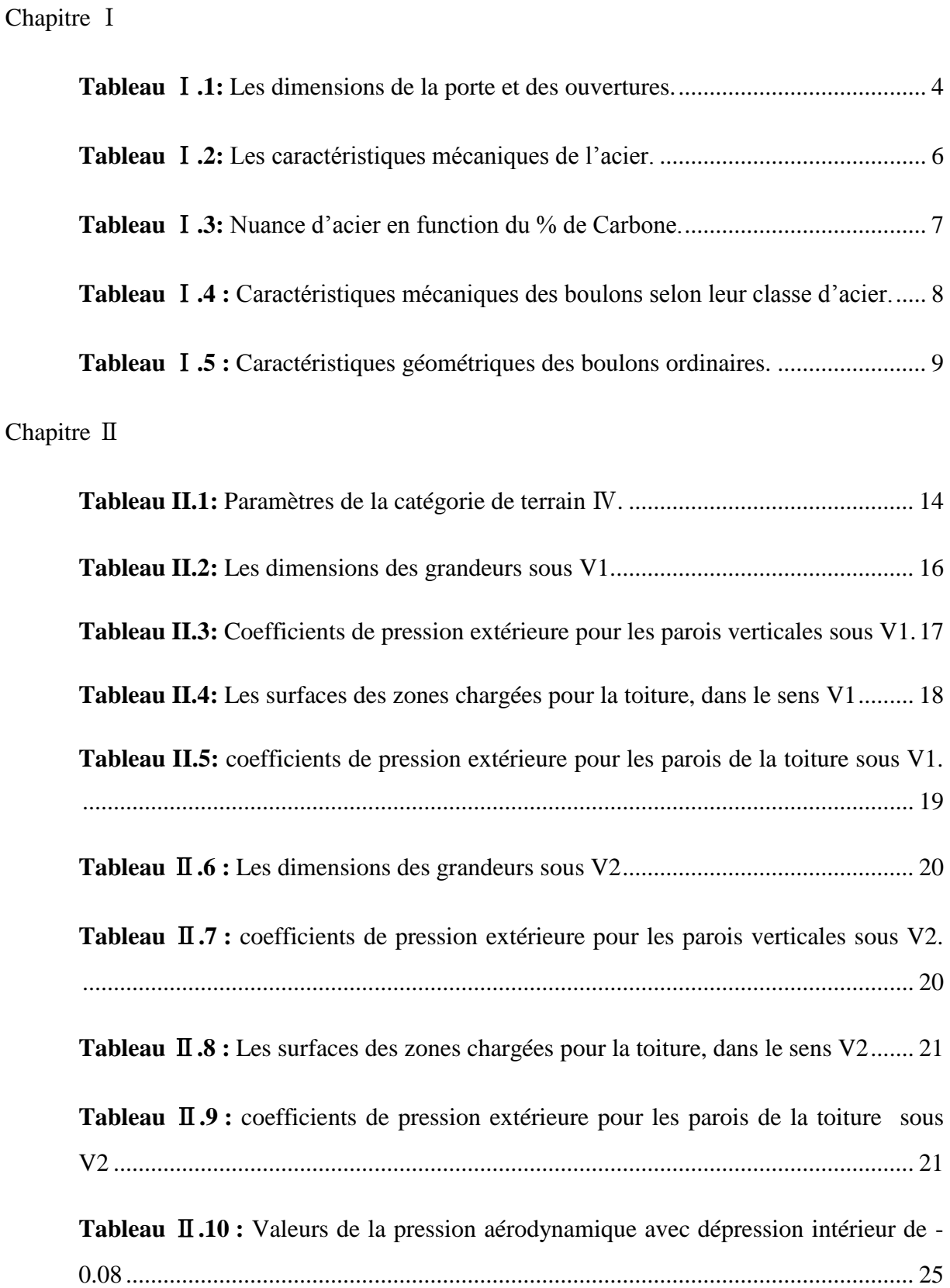

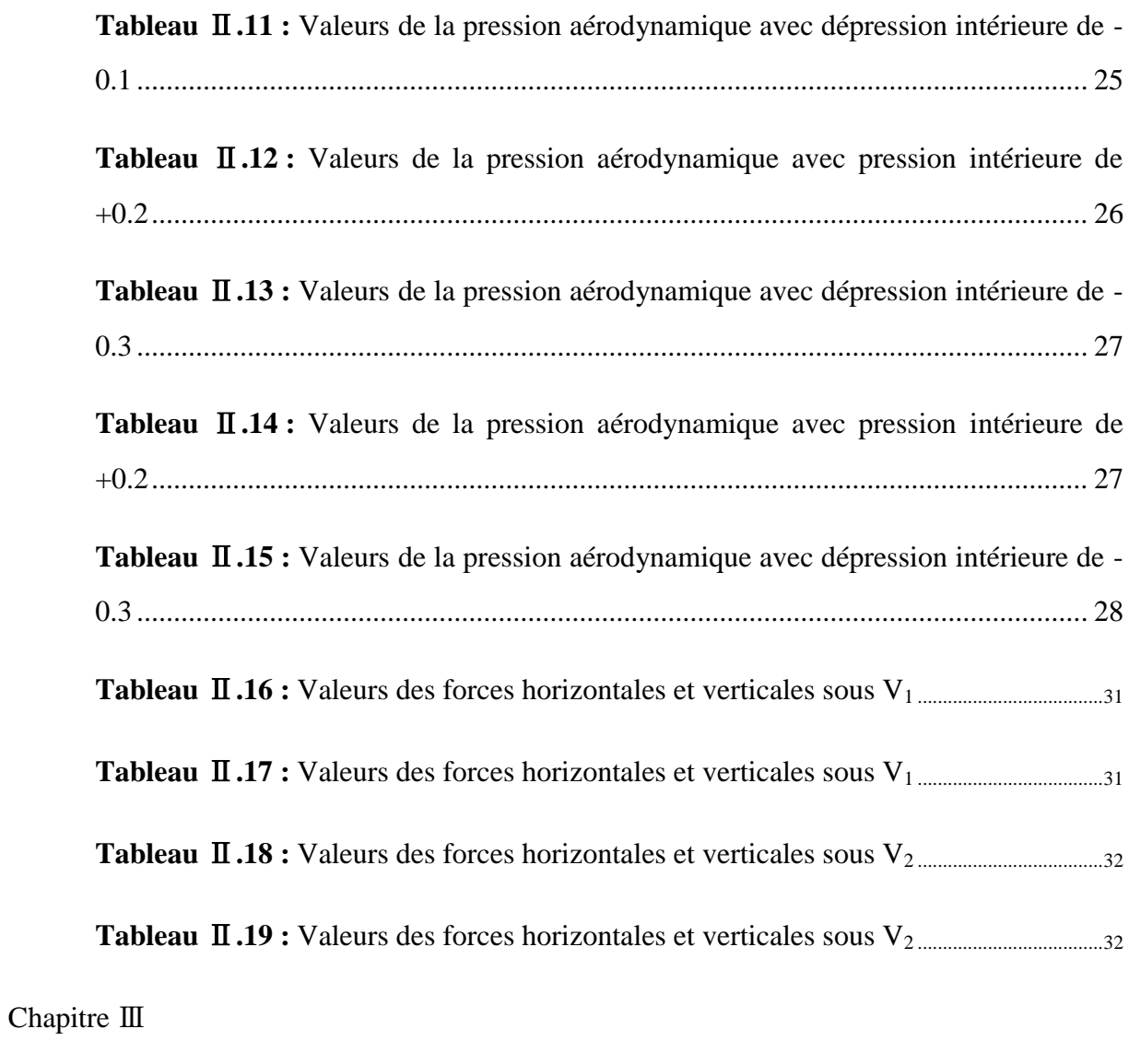

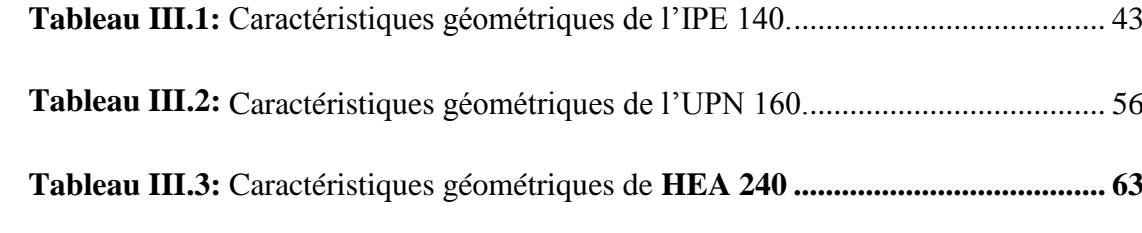

#### Chapitre Ⅳ

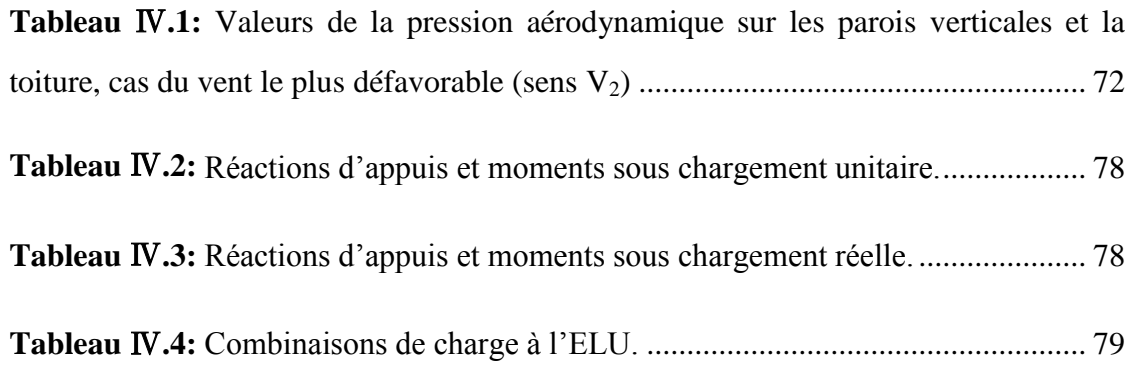

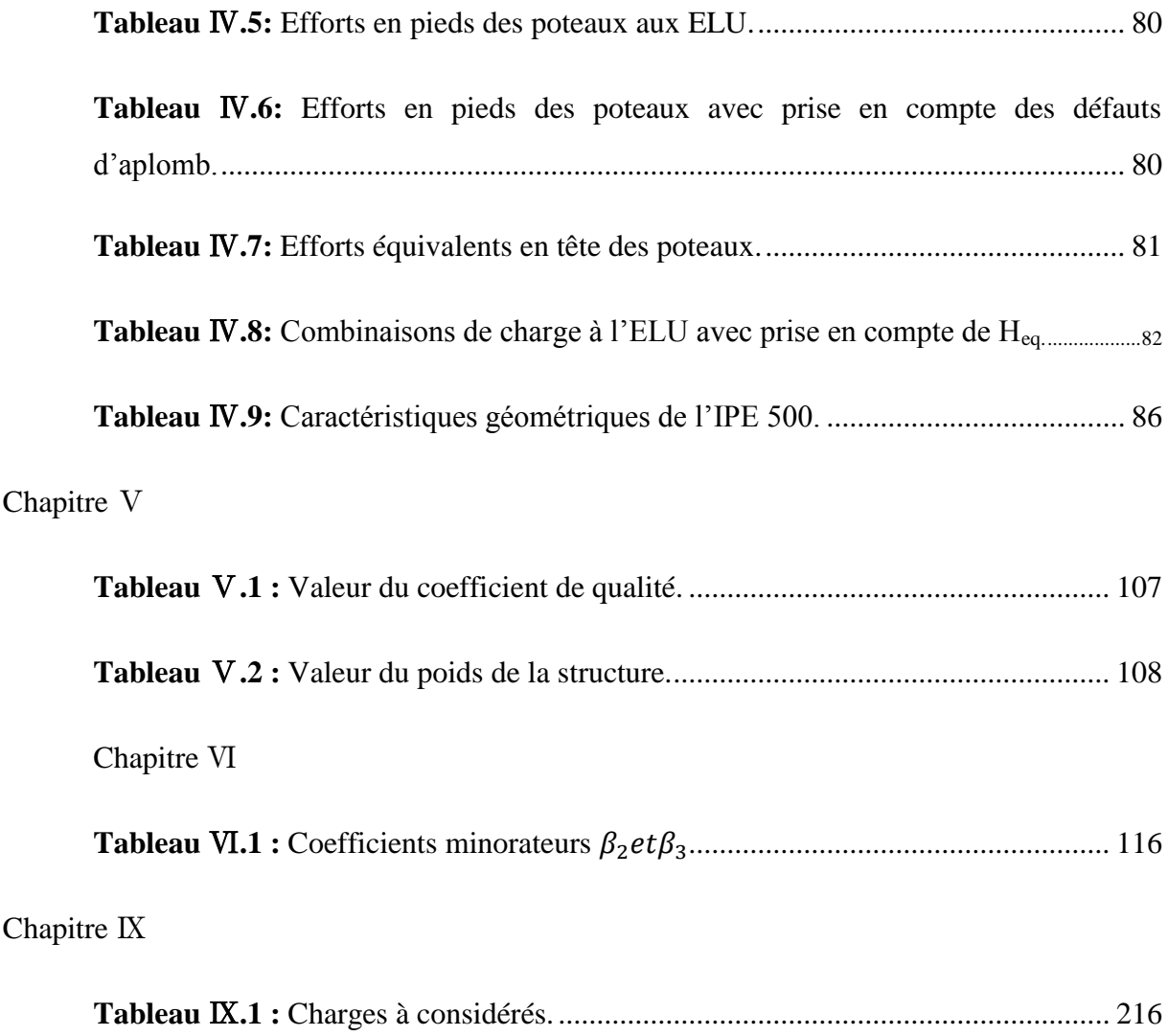

# **Sommaire**

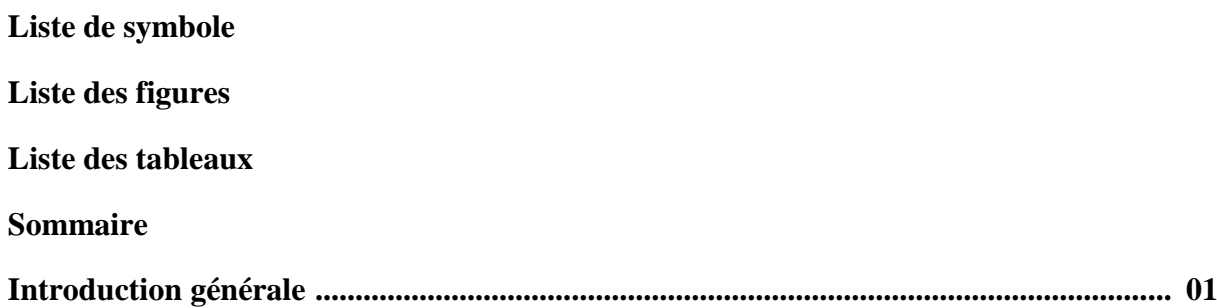

#### Chapitre I : Présentation du projet

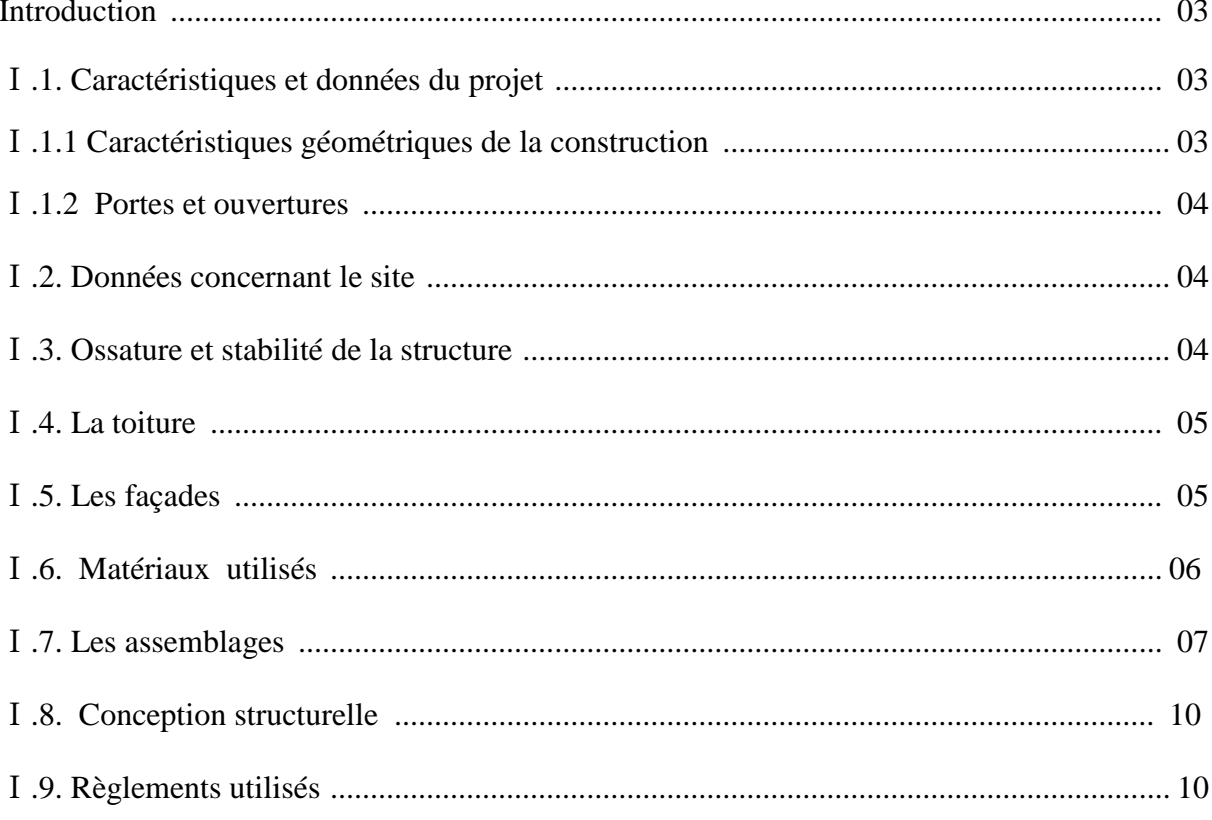

## Chapitre  $\, \mathrm{I}\! \mathrm{I} \,$ : Etude climatique

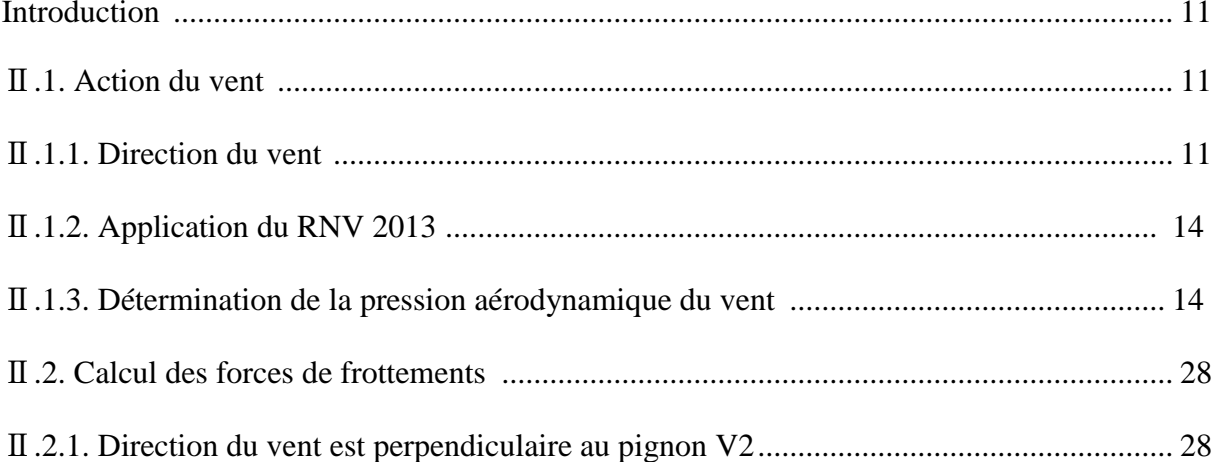

## Sommaire

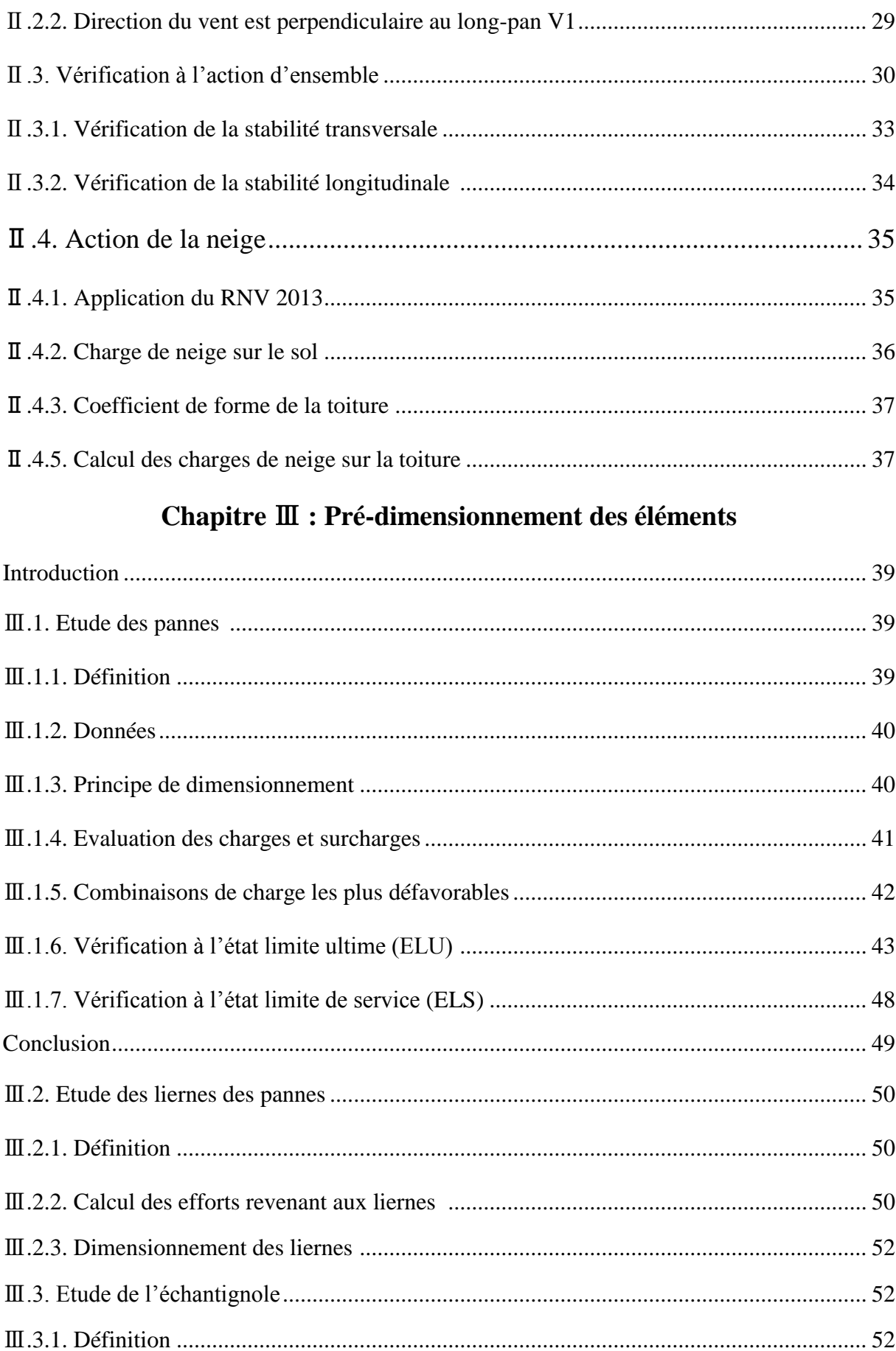

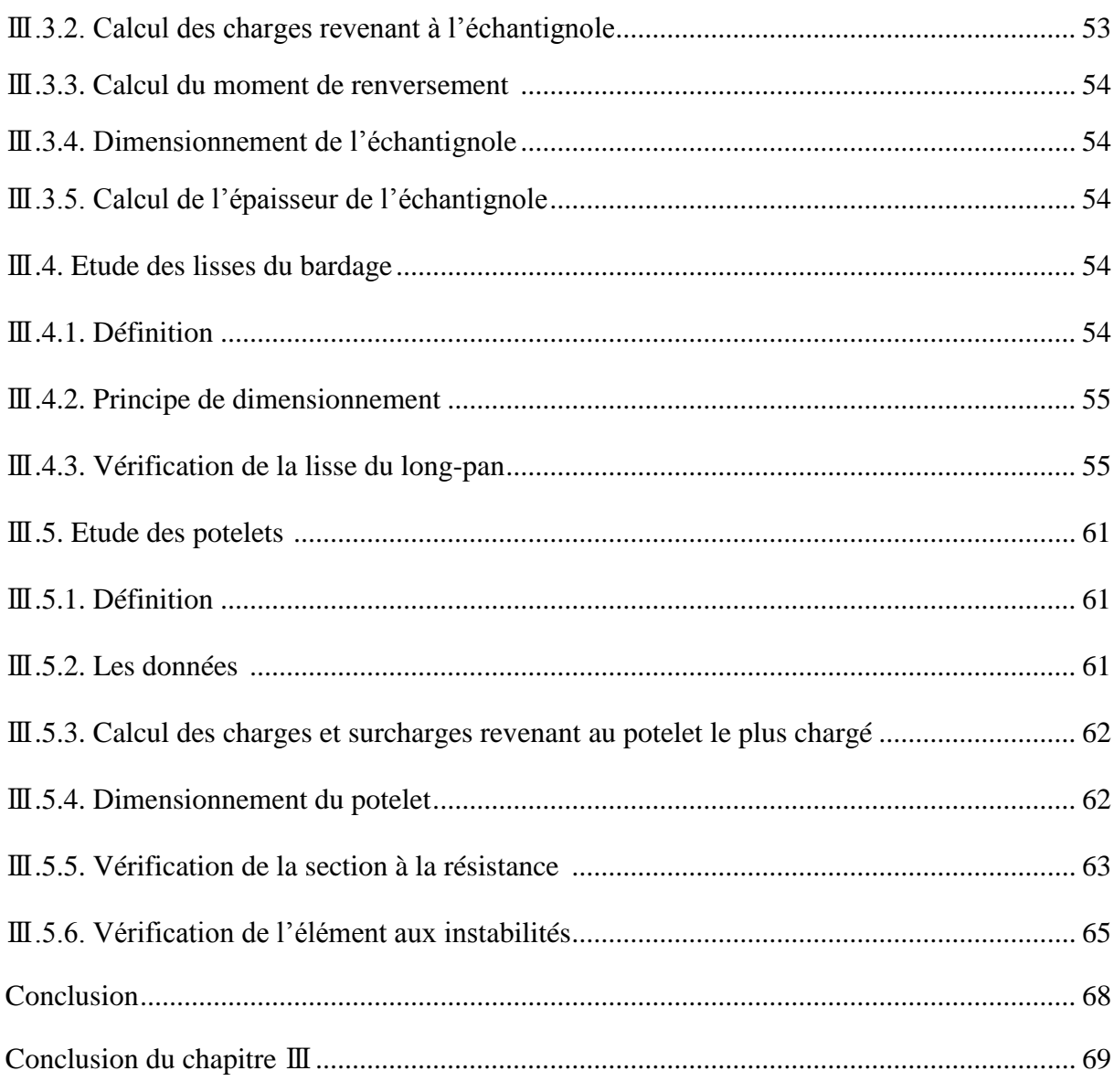

## **Chapitre IV : Etude des portiques**

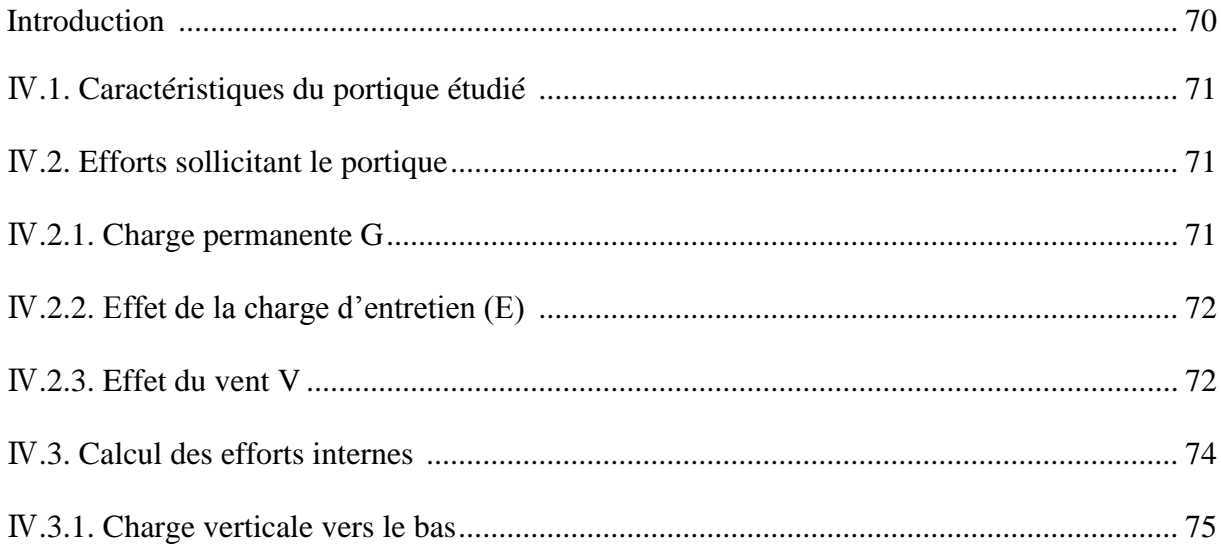

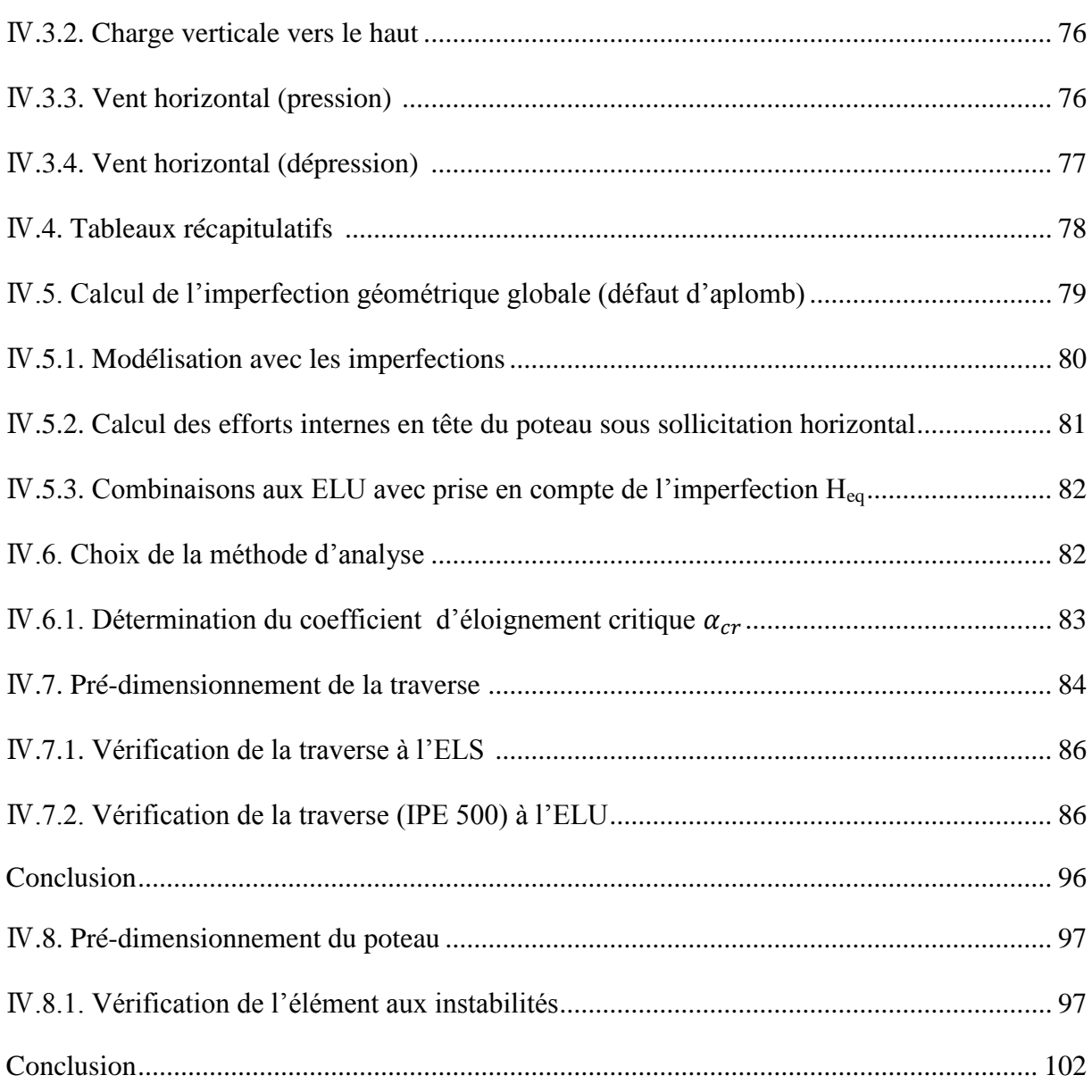

## **Chapitre** Ⅴ **: Etude sismique**

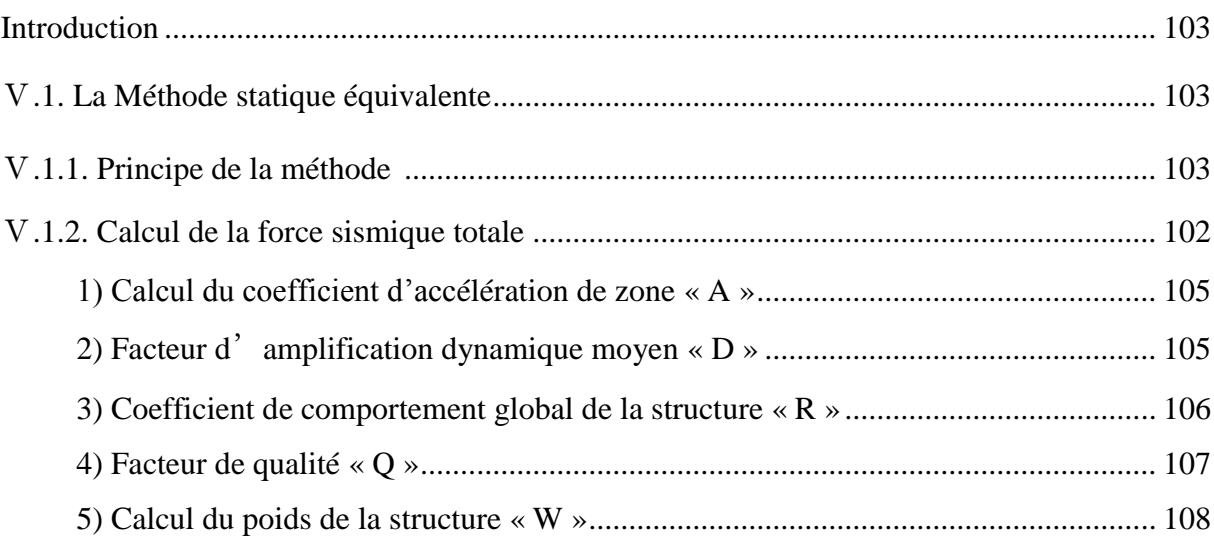

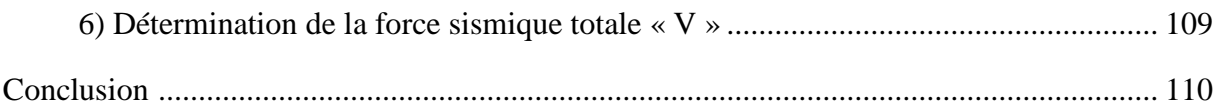

## Chapitre VI : Etude des contreventements.

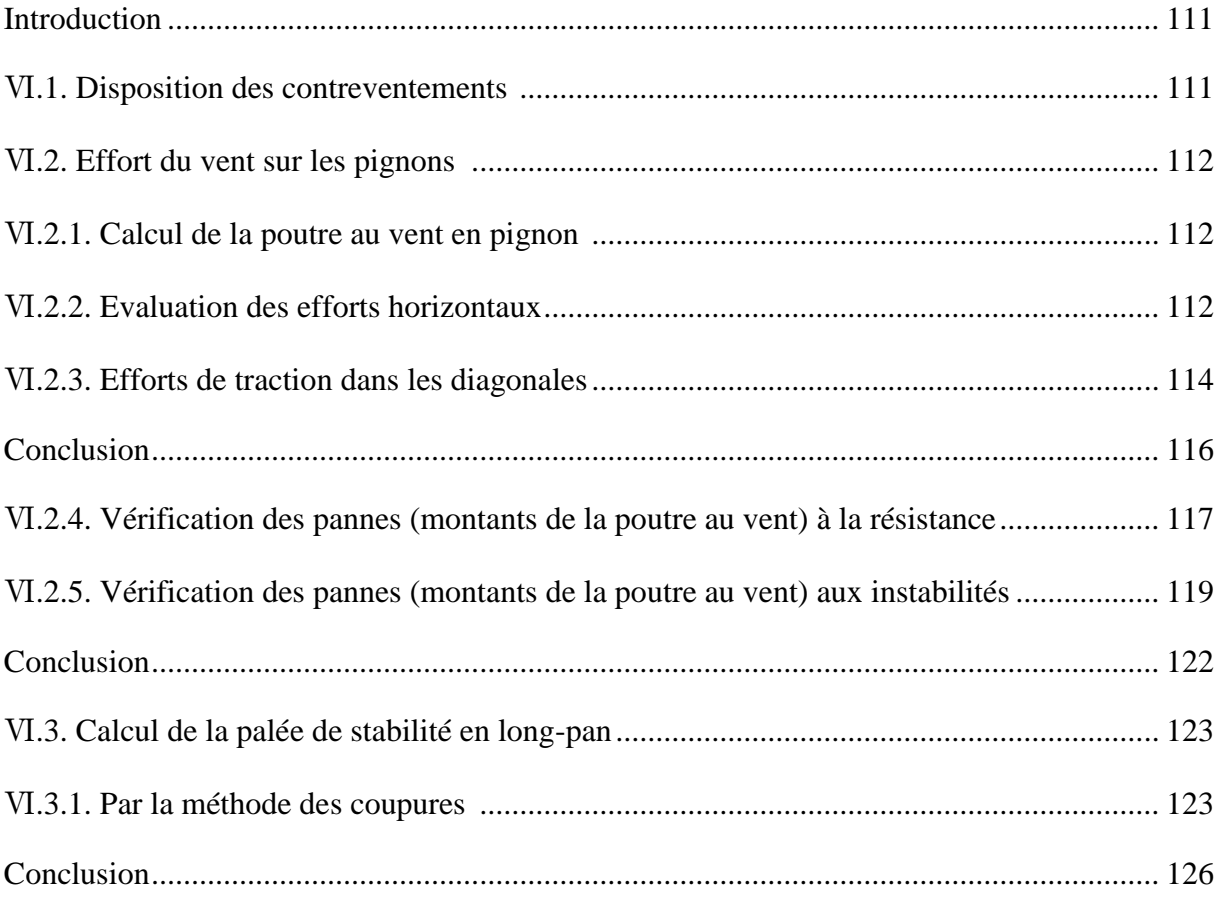

## Chapitre VII : Modélisation et vérification des éléments

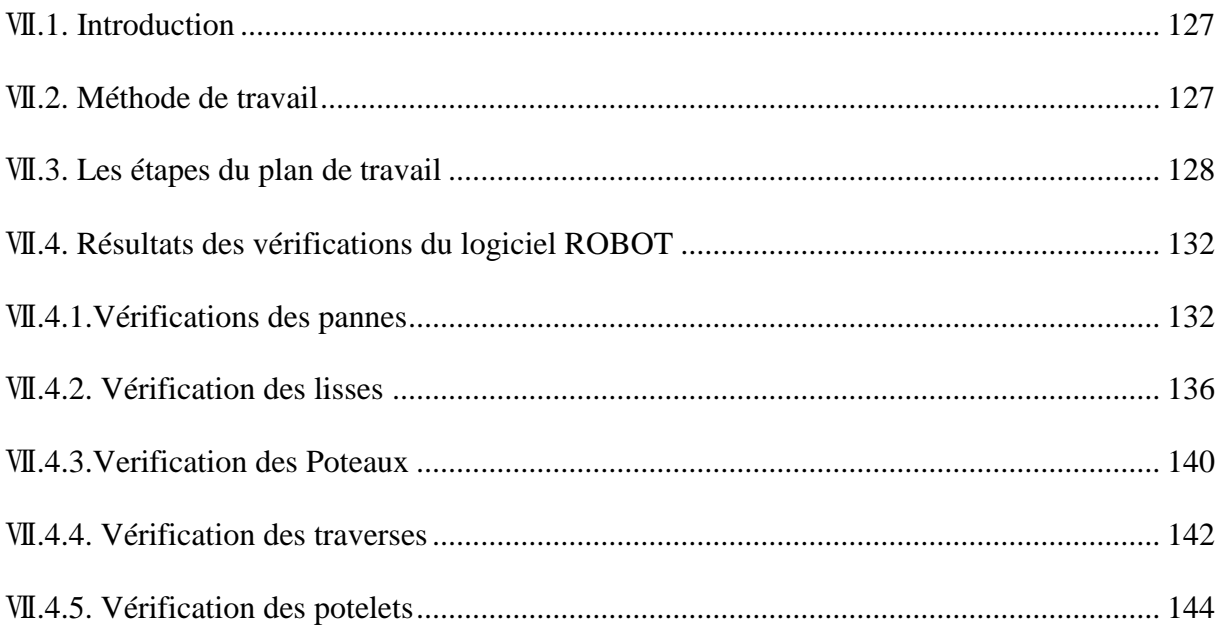

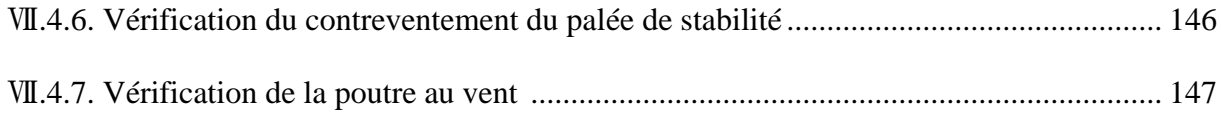

## Chapitre VII : Etude des assemblages

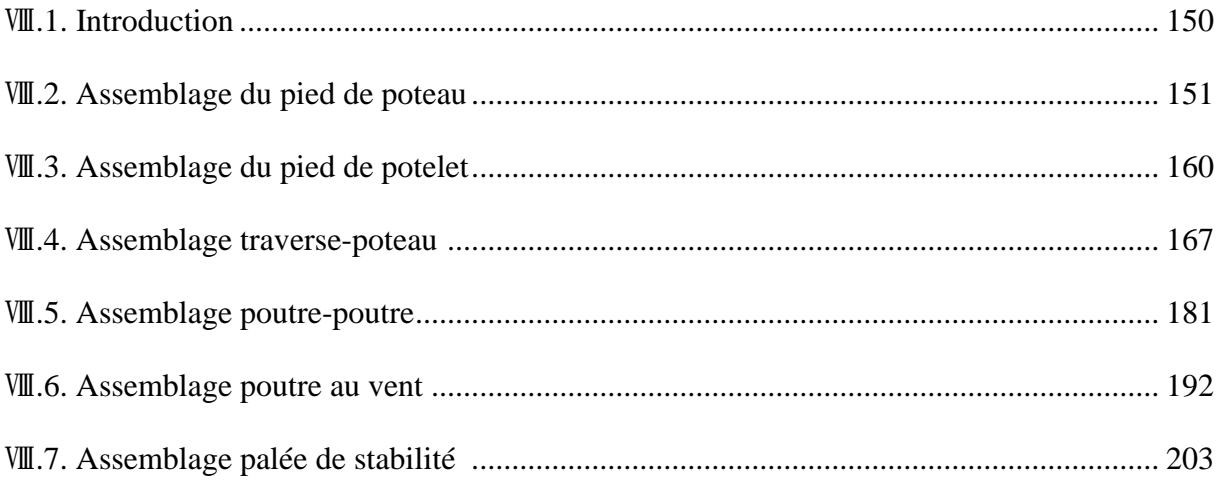

## **Chapitre IX: Etude des fondations**

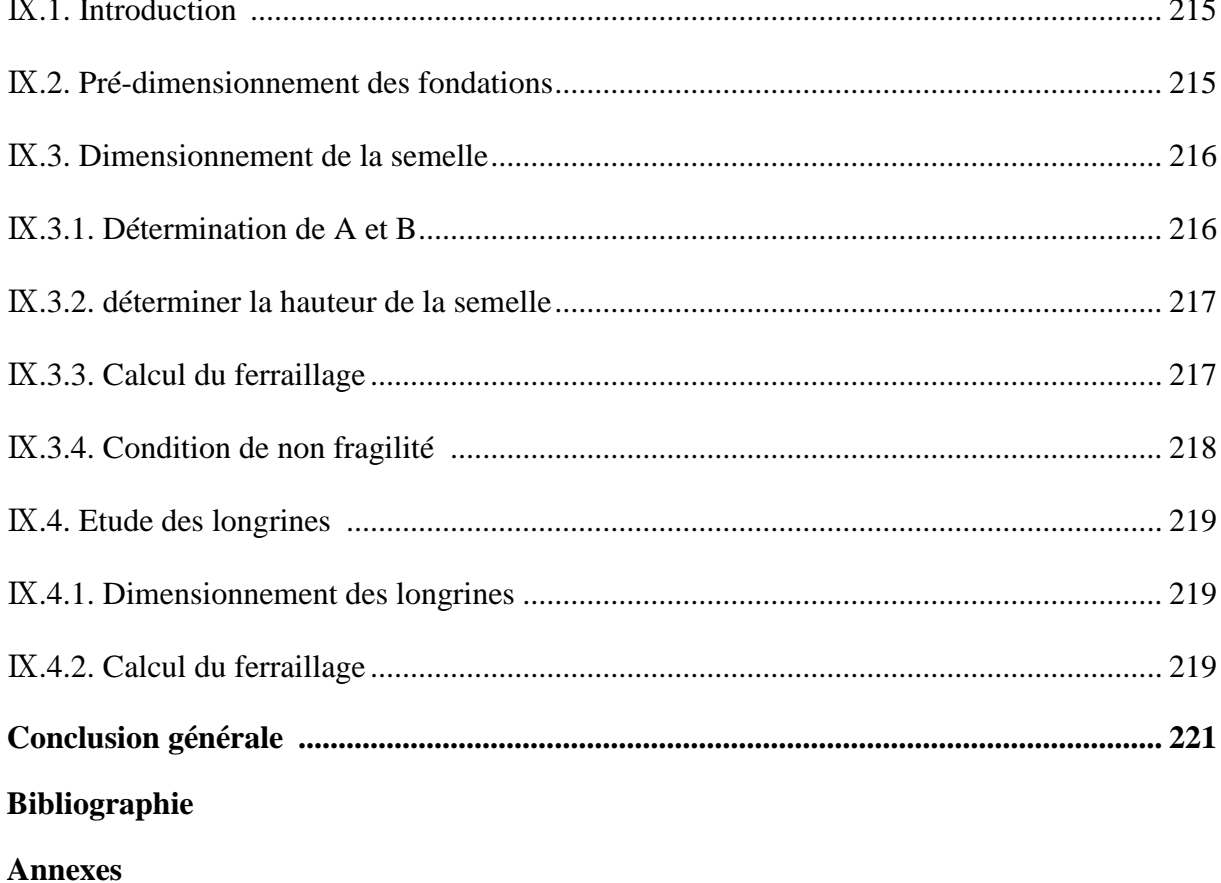

# **Introduction générale**

#### **Introduction générale**

Aujourd'hui le Génie Civil est le domaine de conception, d'exploitation et de réalisation de l'ensemble des constructions civiles dont la construction métallique est incluent.

Apparue dans les années 60, la charpente métallique qui représente des structures à base de poutres d'acier, connait aujourd'hui un succès croissant dans le domaine de génie civil, et elle continue pour s'implanté même dans la construction des logements et maisons individuels, l'utilisation de l'acier et ossatures métalliques demeure la 1<sup>er</sup> solution pour de grandes structures notamment les ponts, les pylones, les hangars d'avions etc… Et tout ça pour les innombrables avantages qu'elle offre tels que :

- $\checkmark$  Légèreté des structures métalliques, qui sont durables et robustes,
- $\checkmark$  L'acier est un matériau continu, ductile et isotrope qui fait face à diverse sollicitations de la nature (le séisme), grâce aux contreventements,
- Les transformations, adaptations et surélévations ultérieurs d'un ouvrage sont aisément réalisables,
- $\checkmark$  La grande résistance de l'acier,
- $\checkmark$  Les éléments d'une structure métallique sont produits en usine, sur plans, et seul l'assemblage est effectué sur le chantier, ce qui permet un gain de temps considérable,
- $\checkmark$  Une solution écologique, la charpente métallique n'a pas être imprégnée de fongicide, contrairement au bois,
- $\checkmark$  L'apparition des formes complexes de l'architecture déconstructiviste.

Dans ce cadre, qu'intervient ce rapport de projet de fin d'étude (hangar métallique à usage de stockage) afin d'obtenir un diplôme d'ingénieur d'état qui consiste de concevoir, calculer et dimensionner une charpente métallique tout en respectant les normes de calcul des structures métalliques.

Dans les chapitres qui suivent, on va étudier chaque élément de la structure tel que :

 Le chapitre Ⅰ présente les différentes caractéristiques géométriques de l'ouvrage ainsi sa localisation géographique et tous les matériaux utilisées, le chapitre Ⅱ consiste l'étude des surcharges climatiques sur la structure, et dans le chapitre Ⅲ on va prédimensionner tous les éléments de la superstructure ainsi que les éléments structuraux dans le chapitre Ⅳ.

- Le chapitre Ⅴ contient l'étude dynamique suivant une méthode indiqué dans le règlement parasismique Algérien, le chapitre Ⅵ consiste l'étude des contreventements qu'il faut réaliser selon l'architecture de notre structure.
- Dans le chapitre Ⅶ, on va effectuer une vérification des éléments à l'aide du Logiciel (AUTODESK ROBOT ANALYSE DES STRUCTURES), qui nous permettra ainsi de réaliser les multiples assemblages de notre structure dans le chapitre Ⅷ, et avant d'achever notre étude, on effectuera une étude de l'infrastructure.
- $\checkmark$  On finit avec le projet avec une conclusion qui résume tous le travail réaliser.

# **Chapitre**Ⅰ

## **Présentation du projet**

#### **Présentation du projet**

#### Ⅰ**ntroduction**

Les hangars métalliques sont des constructions qui présentent le facteur majeur le plus important qui demeure dans l'industrie et la charpente métallique.

Pour ceci, en tant qu'étudiante en Master 2 Construction Métallique on procédera à l'étude d'un Hangar qui fera l'objet de mon projet de fin d'étude.

Notre projet est implanté dans la ville de Hammadi, une commune de la wilaya de BOUMERDES.Cette ouvrage est destiné au stockage.

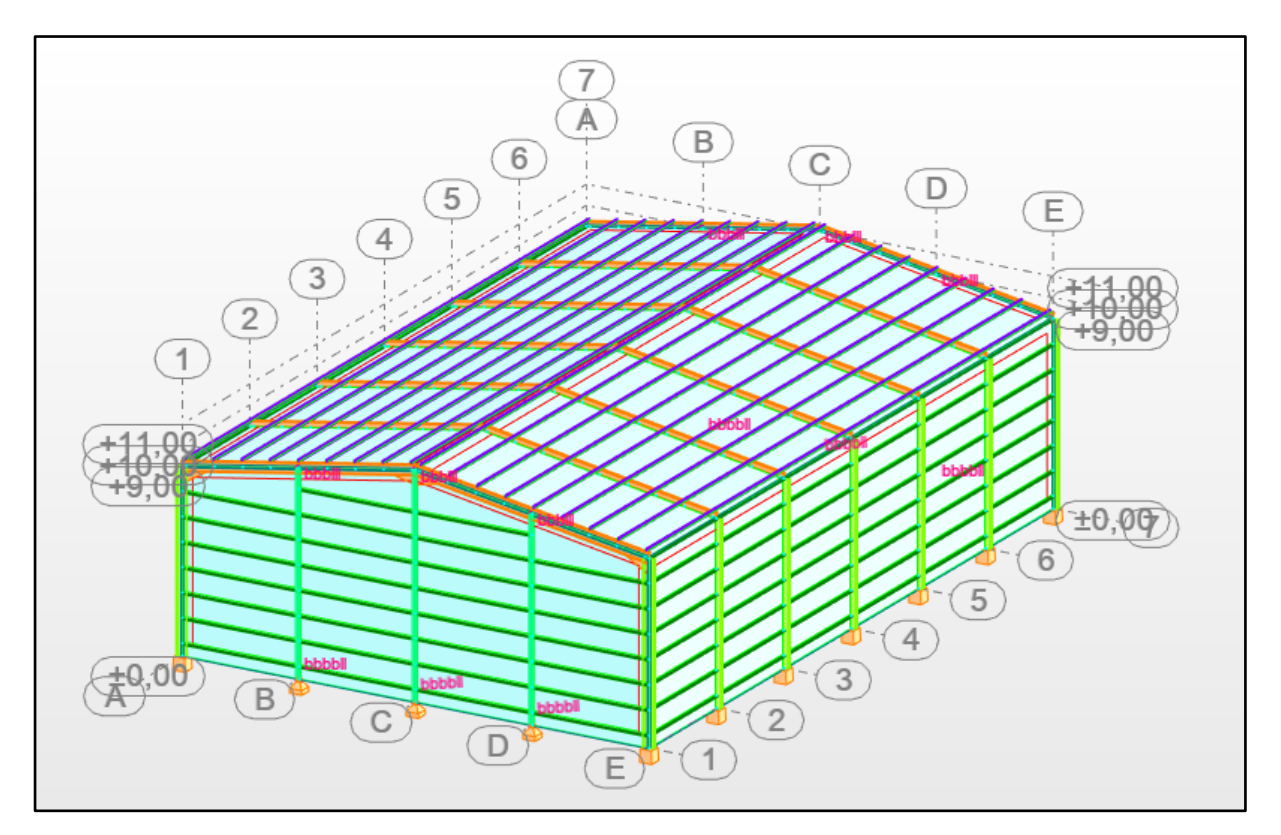

**Figure** Ⅰ**.1 :** Vue d'ensemble du hangar.

#### Ⅰ**.1. Caractéristiques et données du projet**

#### Ⅰ**.1.1 Caractéristiques géométriques de la construction**

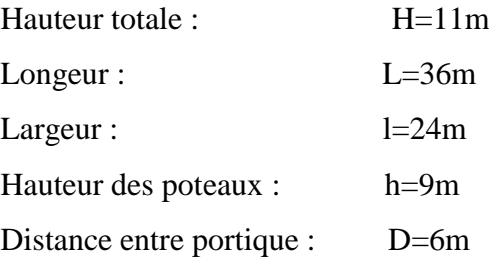

Toiture à deux versants avec un angle d'inclinaison de 9.46°

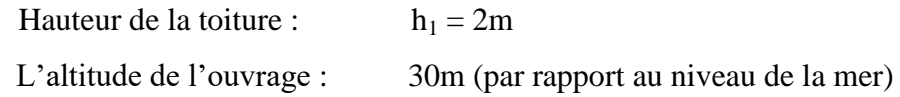

#### Ⅰ**.1.2 Portes et ouvertures**

Ma structure possède une porte dans le pignon 21 et deux ouvertures dans chaque long pan, dont les dimensions sont comme suit :

**Long Pan A Long Pan E Pignon 21** Nombre de porte est ouvertures 2 ouvertures 2 ouvertures 1 porte Dimensions (m)  $5 \times 5.73$   $5 \times 5.73$  5.60×9.06

**Tableau** Ⅰ**.1 :** les dimensions de la porte et des ouvertures

#### Ⅰ**.2. Données concernant le site**

Le projet est implanté dans la commune de Hammadi wilaya de BOUMERDES, les données du site sont :

-Altitude : 30m

-Zone de neige : zoneB (RNV 2013)

-Zone du vent : zone 1 (RNV 2013)

-Zone sismique : zone  $\mathbb{I}$  b (RPA99/03)

#### Ⅰ**.3. Ossature et stabilité de la structure**

L'ossature d'une construction en charpente métallique est constitué de :

- Portique (ensemble poteaux et traverses à âmes plaines ou bien ensemble poteaux et fermes)
- Poutres
- Long-pan
- Toiture

Ma structure est constituée de 7 portiques identiques. Ces portiques assurent la stabilité transversale de l'ossature, et des palées de stabilités qui assurent la stabilité longitudinale.

#### Ⅰ**.4. La toiture**

La toiture est composée de deux versants identiques, elle est réalisée par une couverture sous forme d'un panneau sandwich de la TL75, qui est caractérisée comme suit :

- o Un parement extérieur métallique.
- o Une âme isolante.
- o Un parement intérieur métallique solidarisé par adhérence à l'âme isolante.

Ces composants travaillent ensemble et constituent ainsi un seul élément représentant différent niveaux de résistance mécanique, de réaction et de résistance au feu, d'isolation thermique et d'étanchéité à l'air, à l'eau et à la vapeur d'eau et d'esthétique architecturale.

(Les parements sont en tôle d'acier, et l'isolant est constitué de mousse rigide).

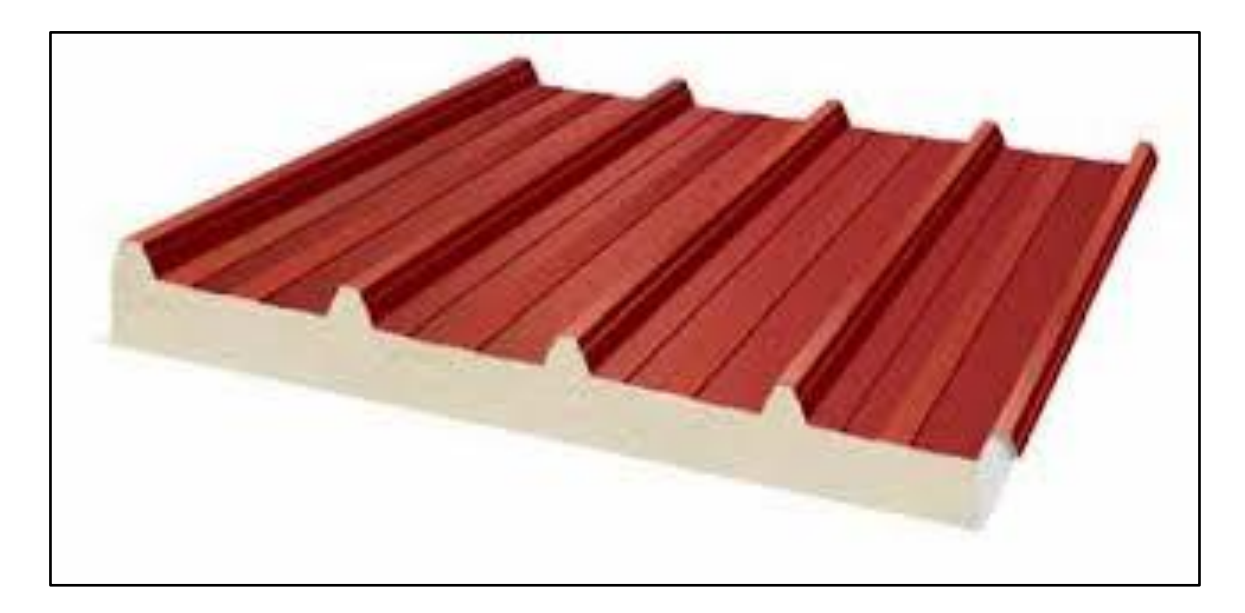

**Figure** Ⅰ**.2 :** Panneau sandwich pour bardage et couverture.

#### Ⅰ**.5. Les façades**

Les façades extérieures sont couvertes par un bardage constitué de panneaux sandwich LL35.

#### Ⅰ**.6. Matériaux utilisés**

#### **a) Acier de la construction**

La construction métallique est le premier secteur d'utilisation de l'acier. C'est un élément essentiel qui sert pour former le squelette des bâtiments, armer le béton, renforcer les fondations. Il est utilisé pour la tuyauterie, il habille les façades et les toitures.

L'acier est un alliage à base de fer, combiné avec le carbone qui confère à cet alliage les caractéristiques de l'acier.

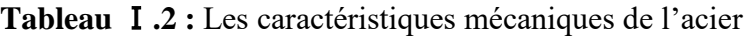

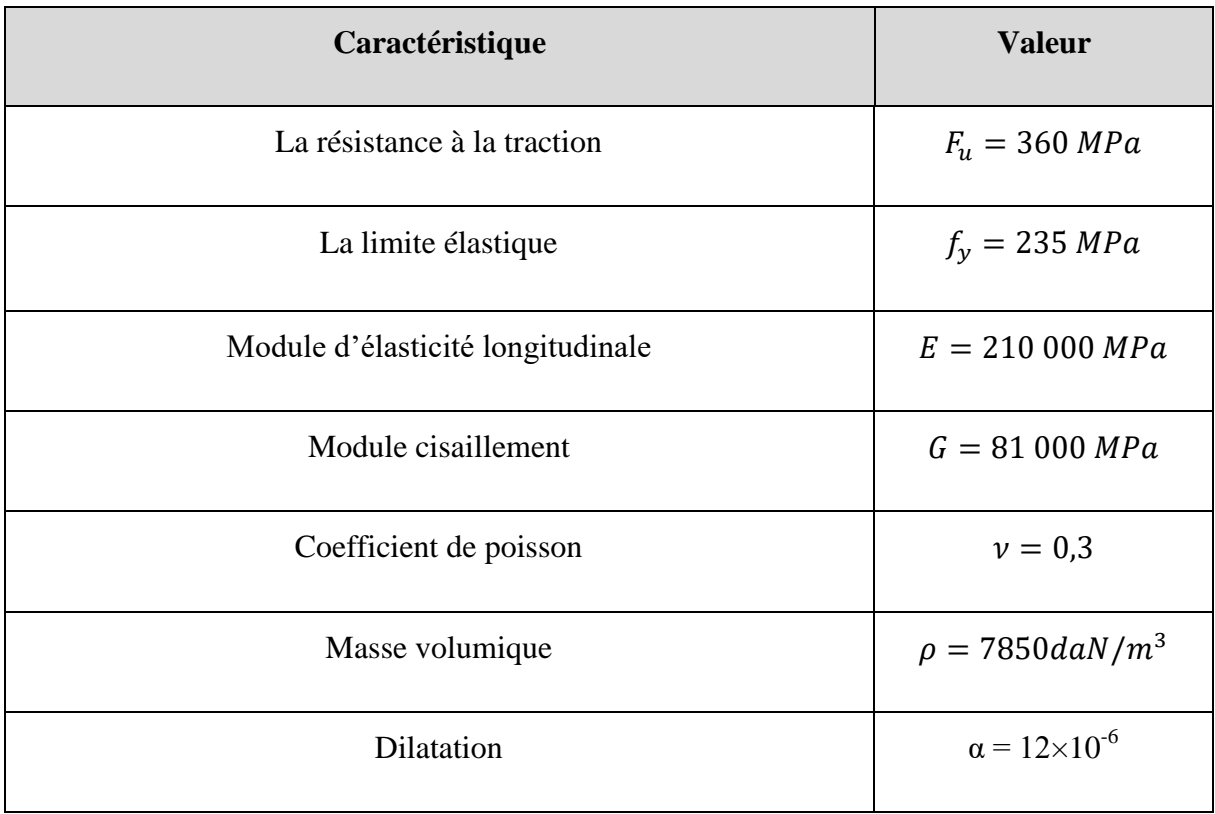

On distingue plusieurs types d'acier selon le pourcentage de Carbone :

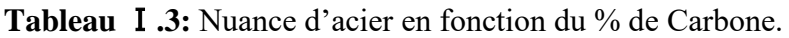

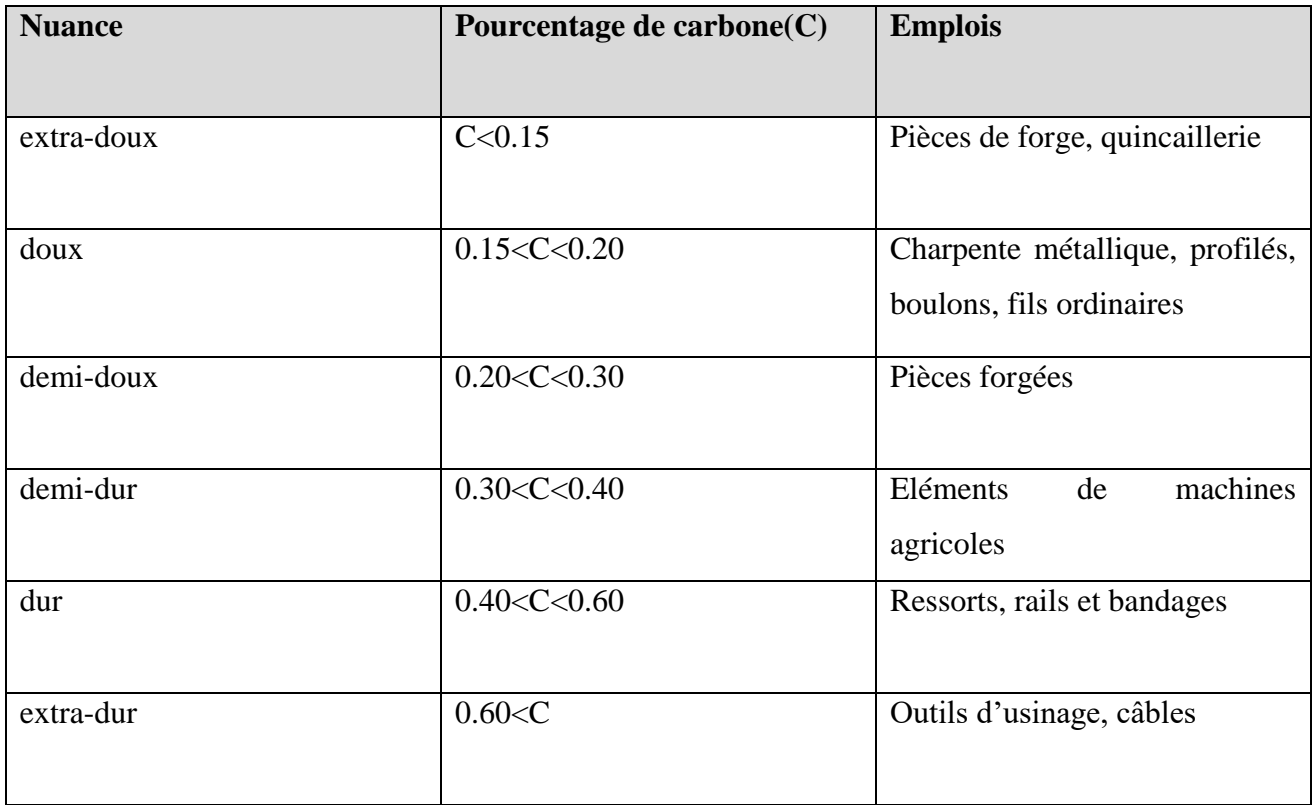

#### **b) Le béton**

Le béton est un matériau issu de granulat (gravier ou Sable) et un liant (ciment) mêlé à de l'eau, ces constituants jouent un rôle pour le durcissement du béton et la résistance, en conséquence, il doit être homogène afin de résister aux divers efforts de sollicitations.

-Le béton armé : coulé autour d'une armature métallique dosé à 350kg/m<sup>3</sup>.

-Poids volumique :  $2500\text{Kg/m}^3$ .

-Module d'élasticité : E=32164.2Mpa.

#### Ⅰ**.7. Les assemblages**

L'assemblage est la caractéristique la plus essentiel des ossatures métalliques, il assure la liaison, la fiabilité, la stabilité de la structure et la bonne transmission des efforts.

On trouve deux modes d'assemblages :

#### **-Le boulonnage**

Le boulonnage est une méthode d'assemblage mécanique démontable, Les boulons servent à créer une liaison de continuité entre éléments.

Dans le cas de cette étude, les boulons de haute résistance(HR) classe 10.9 (fy=900 MPa, Fu=1000MPa) sont utilisés.

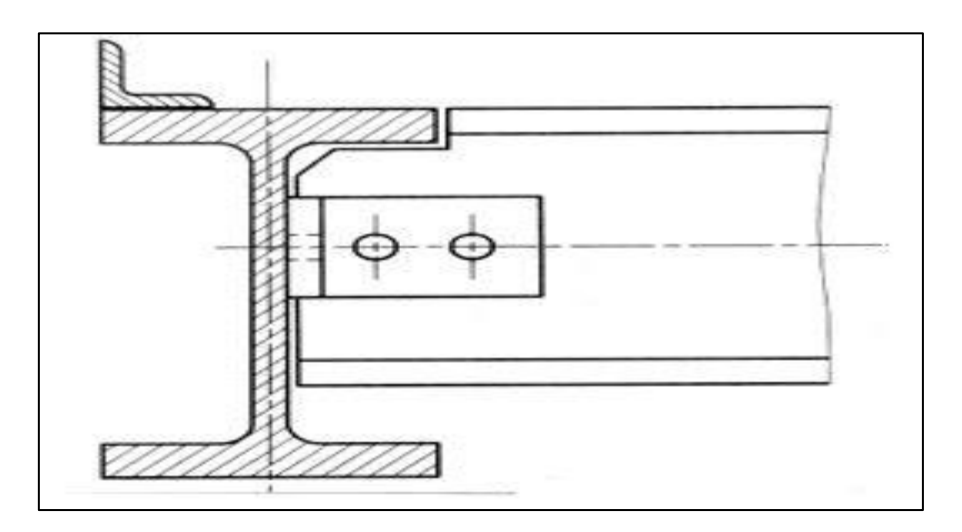

**Figure** Ⅰ**.3:** Assemblage par boulons ordinaires.

**Tableau** Ⅰ**.4 :** Caractéristiques mécaniques des boulons selon leur classe d'acier.

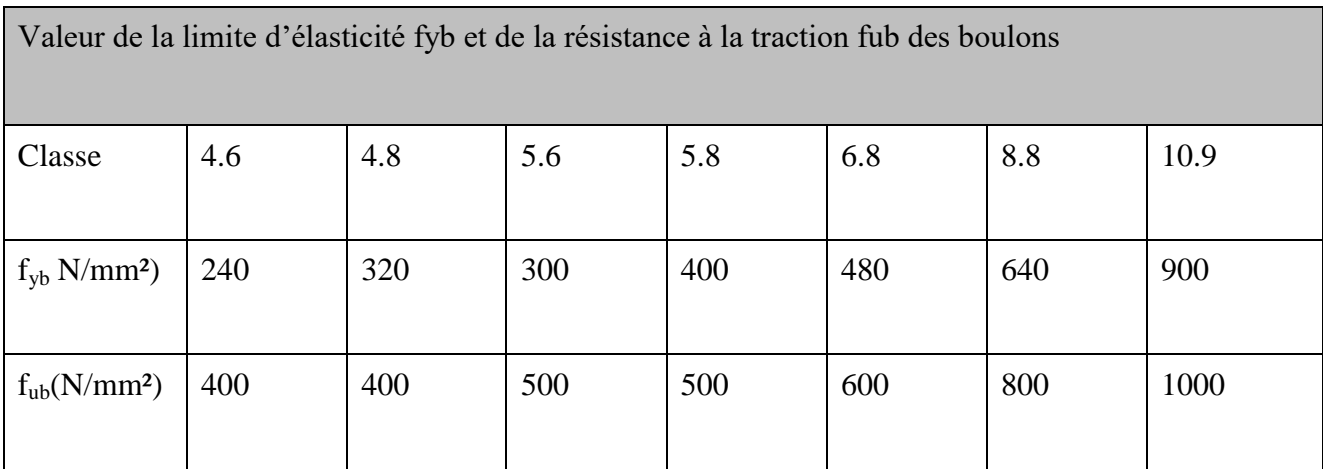

| Désignation            | <b>M8</b> | <b>M10</b> | <b>M12</b> | <b>M14</b> | <b>M16</b> | <b>M18</b> | M20  | <b>M22</b> | M24  |
|------------------------|-----------|------------|------------|------------|------------|------------|------|------------|------|
| d(mm)                  | 8         | 10         | 12         | 14         | 16         | 18         | 20   | 22         | 24   |
| $d_0$ (mm)             | 9         | 11         | 13         | 15         | 18         | 20         | 22   | 24         | 26   |
| A(mm <sup>2</sup> )    | 50.3      | 78.5       | 113        | 154        | 201        | 254        | 314  | 380        | 452  |
| As(mm <sup>2</sup> )   | 36.6      | 58         | 84.3       | 115        | 157        | 192        | 245  | 303        | 353  |
| Ø<br>rondelle(mm)      | 16        | 20         | 24         | 27         | 30         | 34         | 36   | 40         | 44   |
| $\text{cl}(\text{mm})$ | 21        | 27         | 31         | 51         | 51         | 51         | 58   | 58         | 58   |
| $d_m(mm)$              | 14        | 18.3       | 20.5       | 23.7       | 24.58      | 29.1       | 32.4 | 34.5       | 38.8 |

**Tableau** Ⅰ**.5 :** Caractéristiques géométriques des boulons ordinaires.

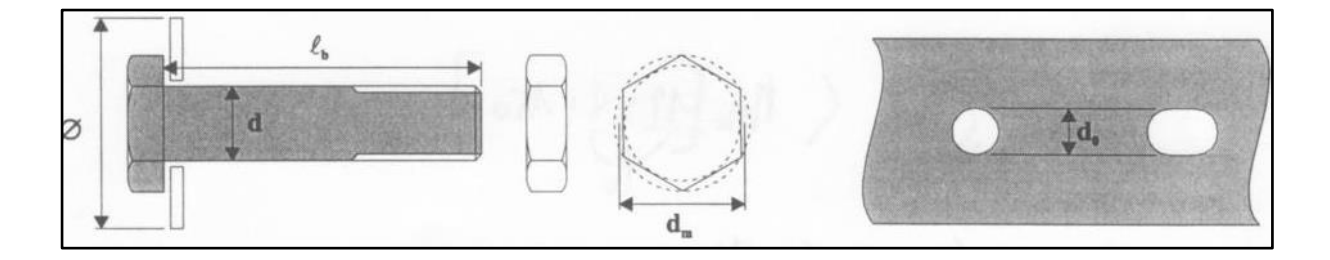

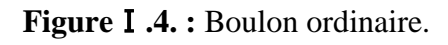

d : diamètre de la partie non filetée de la vis

d<sup>0</sup> : diamètre nominale du trou

A : section nominale du boulon

- As : section résistante de la partie filetée
- d<sub>m</sub> : diamètre moyen entre le cercle circonscrit et le cercle inscrit à la tête du boulon.
# **-Le soudage**

Le soudage consiste à relier deux parties avec un cordon de soudure, qui a le rôle d'un liant entre les deux pièces métalliques.

# Ⅰ**.8. Conception structurelle**

Les objectifs de la conception de cette structure se résument comme suit :

-L'économie.

-La faisabilité.

-Résister aux contraintes induites par les charges dans les différents éléments structurels.

-La stabilité vis-à-vis de flambement, glissement et tout renversement.

# Ⅰ**.9. Règlements utilisés**

Les Règlements utilisés pour le dimensionnement de ma structure sont :

- o EUROCODE 3 : [calcul des structures en acier]
- o DTR BC 2.2 : [document technique sur les règlements et charges permanentes et d'exploitation]
- o RPA99/03 : [Règles parasismiques algérienne version 2003]
- o BAEL91 : [Béton armé aux états limites]
- o RNV 2013 : [Règles définissent les effets de la neige et du vent]

# **Chapitre** Ⅱ

# **Etude climatique**

# **Introduction**

Une construction doit résister aux diverses actions auxquelles elle risque d'être soumis pendant sa durée de vie.

L'ensemble des règles technique harmonisées **DTR**-Règlement neige et Vent (**RNV2013**) nous permet d'effectuer les calculs nécessaires, dans des conditions météorologiques afin de déterminer les différentes sollicitations sur les différents éléments structurels dans le but de réaliser le dimensionnement des ouvrages de Génie Civil.

# Ⅱ**.1. Action du vent**

Le vent est assimilé à des forces statiques appliquées à la construction supposées horizontales, ces forces peuvent engendrer des effets dynamiques qui dépendent des caractéristiques aérodynamiques de la structure. Elles dépendent aussi de plusieurs autres paramètres tel que :

- La région
- La direction
- L'intensité
- L'altitude
- Le site d'implantation de la structure
- Les dimensions de l'ouvrage

# Ⅱ**.1.1. Direction du vent**

Le calcul des charges du vent doit être effectué séparément pour chacune des directions du vent perpendiculaires aux différentes parois de la structure.

Notre projet consiste un hangar à base rectangulaire et symétrique. Il est doté des caractéristiques géométriques suivantes :

- $\overline{\phantom{a}}$  Les caractéristiques géométriques du hangar :
- La longueur  $L = 36m$
- La largueur  $l = 24m$
- La hauteur des parois verticales  $h = 9m$
- La hauteur totale  $H = 11m$
- La hauteur de la toiture  $h = 2m$
- La pente du versant est égale à  $\alpha = 9.46^{\circ}$
- **↓** Les ouvertures :
	- Une porte dans le pignon 21 de dimension **(5.6 × 9.06) m²**
	- Deux ouvertures dans chaque long-pan de dimension **(5 × 5.73) m²**
- Les directions du vent :
	- **V1** : Vent perpendiculaire au long pan
	- **V2** : Vent perpendiculaire au pignon

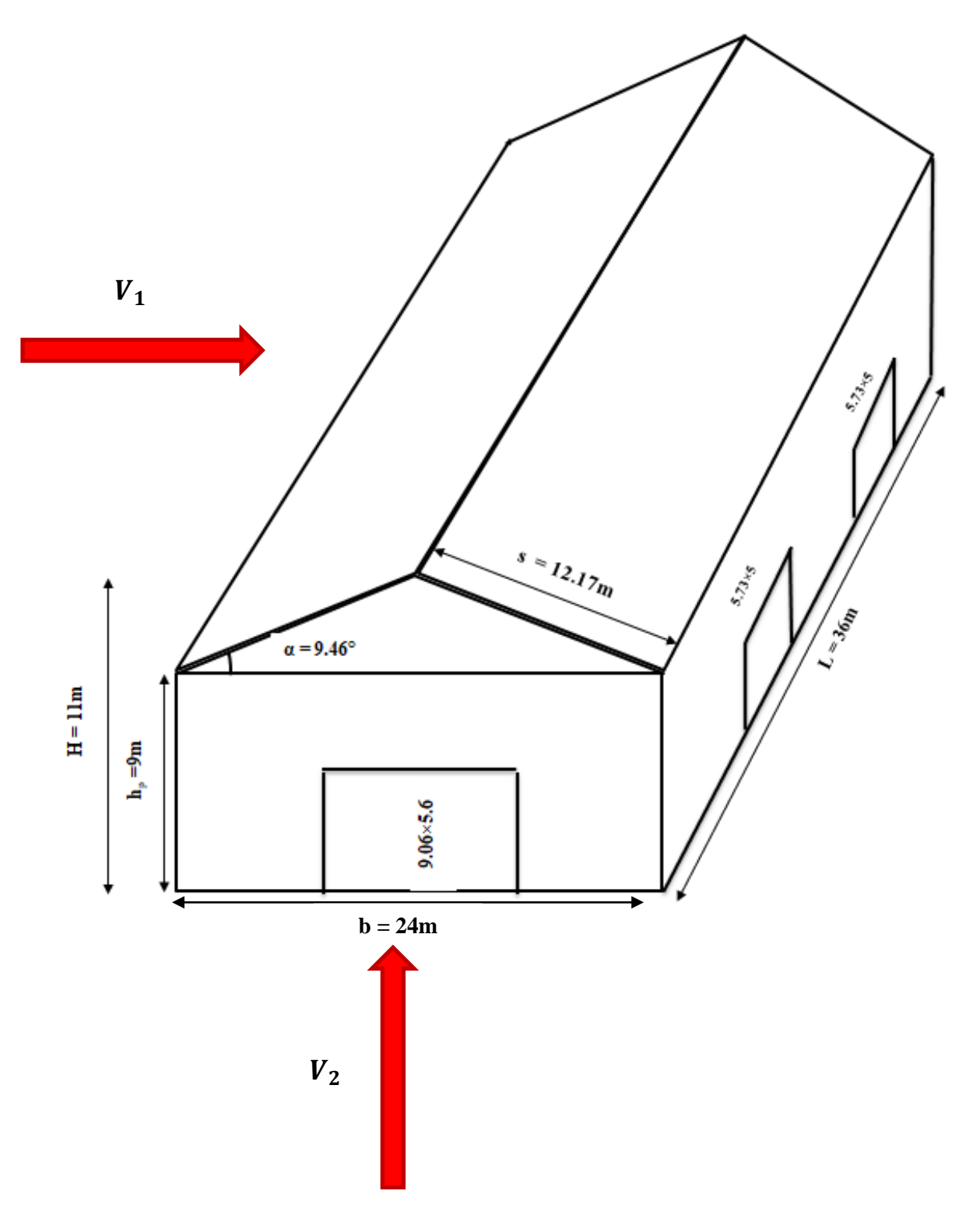

**Figure Ⅱ.1** : Les directions du vent.

## Ⅱ**.1.2. Application du RNV 2013**

Le RNV 2013 impose un calcul dans les deux directions du vent, pour une structure dotée d'une base rectangulaire, et pour cela il faut déterminer plusieurs paramètres et coefficients qui sont :

#### **a) Effet du site**

Le projet est réalisé dans la région de Hammadi, au bord de la wilaya de Boumerdes qui est classé dans la zone du vent Ⅰ, et la pression dynamique de référence est donnée comme suit :

 $q_{\text{ref}} = 37.5$ daN/m<sup>2</sup> (Tableau 2.2, chapitre 2 RNV 2013)

#### **b) Catégorie du terrain**

Notre structure est implantée dans la région citée en haut, et selon le règlement RNV 2013 le terrain est classé dans la catégorie **.** 

**Tableau** Ⅱ**.1 :** Paramètres de la catégorie de terrain Ⅳ.

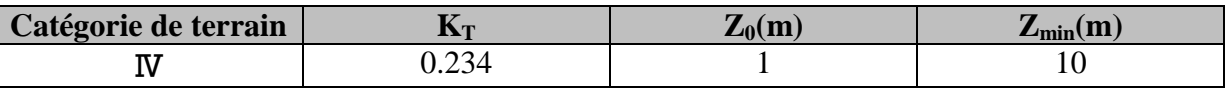

**K<sup>T</sup> :** facteur du terrain

**Z<sup>0</sup> :** coefficient de rugosité

**Zmin :** hauteur minimale

## **c) Coefficient de topographie**

Le site est plat  $\rightarrow$  C<sub>t(z)</sub> = 1 (§2.4.5.2, chapitre 2 RNV 2013)

#### Ⅱ**.1.3. Détermination de la pression aérodynamique du vent**

D'après le règlement, les pressions du vent sont calculées à partir de la formule suivante :

 $W_{(z)} = q_{p(z)} \times [c_{pe} - c_{pi}]$ 

 $q_{p(z)}$ : Pression dynamique du vent calculé à la hauteur z considérée en (daN/m<sup>2</sup>)

 $C_{ne}$ : Coefficient de pression extérieur.

 $C_{ni}$ : coefficient de pression intérieur

# Ⅱ**.1.3.1. Calcul de la pression dynamique de pointe**

 $q_{p(z)} = q_{r \notin f} \times C_{e(z)}$ 

 $C_e$ : Coefficient d'exposition au vent

Z : Hauteur de référence.

## **a**) **Calcul du coefficient d'exposition au vent**  $C_{e(z)}$

Dans notre cas on a un site plat  $(C_t = 1)$ , et un terrain de catégorie  $\mathbb N$ .

Alors la valeur du coefficient d'exposition est déterminé par une interpolation linéaire entre les deux valeurs de même signe pour **Z = 10m** et **Z = 15m** tirées du (tableau 2.3, chapitre 2, RNV2013)

 *………………… formule d'interpolation*

AN :

$$
f(x) = 1.173 + \frac{1.440 - 1.173}{15 - 10} (11 - 10) = 1.226
$$

Donc:  $C_{(e)} = 1.226$ 

## **b) Hauteur de référence**

La hauteur de référence de l'ouvrage est égale à la hauteur maximale de l'élément considéré, comme indiqué sur la figure 2.1 du RNV 2013.

Pour notre cas, la hauteur de la structure est  $h = 11m$ , et la largeur  $b = 36m \implies h \le b$ ;

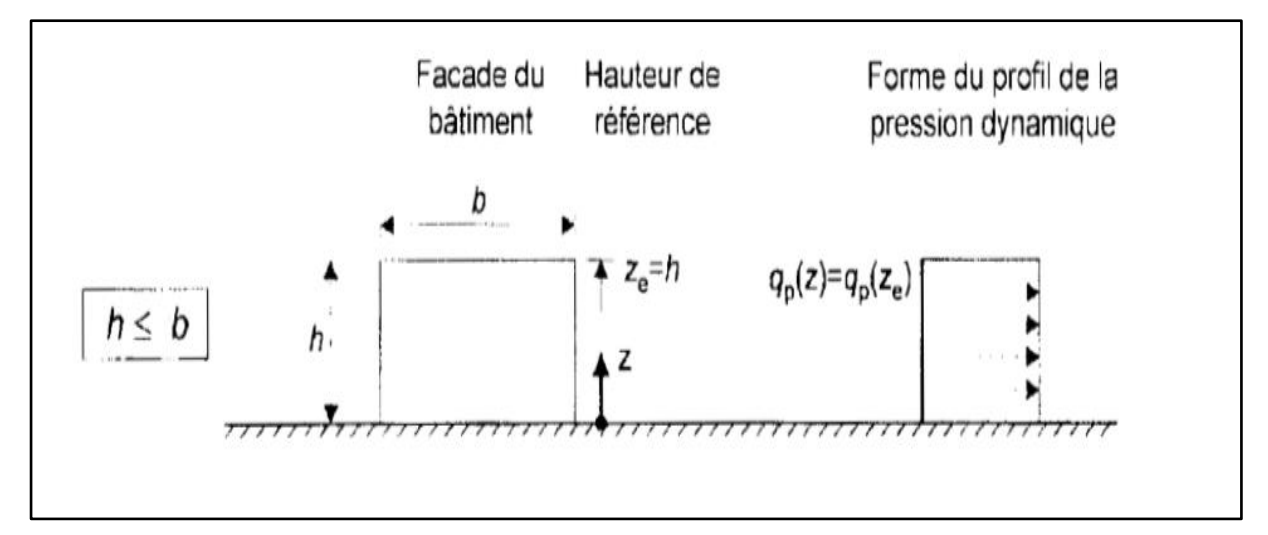

 $Z_e = h = 11m$ 

**Figure** Ⅱ**.2 :** Répartition de la pression dynamique (RNV 2013)

Calcul de la pression dynamique de pointe :

 $q_{p(z)} = 1.226 \times 37.5 = 46 daN/m^2$ 

## Ⅱ**.1.3.2. Calcul du coefficient de pression extérieure**

Les coefficients de pression extérieurs sont calculés à base rectangulaire de la construction suivant la direction du vent et de la surface chargé de la paroi considéré.

 $C_{pe}$  S'obtient à partir des formules suivantes :

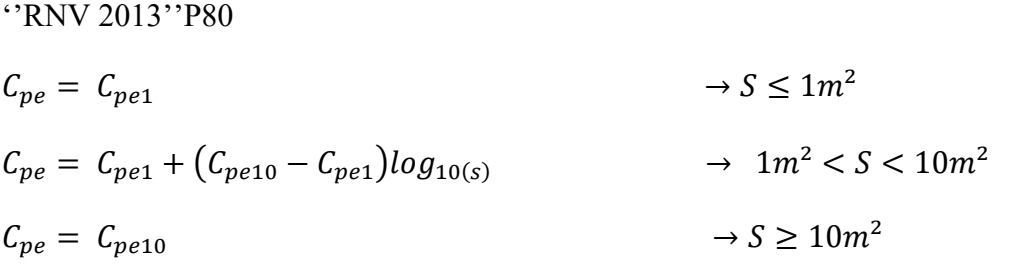

S : Surface chargée de la paroi considérée en m²

## **II** .1.3.2.1. Vent perpendiculaire au long pan  $\theta = 0^{\circ}$

#### **Pour les parois verticales V1**

Pour cette direction du vent on a :

 $b = 36$  m,  $d = 24$  m,  $e = min$  [b, 2h]  $\longrightarrow$   $e = 22$  m,

**Tableau** Ⅱ**.2 :** Les dimensions des grandeurs sous V1

| Grandeur        |    |  |              |
|-----------------|----|--|--------------|
| Dimension $(m)$ | 36 |  | $\sim$<br>∠∠ |

#### Donc on adopte la représentation suivante :

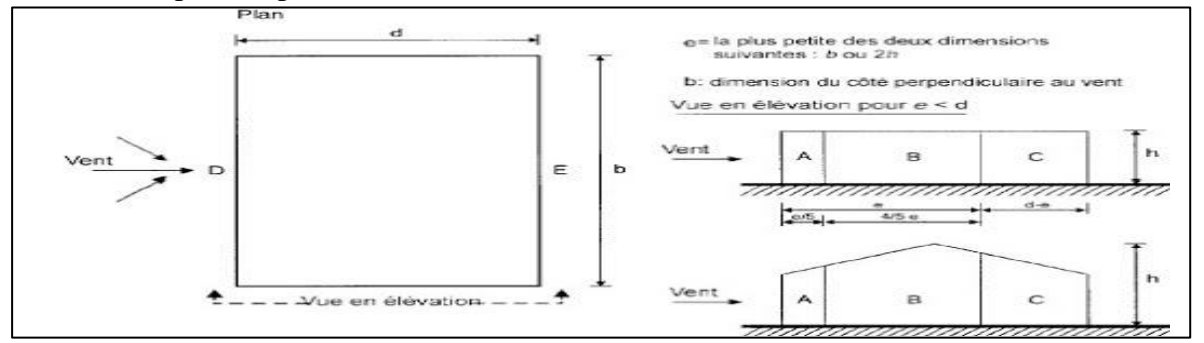

**Figure** Ⅱ**.3 :** représentation légende pour les parois verticales (Vent sur long Pan, RNV2013)

Tel que :

$$
S_A = \frac{e}{5} \times h = \frac{22}{5} \times 11 = 48.4 \text{ m}^2
$$
  
\n
$$
S_B = (e - \frac{e}{5}) \times h = (22 - \frac{22}{5}) \times 11 = 193.6 \text{ m}^2
$$
  
\n
$$
S_C = (d - e) \times h = (24 - 22) \times 11 = 22 \text{ m}^2
$$
  
\n
$$
S_D = S_E = b \times h = 36 \times 11 = 396 \text{ m}^2
$$

Alors :

La surface de toute les parois est supérieure à  $10m^2$ ,  $S \ge 10m^2$  ce qui implique que  $C_{pe} = C_{pe10}$ . On aboutit à ce tableau des coefficients de pression extérieur :

**Tableau** Ⅱ**.3 :** coefficients de pression extérieure pour les parois verticales sous V1.

| Paroi    |        |        | $\boldsymbol{\mathsf{A}}$ |        |       |
|----------|--------|--------|---------------------------|--------|-------|
| $C_{pe}$ | $+0.0$ | $-U.5$ | $-1.0$                    | $-0.8$ | $-U.$ |

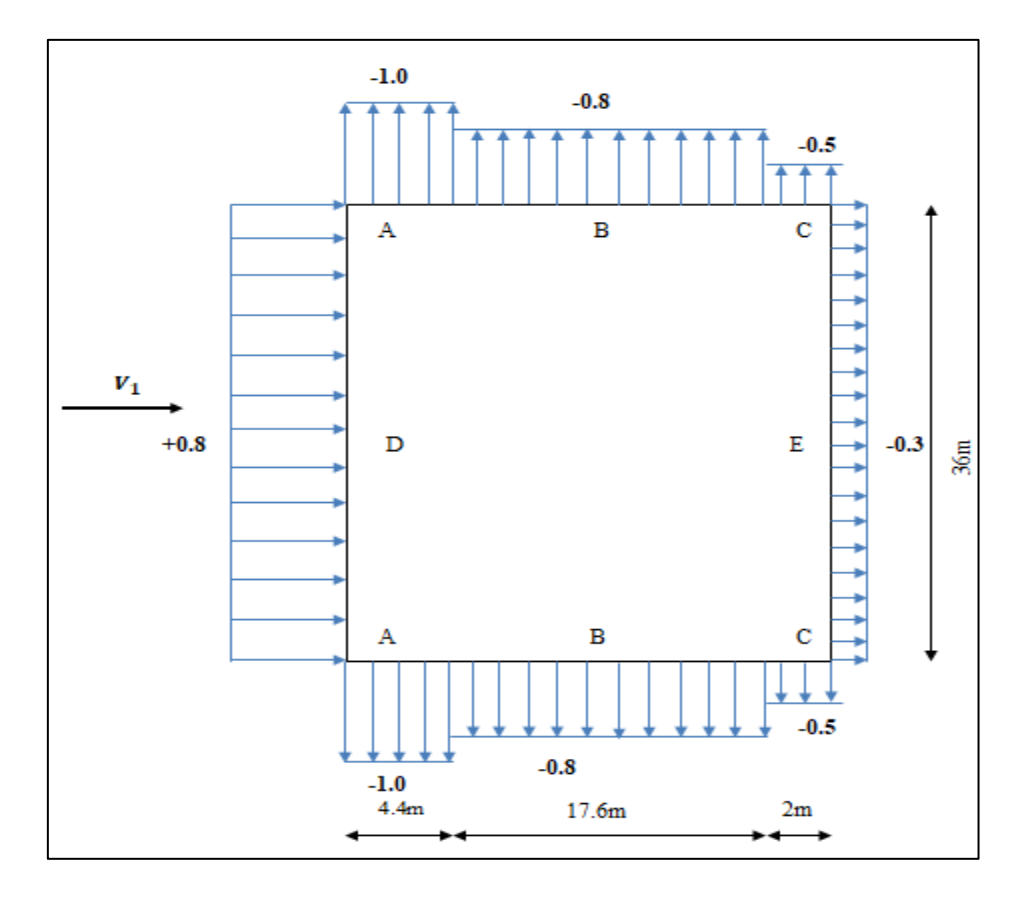

**Figure** Ⅱ**.4 :** Valeurs de Cpe pour les parois verticales.

#### **Pour les parois de la toiture (toiture à deux versants) V1**

La direction du vent est définie par l'angle θ, et dans notre cas :

- $\overline{+}$  Vent est perpendiculaire au long-pan et parallèle au pignon donc θ = 0°
- $\pm$  La toiture est à deux versants avec une pente de α : 5° < α = 9.46° <15°
- $\Box$  On calcule les valeurs de  $C_{pe}$  par interpolation linéaire, on utilisant le (tableau 5.4. RNV2013)

Calcul des surface et des coefficients C<sub>pe</sub> qui correspondant à chaque zone de la toiture :

**Tableau** Ⅱ**.4 :** Les surfaces des zones chargées pour la toiture, dans le sens V1

| Zone           |                  |                 |                 |                 |                 |
|----------------|------------------|-----------------|-----------------|-----------------|-----------------|
| <b>Surface</b> | $2.2 \times 5.5$ | $2.2 \times 25$ | $9.8 \times 36$ | $9.8 \times 36$ | $2.2 \times 36$ |
| $\rm{m}^2$     | $= 12.1$         | $= 55$          | $= 352.8$       | $= 352.8$       | $= 79.2$        |

On remarque que :

Toutes les surfaces de pression de la toiture, sont supérieures à 10m<sup>2</sup> donc  $C_{pe} = C_{pe,10}$ 

Par interpolation linéaire :

#### **Action vers le haut**

 $\bullet$  Zone F:

$$
C_{pe} = -1.7 + \frac{(-0.9) - (-1.7)}{15 - 5} \times (9.46 - 5) = -1.34
$$

• Zone G :

$$
C_{pe} = -1.2 + \frac{(-0.8) - (-1.2)}{15 - 5} \times (9.46 - 5) = -1.02
$$

• Zone H:

$$
C_{pe} = -0.6 + \frac{(-0.3) - (-0.6)}{15 - 5} \times (9.46 - 5) = -0.47
$$

 $\bullet$  Zone I :

$$
C_{pe} = -0.6 + \frac{(-0.4) - (-0.6)}{15 - 5} \times (9.46 - 5) = -0.51
$$

 $\bullet$  Zone J:

$$
C_{pe} = -0.6 + \frac{(-1.0) - (-0.6)}{15 - 5} \times (9.46 - 5) = -0.78
$$

**Action vers le bas** 

• Zone F, G et H :

$$
C_{pe} = 0 + \frac{(+0.2) - (0)}{15 - 5} \times (9.46 - 5) = +0.892
$$
  
• Zone I, J :

$$
\mathcal{C}_{pe}=0
$$

On aboutit à ce tableau des coefficients de pression extérieur :

**Tableau** Ⅱ**.5 :** coefficients de pression extérieure pour les parois de la toiture sous V1.

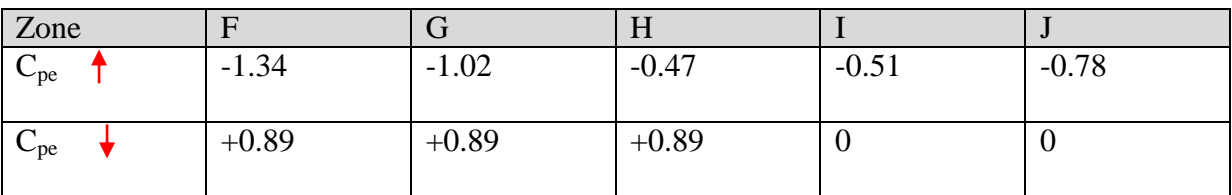

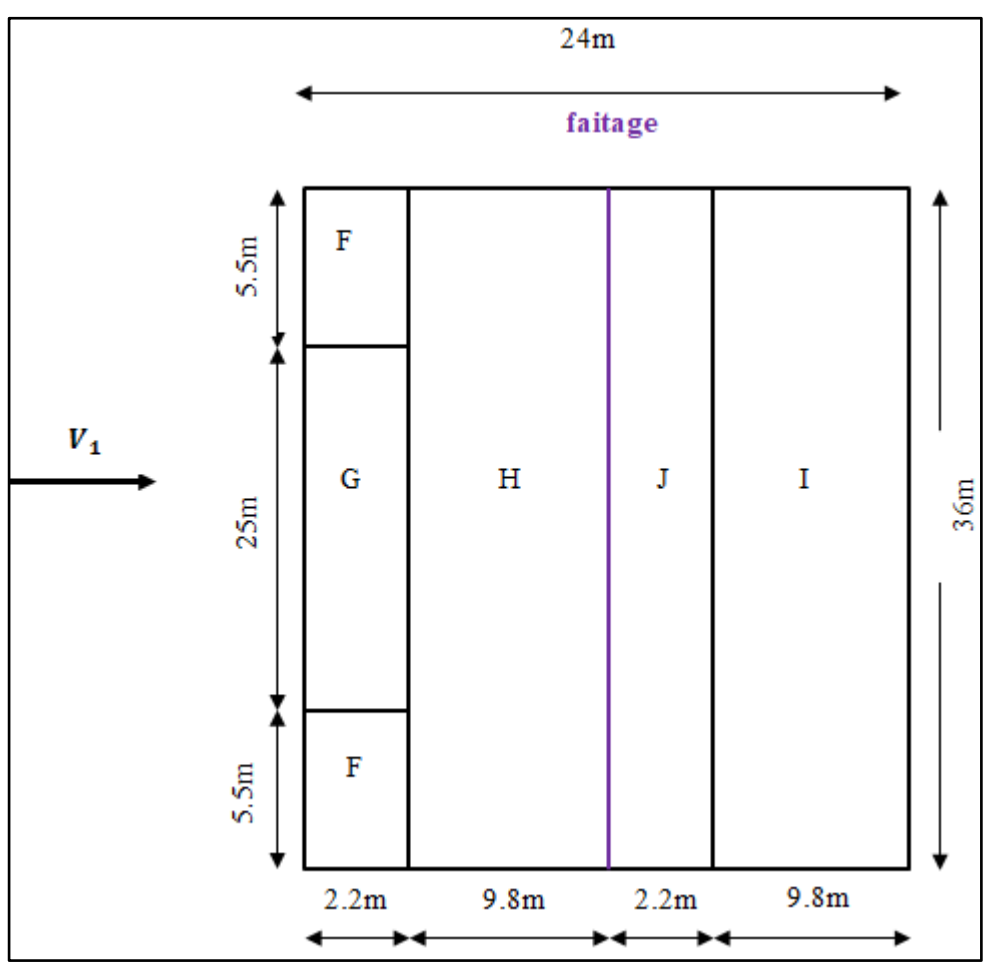

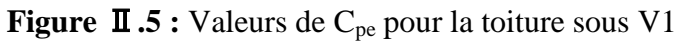

# $\overline{\mathbf{I}}$ .1.3.2.2. Vent perpendiculaire au pignon  $\theta = 90^{\circ}$

# **Pour les parois verticales V2**

 $b = 24 \text{ m}, d = 36 \text{ m}, e = \text{min} [b, 2h] \longrightarrow e = 22 \text{ m},$ 

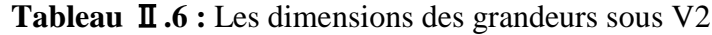

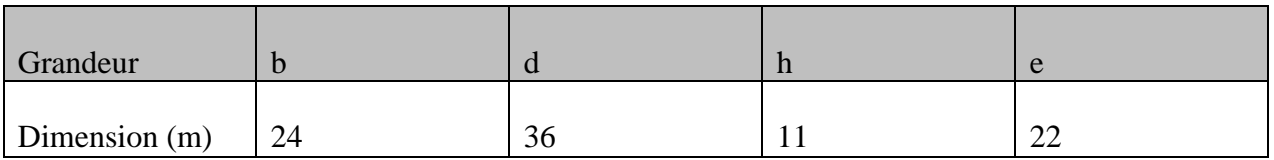

**Tableau** Ⅱ**.7 :** coefficients de pression extérieure pour les parois verticales sous V2.

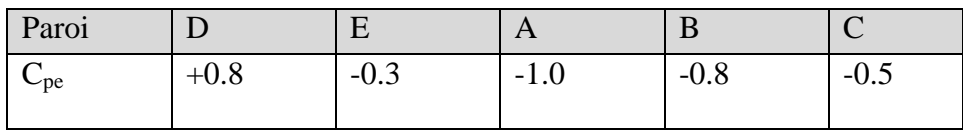

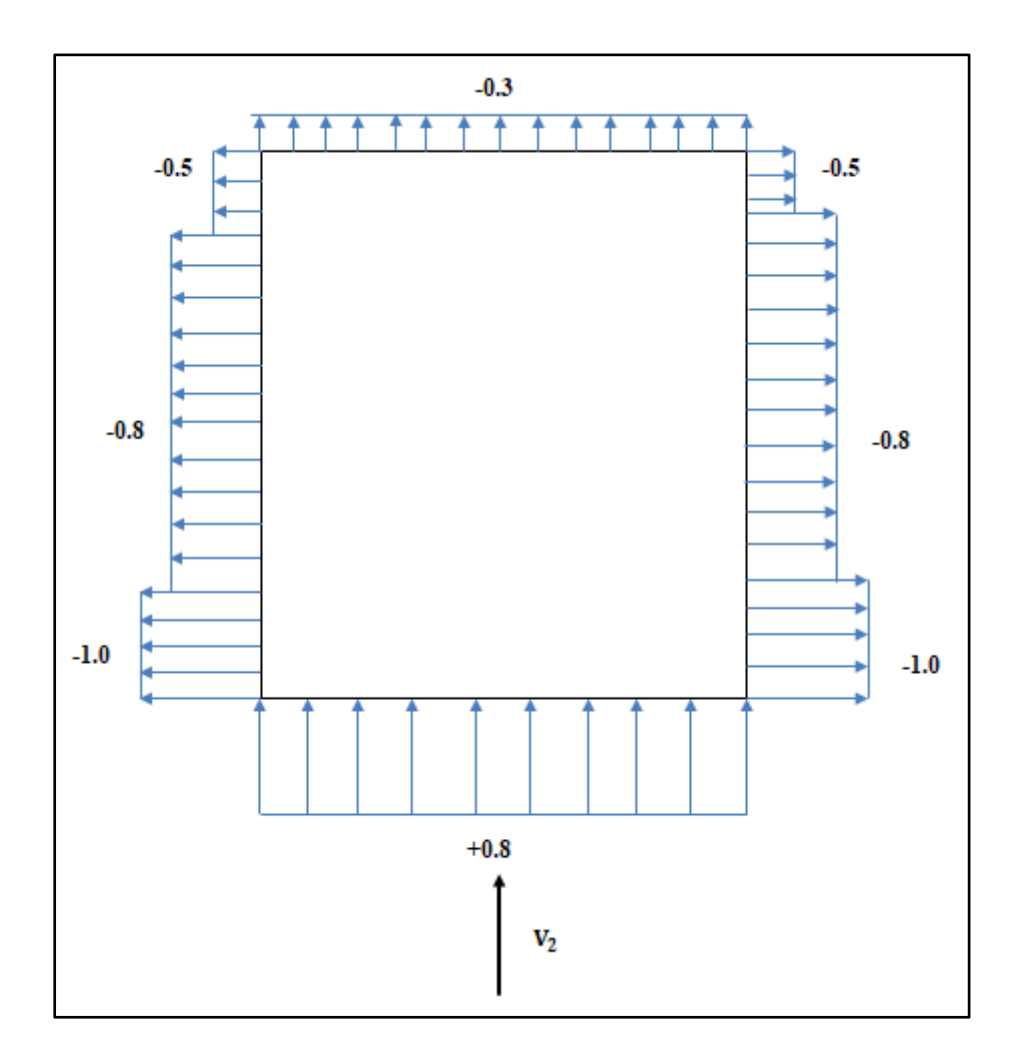

**Figure II.6 :** Valeurs de C<sub>pe</sub> pour les parois verticales.

## **Pour les parois de la toiture V2**

Calcul des surface et des coefficients C<sub>pe</sub> qui correspondant à chaque zone de la toiture :

**Tableau** Ⅱ**.8 :** Les surfaces des zones chargées pour la toiture, dans le sens V2

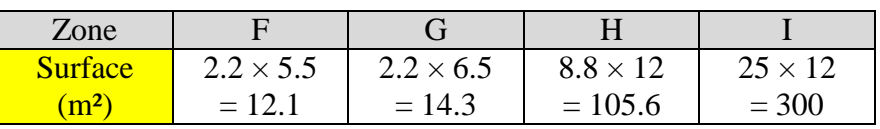

#### On remarque que :

Toutes les surfaces de pression de la toiture, sont supérieures à  $10m^2$  donc  $C_{pe} = C_{pe,10}$ Par interpolation linéaire :

 $\bullet$  Zone F:

$$
C_{pe} = -1.6 + \frac{-1.3 - (-1.6)}{15 - 5} \times (9.46 - 5) = -0.21
$$

Zone G :

$$
C_{pe} = -1.3 + \frac{-1.3 - (-1.3)}{15 - 5} \times (9.46 - 5) = -1.3
$$

• Zone H :

$$
C_{pe} = -0.7 + \frac{-0.6 - (-0.7)}{15 - 5} \times (9.46 - 5) = -0.66
$$

• Zone I :

$$
C_{pe} = -0.6 + \frac{(-0.5) - (-0.6)}{15 - 5} \times (9.46 - 5) = -0.56
$$

On aboutit à ce tableau des coefficients de pression extérieur :

**Tableau** Ⅱ**.9 :** coefficients de pression extérieure pour les parois de la toiture sous V2

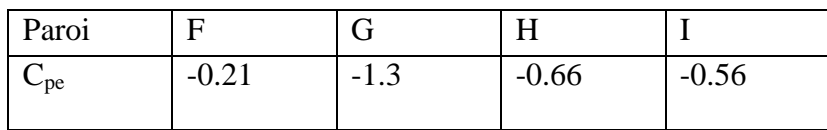

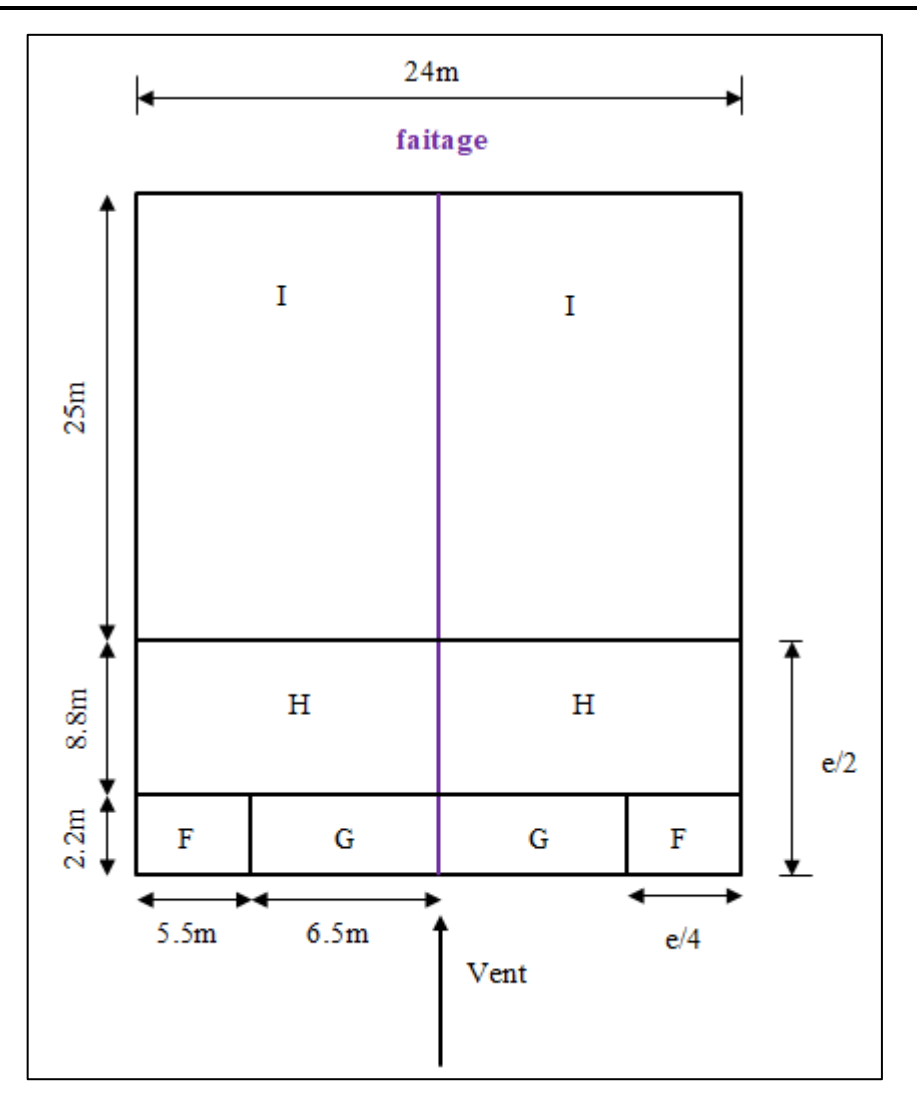

**Figure** Ⅱ**.7 :** Valeurs de Cpe pour la toiture sous V2

## Ⅱ**.1.3.3. Calcul du coefficient de pression extérieure**

Les coefficients de pression intérieure sont calculés à partir de la perméabilité des parois.

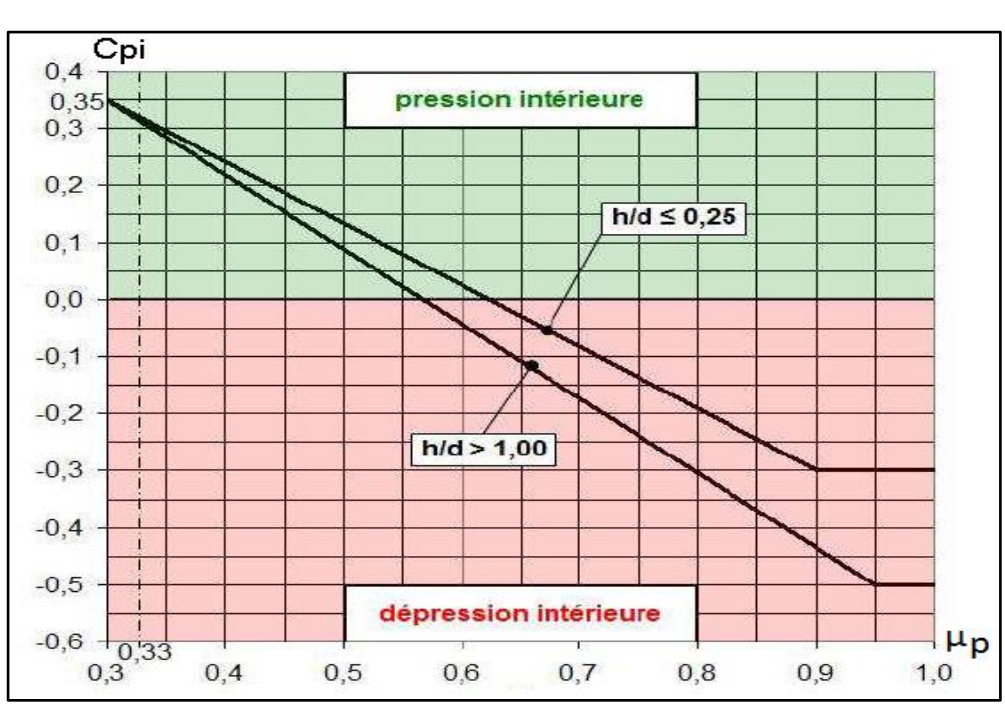

#### $\mu$ ∑a ∑

Figure II.8: Coefficients des pressions intérieurs C<sub>pi</sub> des bâtiments sans face dominante,

(*Figure 5.14 du RNV 2013*)

Le hangar possède :

Long Pan A : 2 ouvertures (5.73m×5m)

Long Pan E : 2 ouvertures (5.73m×5m)

Pignon 21 : Porte (9.06m×5.6m)

# Ⅱ**.1.3.3.1. Calcul de la perméabilité des parois**

## **A. Vent perpendiculaire au long pan V1**

Les ouvertures sont ouvertes :

$$
\mu_p = \frac{(5.6 \times 9.06) + 2 \times (5 \times 5.73)}{(5.6 \times 9.06) + 4 \times (5 \times 5.73)} = +0.65
$$

Le rapport  $h/d = 11/24 = 0.45$ 

Le rapport h/d est compris entre  $(h/d = 0.25)$  et  $(h/d = 1)$ , on utilise l'interpolation linéaire pour déterminer les valeurs de  $C_{pi}$  selon la note de figure 5.14 de RNV 2013 :

 $C_{pi}$  est compris entre -0.04 et -0.120

$$
C_{pi} = -0.04 + \frac{(-0.120) + 0.04}{1 - 0.25} \times (0.65 - 0.25) = -0.082
$$

On opte pour :

 $C_{pi} = -0.08$ 

#### **B. Vent perpendiculaire au pignon V2**

Les ouvertures sont ouvertes :

$$
\mu_p = \frac{4 \times (5 \times 5.73)}{(5.6 \times 9.06) + 4 \times (5 \times 5.73)} = +0.69
$$

Le rapport  $h/d = 11/36 = 0.30$ 

Le rapport h/d est compris entre  $(h/d = 0.25)$  et  $(h/d = 1)$ , on utilise l'interpolation linéaire pour déterminer les valeurs de  $C_{pi}$  selon la note de figure 5.14 de RNV 2013 :

 $C_{pi}$  est compris entre -0.08 et -0.180

$$
C_{pi} = -0.08 + \frac{(-0.180) + 0.08}{1 - 0.25} \times (0.69 - 0.25) = -0.138
$$

On opte pour :

$$
C_{pi}=-0.1
$$

## Ⅱ**.1.3.3.2. Calcul de la pression aérodynamique**

 $W_{(z)} = q_{p(z)} \times [c_{pe} - c_{pi}]$  (RNV 2013 Chapi 2, formule 2.6)

# **1. Vent perpendiculaire au long pan V1**

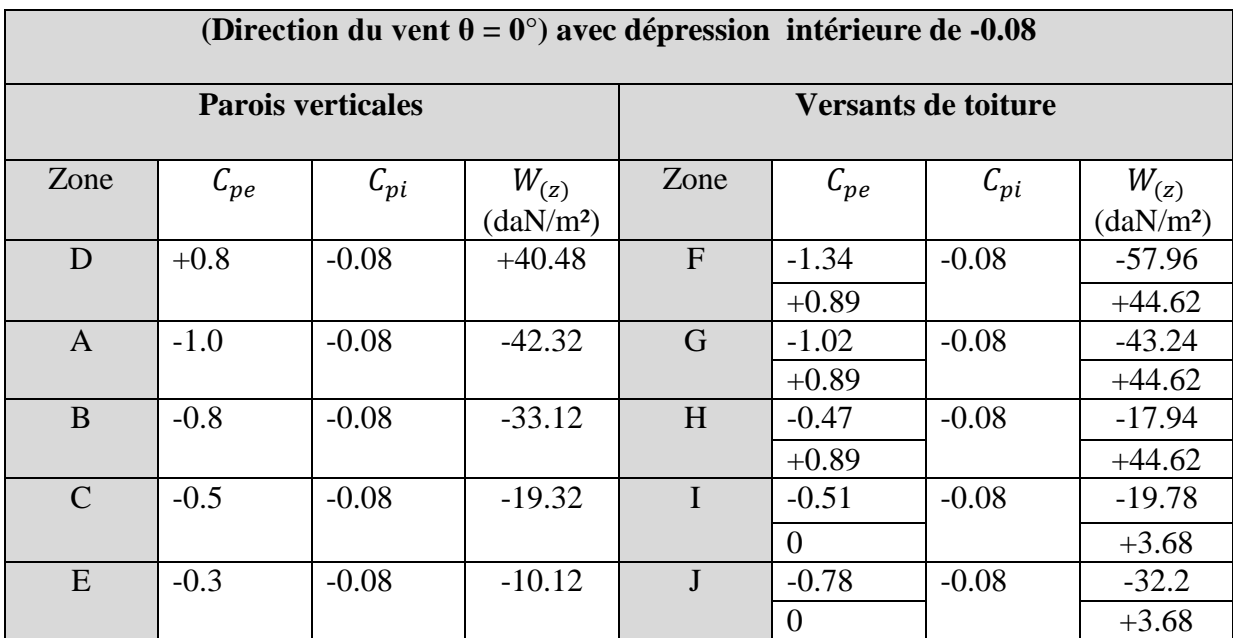

**Tableau** Ⅱ**.10 :** Valeurs de la pression aérodynamique avec dépression intérieur de -0.08

# **2. Vent perpendiculaire au pignon V2**

**Tableau** Ⅱ**.11 :** Valeurs de la pression aérodynamique avec dépression intérieure de -0.1

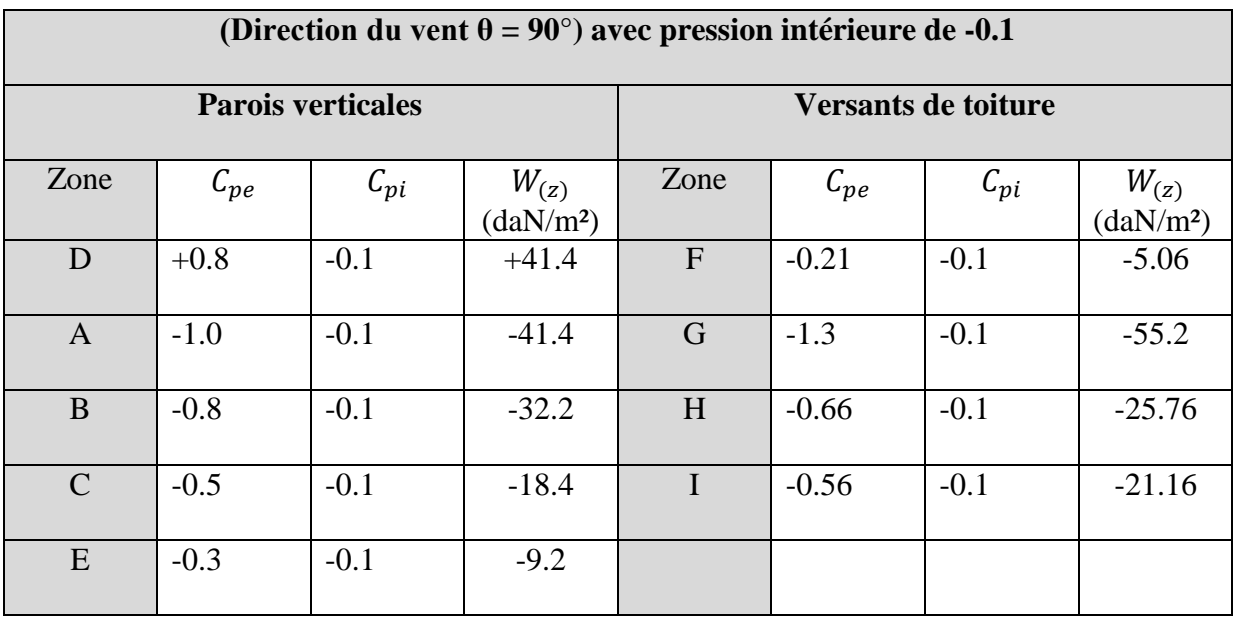

-Les valeurs recommandées de  $C_{pi}$  lorsque les ouvertures du bâtiment sont fermées, sont les suivantes :

Pression intérieure :  $C_{pi} = +0.2$ 

Dépression intérieure :  $C_{pi} = -0.3$ 

(**Note 2 paragraphes 7.2.9 NF EN 1991-1-4**)

# Ⅱ**.1.3.3.3. Calcul de la pression aérodynamique**

 $W_{(z)} = q_{p(z)} \times [c_{pe} - c_{pi}]$  (RNV 2013 Chapi 2, formule 2.6)

# **a) Vent perpendiculaire au long pan V1**

| (Direction du vent $\theta = 0^{\circ}$ ) avec pression intérieure de +0.2 |          |                    |                                    |              |          |                    |                                    |
|----------------------------------------------------------------------------|----------|--------------------|------------------------------------|--------------|----------|--------------------|------------------------------------|
| <b>Parois verticales</b>                                                   |          |                    | Versants de toiture                |              |          |                    |                                    |
| Zone                                                                       | $C_{pe}$ | $\mathcal{C}_{pi}$ | $W_{(z)}$<br>(daN/m <sup>2</sup> ) | Zone         | $C_{pe}$ | $\mathcal{C}_{pi}$ | $W_{(z)}$<br>(daN/m <sup>2</sup> ) |
| D                                                                          | $+0.8$   | $+0.2$             | $+27.6$                            | $\mathbf{F}$ | $-1.34$  | $+0.2$             | $-70.84$                           |
|                                                                            |          |                    |                                    |              | $+0.89$  |                    | $+31.74$                           |
| $\mathbf{A}$                                                               | $-1.0$   | $+0.2$             | $-55.2$                            | $\mathbf G$  | $-1.02$  | $+0.2$             | $-56.12$                           |
|                                                                            |          |                    |                                    |              | $+0.89$  |                    | $+31.74$                           |
| B                                                                          | $-0.8$   | $+0.2$             | $-46$                              | H            | $-0.47$  | $+0.2$             | $-30.82$                           |
|                                                                            |          |                    |                                    |              | $+0.89$  |                    | $+31.74$                           |
| $\mathcal{C}$                                                              | $-0.5$   | $+0.2$             | $-32.2$                            | $\mathbf{I}$ | $-0.51$  | $+0.2$             | $-32.66$                           |
|                                                                            |          |                    |                                    |              | $\Omega$ |                    | $-9.2$                             |
| E                                                                          | $-0.3$   | $+0.2$             | $-23$                              | J            | $-0.78$  | $+0.2$             | $-45.08$                           |
|                                                                            |          |                    |                                    |              | 0        |                    | $-9.2$                             |

**Tableau** Ⅱ**.12 :** Valeurs de la pression aérodynamique avec pression intérieure de +0.2

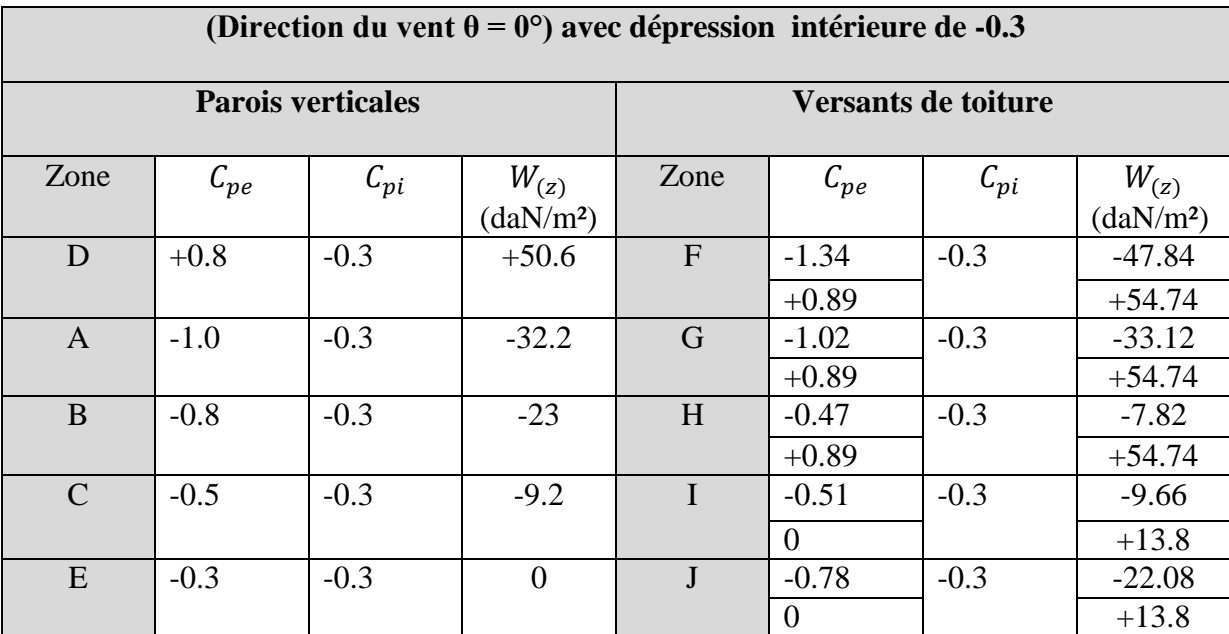

**Tableau** Ⅱ**.13 :** Valeurs de la pression aérodynamique avec dépression intérieure de -0.3

# **b) Vent perpendiculaire au pignon V2**

**Tableau** Ⅱ**.14 :** Valeurs de la pression aérodynamique avec pression intérieure de +0.2

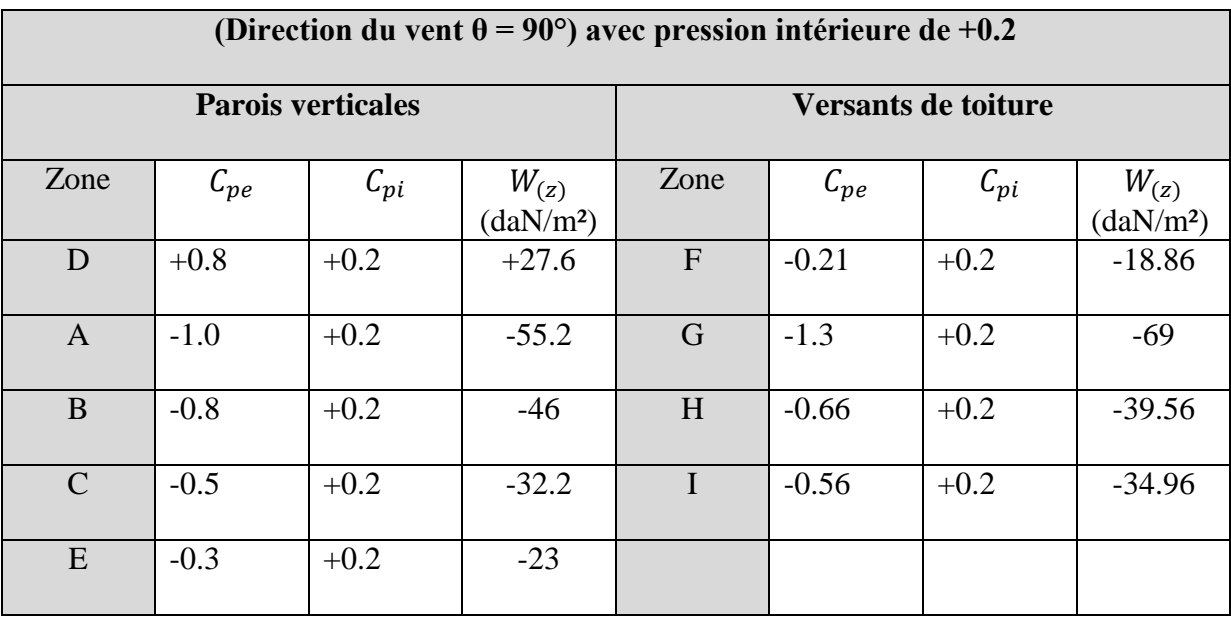

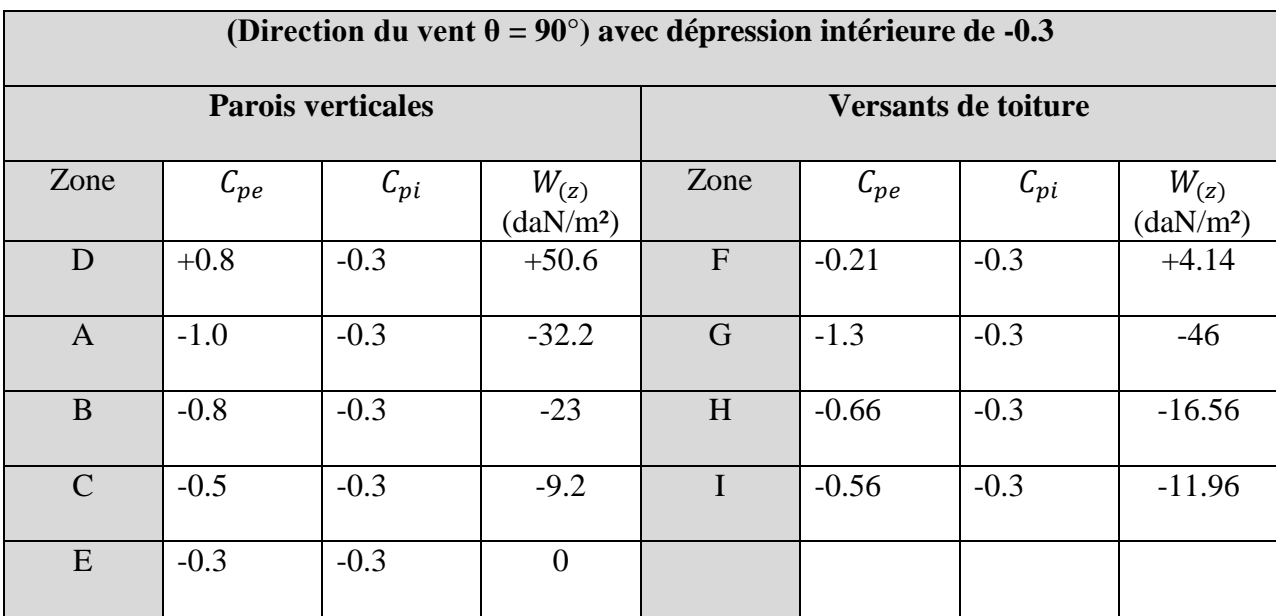

**Tableau** Ⅱ**.15 :** Valeurs de la pression aérodynamique avec dépression intérieure de -0.3

## Ⅱ**.2. Calcul des forces de frottements**

Les effets du vent sur la surface peuvent être négligés lorsque l'aire totale de toutes les surfaces parallèles au vent est inférieure ou égale 4 fois l'air totale de toutes les surfaces extérieures perpendiculaires au vent (surface au vent et sous le vent), (Selon RNV 2013, Chapitre2, Article 2.6.3).

La force de frottement est négligé si :

 $\Sigma$  Aire totale des surfaces  $\leq$  au vent  $\leq$  4Σ Aire totale des surfaces au vent.

# Ⅱ**.2.1. Direction du vent est perpendiculaire au pignon V2**

Calcul des surfaces parallèles au vent :

**-**La surface des deux parois verticales (long pan) :

 $S = [(9 \times 36) \times 2] = 648m^2$ 

-La toiture qui est faiblement inclinée par rapport à la direction du vent :

$$
S = \left[ \left( \frac{2}{\sin 9.46} \right) \times 2 \times 36 \right] = 876.13 \text{m}^2
$$

-Total des surfaces parallèles au vent :

 $S = 648 + 876.13 = 1524.13m<sup>2</sup>$ 

Calcul des surfaces perpendiculaires au vent :

-La surface des deux pignons :

 $S = [(9 \times 24) + (2 \times 12)] \times 2 = 480$ m<sup>2</sup>

**Vérification de la condition (article 2.6.3 RNV 2013)**

 $\Sigma$  Aire totale des surfaces  $\leq$  au vent  $\leq$  4 $\Sigma$  Aire totale des surfaces au vent.

**S = 1524.13m² < 4 × 480 = 1920m²** 

Dans ce cas, l'effet de frottement est négligé.

## Ⅱ**.2.2. Direction du vent est perpendiculaire au long-pan V1**

Calcul des surfaces parallèles au vent :

**-**La surface des deux pignons :

 $S = [(9 \times 24) + (2 \times 12)] \times 2 = 480$ m<sup>2</sup>

-La toiture qui est faiblement inclinée par rapport à la direction du vent :

$$
S = \left[ \left( \frac{2}{\sin 9.46} \right) \times 2 \times 36 \right] = 876.13 \text{m}^2
$$

-Total des surfaces parallèles au vent :

**S = 480 + 876.13 = 1356.13m²**

Calcul des surfaces perpendiculaires au vent :

-La surface des deux parois verticales (long - pan) :

$$
S = [(9 \times 36) \times 2] = 648 m^2
$$

**Vérification de la condition (article 2.6.3 RNV 2013)**

**Σ Aire totale des surfaces ⸗ au vent ≤ 4Σ Aire totale des surfaces au vent.**

**S = 1356.13m² < 4 × 648 = 2592m²** 

Dans ce cas, l'effet de frottement est négligé.

**Les forces de frottements sont négligées dans les deux directions du vent.**

## Ⅱ**.3. Vérification à l'action d'ensemble**

La force résultante  $F_w$  est donnée par :

$$
F_w = \sum W_{(z)} \times A_{ref} + \sum F_{fn}
$$

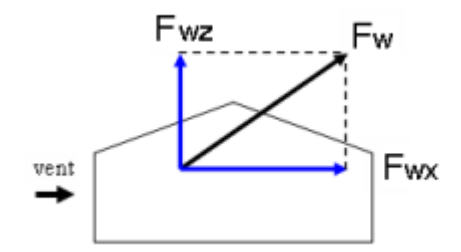

**Figure** Ⅱ**.9 :** La force résultante F<sup>w</sup>

- **Calcul des surfaces tributaires de chaque zone sous V1**
	- **O Zone**  $F_1$ **:**  $S_{F_1} = 2.2 \times 5.5 = 12.1 m^2$
	- **O Zone F<sub>2</sub>:**  $S_{F2} = 2.2 \times 5.5 = 12.1 m^2$
	- **O Zone G :**  $S_G = 2.2 \times 25 = 55m^2$
	- **O Zone H :**  $S_H = 9.8 \times 36 = 352.8m^2$
	- **O Zone I :**  $S_l = 9.8 \times 36 = 352.8m^2$
	- **O Zone J :**  $S_j = 2.2 \times 36 = 79.2m^2$
- **Calcul des surfaces tributaires de chaque zone sous V2**
	- **O Zone F<sub>1</sub>:**  $S_{F1} = 2.2 \times 5.5 = 12.1 m^2$
	- **O Zone F<sub>2</sub>:**  $S_{F2} = 2.2 \times 5.5 = 12.1 m^2$
	- **O Zone G :**  $S_G = 2.2 \times 6.5 \times 2 = 28.6m^2$
	- **O Zone H :**  $S_H = 8.8 \times 12 \times 2 = 211.2 m^2$
	- **O Zone I :**  $S_1 = 25 \times 12 \times 2 = 600m^2$

# **Vent perpendiculaire au long pan V1**

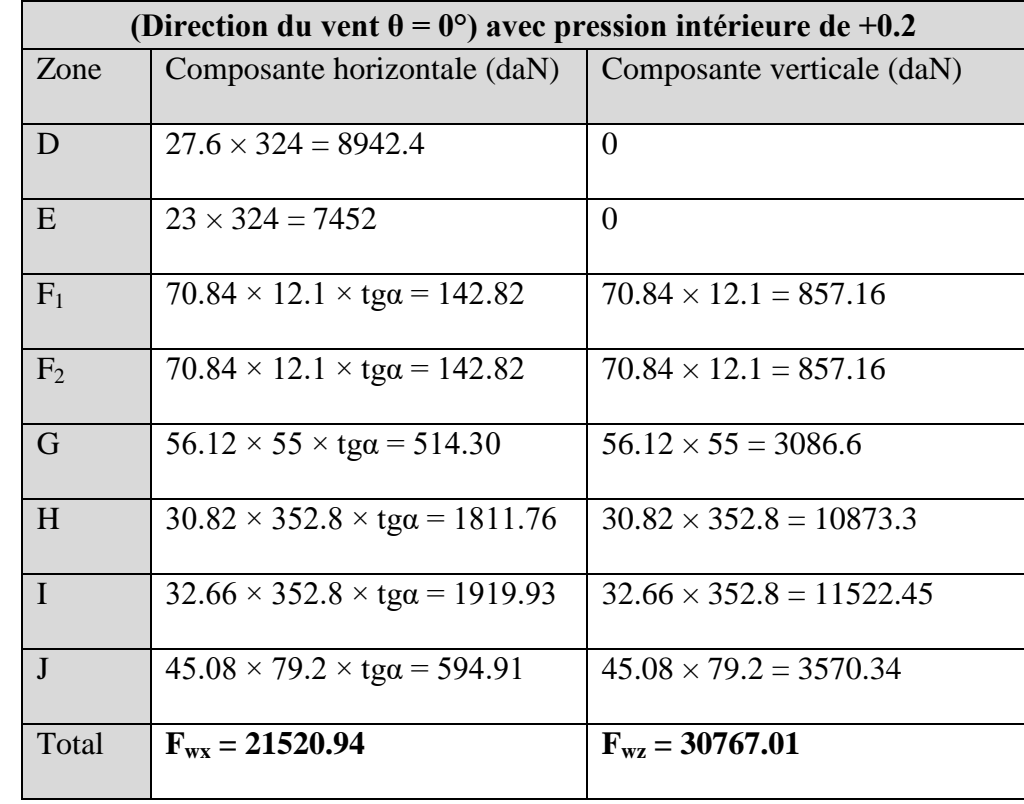

**Tableau** Ⅱ**.16 :** Valeurs des forces horizontales et verticales sous V<sup>1</sup>

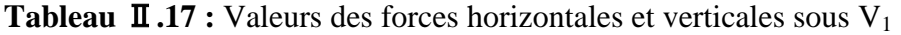

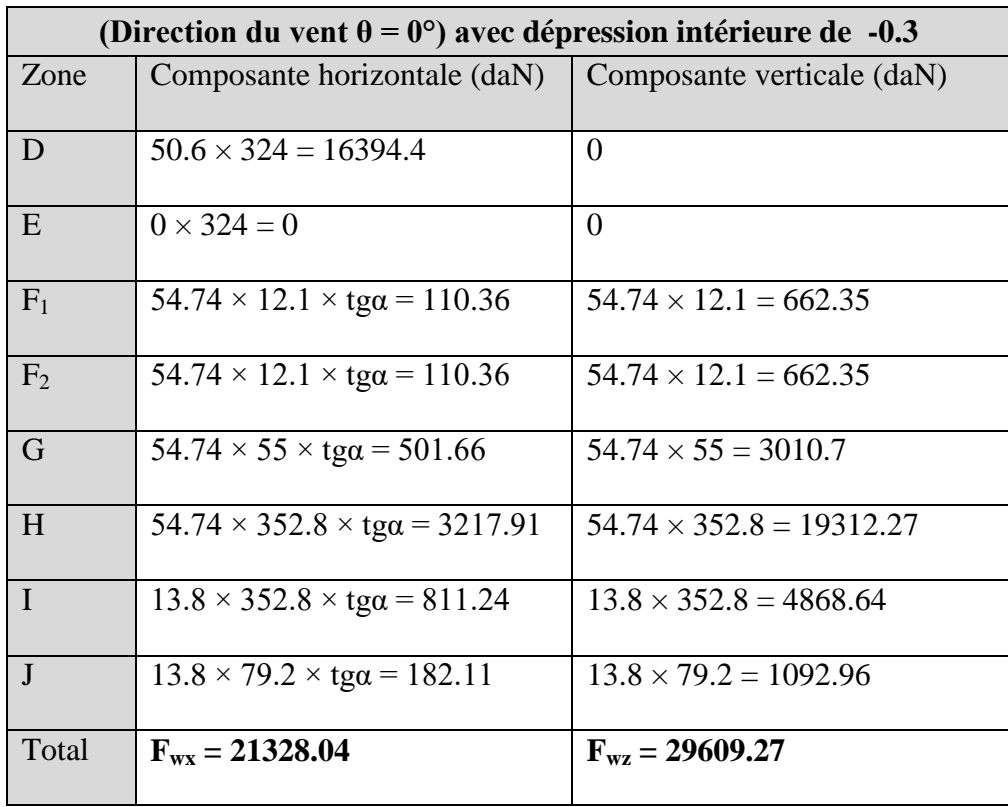

# **Vent perpendiculaire au pignon V2**

**Tableau** Ⅱ**.18 :** Valeurs des forces horizontales et verticales sous V<sup>2</sup>

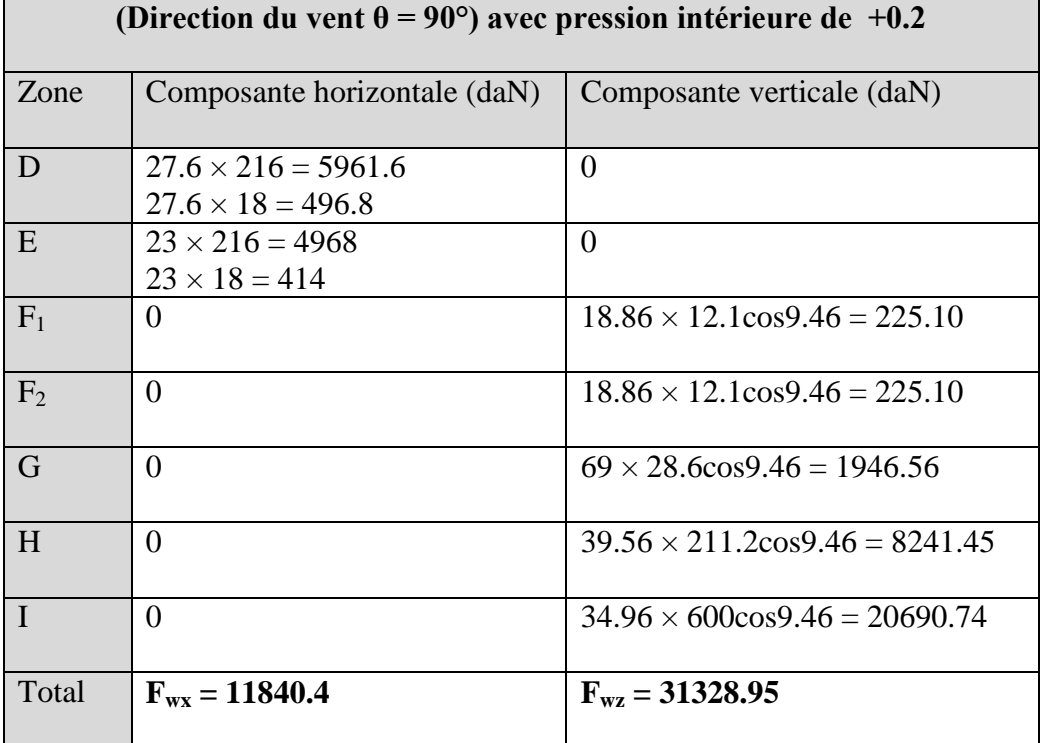

**Tableau** Ⅱ**.19 :** Valeurs des forces horizontales et verticales sous V<sup>2</sup>

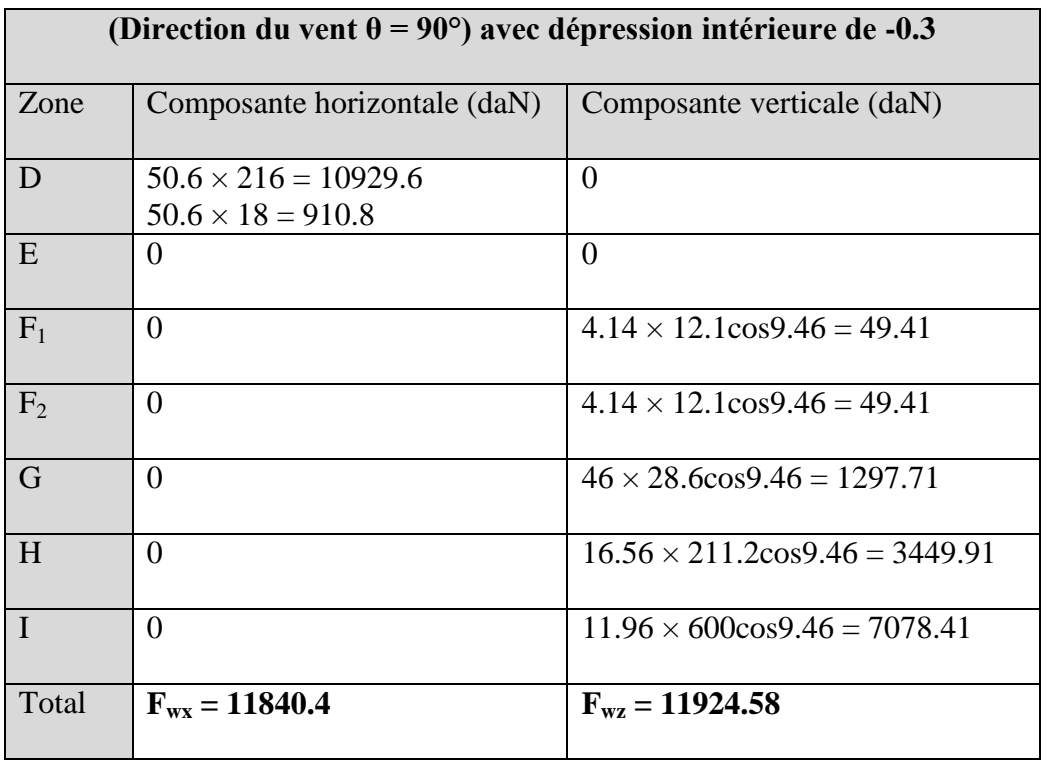

# Ⅱ**.3.1. Vérification de la stabilité transversale**

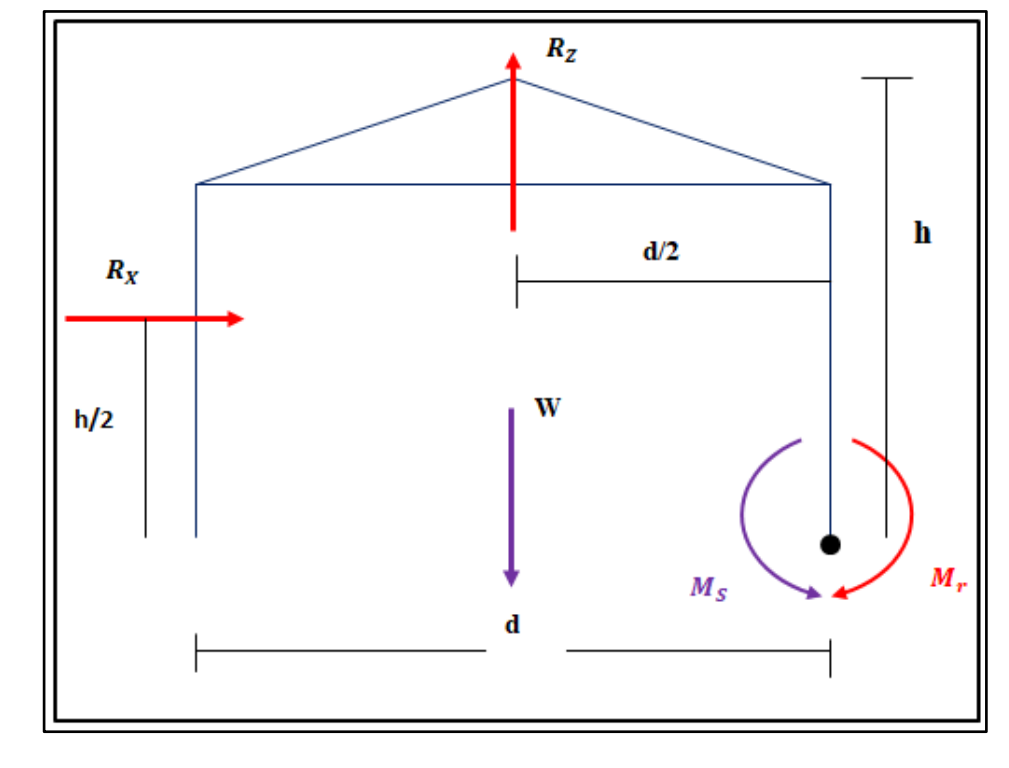

 $\frac{1}{\sqrt{2}}$  Direction du vent  $(\theta = 0^{\circ})$ 

**Figure** Ⅱ**.10 :** Stabilité transversale

**Calcul du moment de renversement** 

$$
M_r = (F_{w.H} \times \frac{h}{2}) + (F_{w.V} \times \frac{d}{2})
$$
  
\n
$$
M_r = (21520.94 \times \frac{11}{2}) + (30767.01 \times \frac{24}{2})
$$
  
\n
$$
M_r = 499569.29 \text{day. m} \approx 499.57 \text{t. m}
$$

# **Calcul du moment stabilisant**

$$
M_s = W \times \frac{d}{2}
$$

Avec :

W : poids total approximatif de la surface du hangar (50daN/m<sup>2</sup>)

 $W = 50 \times 24 \times 36$ 

 $W = 43200$ daN

M  $\overline{c}$  $\overline{\mathbf{c}}$ 

- $M_s = 518400$ daN. m  $\approx 518.4$ t. m
- $M_r = 499.57t$ . m  $< M_s = 518.4$ . 6t. m
- $M_r < M_s \rightarrow$  la stabilité transversale est vérifiée
- Ⅱ**.3.2. Vérification de la stabilité longitudinale**

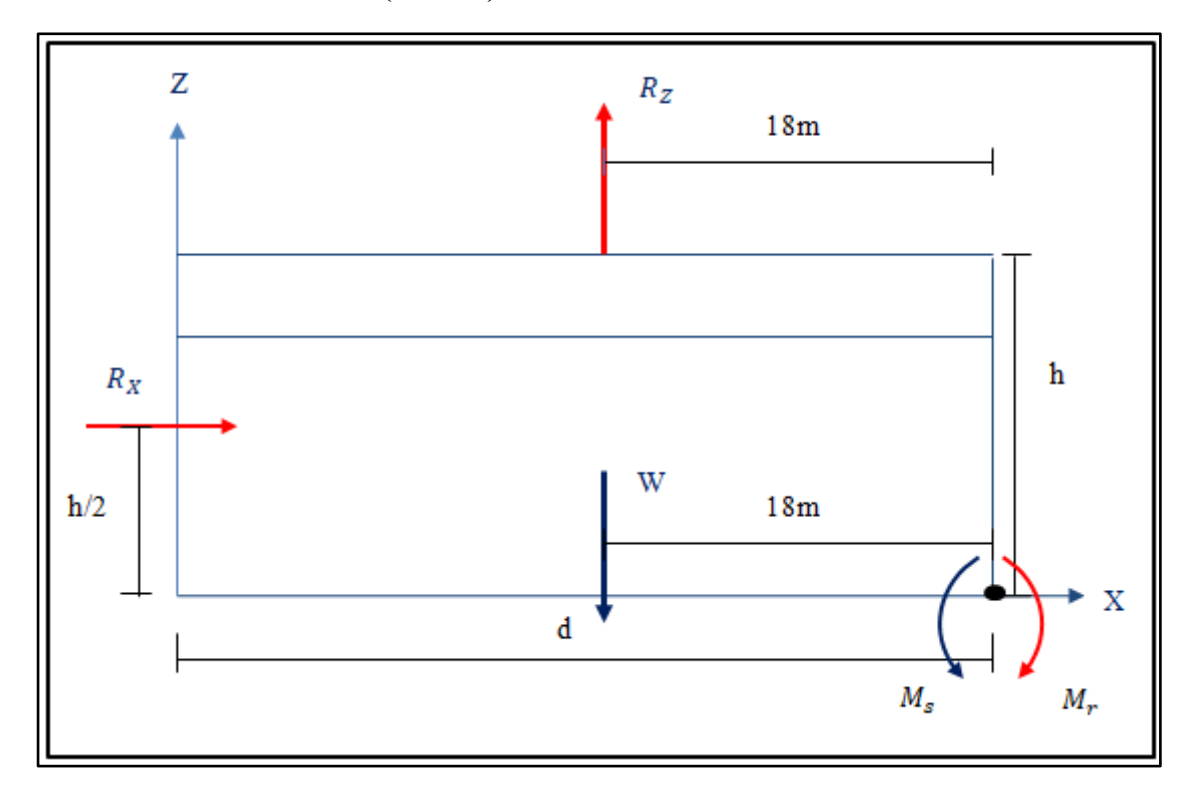

**1** Direction du vent  $(\theta = 90^{\circ})$ 

**Figure** Ⅱ**.11 :** Stabilité longitudinale

**Calcul du moment de renversement** 

$$
M_r = (F_{w.H} \times \frac{h}{2}) + (F_{w.V} \times \frac{d}{2})
$$
  

$$
M_r = (11840.4 \times \frac{11}{2}) + (31328.95 \times \frac{36}{2})
$$

 $M_r = 629043.3$ daN. m  $\approx 629.04$ t. m

#### **Calcul du moment stabilisant**

M  $\mathbf d$  $\overline{c}$ 

Avec :

W : poids total approximatif de la surface du hangar (50daN/m<sup>2</sup>)

 $W = 50 \times 24 \times 36$ 

 $W = 43200$ daN

M 3  $\overline{\mathbf{c}}$ 

 $M_s = 777600$ daN. m  $\approx 777.6$ t. m

 $M_r = 629.04t$ . m  $M_s = 777.6t$ . m

#### $M_r < M_s \rightarrow$  la stabilité longitudinale est vérifiée

# Ⅱ**.4. Action de la neige**

Le but principal de cette étude est de définir les valeurs représentatives de la charge statique de la neige sur toute la surface située au-dessus du sol et soumise à l'accumulation de la neige sur la toiture.

## Ⅱ**.4.1. Application du RNV 2013**

Le RNV-2013 me permet de déterminer les charges de neige sur la toiture à partir de l'épaisseur de la neige au sol.

Le manteau neigeux évolue en fonction de l'altitude de la région par rapport au niveau de la mer, et aussi il est distribué de manière différente en fonction de la forme de toiture, de sa pente mais aussi de son exposition.

Le présent règlement s'applique à l'ensemble des constructions en Algérie situées à une altitude inférieure ou égale à 2000m. (RNV 2013 partie Ⅰ, Article 2.2)

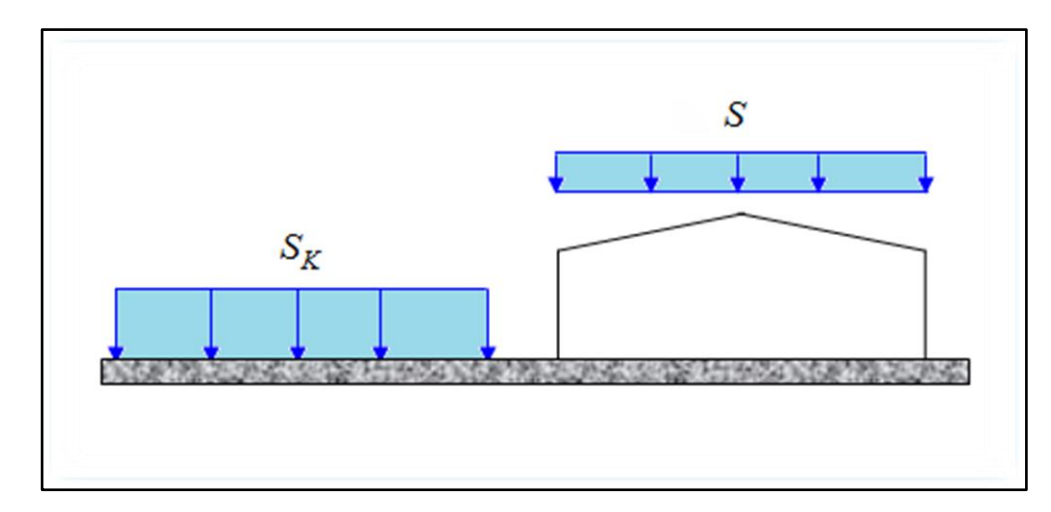

**Figure** Ⅱ**.12 :** Représentation des charges statiques de neige sur la toiture et sur le sol.

## Ⅱ**.4.2. Charge de neige sur le sol**

La charge caractéristique de neige sur le sol  $S_k$  par unité de surface est déterminée en fonction de l'altitude H du point considéré (par rapport au niveau de la mer) et de la localisation géographique.

Dans notre cas :

- Le projet est implanté dans la région de Hammadi, dans la wilaya de Boumerdes qui est classé en zone B de neige selon la classification de (L'ANNEXE 1 RNV 2013)
- L'altitude de l'ouvrage est d'environ 30m par rapport au niveau de la mer.
- $S_k$  est donnée par la formule suivante :

$$
S_k = \frac{0.04H + 10}{100}
$$

AN :

$$
S_k = \frac{0.04 \times 30 + 10}{100} = 0.112
$$

Donc :

 $S_k = 0.112KN/m^2$ 

# Ⅱ**.4.3. Coefficient de forme de la toiture**

- Il est en fonction de la forme de la toiture
- Dans notre cas, le hangar a une toiture à deux versants avec une pente  $\alpha = 9.46^{\circ}$
- $0^{\circ} < \alpha = 9.46^{\circ} < 30^{\circ}$

On adopte pour le coefficient **µ<sup>1</sup> = 0.8**. (Selon le tableau 2, RNV 2013 PARTIE Ⅰ.6.2.2.).

# Ⅱ**.4.5. Calcul des charges de neige sur la toiture**

La charge caractéristique de neige S sur le sol par projection horizontale de toiture soumise à l'accumulation de la neige s'obtient à partir de la formule suivante :

 $S = \mu.S_k$ 

 $S = 0.8 \times 0.112 = 0.0896$ 

**S = 0.0896KN /m²**

# Ⅱ**.4.5.1. Disposition des charges sans accumulation**

On a deux versants symétriques :

$$
0^{\circ} \leq \alpha_1 = \alpha_2 = 9.46^{\circ} \leq 30^{\circ}; \mu = 0.8
$$

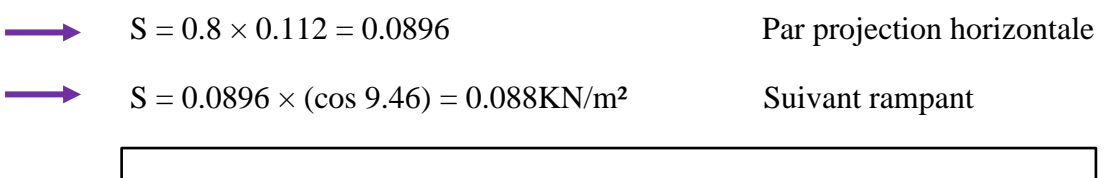

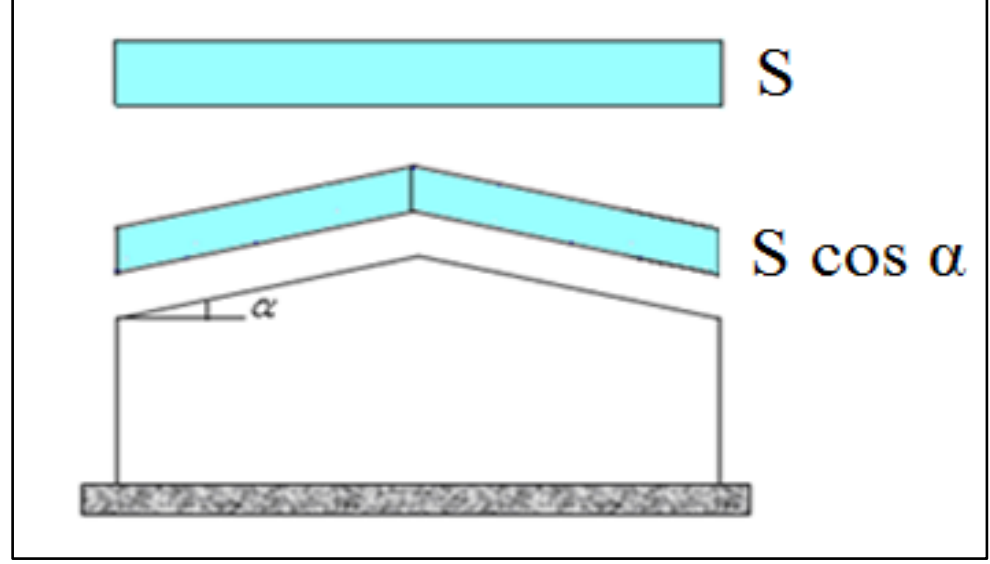

**Figure** Ⅱ**.13 :** Charges de neige sans redistribution par le vent

## Ⅱ**.4.5.2. Disposition des charges avec accumulation**

On a deux versants symétriques :

$$
0^{\circ} \leq \alpha_1 = \alpha_2 = 9.46^{\circ} \leq 30^{\circ}; \mu = 0.8
$$

 $S = 0.8 \times 0.112 = 0.0896$ KN/m<sup>2</sup>

 $S = 0.5 \times 0.0896 = 0.0448$ KN/m<sup>2</sup> Suivant rampant

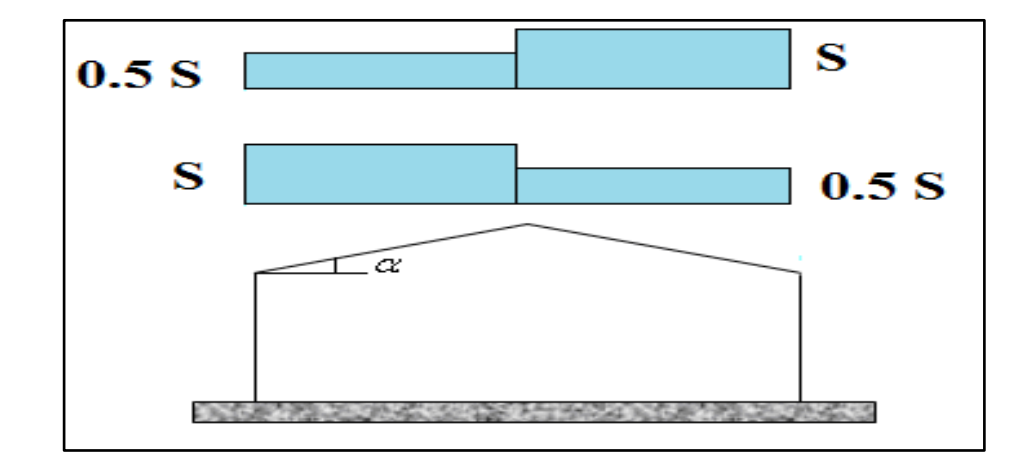

**Figure** Ⅱ**.14 :** Charges de neige avec accumulation

**Remarque :** La charge de neige étant faible, on considère dans les combinaisons de charge la charge d'entretien, le règlement préconise une charge d'entretient  $E = 0.6$ KN/m<sup>2</sup> = 60daN/m<sup>2</sup> pour les toitures ayant la pente du versant  $\alpha$  < 30°.

## **1.35 G+1.5 E est plus défavorable que 1.35G+1.5N**

# **Chapitre** Ⅲ

# **Pré-dimensionnement des éléments**

# **Introduction**

L'ossature de la structure métallique est divisée en deux parties :

- > L'ossature secondaire.
- $\triangleright$  L'ossature primaire.

L'ossature secondaire consiste ; l'ensemble des éléments supportant la toiture et les panneaux de façade qui transmettent les charges à l'ossature primaire :

- o Les pannes de toiture
- o Les lisses de façade
- o Les encadrements

Et dans ce chapitre, je procéderai au calcul des différents éléments résistants, qui constituent l'ossature secondaire du hangar et qui sont soumis aux différents chargements, et déterminer les sections des profilés qui convient à chaque éléments. Les formules utilisées et les méthodes de calcul sont tirées de l'Eurocode 3 et du livre de (M<sup>r</sup>.Dahmani).

# **Ⅲ.1. Etude des pannes**

## **Ⅲ.1.1. Définition**

Les pannes sont des poutres de profilés en **Z galvanisés**, ou en **IPE** destinées à transmettre les charges et surcharges de la couverture à la traverse.

En plus de leurs poids propre, elles sont soumises au poids de la couverture ainsi qu'aux différentes charges climatiques.

Les pannes travaillent en flexion déviée  $(Q_{y, Sd}$  en parallèle au versant,  $Q_{z, Sd}$  parallèle à l'âme de la panne).

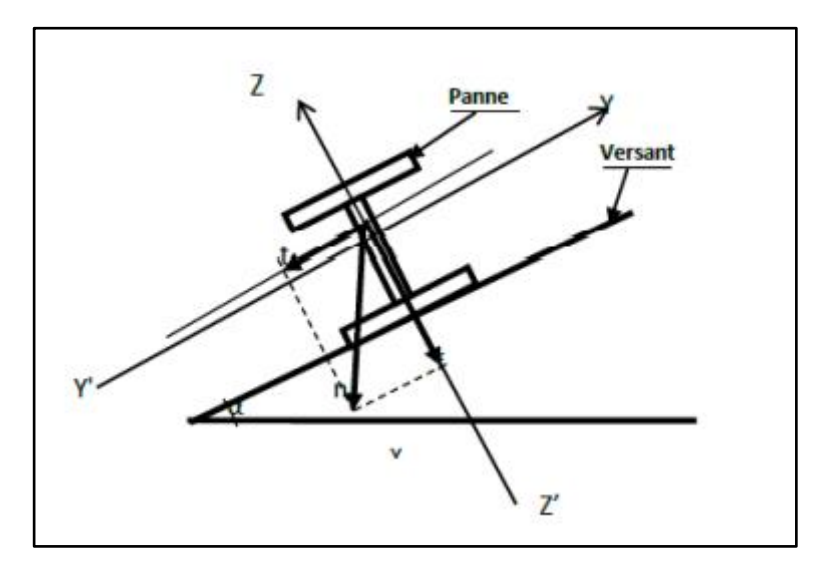

**Figure Ⅲ.1 :** Disposition de la panne sur la toiture.

#### **Ⅲ.1.2. Données**

- Espacement entre axe des pannes :  $e = 1,47$  m.
- Portée de la panne :  $L = 6$  m.
- La pente de chaque versant  $\alpha = 9.46^{\circ}$
- Poids propre de la couverture (panneaux sandwichs TL75) ……………14.2kg/m² (**Fiche technique panneau sandwich toiture TL75 BATICOMPOS SPA**)
- Poids propre estimé des accessoires de pose……………………………5kg/m²
- Poids estimé de la panne posé ……………………………………………12kg/ml
- Les pannes sont en acier S235

#### **Ⅲ.1.3. Principe de dimensionnement**

Les pannes sont des éléments qui travaillent en flexion déviée, vu qu'elles sont positionnées sur un plan incliné d'un angle α, qui est la pente des versants de la toiture.

En effet, les pannes sont soumises à une charge verticale et une charge oblique.

Les pannes sont dimensionnées par le calcul pour satisfaire simultanément :

- A l**'ELU** : les conditions de résistance à la flexion + cisaillement + diversement
- A l'**ELS** : les conditions de la flèche

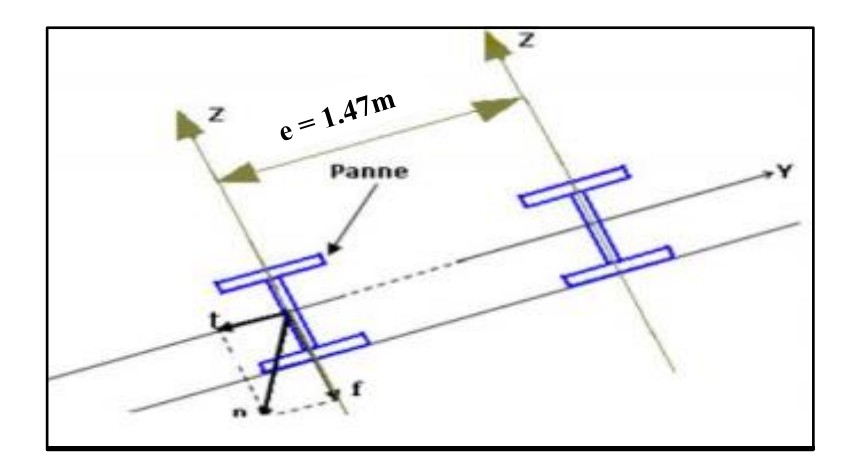

**Figure Ⅲ.2 :** l'entraxe des pannes et l'orientation des charges.

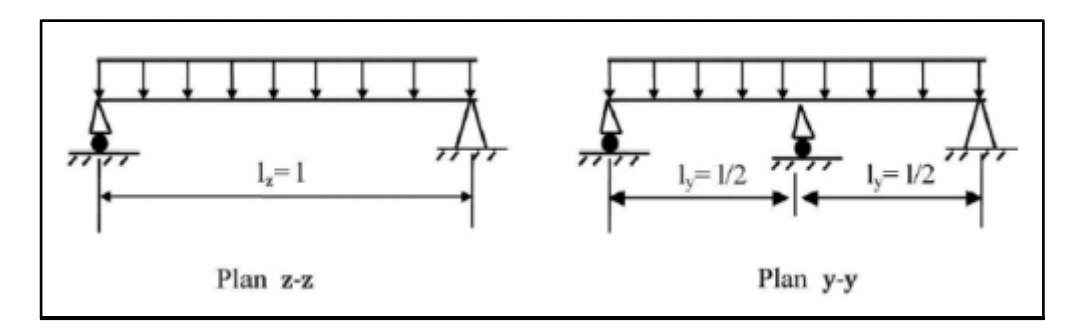

**Figure Ⅲ.3 :** Schéma statique des pannes suivant les deux directions x et y.

#### **Ⅲ.1.4. Evaluation des charges et surcharges**

**a. Charges permanentes (G)**  $G = [(P_{\text{Couverture}} + P_{\text{Accessoires}}) \times e + P_{\text{Panne}}]$ 

 $G = [(14.2 + 5) \times 1.47 + 12]$ 

 $G = 40.22$ kg/ml  $(1kgf \approx 1daN)$  alors :  $G =$ **40.22daN/ml**

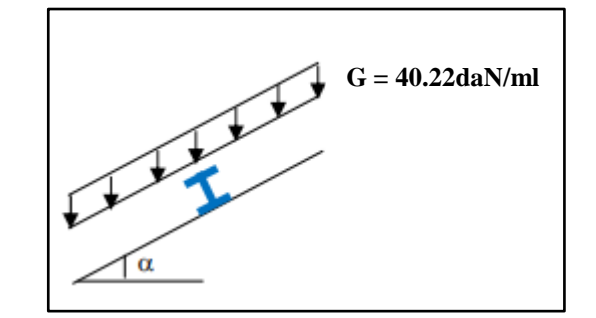

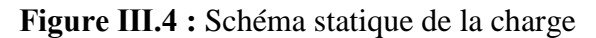

permanente G des pannes

## **b. Surcharge d'entretien (E)**

D'après les Eurocodes EN 1991-1-1 et 1-3, pour les toitures dont la pente est inférieure à 30° on prend comme charge minimale 60kg/m² de la surface de la couverture.

 $E = 60$ daN/m<sup>2</sup>

 $E = 60 \times 1.47$ 

**E = 88.2daN/ml**

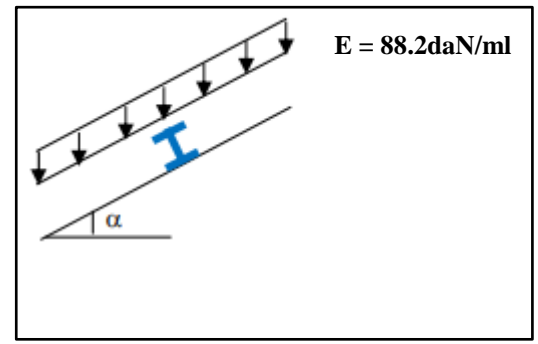

**Figure Ⅲ.5 :** Schéma statique de la surcharge

d'entretien E sur les pannes
#### **c. Surcharge climatique du vent (V)**

La panne la plus sollicité est celle exposée au vent (Zone G : vent de soulèvement)

 $V = -69$ daN/m<sup>2</sup>

(Chapi Ⅱ, tableau Ⅱ.14)

 $V = -69 \times 1.47$ 

**V = -101.43daN/ml (Vent de soulèvement)**

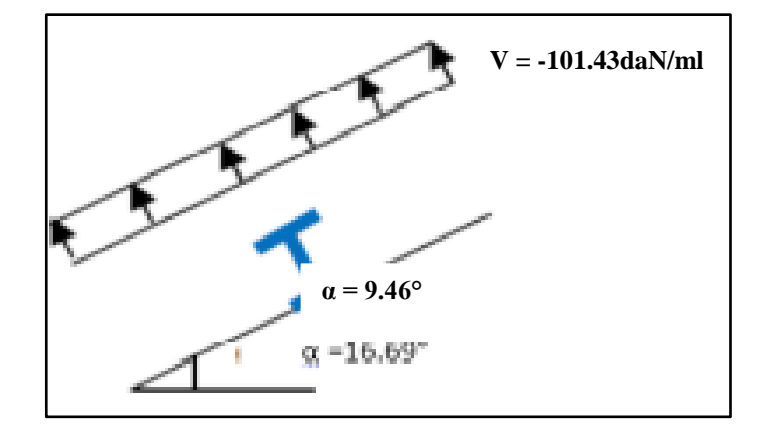

**Figure Ⅲ.6** : Schéma statique des surcharges

du vent sur les pannes.

## **d. Surcharge climatique de neige (S)**

 $N = 8.96$ daN/m<sup>2</sup>

(chapi Ⅱ.4, action de la neige)

 $N = 8.96 \times 1.45$ 

 $(1.47 \times \cos 9.46 = 1.45 \text{m})$ 

**N = 13daN/ml**

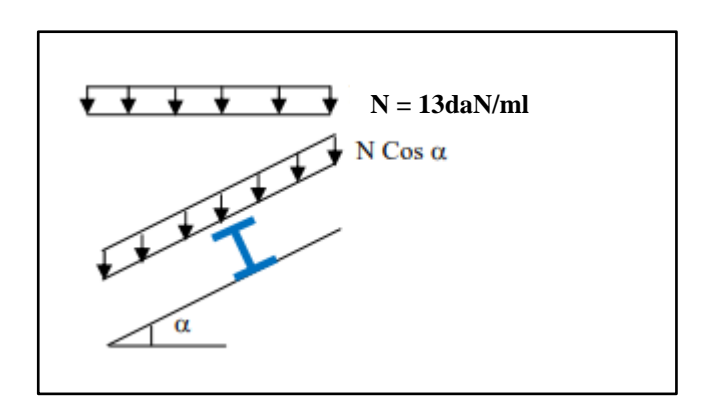

**Figure Ⅲ.7 :** Schéma statique des surcharges

de neige sur les pannes.

## **Ⅲ.1.5. Combinaisons de charge les plus défavorables**

• Action vers le bas  $\downarrow$  $Q_{Sd,1} = 1,35G+1,5 E = (1,35 \times 40.22) + (1,5 \times 88.2) = 186.6daN/ml$ 

 $Q_{Sd,2} = 1,35G+1,5N = (1,35 \times 40.22) + (1,5 \times 13) = 73.8daN/ml$ 

## **Action vers le haut**

 $Q_{z, Sd} = G \cos{(\alpha)} - 1.5V = (40.22 \times \cos{9.46}) - 1.5 \times 101.43 = -112.47 \text{daN/ml}$ 

 $\bullet$   $Q_{y, Sd} = 1,35G \sin (\alpha) = (1.35 \times 40.22) \times \sin 9.46 = +8.92 daN/ml$ 

On retient la combinaison la plus défavorable pour les calculs :

#### $Q_{Sd} = 186.6d$ **aN/ml**

#### **Ⅲ.1.6. Vérification à l'état limite ultime (ELU)**

Par expérience on choisit le profilé suivant : **IPE 140**

**Tableau Ⅲ.1 :** Caractéristiques géométriques de l'IPE 140

|                       | <b>Dimensions</b> |         |                                 |          |    |         |                                      | Caractéristiques de calcul                  |                        |                        |                                   |          |                                          |  |
|-----------------------|-------------------|---------|---------------------------------|----------|----|---------|--------------------------------------|---------------------------------------------|------------------------|------------------------|-----------------------------------|----------|------------------------------------------|--|
| Profilé<br><b>IPE</b> | h<br>mm           | n<br>mm | $\mathbf{t}_{\mathbf{w}}$<br>mm | tr<br>mm | mm | α<br>mm | $W_{\text{pl},y}$<br>cm <sup>.</sup> | $\mathbf{W}_{\mathbf{pl},\mathbf{z}}$<br>cm | $A_{vz}$<br>$\rm cm^2$ | $A_{vv}$<br>$\rm cm^2$ | L <sub>Z</sub><br>cm <sup>4</sup> | Δv<br>cm | $\mathbf{I}_w$<br>$\text{cm}^{\text{o}}$ |  |
| 140                   | 140               | 73      | 4.7                             | 6.9      | ⇁  | 112.2   | 88.3                                 | 19.2                                        | 7.6                    | 10.6                   | 44.90                             | 541.2    | $1.98 \times 10^{3}$                     |  |

## **Classe de la Section**

On a la semelle comprimé et l'âme fléchie :

Classe de la semelle :

$$
\frac{C}{tf} = \frac{b/2}{tf} \le 10\epsilon \quad \text{Avec } \epsilon = \sqrt{\frac{235}{f_y}} = \sqrt{\frac{235}{235}} = 1
$$

$$
\frac{36.5}{6.9} = 5.29 < 10\varepsilon
$$
\nSemelle de classe 1

Classe de l'âme :

$$
\frac{c}{tf} = \frac{d}{tw} \le 72\varepsilon
$$
\n
$$
\frac{d}{tw} = \frac{112.2}{4.7} = 23.87 < 72\varepsilon
$$
\n23.87 < 72\varepsilon

\n24.20 cm/h

**Donc la section est de classe 1.**

#### **a) Vérification de la section à la résistance**

Dans la condition de résistance à l'ELU, il faut faire les vérifications suivantes :

#### **a.1) Vérification de la section à la flexion**

Les pannes travaillent à la flexion déviée suivant les deux axes «Y-Y & Z-Z », l'Eurocode 3 « Art.5.4.5.4 » recommande l'utilisation de la même méthode exposé dans l'article 5.4.8 pour la flexion composé.

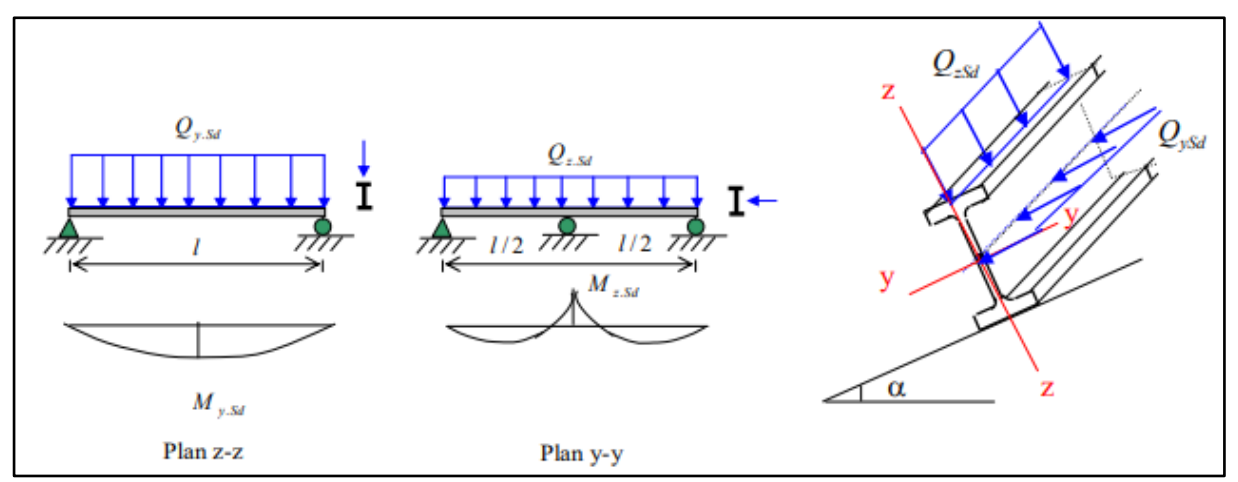

**Figure Ⅲ.8 :** Panne de toiture en flexion

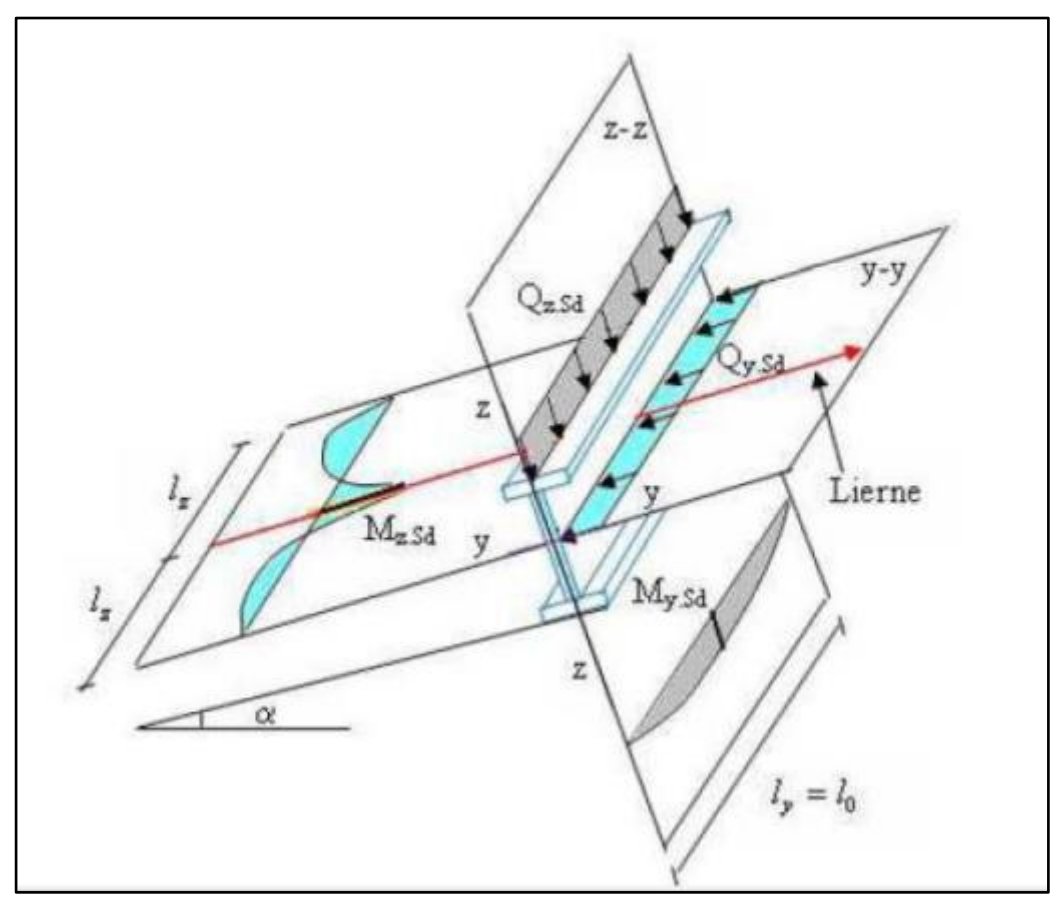

**Figure Ⅲ.9 :** Panne de toiture en flexion sous les différents plans de chargement.

Pour cette vérification on utilise la condition suivante pour les sections de classe **1** et **2** :

$$
\left[\frac{M_{y.Sd}}{M_{pl.y.Rd}}\right]^{\alpha} + \left[\frac{M_{z.Sd}}{M_{pl.z.Rd}}\right]^{\beta}
$$

Pour les sections en **I** et **H** :  $\alpha = 2$  et  $\beta = 5n \ge 1$  n = N<sub>Sd</sub> /N<sub>pl.Rd</sub> Dans notre cas l'effort normal  $N = 0$  donc  $\beta = 1$ 

 $Q_{Sd} = Q_{Sd,1} = 186.6d$ **aN/ml** (combinaison de charge maximale)

 $\int Q_{z, Sd} = Q_{Sd} \cdot \cos \alpha = 186.6 \times \cos 9.46 = 184.06 daN/ml$  $Q_{y, Sd} = Q_{Sd} \cdot \sin \alpha = 186.6 \times \sin 9.46 = 30.67 da N/ml$ 

$$
\begin{aligned}\n\left[M_{y,Sd} = \frac{Q_{z,Sd} \times l^2}{8} = \frac{184.06 \times 6^2}{8} = 828.27 daN.m \\
M_{z,Sd} = \frac{Q_{y,Sd} \times (\frac{l}{2})^2}{8} = \frac{30.67 \times 3^2}{8} = 34.5 daN.m \\
\left[M_{p1,y,Rd} = \frac{W_{p1,y} \times f_y}{\gamma_{M0}} = \frac{88.3 \times 10^{-6} \times 235 \times 10^5}{1.1} = 1886.41 daN.m \\
M_{p1,z,Rd} = \frac{W_{p1,z} \times f_y}{\gamma_{M0}} = \frac{19.2 \times 10^{-6} \times 235 \times 10^5}{1.1} = 410.18 daN.m \\
\left[\frac{828.27}{1886.41}\right]^2 + \left[\frac{34.5}{410.18}\right]^1 = 0.277\n\end{aligned}
$$

**Condition vérifiée**

#### **a.2) Vérification au cisaillement**

La vérification est donnée par les formules suivantes (Eurocode 3.page 158) :  $\mathbf{V}_{z, Sd}$  **< V** $_{p l z, Rd}$  et  $\mathbf{V}_{y, Sd}$  **< V** $_{p l y, Rd}$ 

$$
\begin{cases}\nV_{zSd} = \frac{Q_{zSd} \times l}{2} = \frac{184.06 \times 6}{2} = 552.18 daN \\
V_{ySd} = 0.625 Q_{ySd} \cdot \left(\frac{l}{2}\right) = 0.625 \times 30.67 \times \left(\frac{6}{2}\right) = 57.51 daN\n\end{cases}
$$

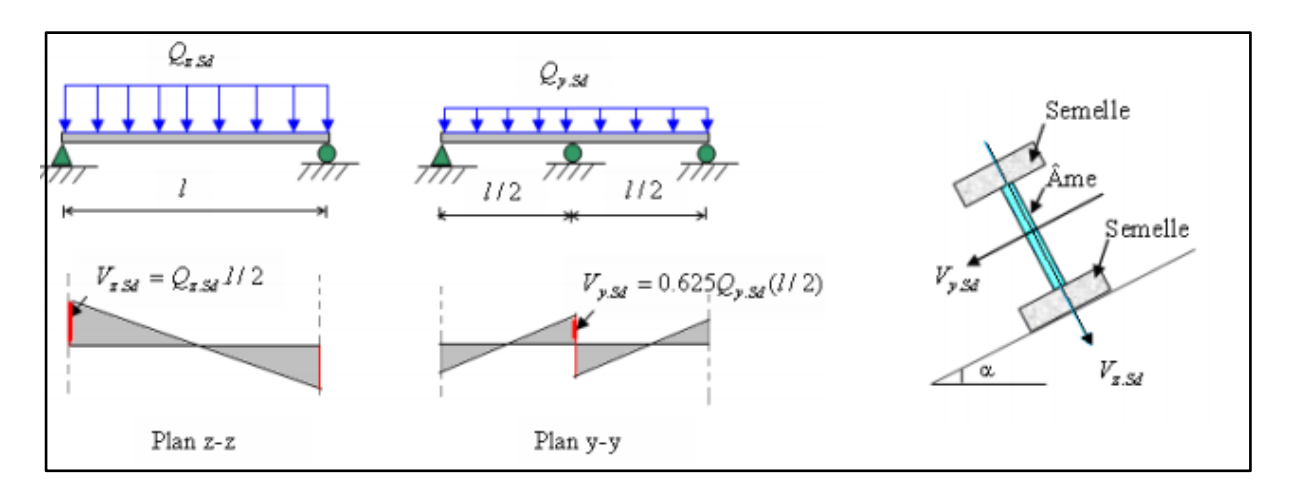

**Figure Ⅲ.10 :** Panne de toiture en cisaillement sous différents plans de chargement.

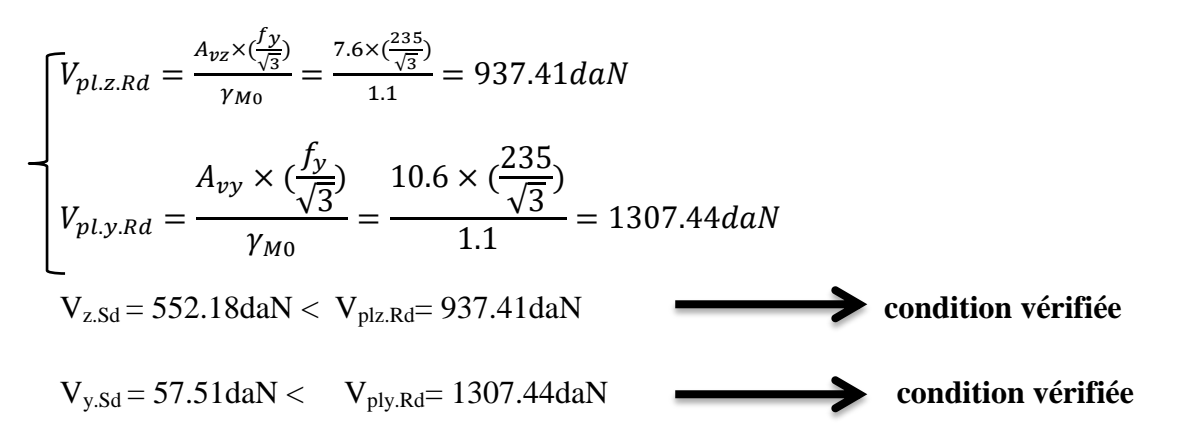

## **b) Vérification au déversement**

Le déversement est un phénomène d'instabilité géométrique qui affecte une poutre soumise au moment de flexion, par conséquent l'une de ses faces se tend et l'autre se comprime.

Il s'accompagne d'une rotation (torsion) de la section droite de la poutre. Ce phénomène concerne principalement les profilés en acier, qui sont généralement très élancés.

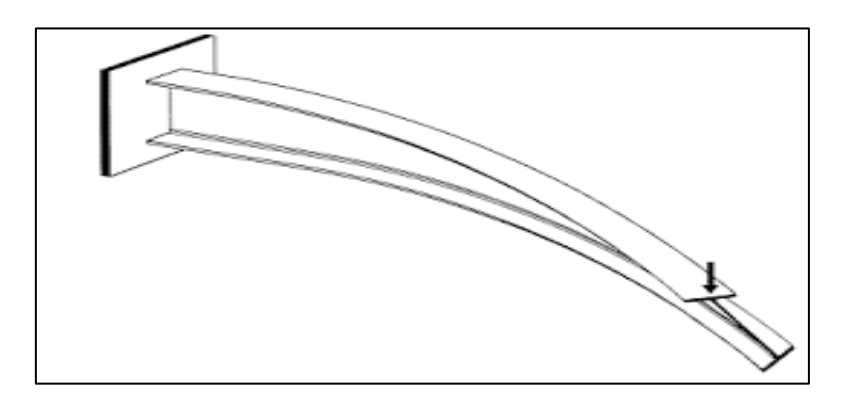

**Figure Ⅲ.11 :** Phénomène de déversement.

## - **Déversement des pannes**

**Déversement = flambement latéral + rotation de la section transversale**

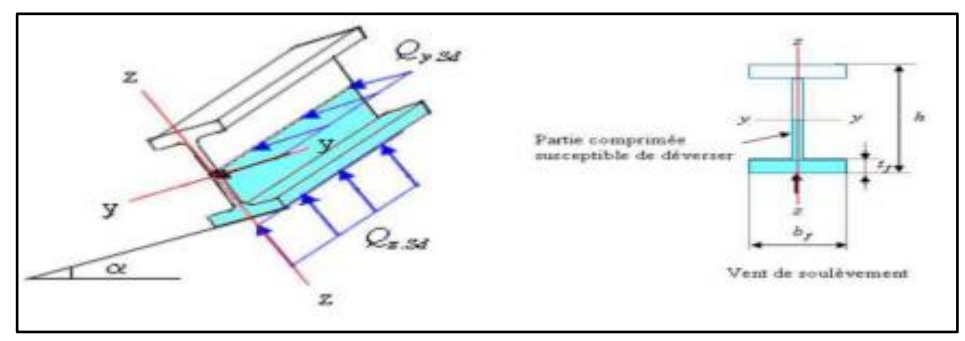

**Figure Ⅲ.12 :** Déversement d'une panne de toiture.

-Semelle supérieur : est comprimée sous l'action des charges verticales descendantes est susceptible de déverser. Vu qu'elle est fixée à la toiture il n'y a donc pas de risque de déversement.

-Semelle inférieur : est comprimé sous l'action du vent de soulèvement est susceptible de déverser du moment qu'elle est libre tout au long de sa portée.

\*L'Eurocode 3 donne la formule suivante pour la vérification du diversement d'un élément comprimé et fléchi :

$$
\left[\frac{M_{y, Sd}}{M_{b, Rd}}\right] + \left[\frac{M_{z, Sd}}{M_{p l z, Rd}}\right] \le 1
$$

 $Q_{z, Sd} = -112.47daN/ml$  $Q_{y, Sd}$  = +8.92daN/ml

$$
\begin{cases}\n M_{y.Sd} = \frac{Q_{z.Sd}.l^2}{8} = \frac{112.47 \times 6^2}{8} = 506.12 daN.m \\
 M_{z.Sd} = \frac{Q_{y.Sd}.\left(\frac{l}{2}\right)^2}{8} = \frac{8.92 \times \left(\frac{6}{2}\right)^2}{8} = 10.04 daN.m\n\end{cases}
$$

## **Calcul du moment résistant au déversement**

$$
M_{b.Rd} = \chi_{LT}. M_{pl.y.Rd}
$$

$$
\lambda_{LT} = \left[\frac{\lambda_{LT}}{\lambda_1}\right]. [\beta_w]^{0.5}
$$

 $\beta_w$ : 1 pour les sections de classe 1 et 2.

$$
\lambda_{LT} = \frac{\lambda_{LT}}{\lambda_1}
$$
  
\n
$$
\lambda_1 = 93.9\varepsilon \quad \text{Avec} : \varepsilon = \sqrt{\frac{235}{f_y}} = \sqrt{\frac{235}{235}} = 1
$$
  
\n
$$
\lambda_1 = 93.9 \times 1 = 93.9
$$

## **Calcul de l'élancement réduit**

$$
\lambda_{LT} = \frac{L_z/i_z}{C_1^{0.5} \left[1 + \frac{1}{20} \times \left(\frac{L_z/i_z}{h/t_f}\right)^2\right]^{0.25}} = \frac{300/1.65}{1.132^{0.5} \left[1 + \frac{1}{20} \times \left(\frac{300/1.65}{14/0.69}\right)^2\right]^{0.25}} = 114.19
$$

Calcul de  $\chi_{LT}$  à l'aide de tableau de l'annexe 6 de l'Eurocode 3 : Courbe (a) pour les profils laminés

$$
\lambda_{LT} = \frac{114.19}{93.9} = 1.22 \rightarrow \chi_{LT} = 0.5175
$$

$$
M_{b,Rd} = \chi_{LT} \times M_{pl,y,Rd} = 0.5175 \times 1886.41 = 976.22 daN.m
$$

$$
\left(\frac{506.12}{976.22}\right) + \left(\frac{10.04}{410.18}\right) = 0.535 \le 1
$$
\n
$$
\left[\frac{M_{y.5d}}{M_{b.Rd}}\right] + \left[\frac{M_{z.5d}}{M_{p.l.2.Rd}}\right] = 0.543 \le 1
$$
 condition *veitifie au diversement*

## **L'IPE 140 est vérifié aux états limites ultimes.**

## **Ⅲ.1.7. Vérification à l'état limite de service (ELS)**

La vérification à la flèche se fait avec les charges et surcharges de service (**non pondérées**).

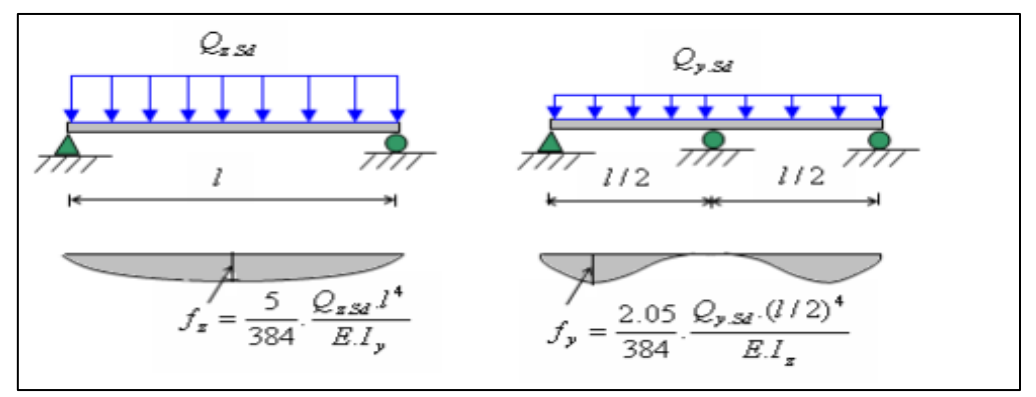

**Figure Ⅲ.13 :** Vérification de la flèche.

## **Action vers le bas**

 $Q_{Sd1} = G + E = 40.22 + 88.2 = 128.42daN/ml$  $Q_{Sd2} = G + N = 40.22 + 13 = 53.22daN/ml$ 

 $Q_{Sd} = max (Q_{Sd1}; Q_{Sd2}) = 128.42daN/ml$ 

 $Q_{z, Sd} = Q_{Sd1}$ . cos $\alpha = 128.42 \times \cos 9.46 = 126.67$ daN/ml  $Q_{v, Sd} = Q_{Sd1}$ .sin $\alpha = 128.42 \times \sin 9.46 = 21.11$ daN/ml

- Condition de vérification :

 $F_z \leq F_{adm}$ 

 $F_v \leq F_{adm}$ 

Flèche latérale (suivant z-z') :

 Sur deux appuis : Flèche vertical (suivant y-y') :

Sur trois appuis :

\n
$$
F_{adm} = \frac{l/2}{200} = \frac{600/2}{200} = 1.5 \, \text{cm}
$$
\n
$$
F_y = \frac{2.05 \times Q_{y, sd} \times (\frac{l}{2})^4}{384 \times E \times I_z} = \frac{2.05 \times 0.2111 \times (\frac{600}{2})^4}{384 \times 2.1 \times 10^6 \times 44.90} = 0.09 \, \text{cm} < 1.5 \, \text{cm} \, \dots \dots \dots \, \text{OK}
$$

#### **Conclusion**

D'après les résultats de calculs effectués au-dessus, on déduit que l'**IPE 140** est vérifié aux états limites ultimes et aux états limites de services, par conséquent, la section de ce profilé convient comme panne de toiture.

## **Ⅲ.2. Etude des liernes des pannes**

## **Ⅲ.2.1. Définition**

Les liernes (tirants) sont généralement des barres en fer rond, des cornières ou des tubes qui travaillent en traction .elles sont placées perpendiculairement aux pannes afin de les relier entre elles pour assurer leurs écartement et empêcher le déversement. Par conséquent, la toiture sera plus solide et robuste quel que soit la zone d'implantation.

Les liernes des pannes ont les fonctions suivantes :

- $\checkmark$  En phase du montage du bâtiment, assurer la rectitude des pannes avant mis en place de la couverture.
- $\checkmark$  En phase d'exploitation du bâtiment, apporter aux pannes un maintien latéral.

Cette pièce de charpente est en acier entièrement galvanisé à chaud ce qui lui assure une plus grande résistance contre les risques de corrosion.

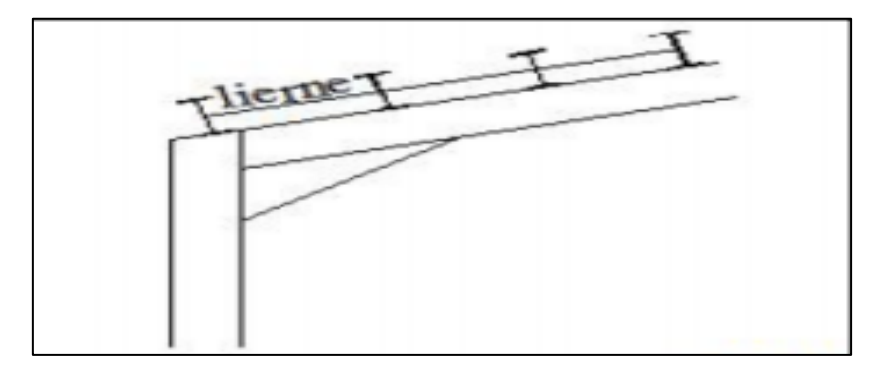

**Figure Ⅲ.14** : Disposition des liernes de la toiture.

## **Ⅲ.2.2. Calcul des efforts revenant aux liernes**

La réaction R au niveau du lierne (Livre de M<sup>r</sup>.Dahmani. Chpi III)

 $R = 1.25 \times Q_{v, Sd} \times 1/2 = 1.25 \times (186.6 \times \sin \alpha) \times 6/2 = 115.01$ daN

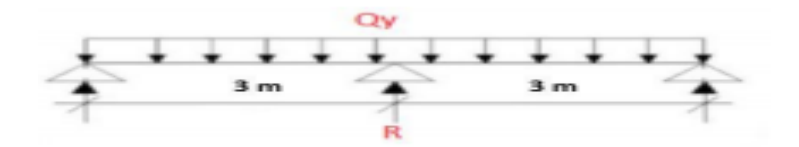

L'effort de traction du lierne  $L_1$  provenant de la panne sablière :

 $T_1 = R/2 = 115.01/2 = 57.51d$ aN

Les efforts de traction T dans les différents tronçons de lierne :

 $T_n = R + T_{n-1}$ Tronçon  $L_2$ : T<sub>2</sub> = R + T1 = 115.01 + 57.51 = 172.52daN Tronçon L<sub>3</sub> : T<sub>3</sub> = R + T2 = 115.01 + 172.52 = 287.53daN Tronçon L<sub>4</sub> : T<sub>4</sub> = R +T3 = 115.01 + 287.53 = 402.52daN Tronçon L<sub>5</sub> : T<sub>5</sub> = R +T4 = 115.01 + 402.52 = 517.53daN Tronçon L<sub>6</sub>:  $T_6 = R + T5 = 115.01 + 517.53 = 632.54$ daN

Tronçon  $L_7$ : T<sub>7</sub> = R + T6 = 115.01 + 632.54 = 747.55daN

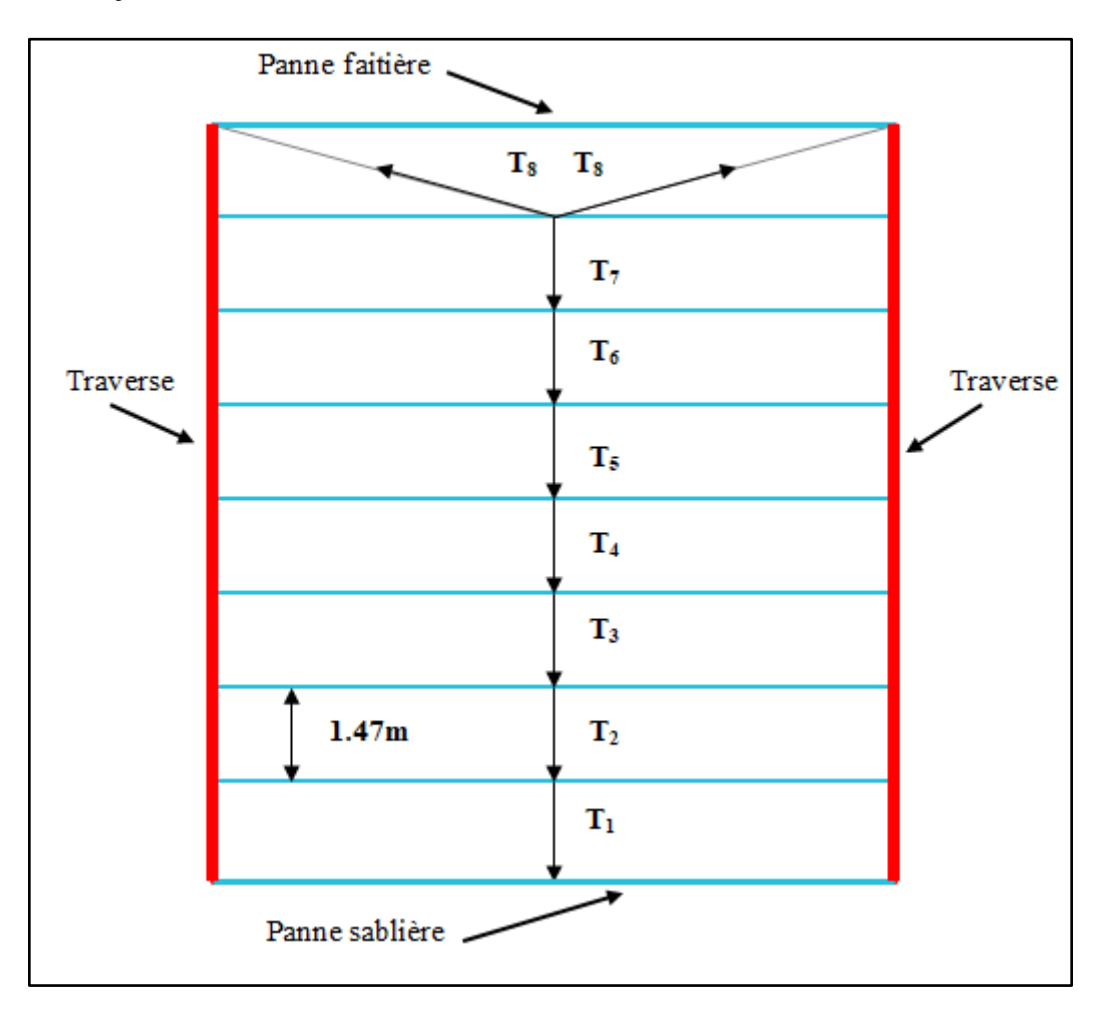

**Figure Ⅲ.15** : Efforts revenant aux liernes

L'effort dans les diagonales L8 :

 $2.T_8 \times \sin\theta = T_7$ 

$$
\theta = \arctg \frac{1.47}{3} = 26.1^{\circ}
$$

$$
T_8 = \frac{T_7}{2 \cdot \sin \theta} = \frac{747.55}{2 \cdot \sin 26.1} = 849.61 daN
$$

Donc :  $T_8 = 849.61$ daN

**Les liernes fonctionnent en traction et sont soumises à des efforts croissant au fur et à mesure qu'ils se rapprochent du faitage. Ces efforts sont transmis à la traverse.**

#### **Ⅲ.2.3. Dimensionnement des liernes**

Le tronçon le plus sollicité est L<sub>8</sub>.

 $N_{Sd} = T_8 = 849.61 daN$ 

Les liernes travaillent en traction :

$$
N_{Sd} \le N_{pl.Rd}
$$
\n
$$
N_{pl.Rd} = \frac{A \times f_y}{\gamma_{M0}}
$$
\n
$$
A \ge \frac{N_{Sd} \times \gamma_{M0}}{f_y} = \frac{849.61 \times 1.1}{2350} = 0.398 cm^2
$$
\n
$$
A = \frac{\pi \times \Phi^2}{4} \ge 0.398 cm^2
$$
\n
$$
\Phi = \sqrt{\frac{A \times 4}{\pi}} = 0.712 cm \approx 1 cm \longrightarrow \Phi = 10 mm
$$

**Pour des raisons pratiques, on opte pour une barre ronde de diamètre Φ = 10mm**

## **Ⅲ.3. Etude de l'échantignole**

#### **Ⅲ.3.1. Définition**

Sorte d'équerre en fer plat plié servant à assujettir une panne sur un arbalétrier (attacher les pannes aux fermes). Les échantignoles sont fixées dans l'âme du profilé en appui.

Elles s'opposent aux différentes actions due au vent et au charges permanentes et de la neige. Elles sont fixées soit par boulonnage soit par soudage.

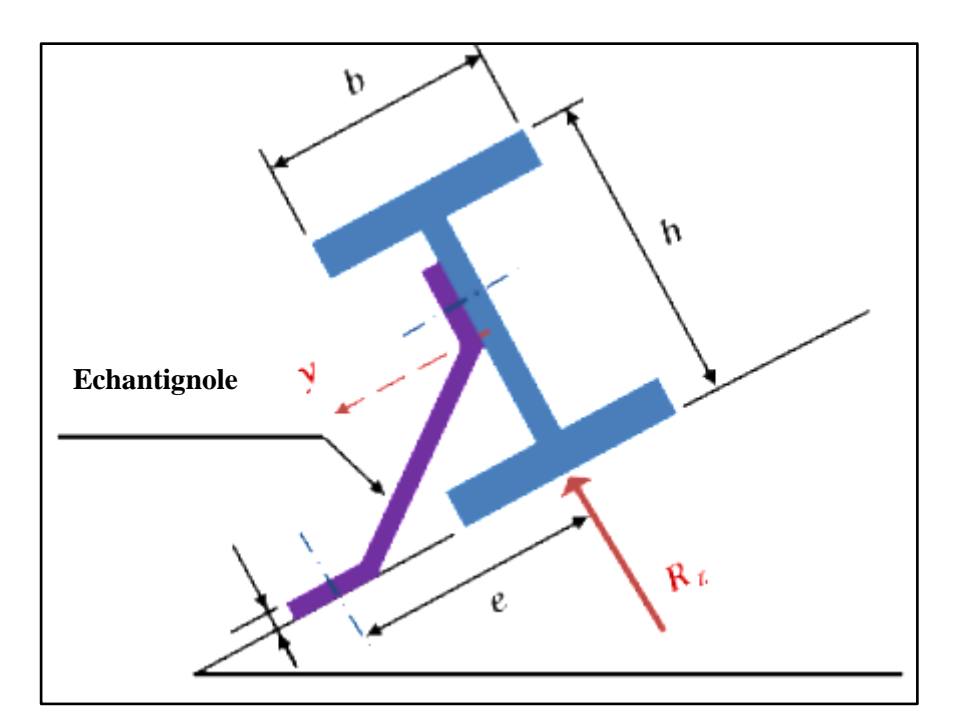

**Figure Ⅲ.16 :** Disposition de l'échantignole.

## **Ⅲ.3.2. Calcul des charges revenant à l'échantignole**

Effort de soulèvement :

 $Q_{z,Sd} = G \times \cos\alpha - 1.5V = -112.47daN/ml$ 

Effort suivant rompant :

 $Q_{y.Sd} = 1.35G \times \sin\alpha = +8.92daN/ml$ 

L'excentrement « t » est limité par la condition suivante :  $2 \times \frac{b}{2} \le t \le 3 \times \frac{b}{2}$ 

**Pour IPE 140** :

 $7.3 \le t \le 10.95$  soit:  $t = 8cm$ 

Echantignole de rive :

 $R_z = Q_{z.Sd} \times 1/2 = 112.47 \times 6/2 = 337.41$ daN  $R_y = Q_{y.Sd} \times 1/2 = 8.92 \times 3 = 26.76$ daN

Echantignole intermédiaire :

 $R_z = 2 \times R_z = 674.82$ daN

 $R_v = 2 \times R_v = 53.52$ daN

#### **Ⅲ.3.3. Calcul du moment de renversement**

$$
M_r = R_z \times t + R_y \times \frac{h}{2} = 674.82 \times 8 + 53.52 \times \frac{12}{2} = 5719.68 daN.cm = 0.5719 KN.m
$$

#### **Ⅲ.3.4. Dimensionnement de l'échantignole**

Les échantignoles travaillent en flexion simple selon l'Eurocode 3, ils sont formés à froid, et doivent satisfaire la condition suivante :

## $M_{Sd} \leq M_{el, Rd}$

 $M_{Sd} = M_r$  = moment sollicitant Mel.Rd = moment de résistance élastique de la section.

## **Ⅲ.3.5. Calcul de l'épaisseur de l'échantignole**

$$
M_{el, Rd} = \frac{W_{el} \times f_y}{\gamma_{M0}}
$$
  
\n
$$
W_{el} = \frac{M_r \times \gamma_{M0}}{f_y} = \frac{5719.68 \times 1.1}{2350} = 2.68 cm^2
$$
  
\n
$$
W_{el} \ge \frac{b.e^2}{6}
$$

#### **Pour une section rectangulaire.** ◆

L'épaisseur de l'échantignole dépend de la largeur de la traverse sur laquelle il sera soudé.

$$
\bullet \quad b=150 mm
$$

$$
e = \sqrt{\frac{W_{el} \times 6}{b}} = \sqrt{\frac{2.68 \times 6}{15}} = 1.2 \, \text{cm}
$$

 $e \approx 1$ cm

## **Ⅲ.4. Etude des lisses du bardage**

#### **Ⅲ.4.1. Définition**

Les lisses sont des poutrelles qui ont pour fonction de supporter les couvertures de façades (**bardages**), et les charges s'appliquant sur ces bardages (pression ou dépression du vent).Elles sont disposées horizontalement à entraxes constants, portant sur les poteaux de portique ou potelets intermédiaires. Elles sont réalisées en profilés laminés (**IPE, UAP**) ou en éléments formés par des tôles pliées.

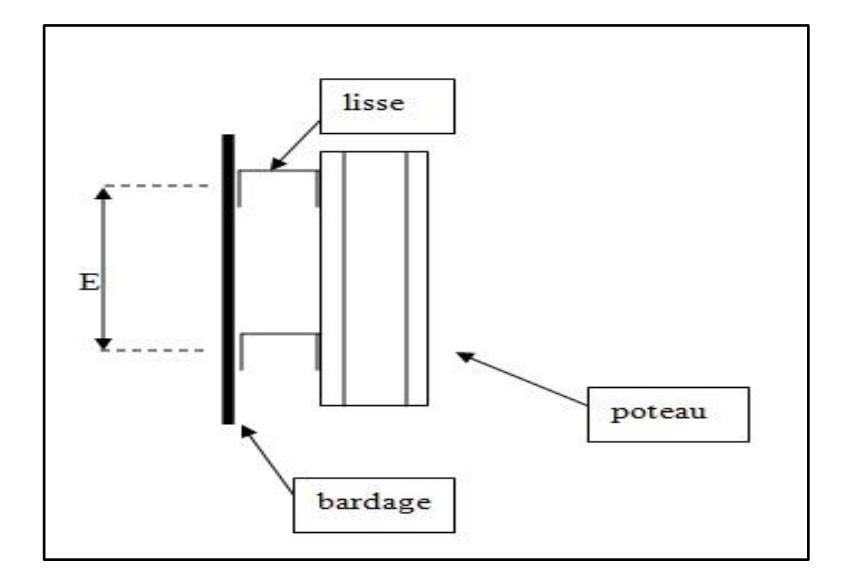

**Figure Ⅲ.17 :** Position des lisses.

## **Ⅲ.4.2. Principe de dimensionnement**

Les lisses sont des éléments qui travaillent en flexion déviée (bi-axiale), en effet, elles sont soumises à la flexion autour de  $Z$  + autour de Y. Pour dimensionner, on tiendra compte de la pression du vent sur le long-pan et sur le pignon.

Les lisses sont dimensionnées par le calcul pour satisfaire simultanément :

- A l**'ELU** : les conditions de résistance à la flexion + cisaillement + diversement
- A l'**ELS** : les conditions de la flèche

## **Ⅲ.4.3. Vérification de la lisse du long-pan**

## **Ⅲ.4.3.1. Hypothèses de calcul**

- La hauteur du mur en maçonnerie :  $h = 3m$
- Espacement des lisses :  $1,2m$
- Poids propre de la lisse estimé : 19 kg/ml
- $L = 6m$  sur le long pan
- On dispose de lignes de 6 lisses sur chaque paroi
- Poids propre du bardage (Panneaux Sandwichs LL35) :10,9kg/m<sup>2</sup> (**Fiche technique panneau sandwich LL35**)
- Poids propre estimé des accessoires de pose : 5kg/m<sup>2</sup>
- $\blacksquare$  Oualité : S235

## **Ⅲ.4.3.2. Evaluation des charges et surcharges**

## **a. Charges permanentes (G)**

$$
G = [(P_{\text{Couverture}} + P_{\text{Accessoires}}) \times e + P_{\text{Lisse}}]
$$

 $G = [(10.9 + 5) \times 1.2 + 19]$ 

## $G = 38.08 \text{kg/ml}$   $(1 \text{kgf} \approx 1 \text{daN})$  alors  $G = 38.08 \text{daN/ml}$

## **b. Surcharge climatique du vent**

 $V = -55.2$ daN/ml (Chap II. Tableau II.10)

 $V = 55.2 \times 1.2$ 

## **V = 66.24daN/ml**

## **Ⅲ.4.3.3. Combinaison des charges les plus défavorables**

 $Q_{v.Sd} = 1.35G = 1.35 \times 38.08 = 51.41daN/ml$ 

 $Q_{z, Sd} = 1.5V = 1.5 \times 66.24 = 99.36daN/ml$ 

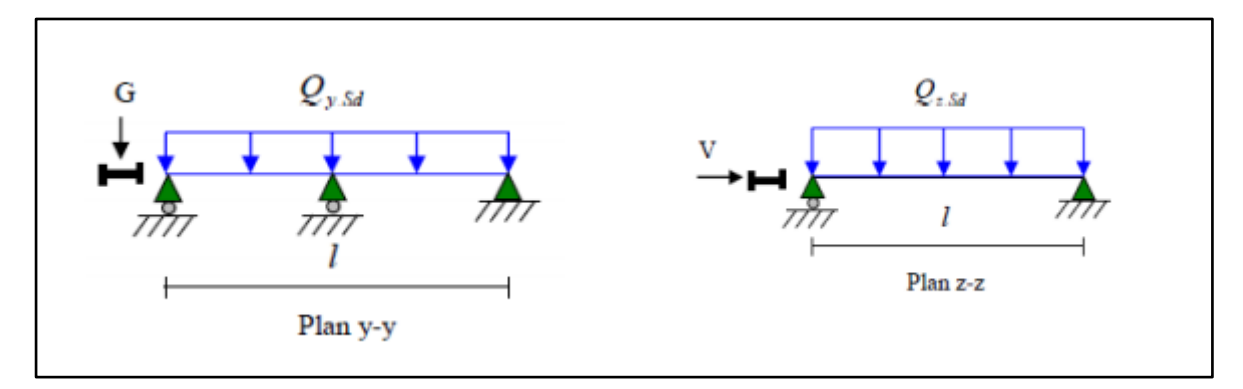

**Figure Ⅲ.18 :** Schéma statique de la répartition des charges sur les lisses du long-pan

## **Ⅲ.4.3.4. Vérification à l'état limite ultime (ELU)**

Par tâtonnement on choisit le profilé suivant : **UPN 160**

|                       |         |         |             | <b>Dimensions</b> |      |         | Caractéristiques de calcul           |                               |                        |                        |                      |          | <b>Moment</b><br>d'inertie de<br>gauchissement |
|-----------------------|---------|---------|-------------|-------------------|------|---------|--------------------------------------|-------------------------------|------------------------|------------------------|----------------------|----------|------------------------------------------------|
| Profilé<br><b>UPN</b> | h<br>mm | D<br>mm | $t_w$<br>mm | <b>U</b> f<br>mm  | mm   | d<br>mm | $W_{\text{pl},y}$<br>cm <sup>-</sup> | $W_{pl,z}$<br>cm <sup>-</sup> | $A_{vz}$<br>$\rm cm^2$ | $A_{vv}$<br>$\rm cm^2$ | L <sub>Z</sub><br>cm | Δv<br>cm | $\mathbf{I}_w$<br>$\text{cm}^{\text{o}}$       |
| 160                   |         |         |             |                   |      |         |                                      |                               |                        |                        |                      |          |                                                |
|                       | 160     | 65      | 7.5         | 10.5              | 10.5 | 115     | 38                                   | 35.20                         | 12.60                  |                        | 85.30                | 925      | $3.260\times10^{3}$                            |

**Tableau Ⅲ.2:** Caractéristiques géométriques de l'UPN 160

#### **Classe de la Section**

On a la semelle comprimé et l'âme fléchie :

Classe de la semelle :

$$
\frac{C}{tf} = \frac{b/2}{tf} \le 10\varepsilon \quad \text{Avec } \varepsilon = \sqrt{\frac{235}{f_y}} = \sqrt{\frac{235}{235}} = 1
$$

$$
\frac{160/2}{10.5} = 7.62 < 10\varepsilon
$$
\nSemelle de classe 1

Classe de l'âme :

 $\mathcal{C}_{0}^{0}$  $t$  $\boldsymbol{d}$  $t$  $\leq$ d  $\frac{d}{t_w} = \frac{1}{7}$  $\frac{115}{7.5} = 15.33 < 72\varepsilon$  Ame de classe 1

**Donc la section est de classe 1.**

#### **a) Vérification à la résistance de la section**

#### **a.1) Vérification à la flexion**

La lisse travaille à la flexion bi axiale (dans les deux plans) et la formule de vérification est donnée comme suit :

$$
\left(\frac{M_{y,Sd}}{M_{pl,y,Rd}}\right)^{\alpha} + \left(\frac{M_{z,Sd}}{M_{pl,z,Rd}}\right)^{\beta} \le 1
$$

Pour les sections en I et H on prend :  $\alpha = 2$  β = 1

$$
M_{y.Sd} = \frac{Q_{z.Sd} \times l^2}{8} = \frac{99.36 \times 6^2}{8} = 447.12 daN.m
$$
  
\n
$$
M_{z.Sd} = \frac{Q_{y.Sd} \times (\frac{l}{2})^2}{8} = \frac{51.41 \times 3^2}{8} = 57.84 daN.m
$$
  
\n
$$
M_{p1.y.Rd} = \frac{W_{p1.y} \times f_y}{\gamma_{M0}} = \frac{138 \times 10^{-6} \times 235 \times 10^5}{1.1} = 2948.18 daN.m
$$
  
\n
$$
M_{p1.z.Rd} = \frac{W_{p1.z} \times f_y}{\gamma_{M0}} = \frac{35.2 \times 10^{-6} \times 235 \times 10^5}{1.1} = 752 daN.m
$$
  
\n
$$
\left(\frac{447.12}{2948.18}\right)^2 + \left(\frac{57.84}{752}\right)^1 = 0.099 \le 1.0
$$
 condition verify the

## **a.2) Vérification au cisaillement**

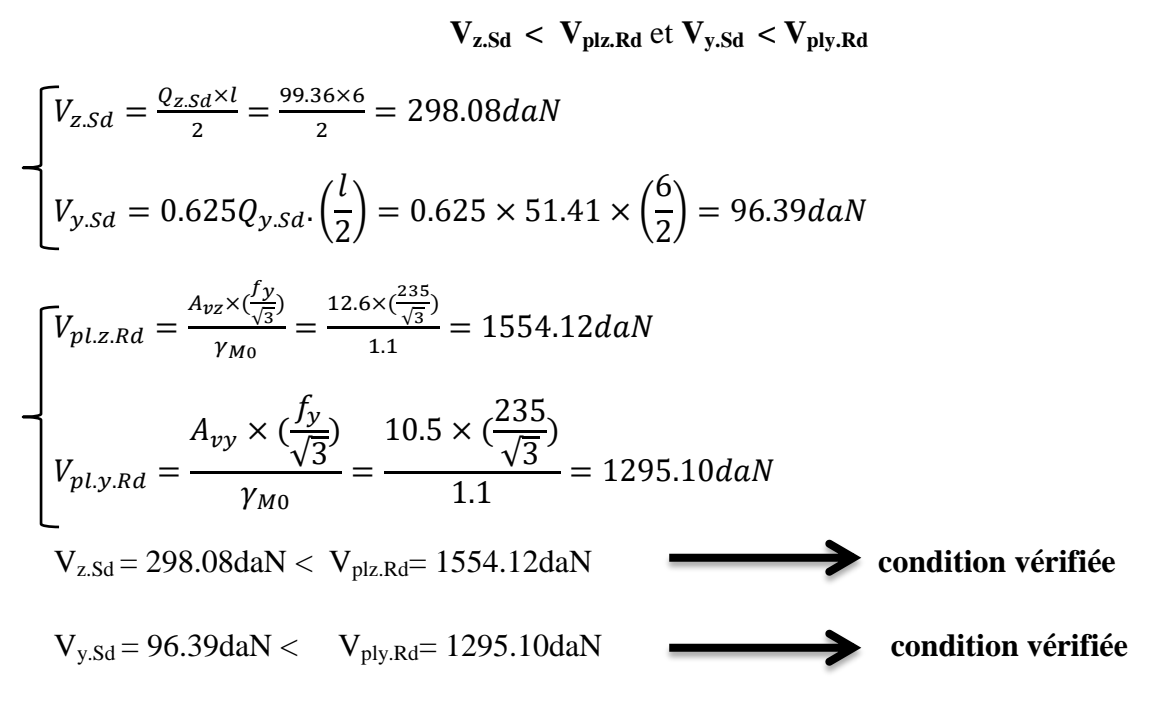

## **b) Vérification au déversement**

La lisse n'est pas susceptible de déverser vu que la semelle comprimée est maintenu latéralement sur toute sa longueur par le bardage.

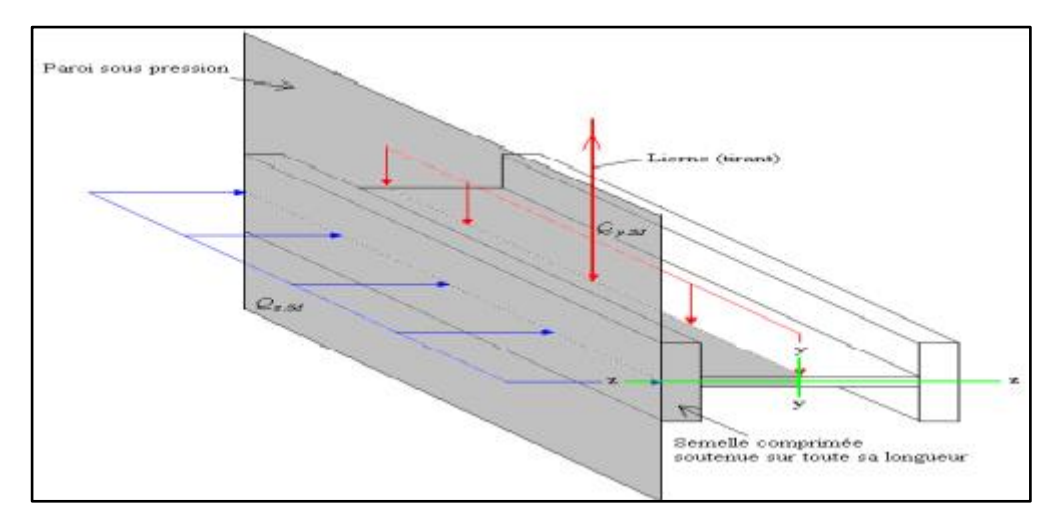

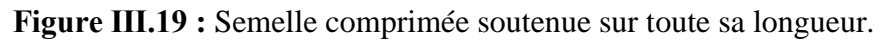

## **Ⅲ.4.3.5. Vérification à l'état limite de service (ELS)**

- Condition de vérification :

 $F_z \leq F_{\text{adm}}$ 

 $F_v \leq F_{\text{adm}}$ 

Flèche latérale (suivant z-z') :

 Sur deux appuis :  $F_{adm} = \frac{l}{2g}$  $\frac{l}{200} = \frac{6}{2}$  $\frac{000}{200}$  =  $F_{\rm z}$ 5 3  $=$ 5 3

Flèche vertical (suivant y-y') :

$$
F_{adm} = \frac{l/2}{200} = \frac{600/2}{200} = 1.5
$$
  
 
$$
F_{adm} = \frac{l/2}{200} = \frac{600/2}{200} = 1.5
$$

$$
F_y = \frac{2.05 \times Q_{y, sd} \times (\frac{l}{2})^4}{384 \times E \times I_z} = \frac{2.05 \times 0.3808 \times (\frac{600}{2})^4}{384 \times 2.1 \times 10^6 \times 85.3} = 0.092 \, \text{cm} < 1.5 \, \text{cm} \, \dots \dots \dots \, OK
$$

#### **Conclusion**

Le profilé choisit UPN 160 convient comme lisse du bardage.

#### **Ⅲ.4.3.6. Calcul des liernes du long-pan**

#### **Ⅲ.4.3.6.1. Calcul des efforts revenant aux liernes**

La réaction R au niveau du lierne

 $R = 1.25 \times Q_{y.Sd} \times 1/2 = 1.25 \times (1.35 \times 38.08) \times 6/2 = 192.78$ daN

L'effort de traction du lierne  $L_1$  provenant de la panne sablière :

 $T_1 = R/2 = 192.78/2 = 96.39daN$ 

Les efforts de traction T dans les différents tronçons de lierne :

$$
T_n = R + T_{n-1}
$$

$$
Tron\varsigma on L_2 : T_2 = R + T1 = 192.78 + 96.39 = 289.17 daN
$$

Tronçon  $L_3$ : T<sub>3</sub> = R+ T2 = 192.78 + 289.17 = 481.95daN

Tronçon  $L_4$ : T<sub>4</sub> = R +T3 = 192.78 + 481.95 = 674.73daN

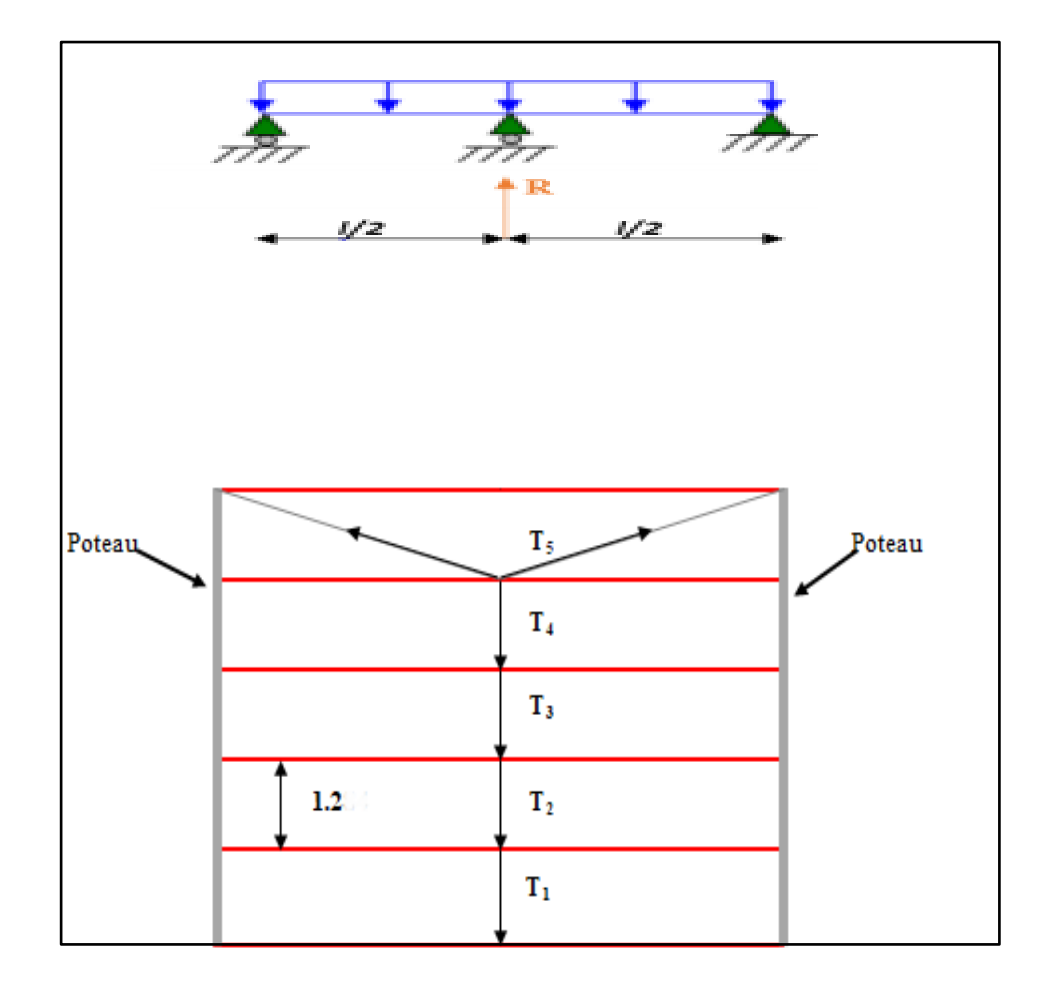

**Figure Ⅲ.20 :** Efforts dans les liernes du long-pan

L'effort dans les diagonales L5 :

 $2.T_5 \times \sin\theta = T_4$  $\theta$  $\mathbf{1}$ 3  $=$  $\mathbf{r}$ 

$$
T_5 = \frac{T_4}{2 \cdot \sin \theta} = \frac{674.73}{2 \times \sin 21.8} = 908.44 daN
$$

Donc :  $T_5 = 908.44$ daN

## **Ⅲ.4.3.6.2. Dimensionnement des liernes**

Le tronçon le plus sollicité est L<sub>5</sub>.

 $N_{Sd} = T_5 = 908.44daN$ 

Les liernes travaillent en traction :

$$
N_{sd} \le N_{pl.Rd}
$$
\n
$$
N_{pl.Rd} = \frac{A \times f_y}{\gamma_{M0}}
$$
\n
$$
A \ge \frac{N_{sd} \times \gamma_{M0}}{f_y} = \frac{908.44 \times 1.1}{2350} = 0.425 \text{cm}^2
$$
\n
$$
A = \frac{\pi \times \Phi^2}{4} \ge 0.425 \text{cm}^2
$$
\n
$$
\Phi = \sqrt{\frac{A \times 4}{\pi}} = 0.736 \text{cm} \approx 1 \text{cm} \implies \Phi = 10 \text{mm}
$$

**Pour des raisons pratiques, on opte pour une barre ronde de diamètre Φ = 10mm.**

## **Ⅲ.5. Etude des potelets**

#### **Ⅲ.5.1. Définition**

Les potelets sont des montants de profilés en I ou H permettent de rigidifier les façades (Pignon) vis-à-vis des efforts horizontaux. Ils constituent des appuis pour les lisses, tout comme les poteaux. Ils sont disposés verticalement au niveau de la façade pignon, ce sont des poutres bi-articulées (Ils sont assujettis aux portiques au moyen des appuis glissants).

Ils travaillent à la flexion composée sous l'action du vent s'exerçant sur le bardage et les lisses. En revanche, ils ne supportent pas la toiture.

En plus de leurs poids propre, ils supportent le poids des lisses et du bardage.

#### **Ⅲ.5.2. Les données**

- La hauteur du potelet le plus chargé :  $L = 10m$
- La longueur de la lisse :  $L = 6m$
- $\blacksquare$  L'entraxe des potelets : e = 9m
- Le nombre de lisses supportées par le potelet :  $n = 6$
- Poids propre du bardage ……………………………………………………………………10.9kg/m<sup>2</sup>
- Poids propre d'accessoires de pose ……………………………………..5kg/m²
- Poids propre de la lisse (**UPN 160**) ……………………………………..18.8kg/ml

## **Ⅲ.5.3. Calcul des charges et surcharges revenant au potelet le plus chargé (potelet du pignon 1 au milieu)**

- **1. Charges permanentes G**
- $G = (P<sub>lisse</sub> \times L<sub>lisse</sub> \times N<sub>lisse</sub>) + (P<sub>bardage</sub> + P<sub>accessoires</sub>) \times S<sub>tributaire</sub>$

 $G = (18.8 \times 6 \times 6) + (10.9 + 5) \times (9 \times 10)$ 

**G = 2107.8daN/ml**

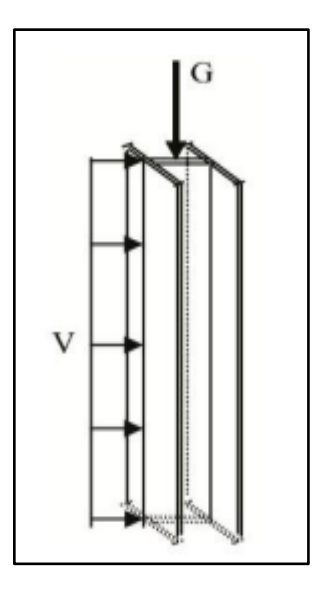

**Figure Ⅲ.21 :** Représentations des

charges et surcharges sur le potelet

## **2. Surcharge climatique V**

 $V = -55.2$ daN/m<sup>2</sup>

 $V = 55.2 \times 9$ 

 $V = 496.8$ daN/ml

#### **Ⅲ.5.4. Dimensionnement du potelet**

## **Ⅲ.5.4.1. Sous la condition de la flèche**

La vérification de la flèche se fait sous les charges non pondérées :

 $V = 496.8$ daN/ml

$$
f_z = \frac{5 \times V \times l^4}{384 \times E \times I_y} \le f_{adm} = \frac{l}{200} = \frac{1000}{200} = 5cm
$$

 $l = 10$ m la longueur du potelet le plus chargé

$$
I_y \ge \frac{1000 \times V \times l^3}{384 \times E} \leftrightarrow I_y \ge \frac{1000 \times 496.8 \times 10^{-2} \times 1000^3}{384 \times 2.1 \times 10^6} = 6160.71 cm^4
$$

On choisit la section du profilé dans les tableaux des profilé HE ayant au moins la valeur de  $I_v$  supérieure ou égale à la valeur calculée.

Le profilé qui correspond est le : **HEA 240** avec  $I_v = 7763 \text{cm}^4$ 

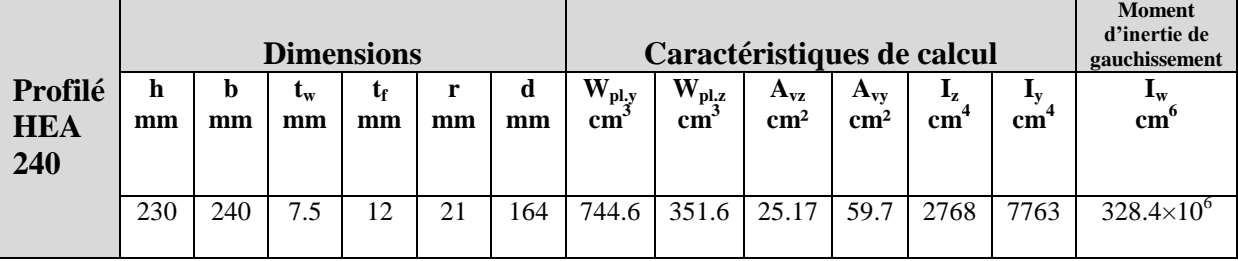

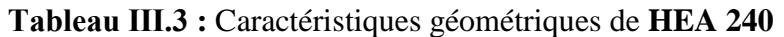

Calcul de la charge permanente G (**HEA 240**)

 $G = 1733.4 + (P_{HEA 240} \times L_{potelect})$ 

 $G = 2107.8 + (60.3 \times 10)$ 

**G = 2710.8daN/ml**

## **Ⅲ.5.5. Vérification de la section à la résistance**

#### o **Incidence de l'effort tranchant**

 $Si: V_{Sd} \leq 0.5 \times V_{pl,Rd}$  il y a pas d'interaction entre le moment fléchissant et l'effort tranchant

$$
Q_{z.Sd}=1.5V=1.5\times496.8=745.2daN/ml
$$

$$
V_{z.Sd} = \frac{Q_{z.Sd} \times l}{2} = \frac{745.2 \times 10}{2} = 3726 daN
$$

$$
V_{pl.z.Rd} = \frac{25.17 \times \frac{2350}{\sqrt{3}}}{1.1} = 31045.44 daN
$$

 $V_{Sd} = 3726$ daN  $\leq 0.5V_{pLRd} = 15522.72$ daN

## **L'incidence de l'effort tranchant sur le moment résistant peut être négligée.**

## o **Incidence de l'effort normal**

Si  $N_{Sd} \leq Min (0.25N_{pl.Rd}, 0.5A_wf_y/\gamma_{Mo})$  il n'y a pas d'interaction entre le moment résistant et l'effort normal.

 $N_{Sd} = 1.35G = 1.35 \times 2710.8 = 3659.58daN$ 

$$
N_{pl,Rd} = \frac{A \times f_y}{\gamma_{M0}} = \frac{76.8 \times 2350}{1.1} = 164072.73 daN
$$

$$
0.25N_{pl,Rd}=41018.18daN
$$

$$
A_w = (A - 2b \cdot t_f) = 76.8 - (2 \times 24 \times 1.2) = 19.2 \, \text{cm}^2
$$

$$
0.5A_w.\frac{f_y}{\gamma_{M0}}=0.5\times19.2\times\frac{2350}{1.1}=20509.09daN
$$

$$
N_{Sd} = 3235.55 daN \le \text{Min}\left(0.25 N_{pl.Rd}; 0.5 A_w \cdot \frac{f_y}{\gamma_{M0}}\right) = 20509.09 daN
$$

 $\boldsymbol{N}$ f  $\boldsymbol{\gamma}$  $=$ 

**L'incidence de l'effort normal sur le moment résistant peut être négligée (Y'a pas d'interaction entre l'effort normal et le moment résistant).**

#### o **Vérification à la flexion composée**

$$
M_{y.Sd} \leq M_{cy.Rd}
$$

 $M_{c\nu, Rd}$ :  $c'$ 

## **Classe de la section**

Classe de la semelle comprimée :

$$
\frac{C}{tf} = \frac{(b - t_w - 2r)/2}{tf} \le 10\epsilon \quad Avec \; \epsilon = \sqrt{\frac{235}{f_y}} = \sqrt{\frac{235}{235}} = 1
$$

 $\mathcal{C}_{0}^{(n)}$  $t$  $\overline{(\ }$  $\mathbf{1}$ 

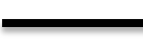

Semelle de classe 1.

Classe de l'âme (flexion composée) :

$$
\alpha = \frac{1}{d} \left( \frac{d + d_c}{2} \right) \le 1 \quad \text{et } d_c = \frac{N_{Sd}}{t_w \times f_y} = \frac{3235.55}{1762.5} = 1.84 \text{cm}
$$
\n
$$
\alpha = \frac{1}{16.4} \left( \frac{16.4 + 1.84}{2} \right) = 0.56 \le 1
$$

$$
\frac{d}{t_w} \le \frac{396\varepsilon}{(13\alpha - 1)}
$$
\n
$$
\frac{d}{t_w} = \frac{16.4}{0.75} = 21.87 \le \frac{396\varepsilon}{(13\alpha - 1)} = \frac{396}{(13 \times 0.56 - 1)} = 63.06
$$

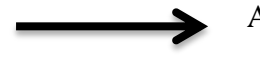

Ame de classe 1.

**Donc la section est de classe 1.** M  $W_1$ γ  $=$ 7  $\mathbf{1}$  $=$  $= 15907.36daN.m$ 

 $Qz.Sd = 1.5V = 1.5 \times 496.8 = 745.2daN/ml$ 

$$
M_{y.Sd} = \frac{Q_{z.Sd} \times l^2}{8} = \frac{745.2 \times 10^2}{8} = 9315 daN.m
$$

## $M_{\nu Sd} = 9315$ daN. $m \leq M_{c\nu Rd} = 15907.36$ daN. $m$  condition vérifiée

#### **Ⅲ.5.6. Vérification de l'élément aux instabilités**

Le potelet reprend les efforts dus au vent par conséquence, il est sollicité à la flexion et supporte son poids propre + le poids propre des lisses du bardage ainsi il est sollicité à la compression. Il travaille à la flexion composé.

**a) Flexion composé avec risque de flambement :**

$$
\frac{N_{Sd}}{\chi_{min} \times N_{pl.Rd}} + \frac{K_y \times M_{y.Sd}}{M_{pl.y.Rd}} \leq 1.0
$$

**b) Flexion composé avec risque de déversement :**

$$
\frac{N_{Sd}}{\chi_Z \times N_{p1,Rd}} + \frac{k_{LT} \times M_{y.Sd}}{\chi_{LT} \times M_{p1,y.Rd}} \leq 1.0
$$

Calcul du coefficient de réduction minimal pour le flambement  $\chi_{min}$ :

$$
\chi_{min} = Min (\chi_y ; \chi_z)
$$

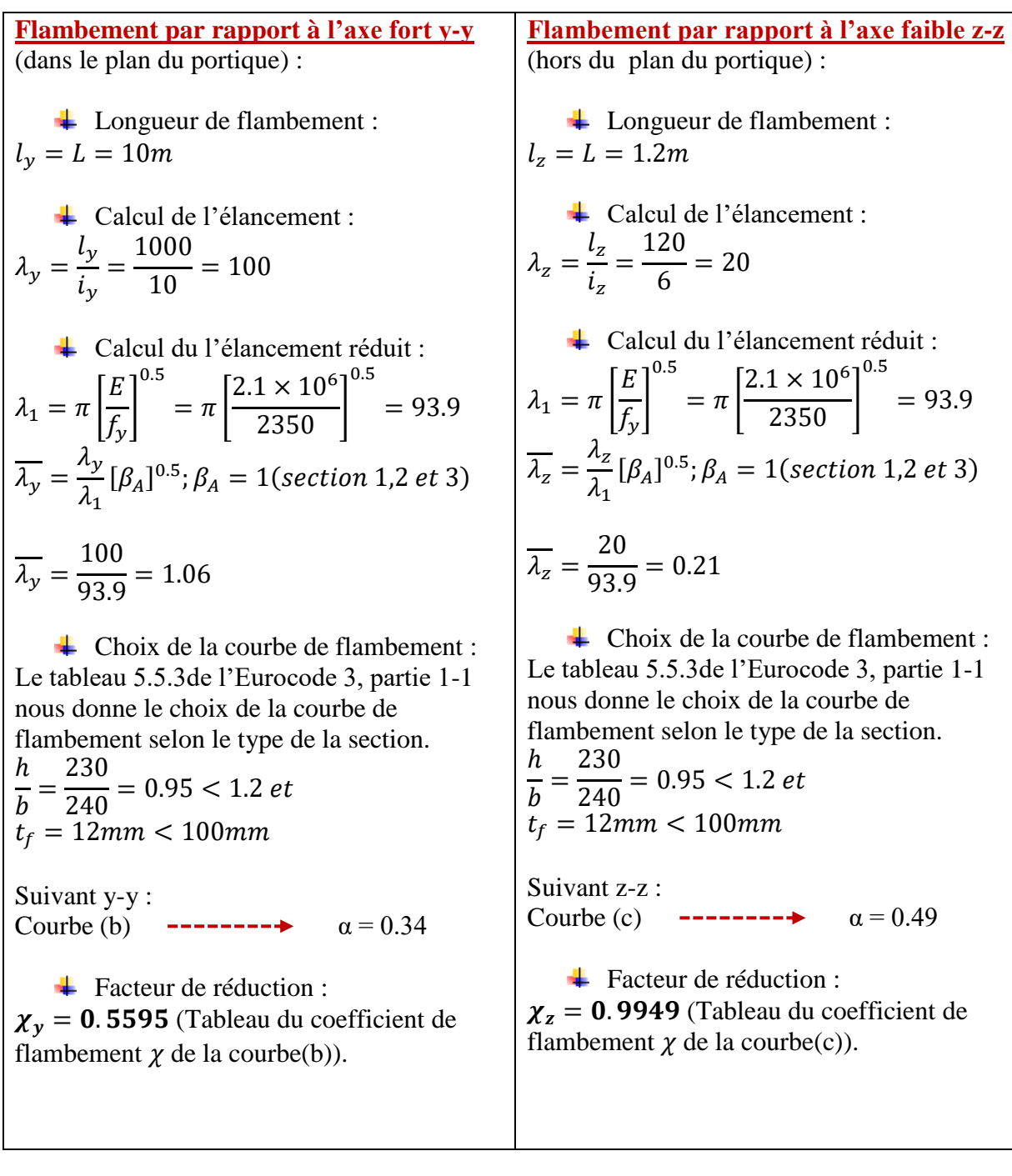

 $\chi_{\text{min}} = \text{Min} (0.5595 ; 0.9949)$ 

$$
\chi_{\rm min}=0.5595
$$

Calcul de l'élancement réduit vis-à-vis du déversement :

$$
\lambda_{LT} = \frac{\lambda_{LT}}{\lambda_1} [\beta_A]^{0.5}; \beta_A = 1(\text{section 1,2 et 3}) \text{ ET } \lambda_1 = 93.9
$$

 $\lambda_{LT}$ : élancement de l'élément vis-à-vis du déversement pour les profilés laminés I et H.

$$
\lambda_{LT} = \frac{L_z/i_z}{C_1^{0.5} \left[1 + \frac{1}{20} \times \left(\frac{L_z/i_z}{h/t_f}\right)^2\right]^{0.25}} = \frac{120/6}{1.132^{0.5} \left[1 + \frac{1}{20} \times \left(\frac{120/6}{23/0.12}\right)^2\right]^{0.25}} = 18.55
$$
\n
$$
\overline{\lambda_{LT}} = \frac{\lambda_{LT}}{\lambda_1} = \frac{18.80}{93.9} = 0.20 < 0.4 \rightarrow Y'a \text{ pass de risque de déversement et } \chi_{LT} = 1
$$
\n4. Geloul des costfisiente k:

 $\leftarrow$  Calcul des coefficients k :

(**Formules tirées de l'article 5-5-4 de l'Eurocode 3**)

$$
\mu_{y} = \overline{\lambda_{y}} \times (2\beta_{My} - 4) + \left(\frac{W_{pl,y} - W_{el,y}}{W_{el,y}}\right) = 1.06 \times (2 \times 1.3 - 4) + \left(\frac{744.6 - 675}{675}\right)
$$

$$
\mu_{y} = -1.38 \leq 0.9
$$

$$
k_y = 1 - \frac{\mu_y \times N_{Sd}}{\chi_y \times A \times f_y} = 1 - \frac{(-1.38) \times 3659.58}{0.5595 \times 76.8 \times 2350}
$$

$$
k_{\nu}=1.\,05<1.\,5
$$

**Avec :**

 $\beta_{Mv}$ : Facteur du moment uniforme équivalent pour le flambement, dans notre cas poutre simplement appuyée avec une charge uniformément répartie, alors  $\beta_{My} = 1.3$ .

$$
\mu_{LT} = 0.15. \lambda_z. \beta_{LT} - 0.15 = 0.15 \times 0.21 \times 1.3 - 0.15
$$
\n
$$
\mu_{LT} = -0.109
$$
\n
$$
k_{LT} = 1 - \frac{\mu_{LT} \times N_{Sd}}{\chi_z \times A \times f_y} = 1 - \frac{(-0.109) \times 3659.58}{0.9949 \times 76.8 \times 2350}
$$
\n
$$
k_{LT} = 1.00
$$

**Avec :**

 $\beta_{My}$ : Facteur du moment uniforme équivalent pour le déversement, dans notre cas poutre simplement appuyée avec une charge uniformément répartie, alors  $\beta_{MLT} = 1.3$ . Vérification au flambement :

$$
\frac{N_{Sd}}{\chi_{min} \times N_{pl.Rd}} + \frac{K_y \times M_{y.Sd}}{M_{pl.y.Rd}} = \frac{3659.58}{0.5595 \times 164072.73} + \frac{1.07 \times 9315}{15907.36} = 0.66
$$

$$
\frac{N_{Sd}}{\chi_{min} \times N_{pl.Rd}} + \frac{K_y \times M_{y.Sd}}{M_{pl.y.Rd}} = 0.66 < 1 \text{ condition } \text{vérifi\'ee}
$$

Vérification au déversement :

$$
\frac{N_{Sd}}{\chi_{z} \times N_{p1Rd}} + \frac{k_{LT} \times M_{y.Sd}}{\chi_{LT} \times M_{p1y.Rd}} = \frac{3659.58}{0.9949 \times 164072.73} + \frac{1 \times 9315}{1 \times 15907.36} = 0.61
$$
  

$$
\frac{N_{Sd}}{\chi_{z} \times N_{p1Rd}} + \frac{k_{LT} \times M_{y.Sd}}{\chi_{LT} \times M_{p1y.Rd}} = 0.61 < 1
$$
 condition *veitfile*

## **Conclusion**

Le profilé **HEA 240** est vérifié à toutes conditions exigées dans l'Eurocode 3 pour le dimensionnement des potelets, par conséquent, il convient comme potelet.

## **Conclusion du chapitre Ⅲ**

L'étude que j'ai effectué nous a permet de déterminer les différentes sections de profilés des éléments secondaires qui sont capable de résisté à la sollicitation du vent, et supporter leurs poids propre.

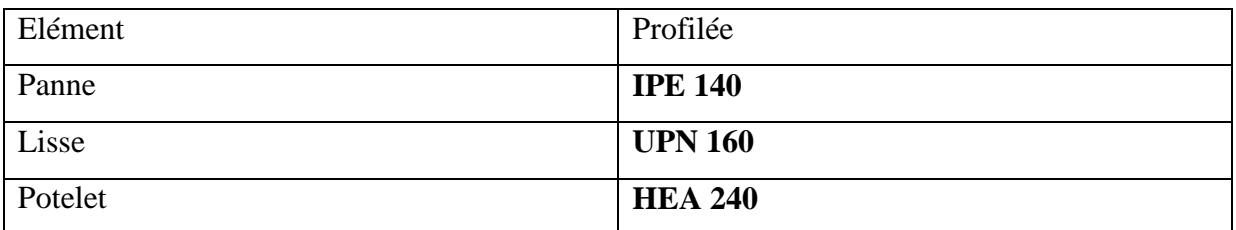

- $\div$  L'échantignole : épaisseur d'e = 1 cm
- $\triangleleft$  Les liernes de la toiture : barres rondes de diamètre  $\Phi = 10$ mm
- $\triangleleft$  Les liernes du long-pan : barres rondes de diamètre  $\Phi = 10$ mm

# **Chapitre** Ⅳ

# **Etude des portiques**

## **Introduction**

Les portiques sont des cadres ou des polygones métalliques rigides, utilisés pour l'ossature de certains bâtiments. Ils peuvent être constitués de I ou H, permettent d'assembler de manière continue les traverses (arbalétriers) et les poteaux, et transmet les efforts aux fondations.

En effet, y'a plusieurs types des portiques qui varie en fonction de leurs :

- Portée :
	- I.  $L_p \leq 40m$ : on utilise des sections des profilées laminées.
	- II.  $40 < L_p \le 80$ m : on utilise des PRS à sections variables.
	- III.  $80 < L_p \le 140$ m : des portiques à treillis (par exemple : les hangars d'avions)
- Schéma statique de la structure en général, qui dépend de la nature du sol, de l'usage de la structure, de l'existence des machines vibrantes ou non et des ponts roulants.

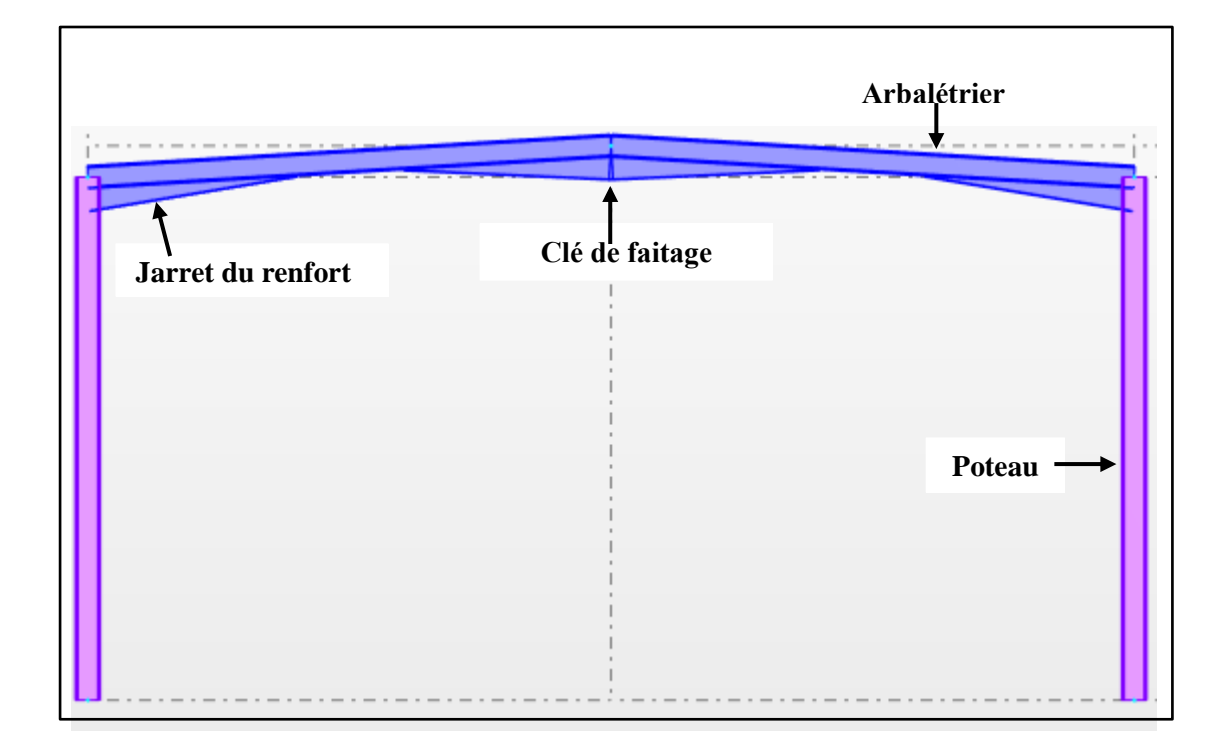

**Figure Ⅳ.1 :** Les éléments du portique.

## **Ⅳ.1. Caractéristiques du portique étudié**

Les dimensions du portique de mon projet sont comme suit :

- La portée du portique (portée entre les poteaux) :  $L_p = 24m$
- La hauteur des poteaux :  $h_p = 9m$
- La hauteur du faitage :  $H = 11m$
- La longueur des traverses :  $s = 12.17$ m
- $\bullet$  L'entre axe des portiques : L = 6m

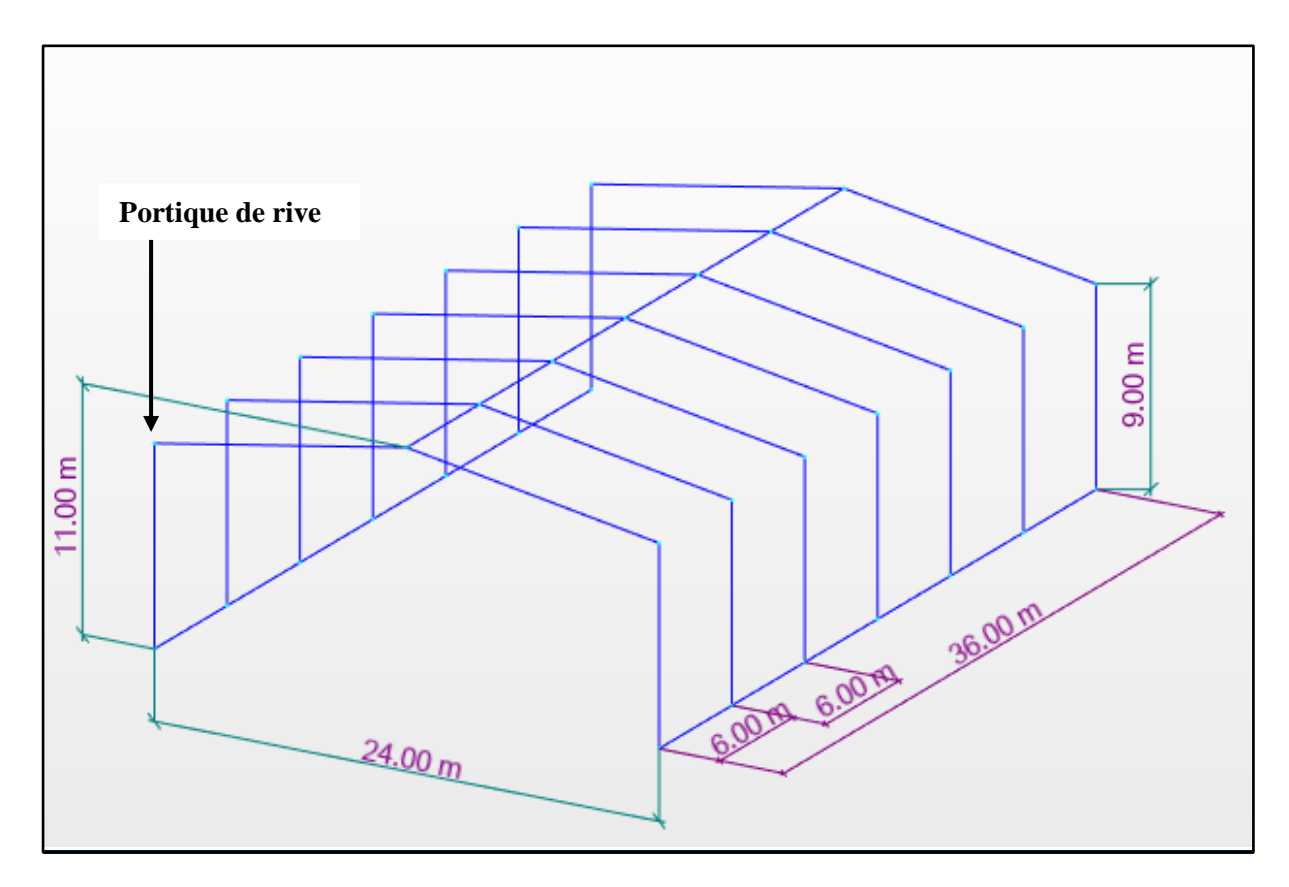

**Figure Ⅳ.2 :** Vue de portique en 3D.

## **Ⅳ.2. Efforts sollicitant le portique**

Les principales charges sollicitant ma structure, sont le vent et la charge d'entretien + le poids propre de la structure.

## **Ⅳ.2.1. Charge permanente G**

- **Poids propre de la couverture (panneaux sandwichs TL75) :** 14.2kg/m<sup>2</sup>
- Poids propre des accessoires de pose : 5.0kg/m<sup>2</sup> Poids propre de la panne (**IPE 140**) :  $12.9 \text{kg/ml} = 8.8 \text{kg/m}^2$
- 
- Traverse (poids propre estimée) :  $66kg/ml = 11kg/m^2$

 $G = (14.2 + 5 + 8.8 + 11) \times 6$ 

 $G = 234\text{kg/ml}$   $(1\text{kgf} \approx 1\text{daN})$  alors  $G = 234\text{daN/ml}$ 

**Ⅳ.2.2. Effet de la charge d'entretien (E)** 

 $E = 60$ daN/m<sup>2</sup>

 $E = 60 \times 6$ 

**E = 360daN/ml**

## **Ⅳ.2.3. Effet du vent V**

On prend le cas du vent le plus défavorable, le sens  $V_2$  perpendiculaire au pignon

L'entre axe des portiques est de 6m donc :

 $W_{(z)}$  (daN/m<sup>2</sup>) × 6 =  $W_{(z)}$  (daN/m1)

**Tableau Ⅳ.1 :** Valeurs de la pression aérodynamique sur les parois verticales et la toiture, cas du vent le plus défavorable (sens  $V_2$ )

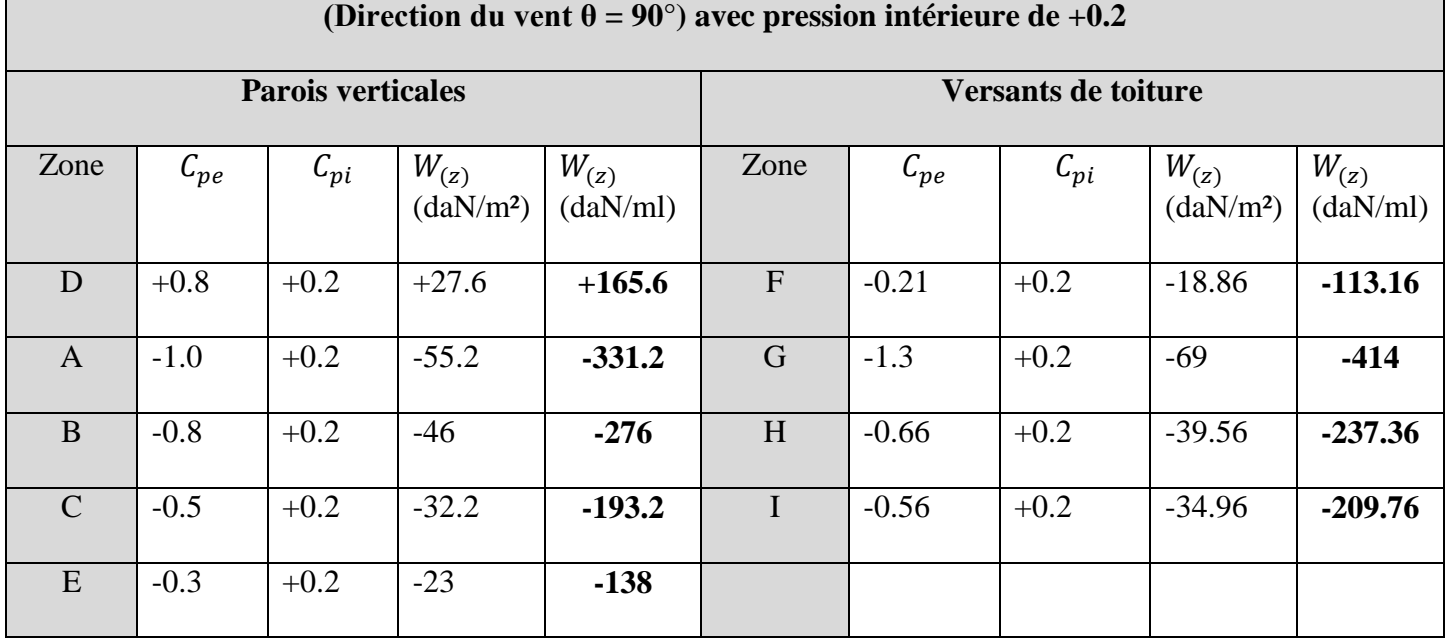

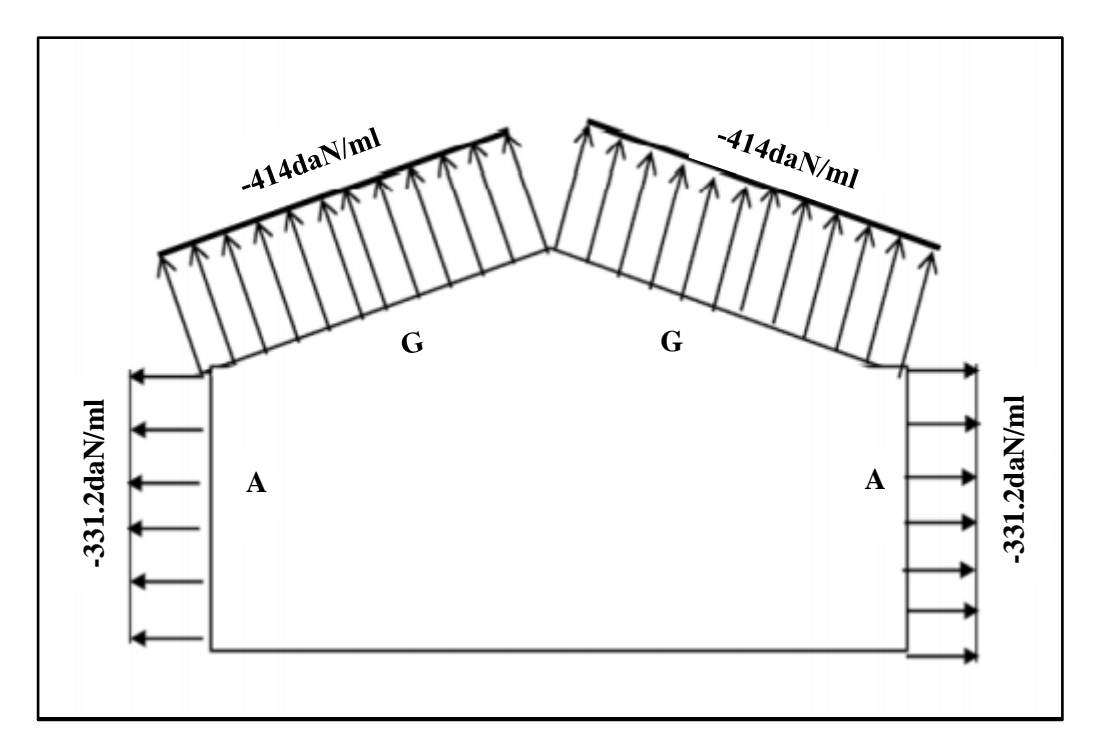

**Figure Ⅳ.3 :** Répartition des charges du vent sur le portique le plus sollicité.

## **Représentation du portique le plus sollicité**

Le portique de rive est le portique le plus sollicité vis-à-vis du chargement de vent.

Etant donné que l'action du vent sur les deux versants peut se renverser, on peut admettre une seule valeur équivalente sur les deux versants de la toiture.

On prend directement l'action du vent sur la zone G comme charge équivalente.

**Charge équivalente du vent : W = 414daN/ml**

## **Ⅳ.3. Calcul des efforts internes**

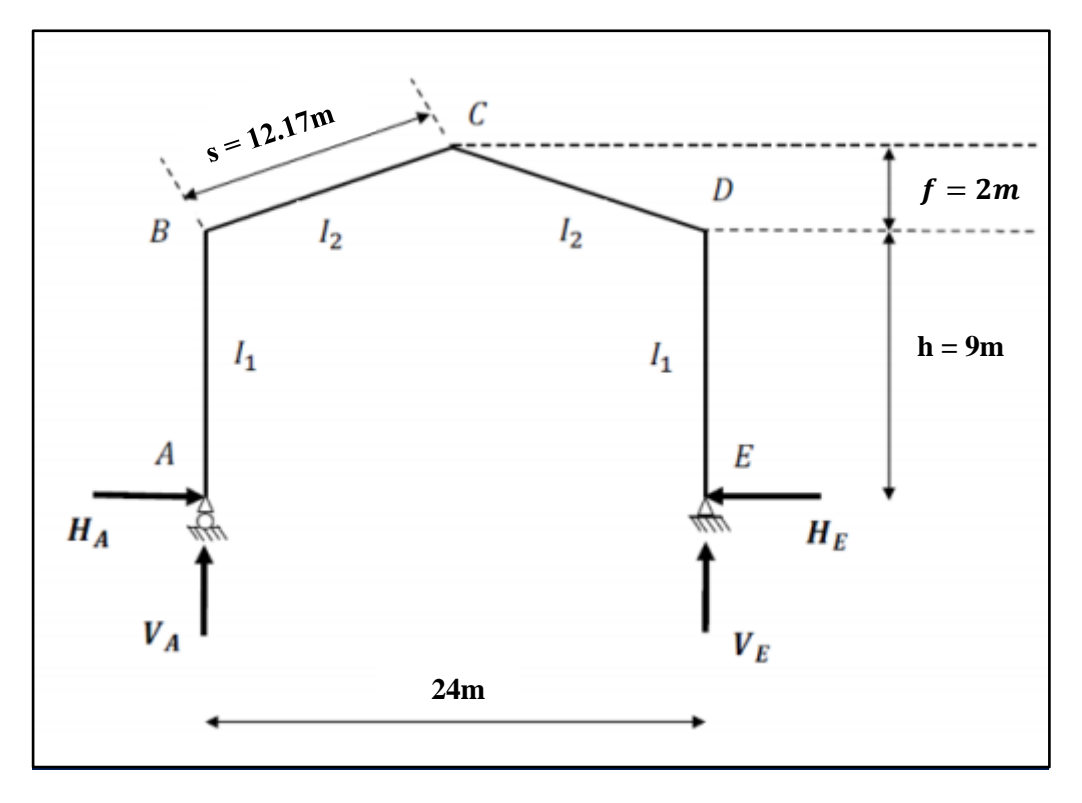

**Figure Ⅳ.4 :** Efforts internes.

On assume que  $I_2 \approx I_1$ 

$$
\checkmark \quad k = \frac{raideur\_rampant}{raideur\_bequille} = \frac{l_2 h}{l_1 s} = \frac{h}{s} = \frac{9}{12.17} = 0.74
$$
\n
$$
\checkmark \quad \varphi = \frac{f}{h} = \frac{2}{9} = 0.222
$$
\n
$$
\checkmark \quad \Delta = k + 3 + 3\varphi + \varphi^2 = 0.74 + 3 + (3 \times 0.222) + 0.222^2 = 4.4555
$$

## **Ⅳ.3.1. Charge verticale vers le bas** (**charge permanente G et d'entretien E**)

Je calcule d'abord sous charge unitaire  $q = 1$ daN/ml

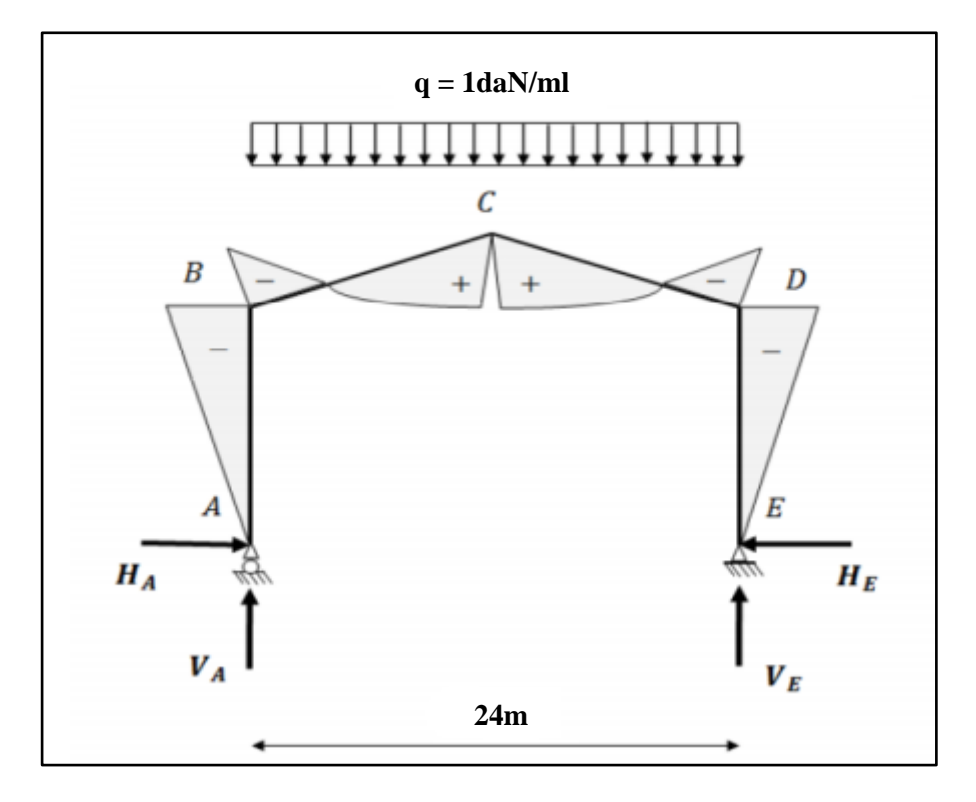

**Figure Ⅳ.5 :** Représentation des efforts internes, cas des charges verticales vers le bas.

$$
\beta = \frac{8 + 5\varphi}{4\Delta} = \frac{8 + (5 \times 0.222)}{4 \times 4.455} = 0.511
$$
  
\n
$$
\gamma = 1 - (1 + \varphi)\beta = 1 - (1 + 0.222) \times 0.511 = 0.375
$$
  
\nLes efforts internes sous q = 1daN/ml :  
\n
$$
H_A = -H_E = \beta \frac{ql^2}{8h} = 0.511 \times \frac{24^2}{8 \times 9} = 4.088daN
$$
  
\n
$$
V_A = V_E = \frac{ql}{2} = \frac{24}{2} = 12daN
$$
  
\n
$$
M_B = M_D = -\beta \frac{ql^2}{8} = -0.511 \times \frac{24^2}{8} = -36.792daN.m
$$
  
\n
$$
M_C = \gamma \frac{ql^2}{8} = 0.375 \times \frac{24^2}{8} = 27daN.m
$$
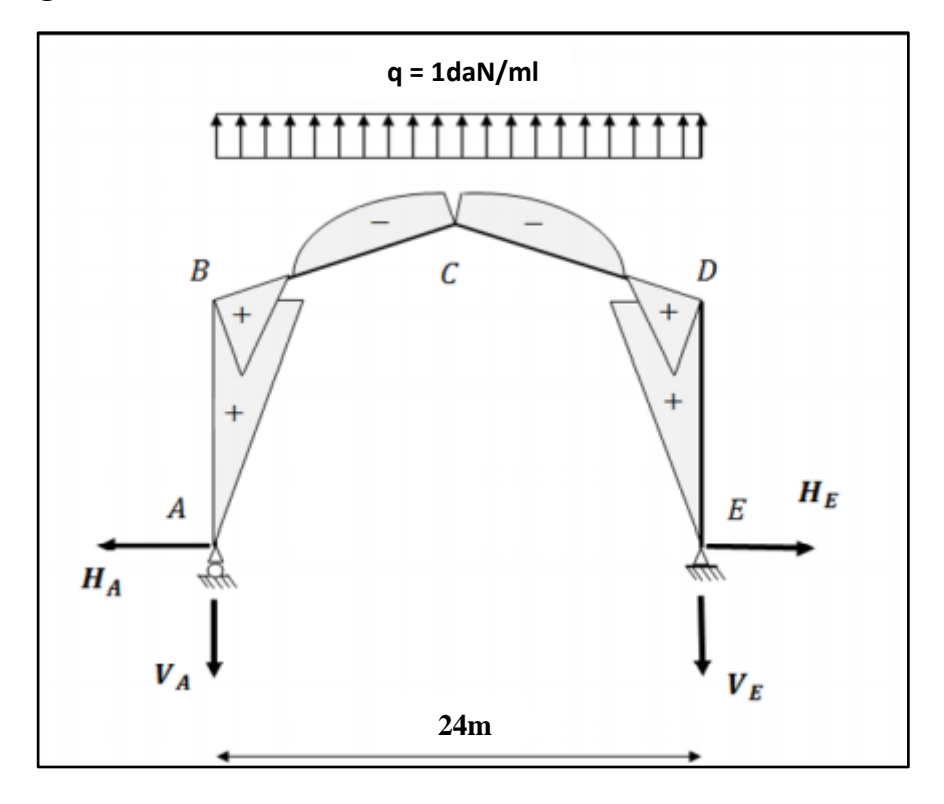

## **Ⅳ.3.2. Charge verticale vers le haut** (**vent de soulèvement**)

**Figure Ⅳ.6 :** Représentation des efforts internes, cas des charges verticales vers le haut. Les efforts internes sous  $q = 1$ daN/ml :

$$
H_A = H_E = \beta \frac{ql^2}{8h} = 0.511 \times \frac{24^2}{8 \times 9} = 4.088 daN
$$

$$
V_A = V_E = \frac{ql}{2} = \frac{24}{2} = 12daN
$$

$$
M_B = M_D = +\beta \frac{q l^2}{8} = 0.511 \times \frac{24^2}{8} = 36.792 daN.m
$$

$$
M_C = -\gamma \frac{ql^2}{8} = -0.375 \times \frac{24^2}{8} = -27 daN.m
$$

**Ⅳ.3.3. Vent horizontal** (**pression**)

$$
\begin{aligned}\n\check{\delta} &= \frac{5k + 12 + 6\varphi}{8\Delta} = \frac{(5 \times 0.74) + 12 + (6 \times 0.222)}{8 \times 4.455} = 0.478 \\
\check{\delta} &= 1 - \delta = 1 - 0.478 = 0.522 \\
\check{\delta} &= \frac{1}{2} = (1 + 0.222) \times 0.478 - \frac{1}{2} = 0.084\n\end{aligned}
$$

Les efforts internes sous  $q = 1$ daN/ml :

$$
H_E = \delta \frac{qh}{2} = 0.478 \times \frac{9}{2} = 2.151 daN
$$

$$
H_A = qh - H_E = 9 - 2.151 = 6.849daN
$$
  
\n
$$
V_A = -V_E = -\frac{qh^2}{2l} = -\frac{9^2}{2 \times 24} = -1.688daN
$$
  
\n
$$
M_B = \beta \frac{qh^2}{2} = 0.522 \times \frac{9^2}{2} = 21.141daN.m
$$
  
\n
$$
M_D = -\delta \frac{qh^2}{2} = -0.478 \times \frac{9^2}{2} = -19.359daN.m
$$
  
\n
$$
M_C = -\gamma \frac{qh^2}{2} = -0.084 \times \frac{9^2}{2} = -3.402daN.m
$$

# **Ⅳ.3.4. Vent horizontal** (**dépression**)

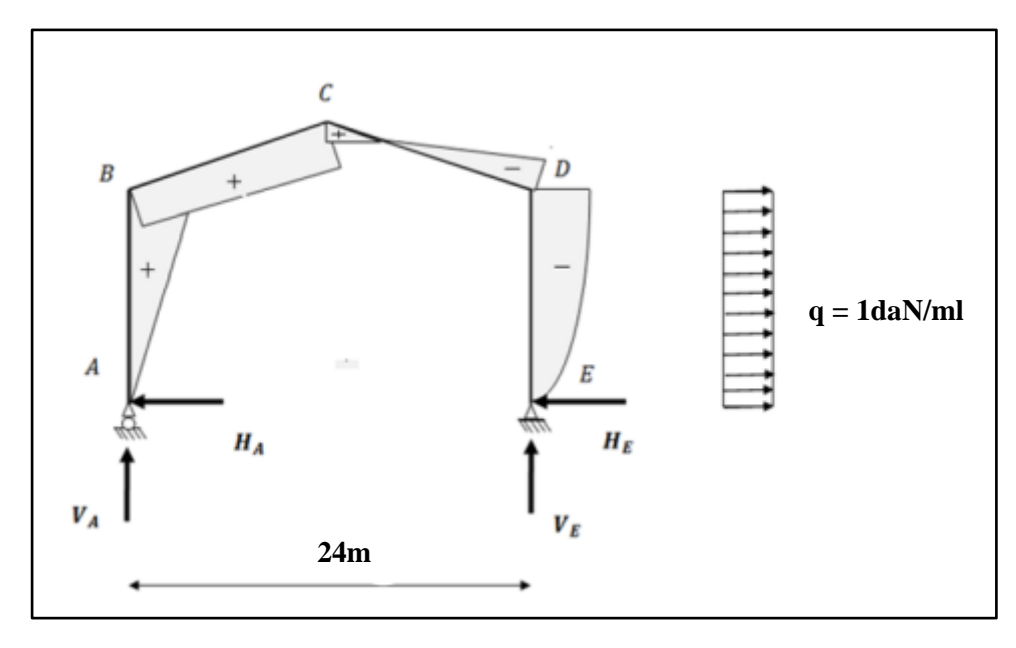

**Figure Ⅳ.7 :** Représentation des efforts internes, cas de vent horizontal (dépression).

$$
H_A = \delta \frac{qh}{2} = 0.478 \times \frac{9}{2} = 2.151 daN
$$
  
\n
$$
H_E = qh - H_A = 9 - 2.151 = 6.849 daN
$$
  
\n
$$
V_E = -V_A = -\frac{qh^2}{2l} = -\frac{9^2}{2 \times 24} = -1.688 daN
$$
  
\n
$$
M_D = \beta \frac{qh^2}{2} = 0.522 \times \frac{9^2}{2} = 21.141 daN.m
$$
  
\n
$$
M_B = -\delta \frac{qh^2}{2} = -0.478 \times \frac{9^2}{2} = -19.359 daN.m
$$

$$
M_C = \gamma \frac{qh^2}{2} = 0.084 \times \frac{9^2}{2} = 3.402 daN.m
$$

# **Ⅳ.4. Tableaux récapitulatifs**

a) Efforts internes sous la charge unitaire

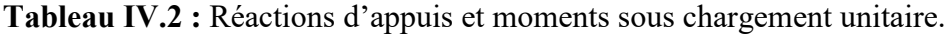

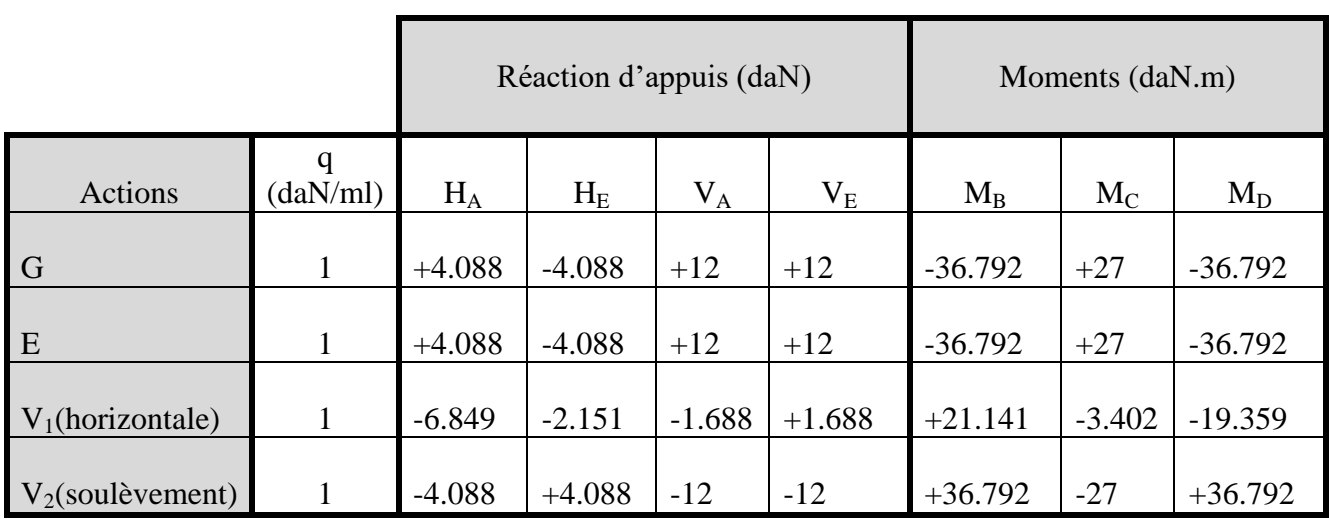

# b) Efforts internes sous charges réelles

**Tableau Ⅳ.3 :** Réactions d'appuis et moments sous chargement réelle.

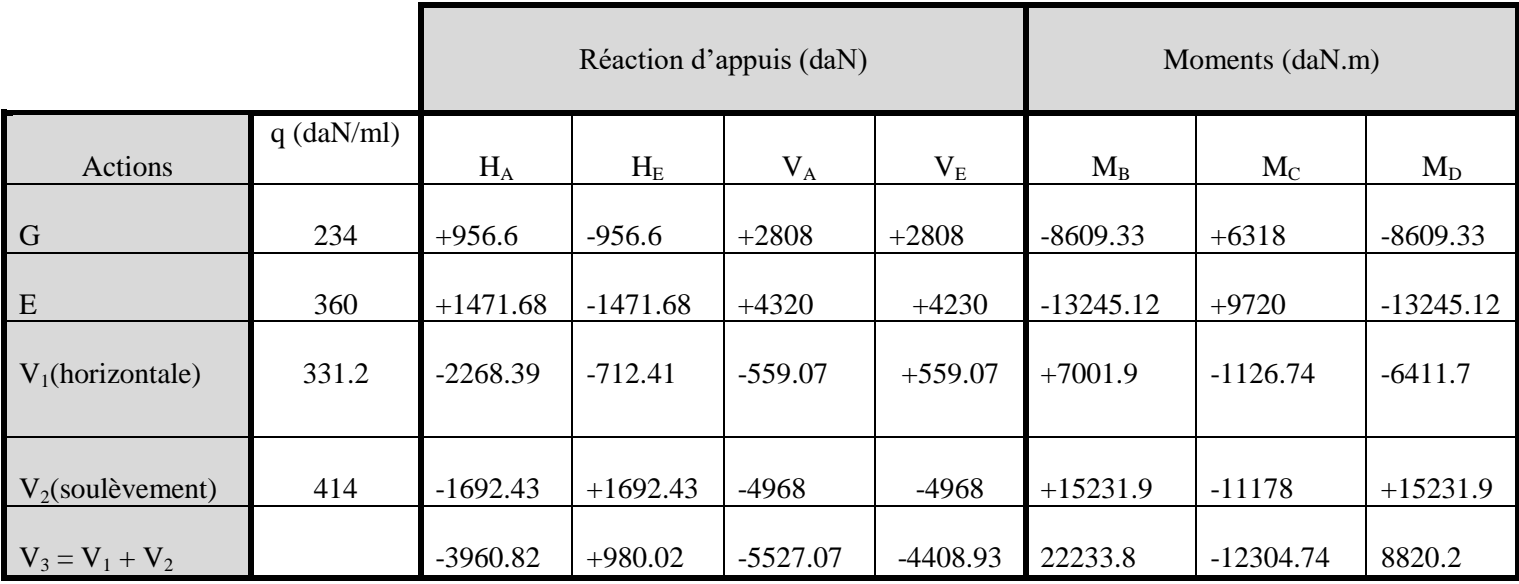

c) Combinaisons à l'ELU

# **Tableau Ⅳ.4 :** Combinaisons de charge à l'ELU.

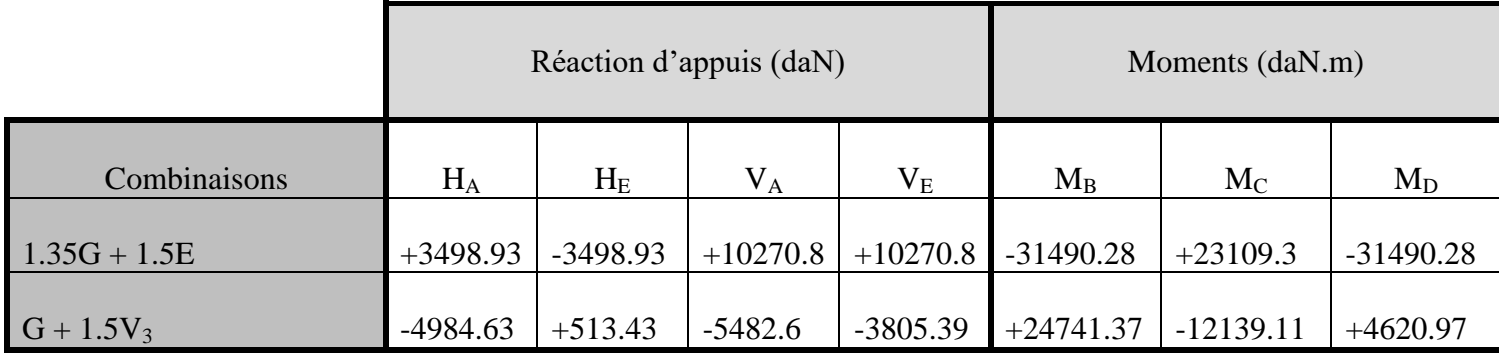

## **Ⅳ.5. Calcul de l'imperfection géométrique globale** (**défaut d'aplomb**)

Elles sont prises en compte lorsque la somme des efforts horizontaux est inférieure à 15% de la somme des efforts verticaux. Elles peuvent être remplacées par un système de forces équivalentes calculées pour chaque poteau.

Défaut initial global d'aplomb :

$$
\boldsymbol{\phi} = \boldsymbol{\phi}_0 \boldsymbol{\cdot} \boldsymbol{\alpha}_h \boldsymbol{\cdot} \boldsymbol{\alpha}_m
$$

$$
\bullet \quad \phi_0 = \frac{1}{200}
$$

• 
$$
\alpha_h = \frac{2}{\sqrt{h}}
$$
  
\n•  $\alpha_m = \sqrt{0.5[1 + \frac{1}{m}]}$ 

Avec :

- $\bullet$ : défaut initial d'aplomb
- $\phi_0$ : La valeur de base.
- $\alpha_h$ : Le coefficient de réduction qui tient compte de la hauteur h applicable au poteau.

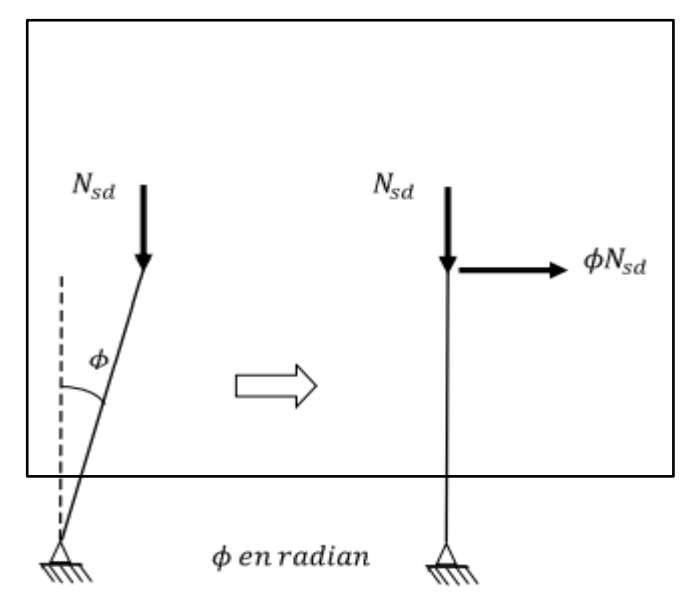

**Figure Ⅳ.8 :** Imperfection géométrique.

 $\alpha_m$ : le coefficient de réduction qui tient compte du nombre de poteaux dans une rangée.

Alors :

- $\triangleright$  **h** = 11m : la hauteur de la structure
- **m = 2** : nombre de poteaux dans une rangée

► 
$$
\alpha_m = \sqrt{0.5[1 + \frac{1}{2}]} = 0.866
$$
  
\n>►  $\alpha_h = \frac{2}{\sqrt{11}} = 0.603$   
\n>▶  $\phi_0 = \frac{1}{200} = 0.005$   
\n>▶  $\phi = 0.005 \times 0.603 \times 0.866 = 0.0026$ 

# **Remarque :**

Si  $H_{Ed} > 0.15V_{Ed}$ , les vérifications d'aplomb ne sont pas à considérer.

Dans les autres cas, les imperfections globales d'aplomb peuvent être remplacées par un système de forces horizontales équivalentes :

$$
H_{eq} = \phi N_{Ed}
$$

**Avec :**

- $\blacksquare$   $H_{eq}$ : Effort horizontal équivalent appliqué en tête de chaque poteau.
- $\blacksquare$   $N_{Ed}$ : Effort normal de compression dans le poteau

# **Ⅳ.5.1. Modélisation avec les imperfections**

1) Efforts en pieds de poteaux aux ELU

**Tableau Ⅳ.5** : Efforts en pieds des poteaux aux ELU.

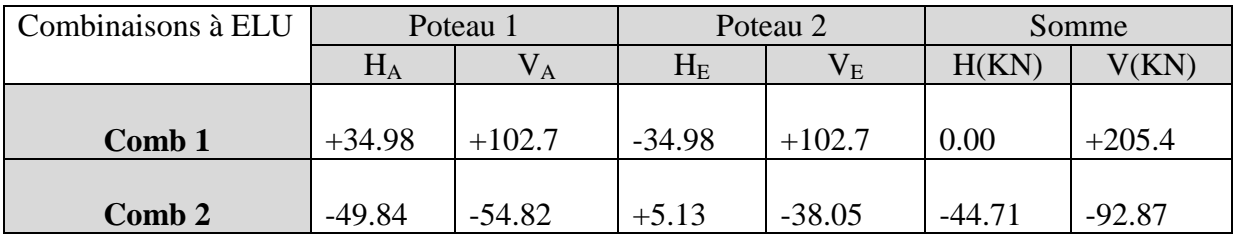

Les défauts d'aplomb ne sont pas considérés si  $|H| \ge 0.15|V|$ 

**Tableau Ⅳ.6** : Efforts en pieds des poteaux avec prise en compte des défauts d'aplomb.

| Combinaison (ELU) | $0.15\mathrm{V}$ | 0.15 V |
|-------------------|------------------|--------|
| Combinaison1      | 30.81            | NON    |
| Combinaison2      | 13.93            | OUL    |

Les défauts d'aplomb ne sont pas considérés pour la combinaison 2 car la condition

 $|H| \geq 0.15|V|$  est vérifiée.

### **2) Efforts équivalents en tête des poteaux**

**Tableau Ⅳ.7 :** Efforts équivalents en tête des poteaux.

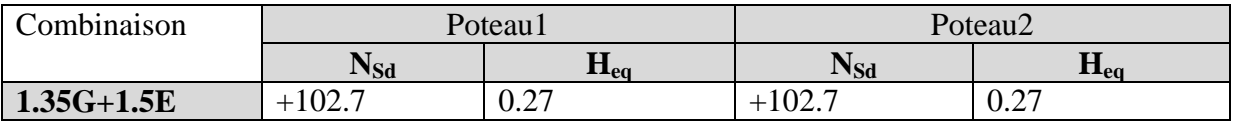

# **Ⅳ.5.2. Calcul des efforts internes en tête du poteau sous sollicitation horizontal**

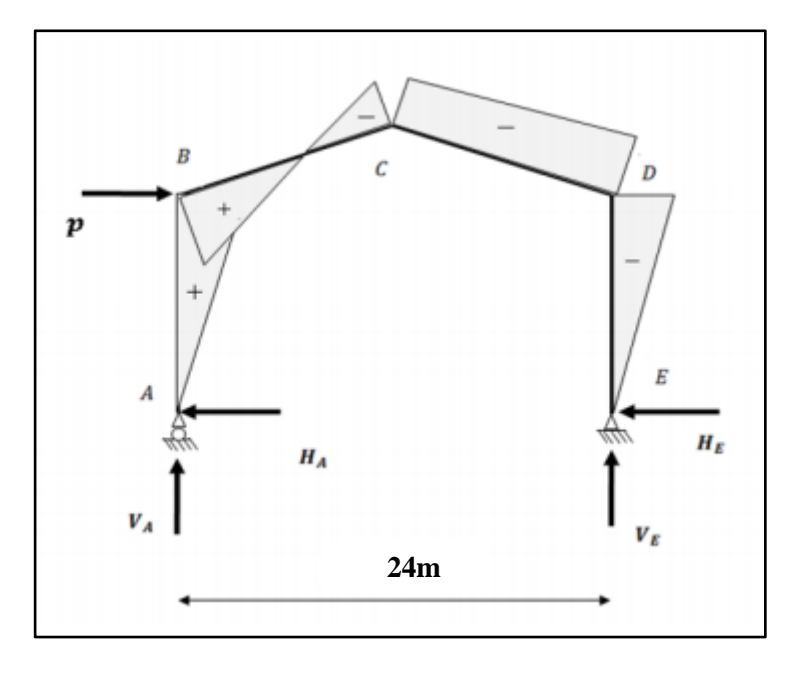

**Figure Ⅳ.9 :** Effort horizontal en tête du poteau.

$$
P = 0.27 \times 2 = 0.54 \text{KN}
$$
\n
$$
\beta = \frac{1}{2} \left[ 1 + \frac{\varphi(3 + 2\varphi)}{2\Delta} \right] = \frac{1}{2} \left[ 1 + \frac{0.222(3 + 2 \times 0.222)}{2 \times 4.455} \right] = 0.543
$$
\n
$$
\delta = \frac{1}{2} \left[ 1 - \frac{\varphi(3 + 2\varphi)}{2\Delta} \right] = \frac{1}{2} \left[ 1 - \frac{0.222(3 + 2 \times 0.222)}{2 \times 4.455} \right] = 0.457
$$
\n
$$
\gamma = \frac{\varphi}{2} \left[ 1 - \frac{(1 + \varphi)(3 + 2\varphi)}{2\Delta} \right] = \frac{0.222}{2} \left[ 1 - \frac{(1 + 0.222)(3 + 2 \times 0.222)}{2 \times 4.455} \right] = 0.058
$$

**On trouve :**

$$
H_A = \frac{P}{2} \Big[ 1 + \frac{\varphi(3 + 2\varphi)}{2\Delta} \Big] = \frac{0.54}{2} \Big[ 1 + \frac{0.222(3 + 2 \times 0.222)}{2 \times 4.455} \Big] = 0.293KN
$$
  
\n
$$
H_E = P - H_A = 0.54 - 0.293 = 0.247KN
$$
  
\n
$$
V_A = -V_E = -\frac{Ph}{l} = -\frac{0.54 \times 9}{24} = -0.202KN
$$
  
\n
$$
M_B = \beta Ph = 0.543 \times 0.54 \times 9 = 2.639KN.m
$$
  
\n
$$
M_D = -\delta Ph = -0.457 \times 0.54 \times 9 = -2.221KN.m
$$
  
\n
$$
M_C = -\gamma Ph = -0.058 \times 0.54 \times 9 = -0.281KN.m
$$

## **Ⅳ.5.3. Combinaisons aux ELU avec prise en compte de l'imperfection Heq**

**Tableau Ⅳ.8 :** Combinaisons de charge à l'ELU avec prise en compte de Heq.

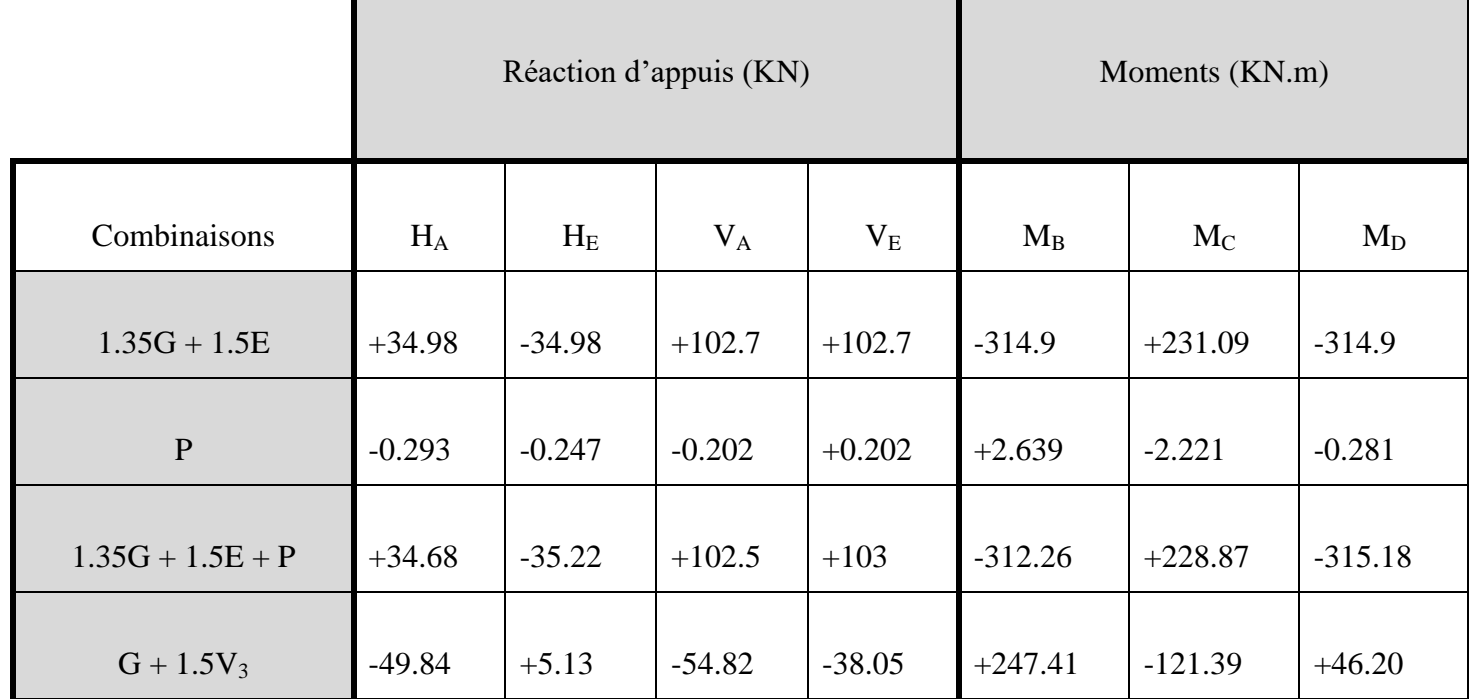

# **Ⅳ.6. Choix de la méthode d'analyse**

En premier lieu, on doit se poser la question de la méthode d'analyse la plus appropriée pour la vérification de la structure.

L'Eurocode propose plusieurs méthodes d'analyse globale des structures.

EN 1993-1-1 § 5.2.1 (1) [5]

# **Analyse plastique ou analyse élastique au 1er ordre :**

Cette méthode d'analyse est utilisable lorsque les déformations ont une incidence négligeable sur les sollicitations.

EN 1993-1-1 § 5.2.1 (3) [5]

Cette condition est supposée remplie lorsque le coefficient  $\alpha_{cr}$  d'éloignement de la charge critique provoquant l'instabilité élastique est supérieur ou égal à 10, pour l'analyse plastique est supérieur ou égal à 15.

## **Analyse au second ordre :**

Dans le cas d'une structure présentant un coefficient  $\alpha_{cr}$  inférieur à 10 pour l'analyse élastique (ou inférieur à 15 pour l'analyse plastique), l'influence des déformations doit être prise en compte par une analyse au second ordre.

Si  $\alpha_{cr} \geq 3$ , cette analyse au second ordre peut être approchée en appliquant un coefficient multiplicateur  $\frac{1}{\sqrt{1}}$  $1 - \frac{1}{\alpha}$  $\alpha$ sur les charges horizontales et sur les charges horizontales équivalentes

dues aux imperfections.

Pour les portiques à pente faible et les ossatures poteaux-poutres à nœuds déplaçables, le coefficient  $\alpha_{cr}$  d'éloignement critique peut être calculé avec une méthode approchée en fonction du rapport charge horizontale ponctuelle en tête de poteau H / déplacement horizontal  $\delta$  correspondant et du rapport hauteur h/charges verticales  $V_{Ed}$  pour les combinaisons d'actions considérée :  $\alpha_{cr} = \frac{H}{s}$ δ  $\boldsymbol{h}$ V

EN 1993-1-1 § 5.2.1 (4) B. [5]

## **Ⅳ.6.1. Détermination du coefficient d'éloignement critique**

Ce facteur est un critère de classement de la structure. L'importance des effets du second ordre est mesurée par sa déformabilité à travers ce coefficient, ce dernier peut être calculé par la formule suivante :

$$
\frac{1}{\alpha_{cr}} = \frac{V_{Sd}}{V_{cr}} = \left[ \frac{N_{Sd.t}}{N_{cr.t}} + (4 + 3.3R) \left( \frac{N_{Sd.p}}{N_{cr.p}} \right) \right]
$$

 $N_{Sd,t}$ : Effort axiale de compression dans la traverse.

 $N_{cr,t}$ : Effort critique d'Euler dans la traverse.

 $N_{Sd,p}$ : Effort axiale de compression dans le poteau.

 $N_{cr,p}$ : Effort critique d'Euler dans le poteau

$$
R = \frac{s}{h} = \frac{12.16}{9} = 1.35
$$
  

$$
N_{cr,p} = \frac{\pi^2 EI}{h^2} = \frac{\pi^2 \times 2.1 \times 10^4 \times 48198}{900^2} = 12332.84KN
$$
  

$$
N_{cr,t} = \frac{\pi^2 EI}{s^2} = \frac{\pi^2 \times 2.1 \times 10^4 \times 48198}{1216^2} = 6755.86KN
$$

**Sous la combinaison 1.35G + 1.5E**

 $N_{Sd.t} = 102.7 sin 9.46^{\circ} + 34.98 cos 9.46^{\circ} = 51.38 KN$ 

 $N_{Sd,p} = 102.7KN$ 

$$
\frac{1}{\alpha_{cr}} = \frac{V_{Sd}}{V_{cr}} = \left[\frac{51.38}{6755.86} + (4 + 3.3 \times 1.35) \left(\frac{102.7}{12332.84}\right)\right] = 0.078
$$
\n
$$
\frac{1}{\alpha_{cr}} = \frac{7.8}{100} = 0.078 \rightarrow \alpha_{cr} = \frac{100}{7.8} = 12.82 > 10
$$
\n*Structure rigide*

 $\rightarrow$  On opte pour la méthode d'analyse élastique au 1<sup>er</sup> ordre.

## **Ⅳ.7. Pré-dimensionnement de la traverse**

 $\downarrow$  Moments sous la combinaison : 1.35G + 1.5E

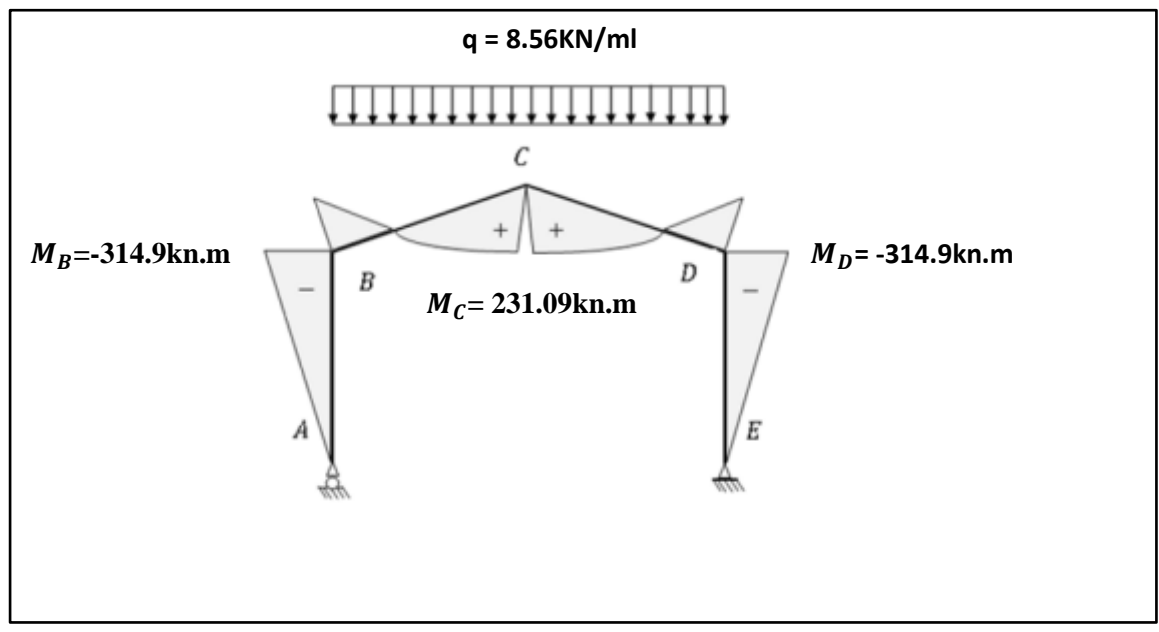

**Figure IV.10 :** Moments sous la combinaison  $1.35G + 1.5N$ .

 $\overline{\text{4}}$  Moments sous la charge équivalente totale  $H_{eq}$ 

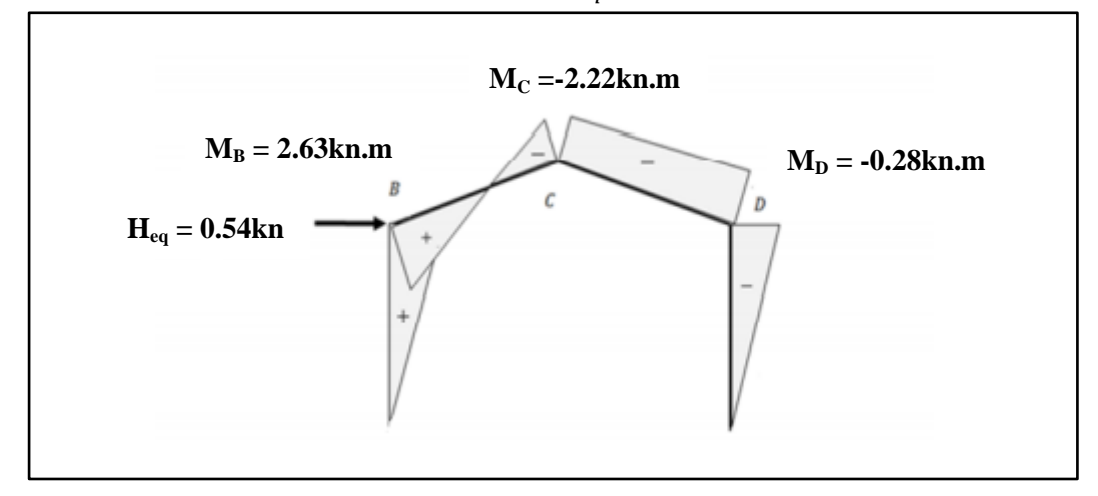

**Figure Ⅳ.11 :** Moments sous la charge équivalente totale.

 $\overline{\text{Moments}}$  maximums sollicitant la traverse :

Actions vers le bas : (charges gravitaires)

Sous la combinaison **1.35G + 1.5E + P**

-aux appuis :  $M_D = -315.18KN \cdot m$ 

-au faitage :  $M_c = +228.87 K N \cdot m$ 

Actions vers le haut : (Vent de soulèvement)

Sous la combinaison **G + 1.5V<sup>3</sup>**

-aux appuis :  $M_B = +247.41$ KN. m

-au faitage :  $M_c = -121.39KN \cdot m$ 

**↓** Calcul préliminaire

$$
M_{y.Sd} \le M_{pl.y.Rd} = \frac{W_{ply} \cdot f_y}{\gamma_{M0}} \to W_{ply} \ge \frac{M_{y.Sd} \cdot \gamma_{M0}}{f_y}
$$

$$
W_{ply} \ge \frac{315.18 \times 10^2 \times 1.1}{23.5} = 1475.31 cm^3
$$

D'après les tableaux de profilées on choisit un **IPE 500**.

## **Ⅳ.7.1. Vérification de la traverse à l'ELS (**vérification de la flèche**)**

Le calcul de la flèche se fait sous l'action de combinaison non pondérée G + N, et pour l'élément traverse la flèche est réalisé au faitage, en point C, comme suit :

$$
\delta = \frac{1}{384EI_y} (5ql^4 - 48M_B.l^2) \le \delta_{max} = \frac{l}{200}
$$
  
\nE = 2.1 × 10<sup>4</sup>KN/cm<sup>2</sup>  
\nI<sub>y</sub> = 48198.5cm<sup>4</sup>  
\nq = G + E = 2.34 + 3.6 = 5.94KN/ml  
\n1 = 24m  
\nM<sub>B</sub> = 218.54KN.m (sous G + N)  
\n
$$
\delta = \frac{1}{281.24 \times 10^{12} \times 10^{13} \times 10^{13} \times 10^{13} \times 10^{14} \times 10^{13} \times 10^{14} \times 2400^{2}}
$$

$$
\delta = \frac{1}{384 \times 2.1 \times 10^4 \times 48198.5} (5 \times 5.94 \times 10^{-2} \times 2400^4 - 48 \times 218.54 \times 10^2 \times 240
$$
  

$$
\delta = 9.80 \text{cm} < \delta_{\text{max}} = \frac{l}{200} = 12 \text{cm}
$$
 **f**lèche vérifiée

## **Ⅳ.7.2. Vérification de la traverse (IPE 500) à l'ELU**

o Bilan des efforts : (**sous la combinaison 1.35G + 1.5E + P**)

$$
M_{y.Sd} = 315.18KN.m
$$

$$
N_{Sd} = 103\sin 9.46 + 35.22\cos 9.46 = 51.67KN
$$

 $V_{z, Sd} = 103cos9.46 - 35.22sin9.46 = 95.81KN$ 

### o Caractéristiques géométriques l'IPE 500 :

**Tableau Ⅳ.9 :** Caractéristiques géométriques de l'IPE 500.

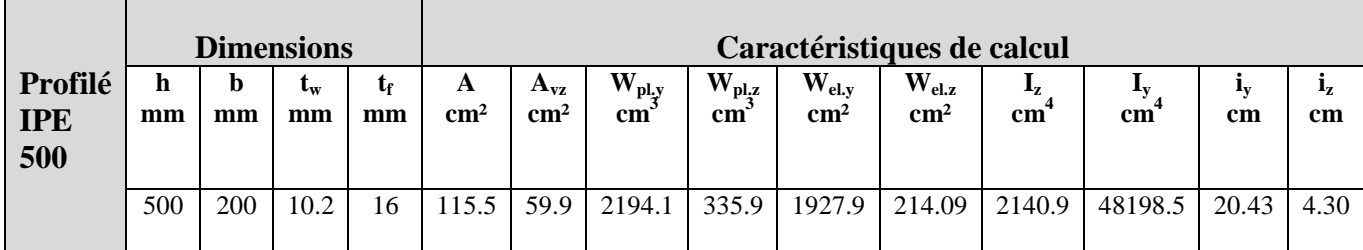

o Classe de la section :

Classe de la semelle comprimée :

$$
\frac{C}{tf} = \frac{b/2}{tf} \le 10\varepsilon \quad \text{Avec } \varepsilon = \sqrt{\frac{235}{f_y}} = \sqrt{\frac{235}{235}} = 1
$$
\n
$$
\frac{C}{tf} = \frac{200/2}{16} = 6.25 \le 10\varepsilon
$$
\nSample de classe 1.

Classe de l'âme (flexion composée) :

$$
\alpha = \frac{1}{d} \left( \frac{d + d_c}{2} \right) \le 1 \quad et \ d_c = \frac{N_{Sd}}{t_w \times f_y} = \frac{51.67}{1.02 \times 23.5} = 1.16 cm
$$
  

$$
\alpha = \frac{1}{42.6} \left( \frac{42.6 + 1.16}{2} \right) = 0.51 \le 1
$$
  

$$
\frac{d}{t_w} \le \frac{396 \varepsilon}{(13\alpha - 1)}
$$

$$
\frac{d}{t_w} = \frac{42.6}{1.02} = 41.76 \le \frac{396\varepsilon}{(13\alpha - 1)} = \frac{396}{(13 \times 0.51 - 1)} = 70.34
$$

Ame de classe 1.

**Donc la section est de classe 1.**

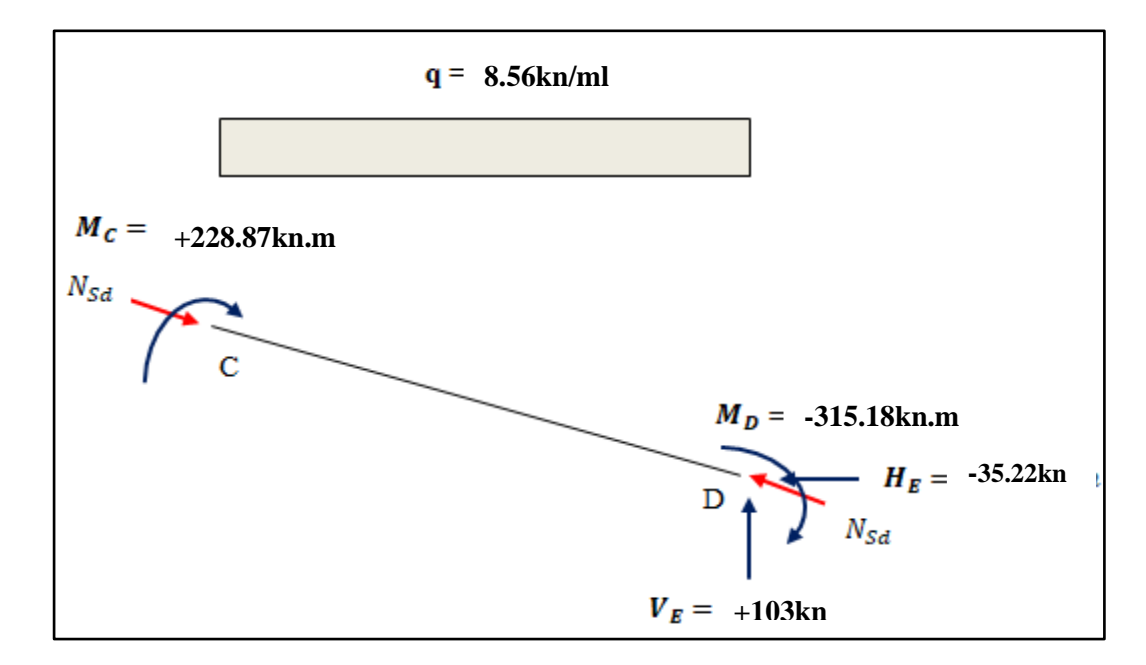

**Figure Ⅳ.12 :** Efforts appliquées sur chaque extrémité de la traverse à l'ELU avec prise en compte de  $H_{eq}$ .

#### **Ⅳ.7.2.1. Vérification de la section à la résistance**

Dans la condition de résistance à l'ELU, il faut faire les vérifications suivantes :

#### o **Incidence de l'effort tranchant**

 Si : **VzSd ≤ 0.5× Vplz.Rd** il y a pas d'interaction entre le moment fléchissant et l'effort tranchant

$$
V_{z, Sd} = 95.81KN
$$
  
\n
$$
V_{p1.z.Rd} = \frac{59.9 \times \frac{23.5}{\sqrt{3}}}{1.1} = 738.82KN
$$
  
\n
$$
V_{zSd} = 95.81KN \le 0.5V_{plz.Rd} = 369.41KN
$$

**Y'a pas d'interaction entre le moment fléchissant et l'effort tranchant.**

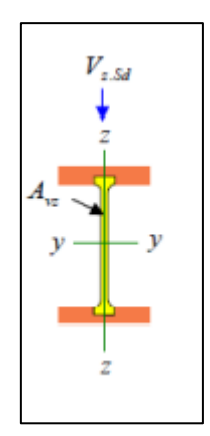

**Figure Ⅳ.13 :** Effort

tranchant dans le plan de l'âme

et la section cisaillée.

## o **Incidence de l'effort normal**

Si  $N_{Sd} \leq Min$  (0.25 $N_{pl,Rd}$ , 0.5 $A_w f_y / \gamma_{M_o}$ ) il n'y a pas d'interaction entre le moment résistant et l'effort normal.

$$
N_{Sd} = 51.67 \text{KN}
$$

$$
N_{pl.Rd} = \frac{A \times f_y}{\gamma_{M0}} = \frac{115.5 \times 23.5}{1.1} = 2467.5KN
$$

$$
0.25N_{pl,Rd} = 616.88KN
$$

$$
A_w = (A - 2b \cdot t_f) = 115.5 - (2 \times 20 \times 1.6) = 51.5 \, \text{cm}^2
$$

$$
0.5A_w \cdot \frac{f_y}{\gamma_{M0}} = 0.5 \times 51.5 \times \frac{23.5}{1.1} = 550.11KN
$$
  

$$
N_{Sd} = 51.67KN \le \text{Min}\left(0.25N_{pl.Rd}; 0.5A_w \cdot \frac{f_y}{\gamma_{M0}}\right) = 550.11 \text{KN}
$$

$$
N_{Sd} = 51.67KN \leq 0.5A_w.\frac{f_y}{\gamma_{M0}} = 550.11KN
$$

**L'incidence de l'effort normal sur le moment résistant peut être négligée (Y'a pas d'interaction entre l'effort normal et le moment résistant).**

o **Vérification à la flexion composée**

$$
M_{\gamma Sd} \leq M_{c,Rd}
$$

 $M_{c,Rd}: c'$ 

Section de classe 1 donc  $M_{c,Rd} = M_{pl,Rd}$ 

$$
M_{c,Rd} = M_{pl,Rd} = \frac{W_{pl,y} \times f_y}{\gamma_{M0}} = \frac{2194.1 \times 23.5}{1.1} = 46873.95 \text{KN}.\text{cm} = 468.74 \text{KN}.\text{m}
$$
  

$$
M_{y,sd} = 315.18 \text{KN}.\text{m} \le M_{c,Rd} = 468.74 \text{KN}.\text{m} \text{ condition } \text{veif} \text{f} \text{i} \text{\'ee}
$$

#### **Ⅳ.7.2.2. Vérification de l'élément aux instabilités**

La vérification aux instabilités est donnée par les formules suivantes :

**a) Flexion composé avec risque de flambement :**

$$
\frac{N_{Sd}}{\chi_{min} \times N_{pl.Rd}} + \frac{K_y \times M_{y.Sd}}{M_{pl.y.Rd}} \leq 1.0
$$

**b) Flexion composé avec risque de déversement :**

$$
\frac{N_{Sd}}{\chi_z \times N_{p1.Rd}} + \frac{k_{LT} \times M_{y.Sd}}{\chi_{LT} \times M_{p1.y.Rd}} \leq 1.0
$$

### **ACTION VERS LE BAS**

- **1) Vérification vis-à-vis du flambement**
- Calcul du coefficient de réduction minimal pour le flambement  $\chi_{v} e t \chi_{z}$

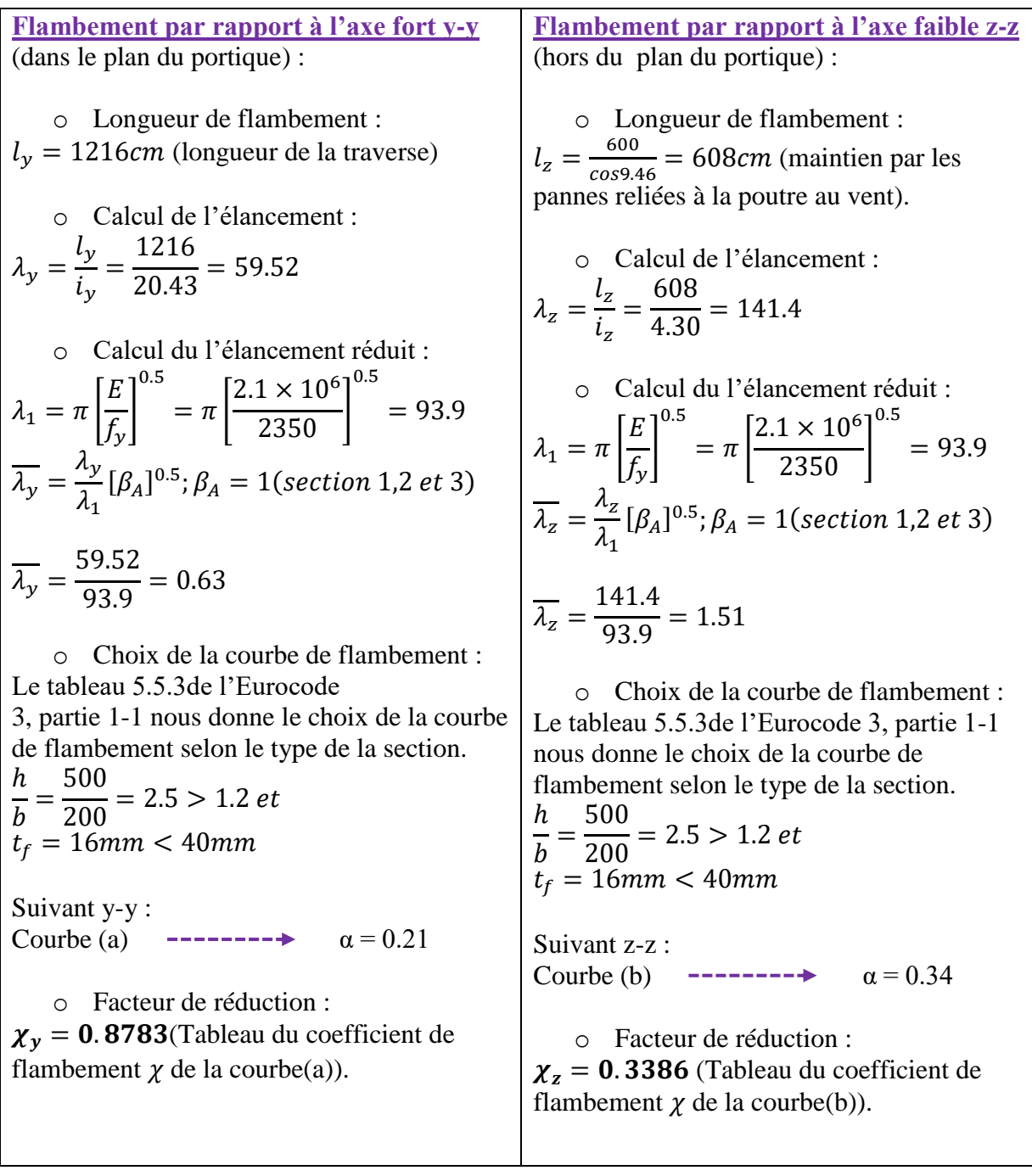

$$
\chi_{\min} = \text{Min} (0.8783 \, ; \, 0.3386)
$$

$$
\chi_{\min}=0.3386
$$

• Calcul du coefficient  $k_y$ 

$$
k_{y} = 1 - \frac{\mu_{y} \times N_{Sd}}{\chi_{y} \times A \times f_{y}} \leq 1.5
$$

**Avec :**

$$
\mu_{y} = \overline{\lambda_{y}} \times (2\beta_{My} - 4) + \left(\frac{W_{ply} - W_{ely}}{W_{ely}}\right)
$$

**[L'article 5-5-4 de l'Eurocode 3]**

 $\beta_{My}$ : Facteur du moment uniforme équivalent pour le flambement

$$
\beta_{My} = \beta_{M\varphi} + \frac{M_Q}{\Delta M} (\beta_{MQ} - \beta_{M\varphi})
$$
  
\n
$$
\beta_{M\varphi} = 1.8 - 0.7\varphi
$$
  
\n
$$
\varphi = \frac{M_a}{M_b} = -\frac{228.87}{315.18} = -0.726
$$
  
\n
$$
\beta_{M\varphi} = 1.8 - [0.7 \times (-0.726)] = 2.3082
$$
  
\n
$$
M_Q = \frac{q \cdot l^2}{8} = \frac{8.56 \times 12^2}{8} = 154.08KN.m
$$
  
\n
$$
\Delta M = 315.18 + 228.87 = 544.05KN.m
$$
  
\n
$$
\beta_{MQ} = 1.3 \text{ Cas de charge uniformément répartie}
$$

$$
\triangleright \beta_{My} = 2.3082 + \frac{134.06}{544.05} (1.3 - 2.3082) = 2.02
$$
  
\n
$$
\triangleright \mu_y = 0.63 \times [(2 \times 2.02) - 4] + \left(\frac{2194.1 - 1927.9}{1927.9}\right) = 0.163 < 0.9
$$
  
\n
$$
\triangleright k_y = 1 - \frac{0.163 \times 51.67}{0.8783 \times 115.5 \times 23.5} = 0.99 \approx 1
$$

Alors :

$$
k_{y}=1
$$

Vérification au flambement :

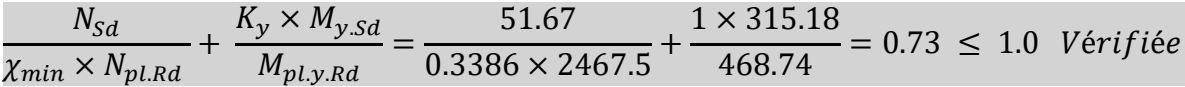

- **2) Vérification vis-à-vis du diversement**
- Calcul du coefficient de réduction pour le déversement  $\chi_{LT}$

Calcul de l'élancement réduit vis-à-vis du déversement  $\overline{\lambda_{LT}}$ :

$$
\bar{\lambda}_{LT} = \frac{\lambda_{LT}}{\lambda_1} [\beta_A]^{0.5}; \beta_A = 1(\text{section 1,2 et 3}) \text{ ET } \lambda_1 = 93.9
$$

$$
\lambda_{LT} = \frac{L_z/i_z}{C_1^{0.5} \left[1 + \frac{1}{20} \times \left(\frac{L_z/i_z}{h/t_f}\right)^2\right]^{0.25}}
$$
  

$$
C_1 = 1.88 - 1.40\psi + 0.52\psi^2 \le 2.7
$$
  

$$
\psi = \frac{M_a}{M_b} \quad \text{avec: } (-1.0 \le \psi \le 1.0)
$$

 $[M_a \lt M_b]$ : Moments aux extrémités du tronçon

- **Calcul du moment au point quelconque P :**

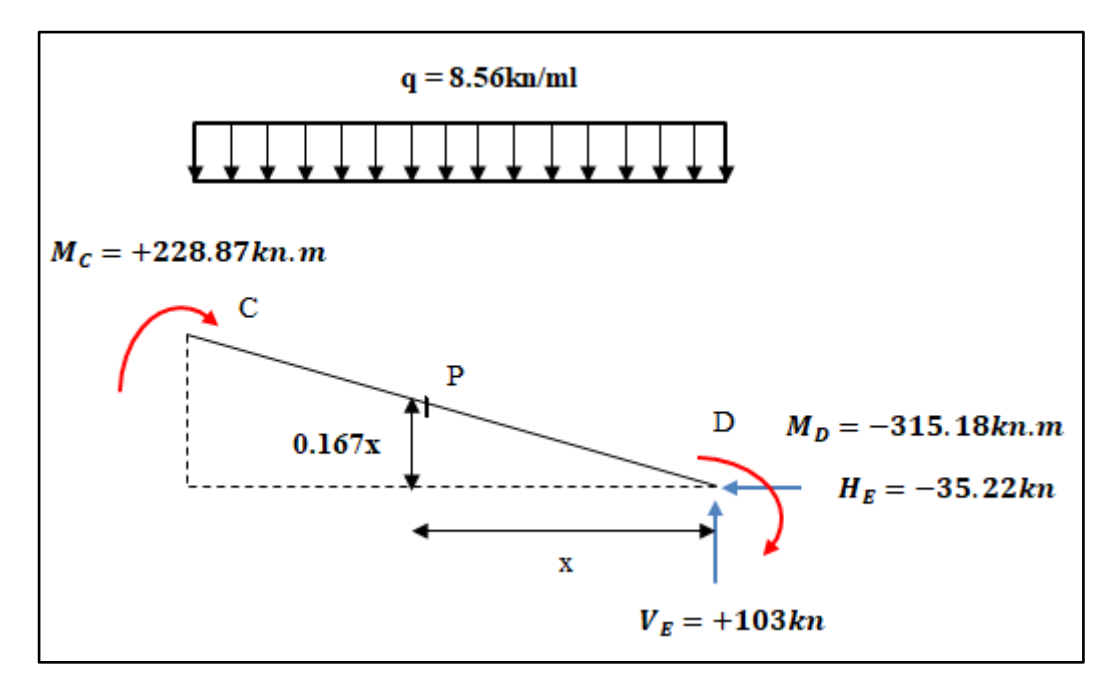

**Figure Ⅳ.14 :** Calcul du moment au point quelconque P.

$$
M_p = (48.74x) - 150.19 - (16.71 \times 0.167x) - 4.04 \times \frac{x^2}{2}
$$
  
\n
$$
M_p = -2.02x^2 + 45.95x - 150.19
$$
  
\n
$$
M_a = M_p(x = 6.08m) = (-2.02 \times 6.08^2) + (45.95 \times 6.08) - 150.19
$$
  
\n
$$
M_a = M_p = 54.51KN.m
$$
  
\n
$$
\psi = \frac{M_a}{M_b} = -\frac{54.51}{150.19} = -0.36
$$
  
\n
$$
C_1 = 1.88 - [1.40 \times (-0.36)] + 0.52 \times (-0.36)^2 = 2.19 \le 2.7
$$
  
\nAvec:

 $L = 608$ cm  $\check{i}_z = 3.95cm$  $\checkmark$  h = 40cm  $t_f = 1.35 cm$ 

$$
\lambda_{LT} = \frac{608/3.95}{2.19^{0.5} \left[ 1 + \frac{1}{20} \times \left( \frac{608/3.95}{40/1.35} \right)^2 \right]^{0.25}} = 44.97
$$
\n
$$
\bar{\lambda}_{LT} = \frac{44.97}{93.9} = 0.48 > 0.4 \rightarrow \textbf{il } y' \textbf{a un risque de déversement}
$$

Le tableau 5.5.3de l'Eurocode 3, partie 1-1 nous donne le choix de la courbe de flambement selon le type de la section.

Axe de flambement y-y

\nSection en I laminée

\n
$$
\frac{h}{b} = \frac{400}{180} = 2.22 > 1.2 \rightarrow \text{courbe (a)}
$$

 $\chi_{LT} = 0.9304$  (Tableau du coefficient de flambement  $\chi$  de la courbe(a)).

• Calcul du coefficient  $k_{LT}$ 

$$
k_{LT} = 1 - \frac{\mu_{LT} \times N_{Sd}}{\chi_z \times A \times f_y} \le 1.5
$$

Avec :

$$
\mu_{LT}=0.15.\overline{\lambda_z}.\beta_{LT}-0.15\leq0.9
$$

**[Formules tirées de l'article 5-5-4 de l'Eurocode 3]**

 $\triangleright$   $\beta_{MLT} = 1.8 - 0.7\psi = 1.8 - (0.7 \times (-0.36)) = 2.052$ 

- $\mu_{LT} = 0.15 \times 1.51 \times 2.052 0.15 = 0.31$
- $\triangleright k_{LT} = 1 \frac{0}{0.228}$  $\frac{0.31 \times 31.07}{0.3386 \times 115.5 \times 23.5} =$

Alors :

Vérification au déversement :

 $N_{Sd}$  $\chi$  $\ddag$  $\boldsymbol{k}$  $\chi$  $=$ 5  $\boldsymbol{0}$  $+$  $\boldsymbol{0}$  $\boldsymbol{0}$ 

L'élément est vérifiée au flambement et au diversement sous l'action des charges descendantes.

## **ACTION VERS LE HAUT**

o Bilan des efforts : (**sous la combinaison G + 1.5V3**)

 $M_{y.Sd} = 247.41KN.m$ 

 $N_{Sd} = -54.82 \sin 9.46 - 49.84 \cos 9.46 = -58.17 KN$ 

 $V_{z, Sd} = -54.82 cos 9.46 + 49.84 sin 9.46 = -45.88 KN$ 

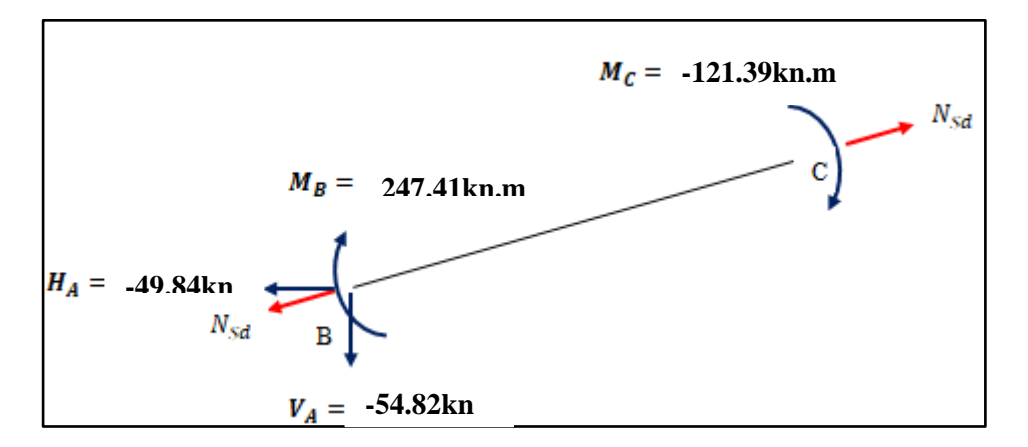

**Figure Ⅳ.15 :** Sollicitations sur la traverse, cas de charges ascendantes

## o **Vérification au déversement**

## **Semelle inférieure :**

La semelle inférieure de l'arbalétrier risque de se déverser sous l'action du vent de soulèvement, du moment qu'elle est libre sur toute sa longueur.

La formule de vérification au déversement est :

$$
\frac{M_{ySd}}{\chi_{LT}.M_{ply.Rd}} \leq 1
$$

# **Calcul du coefficient de réduction pour le déversement**

L'élancement réduit  $\bar{\lambda}_{LT}$  est déterminé comme suit :

$$
\bar{\lambda}_{LT} = \frac{\lambda_{LT}}{\lambda_1} [\beta_A]^{0.5}; \beta_A = 1 \text{(section 1,2 et 3) ET } \lambda_1 = 93.9 \text{ ; } \lambda_1 = 93.9 \text{ et } \varepsilon = \sqrt{\frac{235}{f_y}} = 1
$$

$$
\lambda_{LT} = \frac{L_z / i_z}{C_1^{0.5} \left[1 + \frac{1}{20} \times \left(\frac{L_z / i_z}{h / t_f}\right)^2\right]^{0.25}}
$$

Avec :

$$
\begin{array}{ll}\n\checkmark & L = 608 \text{cm} \\
\checkmark & i_z = 4.30 \text{cm} \\
\checkmark & h = 50 \text{cm} \\
\checkmark & t_f = 1.6 \text{cm}\n\end{array}
$$

On a :

$$
C_1 = 1.88 - 1.40\psi + 0.52\psi^2 \le 2.7
$$
  

$$
\psi = \frac{M_a}{M_b} \quad \text{avec: } (-1.0 \le \psi \le 1.0)
$$

 $[M_a < M_b]$ : Moments aux extrémités du tronçon

$$
M_a = -121.39KN \cdot m < M_b = 247.41KN \cdot m
$$
\n
$$
\psi = \frac{M_a}{M_b} = -\frac{121.39}{247.41} = -0.49
$$
\n
$$
\Rightarrow C_1 = 1.88 - [1.40 \times (-0.49)] + [0.52 \times (-0.49)^2] = 2.69 \le 2.7
$$

Alors :

$$
\lambda_{LT} = \frac{608/4.30}{2.69^{0.5} \left[ 1 + \frac{1}{20} \times \left( \frac{608/4.30}{50/1.6} \right)^2 \right]^{0.25}} = 40.04
$$
\n
$$
\bar{\lambda}_{LT} = \frac{40.04}{93.9} = 0.43 > 0.4 \rightarrow \textit{il } y'a un risque de déversement}
$$

Le tableau 5.5.3de l'Eurocode 3, partie 1-1 nous donne le choix de la courbe de flambement selon le type de la section.

Axe de flambement y-y

Section en I laminée

$$
\frac{h}{b} = \frac{550}{210} = 2.62 > 1.2 \to \text{courbe (a)}
$$

 $\chi_{LT} = 0.9447$  (Tableau du coefficient de flambement  $\chi$  de la courbe(a)).

Vérification au déversement :

$$
\frac{M_{y, Sd}}{\chi_{LT}. M_{ply, Rd}} \le 1 = \frac{247.41}{0.9447 \times 468.74} = 0.56 < 1
$$
 condition *veitifie*

### **Conclusion**

La section du profilé de la traverse (l'arbalétrier) est vérifier aux phénomènes de flambement et de déversement, sous l'action des diverses chargements alors on déduit que **l'IPE 500** est adéquat comme traverse et qu'il est vérifiée aux ELU et aux ELS.

## **Ⅳ.8. Pré-dimensionnement du poteau**

o Bilan des efforts : (**sous la combinaison 1.35G + 1.5E + P**)

 $M_{y.Sd} = 315.18KN.m$ 

 $N_{Sd} = 103KN$ 

 $V_{z.Sd} = 35.22KN$ 

## **Ⅳ.8.1. Vérification de l'élément aux instabilités**

La vérification aux instabilités est donnée par les formules suivantes :

## **c) Flexion composé avec risque de flambement :**

$$
\frac{N_{Sd}}{\chi_{min} \times N_{pl.Rd}} + \frac{K_y \times M_{y.Sd}}{M_{pl.y.Rd}} \leq 1.0
$$

## **d) Flexion composé avec risque de déversement :**

$$
\frac{N_{Sd}}{\chi_z \times N_{pl.Rd}} + \frac{k_{LT} \times M_{y.Sd}}{\chi_{LT} \times M_{pl.y.Rd}} \leq 1.0
$$

- **a) Vérification vis-à-vis du flambement**
- **•** Calcul du coefficient de réduction minimal pour le flambement  $\chi_y e t \chi_z$

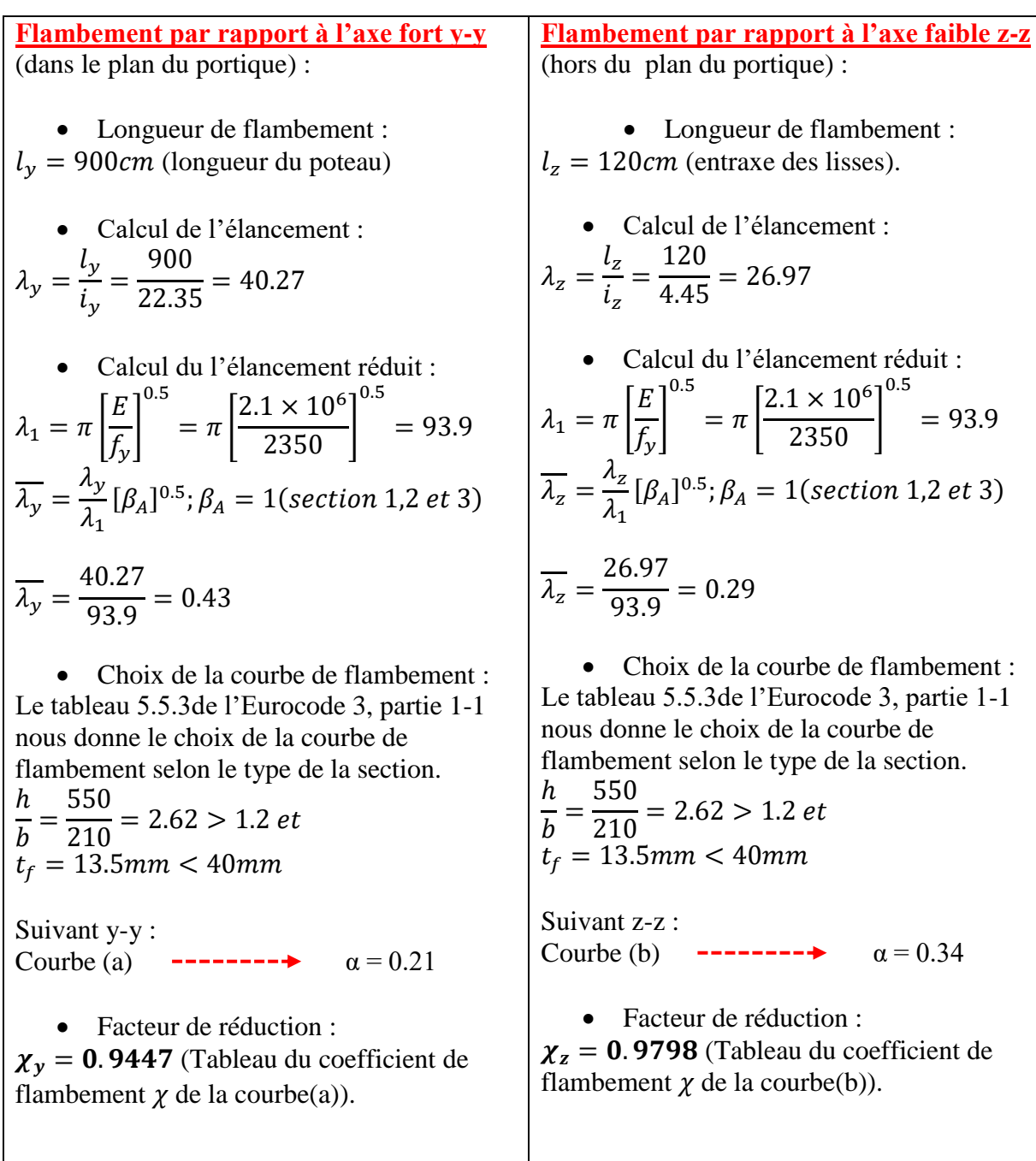

 $\chi_{\text{min}} = \text{Min} (0.9447 ; 0.9798)$ 

$$
\chi_{\rm min}=0.9447
$$

• Calcul du coefficient  $k_y$ 

$$
k_{y} = 1 - \frac{\mu_{y} \times N_{Sd}}{\chi_{y} \times A \times f_{y}} \leq 1.5
$$

**Avec :**

$$
\mu_{y} = \overline{\lambda_{y}} \times (2\beta_{My} - 4) + \left(\frac{W_{ply} - W_{ely}}{W_{ely}}\right) \leq 0.9
$$

**[Formules tirées de l'article 5-5-4 de l'Eurocode 3]**

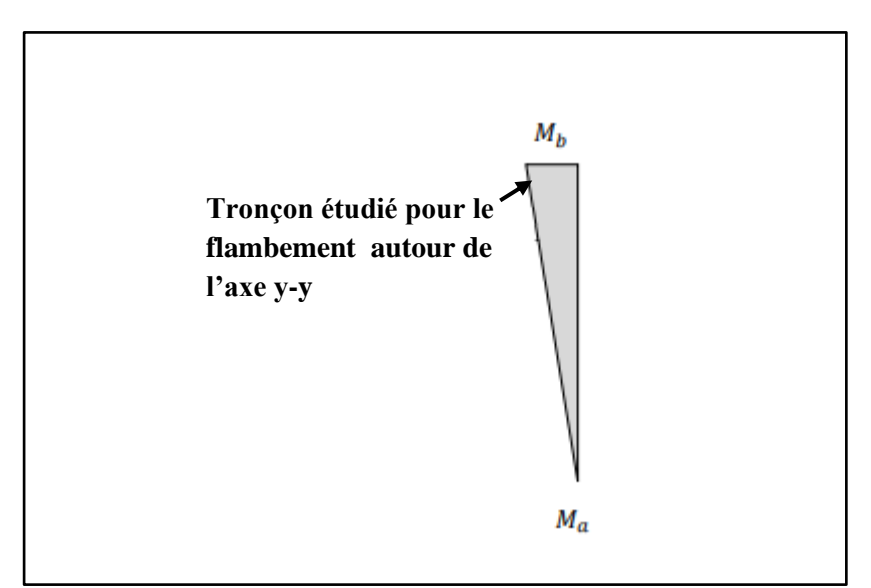

**Figure Ⅳ.16 :** Moments en tête et en pied du poteau.

$$
\beta_{My} = 1.8 - 0.7\psi
$$
  
\n
$$
\psi = \frac{M_a}{M_b} = \frac{0}{315.18} = 0 \rightarrow \beta_{My} = 1.8
$$
  
\n
$$
\mu_y = 0.43 \times [(2 \times 1.8) - 4] + \left(\frac{2787 - 2440.6}{2440.6}\right) = -0.03 < 0.9
$$
  
\n
$$
k_y = 1 - \frac{(-0.03) \times 103}{0.9447 \times 134.4 \times 23.5} = 1.001 < 1.5
$$

Vérification au flambement :

$$
\frac{N_{Sd}}{\chi_{min} \times N_{p1,Rd}} + \frac{K_y \times M_{y.Sd}}{M_{p1,y.Rd}} = \frac{103}{0.9447 \times 2871.27} + \frac{1 \times 315.18}{595.4} = 0.57 \le 1.0
$$
 *Vérifiée*

- **b) Vérification vis-à-vis du déversement**
- Calcul du coefficient de réduction pour le déversement  $\chi_{LT}$

$$
\bar{\lambda}_{LT} = \frac{\lambda_{LT}}{\lambda_1} [\beta_A]^{0.5}; \beta_A = 1(\text{section 1,2 et 3}) \text{ ET } \lambda_1 = 93.9
$$
\n
$$
\lambda_{LT} = \frac{L_z/i_z}{C_1^{0.5} \left[ 1 + \frac{1}{20} \times \left( \frac{L_z/i_z}{h/t_f} \right)^2 \right]^{0.25}}
$$
\n
$$
C_1 = 1.88 - 1.40\psi + 0.52\psi^2 \le 2.7
$$
\n
$$
\psi = \frac{M_a}{M_b} \quad \text{avec: } (-1.0 \le \psi \le 1.0)
$$

 $[M_a \lt M_b]$ : Moments aux extrémités du tronçon

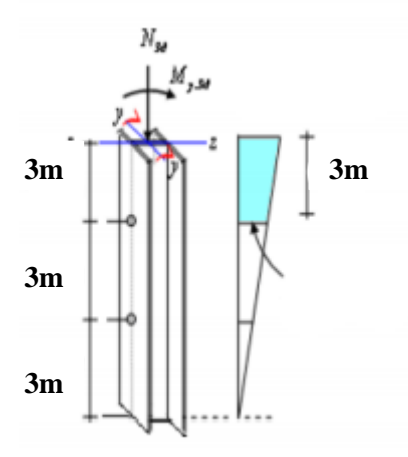

**Figure Ⅳ.17:** Moments aux extrémités du tronçon le plus chargé.

 $M_b = 315.18KN \cdot m$  $\boldsymbol{M}$ 3 9  $=$ ψ  $\boldsymbol{M}$  $\boldsymbol{M}$  $=$  $\overline{\mathbf{c}}$ 3  $C_1 = 1.88 - (1.40 \times 0.66) + 0.52 \times (0.66)^2$ Avec :

$$
\begin{array}{ll} \checkmark & L = 300 \text{cm} \\ \checkmark & i_z = 4.45 \text{cm} \end{array}
$$

$$
\begin{aligned}\n\checkmark & h = 55 \text{cm} \\
\checkmark & t_f = 1.72 \text{cm} \\
\lambda_{LT} &= \frac{300/4.45}{1.182^{0.5} \left[ 1 + \frac{1}{20} \times \left( \frac{300/4.45}{55/1.72} \right)^2 \right]^{0.25}} = 42.19 \\
\bar{\lambda}_{LT} &= \frac{42.19}{93.9} = 0.45 > 0.4 \rightarrow \text{i} \frac{1 \text{ y'} \text{ a un risque de déversement} \\
\end{aligned}
$$

Le tableau 5.5.3de l'Eurocode 3, partie 1-1 nous donne le choix de la courbe de flambement selon le type de la section.

Axe de flambement y-y

Section en I laminée

$$
\frac{h}{b} = \frac{550}{210} = 2.62 > 1.2 \rightarrow \text{courbe (a)}
$$

 $\chi_{LT} = 0.9391$  (Tableau du coefficient de flambement  $\chi$  de la courbe(a)).

#### • Calcul du coefficient  $k_{LT}$

$$
k_{LT} = 1 - \frac{\mu_{LT} \times N_{Sd}}{\chi_z \times A \times f_{\gamma}} \leq 1.5
$$

Avec :

$$
\mu_{LT}=0.15.\overline{\lambda_z}.\beta_{MLT}-0.15\leq 0.9
$$

**[Formules tirées de l'article 5-5-4 de l'Eurocode 3]**

► 
$$
\beta_{MLT} = 1.8 - 0.7\psi = 1.8 - (0.7 \times 0.66) = 1.33
$$
  
\n►  $\mu_{LT} = 0.15 \times 0.29 \times 1.33 - 0.15 = -0.092$   
\n▶  $k_{LT} = 1 - \frac{(-0.092) \times 103}{0.9798 \times 134.4 \times 23.5} = 1.00 < 1.5$ 

Alors :

Vérification au déversement :

 $N_{\rm s}$  $\frac{1}{\chi_z \times N_{pl,Rd}} +$  $\boldsymbol{k}$  $\frac{V_{LI}}{\chi_{LT} \times M_{pl.v.Rd}} =$  $\mathbf{1}$  $\boldsymbol{0}$  $\mathbf{1}$  $\frac{1}{0.9391 \times 595.4} =$ 

# **Conclusion**

L'**IPE 550** est vérifiée au flambement et au déversement, je déduis qu'il est adéquat et convient comme poteau du portique.

# **Chapitre** Ⅴ

# **Etude sismique**

#### **Introduction**

Le séisme est un tremblement de terre, qui est caractérisé par ses ondes.

Au passage de ces dernières, le sol peut se déformé intensément et les secousses ressenties peuvent être violentes. Lorsque les secousses sismiques atteignent les bâtiments, ils oscillent sur leurs fondations. Si les mouvements d'oscillation sont trop forts, les bâtiments peuvent être endommagés ou complétement ruinés, ce qui met la sécurité des vies humaines en danger.

Et c'est dans le but de préserver les vies humaines, et minimiser les dégâts de ce phénomène qu'intervient notre étude, afin d'évaluer les actions sismiques sur notre structure et remédier le séisme par la conception et la réalisation adéquate de notre ouvrage, de façon à ce qu'il résiste durant la survenance du séisme et assurer la protection des vies humaines.

Le calcul sismique se fait selon le Règlement parasismique algérien **RPA99/Version 2003** (**D.T.R-B.C-2.48**), qui met à notre disposition plusieurs méthodes de calcul.

- La méthode statique équivalente
- $\triangleright$  La méthode d'analyse modale spectrale
- La méthode d'analyse dynamique par accélérographe.

#### **Ⅴ.1. La Méthode statique équivalente**

#### **Ⅴ.1.1. Principe de la méthode**

La méthode statique équivalente est une méthode dont le principe est le remplacement des forces réelles dynamiques qui se développent dans la construction par un système de forces statiques fictives dont les effets sont considérés équivalents à ceux de l'action sismique.

Ma structure est implantée dans la région de HAMMADI dans la wilaya de BOUMERDES, la carte d'aléas sismiques figurant dans le RPA en vigueur, établie sur la base de l'étude de sismicité historique de la région en en général, permet de considérer ce site comme faisant partie d'une zone de **sismicité très élevé.**

- o Zone sismique : Ⅱb (sismicité très élevé)
- o Groupe d'usage du bâtiment : 2 (ouvrage d'importance moyenne)
- o Catégorie du site : S3 (site meuble)

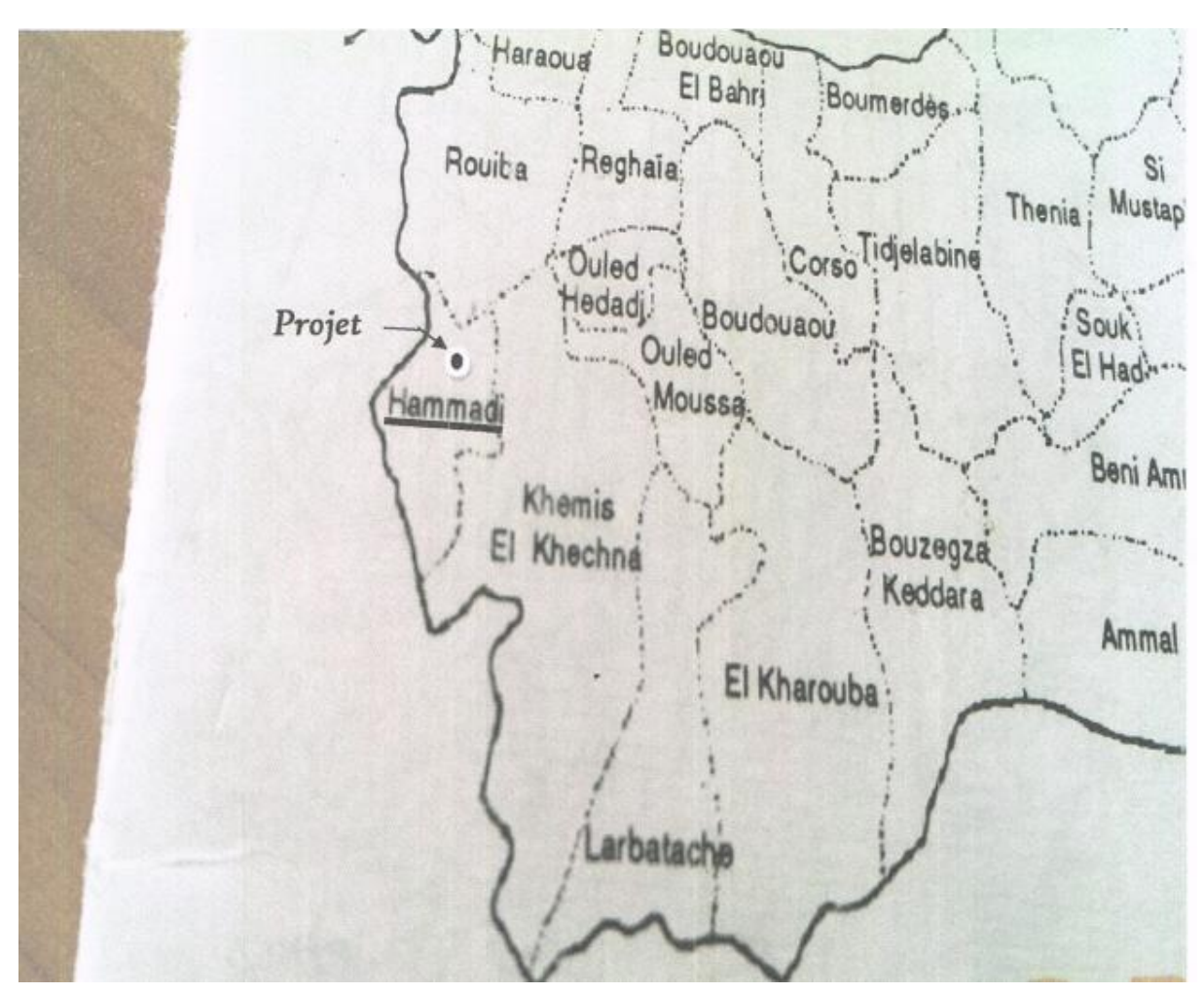

**Figure Ⅴ.1 :** Position géographique du terrain.

## **Ⅴ.1.2. Calcul de la force sismique totale**

La force sismique totale **V**, appliquée à la base de la structure, doit être calculée successivement dans les deux directions horizontales orthogonales x et y selon la formule suivante :

$$
V = \frac{A \times D \times Q}{R} \times W
$$
 [formula 4.1 RPA99 version 2003]

Avec :

Coefficient d'accélération de zone donnée par le tableau 4-1 du RPA

D: Facteur d'amplification dynamique moyen donné par la formule 4-2 du RPA

Facteur de qualité donné par la formule 4-4 du RPA

Coefficient de comportement global de la structure donné par le tableau 4-3 du RPA

W: Poids total de la structure donné par la formule 4-5 du RPA

#### **1) Calcul du coefficient d'accélération de zone « A »**

Il est donné suivant la zone sismique et le groupe d'usage du bâtiment, alors :

 $\{\theta \}$ Groupe d'usage de batiment : 2  $\leftrightarrow$ Zone sismique III

#### **2) Facteur d'amplification dynamique moyen « D »**

Il est en fonction de la catégorie du site, du facteur de correction d'amortissement ɳ et de la période fondamentale de la structure T.

$$
D = \begin{cases} 2.5\eta & 0 \le T \le T_2 \\ 2.5\eta \left(T_2/T\right)^{\frac{2}{3}} & T_2 \le T \le 3.0s \\ 2.5\eta \left(T_2/3.0\right)^{\frac{2}{3}} \left(3.0/T\right)^{\frac{5}{3}} & T \ge 3.0s \end{cases}
$$

$$
[formula 4.2]
$$

#### **a) Calcul du facteur de correction d'amortissement ɳ**

$$
n = \sqrt{\frac{7}{2 + \xi}} \ge 0.7
$$
 [formula 4.3]

Ou  $\xi$  (%) est le pourcentage d'amortissement critique, il est donné en fonction du matériau constitutif, du type de la structure (**structure en acier**) et de l'importance des remplissages (**remplissage léger**).

D'après le tableau [4.2], on déduit que :

$$
\xi=4\%
$$

Alors :

$$
n = \sqrt{\frac{7}{2 + \xi}} = \sqrt{\frac{7}{2 + 4}} = 1.08 \ge 0.7
$$

#### **b) Estimation de la période fondamentale de la structure**

La valeur de la période fondamentale de la structure, est calculée à partir des formules empiriques, la formule à utiliser dans notre cas (structure en acier) avec un système de contreventement sans remplissage en maçonnerie est :

$$
T = C_t \cdot h_n^{3/4}
$$

 $C_t$ : Coefficient en fonction de système de contreventement et de remplissage.

D'après le tableau [4.6], on déduit que :  $C_t = 0.085$ 

 $h_n$ : La hauteur mesurée à partir de la base de la structure jusqu'au dernier niveau en mètres

Alors :  $h_n = 11m$ 

Donc:  $T = 0.085 \times (11)^{\frac{3}{4}}$ 4

 $T = 0.51s$ 

## **c) Calcul de la période caractéristique**

 $T_2$ : C'est la période caractéristique, associé à la catégorie du site est donnée par le tableau [4.7].

Notre structure est bâtie sous le site 3, alors :  $T_2 = 0.5s$ 

On a :

 $\overline{T}$  $\overline{\mathbf{c}}$  $\overline{3}$ 

Alors :

- Sens longitudinal :  $D_x = 2.5 \times \left(\frac{0.5}{0.51}\right)^{2/3} =$
- Sens transversal :  $D_x = 2.5 \times \left(\frac{0.5}{0.51}\right)^{2/3}$  =

 $D_x = D_y = 2.5$  On va effectuer un seul calcul pour V, mais dans les deux directions (sens **longitudinal et sens transversal**).

#### **3) Coefficient de comportement global de la structure « R »**

On a un système de contreventement en acier, avec :

• Sens transversal  $(X)$ : la structure est contreventée par portiques auto stables ordinaires.

$$
\rightarrow R=4
$$

Sens longitudinal (Y) : la structure est contreventée par palées triangulées an X.

$$
\rightarrow R=4
$$

# **4) Facteur de qualité « Q »**

Le facteur de qualité de la structure, il est en fonction de :

- Conditions minimales sur les files de contreventement
- Redondance en plan
- Régularité en plan
- Régularité en élévation
- Contrôle de la qualité des matériaux
- Contrôle de la qualité d'exécution

**Tableau Ⅴ.1 :** Valeur du coefficient de qualité.

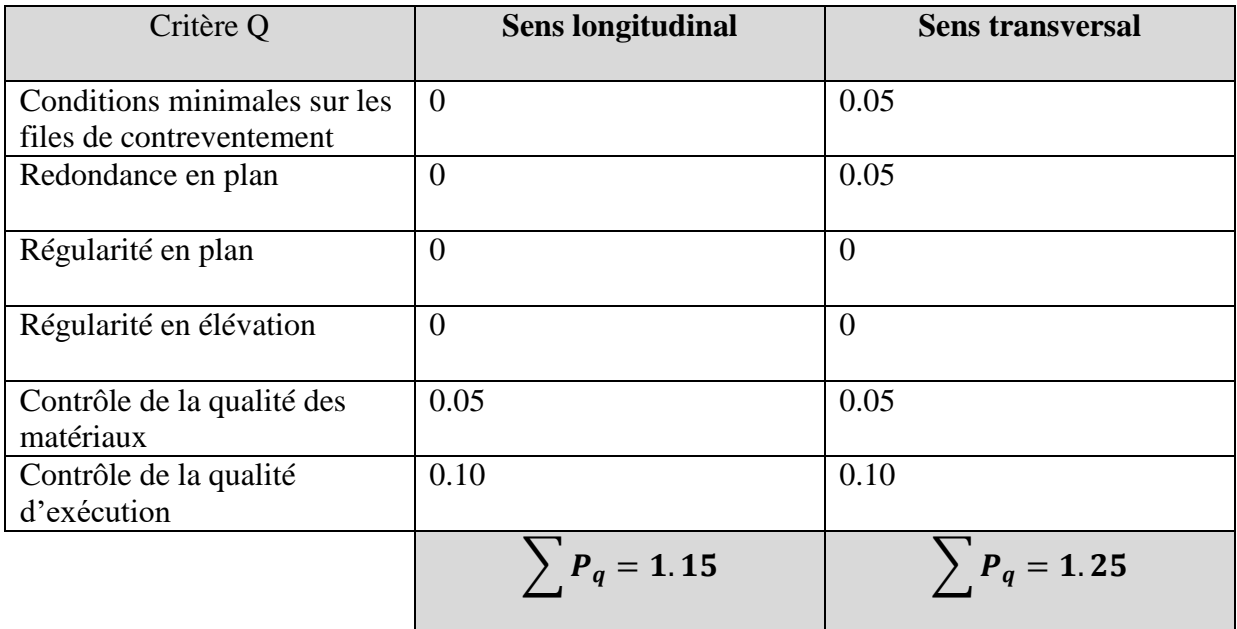

La valeur de Q est déterminée par la formule suivante :

$$
Q = 1 + \sum P_q = 0.05 + 0.05 + 0 + 0 + 0.05 + 0.1 = 1.25
$$
  

$$
Q_x = 1.25
$$
  

$$
Q_y = 1.15
$$

## **5) Calcul du poids de la structure « W »**

Poids total de la structure est donné par la formule :

$$
W = W_{Gi} + \beta W_{Qi}
$$

 $[formula 4 - 5.RP499/2003]$ 

Avec :

 $W$ : Poids total de la structure

 $W_{Gi}$ : Poids due aux charges permanentes et à celles des équipements fixes éventuels.

 $W_{0i}$ : Poids due aux charges d'exploitations

 Coefficient de pondération, en fonction de type et de la durée de la charge d'exploitation, il est donné dans le tableau [4-5] du RPA.

Notre ouvrage présente un hangar de stockage alors  $\rightarrow \beta = 0.5$ 

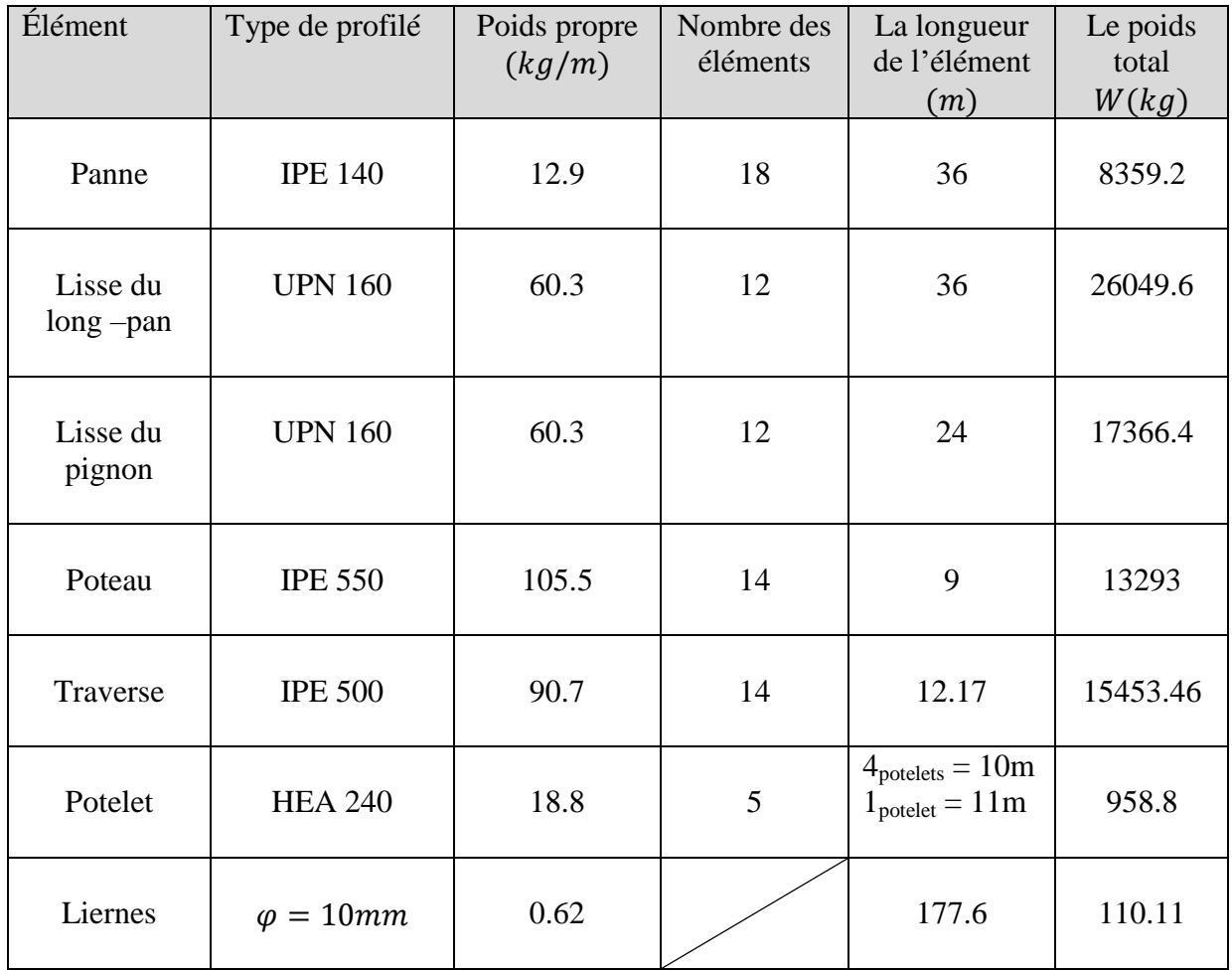

**Tableau Ⅴ.2 :** Valeur du poids de la structure.

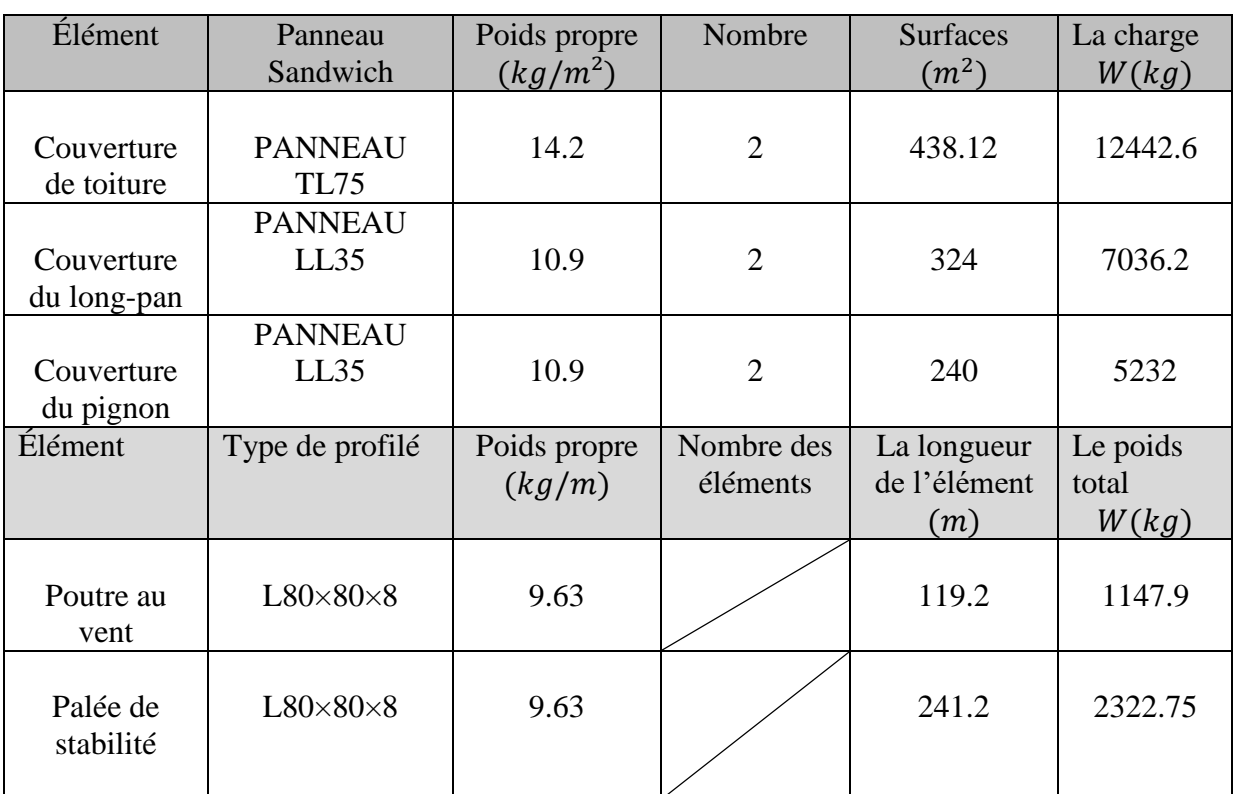

Alors :

$$
\sum W_{Gi}=1097.72KN
$$

i. Calcul des charges d'exploitation  $\mathbf{Q}_{Gi}$  de tous les éléments composant notre structure :

 $W_{Qi} = 0$ 

Alors :

 $W = 1097.72KN$ 

**6) Détermination de la force sismique totale « V »**

$$
V_x = \frac{A \times D \times Q_x}{R} \times W = \frac{0.20 \times 2.5 \times 1.25}{4} \times 1097.72 = 171.52KN
$$
  

$$
V_y = \frac{A \times D \times Q_y}{R} \times W = \frac{0.20 \times 2.5 \times 1.15}{4} \times 1097.72 = 157.8KN
$$

**Les sollicitations dues au vent (la plus défavorable sens V<sup>1</sup> )**

 $V = -55.2$ daN/m<sup>2</sup>  $V = 55.2 \times S_{\text{long pan}}$
$V = 55.2 \times 324$  $V = 17884.8$ daN  $\approx 178.85$ KN  $\rightarrow V > V_x$  $\rightarrow V > V_{\gamma}$ 

## **Conclusion**

L'action du vent est plus importante que la force sismique, dans les deux sens X et Y, par conséquence on prendra en compte uniquement la sollicitation du vent afin de dimensionner les contreventements de notre structure.

# **Chapitre** Ⅵ

## **Etude des contreventements**

## **Introduction**

En charpente métallique, un contreventement est un ensemble de dispositions permettant d'assurer la stabilité de l'ossature vis-à-vis des effets horizontaux issus des éventuelles actions sur l'ouvrage (vent, séisme, choc, freinage, etc…)

On distingue deux types de contreventement :

- Contreventement de toiture (poutre au vent) : Leurs rôle principal est de transmettre les efforts du vent du pignon aux fondations, ils sont disposés suivant les versants de toiture et placés le plus souvent dans les travées de rive.
- Contreventement de façade (palée de stabilité) : La palée de stabilité est un contreventement destiné à reprendre les efforts provenant de la poutre au vent et les descendre aux fondations.

## **Ⅵ.1. Disposition des contreventements**

Les contreventements de notre structure sont disposés suivant les versants de la toiture dans les deux travées de rive, dans le but de reprendre les efforts longitudinaux dues au vent, vu que le portique principale joue le rôle du contreventement transversal.

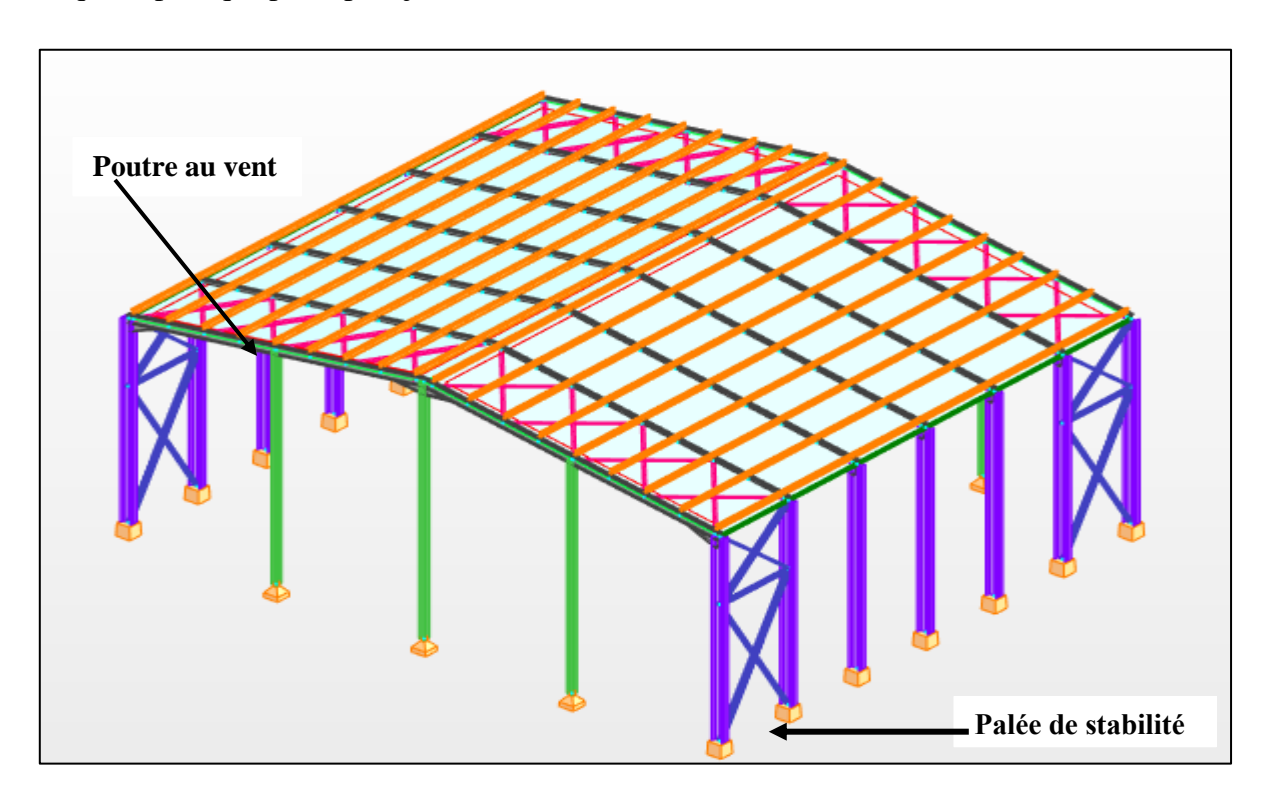

**Figure Ⅵ.1 :** Disposition des contreventements.

### **Ⅵ.2. Effort du vent sur les pignons**

La transmission des efforts sur le pignon passe successivement du bardage aux lisses, puis aux potelets, puis à la traverse du portique de rive. Ce dernier n'étant pas rigide transversalement, il est nécessaire de le stabiliser en construisant un dispositif, tant dans le plan de la toiture (**Poutre au vent**) que dans le plan vertical (**Palée de stabilité**).

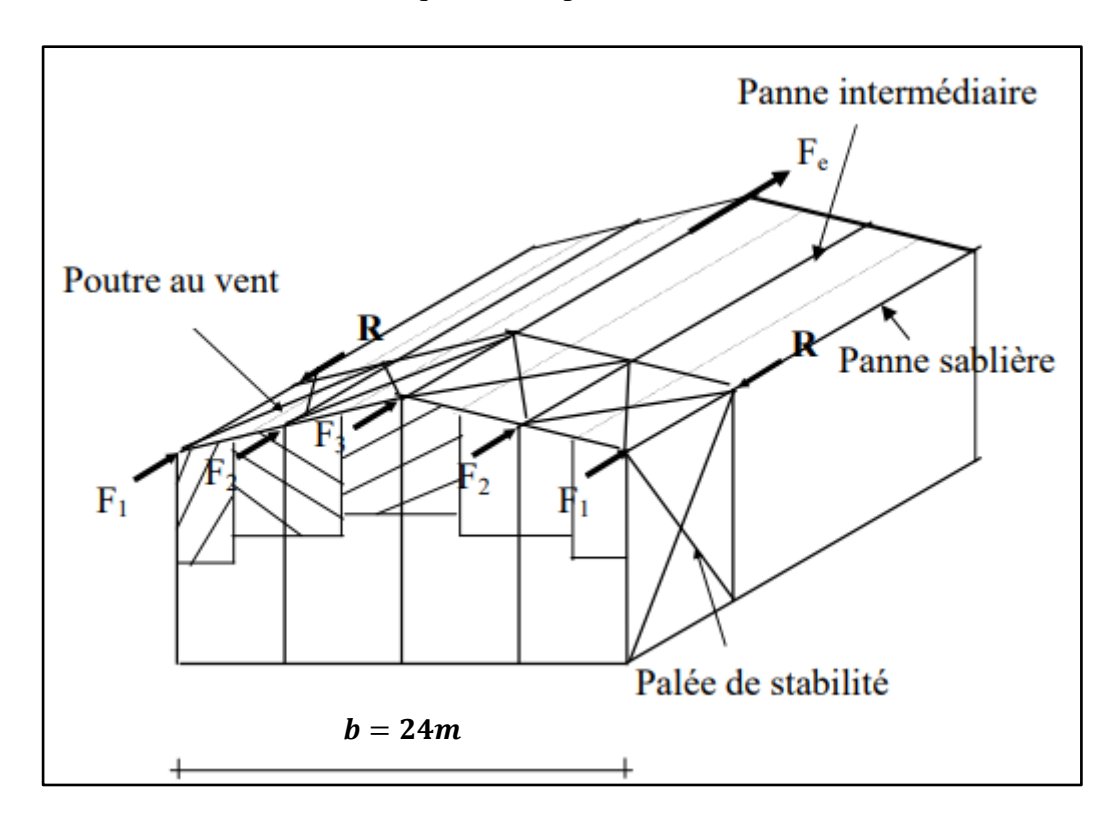

**Figure Ⅵ.2 :** les efforts du vent sur le pignon.

### **Ⅵ.2.1. Calcul de la poutre au vent en pignon**

Cette poutre sera calculée comme une poutre treillis reposant sur deux appuis (**palées de stabilités**). Elle sera soumise à des efforts horizontaux.

### **Ⅵ.2.2. Evaluation des efforts horizontaux**

D'après l'étude au vent :

- Le coefficient de réduction  $C_r$ :

$$
\sum C_r = C_{eD} + C_{eE} = 0.8 + 0.3 = 1.1
$$

La pression du vent :

$$
V = P_h = C_d \cdot q_h \cdot \sum C_r = 1 \times 46 \times 1.1 = 50.6 daN/m^2
$$

**Remarque :** Les forces de frottements sont négligées (d'après le Chapitre 2).

- Les hauteurs  $h_i$ :

 $h_1 = 9m$ ;  $h_2 = 9.5m$ ;  $h_3 = 10m$ ;  $h_4 = 10.5m$ ;  $h_5 = 11m$ 

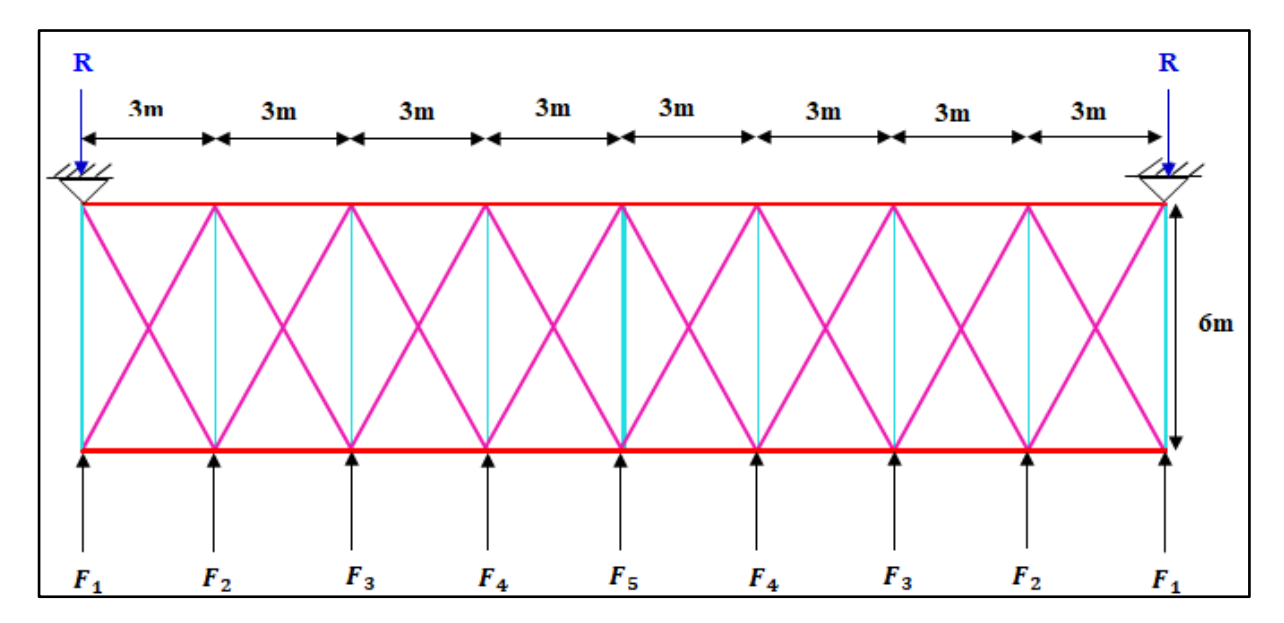

**Figure Ⅵ.3**: Schéma statique de la poutre au vent.

Les efforts appliqués sur la poutre au vent sont :

$$
F_1 = \left(V \times \frac{h_1}{2} \times \frac{b}{8}\right) + \frac{F_{fr}}{8} = \left(50.6 \times \frac{9}{2} \times \frac{24}{8}\right) + 0 = 683.1 daN
$$
  
\n
$$
F_2 = \left(V \times \frac{h_2}{2} \times \frac{b}{8}\right) + \frac{F_{fr}}{4} = \left(50.6 \times \frac{9.5}{2} \times \frac{24}{4}\right) + 0 = 1442.1 daN
$$
  
\n
$$
F_3 = \left(V \times \frac{h_3}{2} \times \frac{b}{8}\right) + \frac{F_{fr}}{4} = \left(50.6 \times \frac{10}{2} \times \frac{24}{4}\right) + 0 = 1518 daN
$$
  
\n
$$
F_4 = \left(V \times \frac{h_4}{2} \times \frac{b}{8}\right) + \frac{F_{fr}}{4} = \left(50.6 \times \frac{10.5}{2} \times \frac{24}{4}\right) + 0 = 1593.9 daN
$$
  
\n
$$
F_5 = \left(V \times \frac{h_5}{2} \times \frac{b}{8}\right) + \frac{F_{fr}}{4} = \left(50.6 \times \frac{11}{2} \times \frac{24}{4}\right) + 0 = 1669.8 daN
$$

## **Ⅵ.2.3. Efforts de traction dans les diagonales**

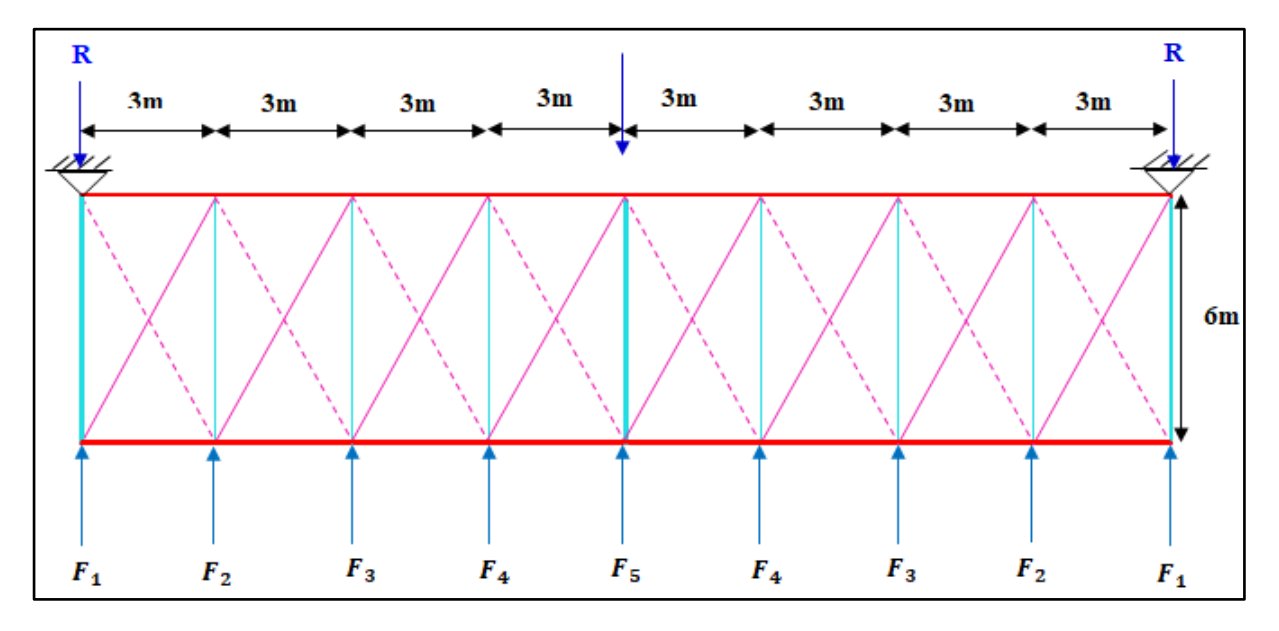

Les diagonales tendues travaillent en traction.

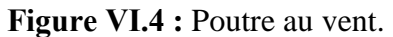

## **Calcul de R**

Par la méthode des coupures :

$$
F_d \cdot cos\theta + F_1 = R
$$

Avec :

$$
R = \frac{2F_1 + 2F_2 + 2F_3 + 2F_4 + F_5}{2}
$$

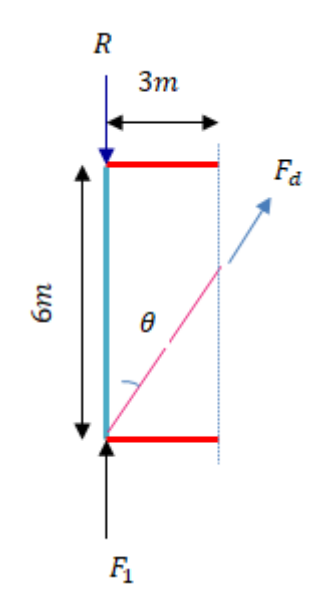

**Figure VI.5** : l'effort  $F_d$  dans la diagonale de rive.

$$
R = \frac{(2 \times 683.1) + (2 \times 1442.1) + (2 \times 1518) + (2 \times 1593.9) + 1669.8}{2} = 6072 daN
$$

$$
tan\theta = \frac{3}{6} \rightarrow Arctang\theta = 11.93^{\circ}
$$

$$
F_d = \frac{R - F_1}{cos\theta} = \frac{6072 - 683.1}{cos11.93^{\circ}} = 5507.86 daN
$$

Alors :

 $N_{Sd} = 1.5F_d = 1.5 \times 5507.86 = 8261.79daN$ 

 $N_{Sd} = 82.62KN$ 

### **Section de la diagonale :**

Calcul de la section brute A

$$
N_{Sd} \le N_{pl,Rd} = \frac{A \cdot f_y}{\gamma_{M0}}
$$
  

$$
A \ge \frac{N_{Sd}\gamma_{M0}}{f_y} = \frac{82.62 \times 1.1}{23.5} = 3.87 \, \text{cm}^2
$$

On opte pour une cornière isolée **L60×60×6 (A = 6.91cm²),** Avec un boulon de **12mm** et trou de **13mm.**

La section nette

 $A_{net} = 6.91 - 0.5 \times 1.3 = 6.26 cm^2$ 

## **Ⅵ.2.3.1. Vérification à la résistance ultime de la section nette**

Cas de cornières assemblées par une seule aile, pour une attache avec deux boulons ou plus

$$
N_{u.Rd} = \frac{\beta.A_{net}.f_u}{\gamma_{M2}}
$$

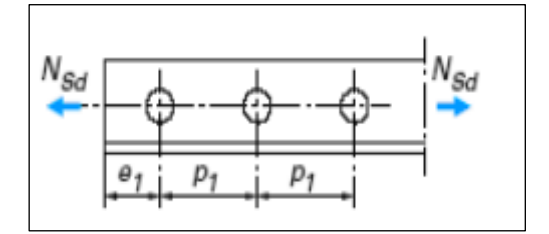

**Figure Ⅵ.6 :** la plaque de la cornière.

Ou β est le coefficient minorateur donné dans le tableau 1en fonction de l'entraxe  $P_1$  des trous.

## **Tableau VI.1 :** Coefficients minorateurs  $\beta_2 e t \beta_3$ .

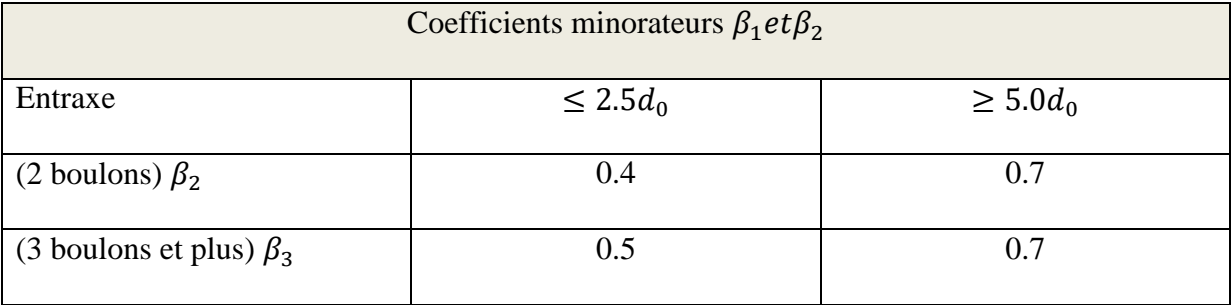

## **Exemple :**

Attache de 3 boulons et plus :  $p = 100$ mm;  $e = 25$ mm

 $P_1 = 100mm > 5. d_0 = 5 \times 13 = 65mm$ 

Avec :

 $d_0 = 13$ mm: diamètre des trous.

Donc :

$$
\beta = \beta_3 = 0.7
$$
  

$$
N_{u.Rd} = \frac{\beta \cdot A_{net} \cdot f_u}{\gamma_{M2}} = \frac{0.7 \times 6.26 \times 3600}{1.25} = 12620.16 daN
$$
  

$$
N_{u.Rd} = 126.2 KN
$$
  

$$
N_{Sd} = 82.62 KN < N_{u.Rd} = 126.2 KN
$$

### **Conclusion**

La cornière isolée **L60×60×6** avec boulon de 12mm et trous de 13mm convient pour les barre de contreventement de la poutre au vent.

#### **Ⅵ.2.4. Vérification des pannes (montants de la poutre au vent) à la résistance**

Les formules de vérifications sont les suivantes :

#### **a) Flexion composée déviée**

Vérification de la section à la résistance

$$
\left(\frac{M_{y.Sd}}{M_{Ny.Rd}}\right)^{\alpha} + \left(\frac{M_{z.Sd}}{M_{Nz.Rd}}\right)^{\beta} \leq 1.0
$$

Avec :  $\alpha = 2$  et  $\beta = 5n$ ;  $\beta \ge 1.0$  pour les sections en I et H.

$$
n = \frac{N_{Sd}}{N_{pl.Rd}}
$$
  
\n
$$
N_{pl.Rd} = \frac{A \cdot f_y}{\gamma_{M0}} = \frac{16.4 \times 2350}{1.1} = 35036.36daN
$$
  
\n
$$
M_{pl.z.Rd} = \frac{W_{pl.z} \cdot f_y}{\gamma_{M0}} = \frac{19.24 \times 23.5}{1.1} = 411.04daN.m
$$
  
\n
$$
M_{pl.y.Rd} = \frac{W_{pl.y} \cdot f_y}{\gamma_{M0}} = \frac{88.34 \times 23.5}{1.1} = 1887.26daN.m
$$

#### **Charges et surcharges revenant à la panne intermédiaire**

\*Flexion déviée (calcul des pannes)

$$
G = 40.22 daN/ml
$$

 $E = 88.2$ daN/ml

\*Compression (calcul des contreventements)

 $V = F_3 = 1518$ daN

#### **Combinaisons de charge**

 $1.35G + 1.35E$  $Q_{Sd} = 1.35G + 1.35E$  $N_{Sd} = 1.35V = 1.35 \times 1518 = 2049.3daN$  $Q_{Sd} = 1.35 \times 40.22 + 1.35 \times 88.2 = 173.37 daN$  $Q_{z, Sd} = Q_{Sd}$ . cos $\alpha = 173.37 \times cos9.46^{\circ} = 171.01 daN/ml$ 

$$
M_{y.Sd} = \frac{Q_{z.Sd}l^2}{8} = \frac{171.01 \times 6^2}{8} = 769.55 daN.m
$$

 $Q_{y, Sd} = Q_{Sd} \cdot \sin \alpha = 173.37 \times \sin 9.46^{\circ} = 28.5 daN/ml$ 

$$
M_{z, Sd} = \frac{Q_{y, Sd}(\frac{l}{2})^2}{8} = \frac{28.5 \times 3^2}{8} = 32.06 daN.m
$$

Alors :

$$
n = \frac{N_{Sd}}{N_{pl.Rd}} = \frac{2049.3}{35036.36} = 0.058 \rightarrow \beta = 5n = 5 \times 0.058 = 0.29
$$

#### **b) Vérification s'il y'a présence de l'effort normal**

Si  $N_{Sd} \leq Min$  (0.25 $N_{pLRd}$ , 0.5 $A_w f_v / \gamma_{M_o}$ ) il n'y a pas d'interaction entre le moment résistant et l'effort normal.

$$
N_{Sd}=2049.3daN
$$

 $0.25N_{pl,Rd} = 8759.09daN$ 

$$
A_w = (A - 2b \cdot t_f) = 16.4 - (2 \times 7.3 \times 0.69) = 6.326 \text{ cm}^2
$$
  

$$
0.5A_w \cdot \frac{f_y}{\gamma_{M0}} = 0.5 \times 6.326 \times \frac{2350}{1.1} = 6757.32 daN
$$

$$
N_{Sd} = 2049.3 daN \le \text{Min}\left(0.25 N_{pL, Rd}; 0.5 A_w. \frac{f_y}{\gamma_{M0}}\right) = 6757.32 daN
$$

 $\boldsymbol{N}$ f  $\boldsymbol{\gamma}$  $=$ 

**La condition est vérifiée, alors y'a pas d'interaction entre l'effort normal et le moment résistant.**

**Pas de réduction des moments de résistance plastiques** 

$$
M_{Ny.Rd} = M_{pl.y.Rd}
$$

$$
M_{Nz.Rd} = M_{pl.z.Rd}
$$

La formule de vérification est la suivante :

( ) ( ) ( ) ( ) 

## **Ⅵ.2.5. Vérification des pannes (montants de la poutre au vent) aux instabilités**

## - **Déversement des pannes**

## **Déversement = flambement latéral + rotation de la section**

-Semelle supérieur : est comprimée sous l'action des charges verticales descendantes est susceptible de déverser. Vu qu'elle est fixée à la toiture il n'y a donc pas de risque de déversement.

-Semelle inférieur : est comprimé sous l'action du vent de soulèvement est susceptible de déverser du moment qu'elle est libre tout au long de sa portée.

## **Combinaison à l'ELU**

G = 40.22daN/ml (**charge permanente**)

V = -101.43daN/ml **(vent de soulèvement)**

V' = F<sup>3</sup> = 1518daN (**effort de compression du vent revenant à la panne intermédiaire** « montant de la poutre au vent »)

Les formules de vérification aux instabilités sont les suivantes :

a) Flexion déviée composée avec risque de flambement :

$$
\left(\frac{N_{Sd}}{\chi_{min}.N_{pLRd}}\right) + \left(\frac{k_{y}.M_{y.Sd}}{M_{pLRd}}\right) + \left(\frac{k_{z}.M_{z.Sd}}{M_{pLzRd}}\right) \le 1.0
$$

b) Flexion déviée composée avec risque de déversement :

$$
\left(\frac{N_{Sd}}{\chi_{z}.N_{pI.Rd}}\right) + \left(\frac{k_{LT}.M_{y.Sd}}{\chi_{LT}.M_{pI.Rd}}\right) + \left(\frac{k_{z}.M_{z.Sd}}{M_{pI.z.Rd}}\right) \leq 1.0
$$

**Avec :**

 $M_{pl, z, Rd} = 411.04$ daN. m

$$
M_{pl.v. Rd} = 1887.26 da N.m
$$

Charge de flexion (Chapitre 3, calcul des pannes **vérification au déversement**) :

$$
Q_{z.Sd} = -112.47daN/ml
$$
  

$$
Q_{y.Sd} = +8.92daN/ml
$$
  

$$
M_{y.Sd} = 506.12daN.m
$$

## $M_{z,Sd}=10.04daN.m$

Charge de compression (Calcul des contreventements) :

 $N_{Sd} = 2277daN$ 

| Flambement par rapport à l'axe fort y-y                                                                                   | Flambement par rapport à l'axe faible z-z                                                                                 |
|----------------------------------------------------------------------------------------------------|----------------------------------------------------------------------------------------------------|
| class le plan du portique):                                                                                               | Congueur de flambement :                                                                                                  |
| $l_y = 600cm$ (longueur de la panne)                                                                                      | $l_z = 0.5l = 300cm$                                                                                                    |
| $\sqrt{2}$ Calcul de l'élancement :                                                                                       | $l_z = 0.5l = 300cm$                                                                                                    |
| $\sqrt{2}$ Calcul du l'élancement réduit :                                                                                | $l_z = \frac{l_z}{l_z} = \frac{300}{1.65} = 181.82$                                                                       |
| $\sqrt{2}$ Calcul du l'élancement réduit :                                                                                | $2$ Calcul du l'élancement réduit :                                                                                       |
| $l_1 = \pi \left[ \frac{E}{f_y} \right]^{0.5} = \pi \left[ \frac{2.1 \times 10^6}{2350} \right]^{0.5} = 93.9$             |                                                                                                    |
| $\overline{\lambda}_y = \frac{\lambda_y}{\lambda_z} \left[ \beta_A \right]^{0.5}; \beta_A = 1$ (section 1, 2 <i>et</i> 3) |                                                                                                    |
| $\overline{\lambda}_y = \frac{104.53}{93.9} = 1.11$                                                                       | $\overline{\lambda}_z = \frac{\lambda_z}{\lambda_z} \left[ \beta_A \right]^{0.5}; \beta_A = 1$ (section 1, 2 <i>et</i> 3) |
| $\overline{\lambda}_y = \frac{104.53}{93.9} = 1.11$                                                                       | $\overline{\lambda}_z = \frac{181.82}{93.9} = 1.93$                                                                       |
| $\lambda_y = \frac{140}{33.9} = 1.11$                                                                                     | $\overline{\lambda}_z = \frac{181.82}{93.9} = 1.93$                                                                       |
| $\lambda_y = \frac{140}{93.9} = 1.11$                                                                                     |                                                                                                    |

 $\chi_{\text{min}} = \text{Min} (0.5892 \ ; 0.2231)$ 

 $\chi_{\text{min}} = 0.2231$ 

Calcul de l'élancement réduit vis –à-vis de déversement  $\bar{\lambda}_{LT}$  :

$$
\bar{\lambda}_{LT} = \frac{\lambda_{LT}}{\lambda_1} [\beta_A]^{0.5}; \beta_A = 1 \text{(section 1,2 et 3) ET } \lambda_1 = 93.9
$$
\n
$$
\lambda_{LT} = \frac{L_z / i_z}{C_1^{0.5} \left[ 1 + \frac{1}{20} \times \left( \frac{L_z / i_z}{h / t_f} \right)^2 \right]^{0.25}} = \frac{300 / 1.65}{1.132^{0.5} \left[ 1 + \frac{1}{20} \times \left( \frac{300 / 1.65}{14 / 0.69} \right)^2 \right]^{0.25}} = 114.19
$$
\n
$$
\bar{\lambda}_{LT} = \frac{114.19}{93.9} = 1.22 > 0.4 \rightarrow \text{il } \mathbf{y}' \mathbf{a} \text{ un risque de déversement}
$$

Calcul de  $\chi_{LT}$  à l'aide de tableau de l'annexe 6 de l'Eurocode 3 : Courbe (a) pour les profils laminés  $\bar{\lambda}_{LT} = 1.22 \rightarrow \chi_L$ 

## Calcul du coefficient  $k_y$ :

 $\mathcal{B}_{Mv}$ : Facteur du moment uniforme équivalent pour le déversement, dans notre cas poutre simplement appuyée avec une charge uniformément répartie, alors  $\beta_{My} = 1.3$ .

$$
\mu_{y} = \overline{\lambda_{y}} \times (2\beta_{My} - 4) + \left(\frac{W_{ply} - W_{el,y}}{W_{el,y}}\right) = 1.11 \times (2 \times 1.3 - 4) + \left(\frac{88.3 - 77.3}{77.3}\right)
$$
  
\n
$$
\mu_{y} = -1.411 < 0.9
$$
  
\n
$$
k_{y} = 1 - \frac{\mu_{y} \times N_{Sd}}{\chi_{y} \times A \times f_{y}} = 1 - \frac{(-1.411) \times 2277}{0.5892 \times 16.4 \times 2350}
$$
  
\n
$$
k_{y} = 1.141 < 1.5
$$

## Calcul du coefficient<sub>*k*LT</sub>:

 **:** Facteur du moment uniforme équivalent pour le déversement, dans notre cas poutre simplement appuyée avec une charge uniformément répartie, alors  $\beta_{MLT} = 1.3$ .

$$
\mu_{LT} = 0.15. \overline{\lambda_z} \cdot \beta_{MLT} - 0.15 = 0.15 \times 1.93 \times 1.3 - 0.15 = 0.226 < 0.9
$$
\n
$$
k_{LT} = 1 - \frac{\mu_{LT} \times N_{Sd}}{\chi_{LT} \times A \times f_y} = 1 - \frac{0.226 \times 2277}{5175 \times 16.4 \times 2350} = 0.999 < 1.5
$$

#### **Calcul du coefficient**

 $\beta_{Mz}$ : dans notre cas poutre simplement appuyée avec une charge uniformément répartie, alors $\beta_{Mz} = 1.3$ .

$$
\mu_z = \overline{\lambda_z} \times (2\beta_{My} - 4) + \left(\frac{W_{pl.z} - W_{el.z}}{W_{el.z}}\right) = 1.93 \times [2 \times 1.3 - 4] + \left(\frac{19.20 - 12.30}{12.30}\right)
$$

$$
\mu_{z} = -2.141 < 0.9
$$

$$
k_z = 1 - \frac{\mu_z \times N_{Sd}}{\chi_z \times A \times f_y} = 1 - \frac{(-2.141) \times 2277}{0.2231 \times 16.4 \times 2350} = 1.566 < 1.5
$$

Vérification au flambement :

$$
\left(\frac{N_{Sd}}{\chi_{min} \cdot N_{pl.Rd}}\right) + \left(\frac{k_y \cdot M_{y.Sd}}{M_{ply.Rd}}\right) + \left(\frac{k_z \cdot M_{z.Sd}}{M_{pl.z.Rd}}\right) \le 1.0
$$

$$
\left(\frac{2277}{0.2231 \times 35036.36}\right) + \left(\frac{1.141 \times 506.12}{1887.26}\right) + \left(\frac{1.566 \times 10.04}{411.04}\right) = 0.636 < 1.0 \dots OK
$$

Vérification au déversement :

$$
\left(\frac{N_{Sd}}{\chi_{z}.N_{pLRd}}\right) + \left(\frac{k_{LT}.M_{y.Sd}}{\chi_{LT}.M_{ply.Rd}}\right) + \left(\frac{k_{z}.M_{z.Sd}}{M_{pLz.Rd}}\right) \le 1.0
$$

$$
\left(\frac{2277}{0.2231 \times 35036.36}\right) + \left(\frac{0.999 \times 506.12}{0.5175 \times 1887.26}\right) + \left(\frac{1.566 \times 10.04}{411.04}\right) = 0.847 < 1 ... OK
$$

## **Conclusion**

La section de la panne (**IPE 140**) qu'on a déjà pré-dimensionné est adéquate et convient comme panne de toiture.

## **Ⅵ.3. Calcul de la palée de stabilité en long-pan**

Les palées de stabilité doivent reprendre les efforts du vent sur pignons transmis par la poutre au vent. On fait travailler que les diagonales tendues.

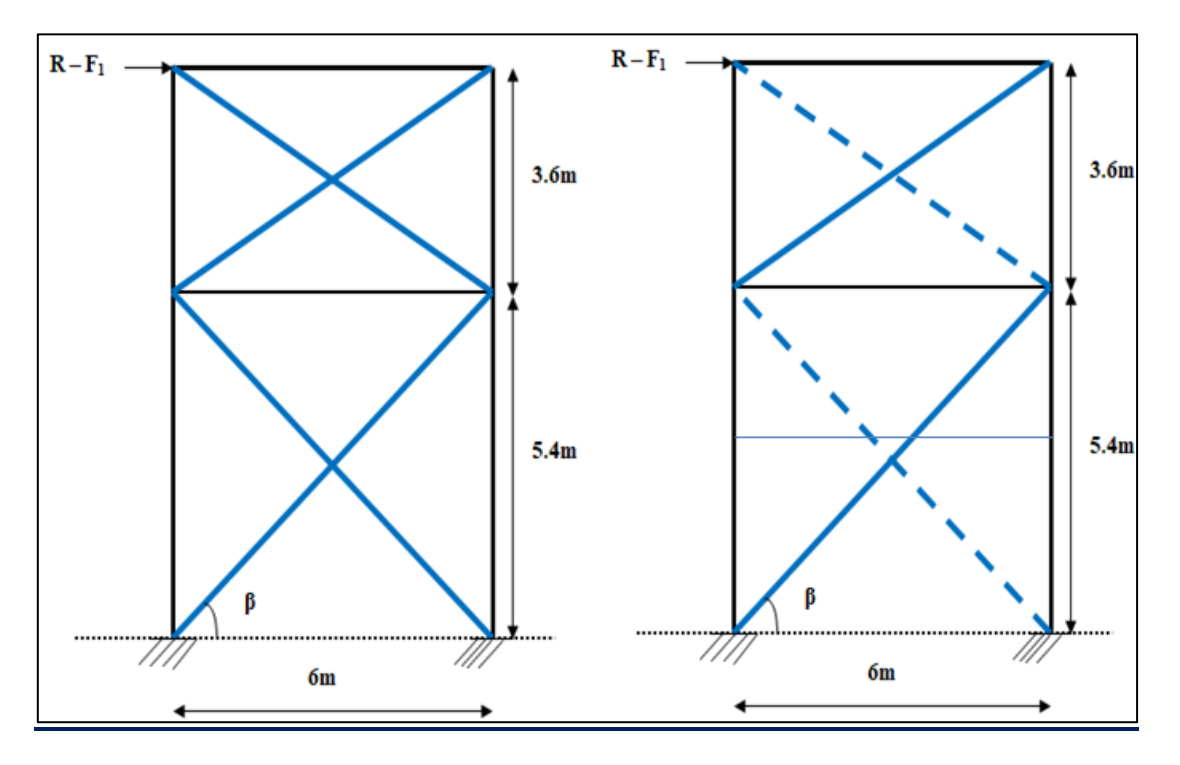

**FigureⅥ.7:** Schéma statique de palée de stabilité de long-pan.

### **Ⅵ.3.1. Par la méthode des coupures**

**1. Effort de traction dans la diagonale tendue 1 :**

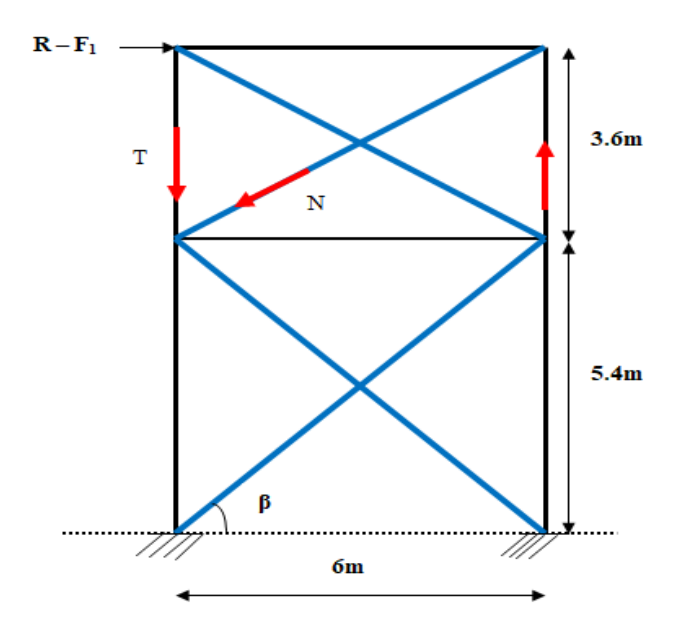

**Figure Ⅵ.8 :** Effort de traction dans la diagonale tendue.

 $t$ 

 $N.\cos\beta = R - F_1$ Avec R :  $R = 6072$ daN 5 6  $\rightarrow$ 5 6  $=$ D'où :  $\boldsymbol{N}$  $\boldsymbol{R}$  $\mathcal{C}_{0}$ 6  $\mathcal{C}_{0}$  $N = 7249.2 daN$ 

## **2. Effort de traction dans la diagonale tendue 2 :**

 $N.cos\alpha = R - F_1$ Avec R :  $R = 6072$ daN t 3 6  $\rightarrow$ D'où :  $\boldsymbol{N}$  $\boldsymbol{R}$  $\mathbf{C}$  $=$ 6  $\mathcal{C}_{0}$ 

 $N = 6284.2daN$ 

### **3. Section de la diagonale 1 :**

3 6  $=$ 

Calcul de la section brute A :

$$
N_{Sd} = 1.5N
$$
  
\n
$$
N_{Sd} = 1.5 \times 7249.2
$$
  
\n
$$
N_{Sd} = 10873.8daN = 108.73KN
$$
  
\n
$$
N_{Sd} \le N_{pl.Rd} = \frac{A \cdot f_y}{\gamma_{M0}}
$$
  
\n
$$
A \ge \frac{N_{Sd}\gamma_{M0}}{f_y} = \frac{108.73 \times 1.1}{23.5} = 5.08cm^2
$$

On opte pour une cornière isolée **L60×60×6 (A = 6.91cm²),** Avec un boulon de **12mm** et trou de **13mm.**

La section nette

 $A_{net} = 6.91 - 0.5 \times 1.3 = 6.26 cm^2$ 

**Vérification à la résistance ultime de la section nette**

N β Y  $=$  $\boldsymbol{0}$  $\mathbf{1}$ 

 $N_{u,Rd} = 126.2 KN$ 

 $N_{Sd} = 108.73KN < N_{u,Rd} = 126.2KN$ 

### **4. Section de la diagonale 2 :**

Calcul de la section brute A :

$$
N_{Sd} = 1.5N
$$
  
\n
$$
N_{Sd} = 1.5 \times 6284.2
$$
  
\n
$$
N_{Sd} = 9426.3daN = 94.26KN
$$
  
\n
$$
N_{Sd} \le N_{pl,Rd} = \frac{A.f_y}{\gamma_{M0}}
$$
  
\n
$$
N_{r} \times 94.26 \times 1.1
$$

 $\overline{A}$ N f,  $=$ 9  $\overline{c}$  $=$ 

On opte pour une cornière isolée **L50×50×6 (A = 5.69cm²),** Avec un boulon de **12mm** et trou de **13mm.**

La section nette

 $A_{net} = 5.69 - 0.5 \times 1.3 = 5.04 cm^2$ 

$$
N_{u.Rd} = \frac{\beta.A_{net}.f_u}{\gamma_{M2}} = \frac{0.7 \times 5.04 \times 3600}{1.25} = 10160.64 daN
$$

 $N_{u, Rd} = 101.6 KN$ 

 $N_{Sd} = 94.26KN < N_{uRd} = 101.6KN$ 

## **Conclusion**

Pour des raisons pratiques, on opte pour une cornière isolée **L60×60×6 (A = 6.91cm**²), pour les barres de contreventement de palée de stabilité.

# **Chapitre** Ⅶ

# **Modélisation et vérification des éléments**

## **Ⅶ.1. Introduction**

Une constructuion, qu'elle que soit sa destination et son principe constructif (matériau, type de structure) doit étre capable de résister aux efforts qui lui sont appliqués durant sa vie.

Une construction métallique peut subir des dégradations qui sont du à plusieurs facteurs, et pour cela on doit effectuer plusieurs vérifications et calculs avant la réalisation de la structure.

A l'aide des logiciel on peut réaliser une bonne conception et surtout vérifier la résistance des éléments constituants la constructuion, et qui sont sollicité par plusieurs chargements.

Le logiciel **ROBOT'Autodesk ROBOT structural Analyses Professional 2019'** est un sytème qui regroupe plusieure modules spécialiés dans chacune des étapes de l'études des différentes structures de Génie Civil, (Création du modèle de structure, calcul de la structure, dimensionnement). Les modules fonctionnent dans le méme environnement.

À l'aide de logiciel de ce système, on pourra vérifier tous les éléments de la structure (poteaux, poutres, pannes,...etc), sous l'actions des fifférentes combinaisons de charge, afin d'assurer la stabilité globale de l'ossature qui est notre but principal.

#### **Ⅶ.2. Méthode de travail**

Après avoir lancer le système **ROBOT**, on modélise notre structure on utilisant les sections de profilés qu'on a déja pré-dimensionné selon l'Eurocode3, puis on définit les différents cas de charges, on lance le calcul et on vérifie les éléments (chaque éléments sous la combinaison qui lui convient).

## **Ⅶ.3. Les étapes du plan de travail**

- o Pré-dimensionnement des élément.
- o Modélisation de la structure selon les normes de conception (les mémes normes que celle du pré-dimensionnement),comme suit:
	- Insérer les lignes de constructions, ajouter les profilés correspondant à chaque élément et les appuis.

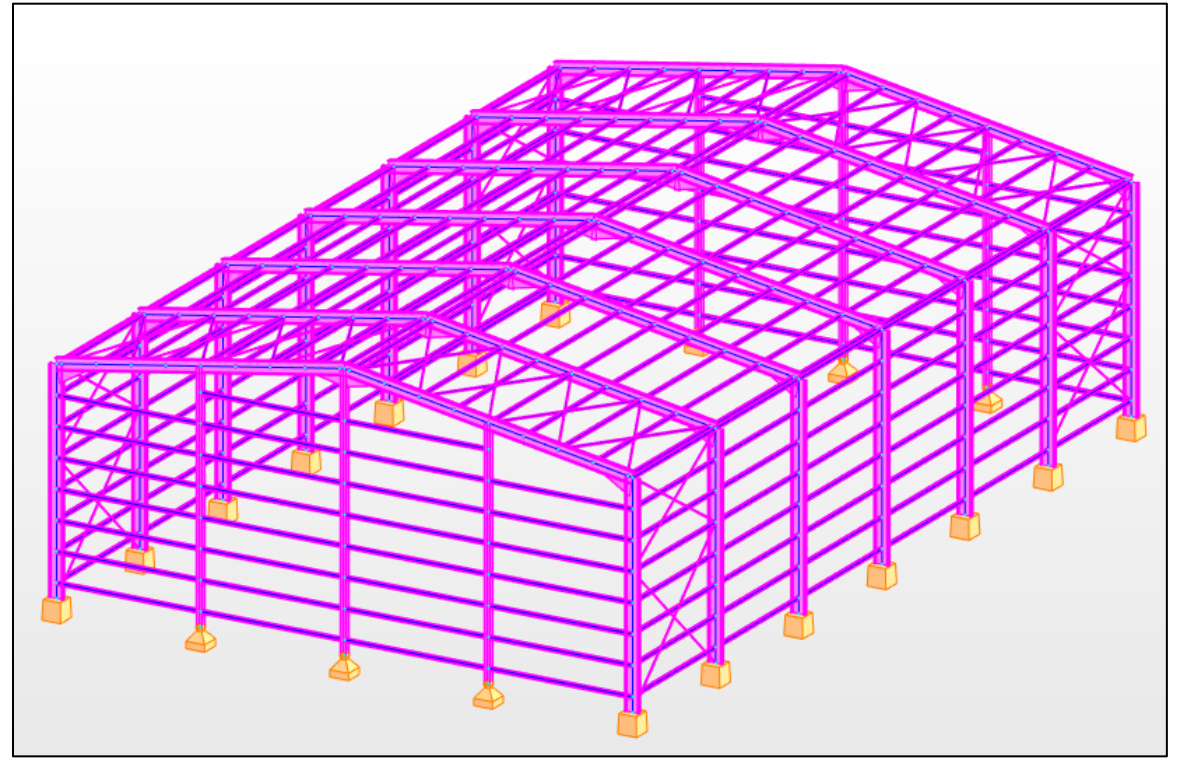

**Figure Ⅶ.1:** Vue du hangar en 3D.

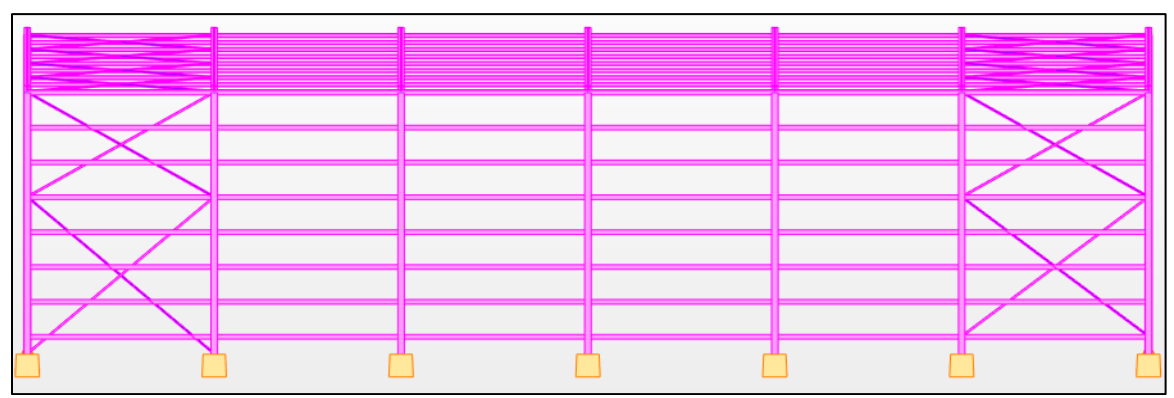

**Figure Ⅶ.2**: Vue en élévation du long-pan.

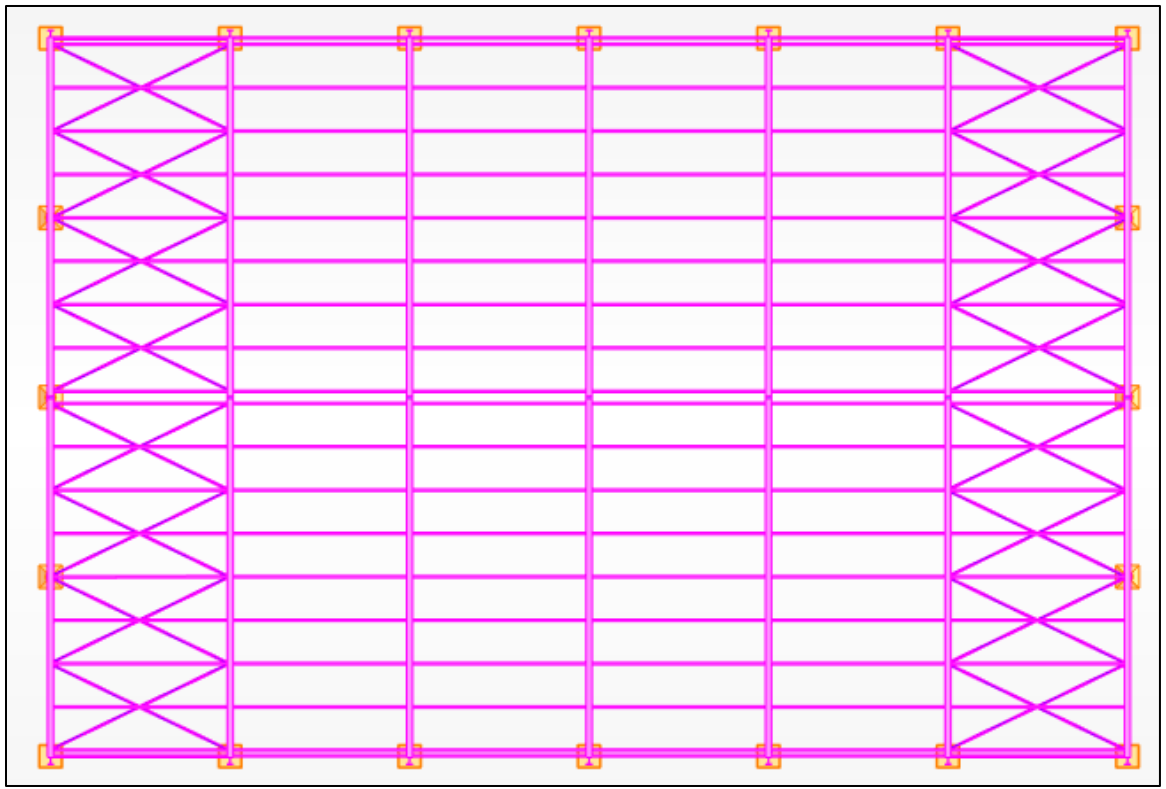

**Figure Ⅶ.3:** Vue de la toiture.

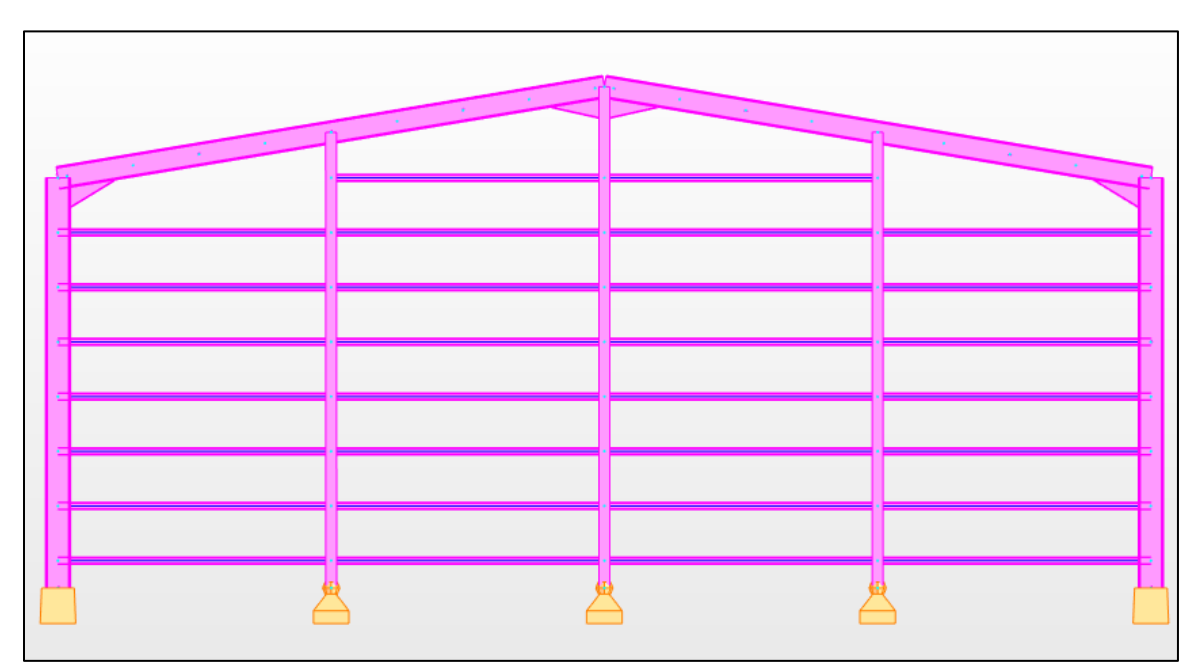

**Figure Ⅶ.4:** Vue en élévation de la face pignon.

Définir les cas de charges et réaliser les différentes combinaisons de charges.

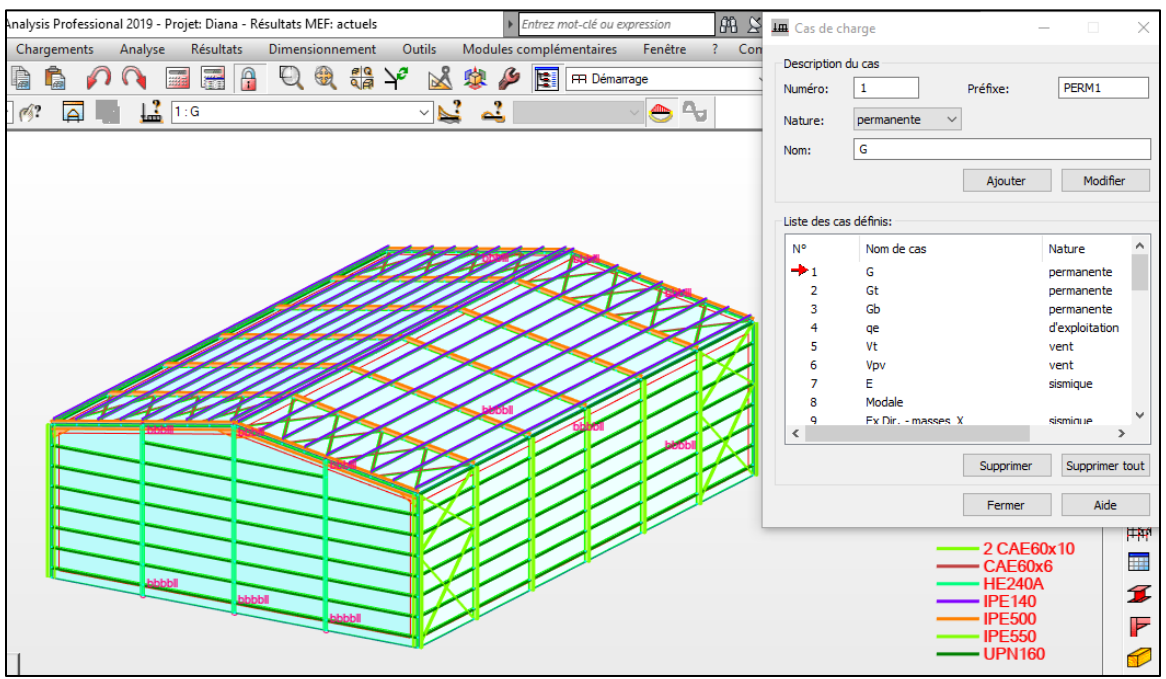

**Figure Ⅶ.5 :** Les cas de charges

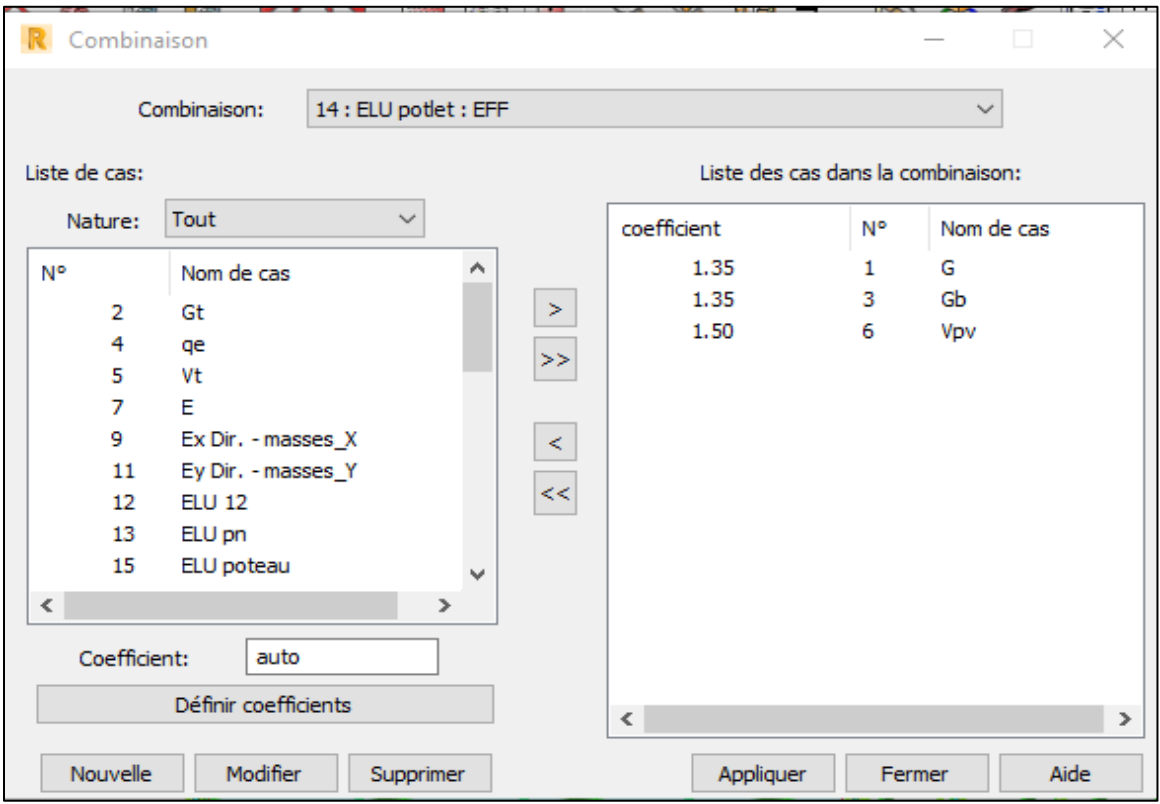

**Figure Ⅶ.6 :** Les combinaisons de charge.

Chargement:

• La toiture:

La charge d'entretien  $q_E = 0.6$ KN/m<sup>2</sup>

Le vent de soulèvement  $V_t = 0.69$ KN/m<sup>2</sup>

- La charge permanante  $G_t =$ 
	- Les parois verticales (Long –pan et pignon):

La pression de vent  $V_{pv} = 0.55 \text{KN/m}^2$ 

La charge permanante  $G_{\text{pv}} =$ 

Combinaison de charge à l'ELU:

- $1.35G + 1.35Gt + 1.35Gb + 1.5q_E$
- $G + Gt + 1.5Vt$
- $1.35G + 1.35Gb + 1.5Vpv$
- $1.35G + 1.35Gt + 1.35Gb + 1.5Vpv$
- $1.35G + 1.35Gt + 1.5q_E$
- $1.35G + 1.35Gb$
- $\bullet$  1.5Vpv
- $\bullet$  1.5Vpv2

Combinaisons de charges à l'ELS:

- $\bullet$  G + Gt + Gb + q<sub>E</sub>
- $G + Gt + 1.5Vt$
- $\bullet$   $G + Gb + Vpv$
- $\bullet$  G + Gt + Gb + Vpv
- $\bullet$  G + Gt + q<sub>E</sub>
- $\bullet$  G + Gb
- Vpv
- $\bullet$  Vpv2
- o Lancer le calcul, et dimensionner les éléments (création des familles de pièces pour chaque élément).
- o Vérification des élément sous les combinaisons de charges à l'ELU et aux ELS.

## **Ⅶ.4. Résultats des vérifications du logiciel ROBOT**

Les résultats donnée par le logiciel ROBOT des éléments de notre structure sont comme suit:

## **Ⅶ.4.1.Vérifications des pannes**

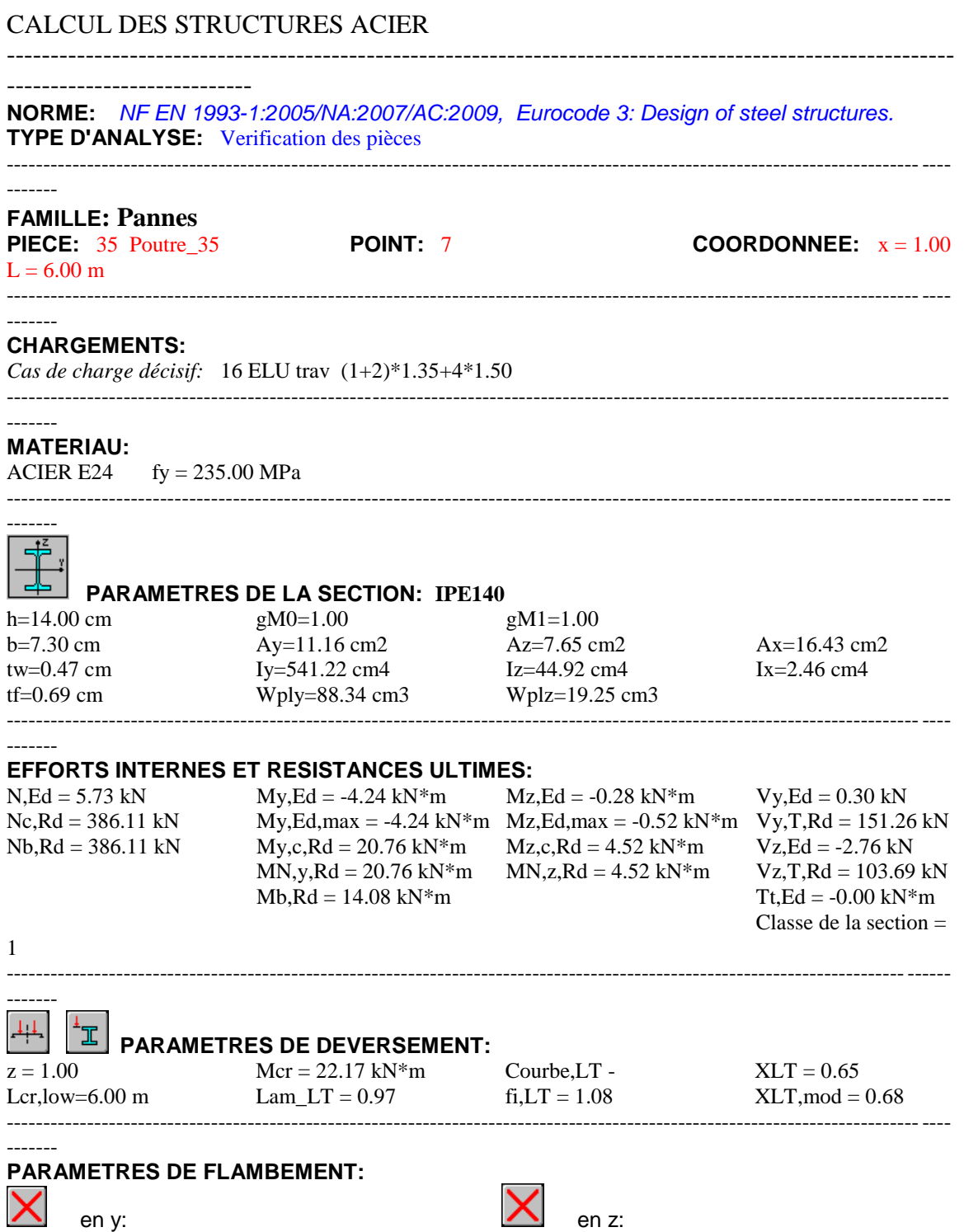

---------------------------------------------------------------------------------------------------------------------------------

 $kyy = 1.00$   $kzz = 1.00$ 

#### ------- **FORMULES DE VERIFICATION:**

*Contrôle de la résistance de la section:*  $N, Ed/Ne, Rd = 0.01 < 1.00$  (6.2.4.(1))  $(My, Ed/MN, y, Rd)^2.00 + (Mz, Ed/MN, z, Rd)^21.00 = 0.10 < 1.00$  (6.2.9.1.(6))  $Vy, Ed/Vy, T, Rd = 0.00 < 1.00$  (6.2.6-7)  $Vz, Ed/Vz, T, Rd = 0.03 < 1.00$  (6.2.6-7) Tau,ty,Ed/(fy/(sqrt(3)\*gM0)) =  $0.00 < 1.00$  (6.2.6) Tau,tz,Ed/(fy/(sqrt(3)\*gM0)) =  $0.00 < 1.00$  (6.2.6) *Contrôle de la stabilité globale de la barre:*  $My, Ed, max/Mb, Rd = 0.30 < 1.00$  (6.3.2.1.(1))  $N, Ed/(Xy*N, Rk/gM1) + kyy*Ny, Ed, max/(XLT*Ny, Rk/gM1) + kyz*Nz, Ed, max/(Mz, Rk/gM1) = 0.43 <$ 1.00 (6.3.3.(4))  $N, Ed/(Xz*N, Rk/gM1) + kzy*Ny, Ed, max/(XLT*Ny, Rk/gM1) + kzz*Nz, Ed, max/(Mz, Rk/gM1) = 0.43 <$ 1.00 (6.3.3.(4)) ----------------------------------------------------------------------------------------------------

#### -------

-------

#### **DEPLACEMENTS LIMITES**

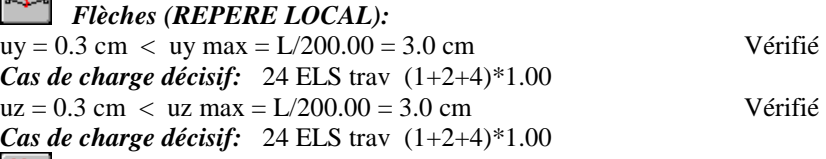

*Déplacements (REPERE GLOBAL): Non analysé*

## *Profil correct !!!*

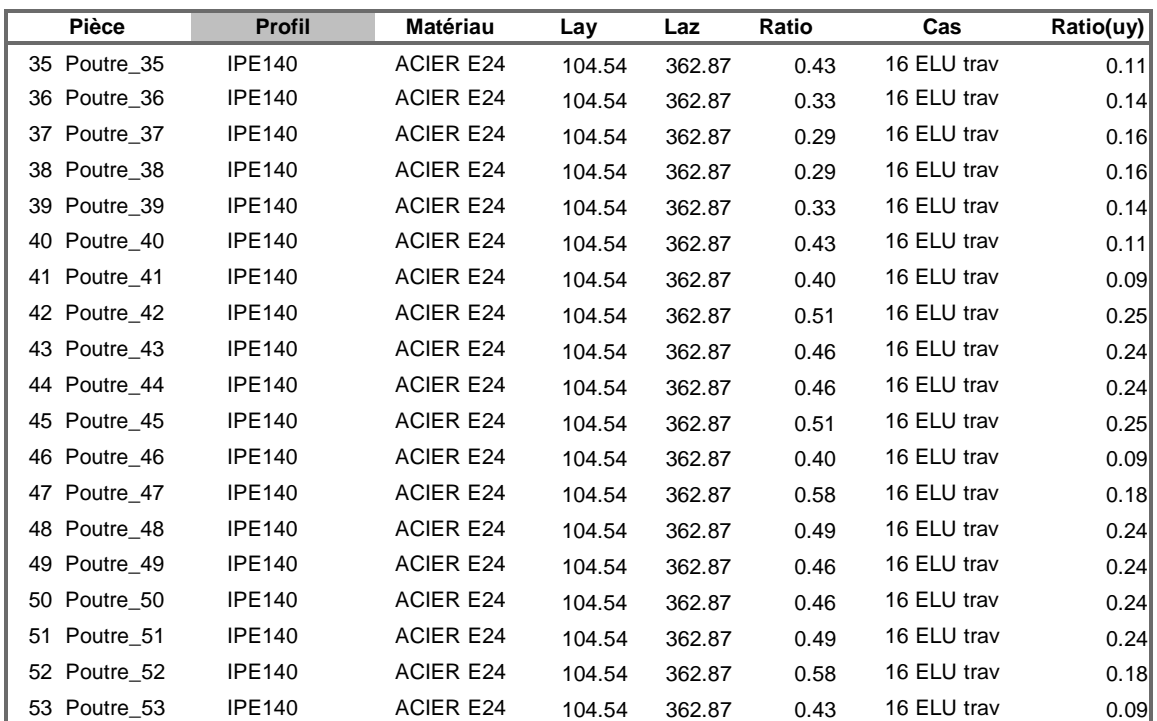

---------------------------------------------------------------------------------------------------------------------------------

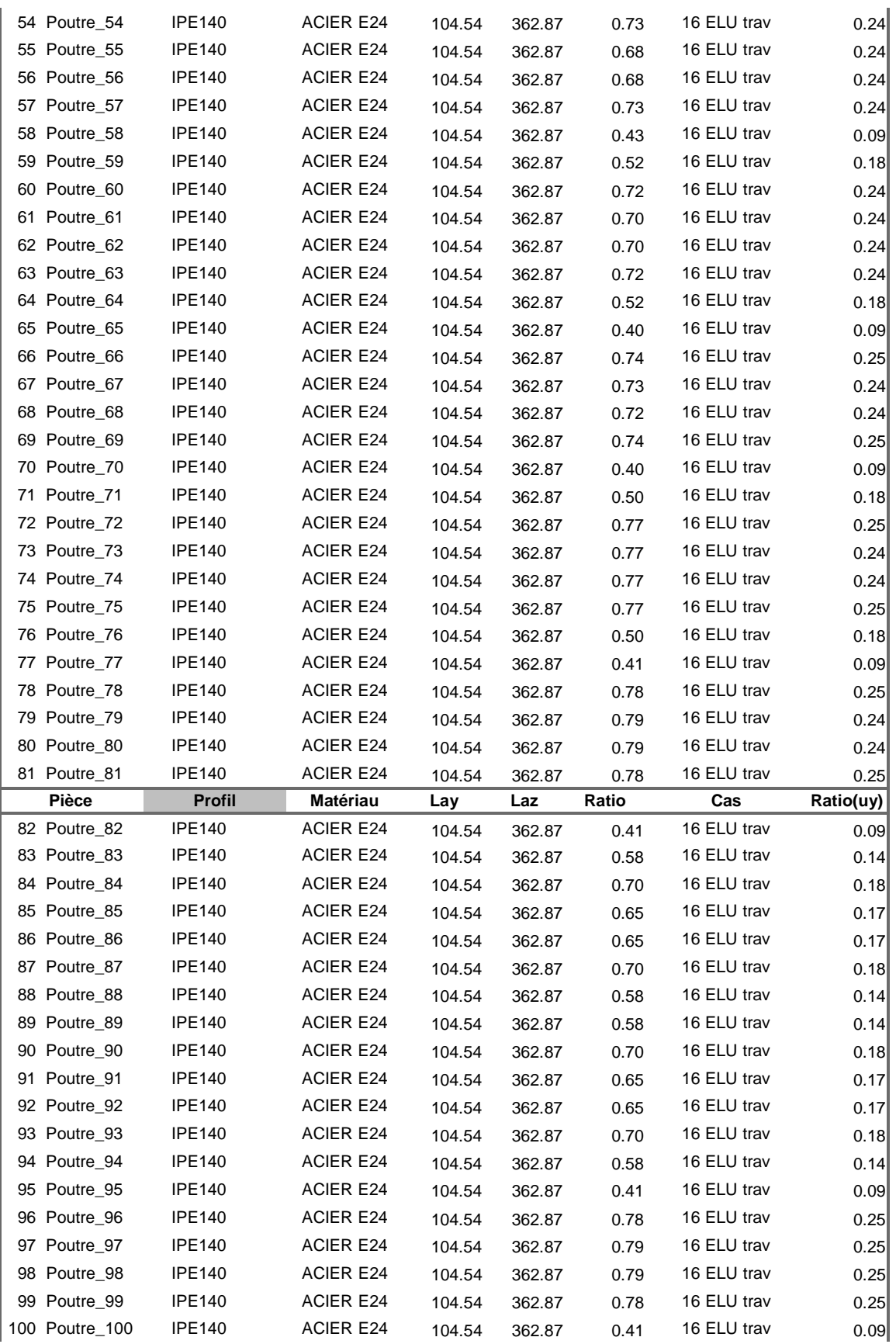

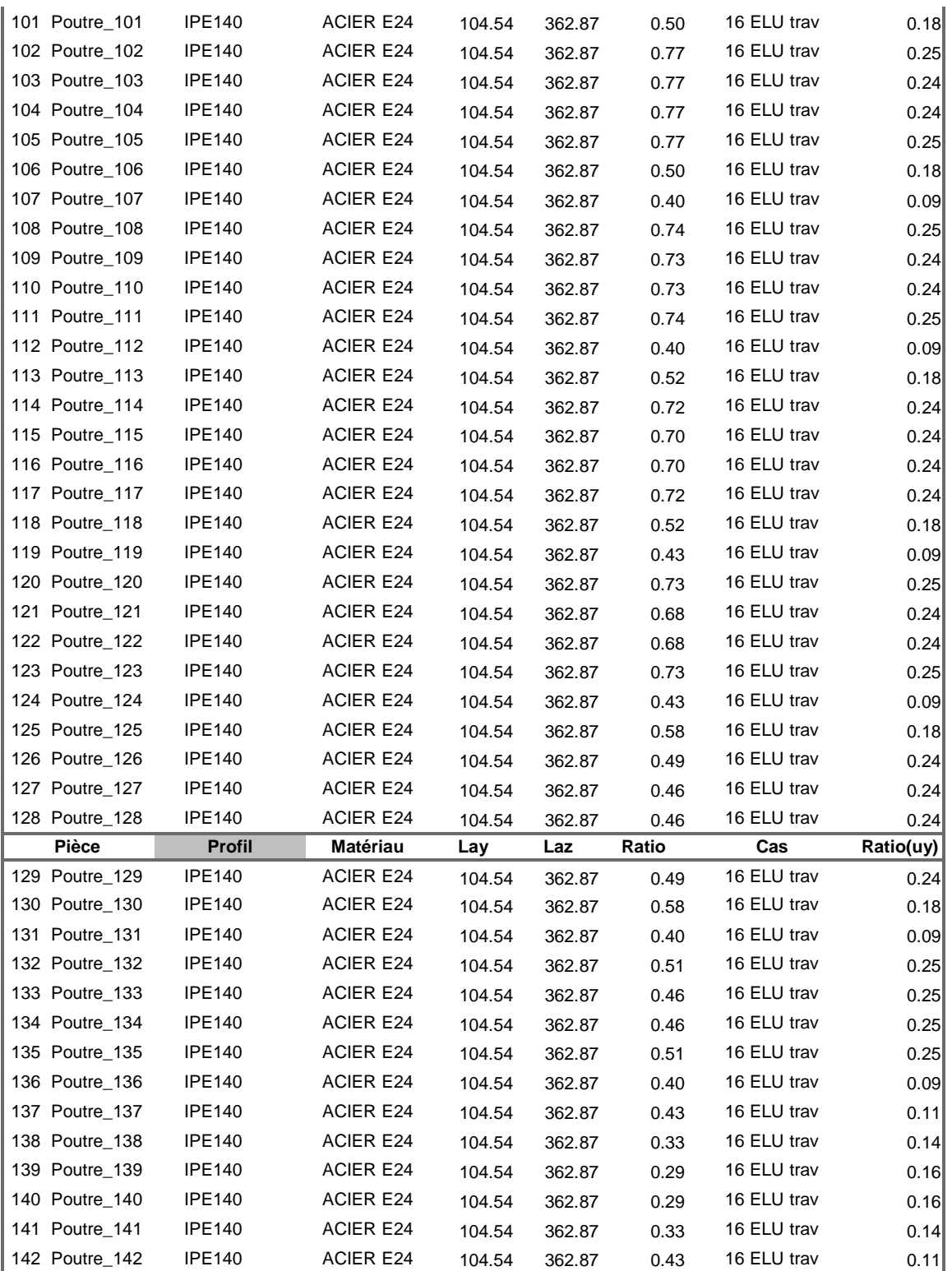

## **Ⅶ.4.2. Vérification des lisses**

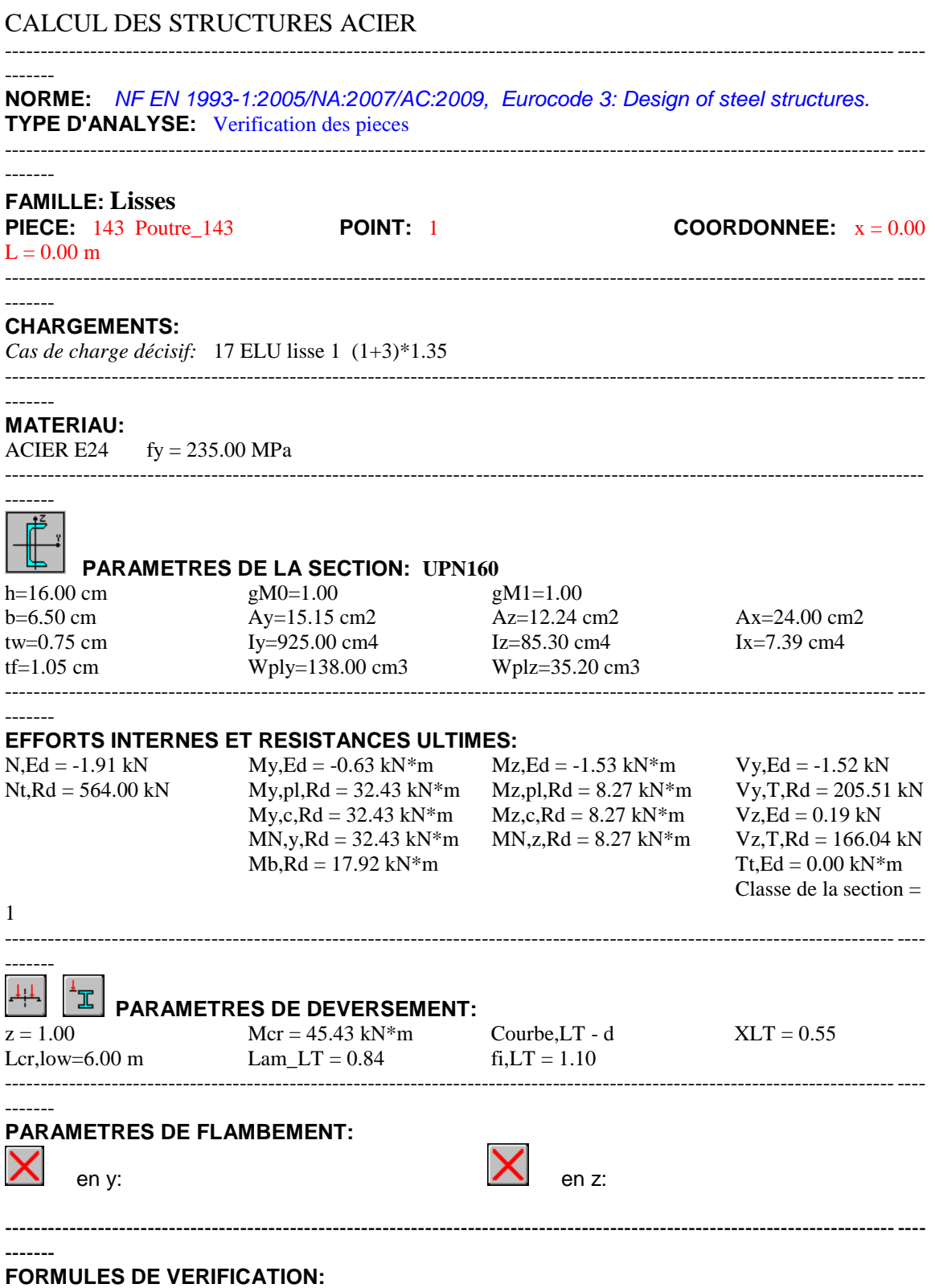

*Contrôle de la résistance de la section:*  $N, Ed/Nt, Rd = 0.00 < 1.00 (6.2.3.(1))$ 

 $(My, Ed/MN, y, Rd)^{\wedge} 1.00 + (Mz, Ed/MN, z, Rd)^{\wedge} 1.00 = 0.20 < 1.00 (6.2.9.1. (6))$  $Vy, Ed/Vy, T, Rd = 0.01 < 1.00$  (6.2.6-7)  $Vz, Ed/Vz, T, Rd = 0.00 < 1.00$  (6.2.6-7) Tau,ty,Ed/(fy/(sqrt(3)\*gM0)) =  $0.00 < 1.00$  (6.2.6) Tau,tz,Ed/(fy/(sqrt(3)\*gM0)) =  $0.00 < 1.00$  (6.2.6) *Contrôle de la stabilité globale de la barre:*  $My, Ed/Mb, Rd = 0.04 < 1.00 \quad (6.3.2.1.(1))$ ----------------------------------------------------------------------------------------------------

### *Profil correct !!!*

-------

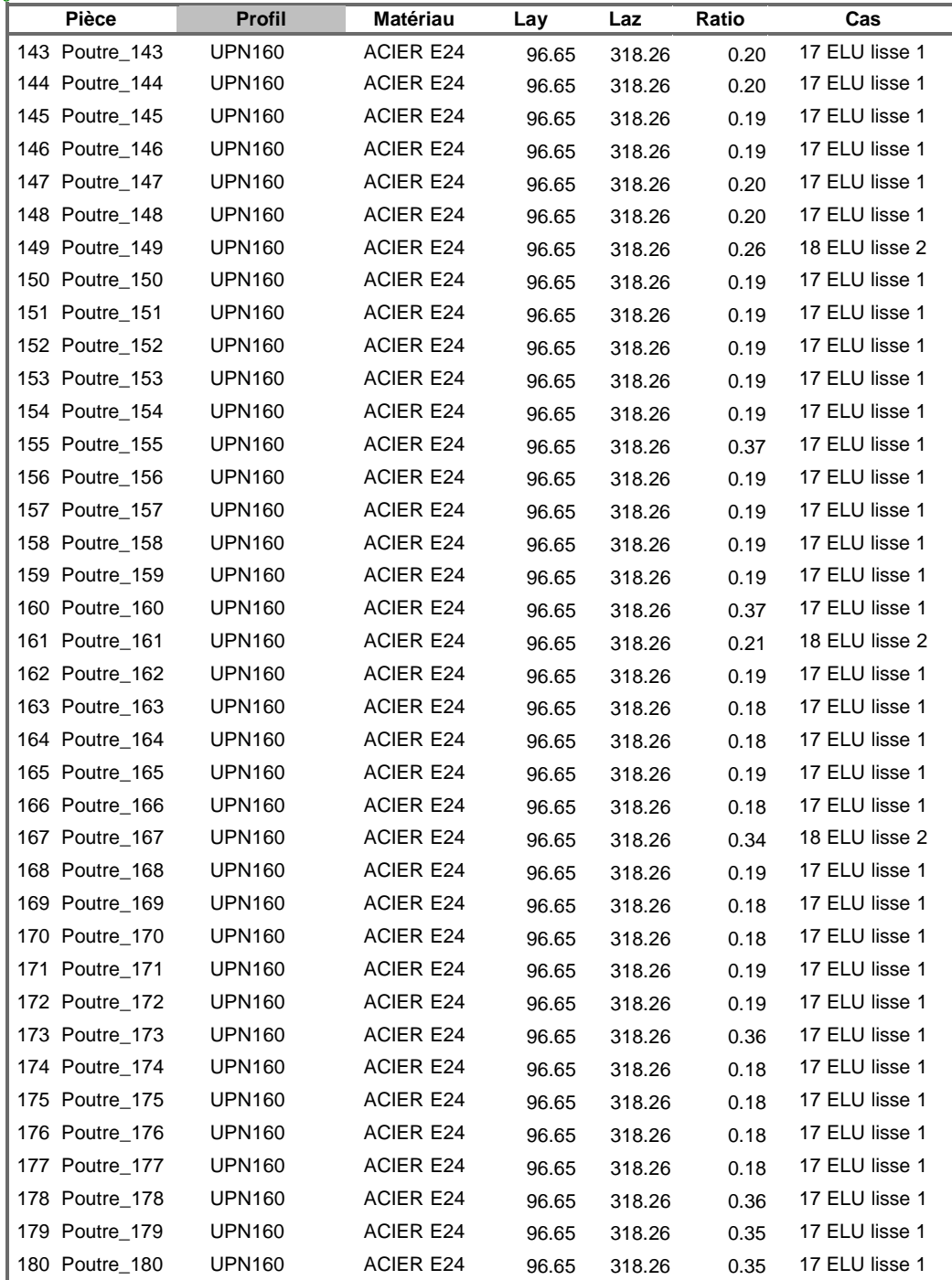

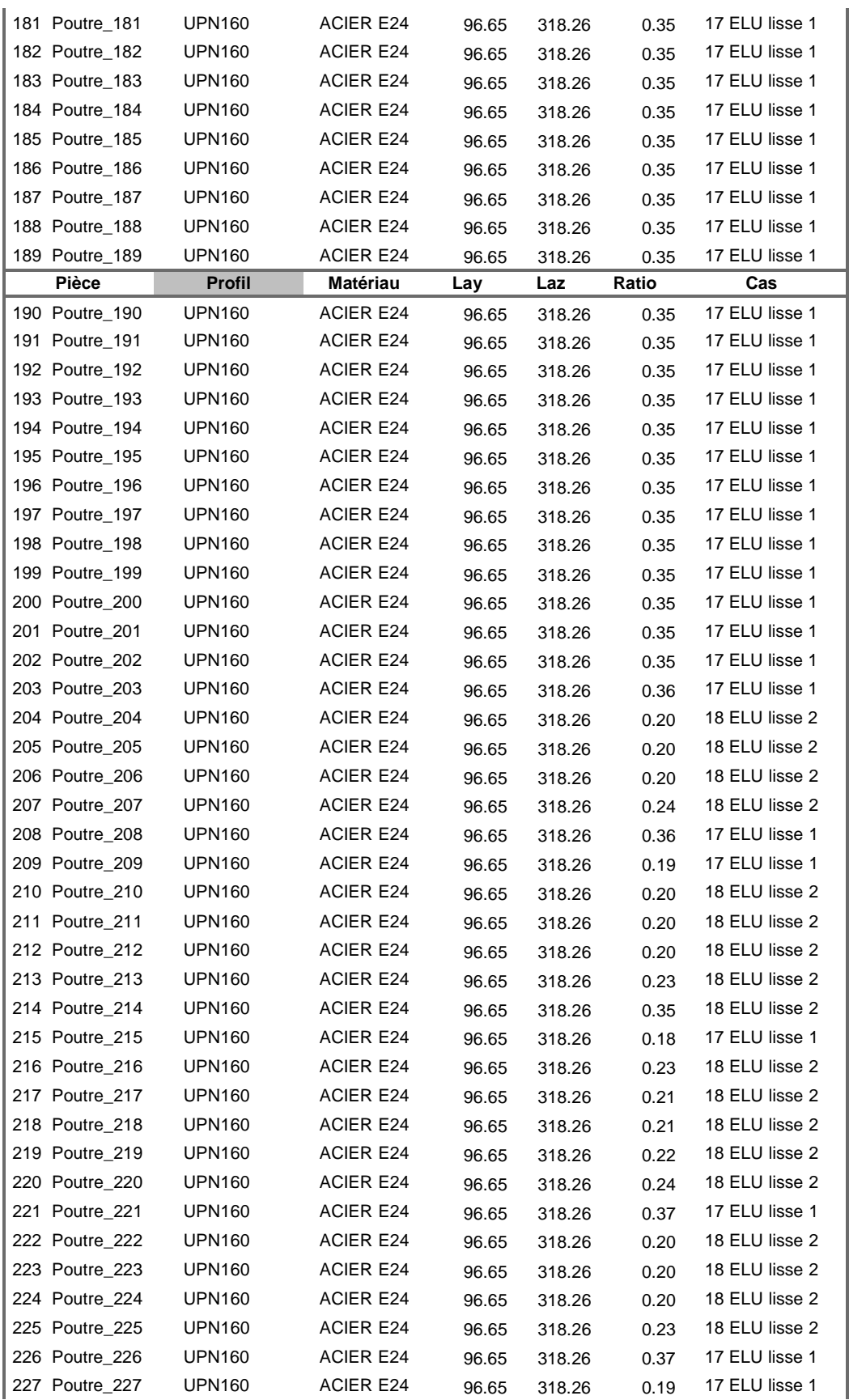

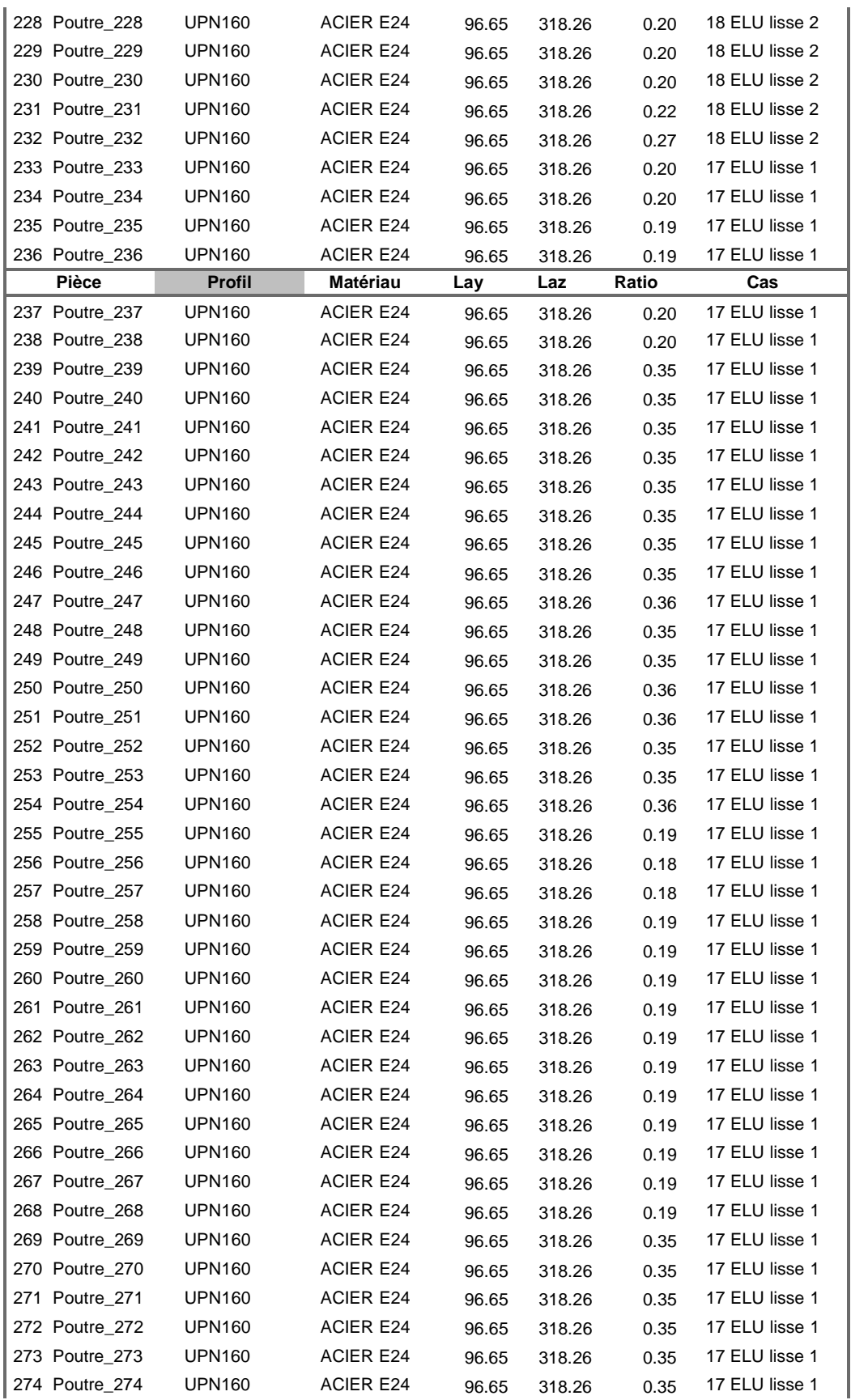

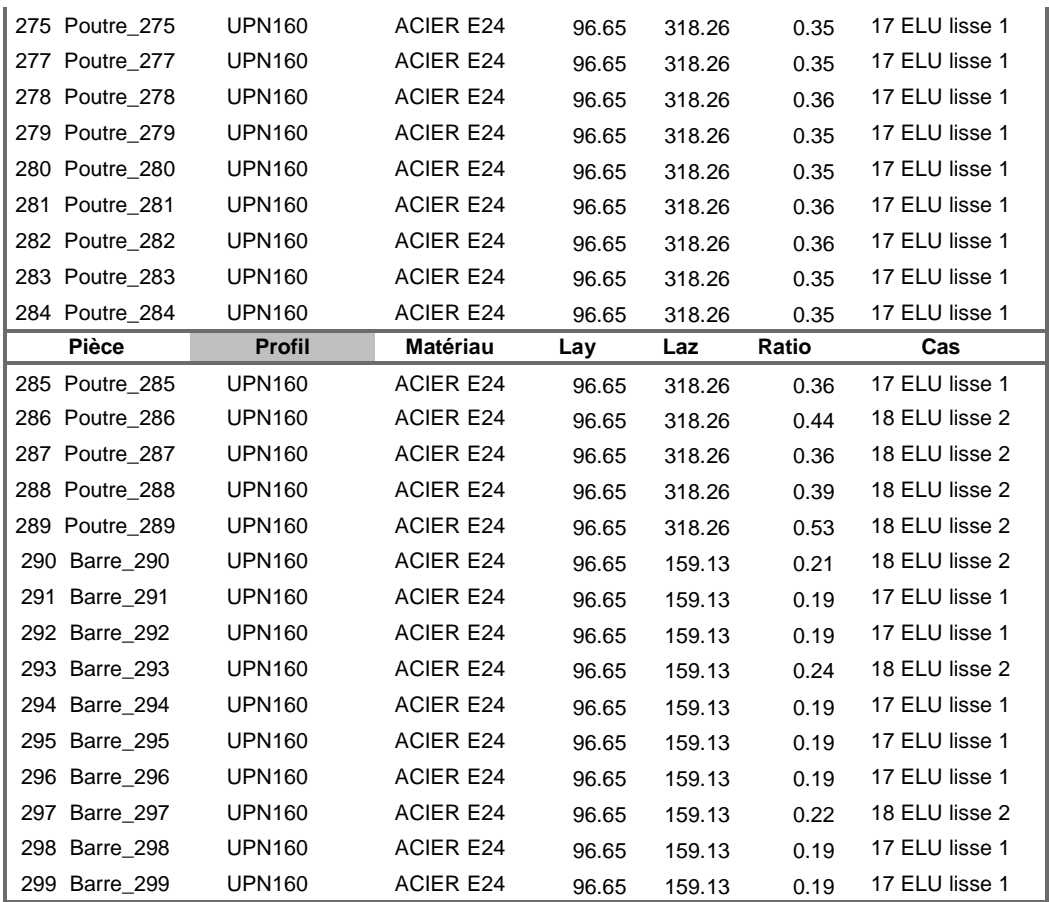

## **Ⅶ.4.3. Verification des Poteaux**

CALCUL DES STRUCTURES ACIER

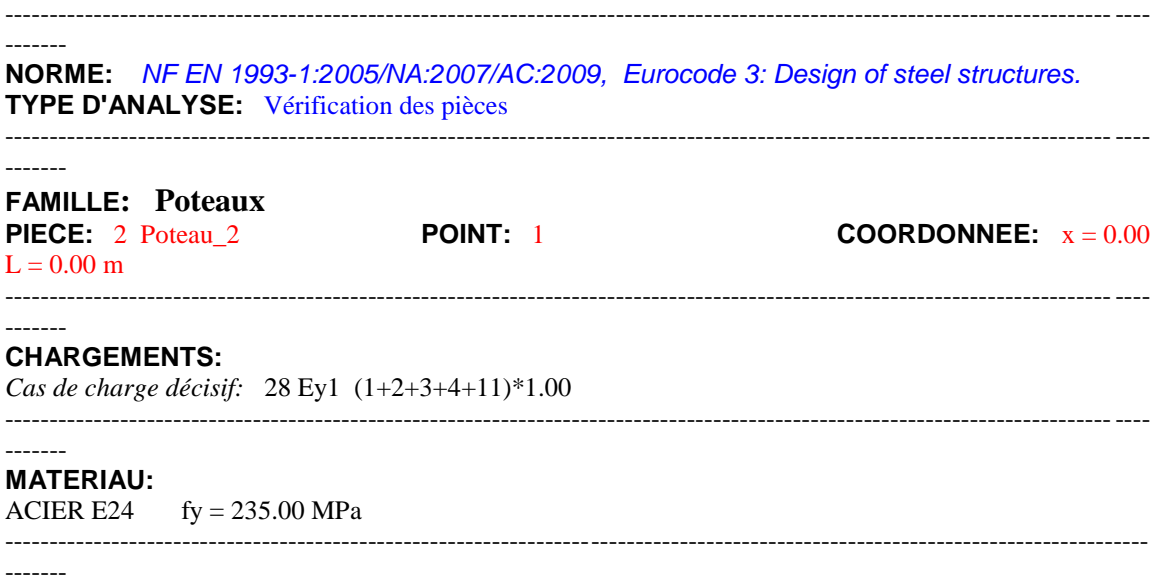

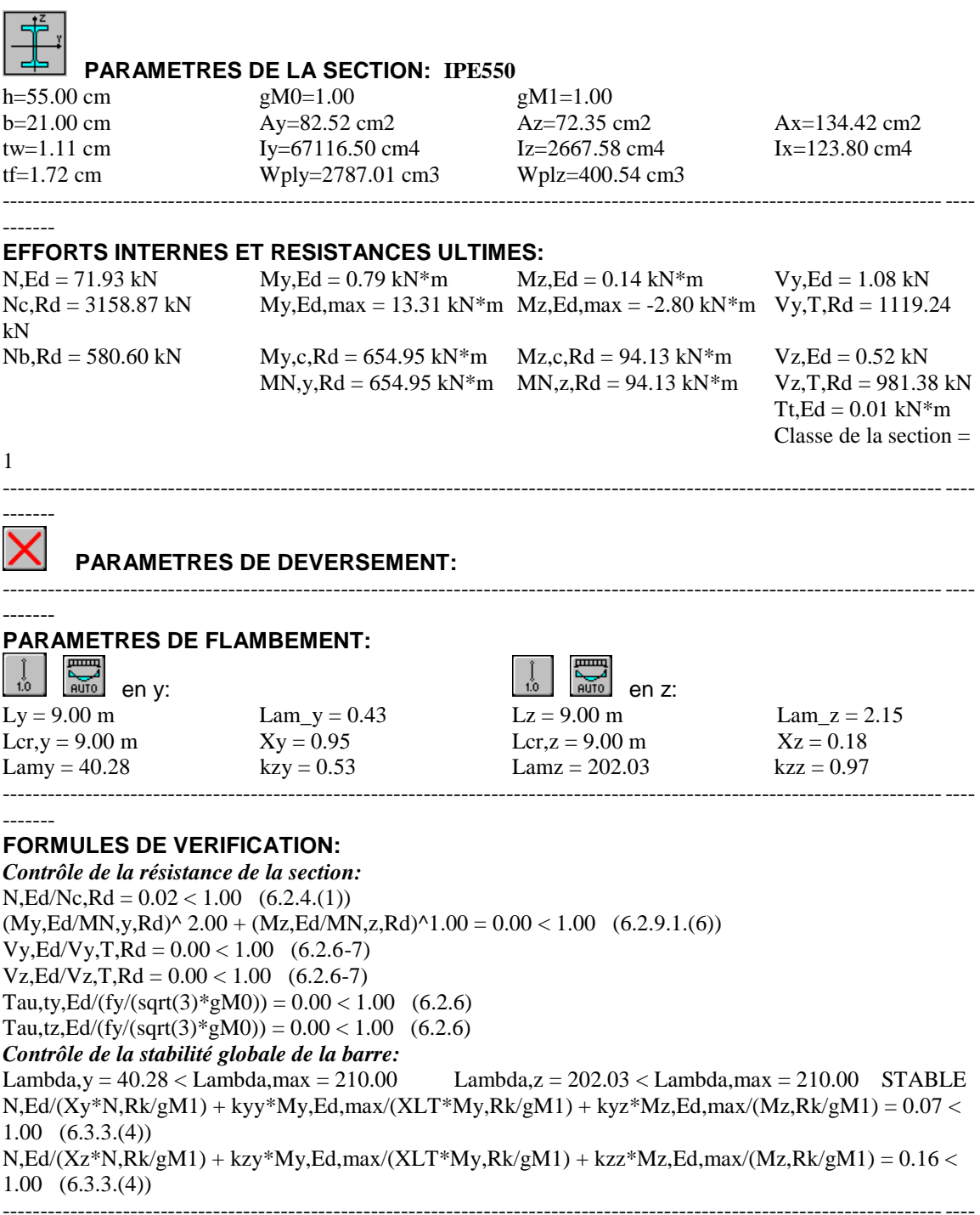

*Profil correct !!!*

-------
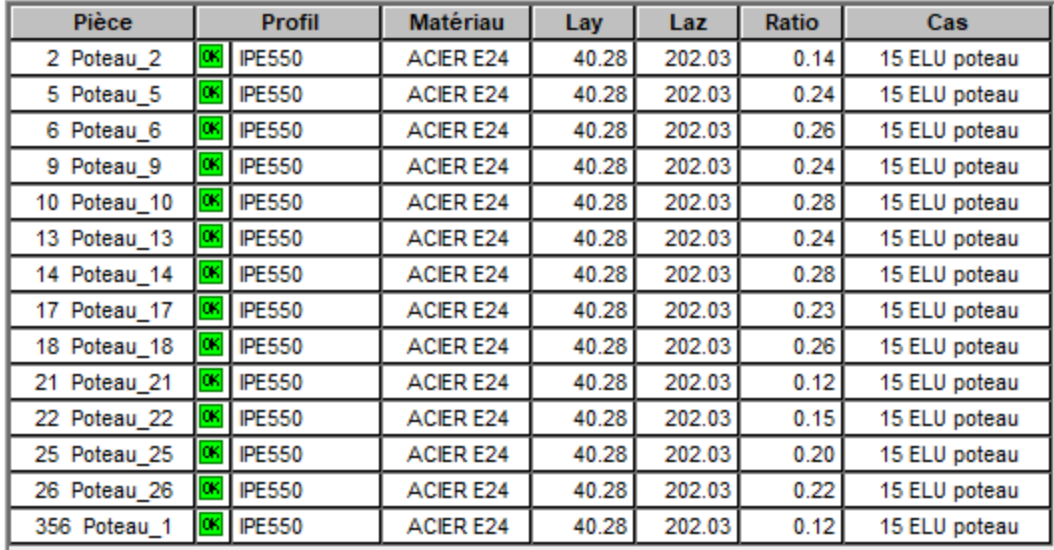

## **Ⅶ.4.4. Verification des traverses**

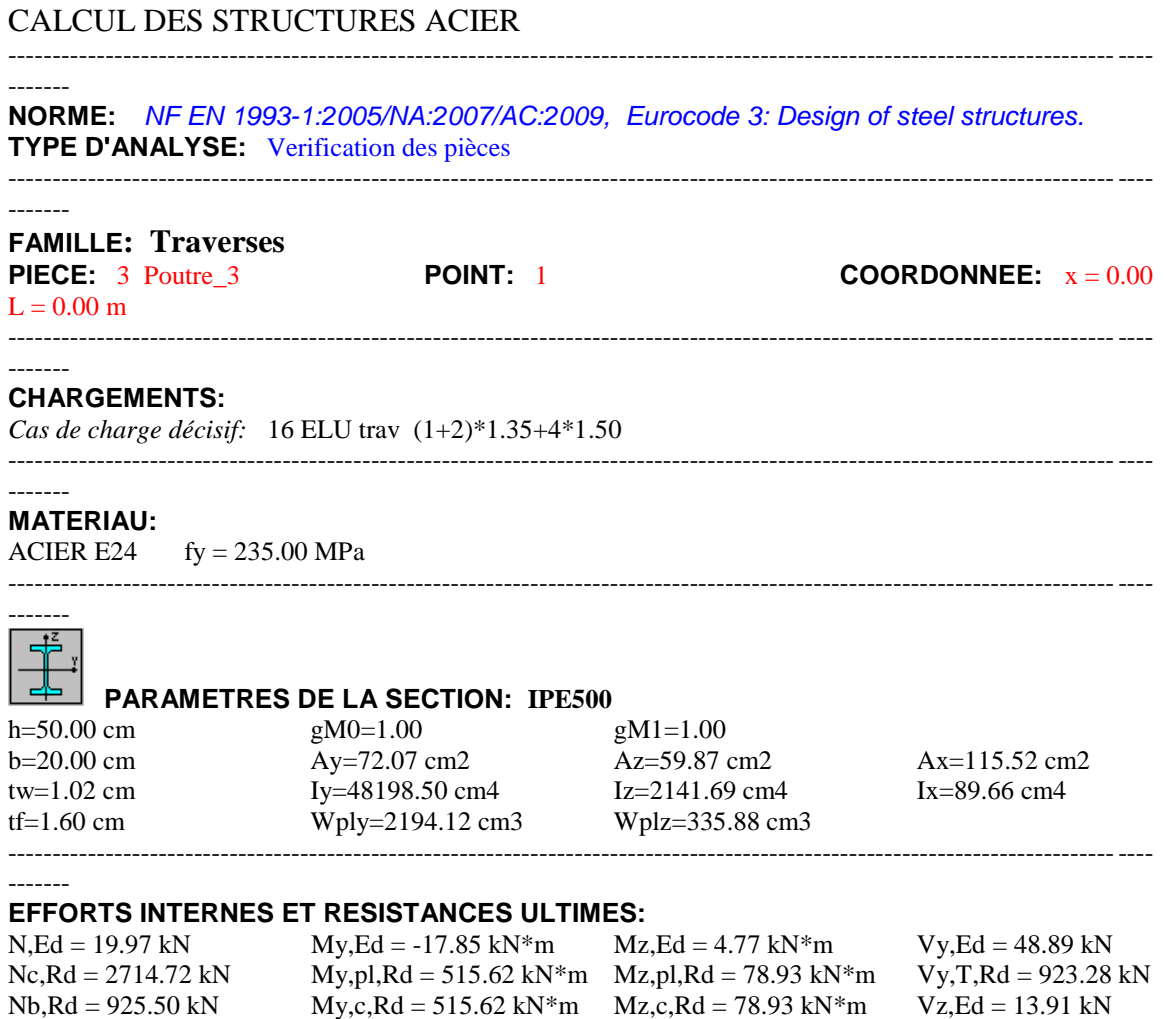

MN,y,Rd = 515.62 kN\*m MN,z,Rd = 78.93 kN\*m Vz,T,Rd = 783.75 kN

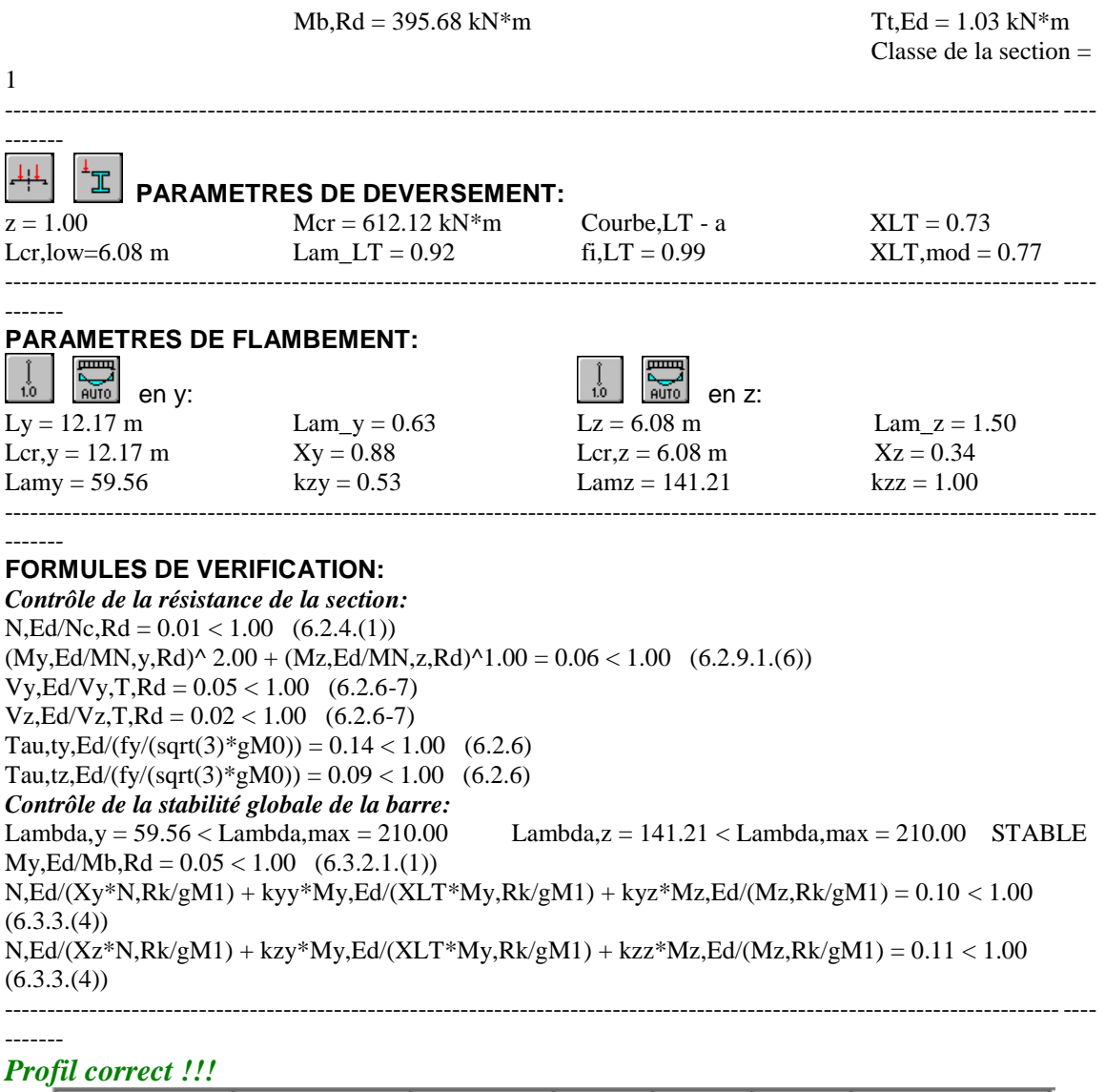

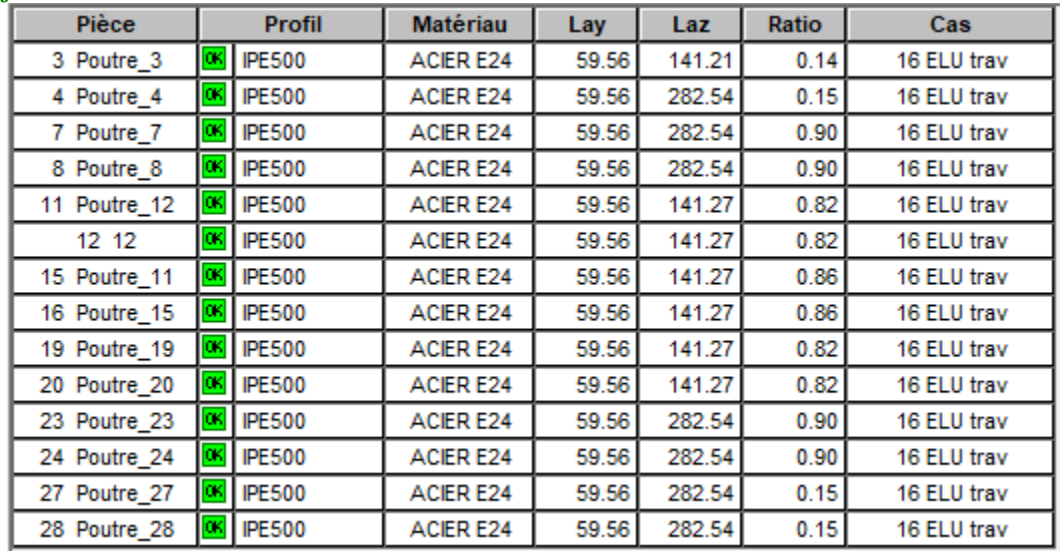

## **Ⅶ.4.5. Vérification des potelets**

*Contrôle de la résistance de la section:*  $N, Ed/Ne, Rd = 0.03 < 1.00$  (6.2.4.(1))

## CALCUL DES STRUCTURES ACIER

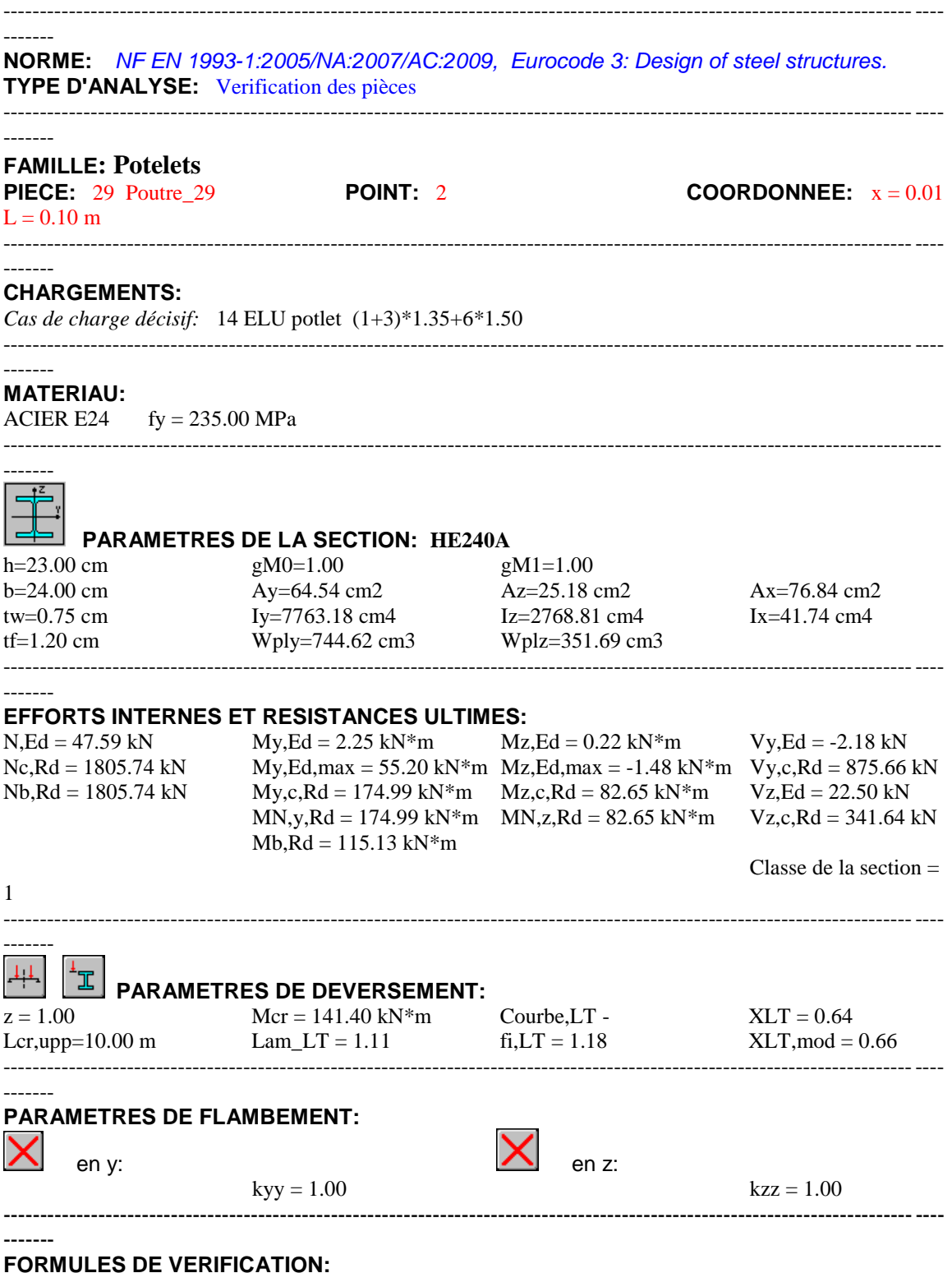

 $(My, Ed/MN,y,Rd)^2$  2.00 +  $(Mz, Ed/MN,z,Rd)^1.00 = 0.00 < 1.00$  (6.2.9.1.(6))  $Vy, Ed/Vy,c, Rd = 0.00 < 1.00 (6.2.6(1))$  $Vz, Ed/Vz, c, Rd = 0.07 < 1.00$  (6.2.6.(1)) *Contrôle de la stabilité globale de la barre:*  $My, Ed, max/Mb, Rd = 0.48 < 1.00$  (6.3.2.1.(1)) N,Ed/(Xy\*N,Rk/gM1) + kyy\*My,Ed,max/(XLT\*My,Rk/gM1) + kyz\*Mz,Ed,max/(Mz,Rk/gM1) = 0.52 < 1.00 (6.3.3.(4))  $N, Ed/(Xz*N, Rk/gM1) + kzy*Ny, Ed, max/(XLT*Ny, Rk/gM1) + kzz*Nz, Ed, max/(Mz, Rk/gM1) = 0.52 <$ 1.00 (6.3.3.(4)) ----------------------------------------------------------------------------------------------------

#### ------- **DEPLACEMENTS LIMITES**

ang pa *Flèches (REPERE LOCAL):*   $uy = 0.0 \text{ cm} < uy \text{ max} = L/200.00 = 5.0 \text{ cm}$  Vérifié *Cas de charge décisif:* 22 ELS potlet (1+3+6)\*1.00  $uz = 2.4$  cm  $\lt$  uz max =  $L/200.00 = 5.0$  cm Vérifié *Cas de charge décisif:*  $22$  ELS potlet  $(1+3+6)*1.00$ 

 $\int$ 

-------

 *Déplacements (REPERE GLOBAL): Non analysé* ----------------------------------------------------------------------------------------------------

## *Profil correct !!!*

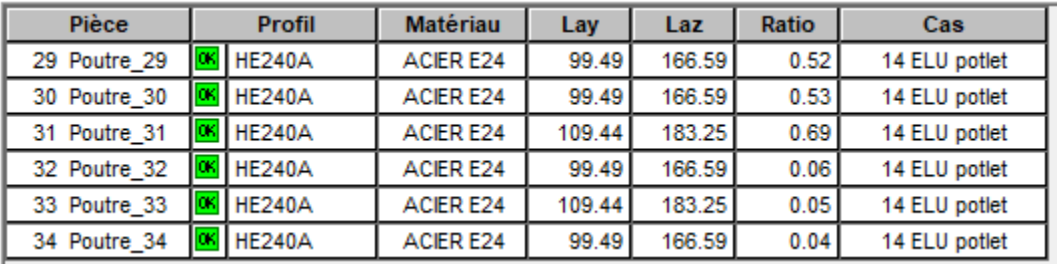

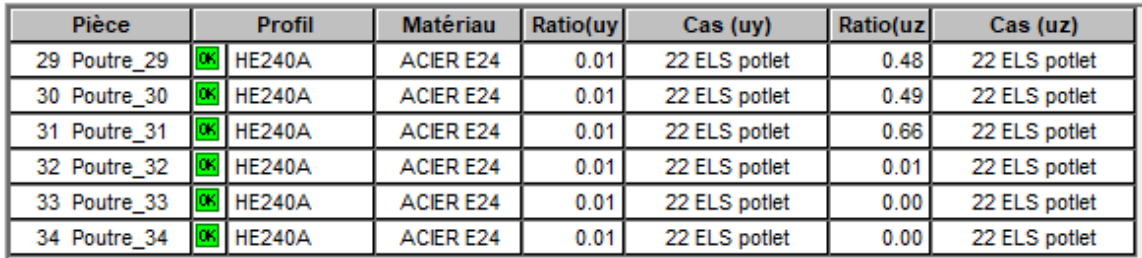

#### **Ⅶ.4.6. Vérification du contreventement du palée de stabilité** CALCUL DES STRUCTURES ACIER

--------------------------------------------------------------------------------------------------------------------------------- ------- **NORME:** *NF EN 1993-1:2005/NA:2007/AC:2009, Eurocode 3: Design of steel structures.* **TYPE D'ANALYSE:** Verification des pièces ---------------------------------------------------------------------------------------------------- ------- **FAMILLE: Contreventement du palée de stabilité PIECE:** 301 Barre\_301 **POINT:** 7 **COORDONNEE:** x = 1.00  $L = 8.07$  m ---------------------------------------------------------------------------------------------------- ------- **CHARGEMENTS:** *Cas de charge décisif:* 41 elu41 40\*1.50 ---------------------------------------------------------------------------------------------------- ------- **MATERIAU:** ACIER E24  $fy = 235.00 \text{ MPa}$ ---------------------------------------------------------------------------------------------------- ------- **PARAMETRES DE LA SECTION: 2 CAE60x10** h=6.00 cm  $gM0=1.00$  gM1=1.00 b=22.00 cm Ay=12.00 cm2 Az=10.80 cm2 Ax=22.30 cm2 tw=1.00 cm Iy=68.52 cm4 Iz=1108.79 cm4 Ix=7.33 cm4 tf=1.00 cm Wply=30.92 cm3 Wplz=152.31 cm3 ---------------------------------------------------------------------------------------------------- ------- **EFFORTS INTERNES ET RESISTANCES ULTIMES:**  $N, Ed = -9.73$  kN  $My, Ed = 0.00$  kN\*m  $Mz, Ed = -0.23$  kN\*m  $Vy, Ed = 0.05$  kN  $Nt, Rd = 524.05 kN$   $My, pl, Rd = 7.27 kN*m$   $Mz, pl, Rd = 35.79 kN*m$   $Vy, T, Rd = 162.81 kN$  $My,c,Rd = 7.27 kN*m$   $Mz,c,Rd = 35.79 kN*m$   $Vz,Ed = 0.00 kN$ MN,y,Rd = 7.26 kN\*m MN,z,Rd = 35.78 kN\*m Vz,T,Rd = 146.53 kN Tt, $Ed = -0.00$  kN\*m Classe de la section = 1 ---------------------------------------------------------------------------------------------------- ------- **PARAMETRES DE DEVERSEMENT:** ---------------------------------------------------------------------------------------------------- ------- **PARAMETRES DE FLAMBEMENT:**  $\bm{\times}$ en y: en z: ---------------------------------------------------------------------------------------------------- ------- **FORMULES DE VERIFICATION:** *Contrôle de la résistance de la section:*  $N, Ed/Nt, Rd = 0.02 < 1.00$  (6.2.3.(1))  $(My, Ed/MN, y, Rd)^{\wedge} 1.00 + (Mz, Ed/MN, z, Rd)^{\wedge} 1.00 = 0.01 < 1.00 (6.2.9.1.(6))$  $Vy, Ed/Vy,c, Rd = 0.00 < 1.00 (6.2.6.(1))$  $Vz, Ed/Vz,c, Rd = 0.00 < 1.00 (6.2.6.(1))$ 

## *Profil correct !!!*

-------

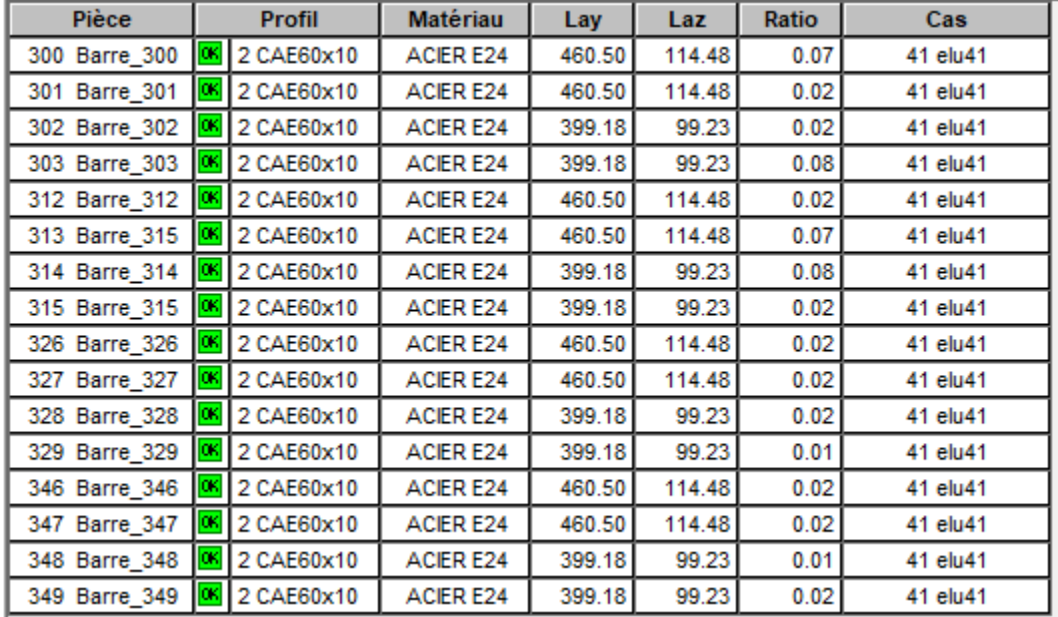

---------------------------------------------------------------------------------------------------------------------------------

## **Ⅶ.4.7. Vérification de la poutre au vent**

## CALCUL DES STRUCTURES ACIER

------- **NORME:** *NF EN 1993-1:2005/NA:2007/AC:2009, Eurocode 3: Design of steel structures.* **TYPE D'ANALYSE:** Verification des pièces ----------------------------------------------------------------------------------------------------

---------------------------------------------------------------------------------------------------------------------------------

---------------------------------------------------------------------------------------------------------------------------------

---------------------------------------------------------------------------------------------------------------------------------

---------------------------------------------------------------------------------------------------------------------------------

-------

## **FAMILLE: Contreventement de la pouter au vent**

**PIECE:** 304 Barre\_304 **POINT:** 7 **COORDONNEE:** x = 1.00

#### $L = 6.68$  m ----------------------------------------------------------------------------------------------------

------- **CHARGEMENTS:**

*Cas de charge décisif:* 32 elu7 31\*1.50

#### ------- **MATERIAU:**

ACIER E28  $fy = 275.00 \text{ MPa}$ 

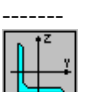

#### **PARAMETRES DE LA SECTION: CAE60x6** h=6.00 cm  $gM0=1.00$  gM1=1.00  $b=6.00 \text{ cm}$   $Ay=3.60 \text{ cm}$   $Az=3.60 \text{ cm}$   $Ax=6.91 \text{ cm}$ tw=0.60 cm Iy=22.79 cm4 Iz=22.79 cm4 Ix=0.82 cm4 tf=0.60 cm Wely=5.29 cm3 Welz=5.29 cm3

-------

3

#### **EFFORTS INTERNES ET RESISTANCES ULTIMES:**

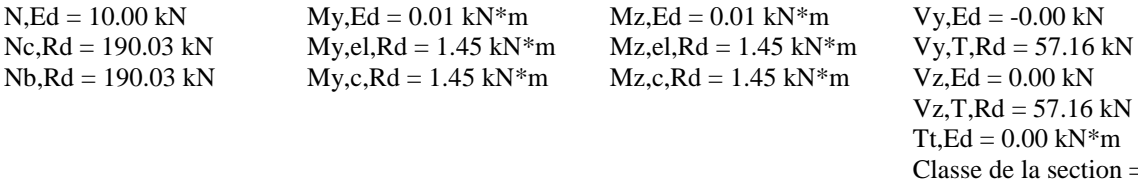

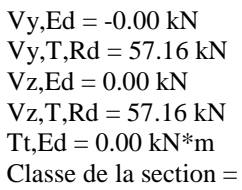

--------------------------------------------------------------------------------------------------------------------------------- ------- **PARAMETRES DE DEVERSEMENT:** ---------------------------------------------------------------------------------------------------- ------- **PARAMETRES DE FLAMBEMENT:** en y: en z: ---------------------------------------------------------------------------------------------------- ------- **FORMULES DE VERIFICATION:**

*Contrôle de la résistance de la section:*  $N, Ed/Ne, Rd + My, Ed/My, c, Rd + Mz, Ed/MZ, c, Rd = 0.06 < 1.00$  (6.2.1(7))  $Vy, Ed/Vy, T, Rd = 0.00 < 1.00$  (6.2.6-7)  $Vz, Ed/Vz, T, Rd = 0.00 < 1.00$  (6.2.6-7) Tau,ty,Ed/(fy/(sqrt(3)\*gM0)) =  $0.00 < 1.00$  (6.2.6) Tau,tz,Ed/(fy/(sqrt(3)\*gM0)) =  $0.00 < 1.00$  (6.2.6) ----------------------------------------------------------------------------------------------------

------- *Profil correct !!!*

148

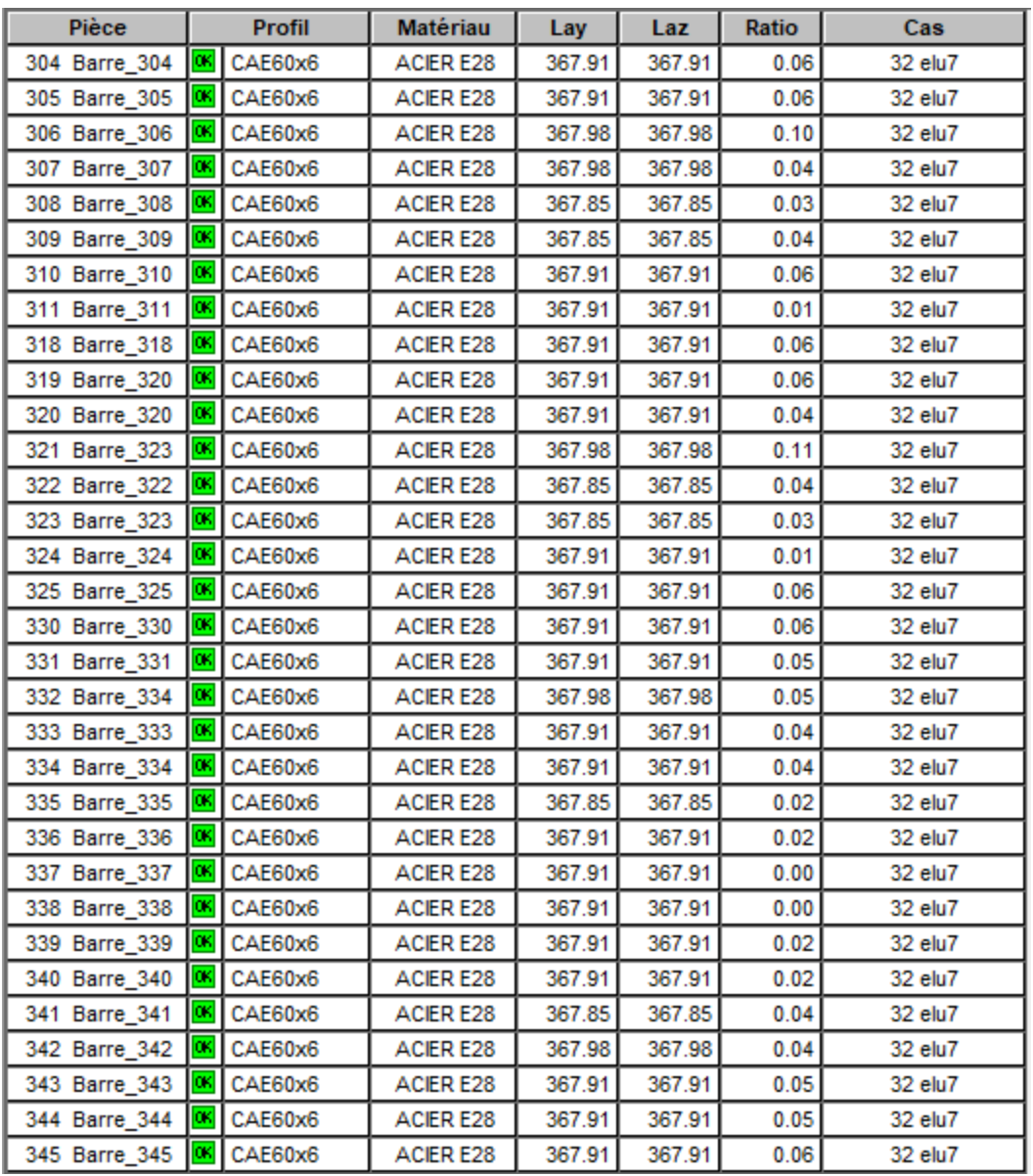

# **Chapitre** Ⅷ

## **Etude des assemblages**

## **Ⅷ.1. Introduction**

Une construction métallique est réalisée par des assemblages qui permettent de solidifier les éléments de la structure, et de réunir la construction.

Ils ont pour rôle, d'assurer la transmission et la répartition des diverses sollicitations entre les pièces, sans générer des sollicitations parasites notamment de torsion.

La conception et le calcul des assemblages revêtent en construction métallique, une importance équivalente à celle de dimensionnement des pièces pour la sécurité finale de la construction, les ossatures ne présentent généralement pas de redondances importantes et les assemblages constituent donc le point de passage obligé pour les sollicitations régnant dans les différents composants structurels, en cas de défaillance d'un assemblage, c'est bien le fonctionnement global de la structure qui est en cause.

Il existe plusieurs types d'assemblages utilisés dans les structures métalliques, dont les principaux modes sont :

- Le rivetage
- Le boulonnage
- Le soudage
- Le coulage

## Les assemblages par boulons

Il existe deux types de boulons :

- o Boulons ordinaire : non précontraints, ce type d'assemblage, de moins en moins utilisé aujourd'hui, est pratiquement réservé aux constructions provisoires, donc démontables.
- o Boulons HR : boulons haute résistance est constitué d'acier à haute limite élastique et comporte une rondelle incorporée à la tête.

## **Ⅷ.2. Assemblage du pied de poteau**

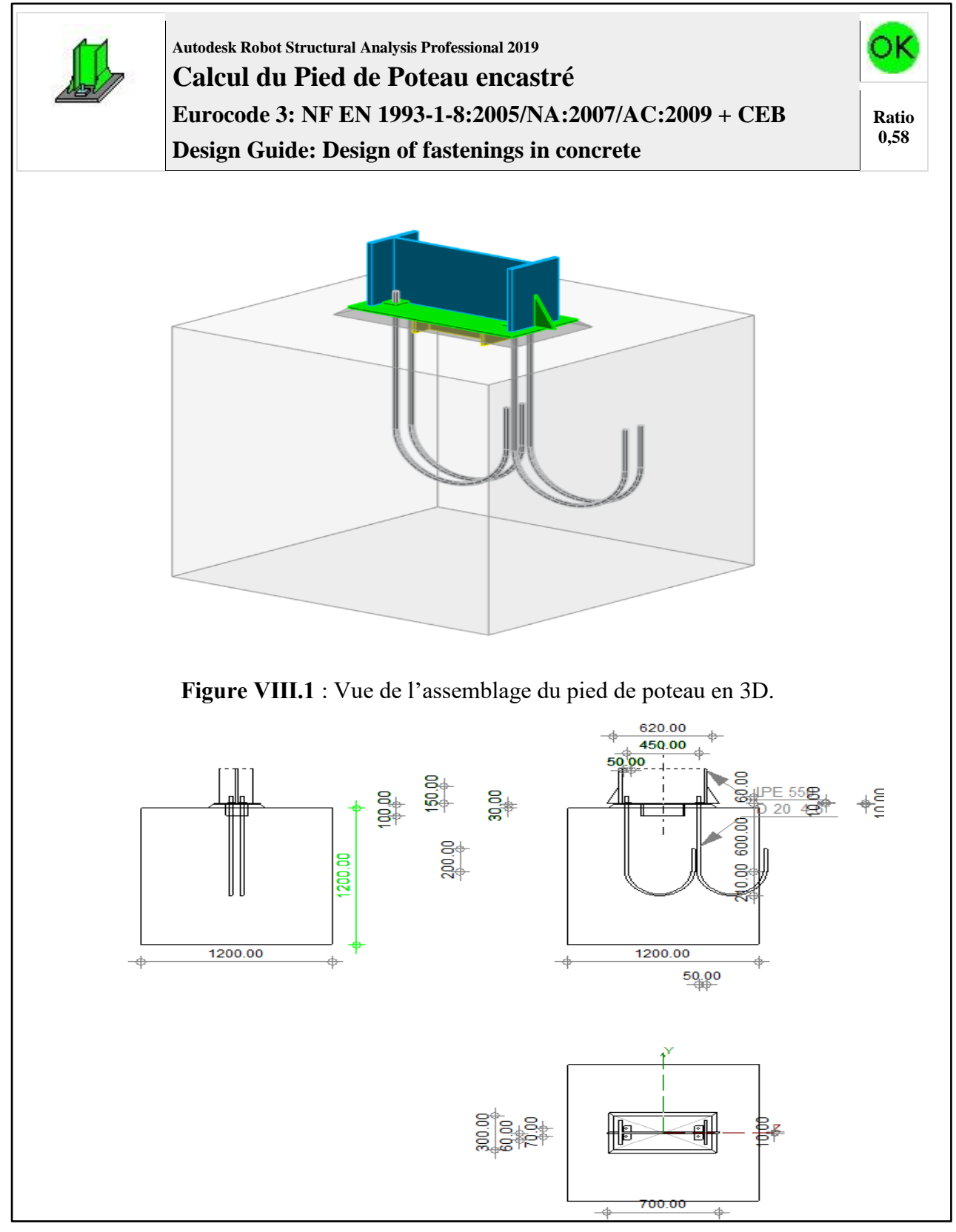

**Assemblage N°: 1**

**Nom de l'assemblage : Pied de poteau encastré**

## *GEOMETRIE*

## **POTEAU**

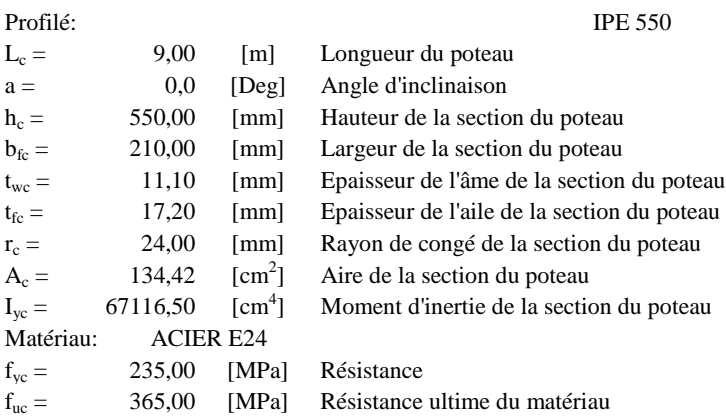

## **PLATINE DE PRESCELLEMENT**

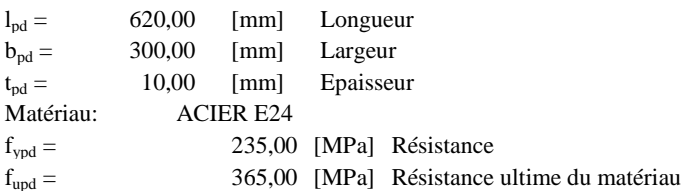

## **ANCRAGE**

Le plan de cisaillement passe par la partie NON FILETÉE du boulon

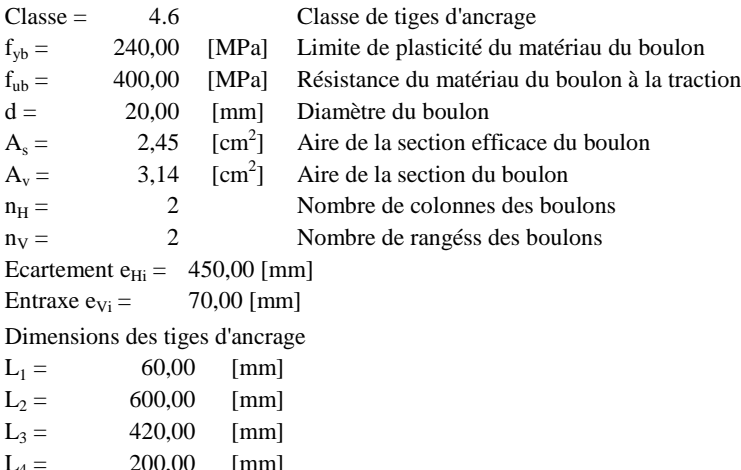

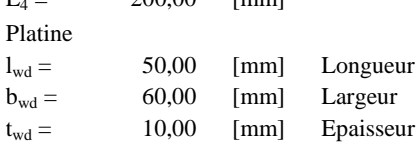

## **BECHE**

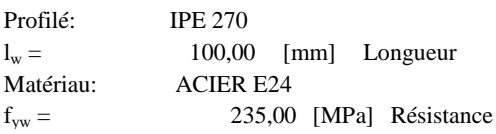

## **RAIDISSEUR**

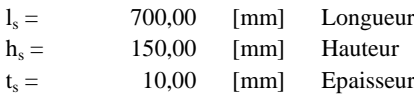

## **COEFFICIENTS DE MATERIAU**

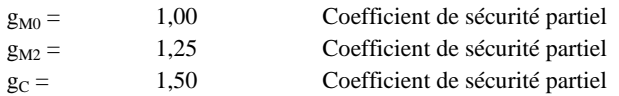

## **SEMELLE ISOLEE**

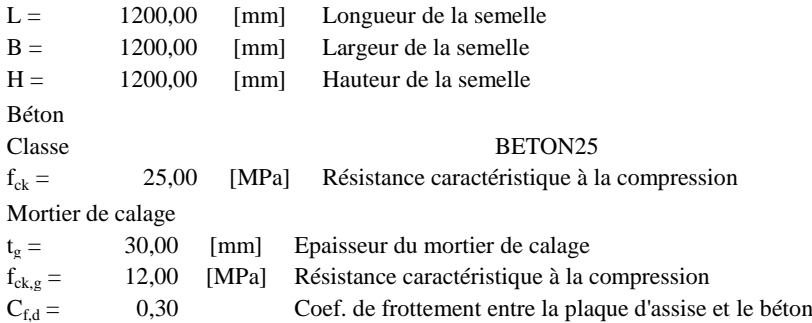

## **SOUDURES**

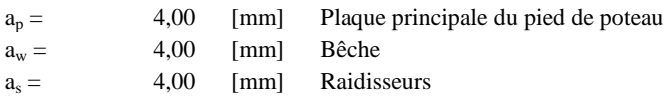

## **EFFORTS**

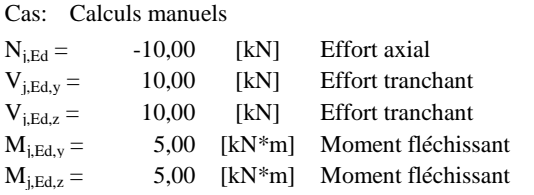

## **RESULTATS**

## **ZONE COMPRIMEE**

#### COMPRESSION DU BETON

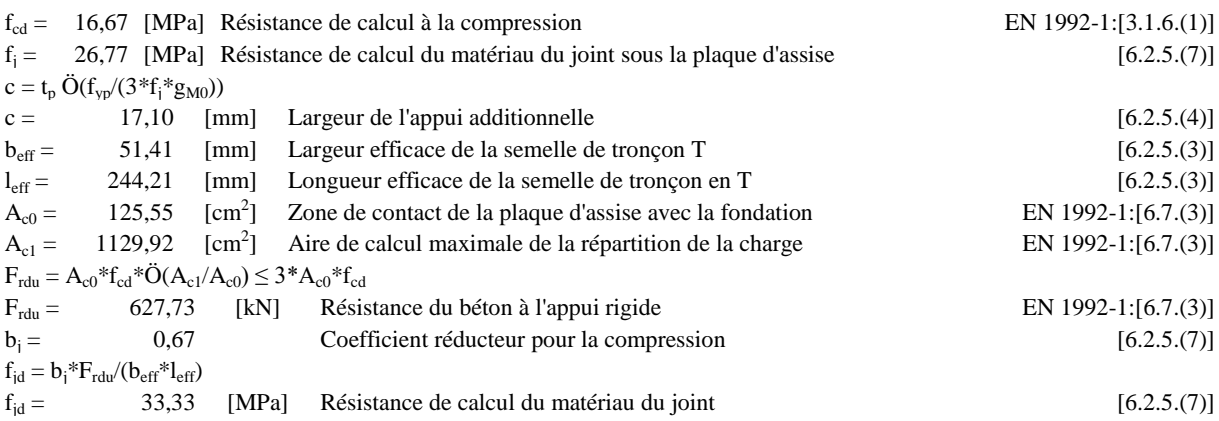

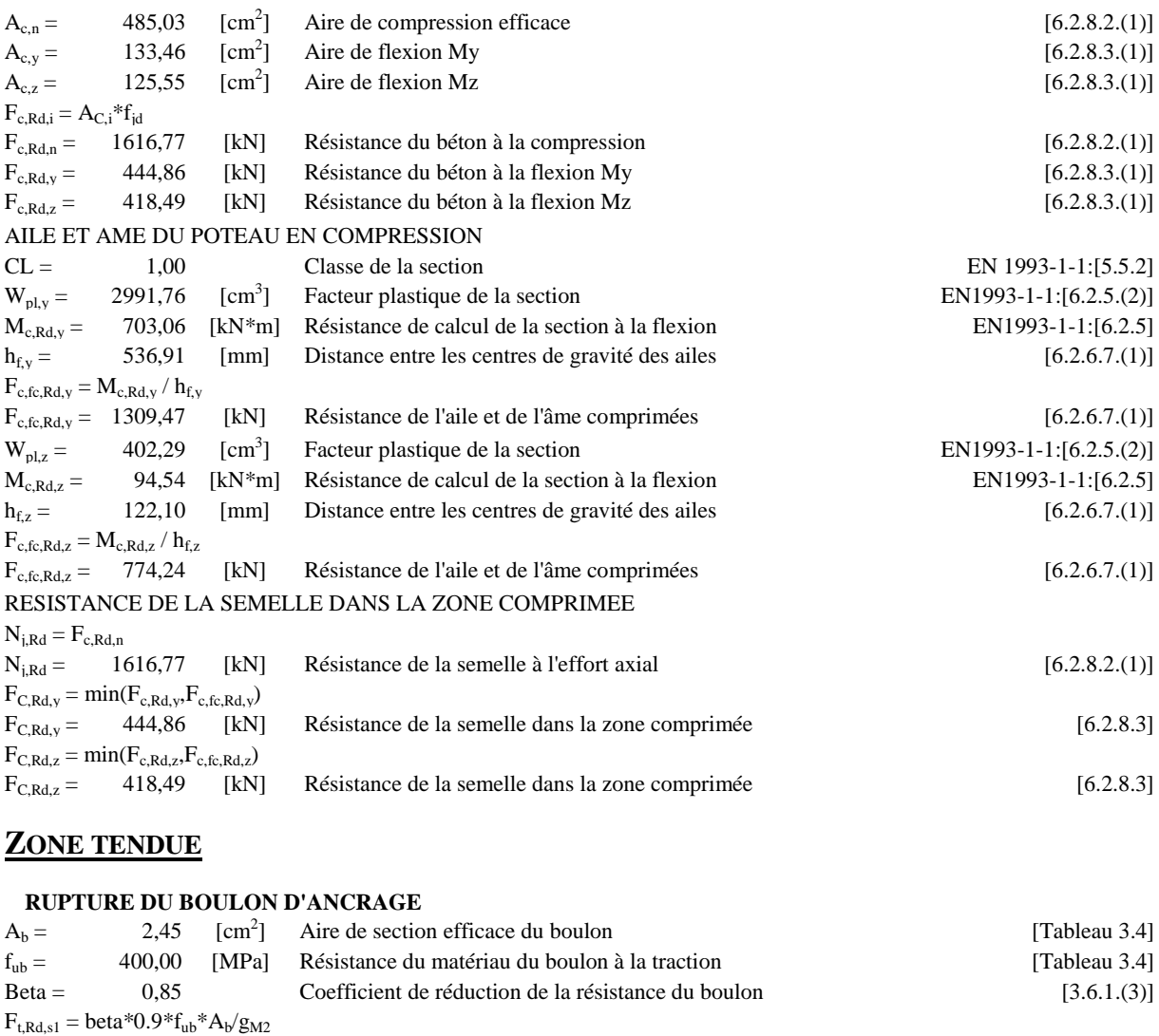

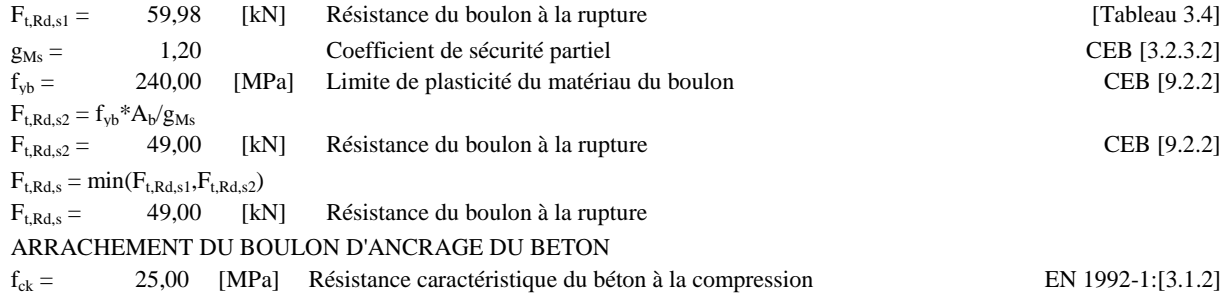

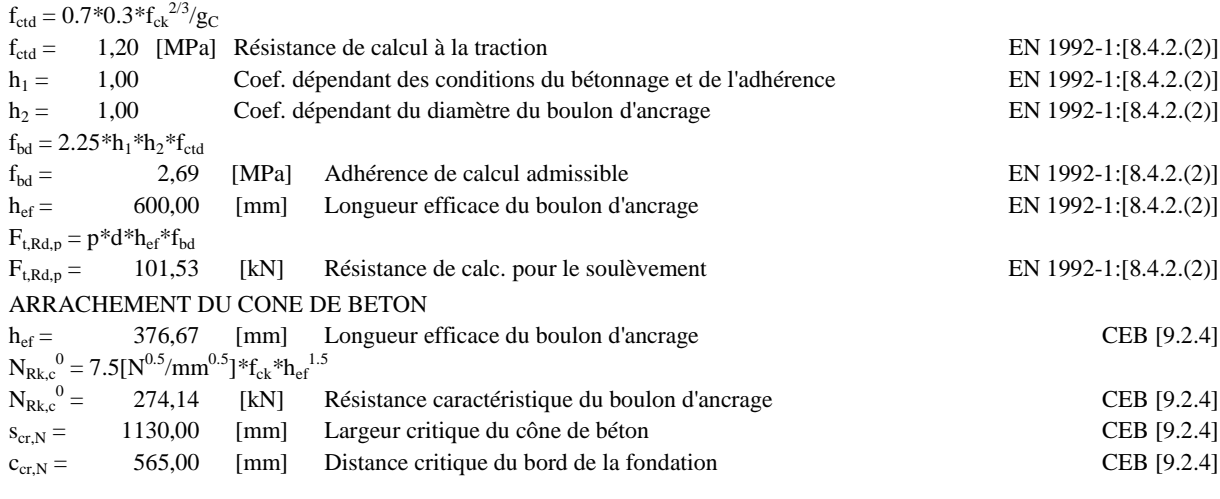

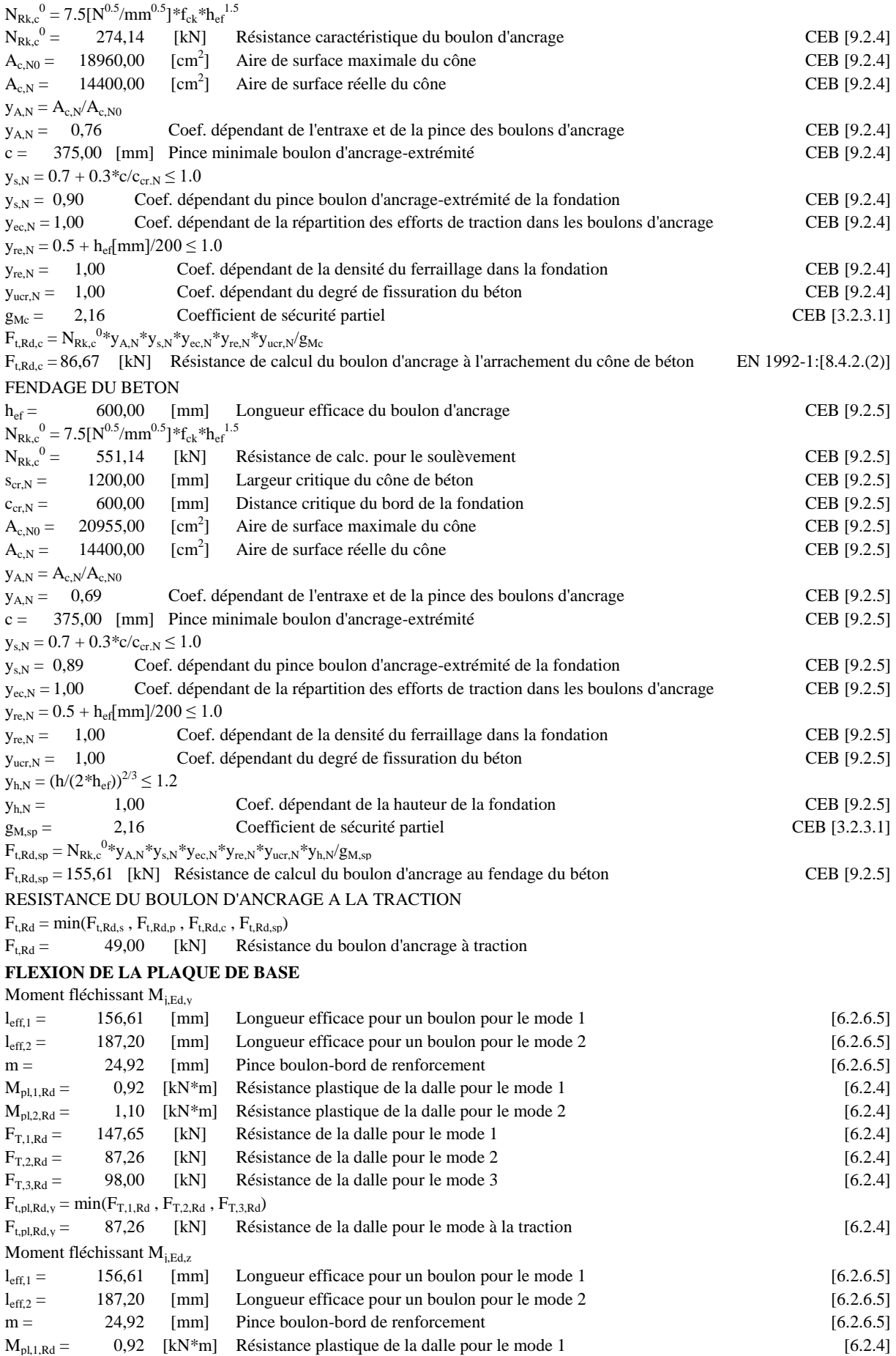

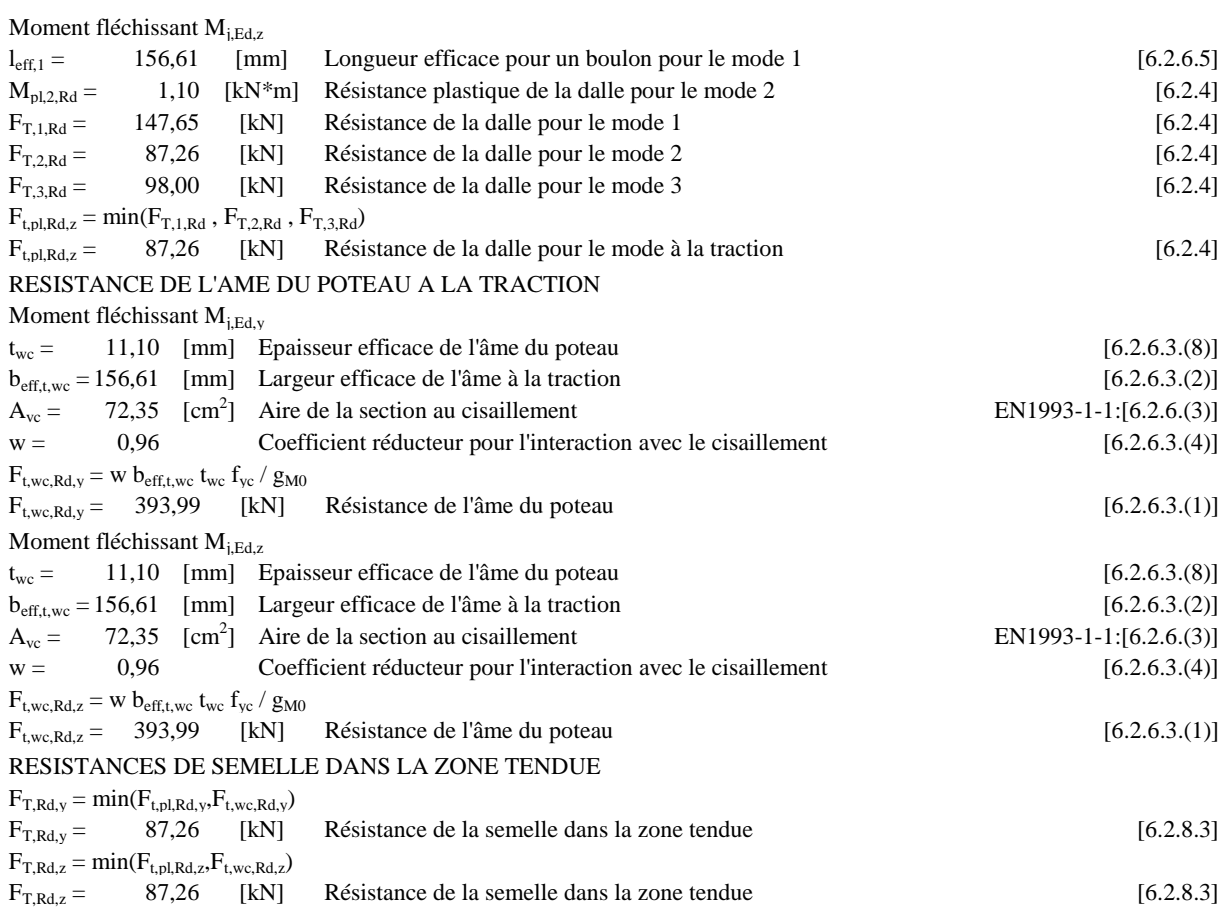

## **CONTROLE DE LA RESISTANCE DE L'ASSEMBLAGE**

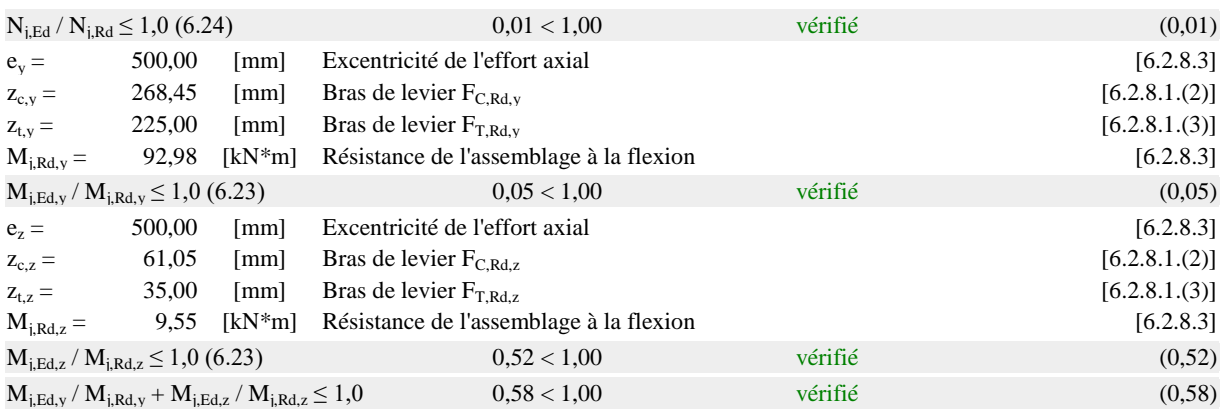

## **CISAILLEMENT**

#### PRESSION DU BOULON D'ANCRAGE SUR LA PLAQUE D'ASSISE

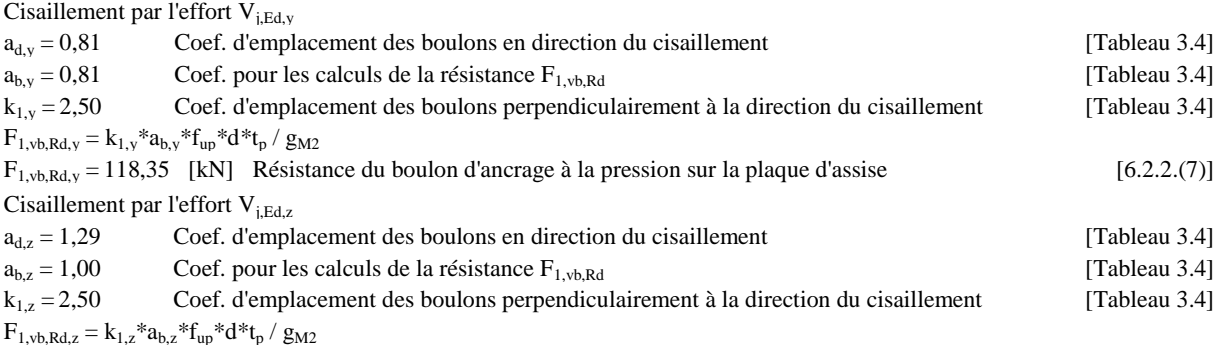

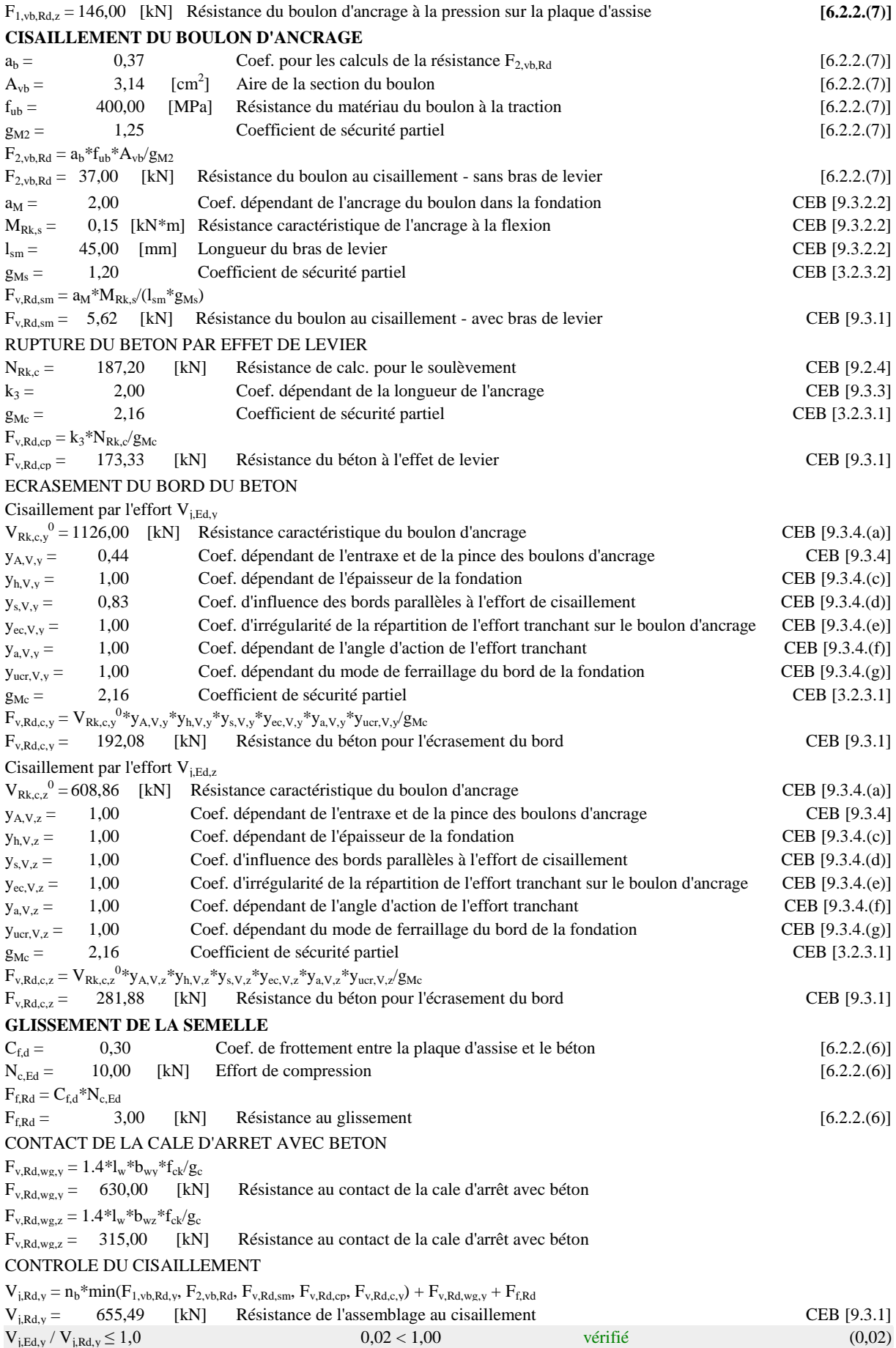

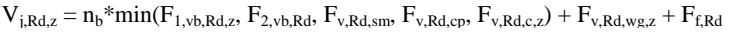

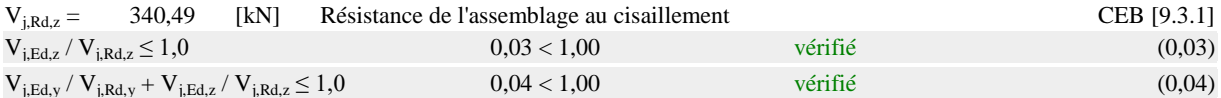

## **CONTROLE DES RAIDISSEURS**

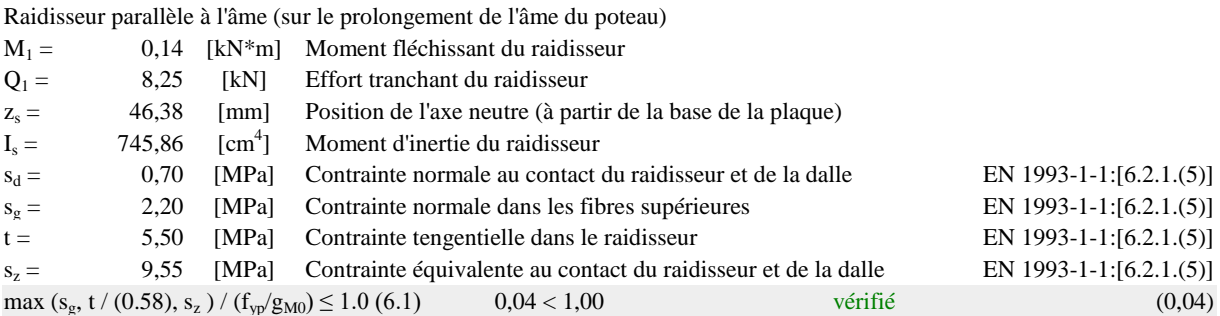

## **SOUDURES ENTRE LE POTEAU ET LA PLAQUE D'ASSISE**

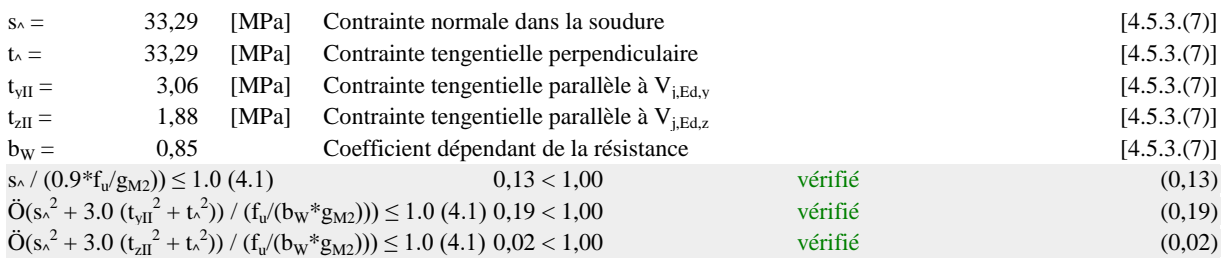

## **SOUDURES VERTICALES DES RAIDISSEURS**

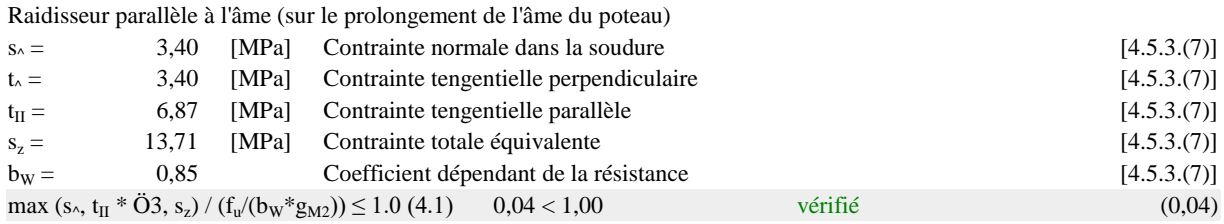

## **SOUDURES HORIZONTALES DES RAIDISSEURS**

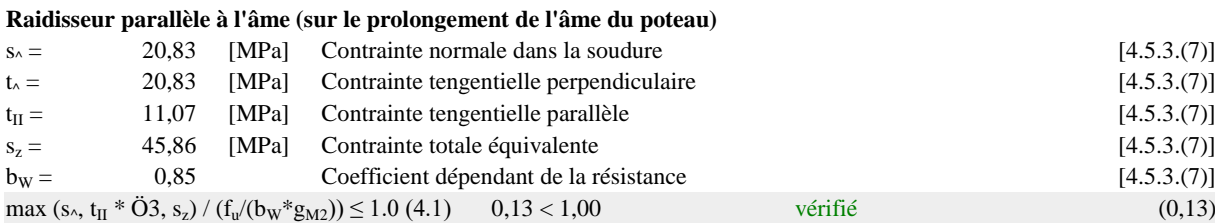

## **RIGIDITE DE L'ASSEMBLAGE**

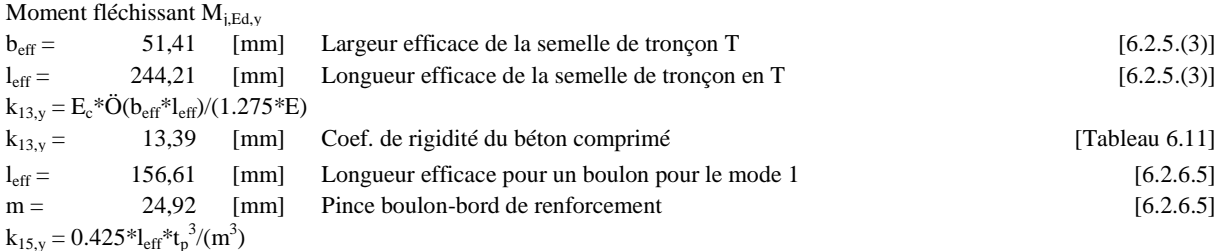

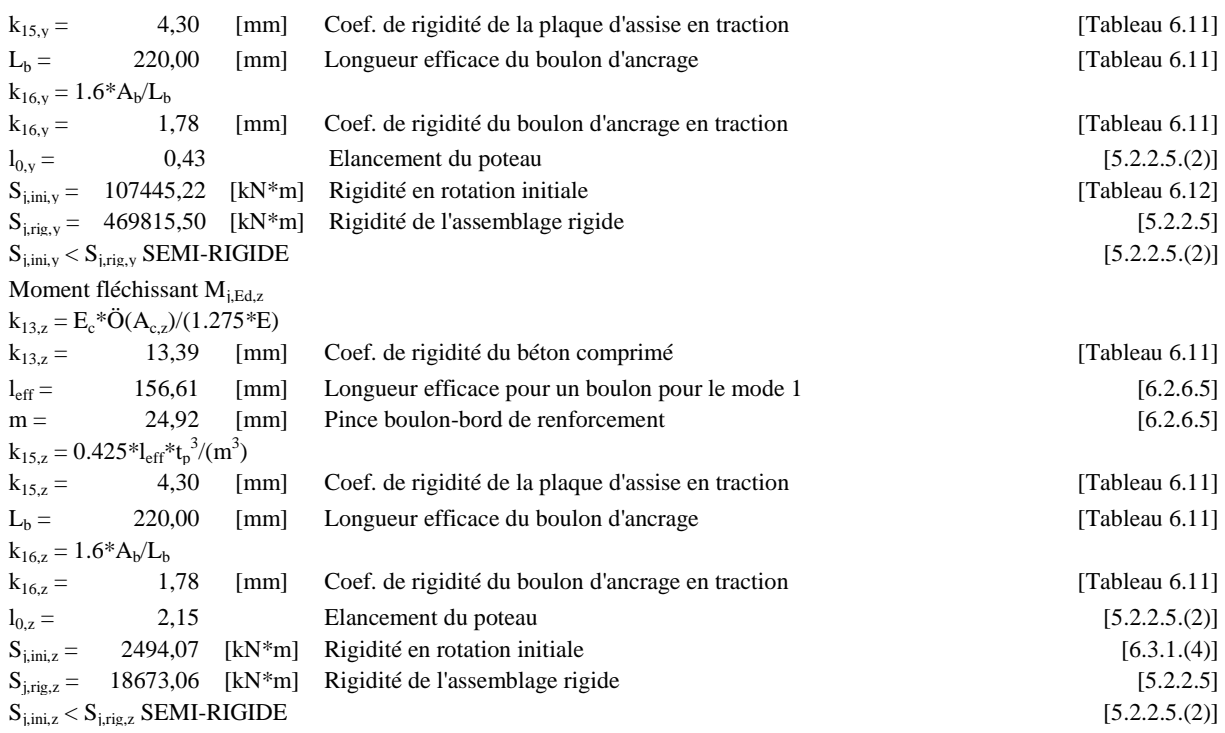

## **COMPOSANT LE PLUS FAIBLE:**

**PLAQUE D'ASSISE A LA FLEXION**

## **REMARQUES**

**Distance du boulon d'ancrage du fût du poteau trop faible. 29,45 [mm] < 30,00 [mm] Raidisseurs dépassent le contour de la plaque d'assise. 700,00 [mm] > 620,00 [mm]**

**Assemblage satisfaisant vis à vis de la Norme Ratio 0.58**

Ratio

0,58

## **Ⅷ.3. Assemblage du pied de potelet**

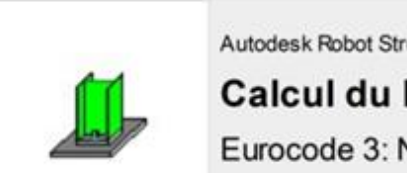

Autodesk Robot Structural Analysis Professional 2019

## Calcul du Pied de Poteau articulé

Eurocode 3: NF EN 1993-1-8:2005/NA:2007/AC:2009 + CEB

Design Guide: Design of fastenings in concrete

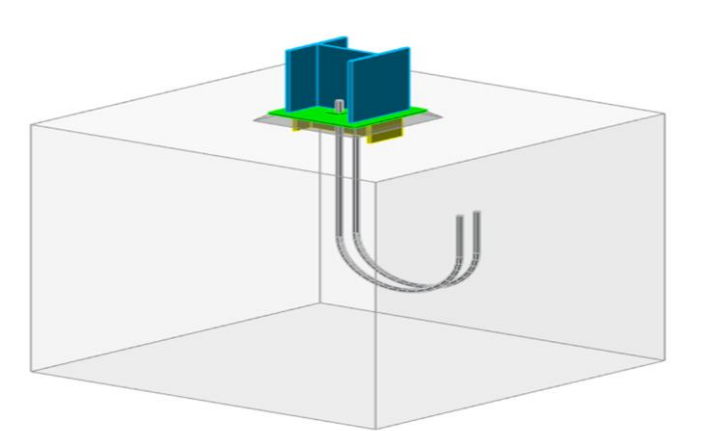

**Figure Ⅷ.3 :** Vue de l'assemblage du pied de potelet en 3D.

## **GÉNÉRAL**

```
Assemblage N°:
             \boldsymbol{6}Nom de l'assemblage: Pied de poteau articulé
```
## **GÉOMÉTRIE**

## **POTEAU**

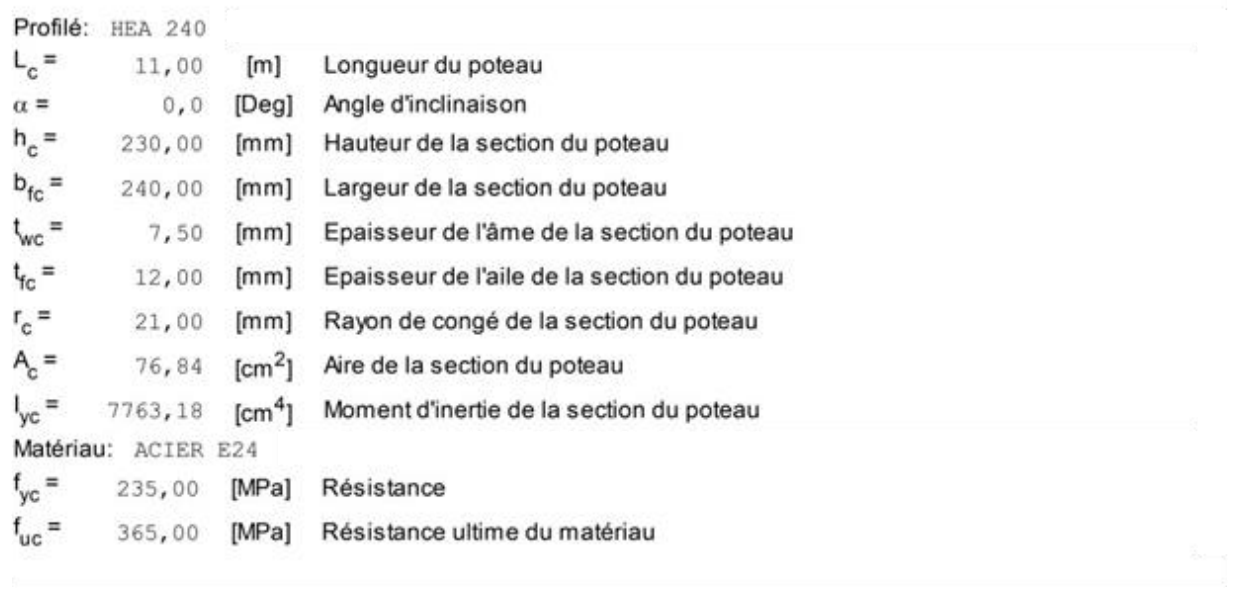

## **PLATINE DE PRESCELLEMENT**

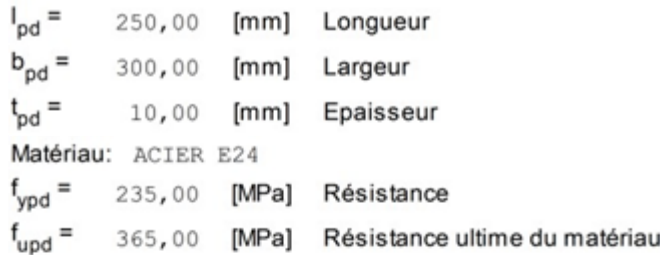

## **ANCRAGE**

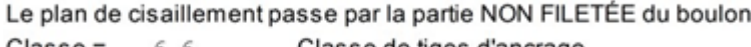

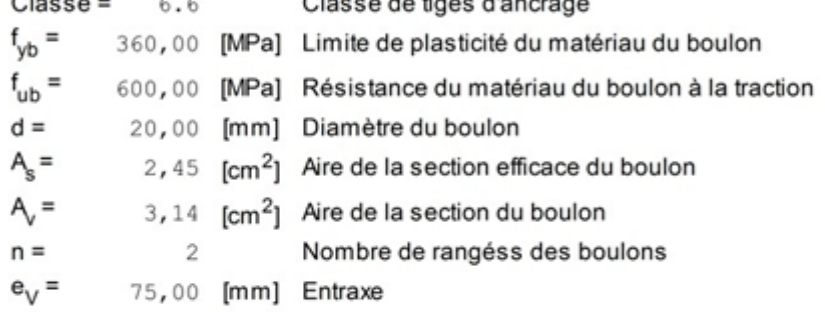

## Dimensions des tiges d'ancrage

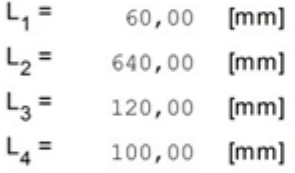

## Platine

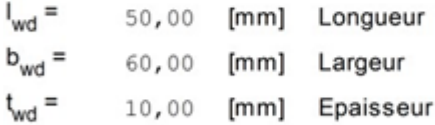

## **COEFFICIENTS DE MATÉRIAU**

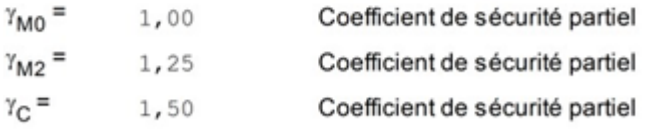

## **SEMELLE ISOLÉE**

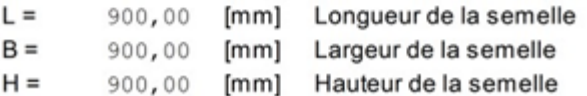

#### Béton

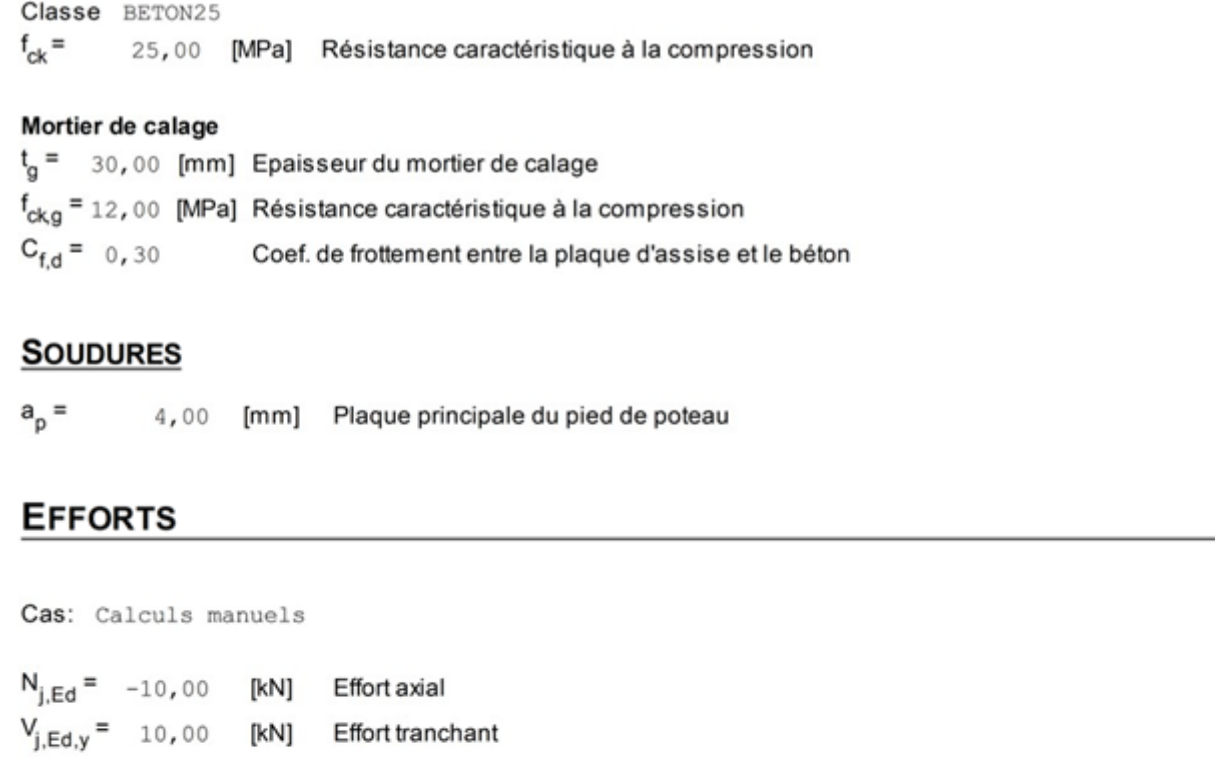

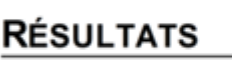

 $V_{j,Ed,z}$  = 10,00 [kN] Effort tranchant

## **ZONE COMPRIMÉE**

#### **COMPRESSION DU BETON**

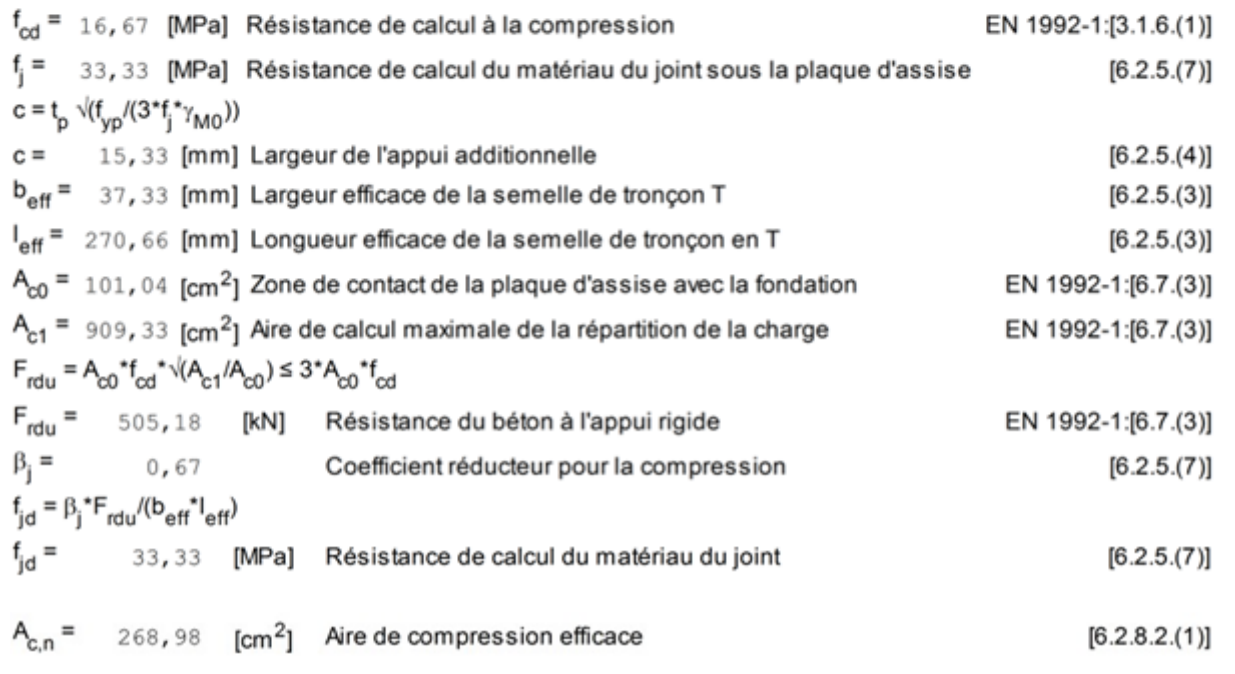

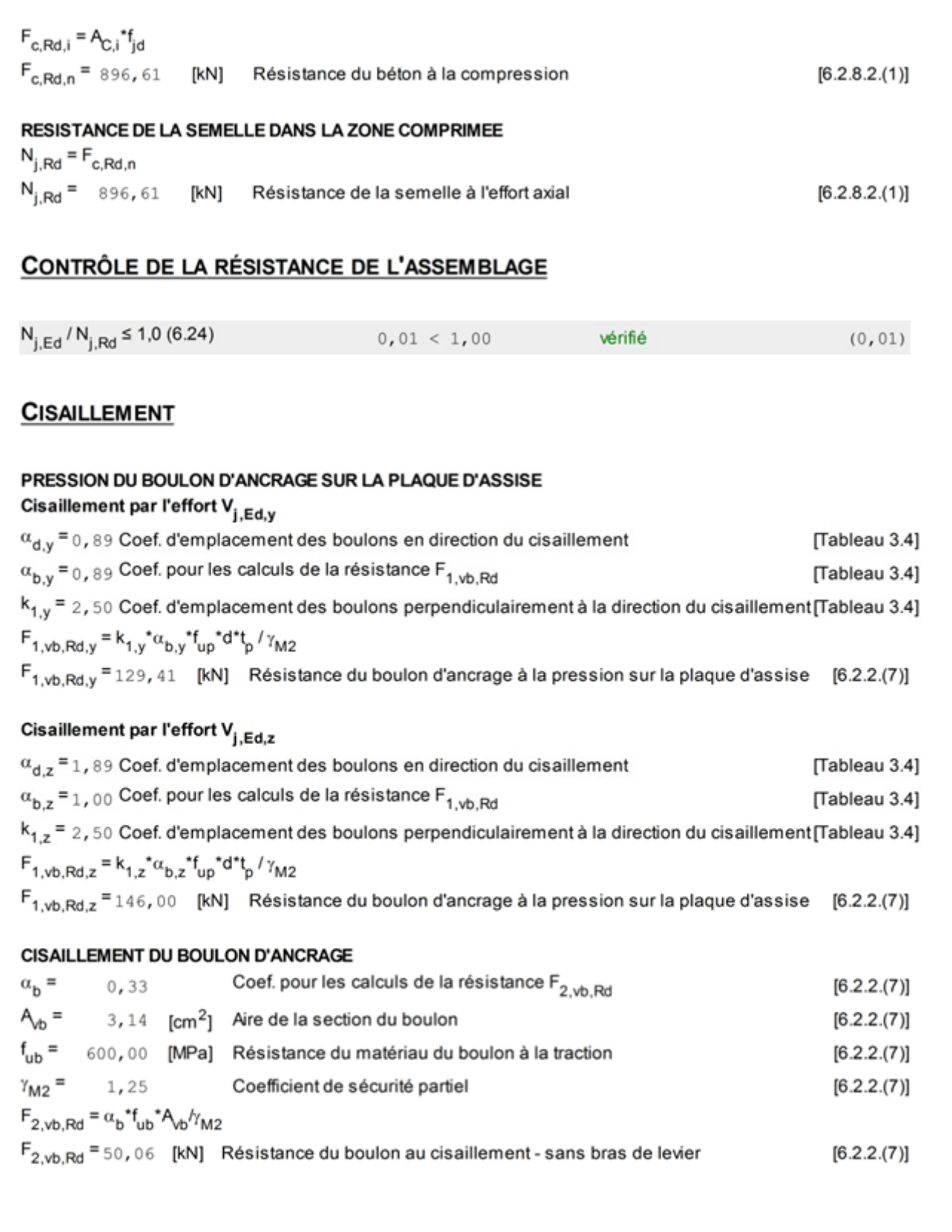

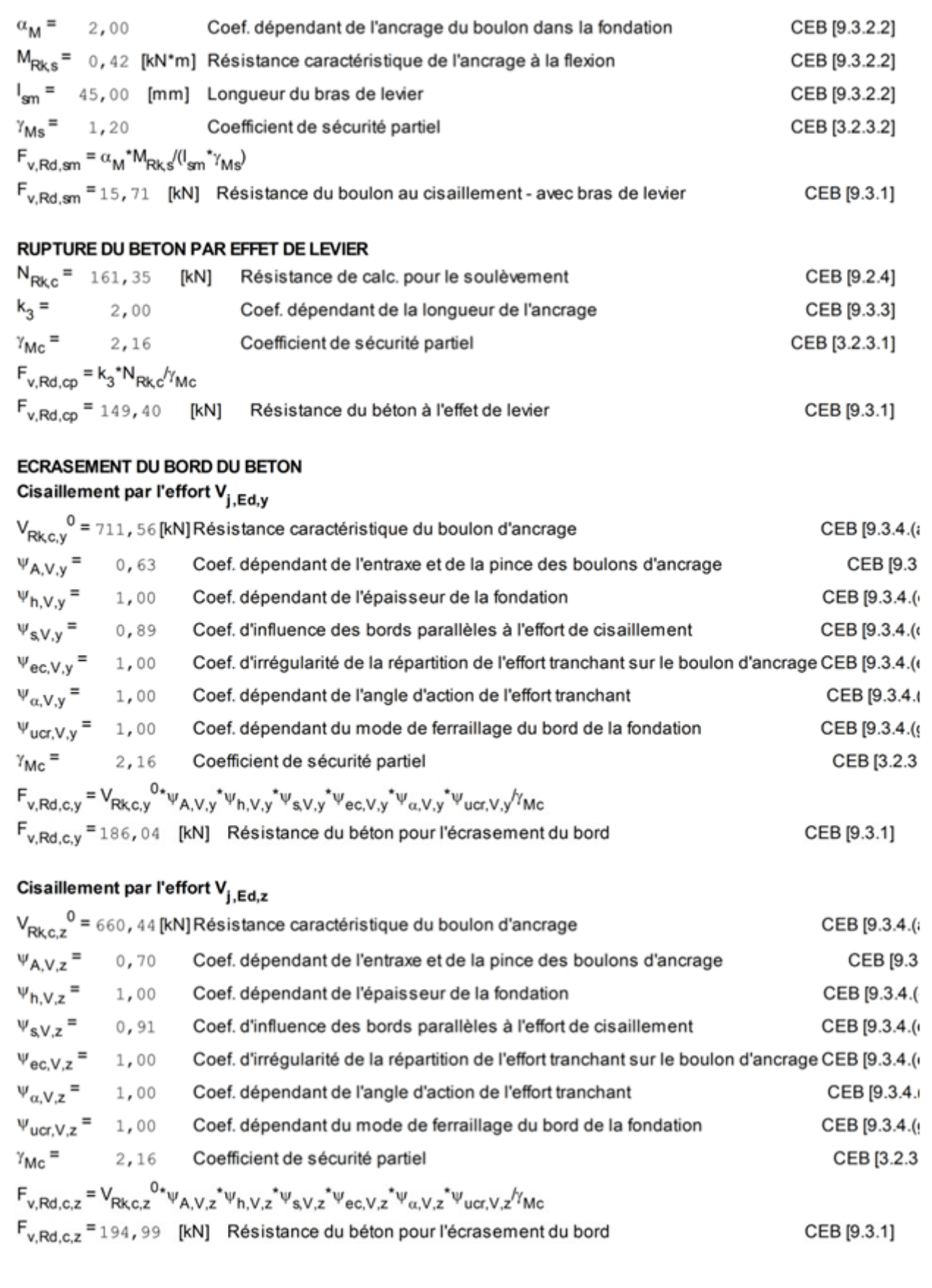

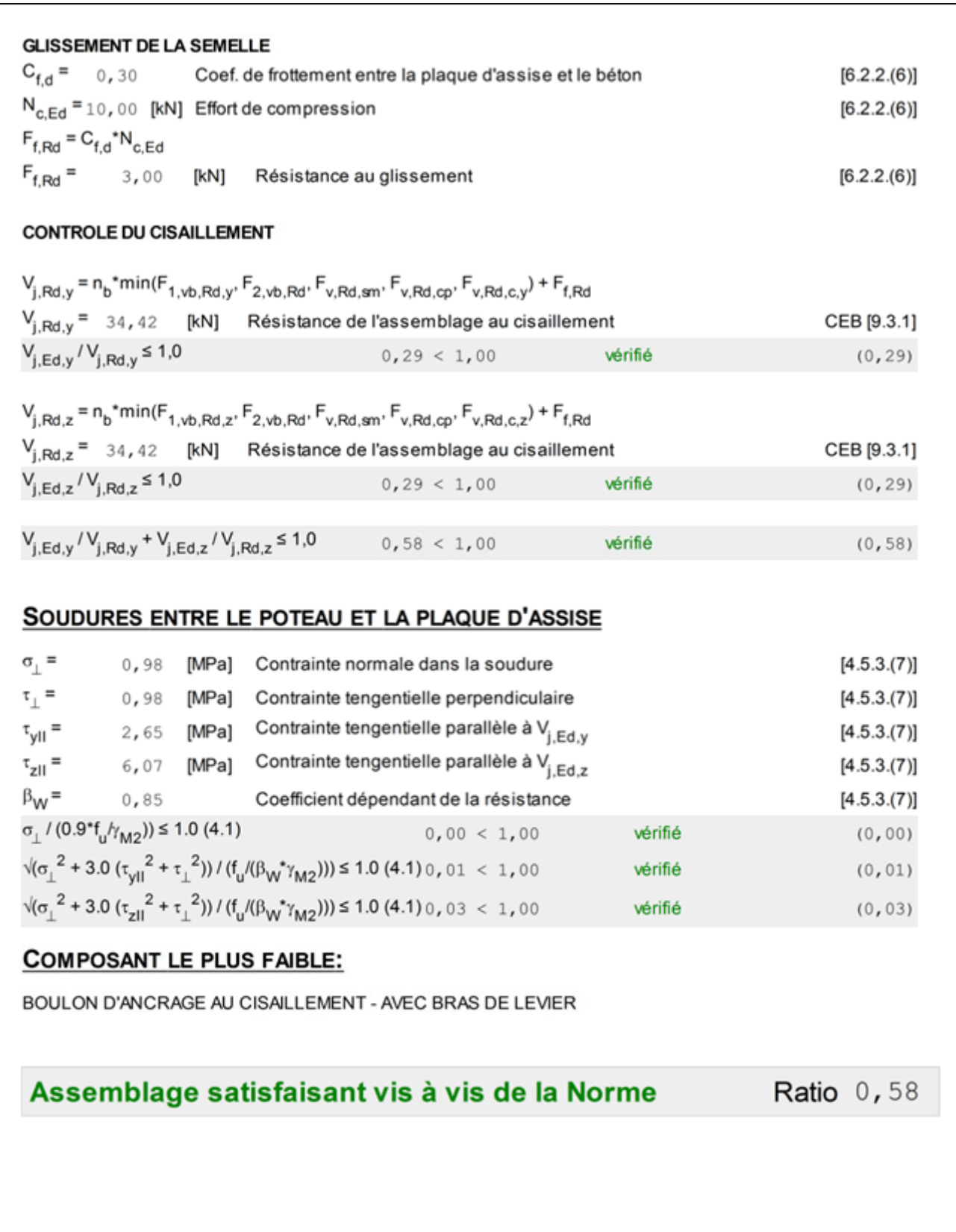

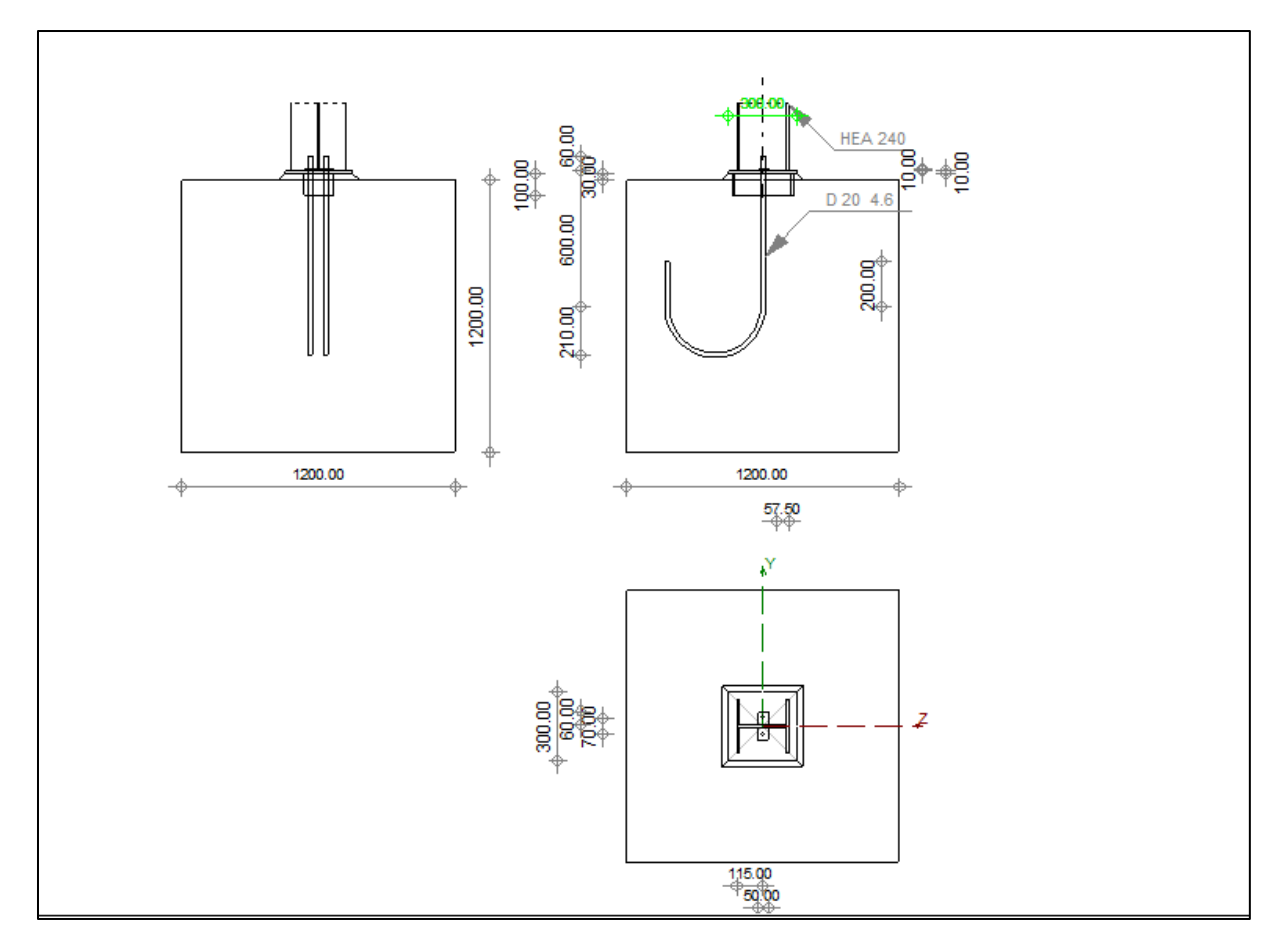

Figure VIII.4: Schéma de l'assemblage du pied de potelet.

## **Ⅷ.4. Assemblage traverse-poteau**

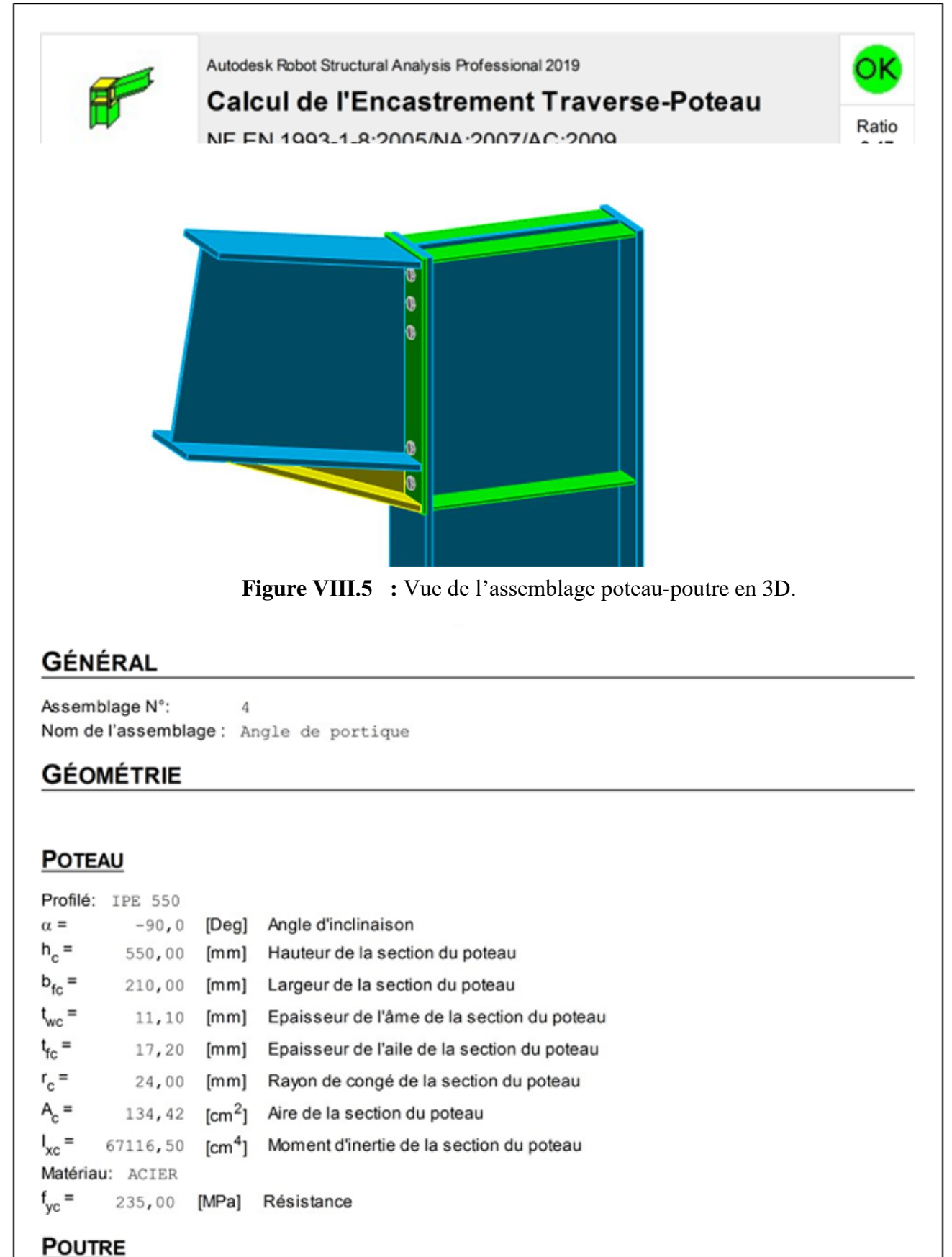

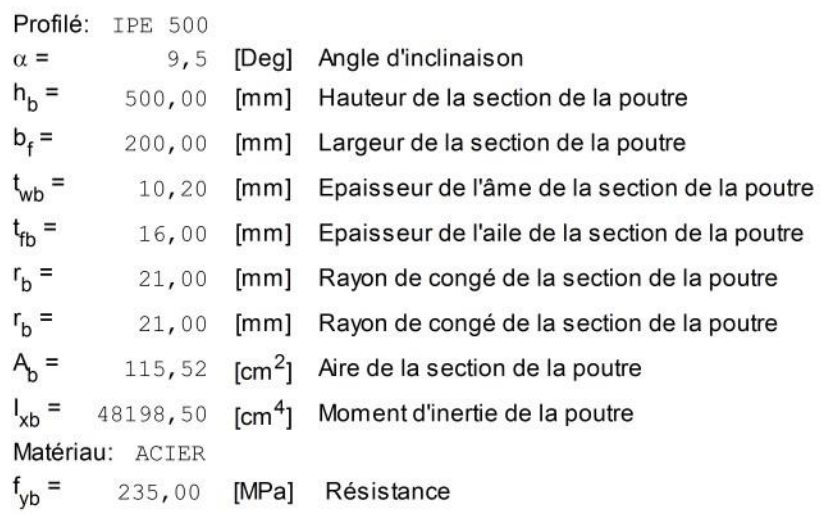

## **BOULONS**

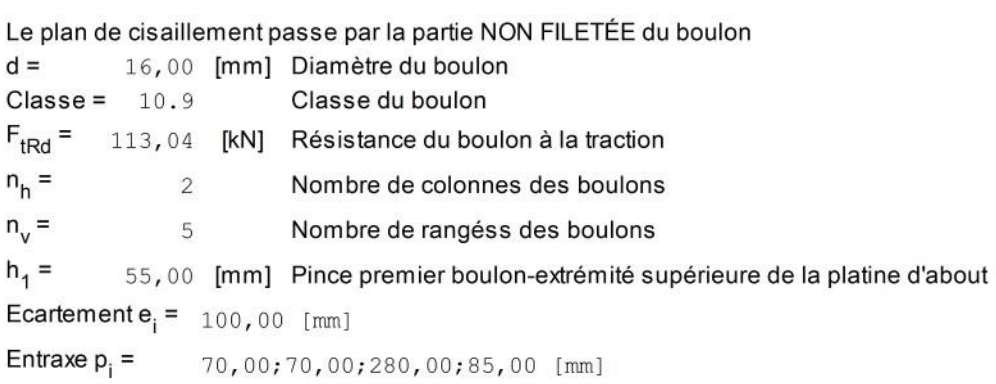

## **PLATINE**

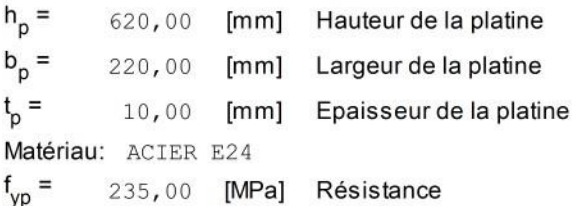

## **JARRET INFÉRIEUR**

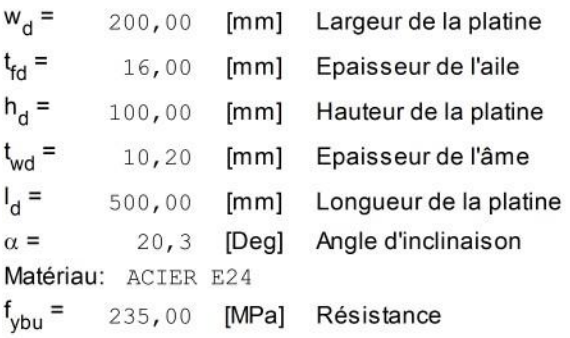

## **RAIDISSEUR POTEAU**

#### Supérieur

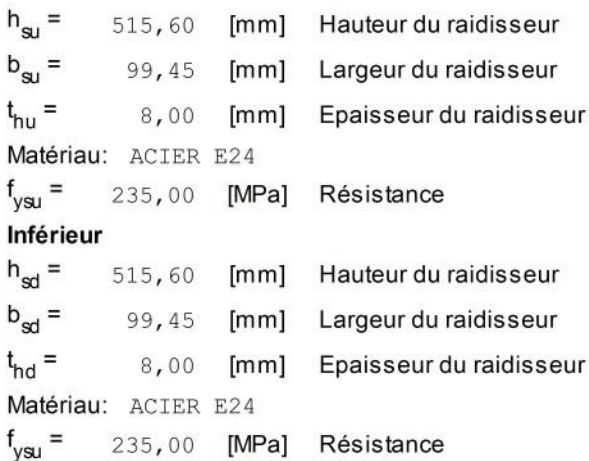

## **SOUDURES D'ANGLE**

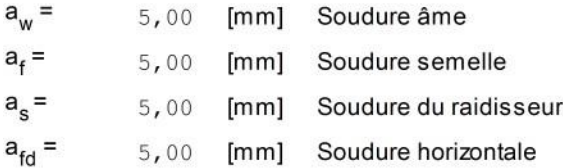

## **COEFFICIENTS DE MATÉRIAU**

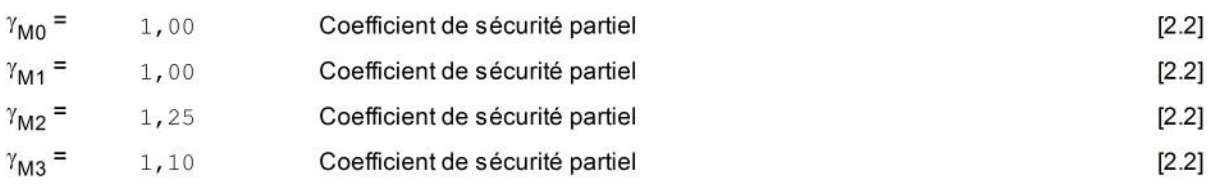

## **EFFORTS**

#### Etat limite: ultime

Cas: Calculs manuels

 $M_{b1,Ed}$  = 50,00 [kN\*m] Moment fléchissant dans la poutre droite

## **RÉSULTATS**

## **RÉSISTANCES DE LA POUTRE**

## FLEXION - MOMENT PLASTIQUE (SANS RENFORTS)

 $W_{\text{plb}}$  = 2194, 12 [cm<sup>3</sup>] Facteur plastique de la section  $M_{b,pl, Rd} = W_{plb} f_{yb} / \gamma_{M0}$ 

EN1993-1-1:[6.2.5.(2)]

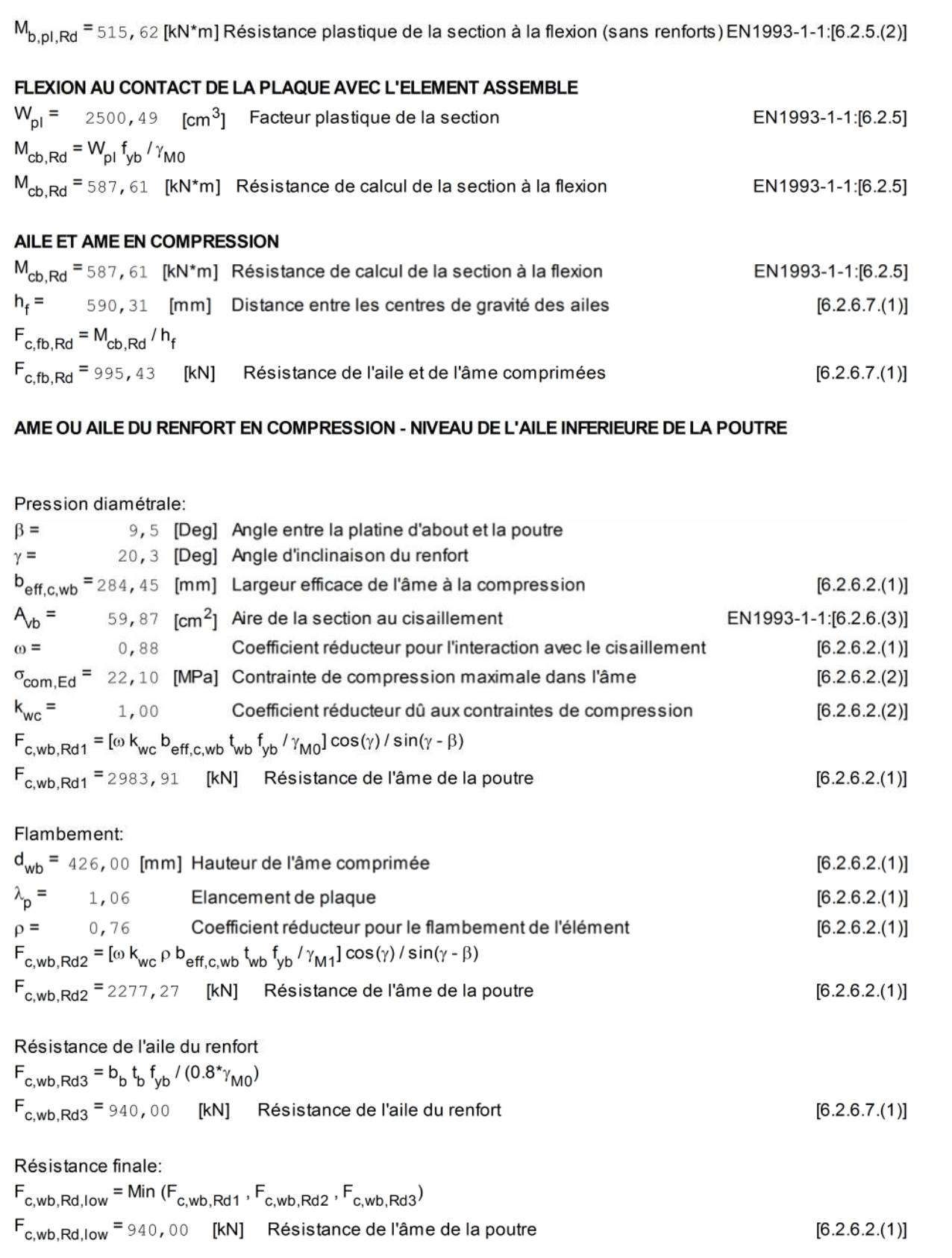

## **RÉSISTANCES DU POTEAU**

#### PANNEAU D'AME EN CISAILLEMENT

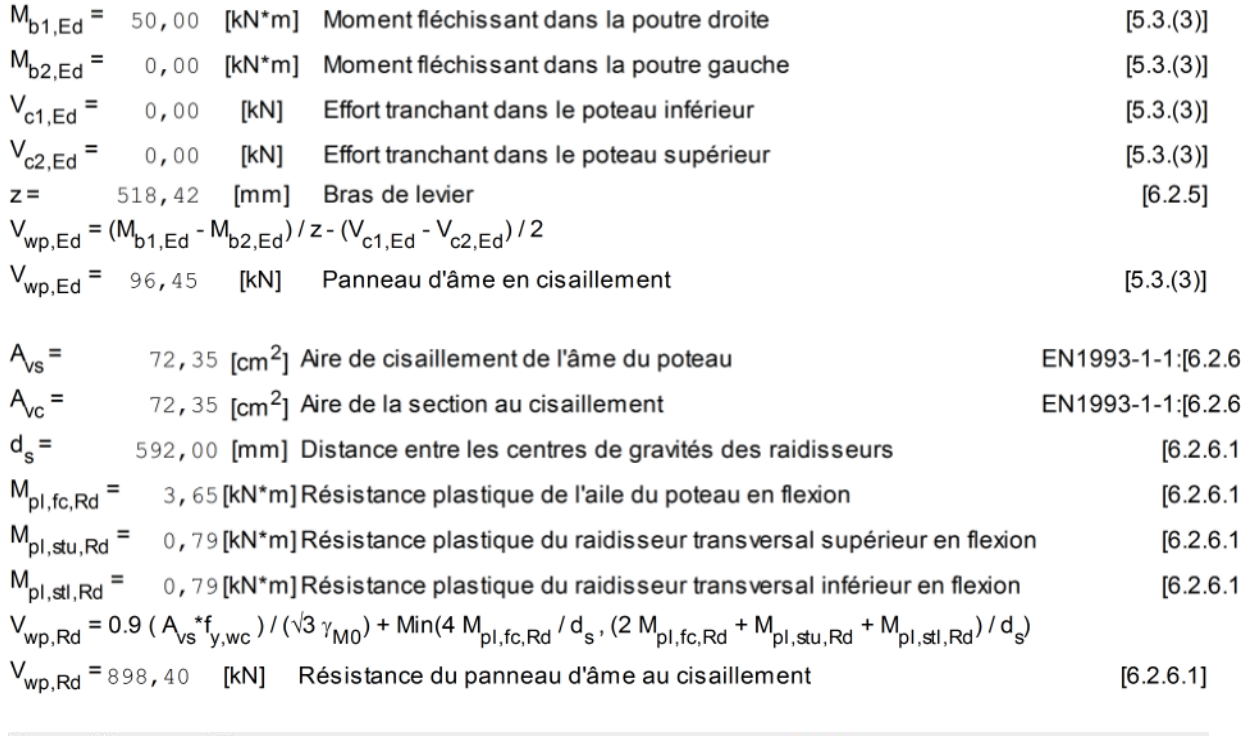

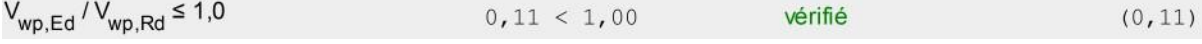

## AME EN COMPRESSION TRANSVERSALE - NIVEAU DE L'AILE INFERIEURE DE LA POUTRE

#### Pression diamétrale:

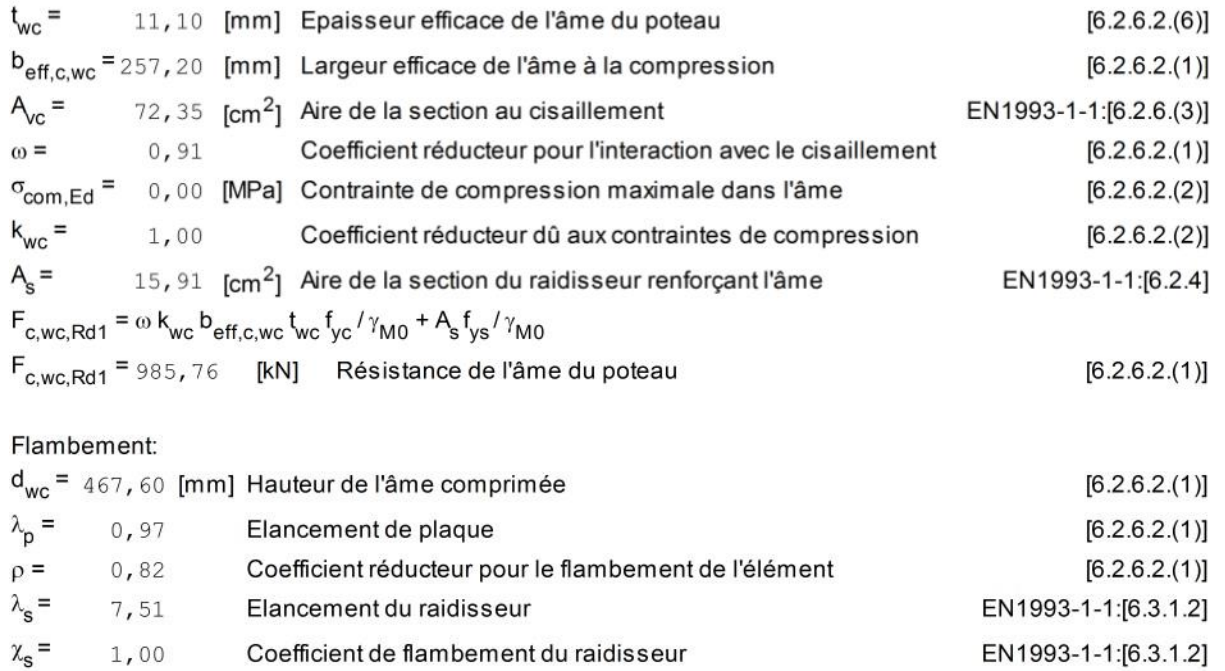

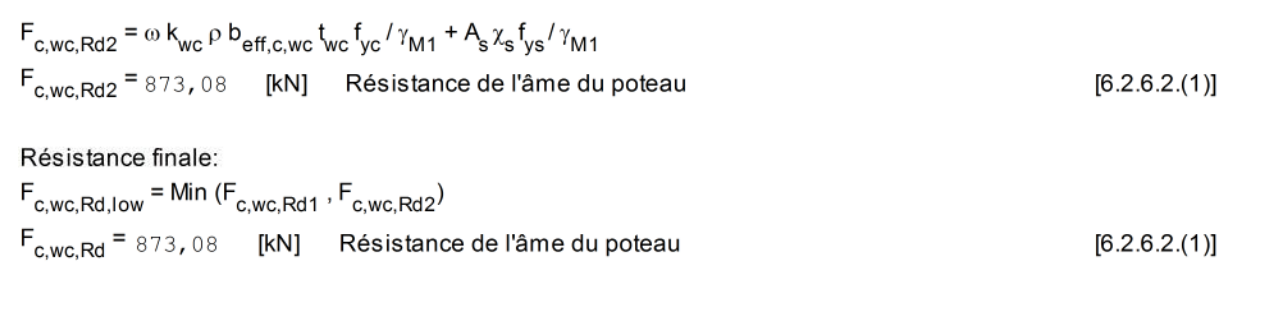

## PARAMÈTRES GÉOMÉTRIQUES DE L'ASSEMBLAGE

## LONGUEURS EFFICACES ET PARAMETRES - SEMELLE DU POTEAU

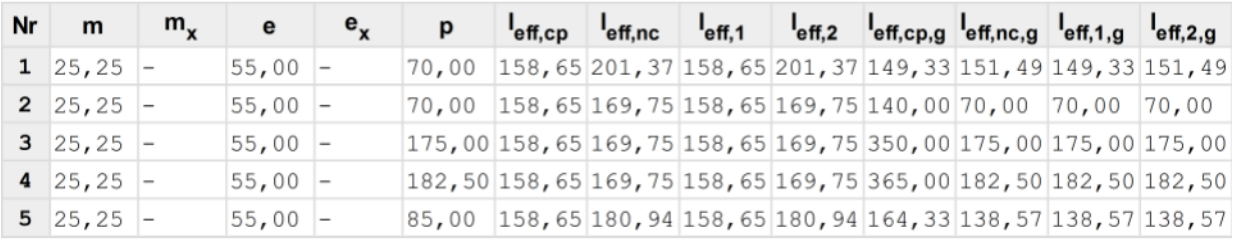

#### LONGUEURS EFFICACES ET PARAMETRES - PLATINE D'ABOUT

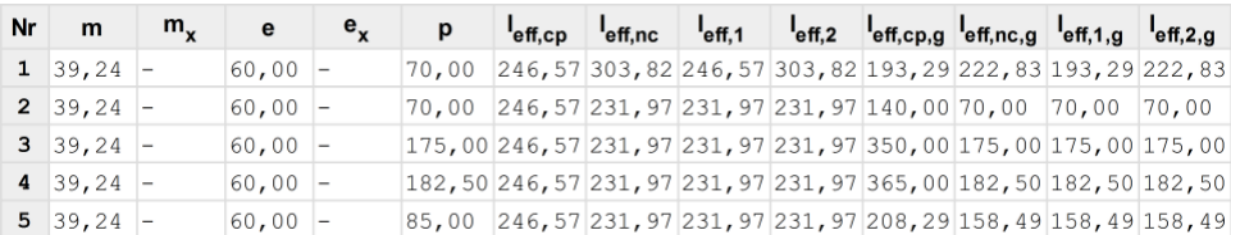

- Distance du boulon de l'âme m
- $m_{x}$ - Distance du boulon de l'aile de la poutre
- e - Pince entre le boulon et le bord extérieur
- $e_{x}$ - Pince entre le boulon et le bord extérieur horizontal
- p - Entraxe des boulons
- Longueur efficace pour un boulon dans les mécanismes circulaires  $I_{\text{eff,cp}}$
- Longueur efficace pour un boulon dans les mécanismes non circulaires  $I_{\text{eff,nc}}$
- $I_{\text{eff.1}}$ - Longueur efficace pour un boulon pour le mode 1
- $I_{\text{eff.2}}$ - Longueur efficace pour un boulon pour le mode 2
- $I_{\text{eff,cp,g}}$ - Longueur efficace pour un groupe de boulons dans les mécanismes circulaires
- Longueur efficace pour un groupe de boulons dans les mécanismes non circulaires  $I_{\text{eff,nc,g}}$
- Longueur efficace pour un groupe de boulons pour le mode 1  $I_{\text{eff},1,g}$
- Longueur efficace pour un groupe de boulons pour le mode 2  $I_{eff,2,g}$

## RÉSISTANCE DE L'ASSEMBLAGE À LA FLEXION

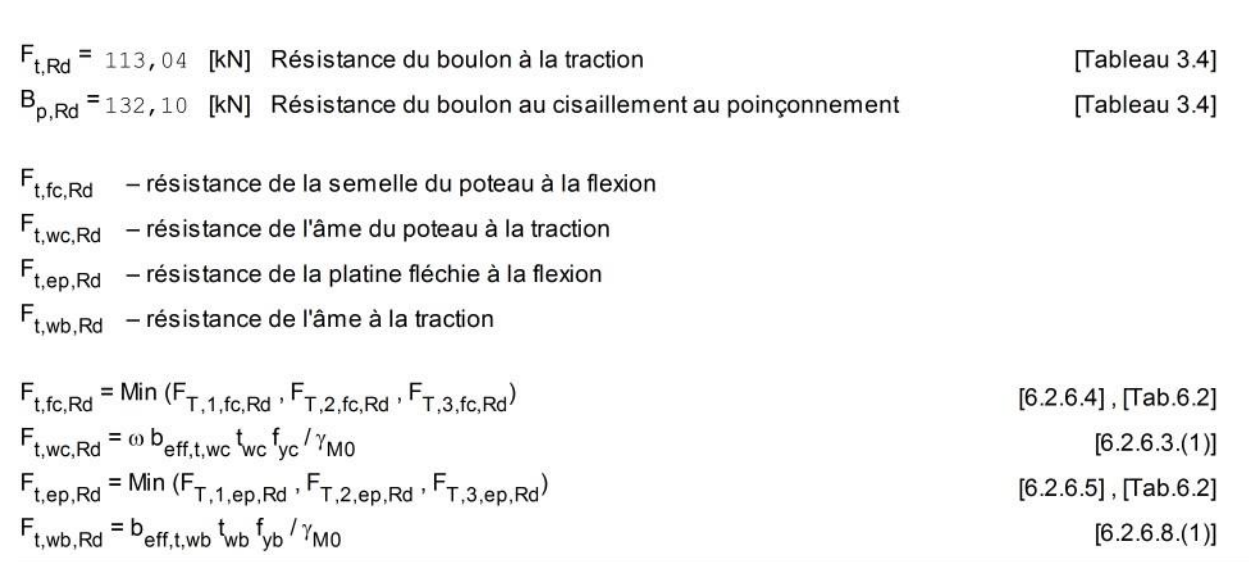

## RESISTANCE DE LA RANGEE DE BOULONS N° 1

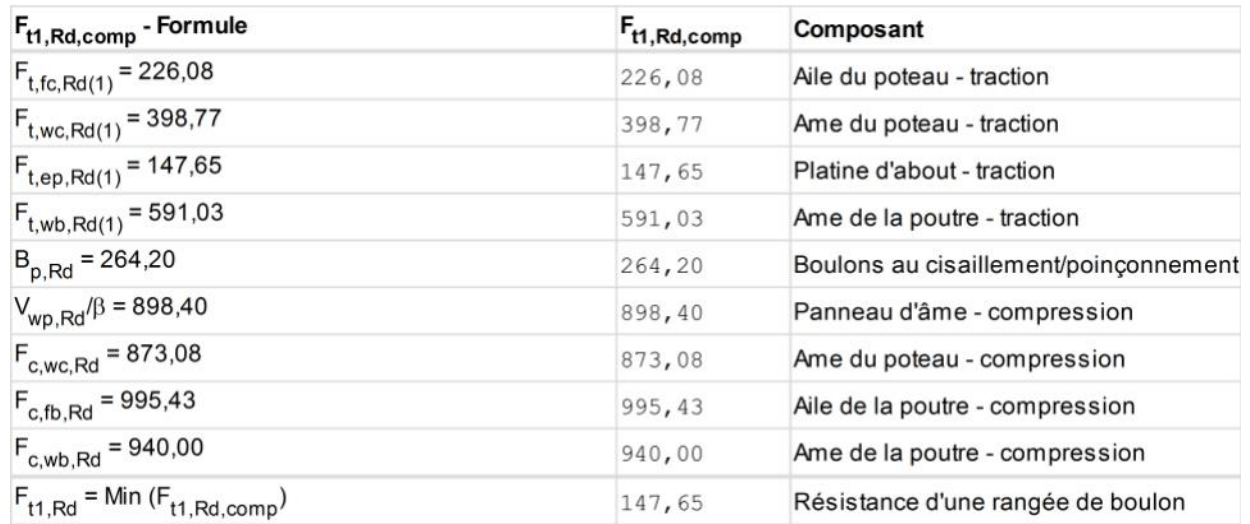

## RESISTANCE DE LA RANGEE DE BOULONS N° 2

| $F_{t2, Rd, comp}$ - Formule                                                                 | F <sub>t2</sub> , Rd, comp | Composant                             |
|----------------------------------------------------------------------------------------------|----------------------------|---------------------------------------|
| $F_{t,fc,Rd(2)} = 226,08$                                                                    | 226,08                     | Aile du poteau - traction             |
| $F_{t,wc,Rd(2)} = 398,77$                                                                    | 398,77                     | Ame du poteau - traction              |
| $F_{t,ep,Rd(2)} = 138,91$                                                                    | 138,91                     | Platine d'about - traction            |
| $F_{t,wb, Rd(2)} = 556,04$                                                                   | 556,04                     | Ame de la poutre - traction           |
| $B_{p, Rd} = 264, 20$                                                                        | 264,20                     | Boulons au cisaillement/poinçonnement |
| $V_{\text{WD, Rd}}$ / $\beta$ - $\Sigma_1$ <sup>1</sup> F <sub>ti.Rd</sub> = 898,40 - 147,65 | 750,75                     | Panneau d'âme - compression           |
| $F_{\text{c.wc,Rd}}$ - $\Sigma_1$ <sup>1</sup> $F_{\text{ti,Rd}}$ = 873,08 - 147,65          | 725,43                     | Ame du poteau - compression           |
| $F_{\text{c.fb.Rd}}$ - $\Sigma_1$ <sup>1</sup> $F_{\text{ti.Rd}}$ = 995,43 - 147,65          | 847,78                     | Aile de la poutre - compression       |
| $F_{\text{c.wb.Rd}}$ - $\Sigma_1$ <sup>1</sup> F <sub>ti.Rd</sub> = 940,00 - 147,65          | 792,35                     | Ame de la poutre - compression        |
| $F_{\text{t.fc,Rd}(2 + 1)}$ - $\Sigma_1$ <sup>1</sup> F <sub>ti.Rd</sub> = 386,72 - 147,65   | 239,07                     | Aile du poteau - traction - groupe    |
| $F_{\text{t.wc,Rd}(2 + 1)}$ - $\Sigma_1$ <sup>1</sup> $F_{\text{ti,Rd}}$ = 538,74 - 147,65   | 391,08                     | Ame du poteau - traction - groupe     |
| $F_{\text{t.ep,Rd}(2+1)}$ - $\Sigma_1$ <sup>1</sup> F <sub>ti.Rd</sub> = 175,36 - 147,65     | 27,70                      | Platine d'about - traction - groupe   |
| $F_{t,wb, Rd(2 + 1)}$ - $\Sigma_1$ <sup>1</sup> $F_{ti, Rd}$ = 701,91 - 147,65               | 554,26                     | Ame de la poutre - traction - groupe  |
| $F_{t2, Rd}$ = Min ( $F_{t2, Rd, comp}$ )                                                    | 27,70                      | Résistance d'une rangée de boulon     |

RESISTANCE DE LA RANGEE DE BOULONS N° 3

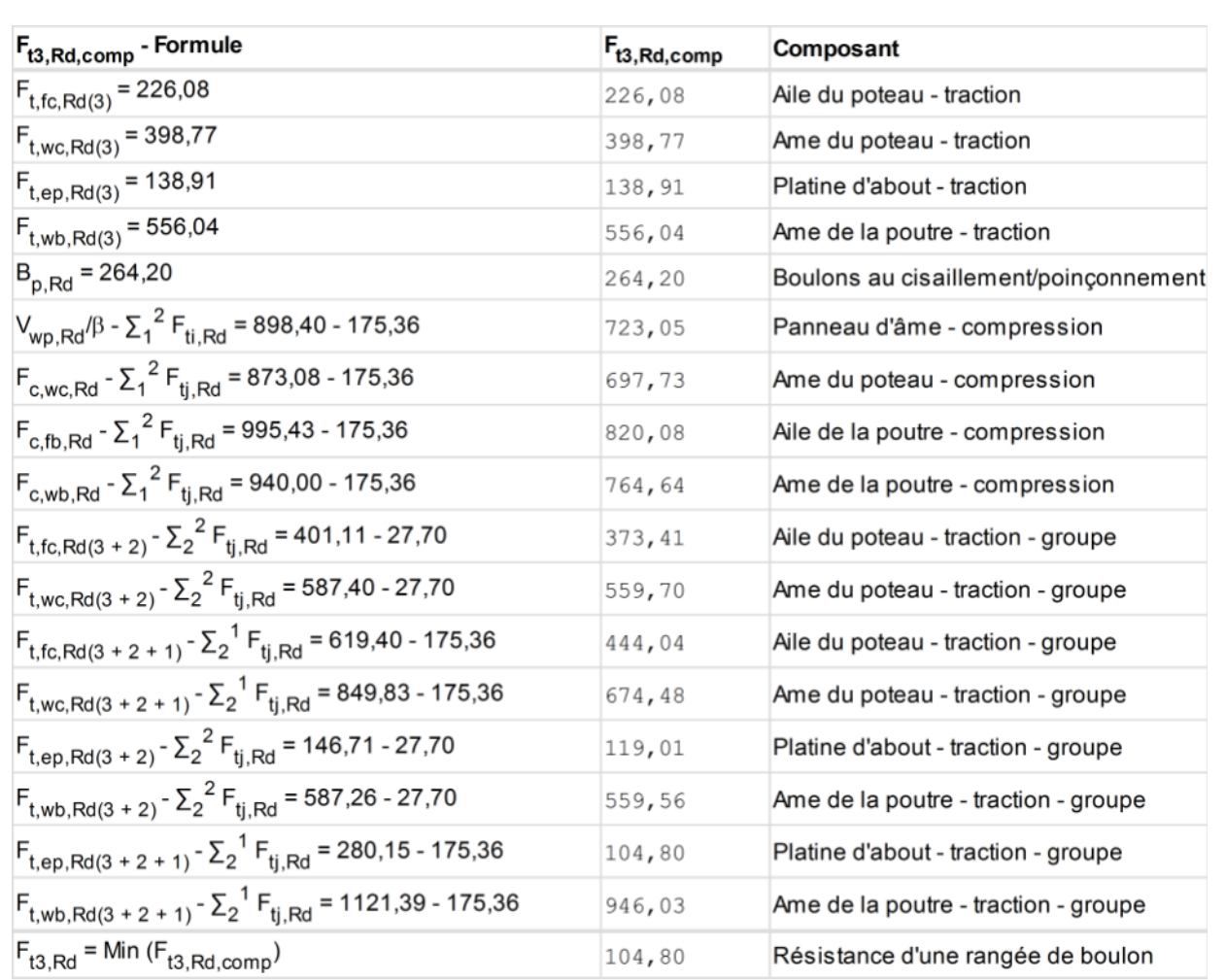

#### Réduction supplémentaire de la résistance d'une rangée de boulons

## $F_{t3, Rd} = F_{t2, Rd} h_3/h_2$

 $F_{t3, Rd}$  = 23,69 [kN] Résistance réduite d'une rangée de boulon

 $[6.2.7.2. (9)]$ 

## RESISTANCE DE LA RANGEE DE BOULONS N° 4
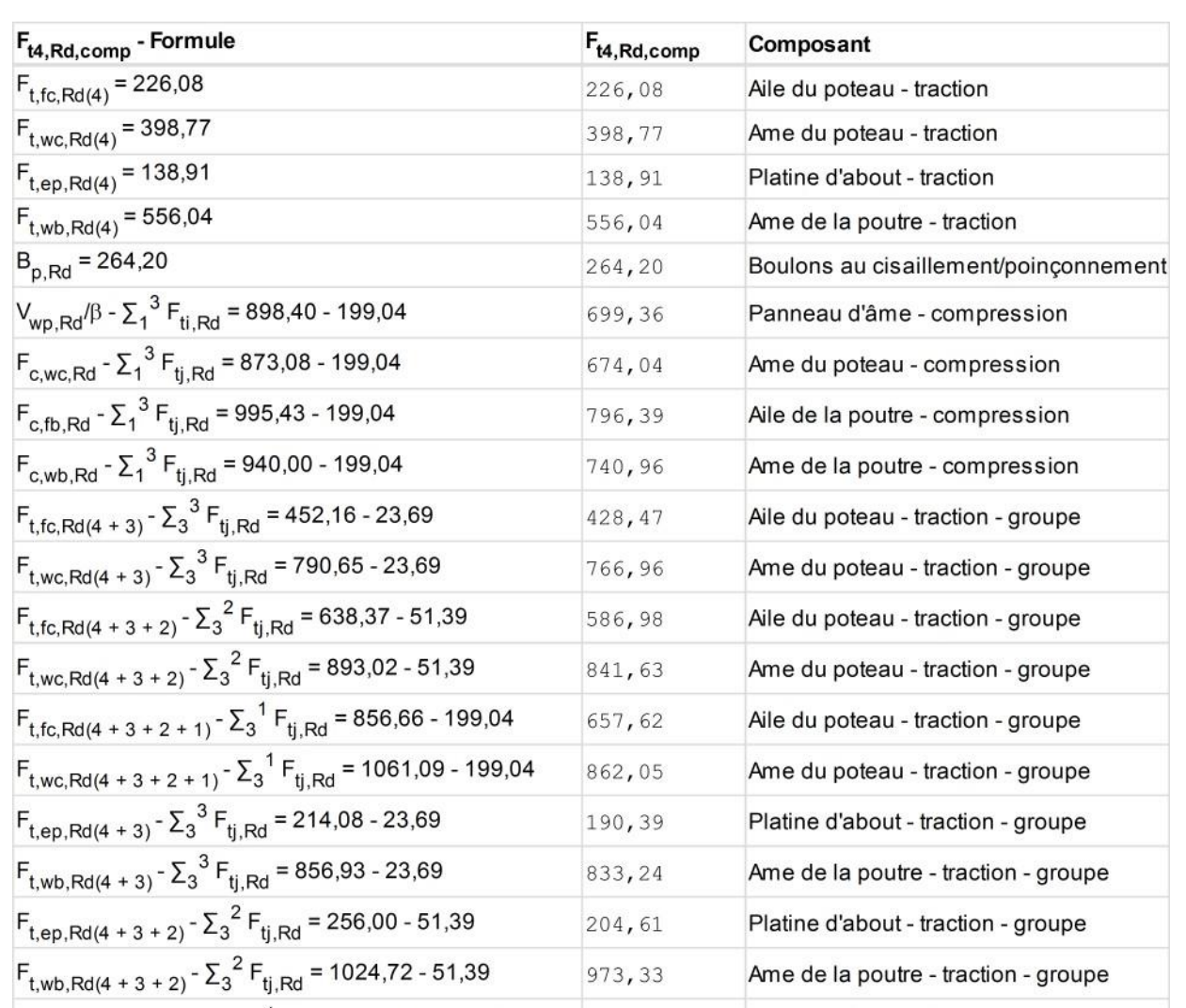

### Réduction supplémentaire de la résistance d'une rangée de boulons

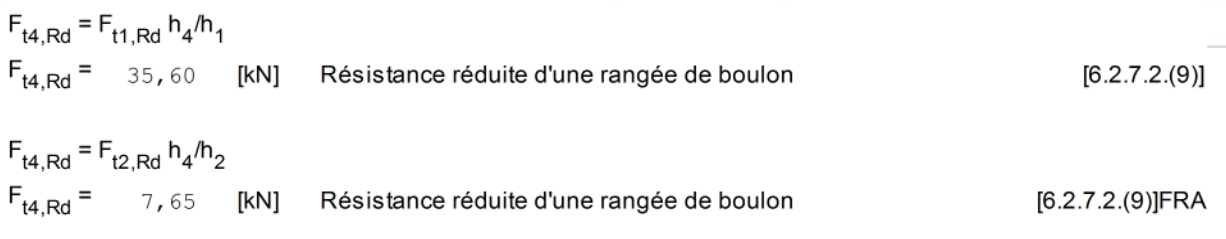

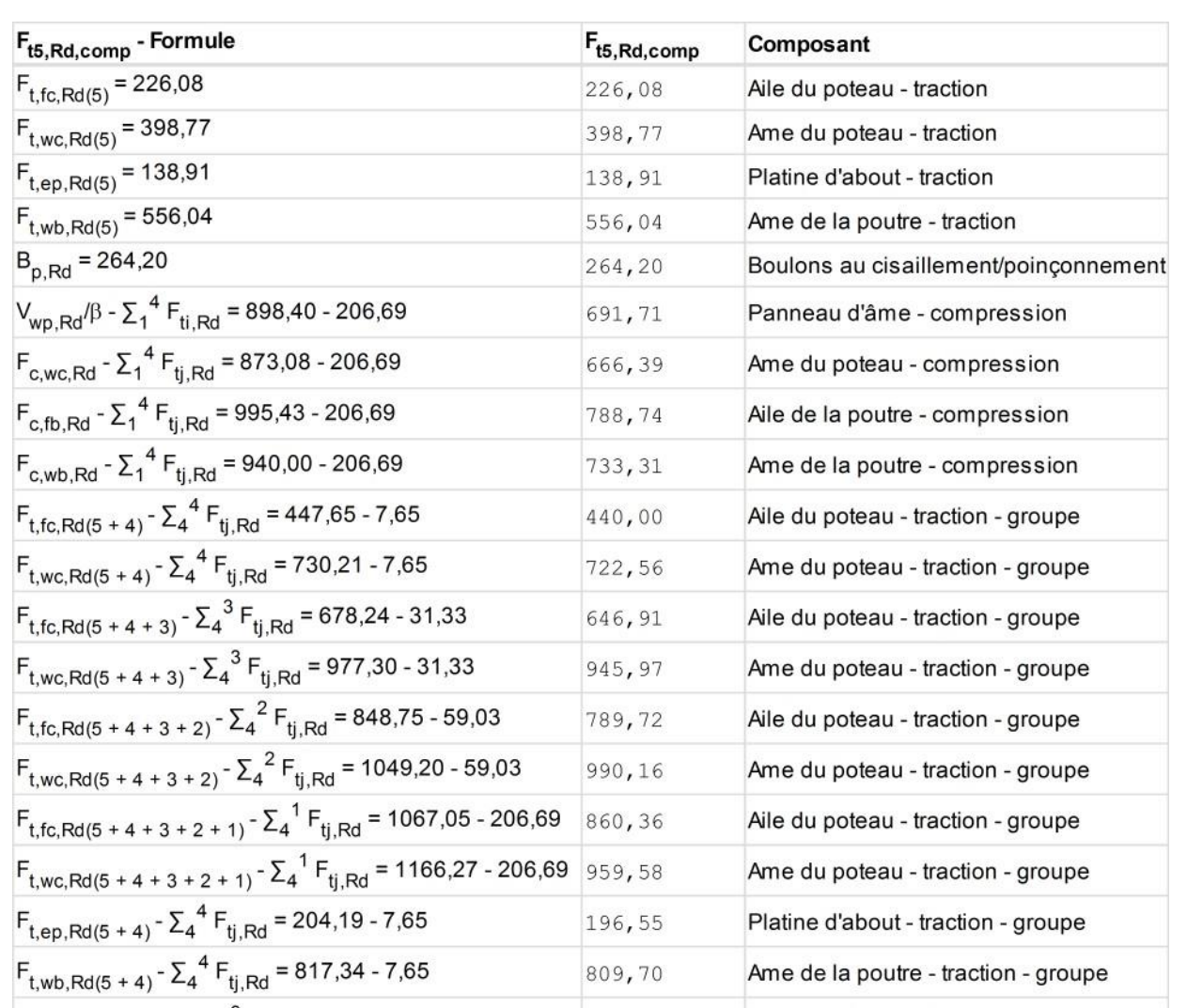

### Réduction supplémentaire de la résistance d'une rangée de boulons

 $F_{t5, Rd} = F_{t1, Rd} h_5/h_1$  $F_{t5, Rd}$  = 12, 92 [kN] Résistance réduite d'une rangée de boulon  $[6.2.7.2.(9)]$ 

$$
F_{t5, Rd} = F_{t2, Rd} h_5/h_2
$$

 $F_{t5, Rd} = 2, 77$ [kN] Résistance réduite d'une rangée de boulon [6.2.7.2.(9)]FRA

### TABLEAU RECAPITULATIF DES EFFORTS

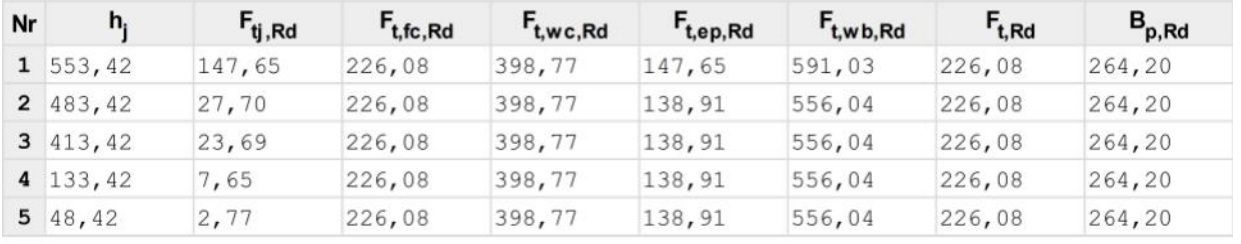

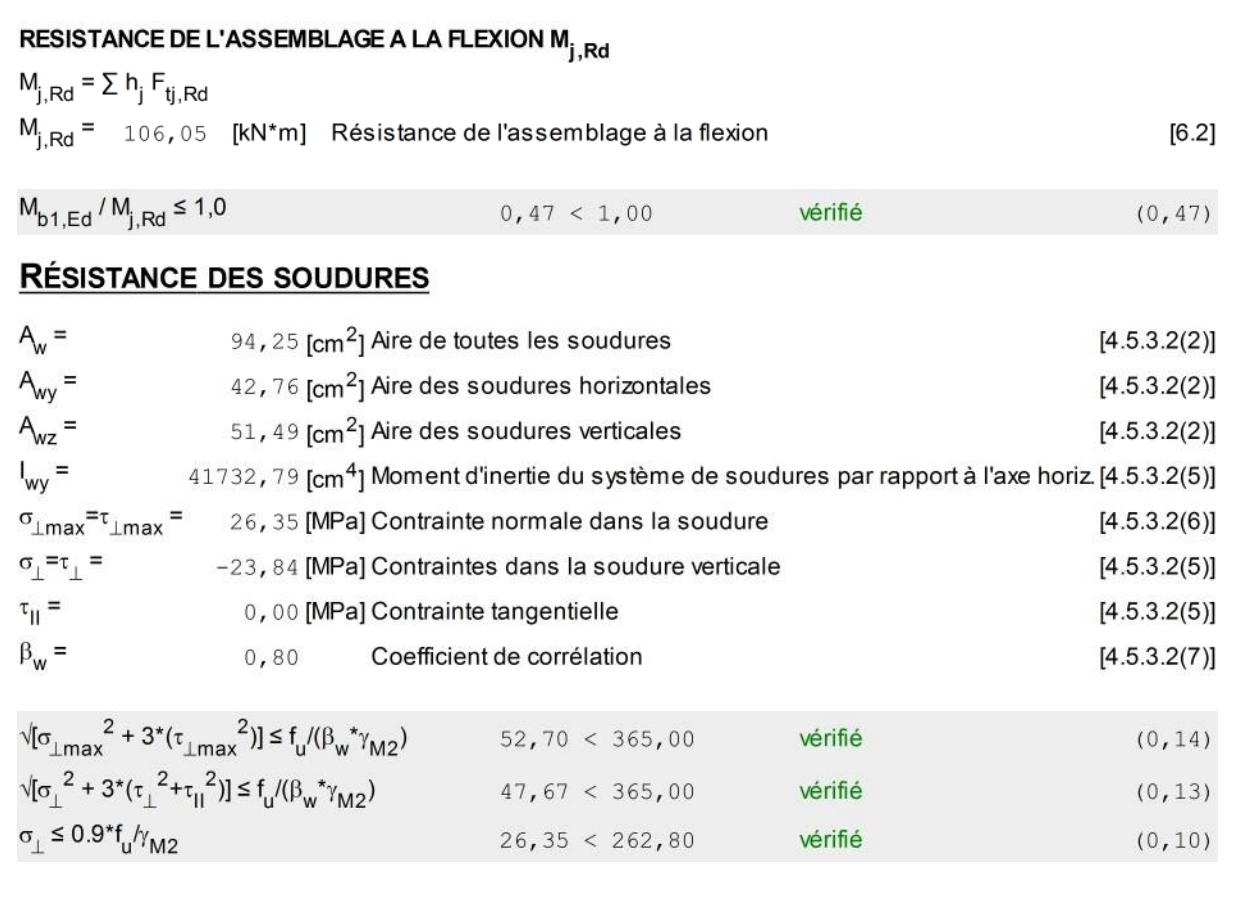

# RIGIDITÉ DE L'ASSEMBLAGE

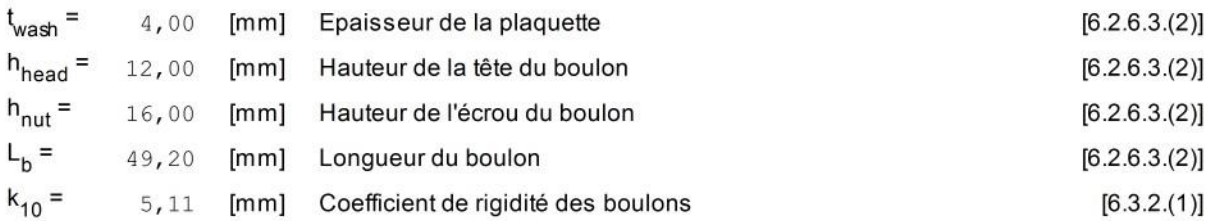

### RIGIDITES DES RANGEES DE BOULONS

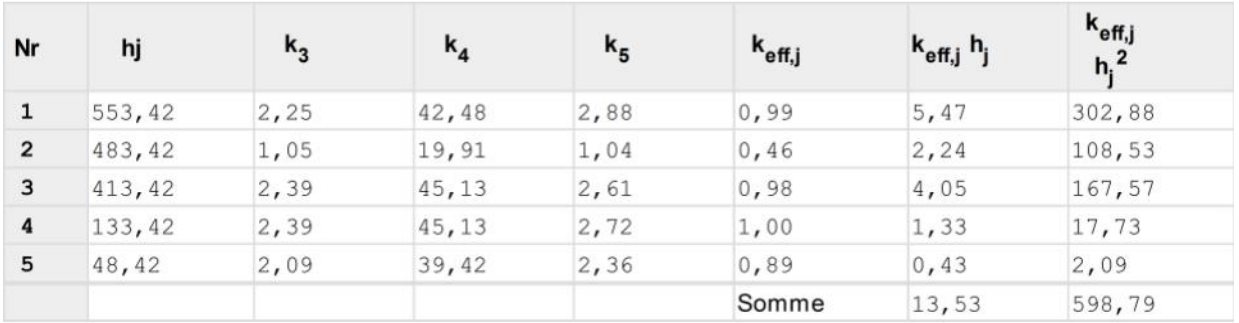

$$
k_{\text{eff},j} = 1 / (\Sigma_3^{5} (1 / k_{i,j}))
$$

 $[6.3.3.1.(2)]$ 

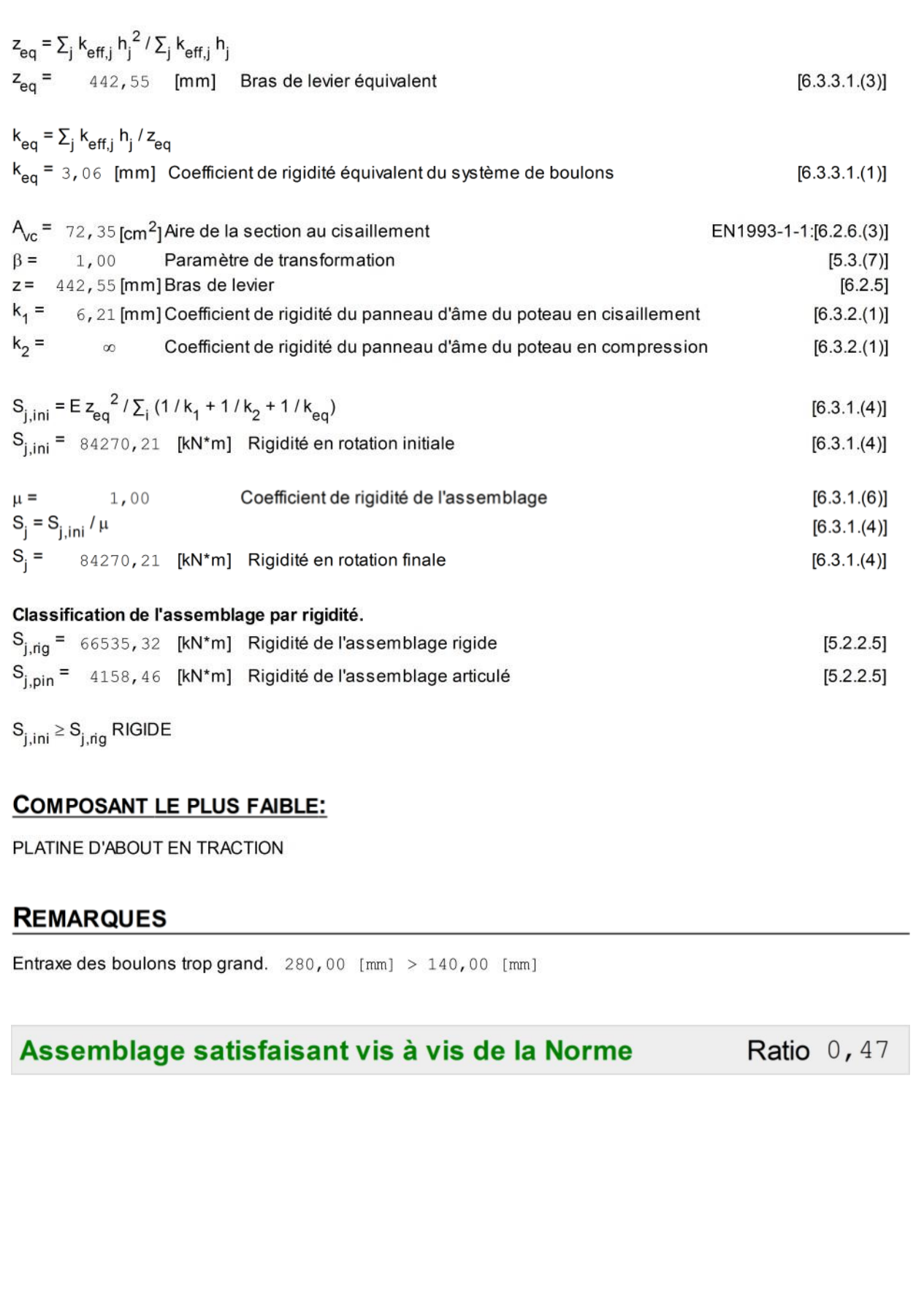

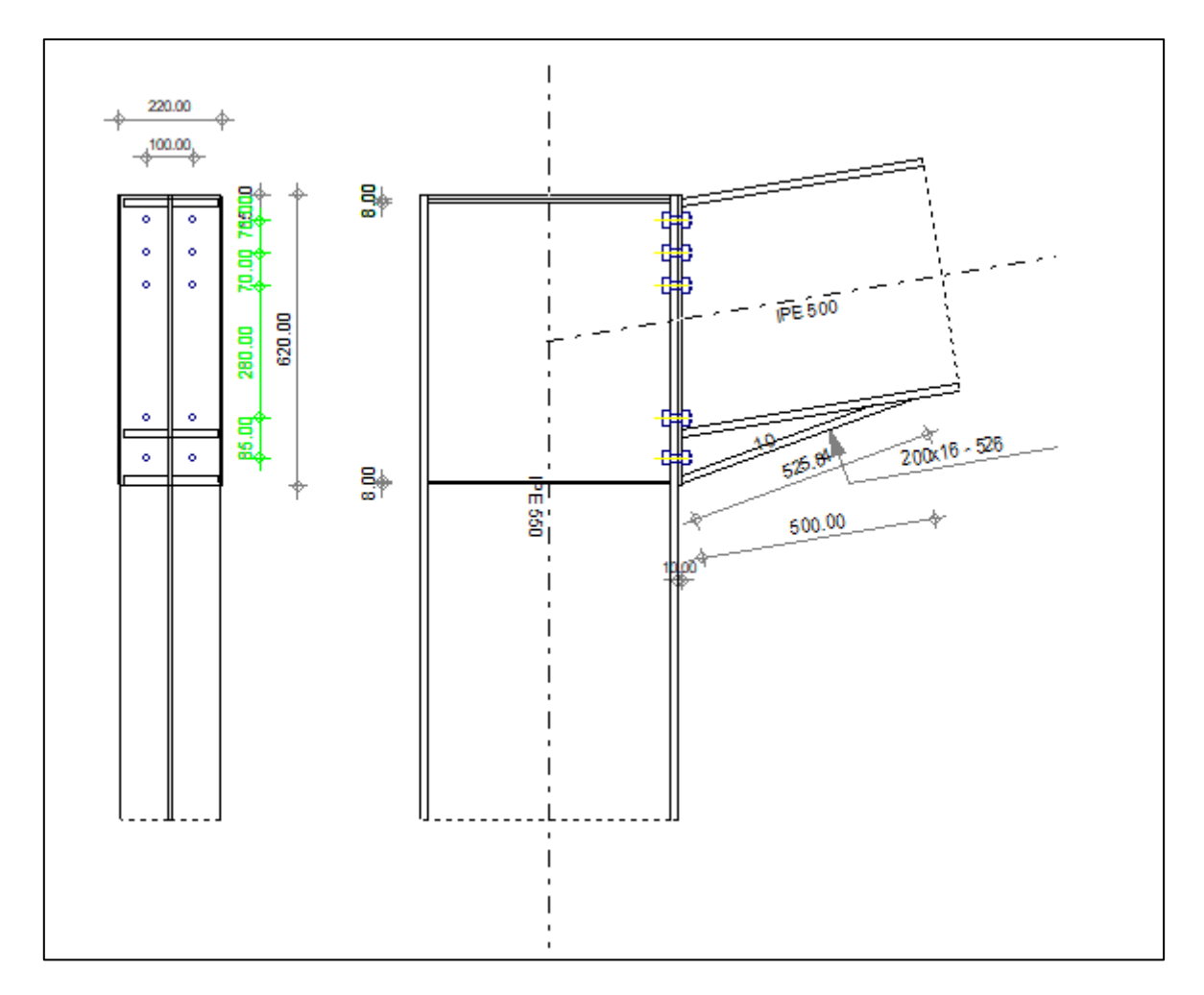

Figure VIII.6 : Schéma de l'assemblage poteau-poutre.

### **Ⅷ.5. Assemblage poutre-poutre**

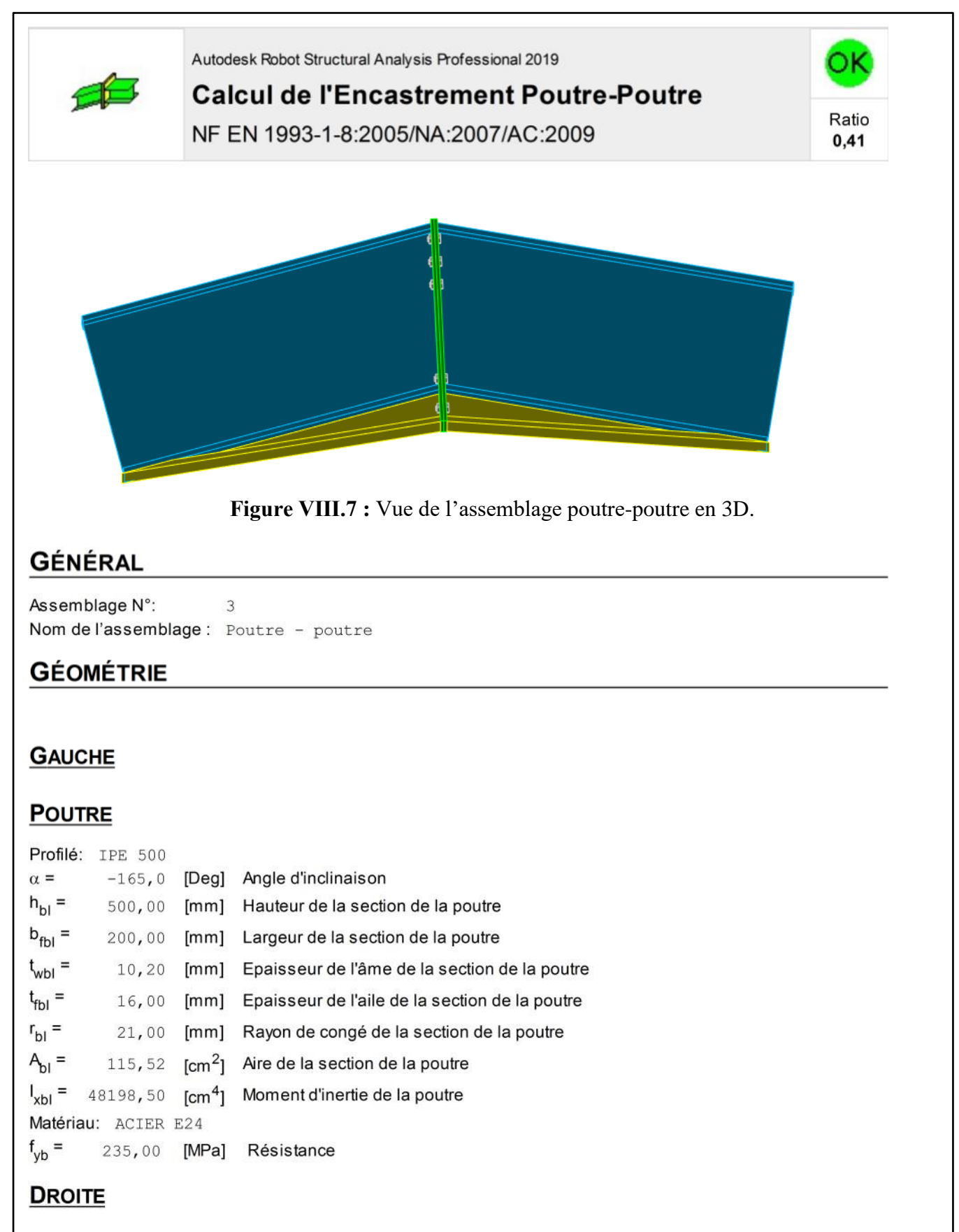

# **POUTRE**

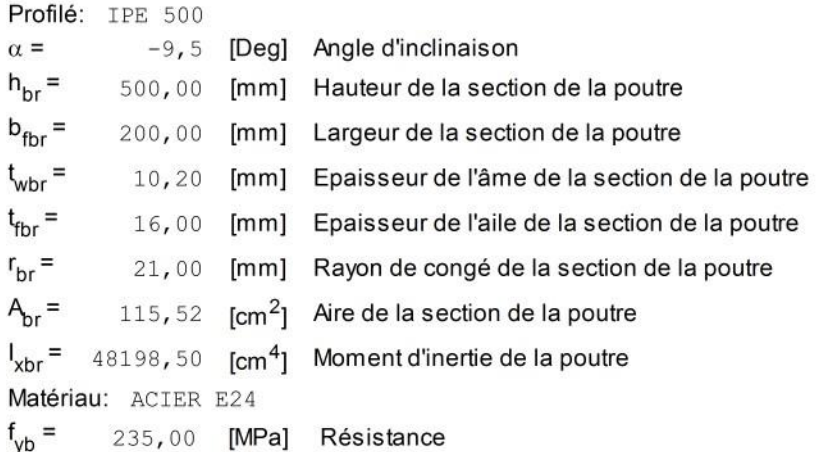

## **BOULONS**

Le plan de cisaillement passe par la partie NON FILETÉE du boulon

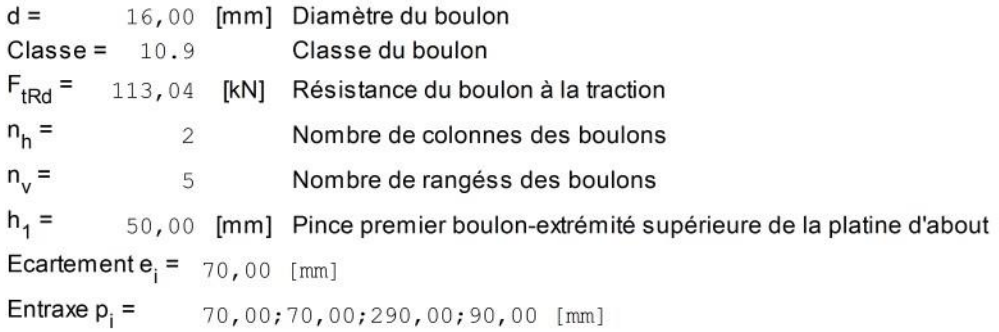

# **PLATINE**

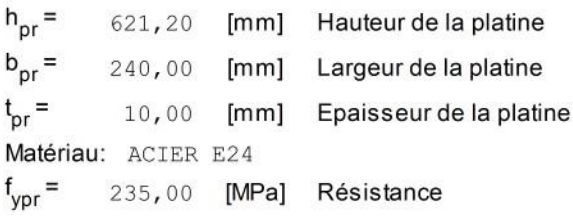

# **JARRET INFÉRIEUR**

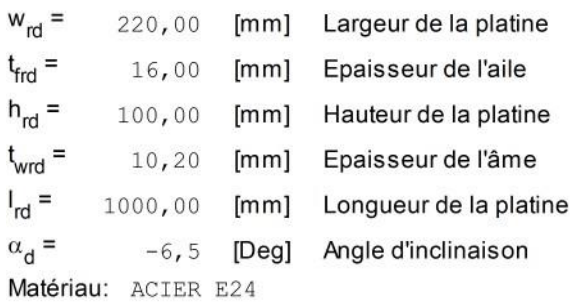

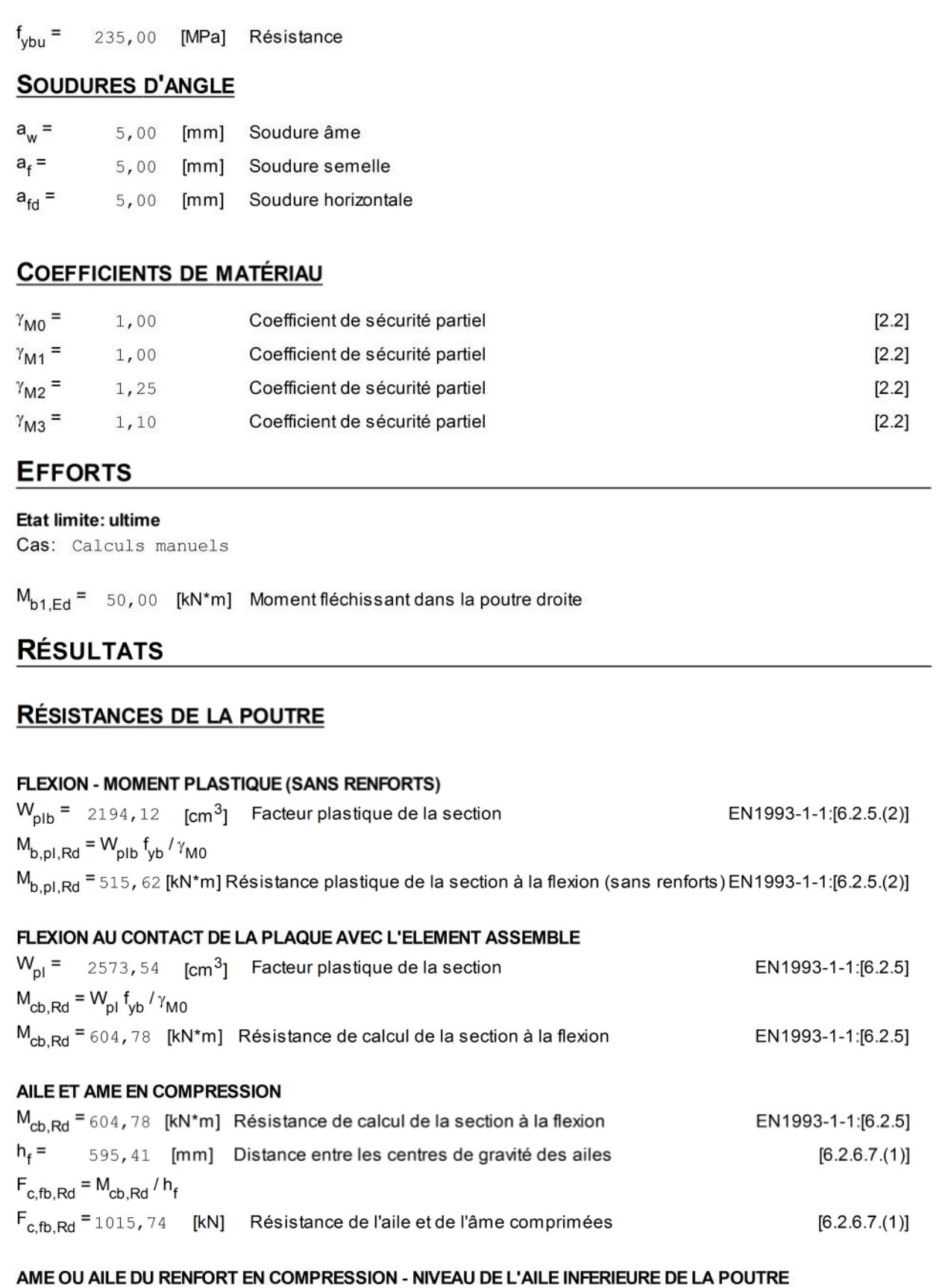

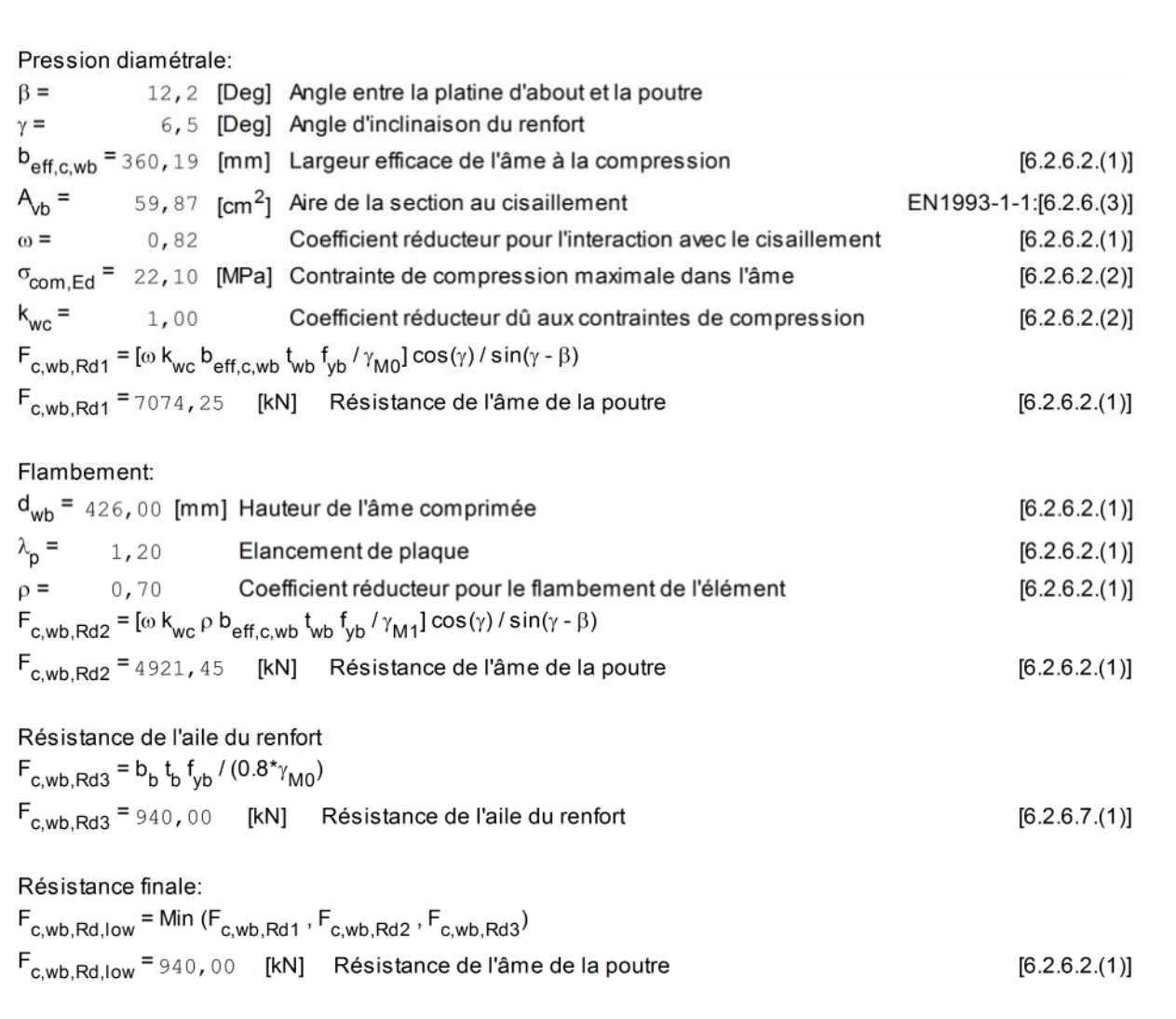

# PARAMÈTRES GÉOMÉTRIQUES DE L'ASSEMBLAGE

### LONGUEURS EFFICACES ET PARAMETRES - PLATINE D'ABOUT

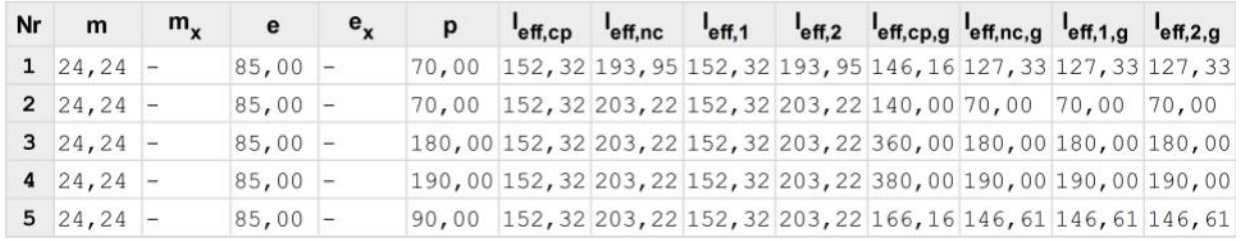

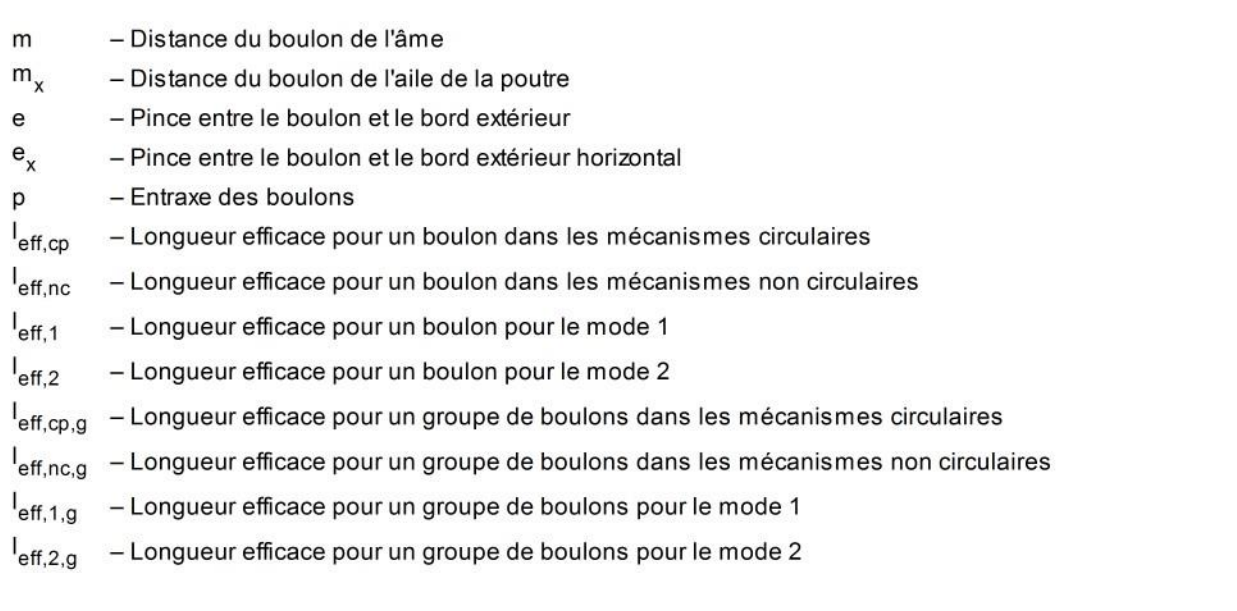

# RÉSISTANCE DE L'ASSEMBLAGE À LA FLEXION

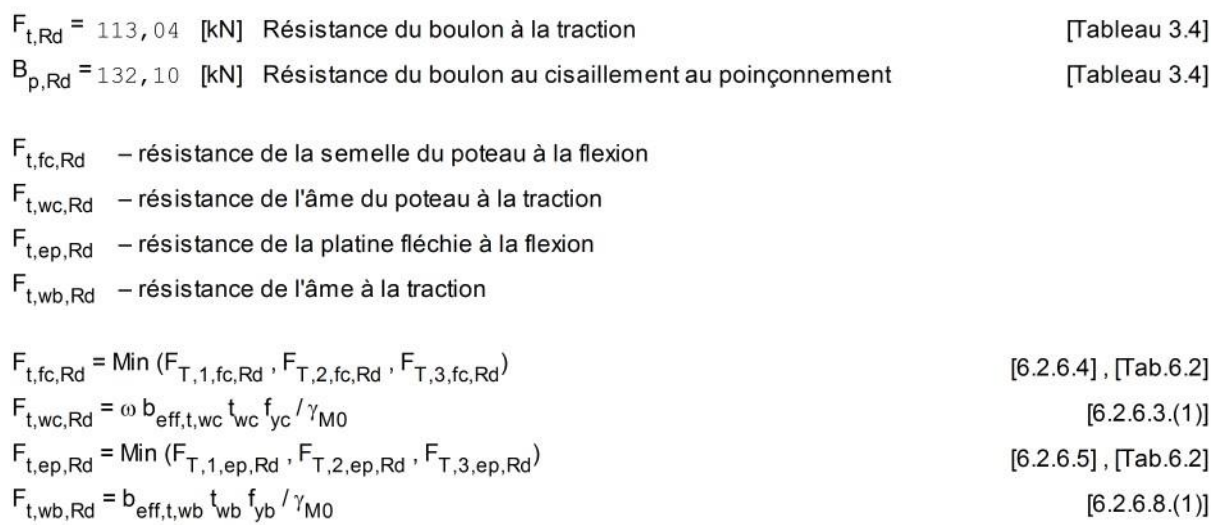

### RESISTANCE DE LA RANGEE DE BOULONS N° 1

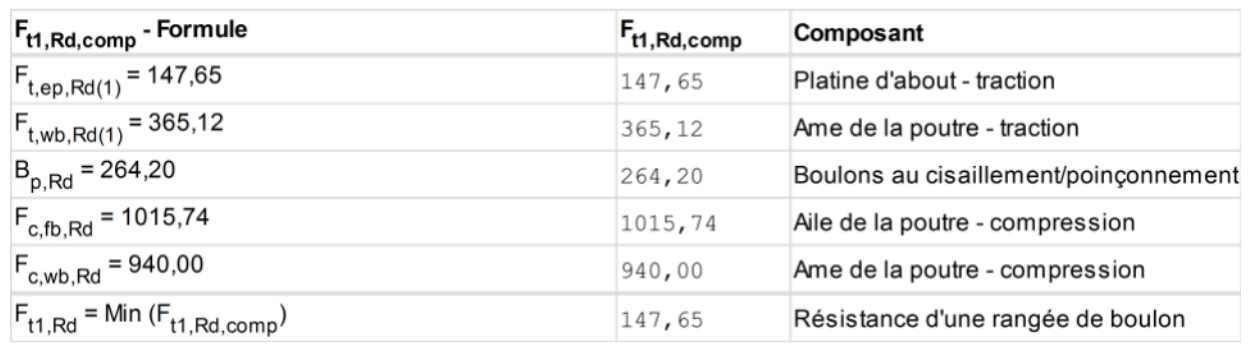

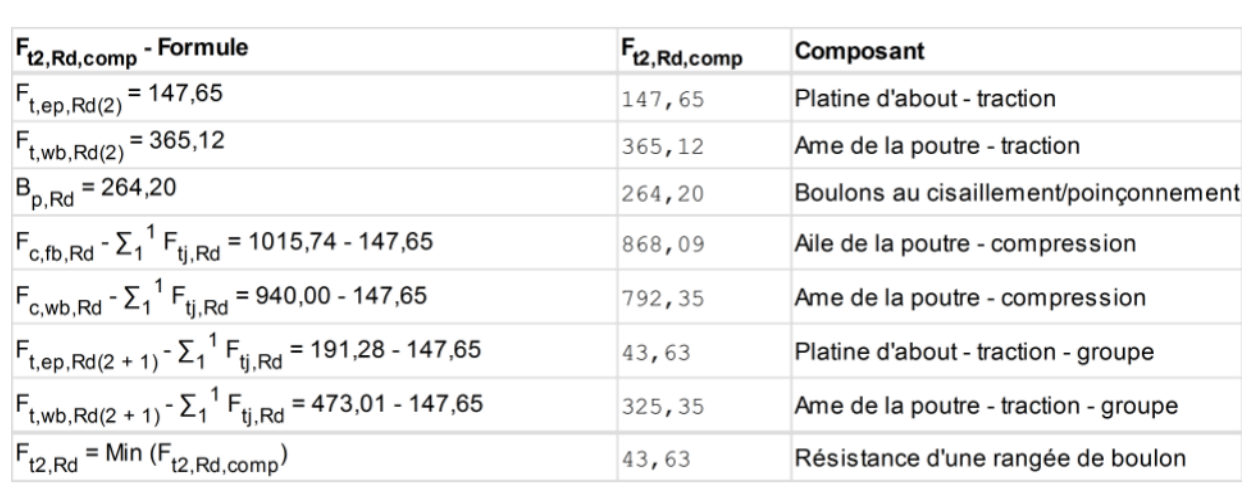

#### RESISTANCE DE LA RANGEE DE BOULONS N° 3

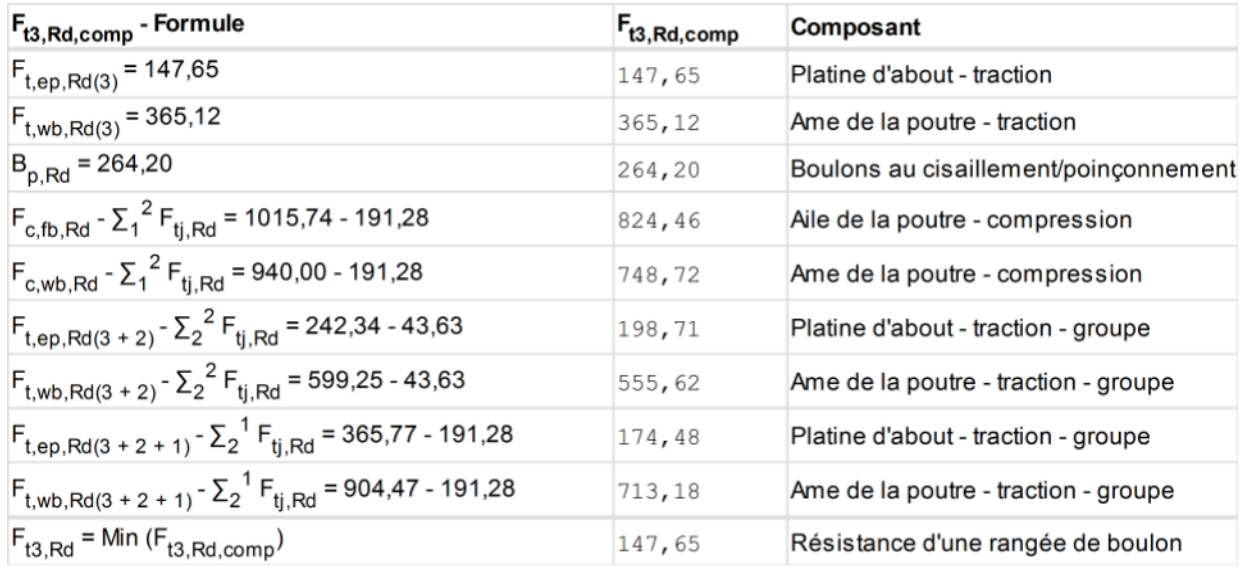

#### Réduction supplémentaire de la résistance d'une rangée de boulons

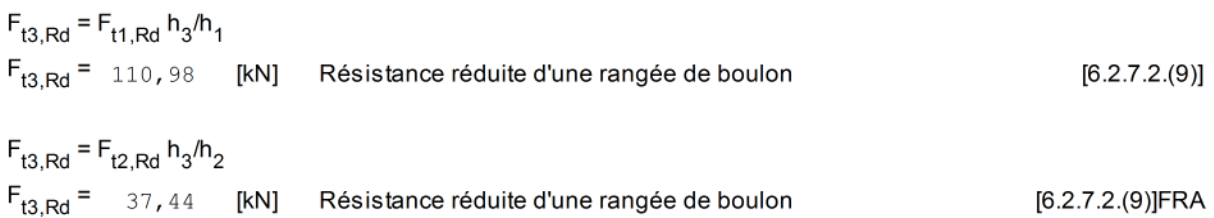

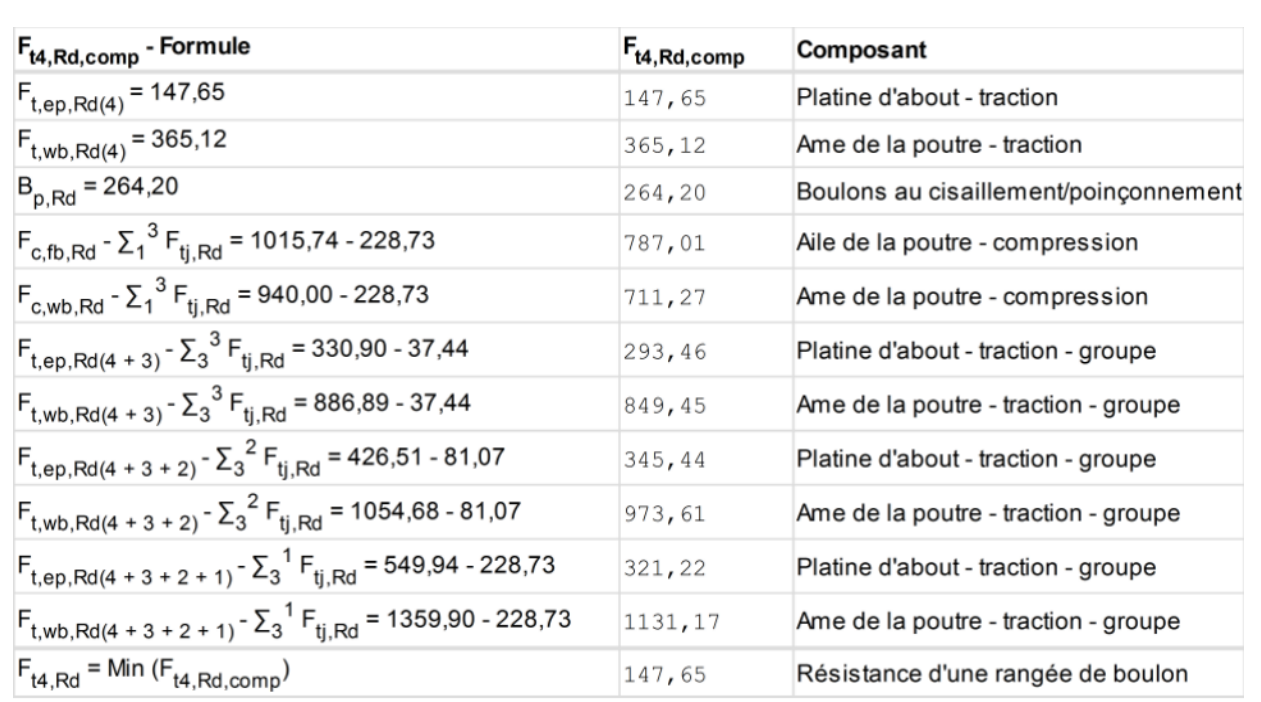

### Réduction supplémentaire de la résistance d'une rangée de boulons

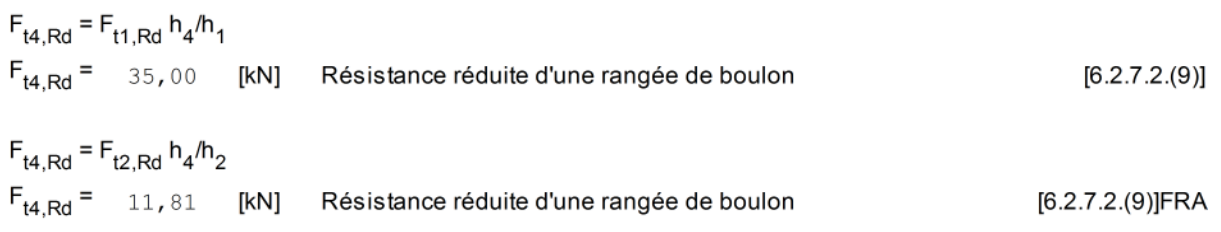

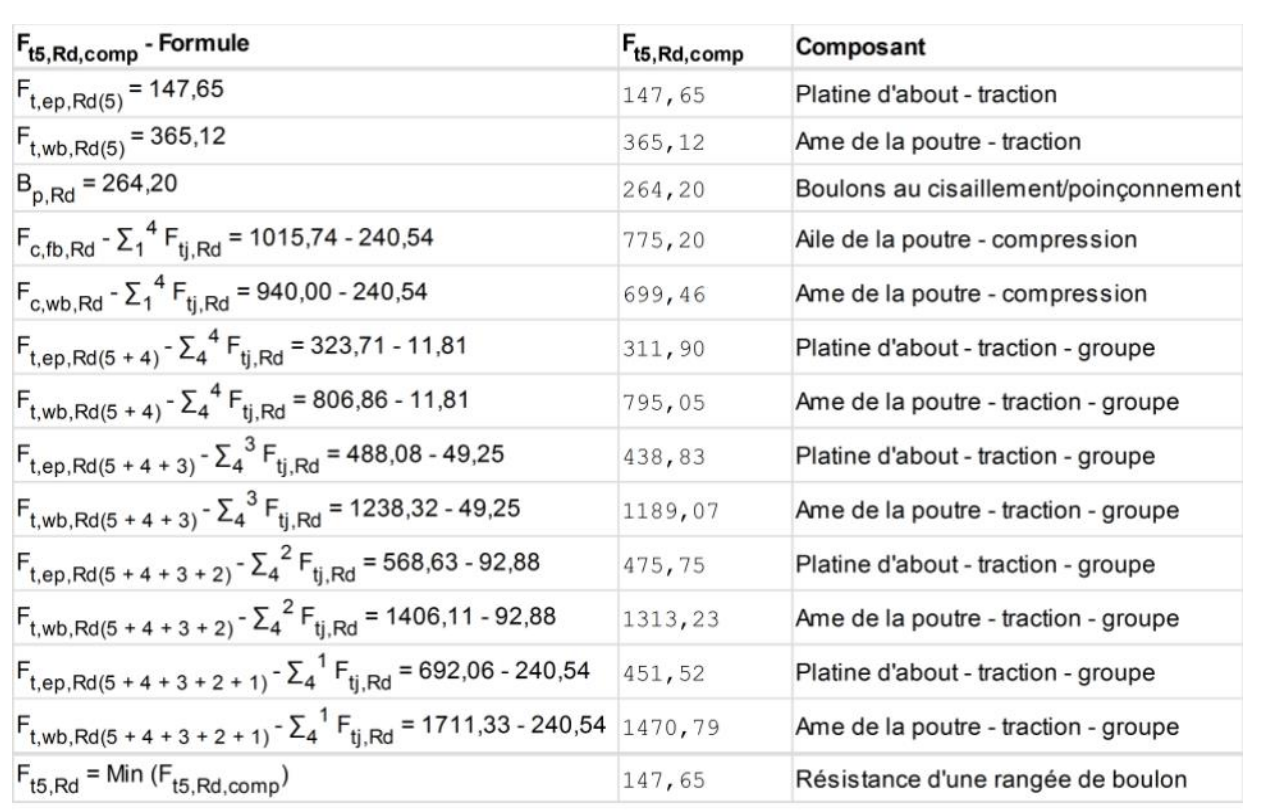

#### Réduction supplémentaire de la résistance d'une rangée de boulons

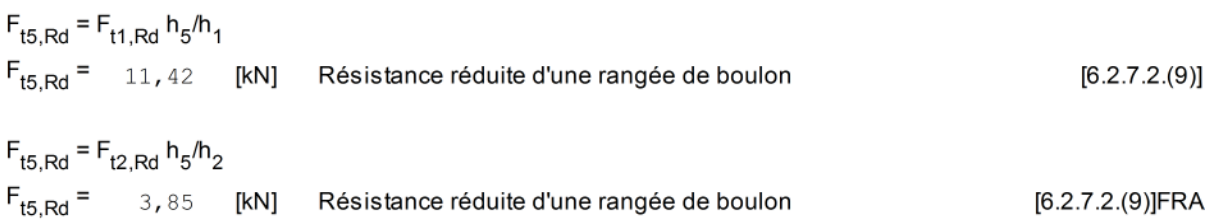

### TABLEAU RECAPITULATIF DES EFFORTS

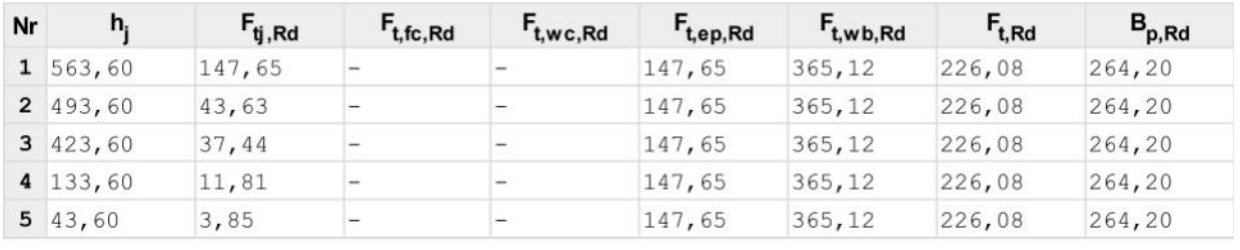

# RESISTANCE DE L'ASSEMBLAGE A LA FLEXION M<sub>j, Rd</sub>

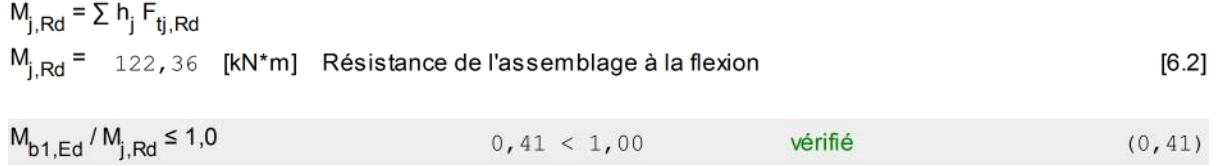

vérifié

 $0,41 < 1,00$ 

 $(0,41)$ 

### **RÉSISTANCE DES SOUDURES**

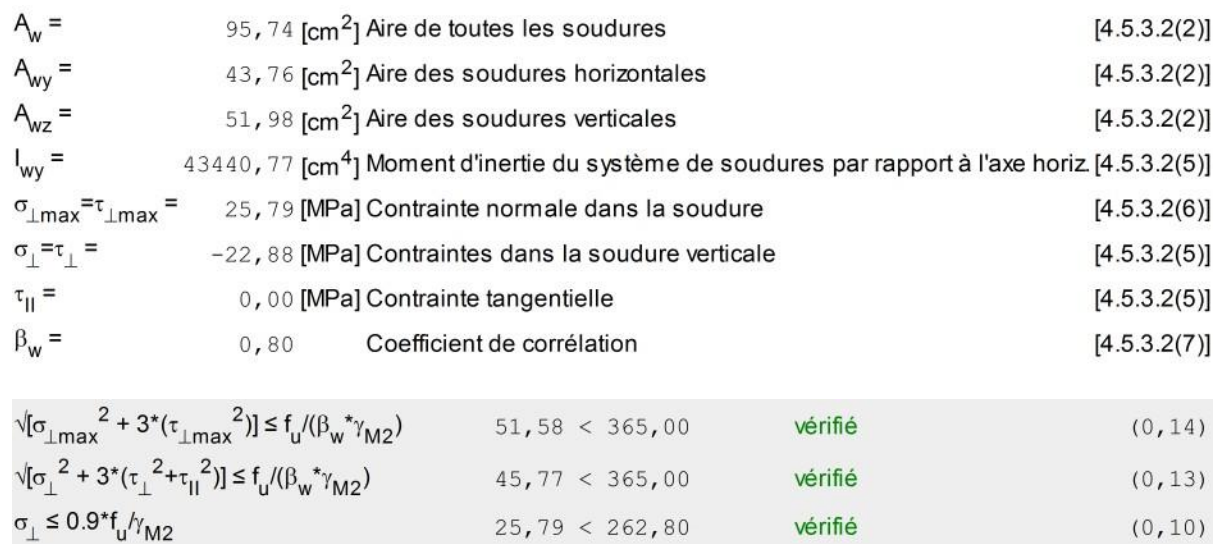

# RIGIDITÉ DE L'ASSEMBLAGE

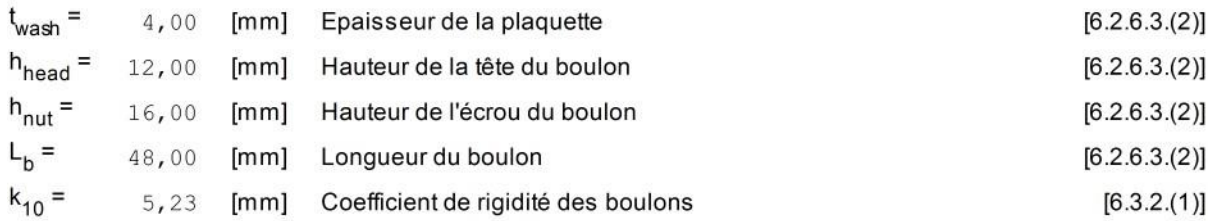

#### **RIGIDITES DES RANGEES DE BOULONS**

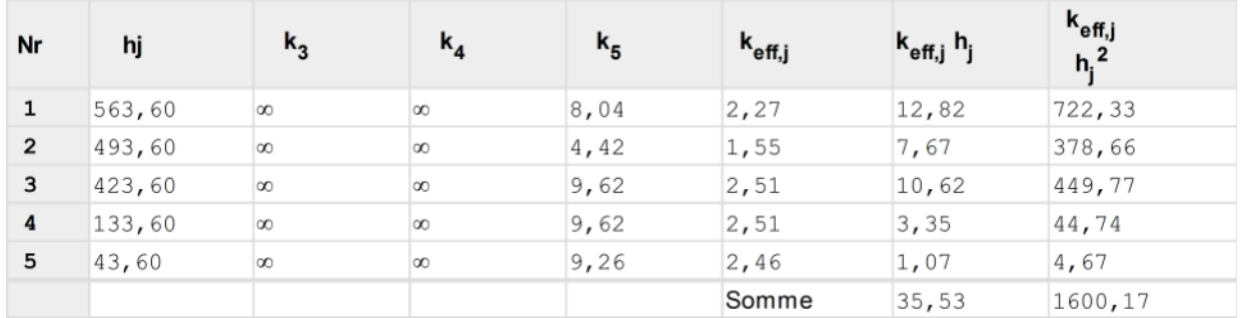

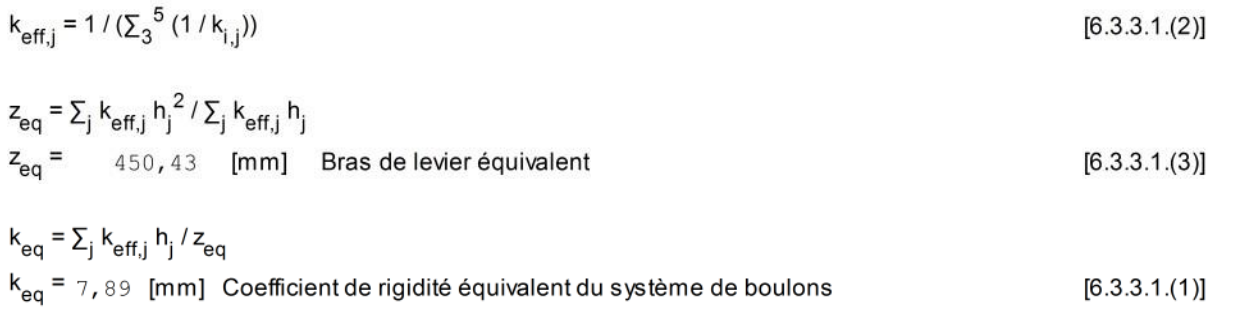

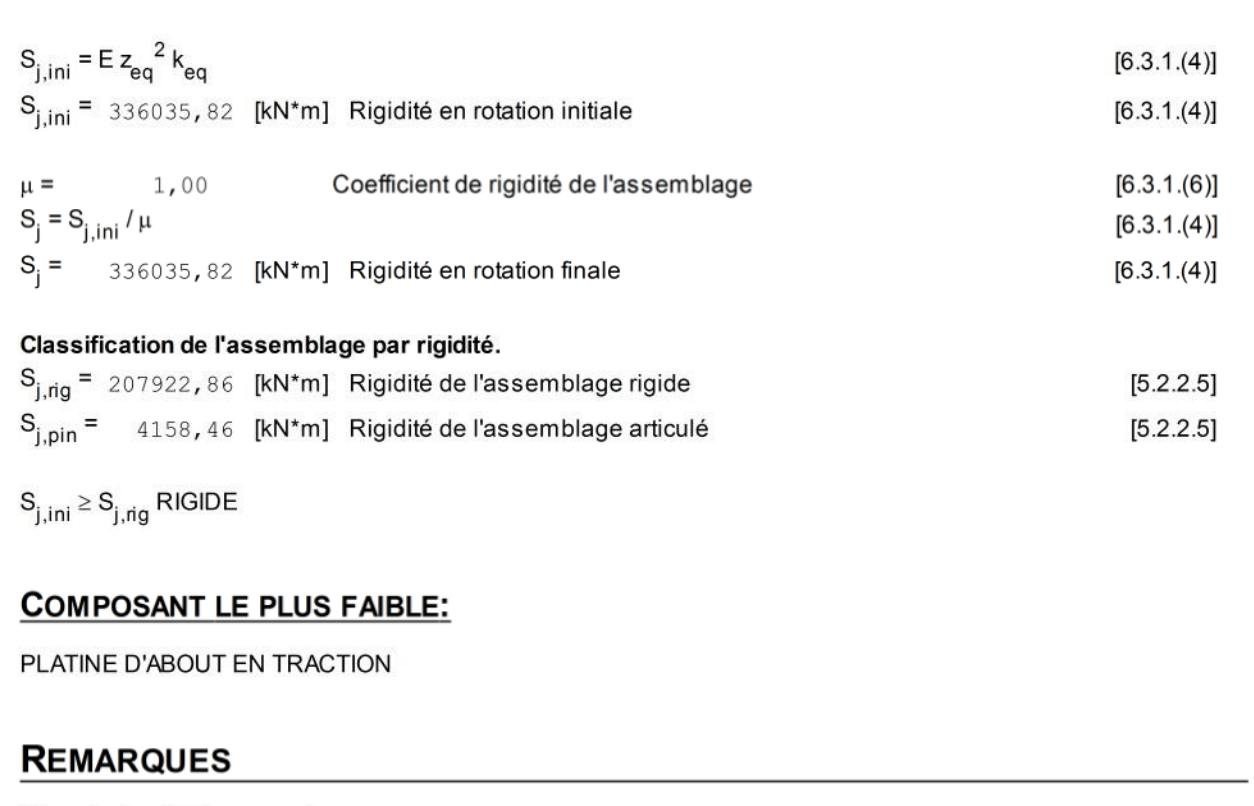

Pince du boulon trop grande. 85,00 [mm] > 80,00 [mm] Entraxe des boulons trop grand. 290,00 [mm] > 140,00 [mm]

# Assemblage satisfaisant vis à vis de la Norme

Ratio  $0,41$ 

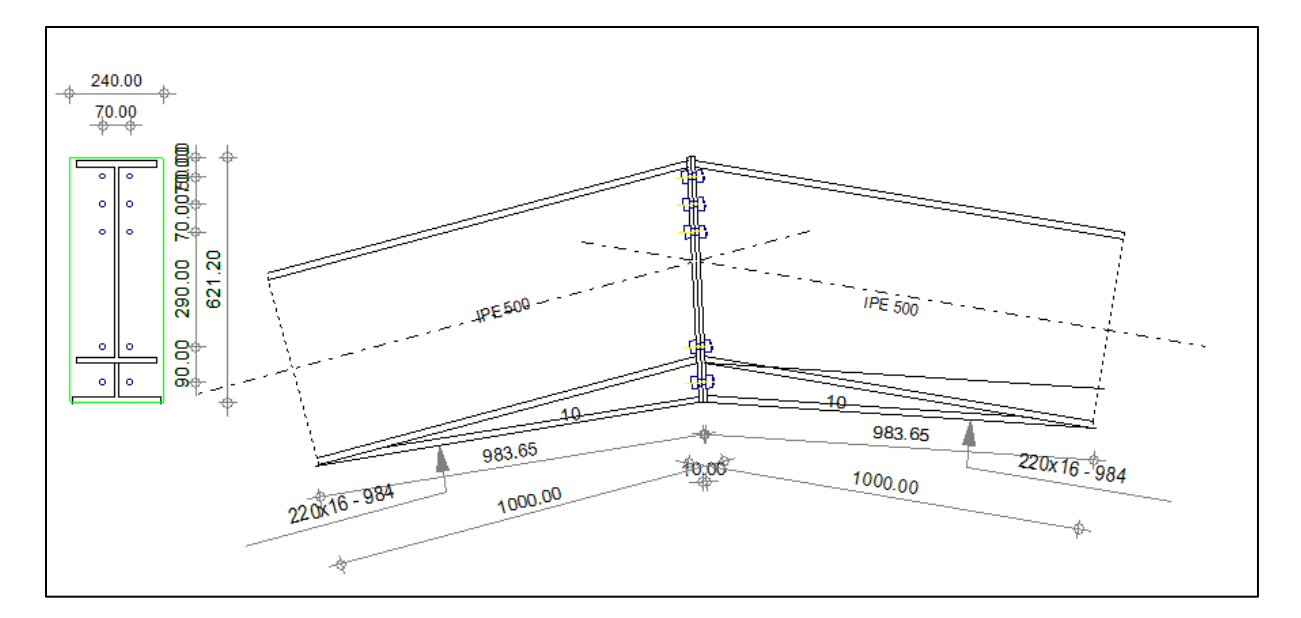

Figure VIII.8 : Schéma de l'assemblage poutre-poutre.

### **Ⅷ.6. Assemblage poutre au vent**

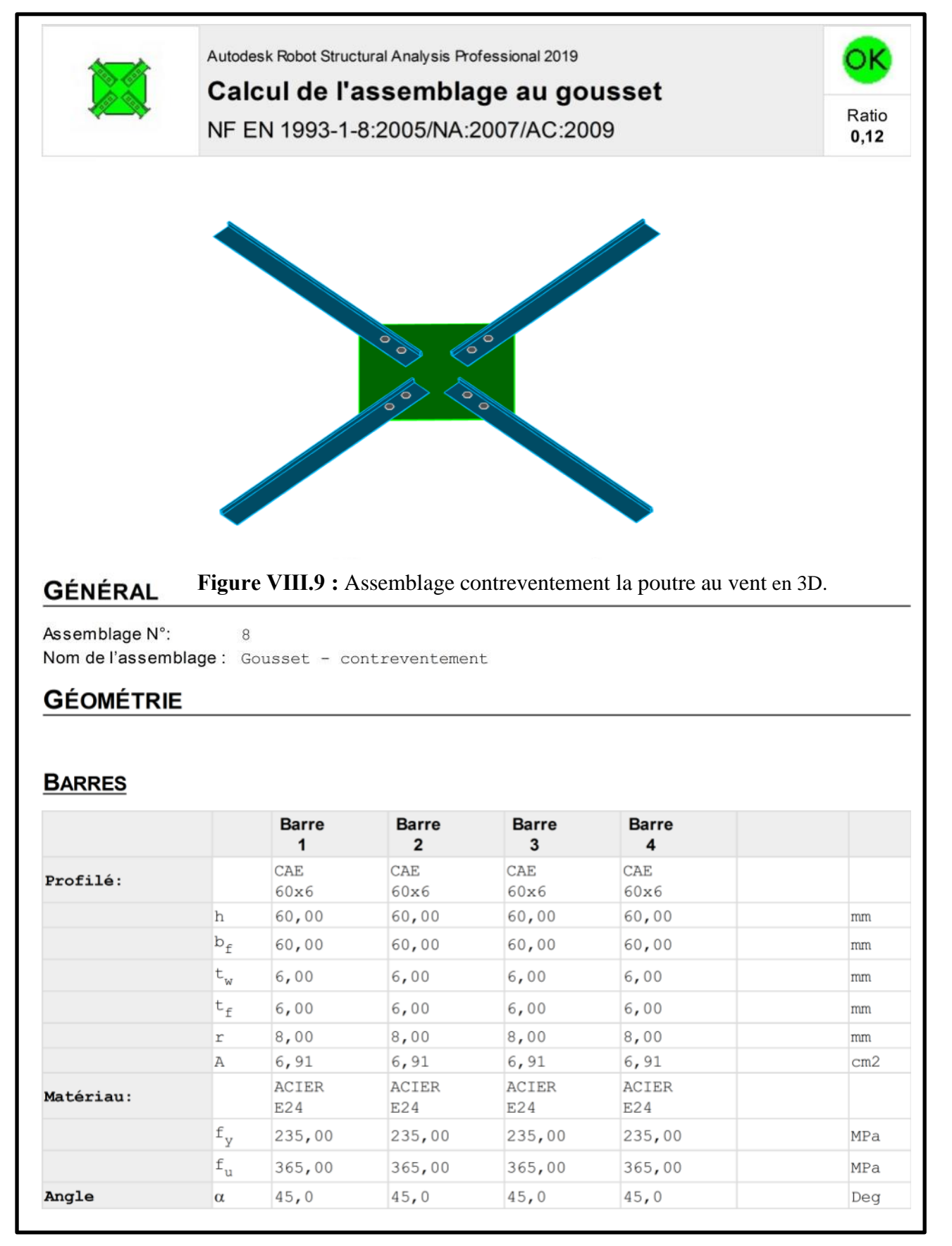

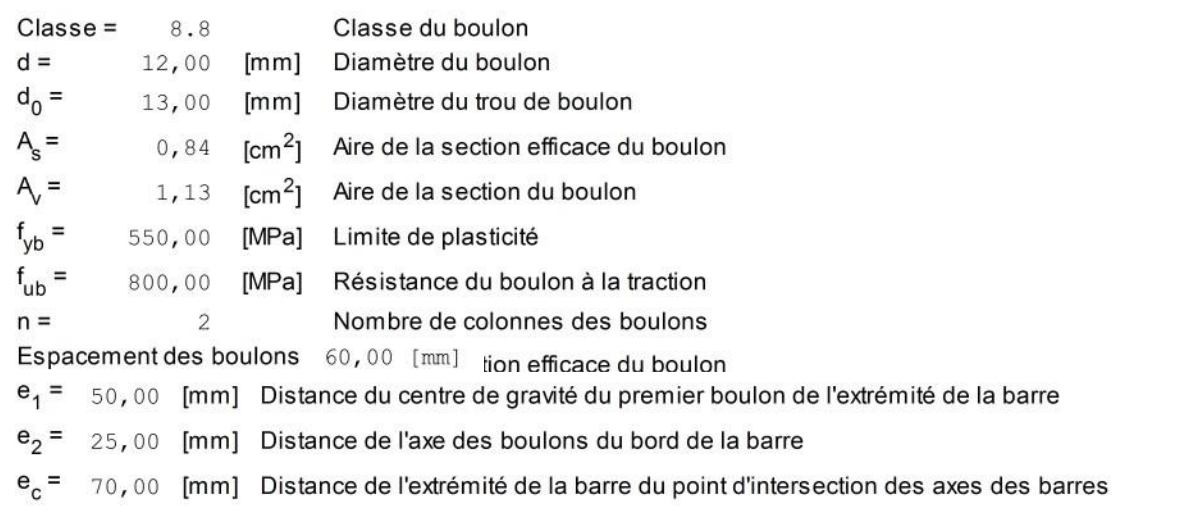

### Barre 4

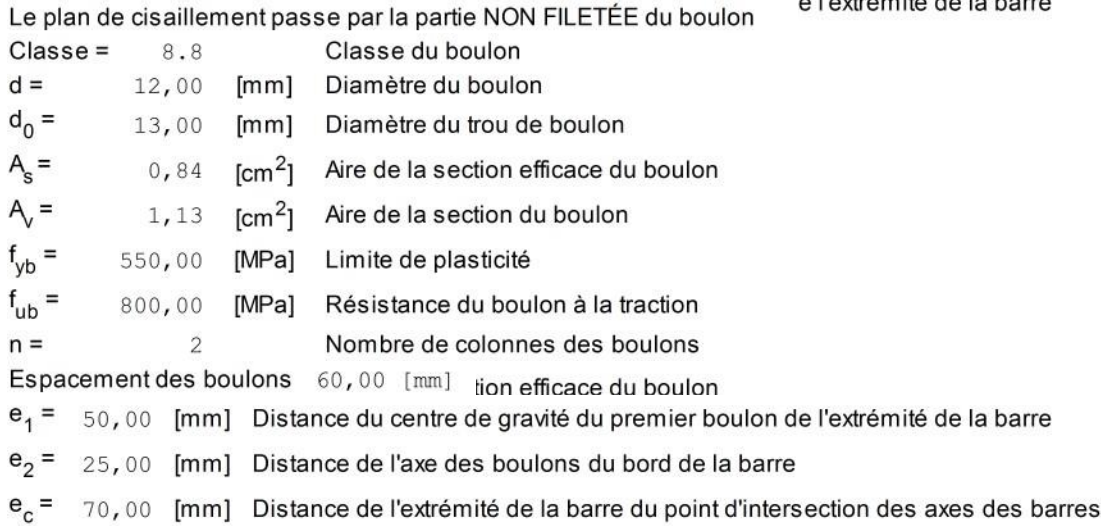

# **GOUSSET**

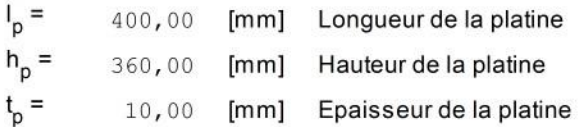

#### Paramètres

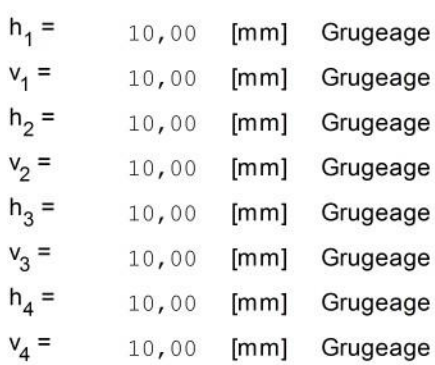

Centre de gravité de la tôle par rapport au centre de gravité des barres (0,00;0,00)

 $e_V = 180$ , 00 [mm] Distance verticale de l'extrémité du gousset du point d'intersection des axes des barres e<sub>H</sub> = 200,00 [mm] Distance horizontale de l'extrémité du gousset du point d'intersection des axes des barres Matériau: ACIER E24

 $f_v = 235,00$  [MPa] Résistance

### **COEFFICIENTS DE MATÉRIAU**

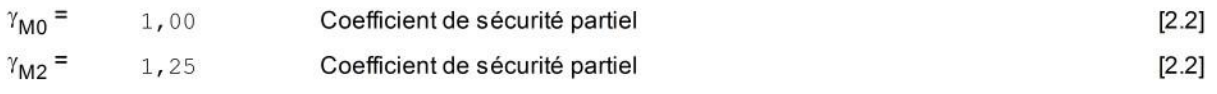

## **EFFORTS**

Cas: Calculs manuels

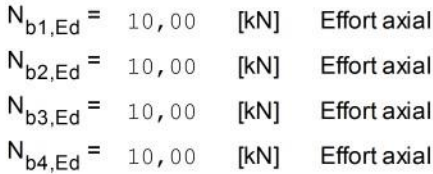

# **RÉSULTATS**

### **BARRE 1**

### **RÉSISTANCE DES BOULONS**

 $F_{v, Rd} = 0.6 * f_{ub} * A * m / \gamma_{M2}$  $F_{v, Rd}$  = 43,43 [kN] Résistance de la tige d'un boulon au cisaillement

#### Pression du boulon sur la barre

Direction x

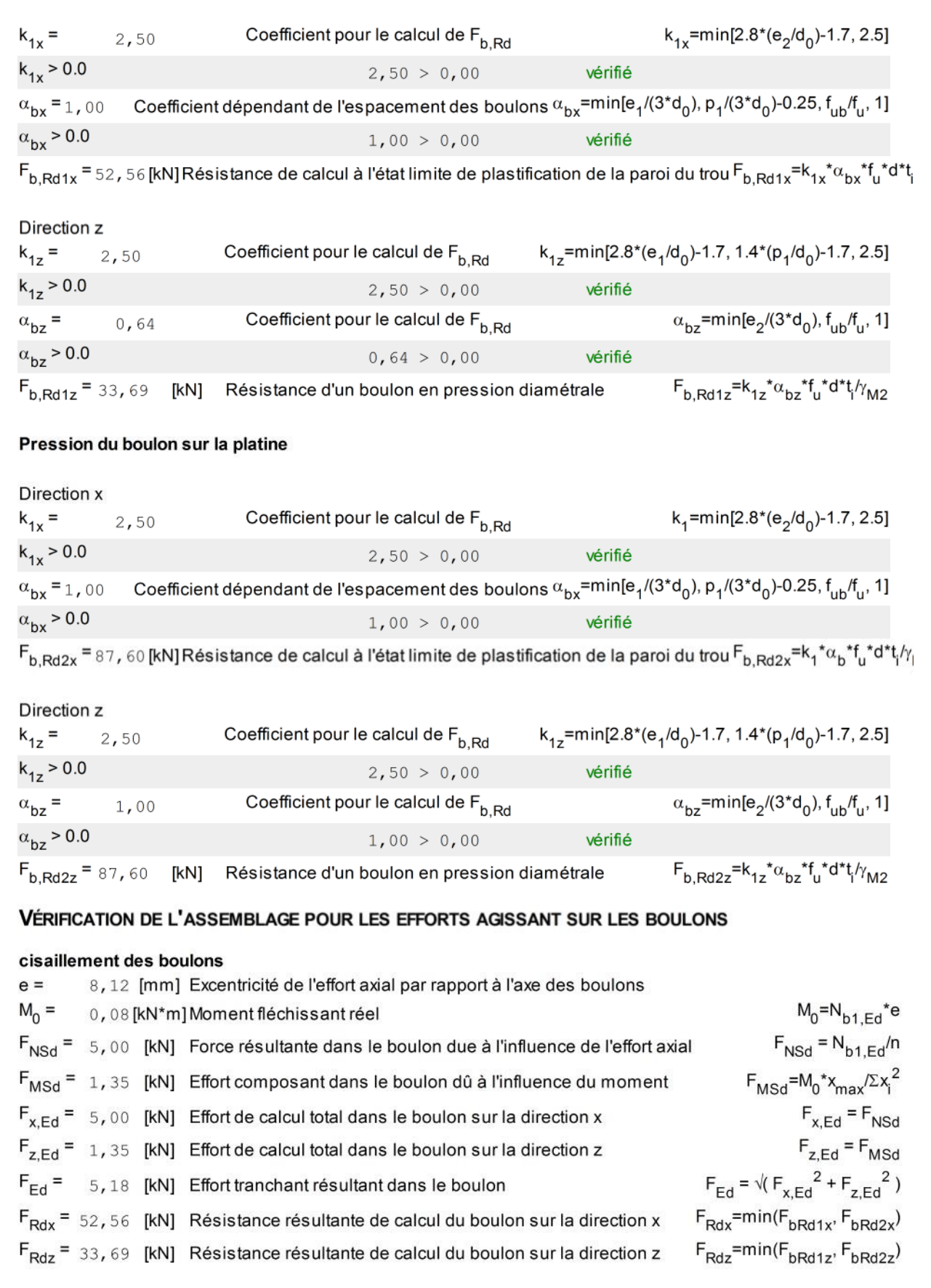

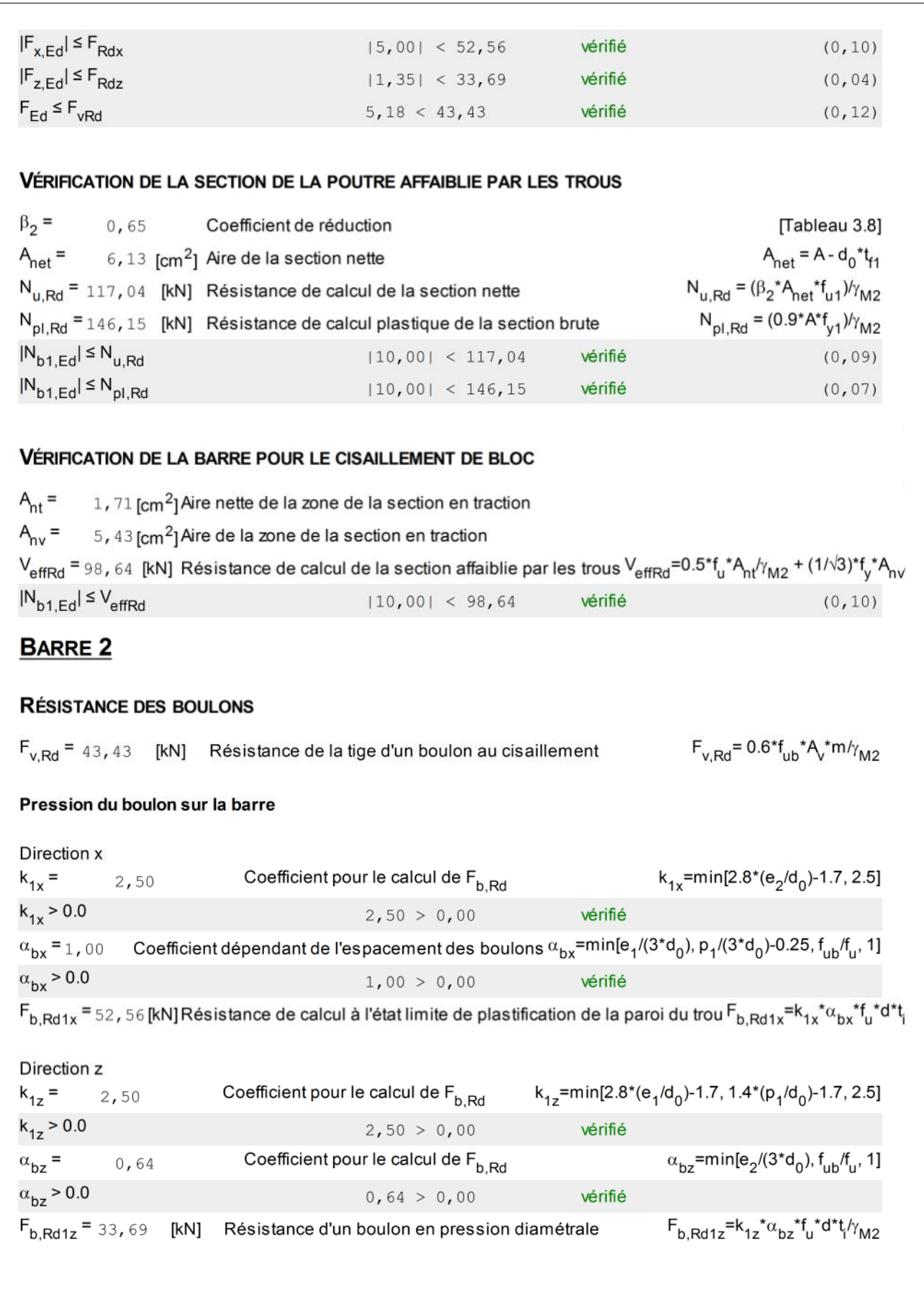

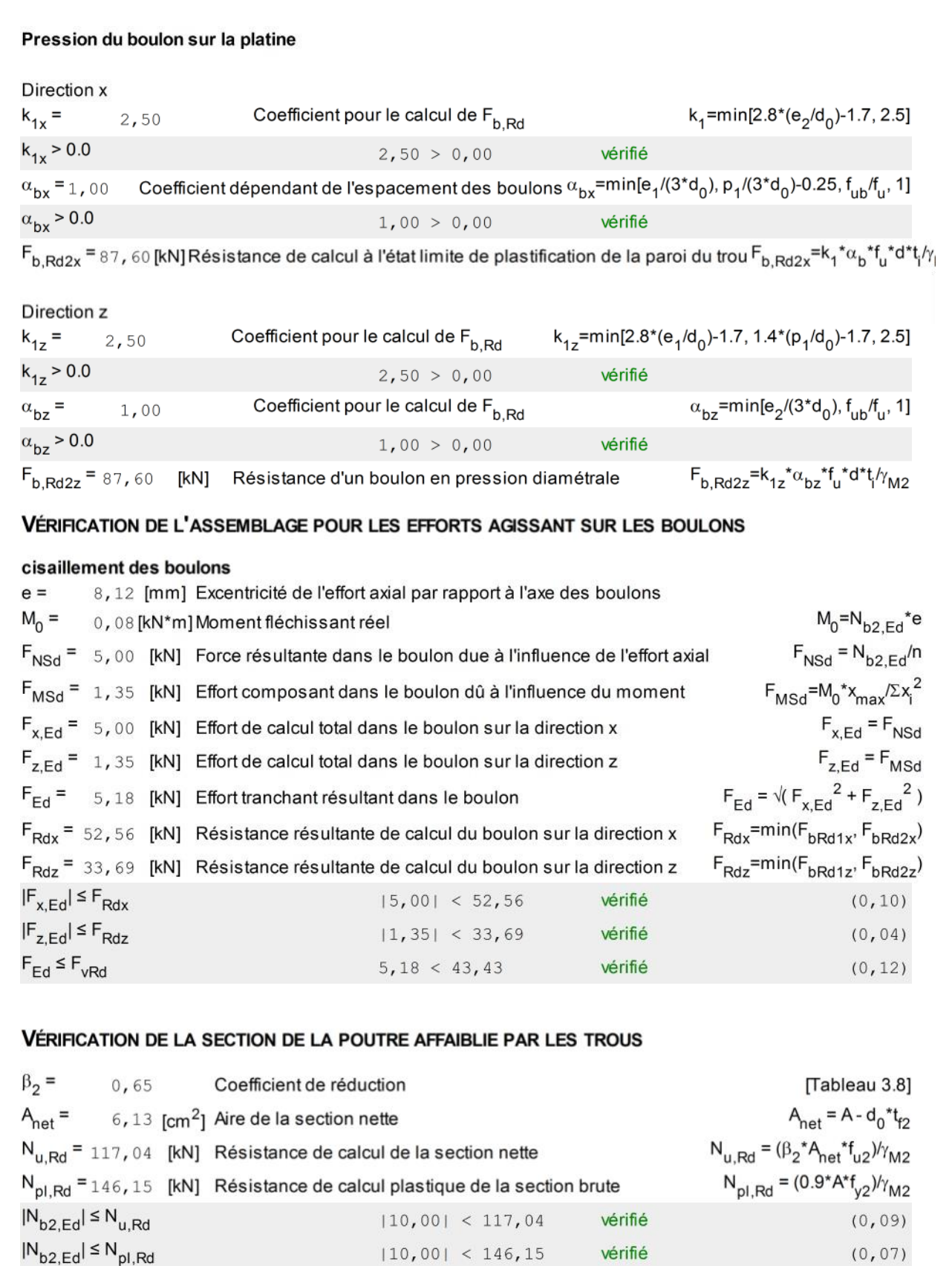

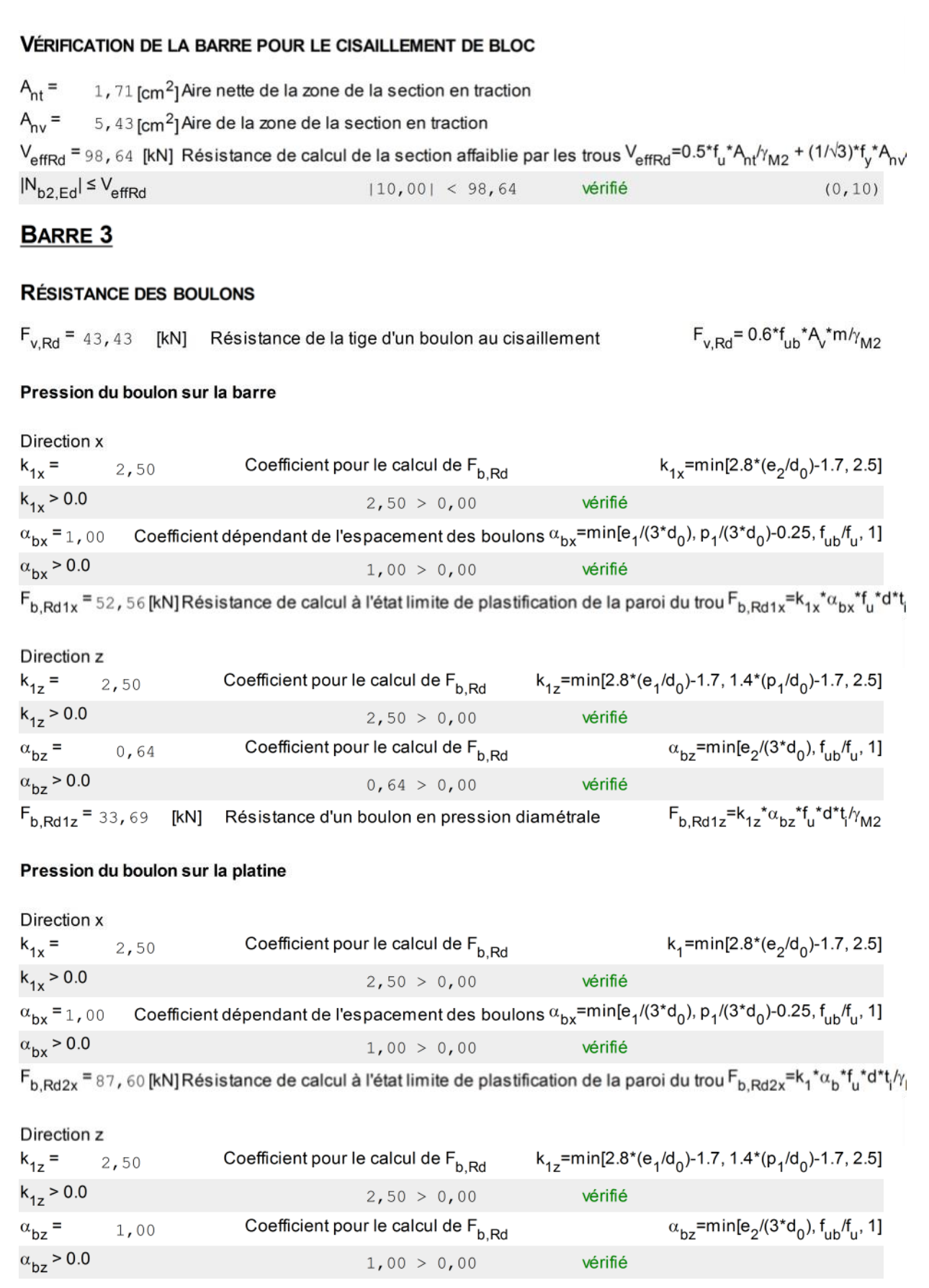

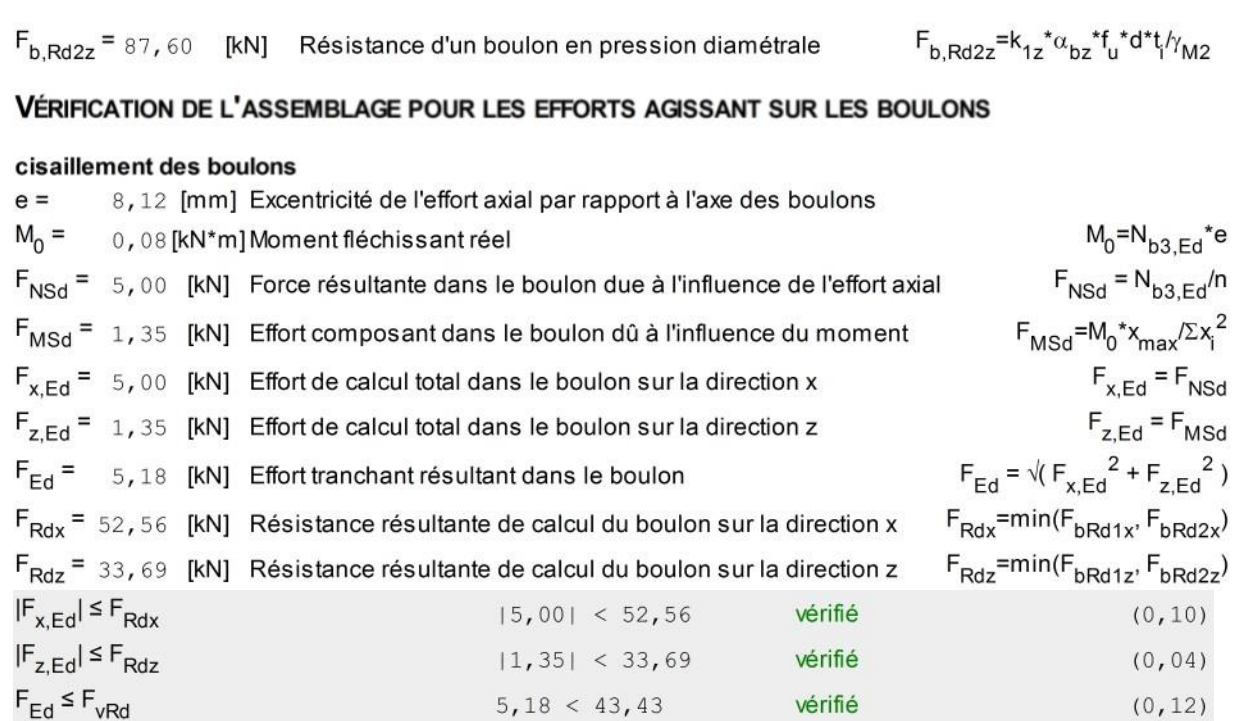

#### VÉRIFICATION DE LA SECTION DE LA POUTRE AFFAIBLIE PAR LES TROUS

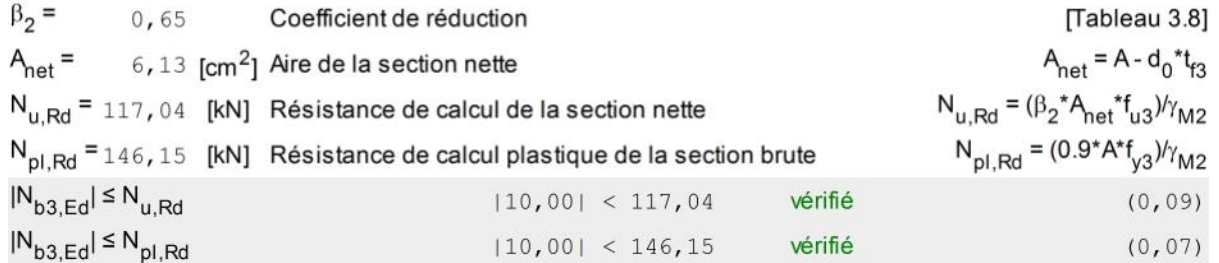

#### VÉRIFICATION DE LA BARRE POUR LE CISAILLEMENT DE BLOC

 $A<sub>nt</sub> = 1, 71$  [cm<sup>2</sup>] Aire nette de la zone de la section en traction  $A_{\text{nv}} = 5$ , 43 [cm<sup>2</sup>] Aire de la zone de la section en traction  $V_{\text{effRd}}$  = 98, 64 [kN] Résistance de calcul de la section affaiblie par les trous  $V_{\text{effRd}}$ =0.5\*f<sub>u</sub>\*A<sub>nt</sub>/ $\gamma_{M2}$  + (1/ $\sqrt{3}$ )\*f<sub>y</sub>\*A<sub>nv</sub>  $|N_{b3,Ed}| \leq V_{effRd}$  $|10,00| < 98,64$ vérifié  $(0, 10)$ 

# **BARRE 4**

### **RÉSISTANCE DES BOULONS**

 $F_{v, Rd}$  = 43,43 [kN] Résistance de la tige d'un boulon au cisaillement  $F_{v, Rd}$  = 0.6<sup>\*f</sup><sub>ub</sub><sup>\*</sup> $A_v^* m / \gamma_{M2}$ 

### Pression du boulon sur la barre

Direction x

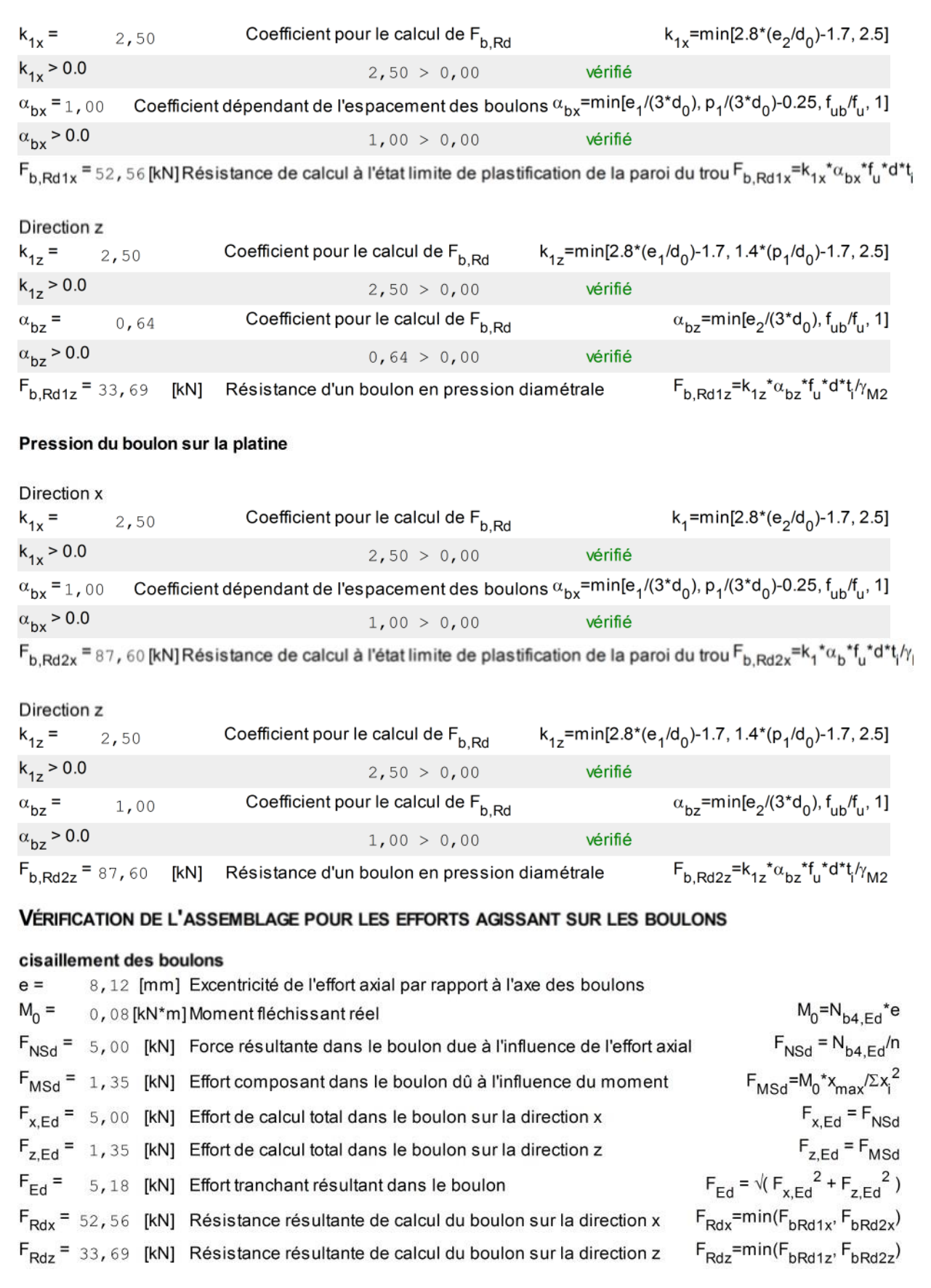

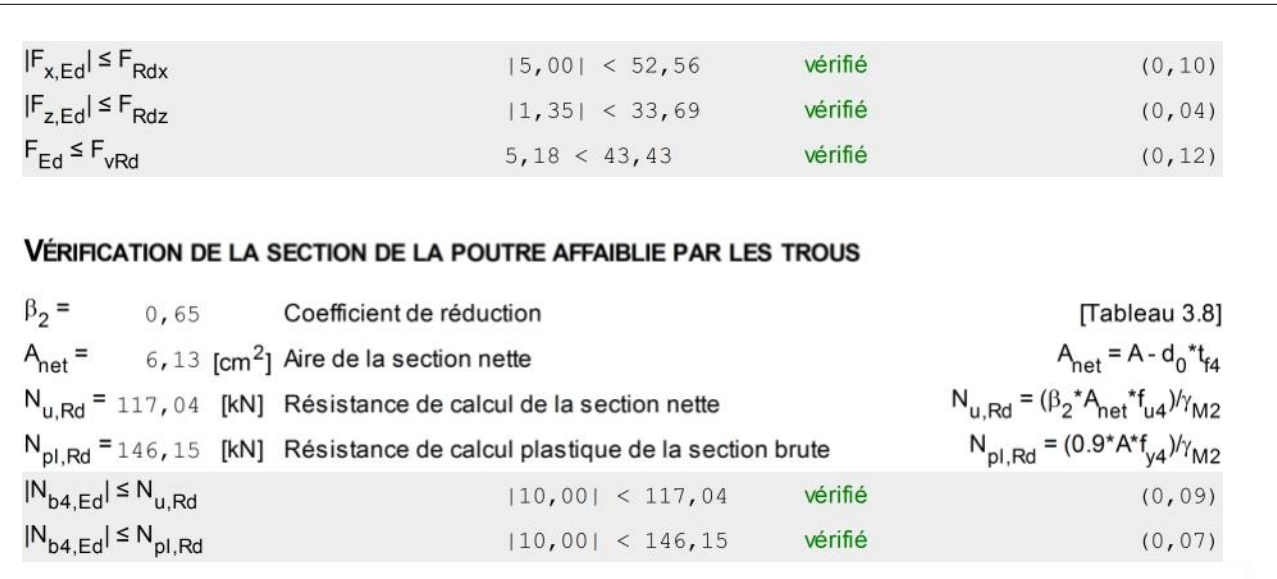

#### VÉRIFICATION DE LA BARRE POUR LE CISAILLEMENT DE BLOC

 $A<sub>nt</sub> = 1, 71 [cm<sup>2</sup>]$  Aire nette de la zone de la section en traction  $A_{\text{nv}} = 5$ , 43 [cm<sup>2</sup>] Aire de la zone de la section en traction  $V_{\text{effRd}} = 98$ , 64 [kN] Résistance de calcul de la section affaiblie par les trous  $V_{\text{effRd}} = 0.5$ \* $f_u$ \* $A_{nt}/\gamma_{M2}$  +  $(1/\sqrt{3})$ \* $f_y$ \* $A_{nv}$  $|N_{b4,Ed}| \leq V_{effRd}$  $|10,00| < 98,64$ vérifié  $(0, 10)$ 

# Assemblage satisfaisant vis à vis de la Norme

**Ratio 0,12** 

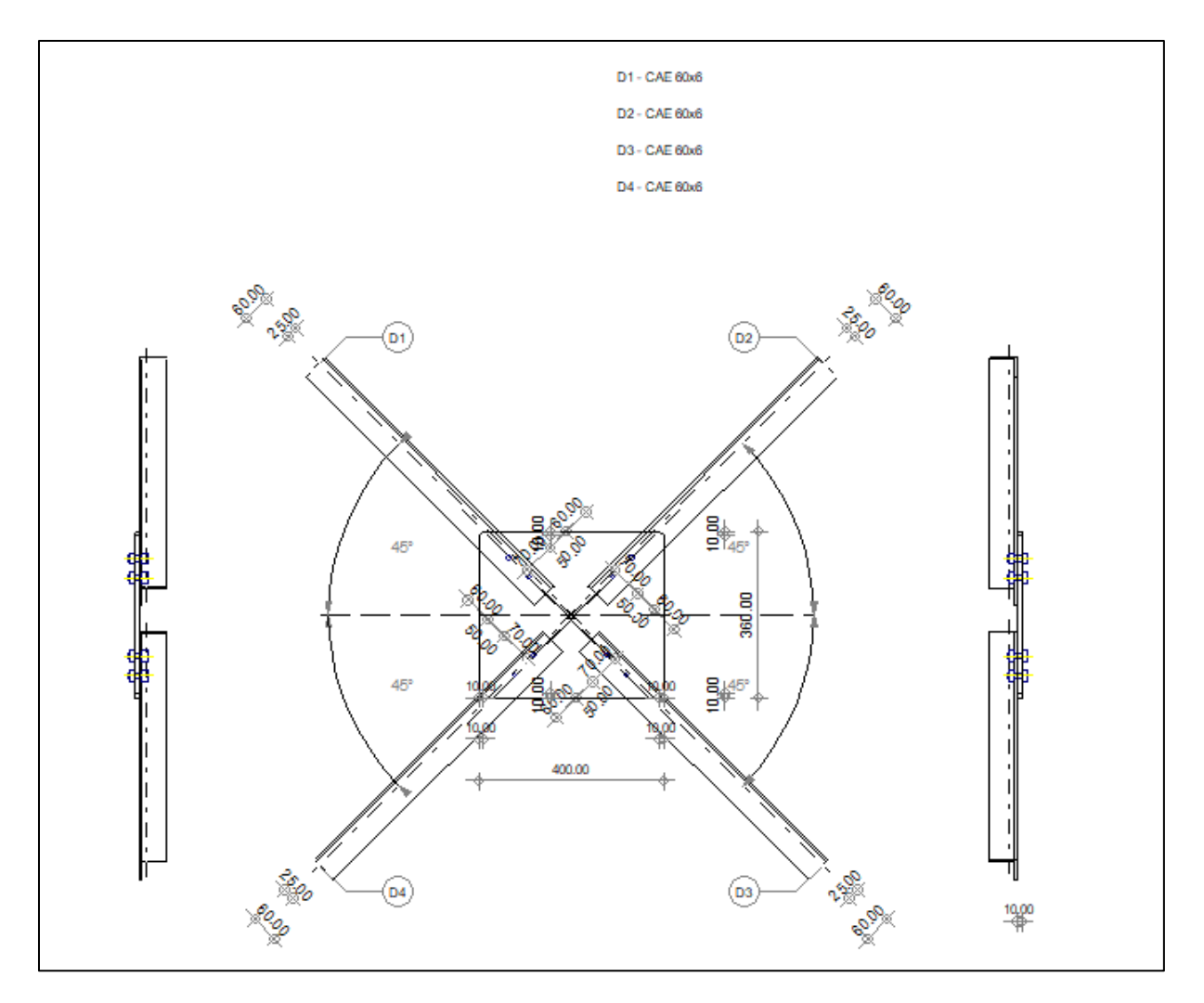

Figure VIII.10 : Schéma de l'assemblage de la poutre au vent.

## **Ⅷ.7. Assemblage palée de stabilité**

 $42,0$ 

 $\alpha$ 

Angle

 $42,0$ 

 $42,0$ 

 $42,0$ 

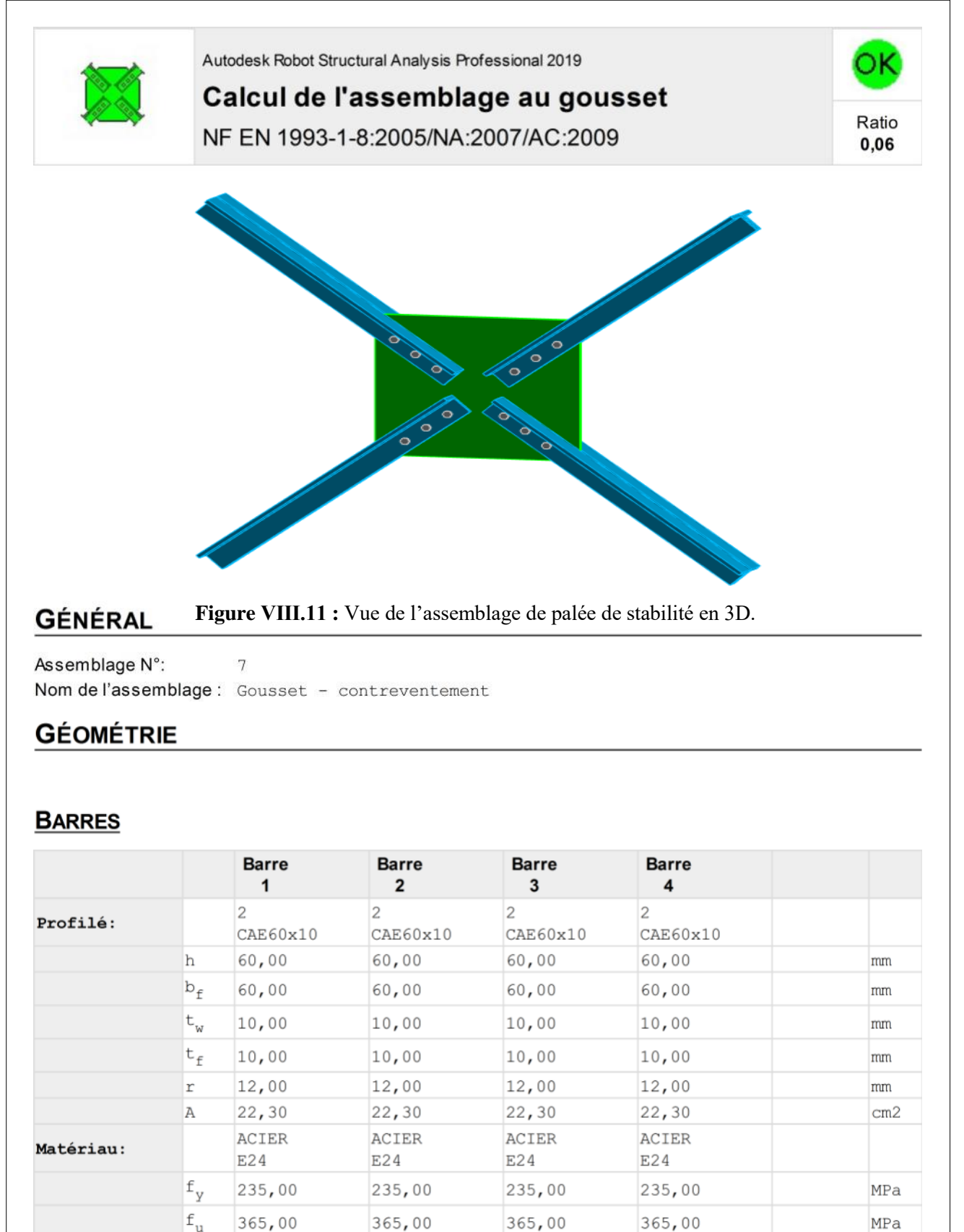

Deg

# **BOULONS**

### Barre 1

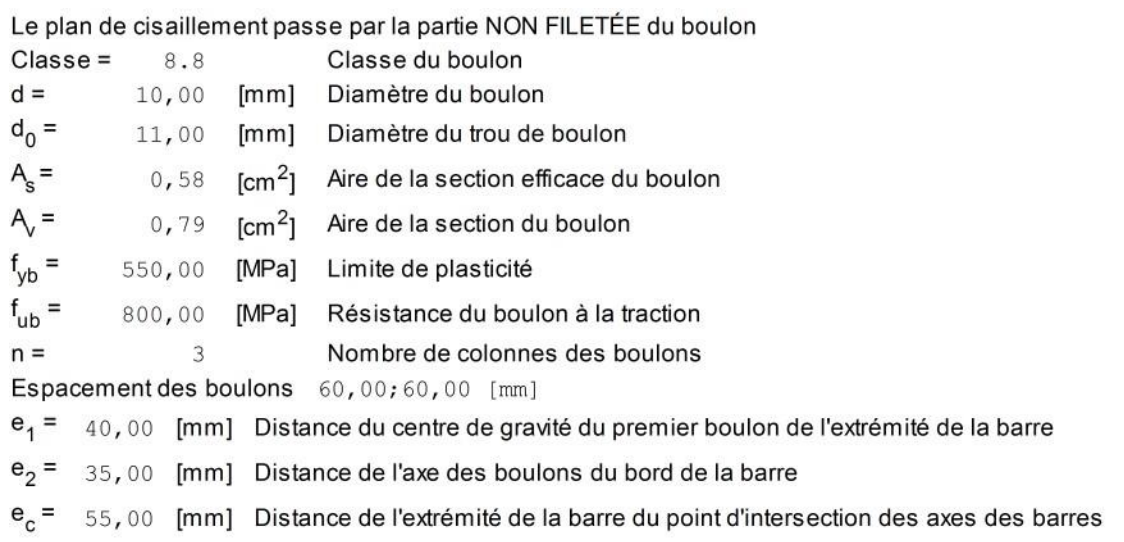

#### Barre 2

Le plan de cisaillement passe par la partie NON FILETÉE du boulon

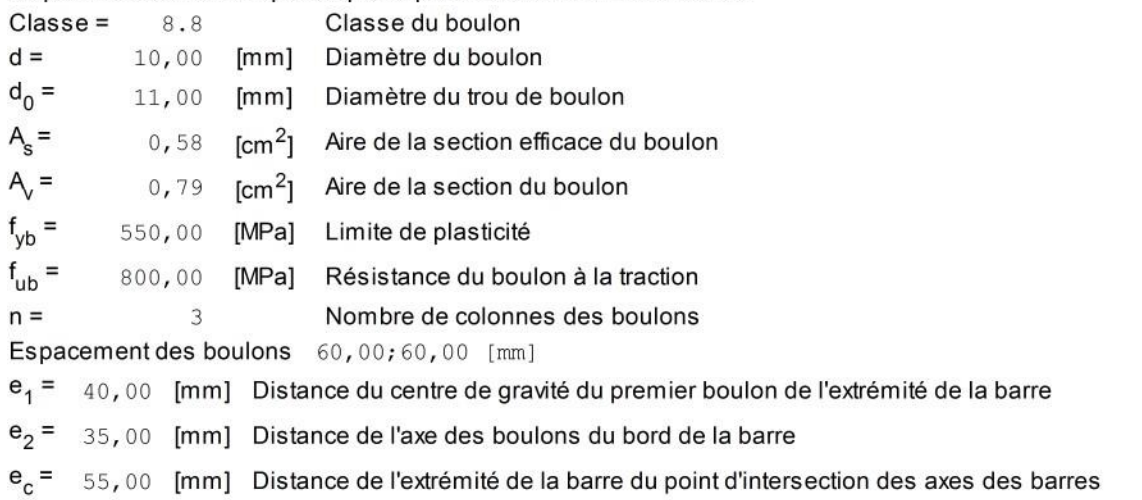

#### Barre 3

Le plan de cisaillement passe par la partie NON FILETÉE du boulon

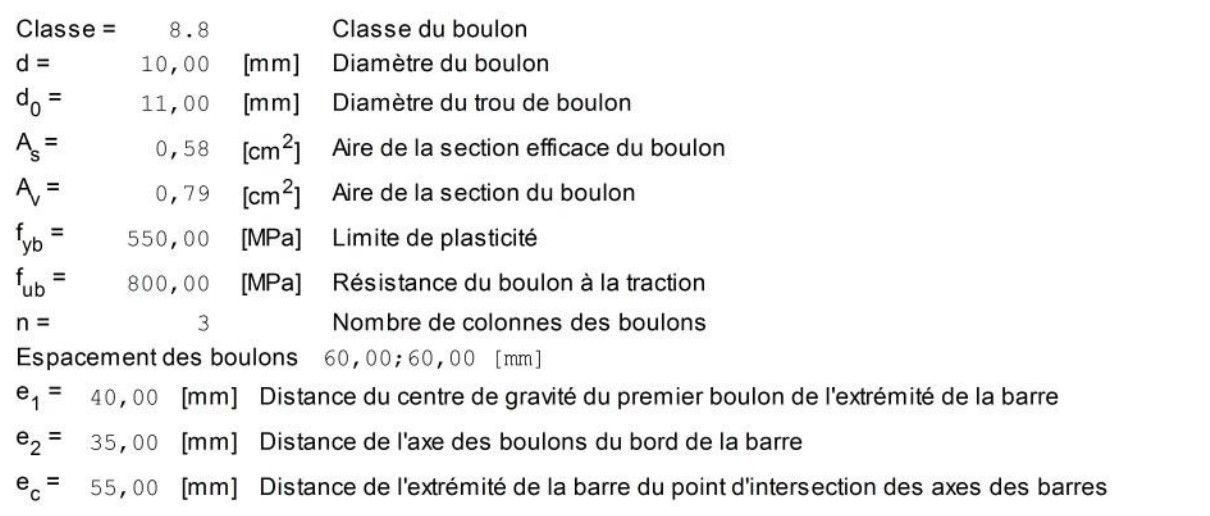

### Barre 4

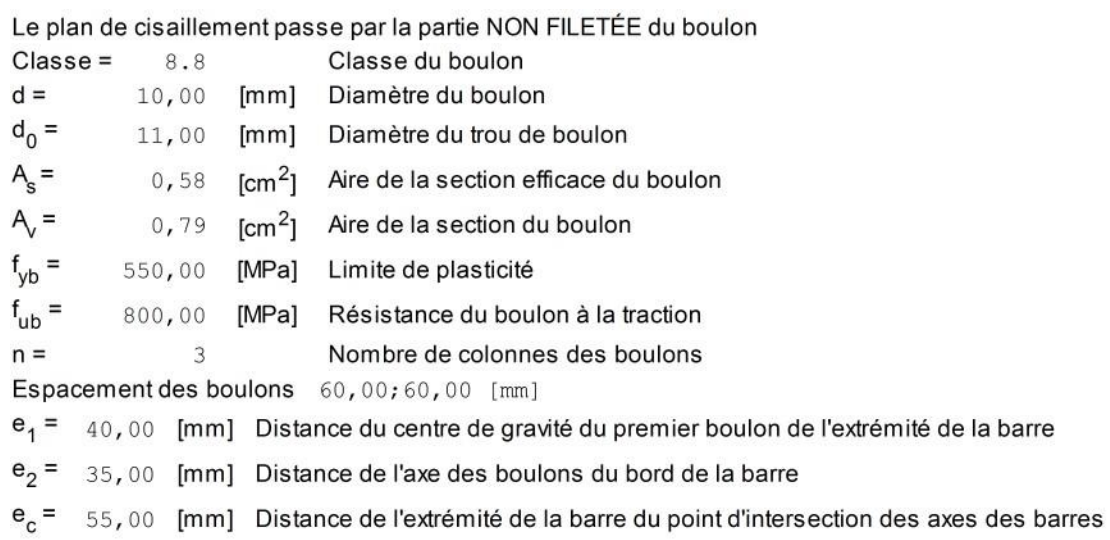

# **GOUSSET**

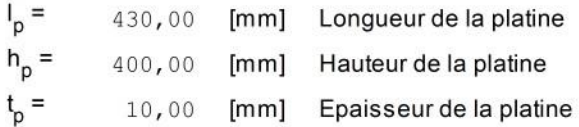

#### Paramètres

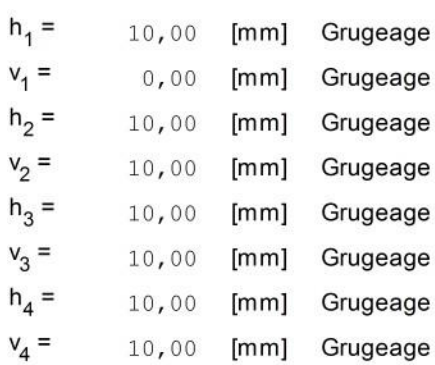

Centre de gravité de la tôle par rapport au centre de gravité des barres (-0,06;0,06)

 $e_V = 200$ , 00 [mm] Distance verticale de l'extrémité du gousset du point d'intersection des axes des barres e<sub>H</sub> = 215,00 [mm] Distance horizontale de l'extrémité du gousset du point d'intersection des axes des barres Matériau: ACIER E24  $f_v = 235,00$  [MPa] Résistance

### **COEFFICIENTS DE MATÉRIAU**

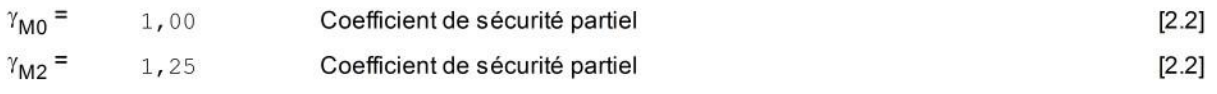

## **EFFORTS**

Cas: Calculs manuels

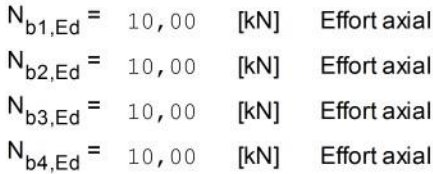

# **RÉSULTATS**

### **BARRE 1**

### **RÉSISTANCE DES BOULONS**

 $F_{v.Rd} = 0.6*f_{ub}*A_{v}*m/\gamma_{M2}$  $F_{v, Rd}$  = 60, 32 [kN] Résistance de la tige d'un boulon au cisaillement

#### Pression du boulon sur la barre

Direction x

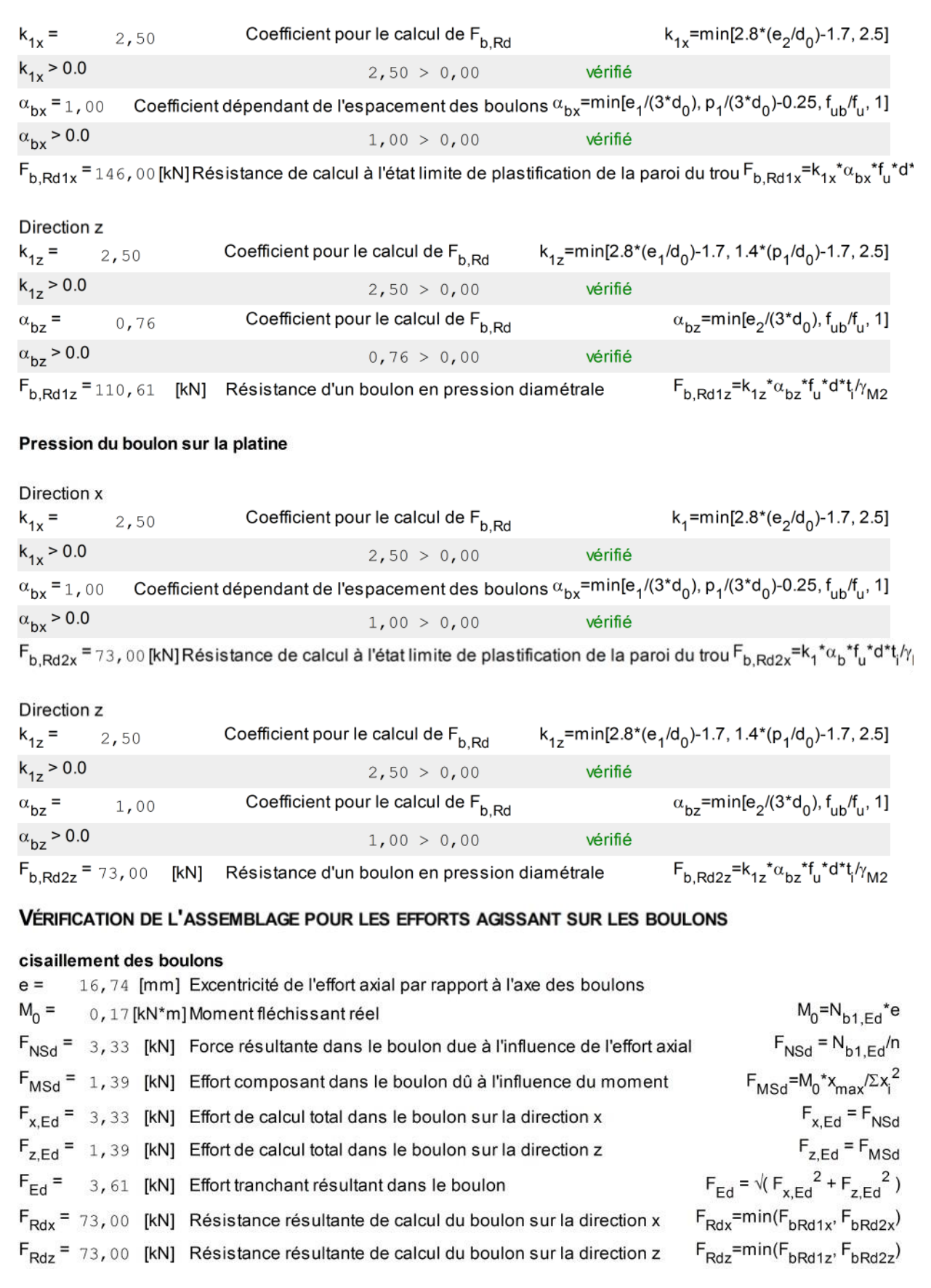

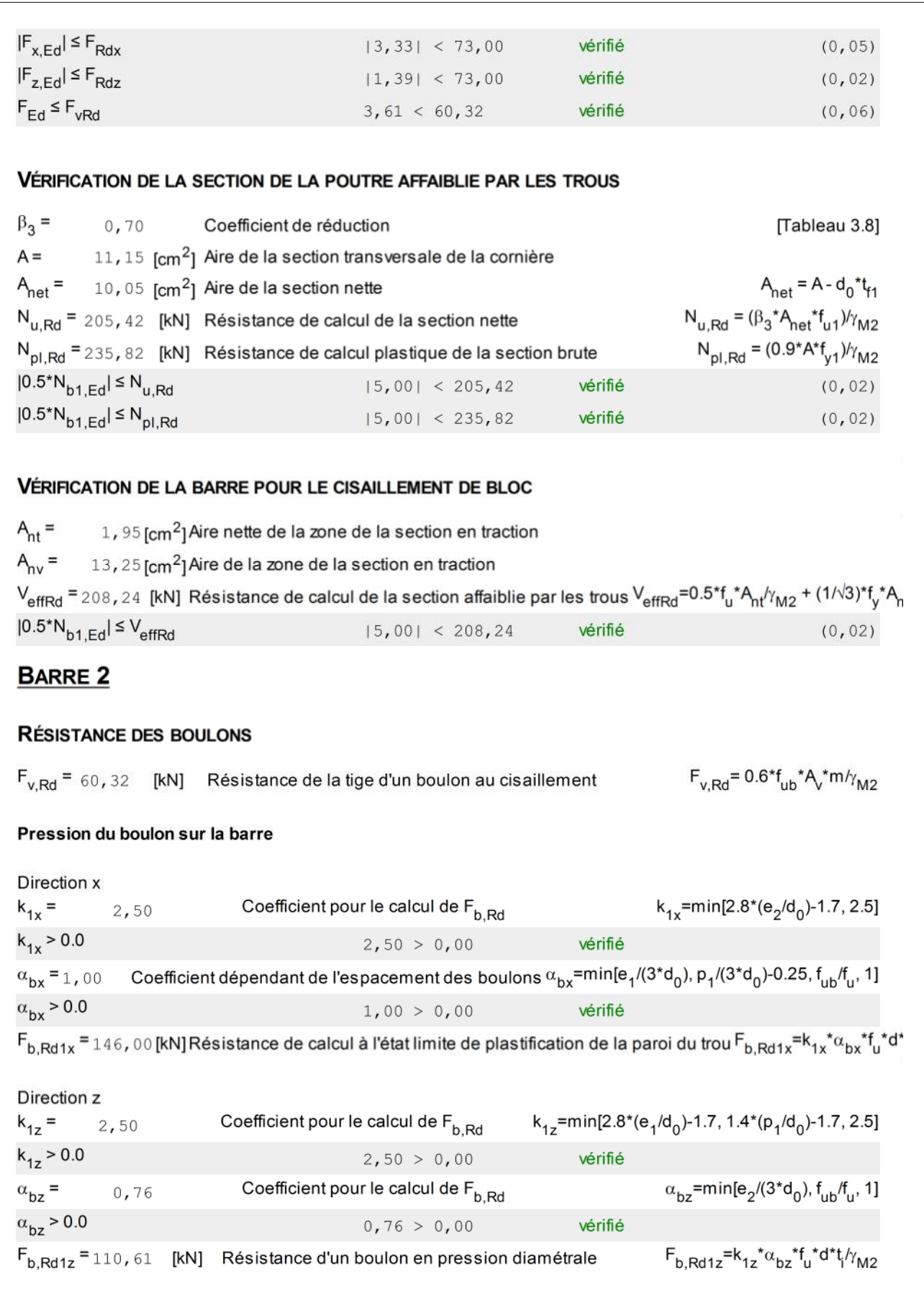

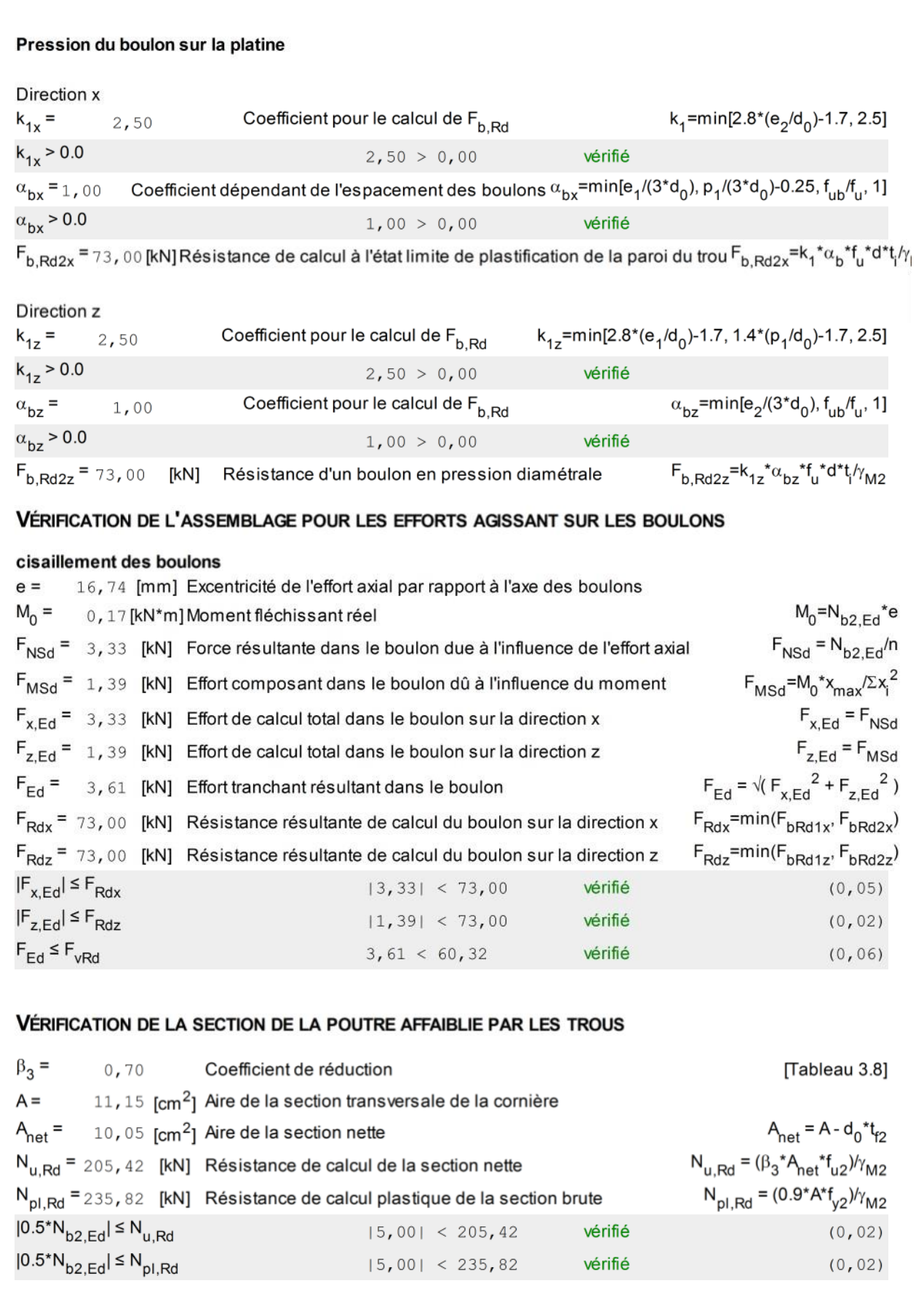

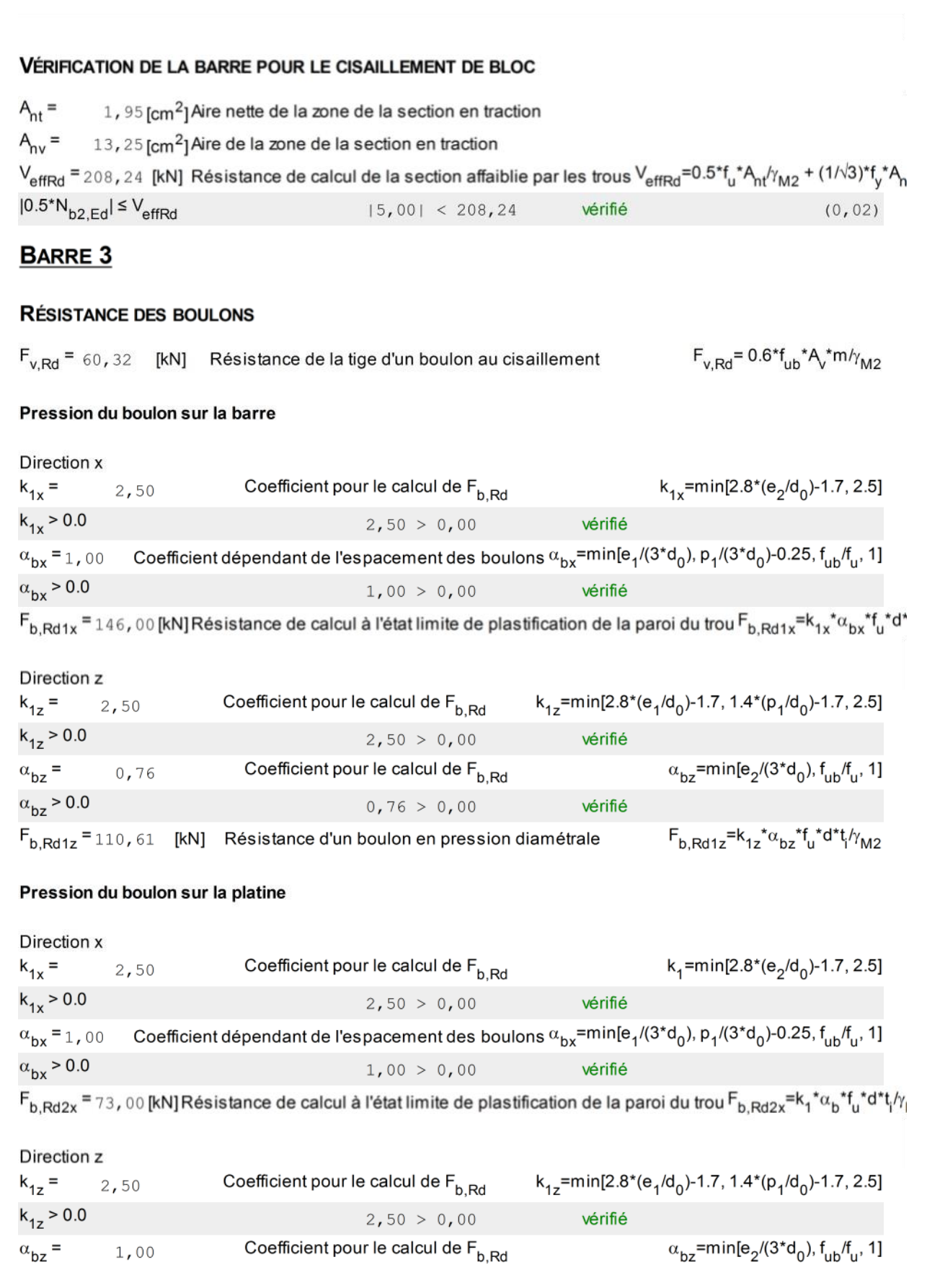

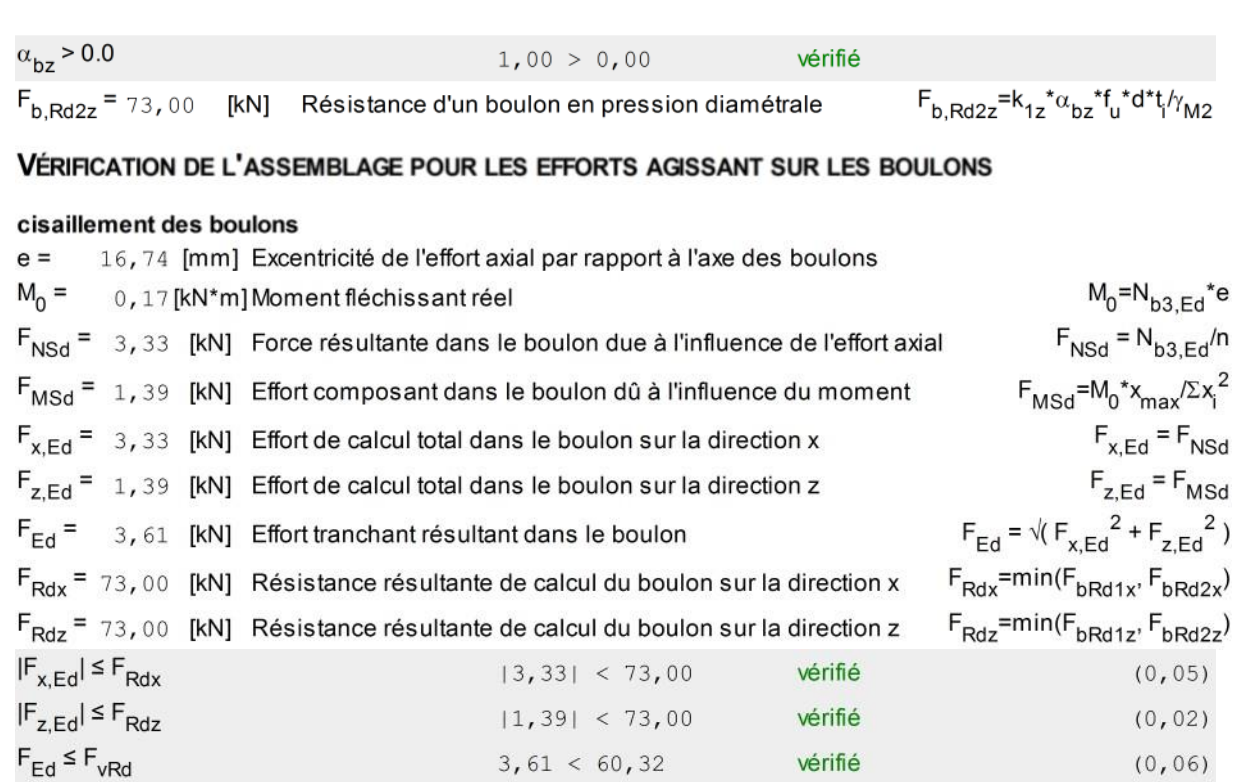

#### VÉRIFICATION DE LA SECTION DE LA POUTRE AFFAIBLIE PAR LES TROUS

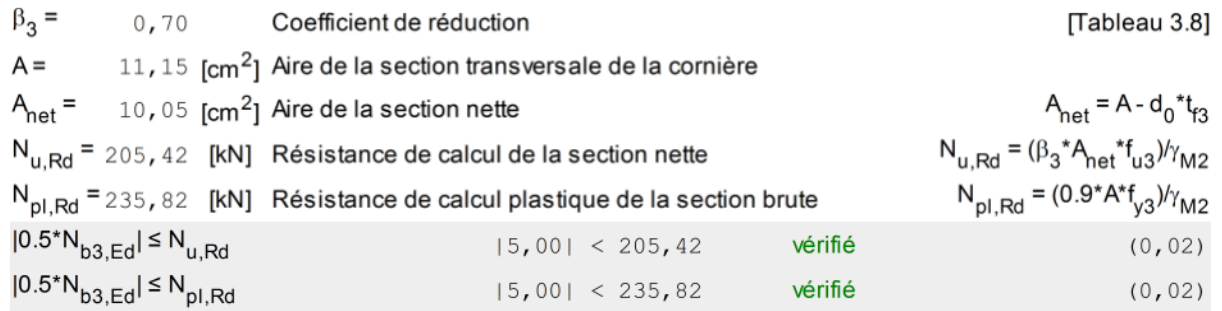

### VÉRIFICATION DE LA BARRE POUR LE CISAILLEMENT DE BLOC

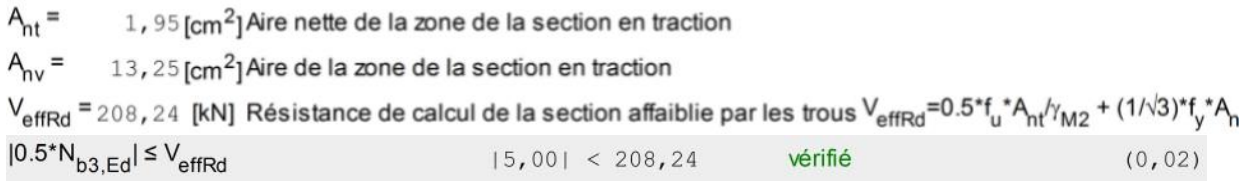

# **BARRE 4**

### **RÉSISTANCE DES BOULONS**

 $F_{v, Rd}$  = 60, 32 [kN] Résistance de la tige d'un boulon au cisaillement  $F_{v, Rd}$  = 0.6<sup>\*</sup>f<sub>ub</sub>\*A<sub>v</sub>\*m/<sub>YM2</sub>

### Pression du boulon sur la barre
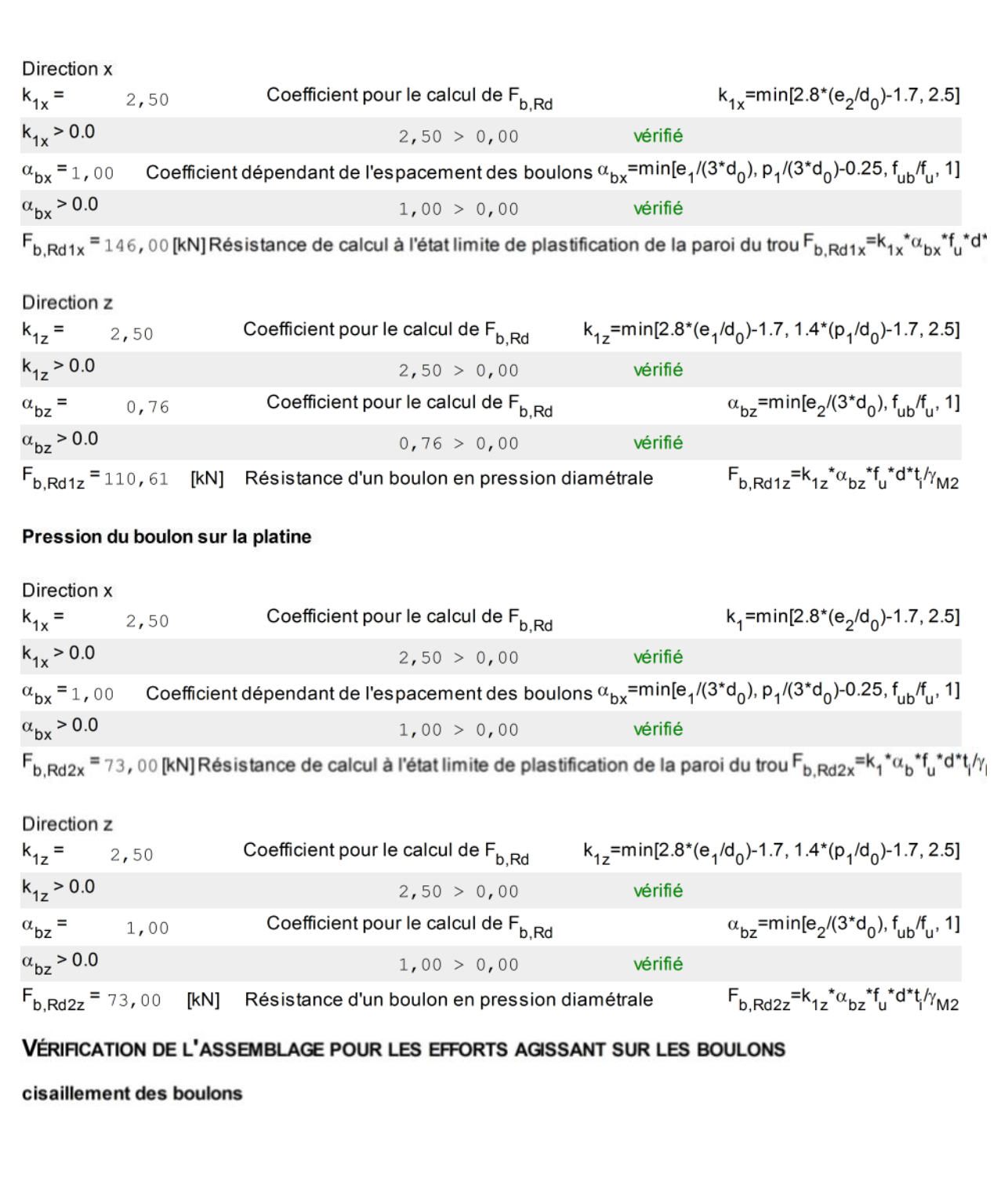

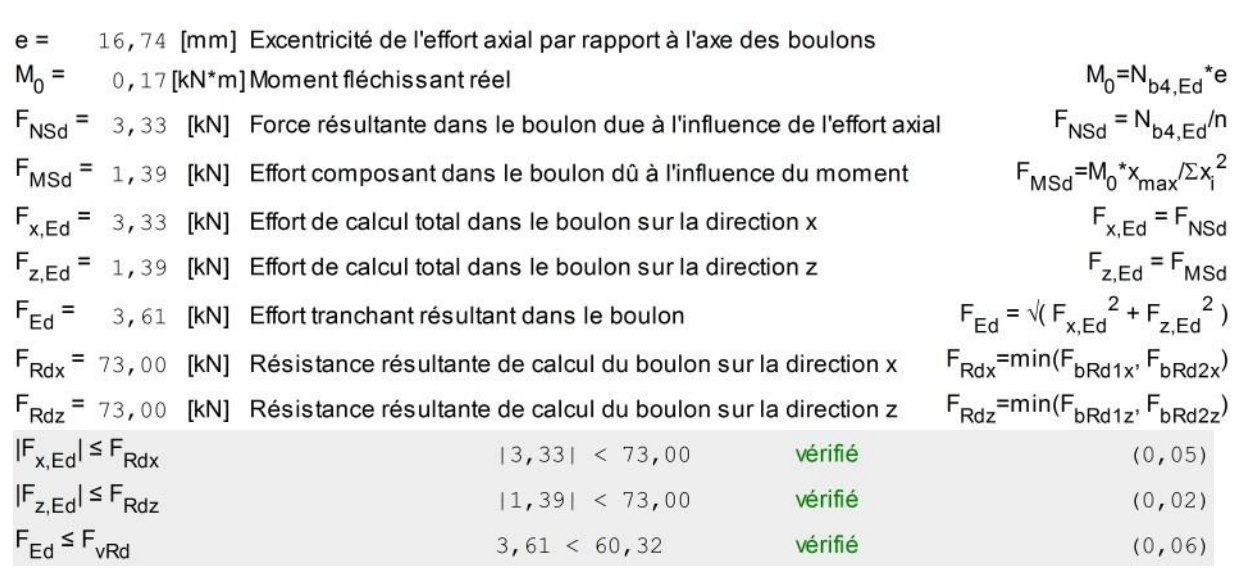

#### VÉRIFICATION DE LA SECTION DE LA POUTRE AFFAIBLIE PAR LES TROUS

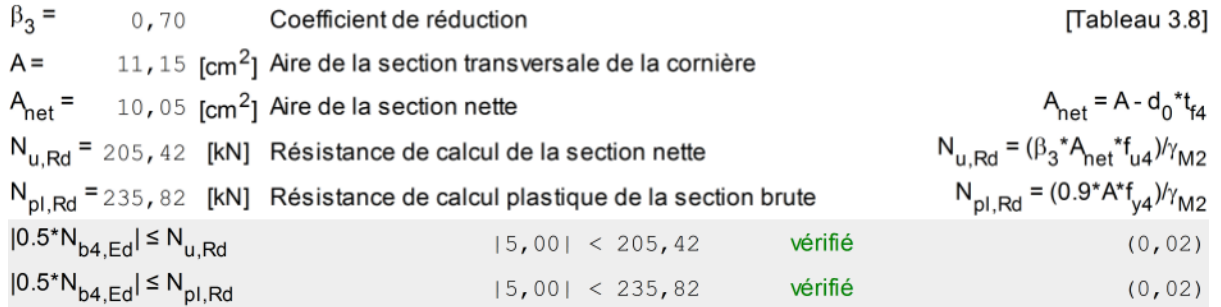

#### VÉRIFICATION DE LA BARRE POUR LE CISAILLEMENT DE BLOC

 $A<sub>nt</sub> =$  1, 95 [cm<sup>2</sup>] Aire nette de la zone de la section en traction  $A_{\text{nv}} = 13,25$  [cm<sup>2</sup>] Aire de la zone de la section en traction  $V_{\text{effRd}}$  = 208, 24 [kN] Résistance de calcul de la section affaiblie par les trous  $V_{\text{effRd}}$ =0.5\*f<sub>u</sub>\*A<sub>nt</sub>/ $\gamma_{M2}$  + (1/ $\sqrt{3}$ )\*f<sub>y</sub>\*A<sub>n</sub>  $|0.5^*N_{b4,Ed}| \leq V_{\text{effRd}}$  $|5,00| < 208,24$ vérifié  $(0, 02)$ 

## Assemblage satisfaisant vis à vis de la Norme

Ratio 0,06

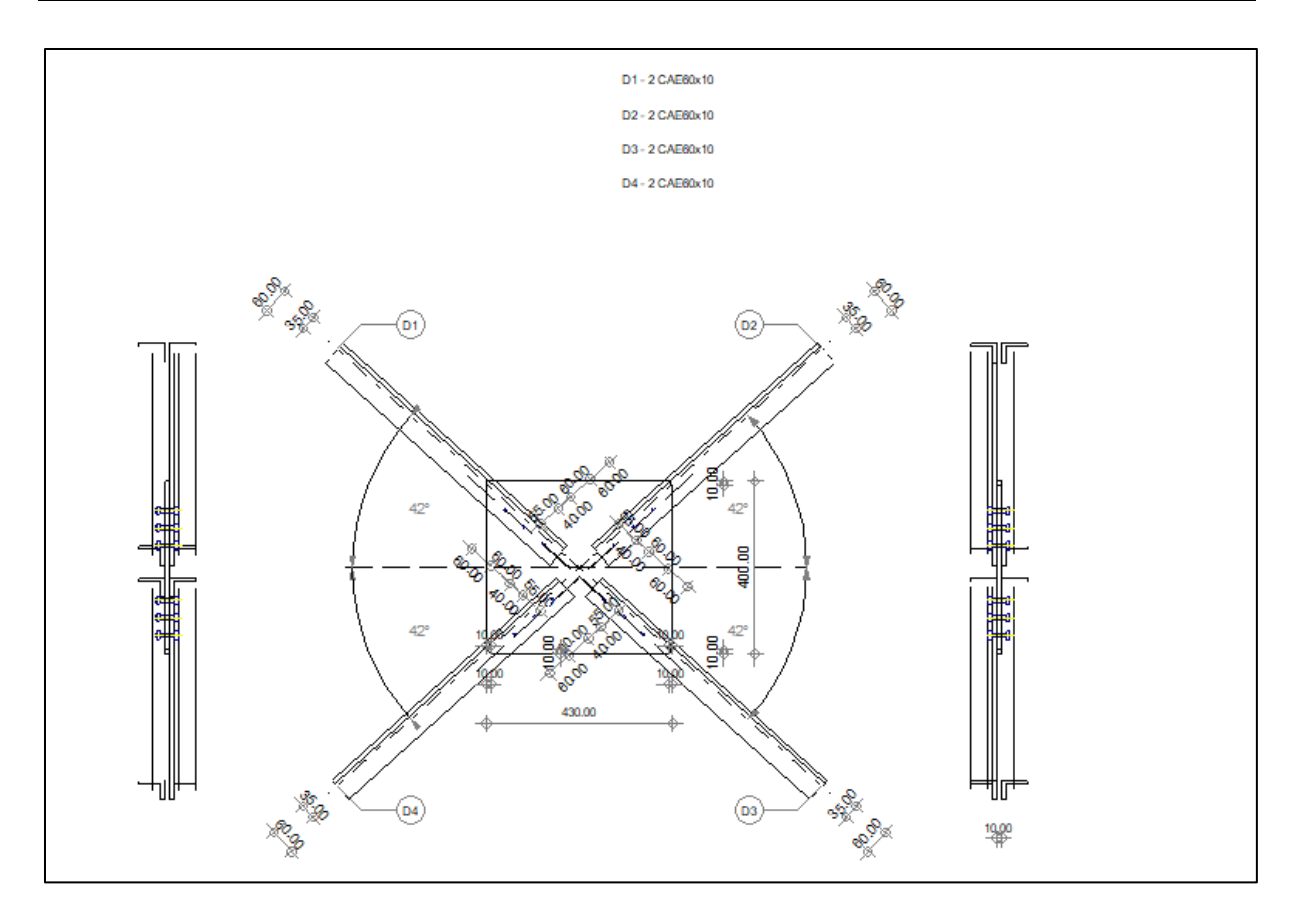

Figure VIII.12 : Schéma de l'assemblage de palée de stabilité.

## **Chapitre** Ⅸ

## **Etude des fondations**

#### **Ⅸ.1. Introduction**

Les fondations sont les éléments sous lesquelles la structure est bâtisse, qui sont en contact avec le sol. Elles ont pour but :

- $\checkmark$  Reporter les charges provenant de la superstructure à un niveau de sol convenable, en fonction de la nature du terrain. Il en résulte que :
- a. Si ce niveau de la surface libre du terrain, on dit que l'on a une fondation superficielle.
- b. Si ce niveau est très profond, on a une fondation profonde.
	- $\checkmark$  Répartir les charges de sorte que la pression sur le sol soit inférieure à la limite de résistance admissible ( $\sigma_{Sol} \leq \bar{\sigma}_{Sol}$ ).

Les massifs des fondations doivent être en équilibre sous l'action de toutes les forces (verticales, horizontales) qui s'exercent sur la superstructure.

Lorsque les fondations supportent une structure qui n'est pas en béton armé (**en construction métallique**), il est admis de les vérifier pour les sollicitations pondérées en application des règles de calcul propre aux matériaux de la structure, sous réserve que les sollicitations les plus défavorable pour les fondations aient été examinées.

#### **Ⅸ.2. Pré-dimensionnement des fondations**

On fait le pré-dimensionnement des fondations, on prend en considération la semelle du poteau le plus sollicité suivant le (RPA99/2003) et le (BAEL91/99) sous les combinaisons de charges suivantes :

- $\blacksquare$  ELU : 1.35G + 1.5Q
- $\blacksquare$  ELS : G + Q

Et aussi, selon le rapport d'étude de sol rédigé par le laboratoire de géotechnique et de contrôle [GEOSAT] qui a mené aux résultats :

Des modes de fondations sur simples semelles isolées peuvent être envisagés ;

- L'ancrage minimal sera de 1.50m, profondeur compté à partir de la cote de terrassement ;
- La valeur minimale de la contrainte admissible enregistrée est de **2.24bars**

 $(\bar{\sigma}_{Sol} = 2.24bar = 224KN/m^2).$ 

Les charges à considérer sont les efforts revenant au poteau le plus sollicité en tenant compte de poids propre des matériaux.

**Tableau Ⅸ.1 :** Charges à considérés.

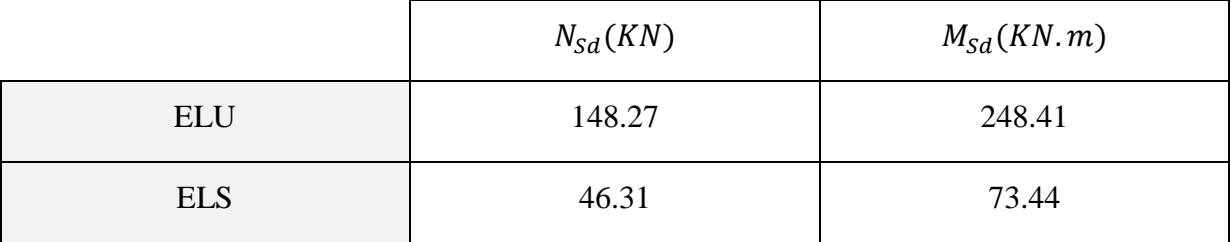

#### **Ⅸ.3. Dimensionnement de la semelle**

#### **Ⅸ.3.1. Détermination de A et B**

$$
\frac{A}{B} = \frac{a}{b} \rightarrow \begin{cases} A = \frac{a}{b} \times B \to B \ge \sqrt{\frac{b \cdot N_{sd}}{a \cdot \sigma_{sol}}} \\ B = \frac{b}{a} \times A \to A \ge \sqrt{\frac{a \cdot N_{sd}}{b \cdot \sigma_{sol}}} \end{cases}
$$

[**BAEL91/99**]

$$
\sigma_{max} = \frac{N_{Sd}}{A \times B} d' \text{ ou: } A \times B \ge \frac{N_{Sd}}{\sigma_{sol}}
$$

$$
\frac{N_{Sd}}{\sigma_{max}} = \frac{148.27}{224} = 154.45 < \sigma_{sol} = 224 \, KN/m^2 \, v \, \text{érifi} \, \text{ée}
$$

Nous avons :

 $\{a \}$  $\zeta a = 30cm$ 

Alors :

 $\left\{ \begin{matrix} D \\ A \end{matrix} \right\}$  $\zeta B = 1.2m$ 

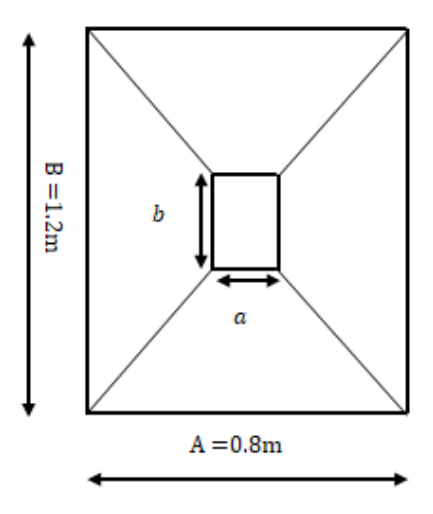

**Figure Ⅸ.1 :** Dimensions de la semelle.

On opte pour une semelle isolée de (1.2m ×0.8 m).

#### **Ⅸ.3.2. déterminer la hauteur de la semelle**

 $h = d + 5cm$ 

Avec :

$$
d \ge \max\left[\frac{B-b}{4}; \frac{A-a}{4}\right]
$$

$$
d \ge \max\left[\frac{1.2 - 0.62}{4}; \frac{0.8 - 0.3}{4}\right] = \max[0.145; 0.125]
$$

$$
d = 0.25m
$$

Donc :

 $h = 25 + 5 = 30$ cm

#### **Ⅸ.3.3. Calcul du ferraillage**

 $\bullet$  A L'ELU :

$$
N_u = \sigma_{sol} \times A.B = 224 \times 0.8 \times 1.2 = 215.04 KN
$$

$$
A_u = \frac{N_u (B - b)/2}{8. d. \sigma_{st}} Avec: \sigma_{st} = \frac{f_e}{\gamma_s} = \frac{400}{1.15} = 347.83 MPA
$$

$$
A_u = \frac{215.04 \times (120 - 62)}{8 \times 34.78} = 1.79 cm^2
$$

 $\sim$   $\sim$ 

 $\bullet$  A L'ELS :

$$
A_s = \frac{N_s(A-a)}{8. d. \sigma_{st}} Avec: \sigma_{st} = \min\left(\frac{3}{2}f_e; 110\sqrt{n. f_{c28}}\right) = 201.63 MPA
$$

$$
A_s = \frac{215.04 \times (80 - 30)}{8 \times 25 \times 20.16} = 2.68 cm^2
$$

#### **Ⅸ.3.4. Condition de non fragilité**

$$
A_{st} < 0.23 \times b \times d \times \frac{f_{t28}}{f_e}
$$
\n
$$
0.23 \times b \times d \times \frac{f_{t28}}{f_e} = \frac{0.23 \times 1200 \times 250 \times 2.1}{400} = 3.62 \, \text{cm}^2
$$
\n
$$
A_{st} = 3.62 \, \text{cm}^2
$$

On opte pour un ferraillage de :

$$
A_{St} = 6.79 \, \text{cm}^2 \rightarrow 6 \, \text{HA} \, 12
$$

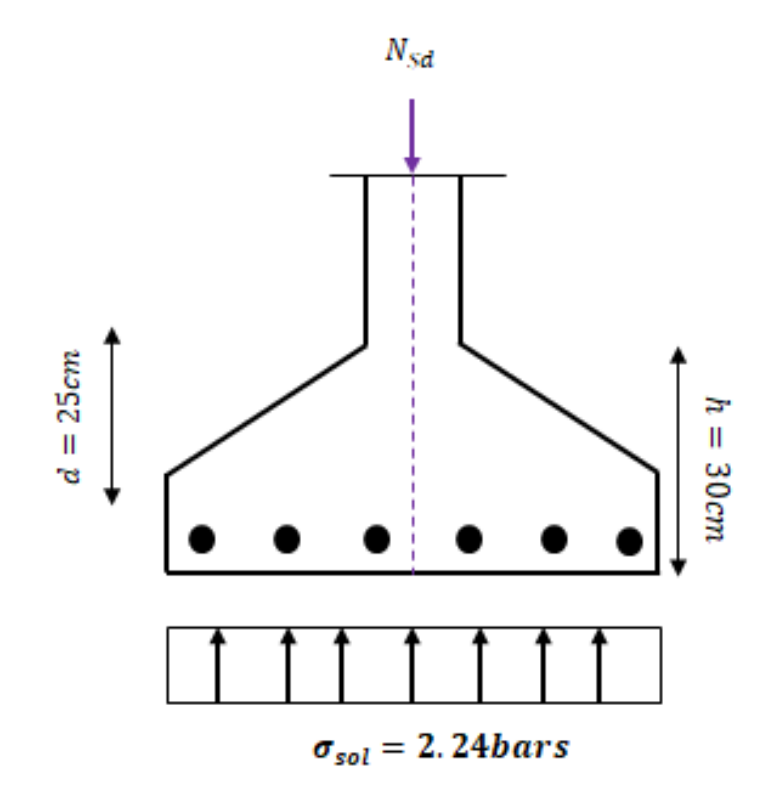

**Figure Ⅸ.2 :** Ferraillage de la semelle

#### **Ⅸ.4. Etude des longrines**

Les longrines ont pour rôle de relier les semelles entres elles, elles sont soumises à un effort de traction.

Une longrine est posée directement sur un béton de propreté pour empêcher la pollution du

béton frais de la longrine par le sol support lors du coulage du béton.

Le béton de propreté offre également un support uniforme à la longrine.

#### **Ⅸ.4.1. Dimensionnement des longrines**

D'après le règlement parasismique Algérien (RPA99/2003) ; on doit dimensionner les longrines de tel façon à ne pas dépasser la section minimale qui est de (25×30cm).

#### **Ⅸ.4.2. Calcul du ferraillage**

Les longrines ont pour rôle la solidarisation des fondations de l'ouvrage, elles doivent être calculées pour résister à la traction sous une force égale a :

$$
F = \frac{N}{\alpha} \ge 20KN
$$

: Coefficient fonction de la zone sismique et de la catégorie de site considérée

 $\alpha = 10$  (site S3, zone IIb).

 $N$ : égale à la valeur maximale des charges verticales de gravité apportées par les points d'appui solidarisés.

A L'ELU :

$$
F = \frac{N}{\alpha} = \frac{148.27}{10} = 14.82 \ge 20KN
$$

 $\bullet$  A L'ELS :

$$
F = \frac{N}{\alpha} = \frac{46.52}{10} = 4.65KN < 20KN
$$

 $D'$ où :  $F = max(14.82KN; 4.65KN; 20KN) \rightarrow F = 20KN$ 

#### **Ⅸ.4.2.1. Armatures longitudinales en traction simple**

$$
A_{stu} = \frac{F}{\sigma_{st}} = \frac{20}{34.83} = 0.57 \, \text{cm}^2
$$
\n
$$
A_{sts} = \frac{F}{\sigma_{st}} = \frac{20}{20.16} = 0.99 \, \text{cm}^2
$$

Le RPA99/2003 exige une section minimale :

 $A_{min} = 0.6\%$ . B. H

$$
A_{min} = 0.006 \times (25 \times 30) = 4.5 cm^2
$$

$$
A_{st} = \max(0.57 \, \text{cm}^2; 0.99 \, \text{cm}^2; 4.5 \, \text{cm}^2) = 4.5 \, \text{cm}^2
$$

On opte pour un ferraillage de  $A_{st} = 4.52 \text{cm}^2 = 4H A 12$ .

#### **Ⅸ.4.2.2. Condition de non fragilité**

Pour qu'une section en béton armée soumise à la traction ou à la flexion soit considérée comme non fragile, la relation suivante doit être vérifiée :

$$
A_{st} = 0.23 \times b \times d \times \frac{f_{t28}}{f_e} = \frac{0.23 \times 25 \times 25 \times 2.1}{400} = 0.75 \, \text{cm}^2
$$

#### **Ⅸ.4.2.3. Calcul des armatures transversales**

$$
\varphi_t \le \min\left(\frac{h}{35}; \varphi_{min}; \frac{b}{10}\right)
$$
  

$$
\varphi_t \le \min\left(\frac{300}{35}; \varphi_{min}; \frac{250}{10}\right) = \min(8.5; 10; 25)
$$
  

$$
\varphi_t = 8mm
$$

**Alors on prend :**  $\varphi_t = 8mm$ 

#### **Ⅸ.4.2.4. Calcul d'espacement des cadres**

Le RPA exige des cadres dont l'espacement ne doit pas dépasser :

$$
S_t \le (20cm; 15\varphi_t) \rightarrow S_t \le (20cm; 12cm) \rightarrow S_t = 10cm
$$

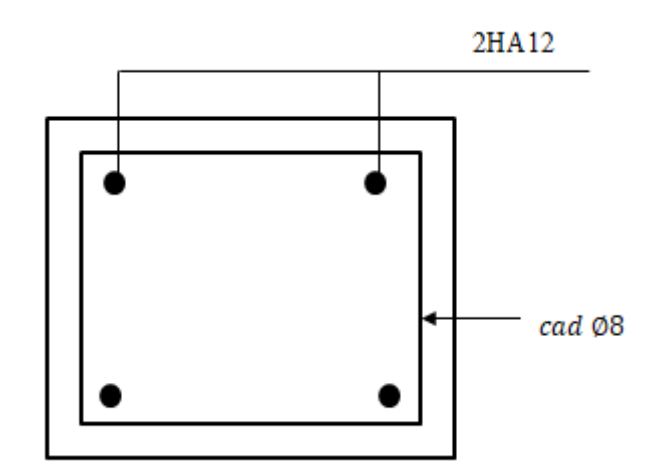

**Figure IX.3 :** Ferraillage des longrines.

#### **Remarque :**

Le RPA exige de calculer les longrines comme des éléments travaillant en traction, a cette effet il faut mettre un appui (des plots).

# **Conclusion générale**

#### **Conclusion générale**

Ce projet m'a permis d'acquérir plus de connaissances dans ce domaine qui est vaste, et il m'a permis d'élargir mes informations théoriques acquises durant ces années d'étude et les mettre en œuvre, notamment on faisant le calcul de ce modèle de structure métallique, tout en respectant les normes et les règlements techniques de notre pays.

Au cours de cette étude, l'étude d'un hangar métallique à usage de stockage (situé à HAMMADI wilaya de Boumerdes), j'ai pu parvenir à tirer ces conclusions :

 L'effet du vent sur les structures métallique est plus défavorable que le séisme, néanmoins elle n'est pas négligeable,

 Le pré-dimensionnement et le dimensionnement des sections de profilés des éléments composants la structure est très importante pour la bonne stabilité de la construction,

 $\checkmark$  La disposition des contreventements joue un rôle dans le comportement global de la structure,

 Procéder à l'utilisation des logiciel tel que 'ROBOT' nous permet de visionner les structures en 3D ce qui nous approche de la réalité,

 $\checkmark$  La réalisation des assemblages offre une connexion et une résistance entre les éléments de la structure,

 L'acier est un matériau qui peut remplacer le béton dans les structures à grandes portées, et qui offre une excellente rigidité.

Ce travail m'a permis d'utiliser mes connaissances modestes en génie civil, et m'a pousser à frapper toutes les portes afin de mettre mes connaissances en cas pratique malgré toutes les hindrances rencontrées au cours de ce projet.

En dernier, ce projet fut ma première expérience avant d'entamer la vie professionnel dans un avenir proche InSh'Allah et que seule une volonté acharné et un travail pénible m'aidera à exaucer mes objectifs.

# **Bibliographie**

### **Bibliographie**

#### **Règlements**

- **1.** Charges permanentes et charges d'exploitation « D.T.R-B.C-2.2 ».
- **2.** Règles neige et vent « RNV2013, D.T.R-B.C-2-4.7 ».
- **3.** Règles de calcul des structures en acier « EC3.ENV 1993-1-1 Eurocode 3 ».
- **4.** Règlement parasismique algérien « RPA99/2003, D.T.R-B.C-2.48 ».
- **5.** Béton armé aux états limites ultimes « BAEL 99/99 ».
- **6.** Règles de calcul des fondations superficielles « D.T.R-B.C-13.12 ».

#### **Ouvrages**

Livre du professeur Mr.Dahmani Lahlou « Calcul des éléments de constructions métalliques selon l'EUROCODE 3 ».

#### **Logiciel**

ROBOT « Autodesk ROBOT structural Analyses Professional 2019 ».

## **Annexes**

## ANNEXE 1

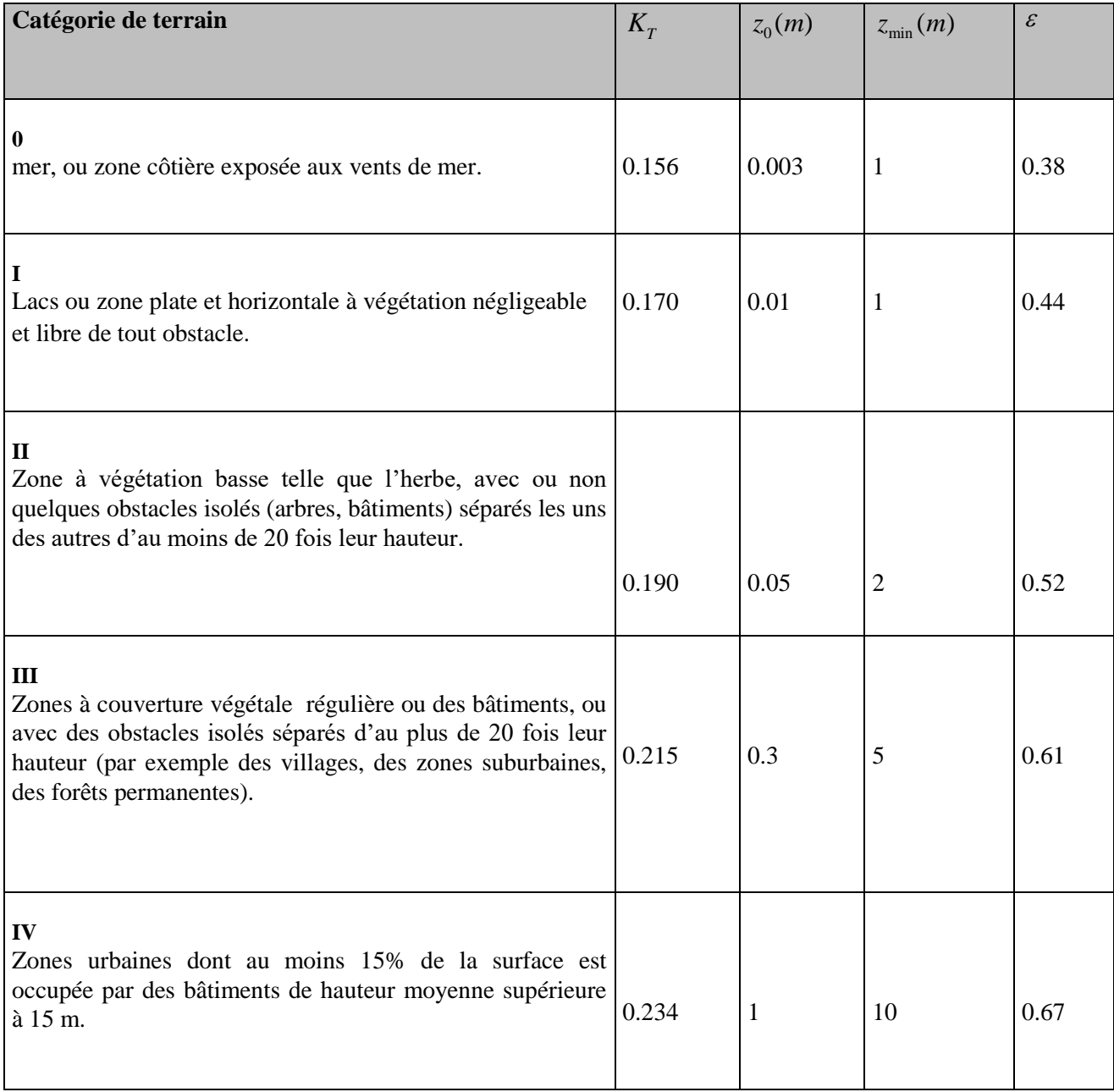

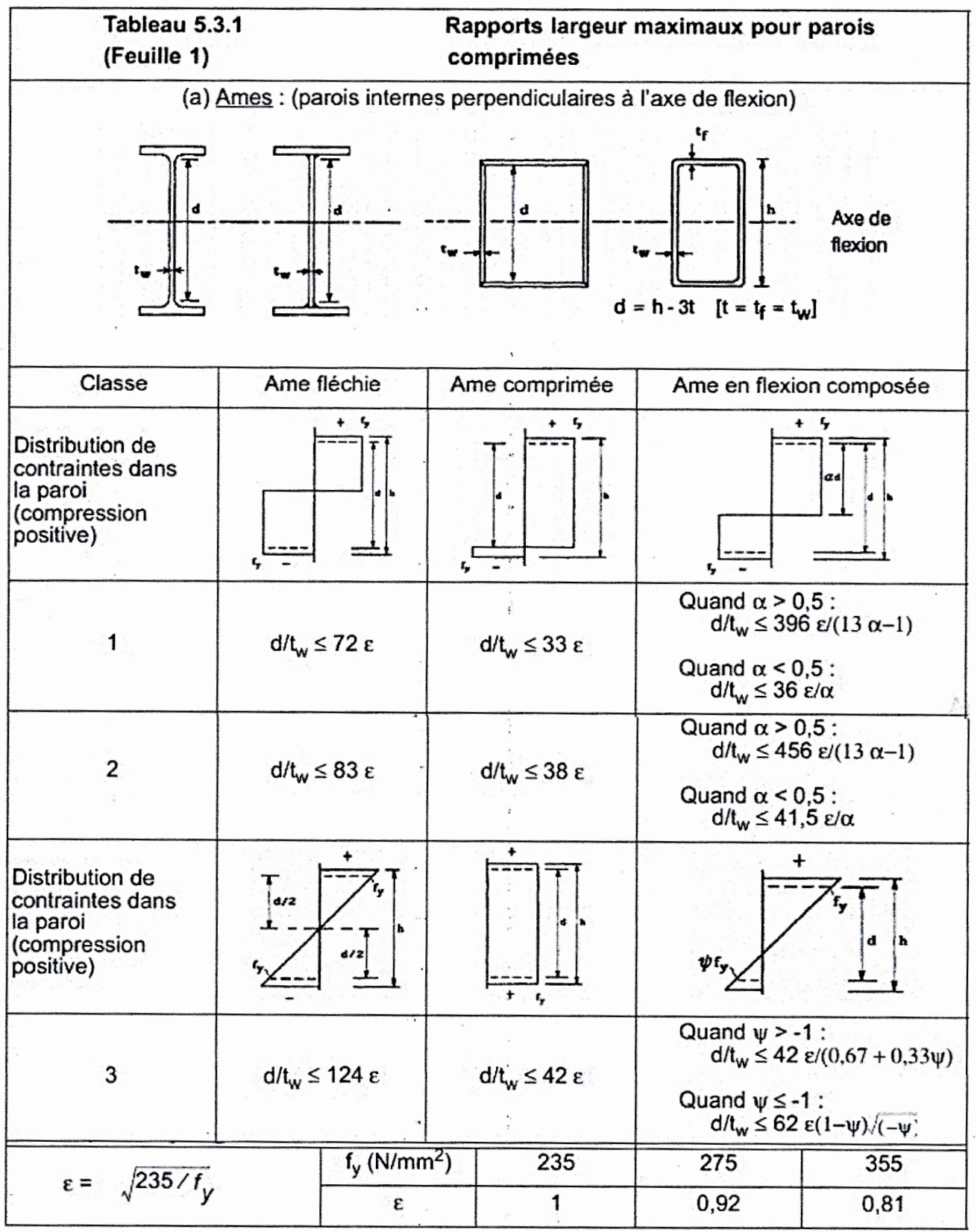

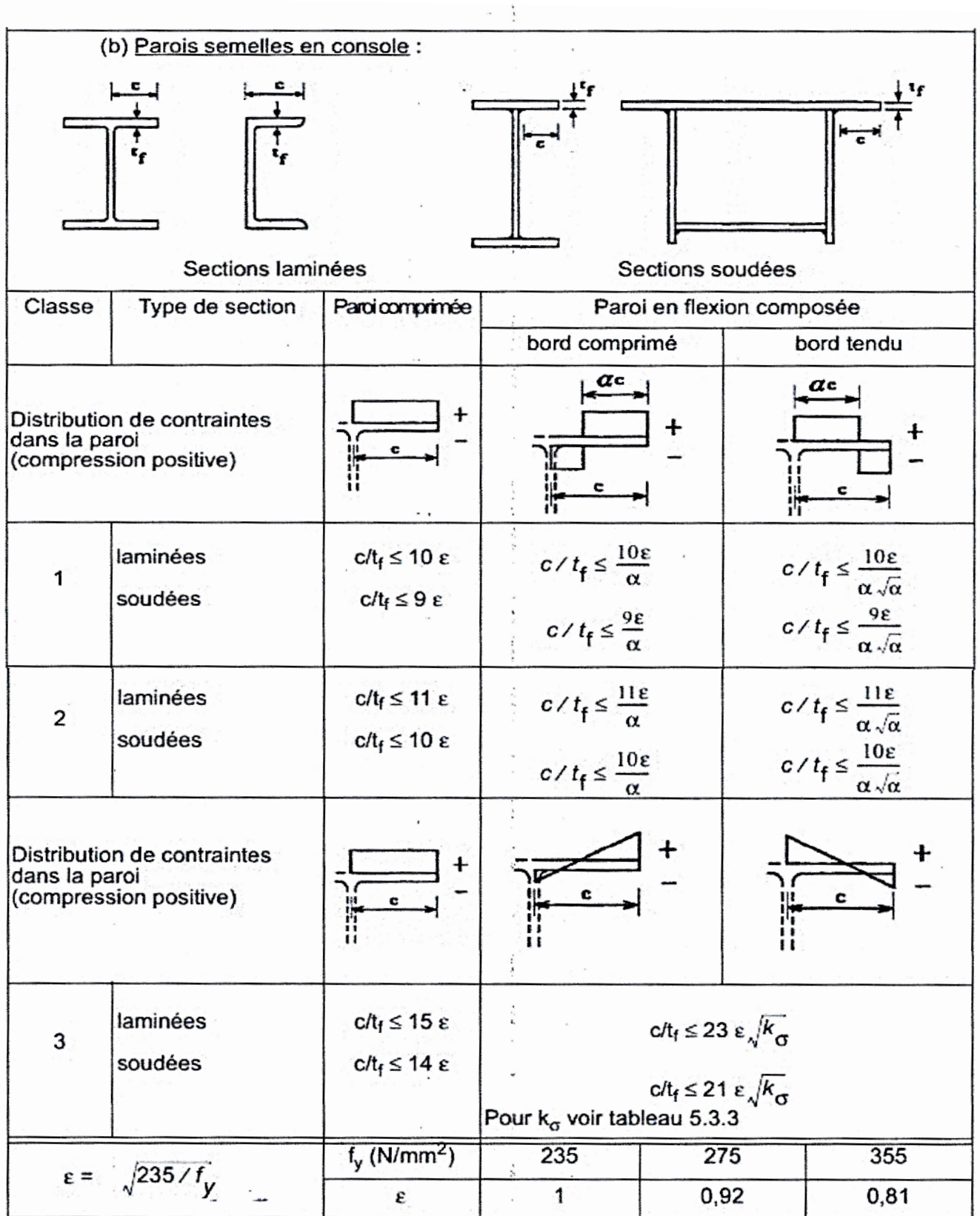

 $\overline{\phantom{a}}$ 

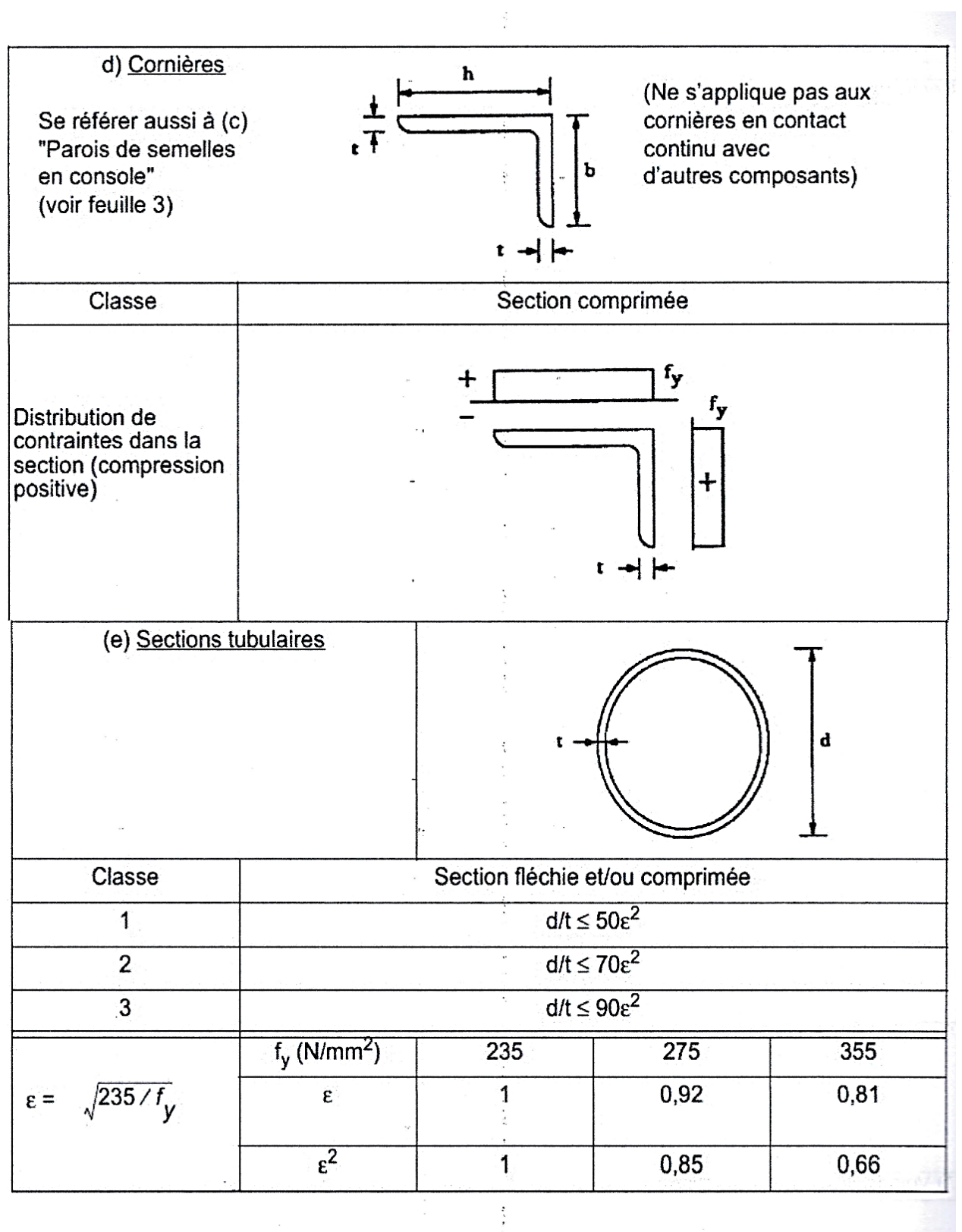

#### **Choix de la courbe de flambement**

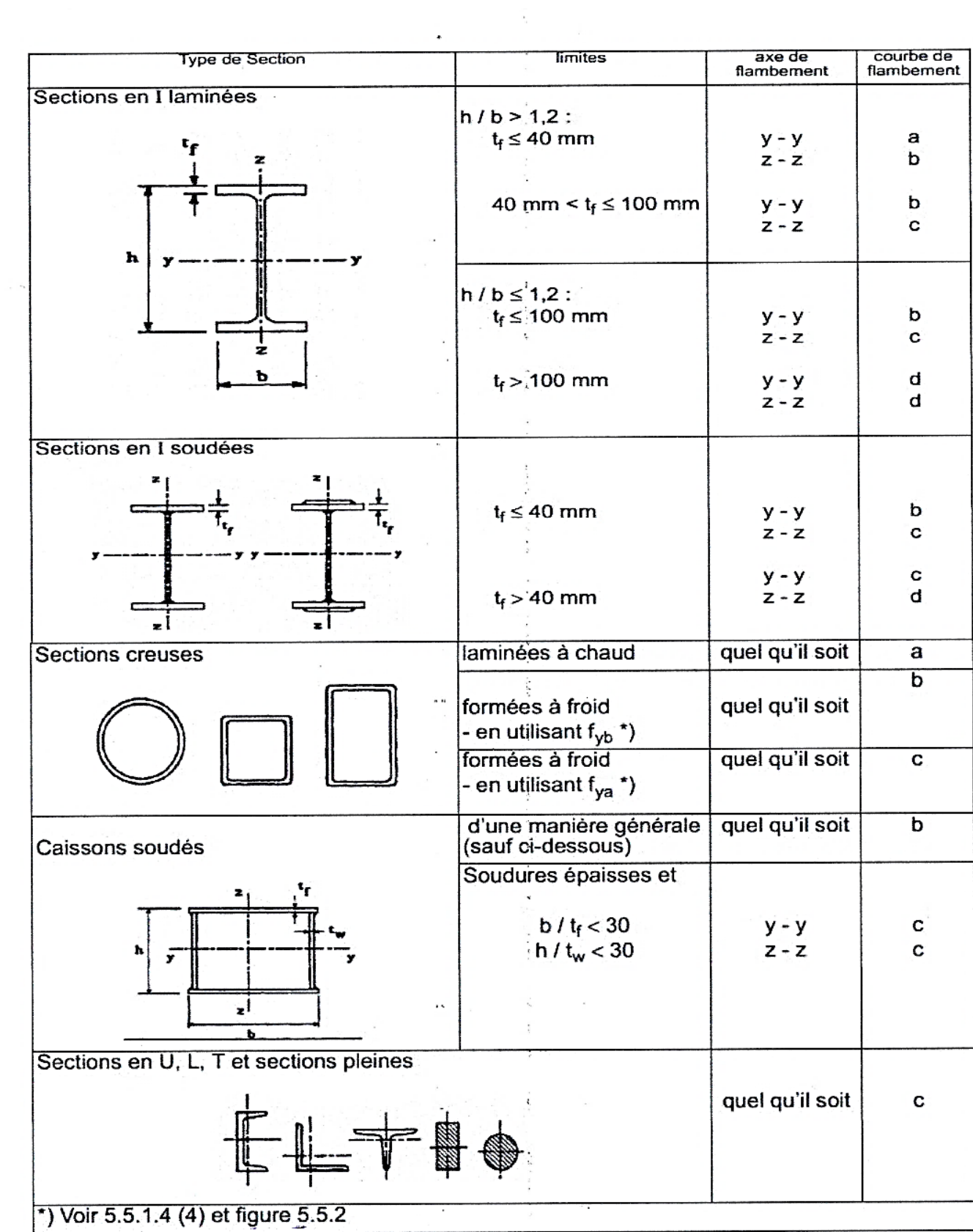

 $\label{eq:zeta} \frac{1}{\sqrt{2\pi}}\left(1-\frac{1}{\sqrt{2\pi}}\right)$ 

## Valeur du coefficient de flambement  $\chi$  de la courbe a

 $\sim$ 

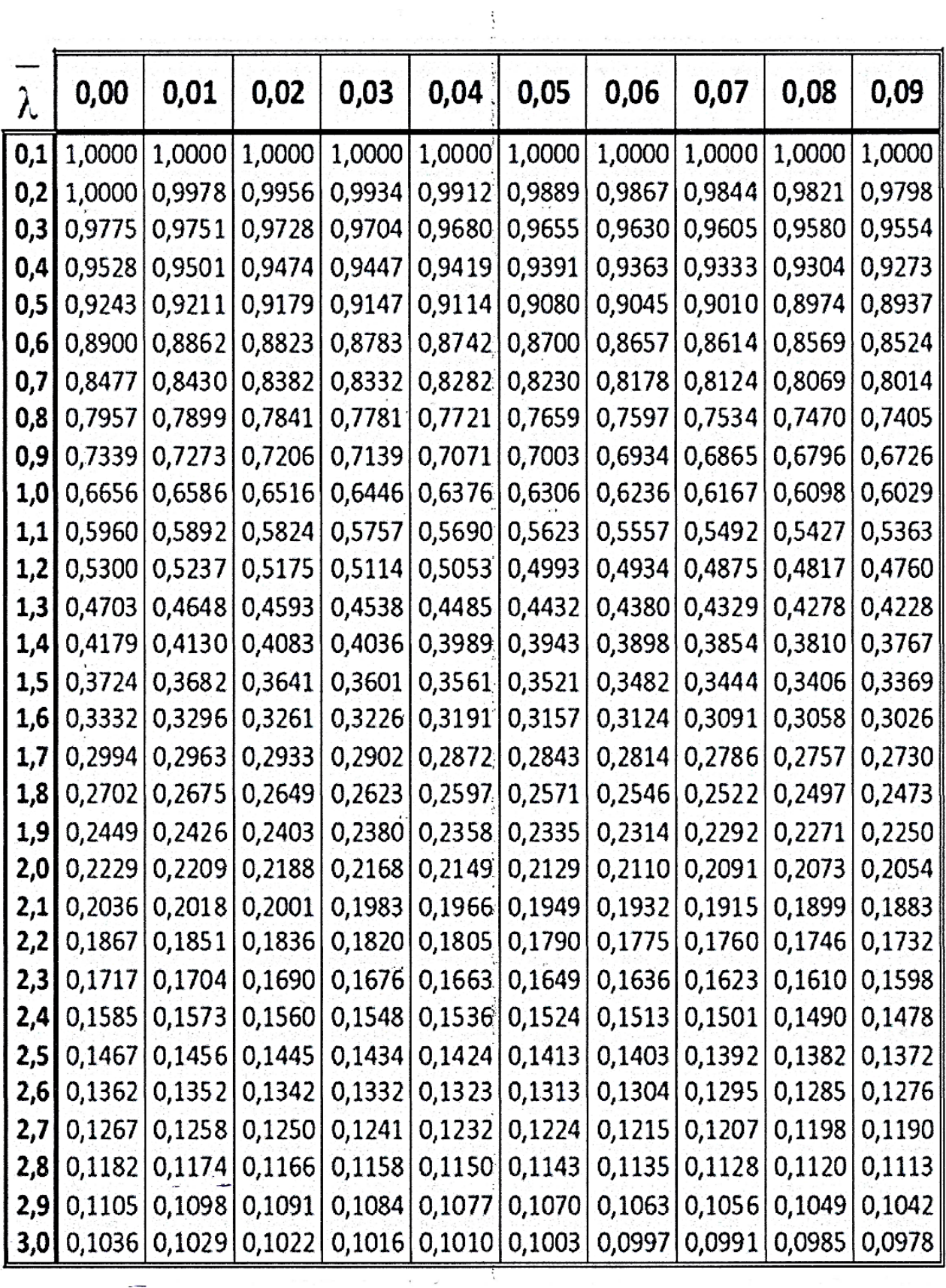

 $\overline{\phantom{a}}$ 

## Valeurs du coefficient de flambement  $\chi$  de la courbe **b**

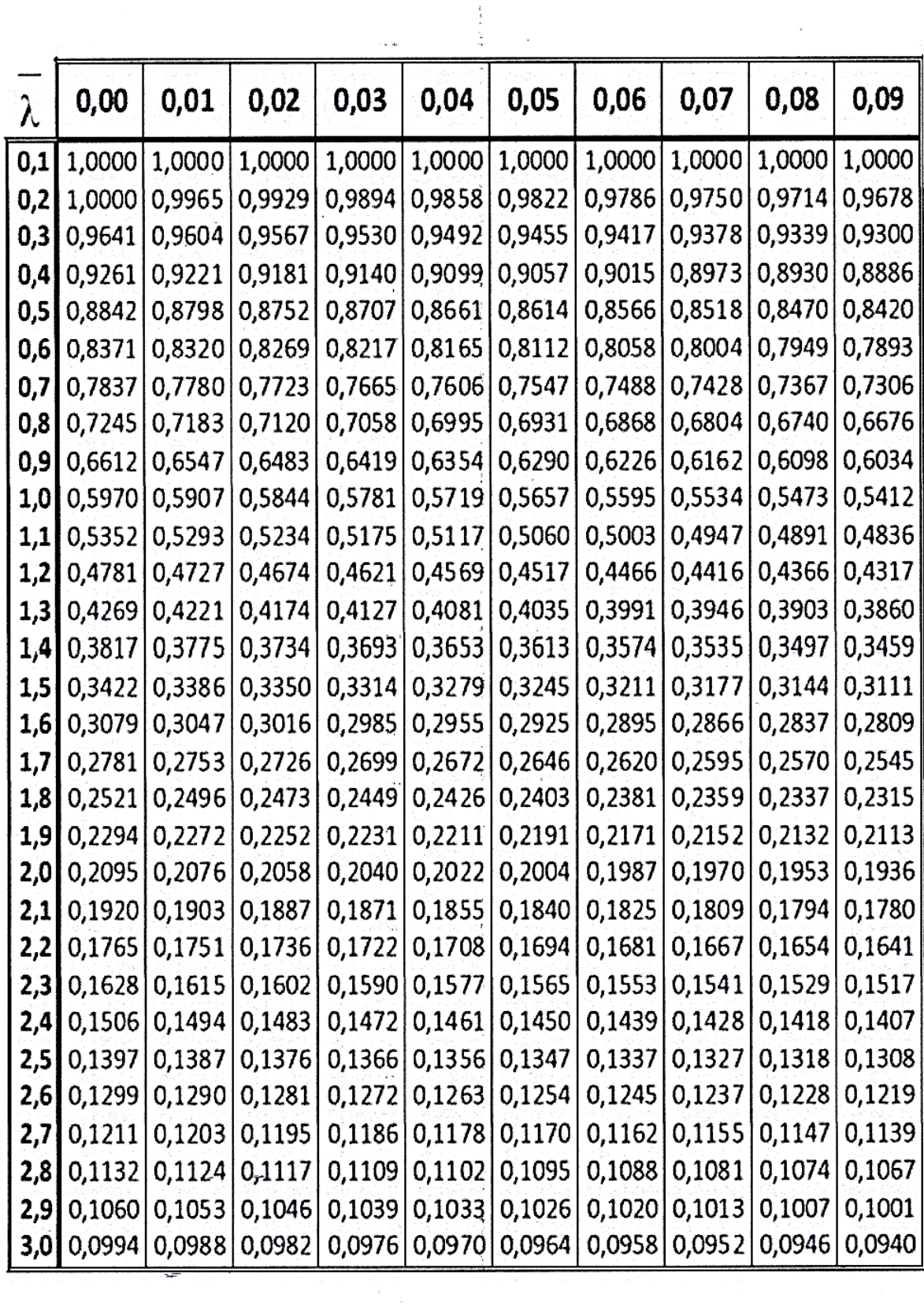
$\label{eq:2.1} \frac{1}{\sqrt{2\pi}}\left(\frac{1}{\sqrt{2\pi}}\right)^{1/2}\left(\frac{1}{\sqrt{2\pi}}\right)^{1/2}$ 

### **Section d'armature en mm²**

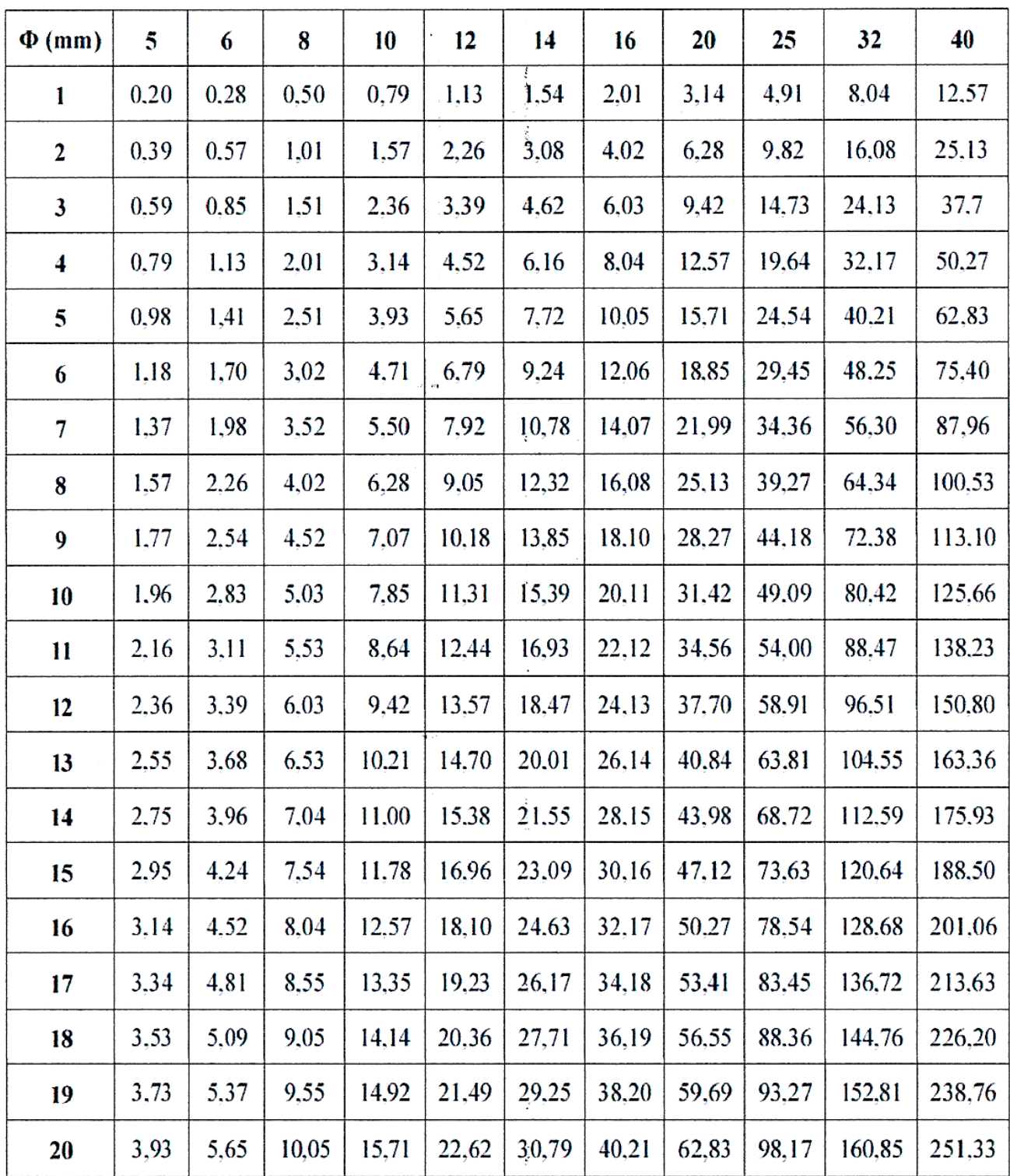

 $\hat{\mathcal{L}}$ 

## **Plans d'architecture**

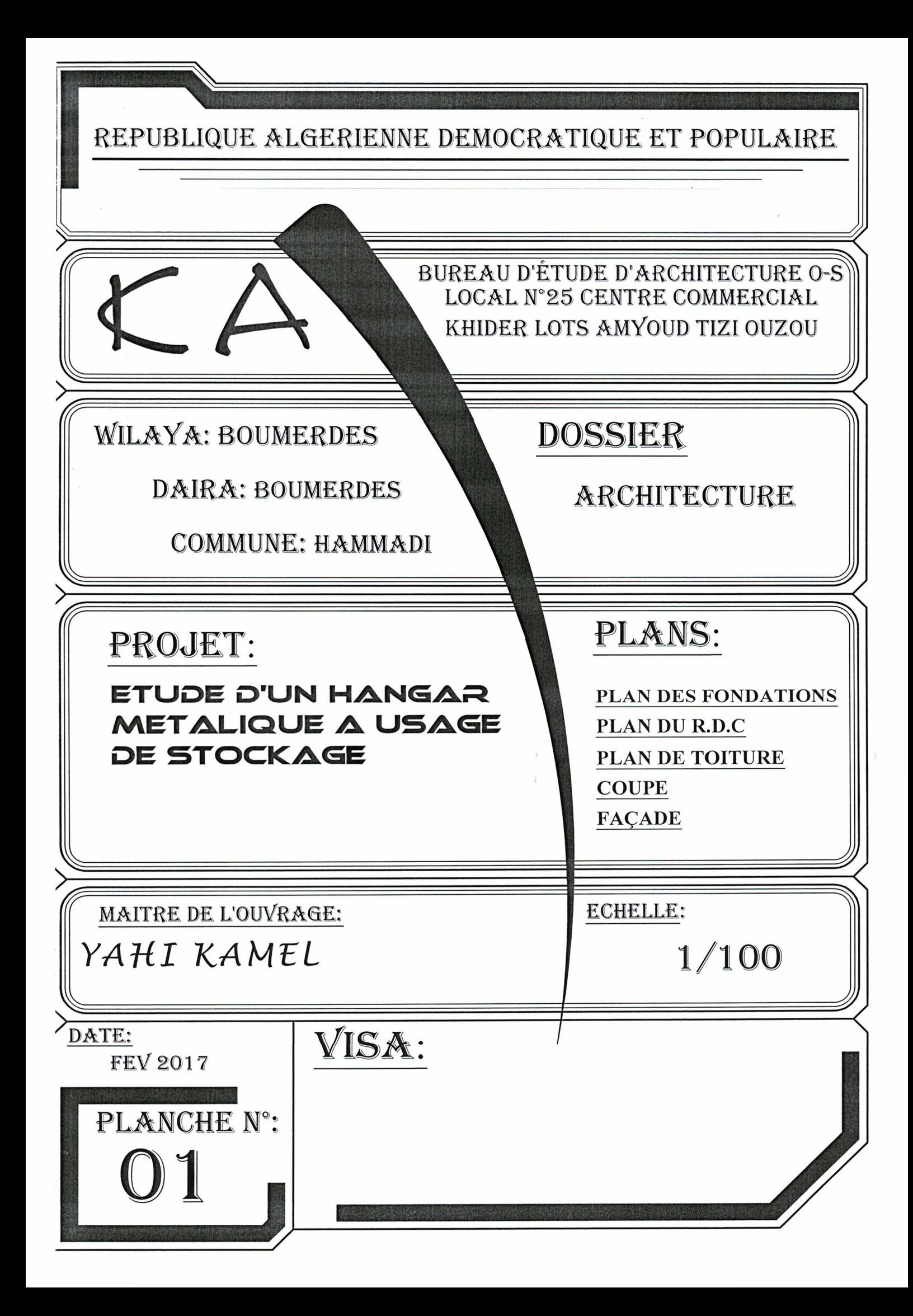

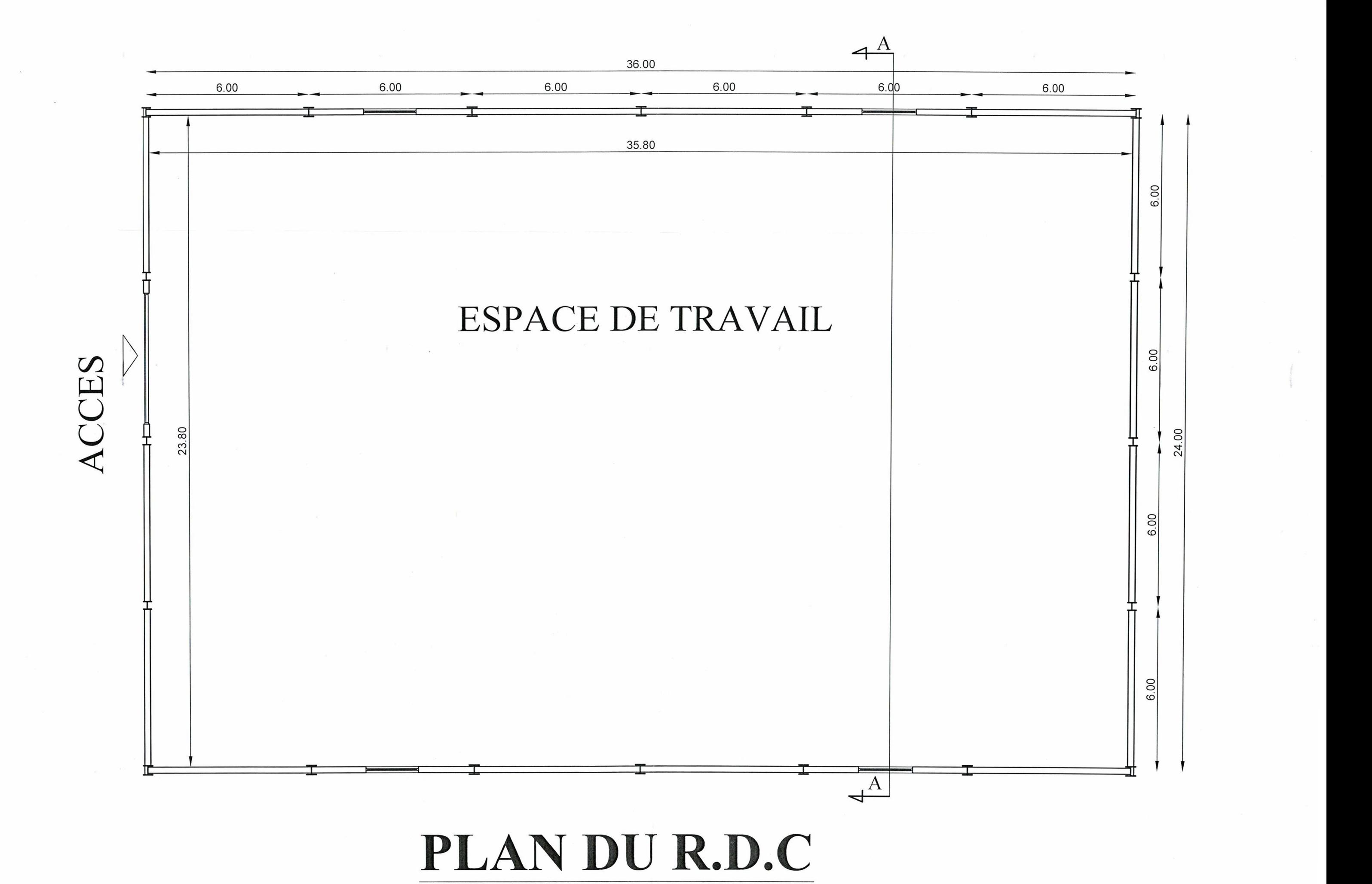

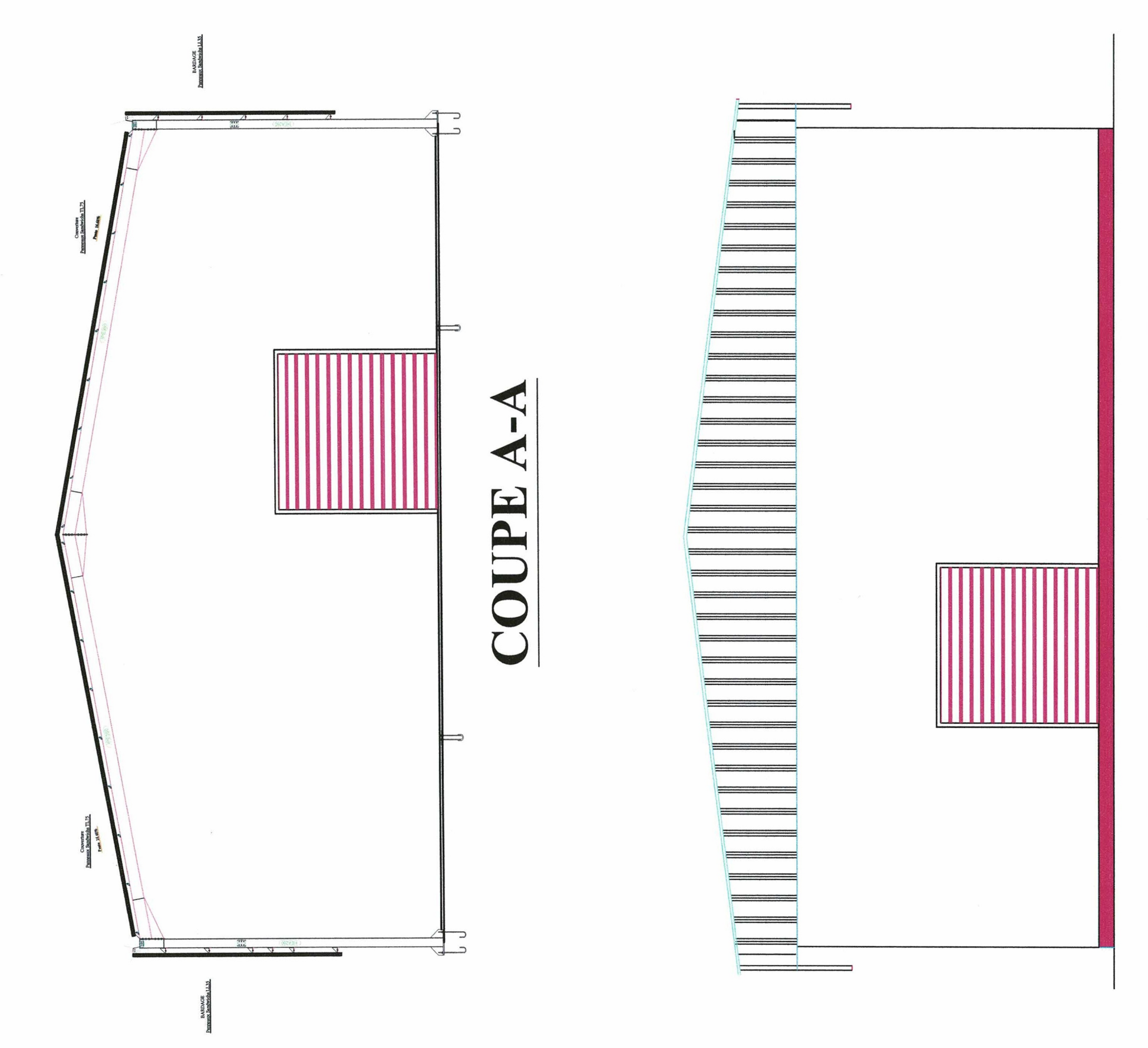

# FAÇADE PRINCIPALE

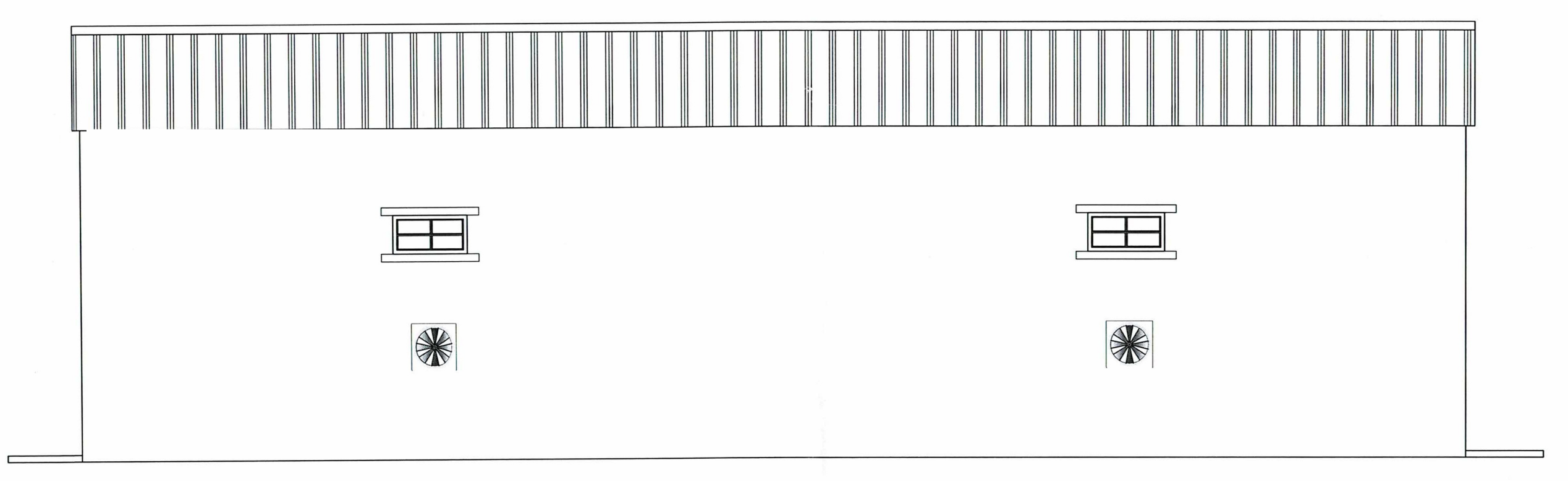

 $\sim$ 

## FAÇADE LATERALE

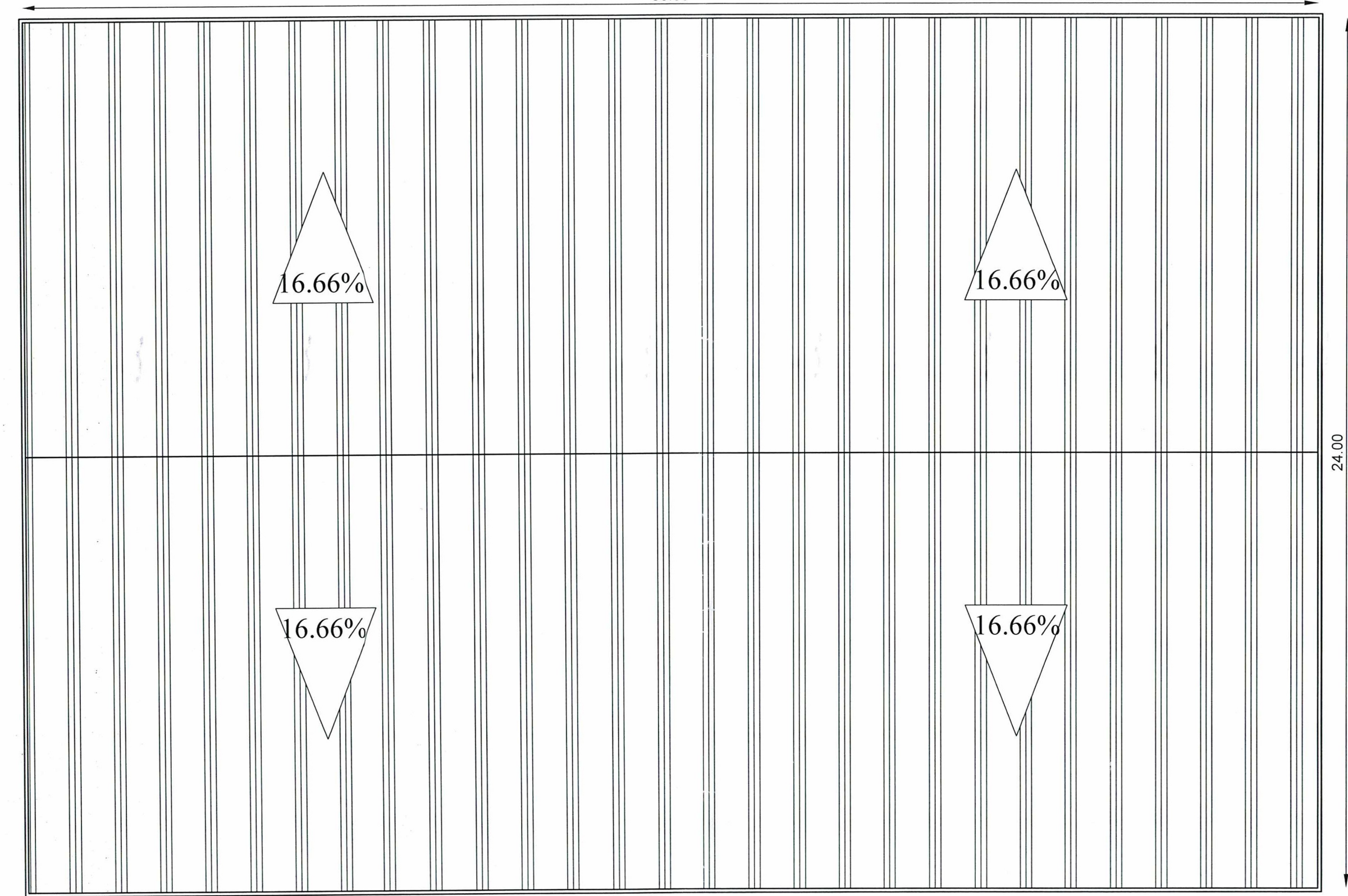

# PLAN DE TOITURE

36.00

 $\sim$ 

 $\sim$ 

 $\label{eq:1.1} \begin{aligned} \mathbf{N}^{\prime} \\ \mathbf{M}^{\prime} \end{aligned}$ 

 $\label{eq:2.1} \begin{pmatrix} \mathbf{r}^{\mathbf{r}} & \mathbf{r} \\ \mathbf{r}^{\mathbf{r}} & \mathbf{r} \\ \mathbf{r}^{\mathbf{r}} & \mathbf{r}^{\mathbf{r}} \\ \mathbf{r}^{\mathbf{r}} & \mathbf{r}^{\mathbf{r}} \end{pmatrix}$ 

 $\sum_{i=1}^N \mathbf{w}_i$